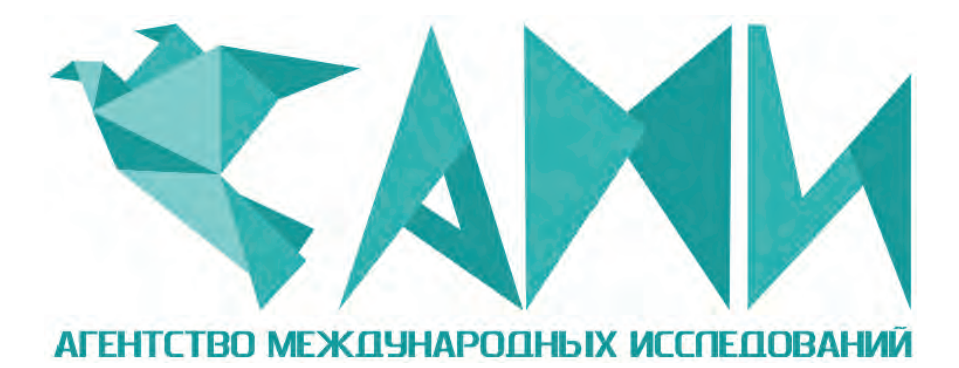

# **НАУЧНО - ПРАКТИЧЕСКИЕ АСПЕКТЫ РАЗВИТИЯ СОВРЕМЕННОЙ ТЕХНИКИ И ТЕХНОЛОГИЙ В УСЛОВИЯХ КУРСА НА ИННОВАЦИИ**

**Сборник статей по итогам Международной научно - практической конференции 04 декабря 2017 г.**

СТЕРЛИТАМАК, РОССИЙСКАЯ ФЕДЕРАЦИЯ АГЕНТСТВО МЕЖДУНАРОДНЫХ ИССЛЕДОВАНИЙ 2017

# **Н 72**

**НАУЧНО - ПРАКТИЧЕСКИЕ АСПЕКТЫ РАЗВИТИЯ СОВРЕМЕННОЙ ТЕХНИКИ И ТЕХНОЛОГИЙ В УСЛОВИЯХ КУРСА НА ИННОВАЦИИ: Сборник статей по итогам Международной научно - практической - 313 с. конференции (Магнитогорск, 04 декабря 2017). - Стерлитамак: АМИ, 2017.** 

ISBN 978-5-906996-67-1

Сборник статей составлен по итогам Международной научно - практической конференции «НАУЧНО - ПРАКТИЧЕСКИЕ АСПЕКТЫ РАЗВИТИЯ СОВРЕМЕННОЙ ТЕХНИКИ И ТЕХНОЛОГИЙ В УСЛОВИЯХ КУРСА НА ИННОВАЦИИ», состоявшейся 04 декабря 2017 г. в г. Магнитогорск.

Научное издание предназначено для докторов и кандидатов наук различных специальностей, преподавателей вузов, докторантов, аспирантов, магистрантов, практикующих специалистов, студентов учебных заведений, а также всех, проявляющих интерес к рассматриваемой проблематике с целью использования в научной работе и учебной деятельности.

Авторы статей несут полную ответственность за содержание статей, за соблюдение законов об интеллектуальной собственности и за сам факт их публикации. Редакция и издательство не несут ответственности перед авторами и / или третьими лицами и / или организациями за возможный ущерб, вызванный публикацией статьи.

Мнение редакции может не совпадать с мнением авторов статей. При использовании и заимствовании материалов ссылка на издание обязательна.

При использовании и заимствовании материалов ссылка обязательна

**Издание постатейно размещёно в научной электронной библиотеке elibrary.ru и зарегистрирован в наукометрической базе РИНЦ (Российский индекс научного цитирования) по договору № 1152 - 04 / 2015K от 2 апреля 2015 г.** 

> © ООО «АМИ», 2017 © Коллектив авторов, 2017

## *Ответственный редактор:*

**Сукиасян Асатур Альбертович,** кандидат экономических наук.

#### *В состав редакционной коллегии и организационного комитета входят:*

**Алиев Закир Гусейн оглы**, доктор философии аграрных наук

**Вельчинская Елена Васильевна**, кандидат химических наук, доцент

**Закиров Мунавир Закиевич**, кандидат технических наук,

**Иванова Нионила Ивановна**, доктор сельскохозяйственных наук,

**Калужина Светлана Анатольевна**, доктор химических наук, профессор

**Киркимбаева Жумагуль Слямбековна**, доктор ветеринарных наук

**Прошин Иван Александрович**, доктор технических наук,

**Старцев Андрей Васильевич**, доктор технических наук

**Танаева Замфира Рафисовна**, доктор педагогических наук

**Venelin Terziev**, Professor Dipl. Eng,DSc.,PhD, D.Sc. (National Security), D.Sc. (Ec.)

**Хромина Светлана Ивановна**, кандидат биологических наук

**Шляхов Станислав Михайлович**, доктор физико - математических наук

#### **Аверьянова О.С.**

ст. гр. ПИ - 141 факультет информационных технологий и компьютерных систем ОмГТУ г. Омск, Российская Федерация **Буслаева И.Ю.** ст. гр. ПИ - 141 факультет информационных технологий и компьютерных систем ОмГТУ г. Омск, Российская Федерация

# **ПРОТИВОСТОЯНИЕ РАСТРОВОЙ И ВЕКТОРНОЙ ГРАФИКИ**

## **Аннотация**

Авторы статьи ставят целью провести сравнительный анализ двух видов компьютерной графики. Исследование показало, что оба представителя обладают положительными и отрицательными особенностями, а это подводит к мысли об индивидуальности при выборе какого - либо из подходов.

## **Ключевые слова:**

Компьютерная графика, растр, вектор, пиксель, изображение

Как известно методы и способы создания, редактирования и модифицирования цифровых изображений изучаются специальной сферой информатики – компьютерной графикой. Самой широкой классификацией, которой активно пользуется данный аспект науки, является деление всех изображений на растровые и векторные[1]. В чем же их отличия и сходства? Попробуем разобраться.

Итак, растровый рисунок (битмап) представляется собой массив точек, отображаемых на экране компьютеров, телевизоров и т.д. Такая точка в науке называется пиксель, официальное определение которого гласит, что это наименьший элемент двумерного пространства с размером около 0,018 дюйма [2]. Растровое изображение можно сравнить с мозаикой, где каждый кусочек (пиксель) закрашен определенным пигментом. И проверяется это очень легко: при увеличении пиксельной картинки в несколько раз человеческий глаз легко сможет обнаружить «ячеистость» структуры таких изображений. Стоит отметить, что каждая из этих точек - пикселей обладает рядом атрибутов, каких как координата и цвет. Информация о точном местоположении элемента и его цвете храниться в памяти видео карты или в графическом файле данных.

Качество картинок, использующих в своей организации пиксели, определяется глубиной цвета, то есть число цветов (К) находится в прямой зависимости от числа бит (N), отланных мошностью видеокарты под каждый растр:  $K=2^N 531$ . Следовательно, растровая графика имеет большой размер файла, поскольку DPI - и PPI – параметры требуют отрисовки каждой точки экрана.

Что касается векторной графики, то здесь совершенно другая логика построения изображений. Рисунок состоит из специальных векторных объектов, линий и изгибов, основой которых являются опорные точки и кривые [4]. Существует определенный набор подобных элементов, называемых примитивами - это линии, окружности, прямоугольники и т.д. Для вывода вектора на плоскость экрана необходимо использовать векторные команды, аналогом которых являются математические функции. Например, для описания окружности достаточно задать координаты радиуса и цента [1]. Стоит отметить, что цвет примитива также задается набором уравнений, посредством которых устройству вывода передается команда. где храниться число примитивов и их пигмент. Этот подход гарантирует отличное качество рисунка не зависимо от манипуляций с масштабом. Самый популярный представитель векторной графики - это текст, где размер шрифта никак не влияет на четкость изображения. Ко всему этому, огромным плюсом векторной графики небольшой размер выходных файлов. поскольку отсутствует является необходимость детальной прорисовки каждой точки, а это делает векторные продукты мобильными и удобными для использования в Интернете. Однако перед векторами очень остро стоит вопрос о совместимости: изображения сохраняются в узком диапазоне форматов, а это значит, что доступность объект сокращается в десятки раз [4].

Теперь необходимо сравнить оба вида компьютерной графике по критериям реализации и спецификации:

1. Логотипы: Лучший вариант для работы с логотипами - векторные изображения. Это обусловлено возможностью менять масштаб исходного продукта без опасения потерять качество.

2. Фотография: Изображения, состоящие из пикселей, подходят для фотографий наилучшим образом, поскольку данный тип требует детализации картины на каждом сантиметре экрана.

3. Использование: Вектора подходят для коммерческой составляющей, а растр - для общественного пользования, например, на интернет - сайтах.

4. Форматы: Векторную графику характеризуют - .drw. .pif. .pct. .eps. .svf. а растровую - $\mu$  ipg. eif. png. tiff  $\mu$  in tif [3].

Однозначно определить фаворита гонки между видами графики невозможно, ведь оба представителя обладают как минусами, так и плюсами. Поэтому опытные участники рынка дизайна совмещают вектора и растры в своих работах.

## Список использованной литературы:

1. Растровая и векторная графика [Электронный ресурс] // Планета информатики [сайт]. URL: https:// goo.gl/JrizC6 (дата обращения: 19.11.2017).

2. Графика. Что выбрать? [Электронный ресурс] // Logaster [сайт]. URL: https: // goo.gl / D3LdUA (дата обращения: 7.11.2017).

3. Графика [Электронный ресурс] // UX Guru [сайт]. URL: https: // goo.gl / ZL7XvP (дата обращения: 10.11.2017).

4. Компьютерная графика и HTML [Электронный ресурс] // Flashmulti [сайт]. URL: https: // goo.gl/h1ZxX6 (дата обращения: 15.11.2017).

© Аверьянова О.С., Буслаева И.Ю., 2017

# **Агеенко Е., Анащенко А., Ризнык А.** студенты Института управлении, НИУ «БелГУ», г. Белгород, РФ Научный руководитель - С.Н. Прядко, канд. экон. наук, доцент НИУ «БелГУ», г. Белгород, РФ

## **ПОСТИНДУСТРИАЛИЗАЦИЯ ТРАДИЦИОННОЙ СФЕРЫ УСЛУГ**

## **Аннотация**

В данной статье предоставлены разработки в сфере предоставления услуг. Затрагивается проблема привлечения клиентов и усовершенствования традиционной системы общественного питания. Были предложены акции и внедрение информационных технологий.

## **Ключевые слова:**

сфера питания, клиенты, услуги, информатизация, предпринимательство, прибыль.

Актуальность проблемы исследования определяется тем, что в настоящее время сфера услуг претерпевает изменения революционного характера, что, в первую очередь, связано с информационным цифровым развитием экономики и переходом большинства развитых стран на новый технологический уклад. Традиционной сферой реализации услуг является общественное питания, которая также нуждается в инновационном обновлении и модернизации, так как существует большое количество кафе с нереализованными экономическими ожиданиями, в том числе, из - за недостаточного количества посетителей (рис.1) [1].

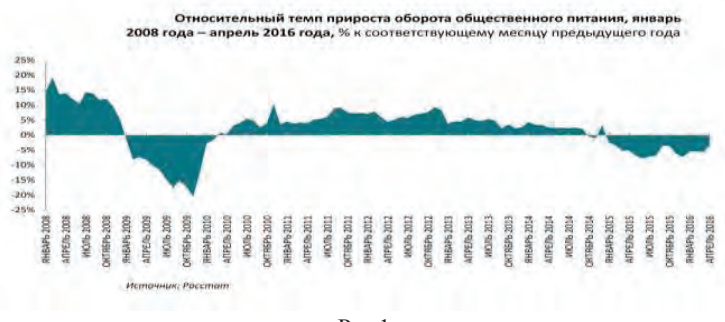

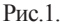

В связи с существованием большого количества не реализовавших свои планы предпринимателей в сфере ресторанного бизнеса, существует актуальная потребность в модернизации традиционных технологий. Это обусловлено более тщательным подбором персонала, организацией кардинально новых идей в осуществлении своей профессиональной деятельности, привлечении новых технологий.

Для обоснования проблемы исследования нами были проанализированы данные, характеризующие посещаемость кафе с момента его открытия в г. Белгород в январе 2017 года. Данные о посещаемости кафе были проанализированы за текущий период с момента открытия до настоящего времени.

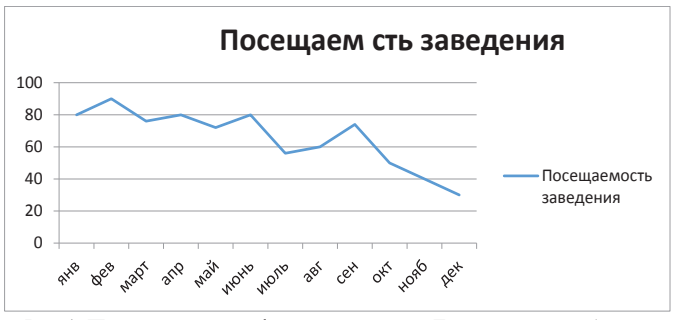

Рис.1. Посещаемость кафе на территории Белгородской области

Анализируя ситуацию, отображенную на графике, мы можем увидеть, что по истечению времени поток клиентуры уменьшался. Вследствие чего предприятие начало терять прибыль и стало приходить в упадок. Из этого можно сделать вывод, что заведения нуждается в модернизации существующих технологий и исправлении системы предоставления услуг.

Одним из выходов для решения данной проблемы может стать технологические решения для оптимизации рабочих процессов компания (различные автоматизированные программы учета, для конечных потребителей – мобильные приложения и электронные меню). Для дополнительного привлечения клиентов нами также предлагается разработка тематических акций, например, акция «Отли4ник». Данное предложение подразумевает внесение скидок от 40 до 70 % студентам с хорошей и отличной успеваемостью. Для выявления уровня успеваемости, мы предлагаем предъявлять клиентам зачетную книжку с прикрепленной в ней фотографией. Тем самым, работники сферы предоставления услуг будут иметь возможность в удостоверении личности клиента.

Таким образом, мы предлагаем внедрение новых технологий и акций в систему общественного питания. Прежде всего, можно заменить официантов компьютерами или иными интерактивными средствами, подачу блюд также производить без человеческой помощи. Например, при помощи детского паровозика на его прицепе, на машинках с пультом управления или же по специальным трубам, которые будут вести еду от кухни до заказчика. В качестве акций мы можем предложить сделать скидки в определенные часы и дни для школьников, студентов, учащихся на хорошие или отличные оценки.

## **Список использованной литературы:**

1. Рынок общественного питания в России. Электронный ресурс. – Режим доступа: http: // www.buybrand.ru / articles / 12808 /

2. Ершов, В.Д. Комплексная механизация производственных процессов в общественном питании. В 2 ч. Ч. 2. Комплексная механизация погрузочно - разгрузочных и транспортных работ : учеб. пособие / В.Д. Ершов .— СПб. : ГИОРД, 2012 .— 200 с.

3. Ершов, В.Д. Промышленная технология продукции общественного питания : учебник / В.Д. Ершов .— 2 - е изд. — СПб. : ГИОРД, 2010 .— 230 с.

4. Милл, Р.К. Управление рестораном = Restaurant Management. Customers, Operations, and Employees : учебник / Р.К. Милл .— 3 - е изд. — М. : ЮНИТИ - ДАНА, 2015 .— 537 с.

5. Ресторанный рынок России [Электронный ресурс]. URL: http: // ekb - room.ru / food business - russia - 51501

© Агеенко Е.Д., Анащенко А.С., Ризнык А.А., 2017

**Аждер В.Д.,** магистрант 2 года обучения, Институт КБиСП, МИРЭА, г. Москва, РФ **Ливинская Л.Б.,** магистрант 2 года обучения, Институт КБиСП, МИРЭА, г. Москва, РФ

## **АНАЛИЗ МЕТОДОВ РЕШЕНИЯ ЗАДАЧИ ПРОГНОЗИРОВАНИЯ**

**Аннотация:** модели прогнозирования на основе временных рядов широко распространены, но при случайных исходных данных не дают ожидаемых результатов. В статье рассмотрена задача прогнозирования при одновременном учете погрешности в значениях функции и аргументов.

**Ключевые слова:** прогнозирование, погрешность, функции, вероятность.

Рассмотрим задачу прогнозирования, когда необходимо одновременно учитывать погрешности в значениях функции и в значениях аргументов.

Пусть требуется найти интервальную оценку параметра  $\overline{\theta}$  функции  $\overline{\eta} = f(\overline{\mathcal{E}}, \overline{\theta})$ , причем точные значения  $\overline{\eta}$  и  $\overline{\xi}$  наблюдать нельзя, а значения случайных величин  $\overline{Y}$  и  $\overline{X}$ можно. *Y* и *X* определяются следующим образом:

*xi=ξi+δi* ; *yi= ηi + εi* , *i=1,2,…,n,*

где *δ<sup>i</sup>* и *ε<sup>i</sup>* – соответственно ошибки значений переменных и функции.

Пусть имеем статистический ряд экспериментальных значений *{xi}X* и соответствующий им ряд значений функций *{yi}Y*, *i=1,2,…,n, n≥m*, где *m* – число оцениваемых параметров  $\overline{\theta}$ .

Найдем выражение для совместной плотности вероятности экспериментальных данных. Значения *ξ<sup>i</sup>* и *η<sup>i</sup>* связаны функциональной зависимостью, их погрешности *δ<sup>i</sup>* и *ε<sup>i</sup>* являются независимыми при переходе от одной точки  $(x_i, y_i)$  к другой. Тогда совместная плотность вероятности случайного события получить одновременно значения *xi* и *yi* имеет вид:

 $P_i = f_1(x_i/\overline{\theta})f_2(y_i/\overline{\theta}),$ где  $f_1(x_i/\theta)$  – функция математического ожидания  $\xi_i$  $f_2(y_i/\theta)$  – функция математического ожидания  $\eta_i$ .

Совместная плотность вероятности для получения п статистически независимых точек  $(x_i, y_i)$  вычисляется по формуле

$$
L(x, y/\overline{\theta}) = \prod_{i=1}^{n} f_1(x_i/\overline{\theta}) f_2(y_i/\overline{\theta}).
$$

Функциональное соотношение  $\eta_i = f(\xi_i, \overline{\theta}), (1)$ 

порождает структурное соотношение между наблюдаемыми случайными величинами  $x_i$  $y_i$ :  $y_i = \psi(x_i, \overline{\theta}, \delta_i, \varepsilon_i)$ ,  $\lim y_i = f(x_i - \delta_i, \overline{\theta}) + \varepsilon_i$ 

при аллитивных помехах  $\delta_i$ .  $\varepsilon_i$ .

Пусть экспериментальные значения  $x_i$  и  $y_i$  - случайные величины, каждая из которых имеет функцию плотности вероятности, описываемую функцией Гаусса с математическими ожиданиями  $\xi_i$  и  $\eta_i$ , дисперсиями  $\sigma^2(x_i)$ ,  $\sigma^2(y_i)$  и коэффициентом корреляции  $\rho_i = \rho(x_i, y_i)$ . Плотность вероятности получить точку с координатами  $(x_i, y_i)$ вычисляется по формуле

$$
P_i = \frac{1}{2\pi\sigma(x_i)\sigma(y_i)\sqrt{1-\rho_i^2}} \exp\left[-\frac{u_{1i}^2 - 2\rho_i u_{1i}u_{2i} + u_{2i}^2}{2(1-\rho_i^2)}\right],
$$
  
rate  $u_{1i} = \frac{x_i - \xi_i}{\sigma(x_i)}$ ;  $u_{2i} = \frac{y_i - \eta_i}{\sigma(y_i)}$ .

Совместная плотность вероятности получить *п* независимых таких точек имеет вид  $L(X,Y) = \prod_{i=1}^{n} P_i$  и  $\left[1 + 2 + 2 + 2\right]$ 

$$
\ln L(X,Y) = -\frac{1}{2} \sum_{i=1}^{n} \left[ \frac{(x_i - \xi_i)^2}{\sigma^2(x_i)} - 2\rho_i \frac{(x_i - \xi_i)(y_i - \eta_i)}{\sigma(x_i)\sigma(y_i)} + \frac{(y_i - \eta_i)^2}{\sigma^2(y_i)} \right] \frac{1}{1 - \rho_i^2} + const.
$$

Оценки искомых параметров  $\overline{\theta}$  находятся из условия минимума функционала

$$
F = \frac{1}{2} \sum_{i=1}^{n} \frac{1}{1 - \rho_i^2} \left[ \frac{(x_i - \xi_i)^2}{\sigma^2(x_i)} - 2\rho_i \frac{(x_i - \xi_i)(y_i - \eta_i)}{\sigma(x_i)\sigma(y_i)} + \frac{(y_i - \eta_i)^2}{\sigma^2(y_i)} \right].
$$
 (2)

Если погрешности  $\delta_i$  и  $\varepsilon_i$  некоррелированы, то выражение (2) примет вид:

$$
F = \frac{1}{2} \sum_{i=1}^{n} \left[ \frac{(x_i - \xi_i)^2}{\sigma^2(x_i)} + \frac{(y_i - \eta_i)^2}{\sigma^2(y_i)} \right].
$$
 (3)

Перед определением точки минимума функции (2) по  $\overline{\theta}$  необходимо определить  $\xi_i$ . Искомые значения  $\xi$ , и оценки  $\overline{\theta}$  определяются из условия

$$
\frac{\partial F}{\partial \xi_i}\Big|_{\xi_i=\hat{\xi}_i} = 0, \quad i = 1,2,...,n, \left. \frac{\partial F}{\partial \eta} \frac{\partial \eta}{\partial \theta_j}\right|_{\theta_j=\hat{\theta}_j} = 0, \quad j = 1,2,...,m.
$$

Таким образом, решение задачи минимизации функционала (2) эквивалентно решению системы уравнений

$$
\sum_{i=1}^{n} \frac{y_i - \eta_i}{\sigma^2(y_i)} \frac{\partial f}{\partial \theta_j} = 0, \quad i = 1, 2, ..., n, \quad j = 1, 2, ..., m, \quad n \ge m \tag{4}
$$

$$
\text{hyp} \frac{x_i - \xi_i}{\sigma^2(x_i)} + \frac{y_i - \eta_i}{\sigma^2(y_i)} \frac{\partial f}{\partial \xi_i} = 0 \tag{5}
$$

Лля функций, линейных по параметрам  $\theta$ , система уравнений (3) – это система линейных алгебраических уравнений. Замена нормального закона распределения другим, приводит к системе нелинейных уравнений (4).

В залаче прогнозирования при одновременном учете погрешности в значениях функции и в значениях аргументов классический метод наименьших квадратов не так точен, как метод, основывается на конфлюэнтном анализе.

#### Список использованной литературы

1. Елисеева И.И., Юзбашев М.М. Общая теория статистики: Учебник / Под ред. чл. корр. РАН И.И. Елисеевой. - 4 - е изд., перераб. и доп. - М.: Финансы и статистика, 2001.

2. Колмогоров А. Н., Фомин С. В. Элементы теории функций и функционального анализа. - 7 - е изд. - М.: ФИЗМАТЛИТ, 2004.

© Аждер В.Д., Ливинская Л.Б., 2017

Аждер В.Д., магистрант 2 года обучения, Институт КБиСП, МИРЭА, г. Москва, РФ Ливинская Л.Б., магистрант 2 года обучения, Институт КБиСП, МИРЭА, г. Москва, РФ

## ОПРЕЛЕЛЕНИЕ ВЗАИМНОЙ ИНФОРМАНИИ СИГНАЛОВ НЕЙРОНА

Аннотация: нейронные сети являются наиболее подходящей областью для обсуждения процесса обработки сигналов. В статье показано как при определенных условиях максимизации дисперсии выходного сигнала возможно максимизировать взаимную информацию между входным и выходным сигналами нейрона.

Ключевые слова: входной сигнал, дифференциальная энтропия, дисперсия выходного сигнала.

Говоря об обработке сигналов, можно сказать, что не существует более плодородной области применения нейронных сетей (НС).

Пусть имеем линейный нейрон, получающий входной сигнал X от множества, состоящего из т узлов - источников. Выход У этого нейрона с учетом шума выражается соотношением

$$
\mathbf{Y} = \left(\sum_{i=1}^{m} \omega_i \mathbf{X}_i\right) + \mathbf{N}, \quad (1)
$$

где  $\omega_i - i$  - й синаптический вес:  $N$  – шум обработки сигнала.

Входные сигналы  $X_1, X_2, ..., X_m$  имеют распределение Гаусса. При этом предполагается, что аддитивный шум  $N$  также является гауссовским. Тогда гауссовское распределение выходного сигнала Y вытекает из того факта, что он является суммой гауссовских случайных величин.

Из теории информации известно, что взаимная информация  $I(X;Y)$  между непрерывными случайными величинами Х и У обладает следующим свойством:

 $I(X;Y) = h(X) - h(X/Y) = h(Y) - h(Y/X) = h(X) + h(Y) - h(X,Y)$ . (2)

где  $h(X)$  – лифференциальная энтропия X.

 $h(X \mid Y)$  – условная дифференциальная энтропия X для данного Y, которая определяется следующим выражением:

$$
h(X/Y) = -\int_{-\infty}^{\infty} \int_{-\infty}^{\infty} X_y Y(x, y) \log f_x(x/y) dx dy,
$$

где  $h(X, Y)$  – совместная лифференциальная энтропия X и Y.

Дифференциальная энтропия имеет вид:  $h(X) = -\int_{0}^{\infty} f_{x}(x) \log_{x}(x) dx$ ,

где  $f_x(x)$  – формула распределения вероятности случайной величины X при соблюдении следующих условий:

$$
f_x(x) \ge 0; \int_{-\infty}^{\infty} f_x(x) dx = 1; \int_{-\infty}^{\infty} f_x(x) g_i(x) dx = \alpha_i, i = \overline{1,m},
$$

где  $g_i(x)$  – некоторая функция от *x*.

Последнее условие определяет моменты X, которые зависят от способа определения функции  $g_i(x)$ .

Лля того, чтобы определить распределение с максимальной энтропией, необходимо решить задачу условной оптимизации. Для решения этой задачи используем метод множителей Лагранжа. Сначала составим целевую функцию:

$$
J(f) = \int_{-\infty}^{\infty} \left[ -f_x(x) \log f_x(x) + \lambda_0 f_x(x) + \sum_{i=1}^{m} \lambda_i g_i(x) f(x) \right] dx,
$$

где  $\lambda_1, \lambda_2, \ldots \lambda_m$ — множители Лагранжа.

Продифференцируем интеграл по  $f<sub>x</sub>(x)$  и приравняем результаты к нулю:

$$
-1 - \log f_x(x) + \lambda_0 + \sum_{i=1}^m \lambda_i g_i(x) = 0.
$$

Решение этого уравнения относительно неизвестной функции  $f<sub>1</sub>(x)$  имеет вид:

$$
f_x(x) = \exp\left(-1 + \lambda_0 + \sum_{i=1}^m \lambda_i g_i(x)\right). (3)
$$

Равенство (3) определяется распределением с максимальной энтропией. Используя (2), запишем взаимную информацию  $I(X,Y)$  между выходом нейрона Y и входным вектором X следующим образом:

 $I(X, Y) = h(Y) - h(Y/X)$ .

Из формулы (1) функция плотности вероятности переменной  $Y$  для входного вектора  $X$ равна функции плотности вероятности суммы константы и гауссовской случайной величины.

Следовательно, условная энтропия  $h(Y \mid X)$  является информацией, которую выходной нейрон  $Y$  накапливает о шуме обработки сигнала  $N$ , а не о самом векторе полученного сигнала Х. Исходя из этого, примем

 $h(Y/X) = h(N)$ 

Тогда (2) примет вид: I(X; Y) =  $h(Y) - h(N)$  (4)

Для определения дифференциальной энтропии случайной величины  $h(Y)$ . предположим, что известны среднее значение  $\mu$  и дисперсия  $\sigma^2$  случайной величины X. После определенных преобразований искомая формула  $f(x)$  примет вид:

$$
f_x(x) = \frac{1}{\sqrt{2\pi\sigma}} \exp\left(-\frac{(x-\mu)^2}{2\sigma^2}\right).
$$

Это плотность вероятности гауссовской случайной величины *X* со средним значением *μ* и дисперсией  $\sigma^2$ . Максимальное значение дифференциальной энтропии такой случайной величины имеет вид:

$$
h(\mathbf{X}) = \frac{1}{2} \left[ 1 + \log(2\pi\sigma^2) \right].
$$
 (5)

Применяя выражение (5) к дифференциальной энтропии гауссовской случайной величины, получим:

$$
h(\mathbf{Y}) = \frac{1}{2} \Big[ \mathbf{I} + \log \Big( 2\pi \sigma_{\mathbf{Y}}^2 \Big) \Big] \mathbf{H} \ h(\mathbf{N}) = \frac{1}{2} \Big[ \mathbf{I} + \log \Big( 2\pi \sigma_{\mathbf{N}}^2 \Big) \Big] \ .
$$

После подстановки этих выражений в формулу (4), получим:

 2 2 2 log 1 ; , где <sup>2</sup> зависит от <sup>2</sup> .

Частное  $\frac{\sigma}{\sigma}$  $\frac{\sigma}{\sigma}$  можно рассмотреть как отношение сигнал / шум. Предполагая, что

дисперсия  $\sigma_{N}^{2}$  фиксирована, можно заметить, что взаимная информация  $I(Y;X)$  достигает максимума при максимизации дисперсии  $\sigma_{\rm v}^2$  выхода нейрона *Y*. Таким образом, можно утверждать, что при определенных условиях максимизации дисперсии выходного сигнала возможно максимизировать взаимную информацию между входным и выходным сигналами нейрона.

## **Список использованной литературы**

3. Горбань А.Н., Россиев Д.А. Нейронные сети на персональном компьютере. - Новосибирск: Наука, 1996.

4. Николенко С. И., Тулупьев А. Л. Самообучающиеся системы. — Москва, МЦНМО, 2009.

5. Минаев Ю.Н., Филимонова О.Ю., Бенамеур Лиес. Методы и алгоритмы идентификации и прогнозирования в условиях неопределенности в нейросетевом логическом базисе. - М.: Горячая линия-Телеком, 2003.

© Аждер В.Д., Ливинская Л.Б., 2017

**Акбашева Г.И.,** студент 3 курса магистратуры ИНЭК Уфимский государственный авиационный технический университет Научный руководитель: **Матягина Т.В**. к.э.н., доцент кафедры «Экономики предпринимательства» Уфимский государственный авиационный технический университет г. Уфа, Российская Федерация

# **ТЕНДЕНЦИИ ИННОВАЦИОННОГО РАЗВИТИЯ В ПРОМЫШЛЕННОСТИ**

Статья посвящена выявлению наиболее перспективных направлений инновационного развития производственного предприятия, учет которых и следование которым позволило бы сделать качественный скачок в развитии как конкретной фирмы, так и экономики в

целом. Поэтому отслеживать, выявлять и классифицировать эти тренды необходимо для оптимизации процессов внедрения инноваций.

Инновационное развитие является главнейшим двигателем любой прогрессивной экономики и участвует в ее непосредственном росте. Поэтому, стоит уделить большое внимание развитию различных государственных и региональных программ, направленных на изучение и исследование инновационных технологий. В основном, активность многих стран на мировом рынке, связана с инвестициями в НИОКР. В разработке инновационных технологий, ведущей страной является США,затем идут страны Азии и ЕС (рис.1) . [1]

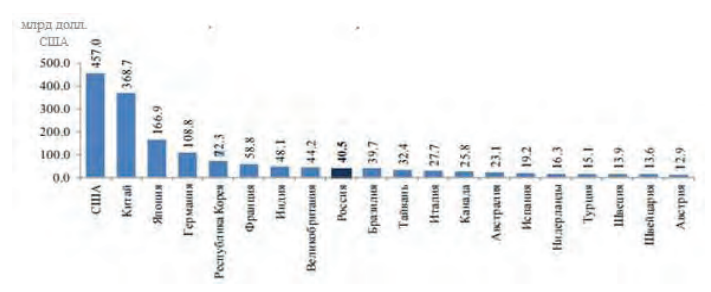

Рисунок 1 – Объем внутренних затрат на исследования и разработки в 2015 году

Россия имеет отстающую позицию, так как промышленный комплекс не мотивирован на развитие инноваций. В России новые технологии используются в меньшом объеме, потому что около 80 % потребителей удовлетворены иностранным производителем, так как российские перспективы инноваций находятся на низком уровне. Из - за монополизации промышленности уменьшается желание производителя к внедрению новых технологий, так как конкуренция отсутствует. [2]

В зарубежных странах очень развито индивидуализация предпринимательства. Зачастую, государство не вмешивается в дела компаний и корпораций. В России же идет чрезмерное вмешательство правительства в работу предприятия. Из - за строгого контроля капитала и участников бизнес - пространства, государство невольно отбивает желание предприятия к развитию новых технологий.

В условиях мировой конкуренции, в погоне за прибылью и новыми рынками, необходимо развивать инновационную деятельность.

Инновационное развитие можно разделить на следующие конъюнктурообразующие факторы: формы, виды, направления.

Выделяют три важнейшие формы инновационного процесса в промышленности:

1) простой внутриорганизационный;

2) простой межорганизационный;

3) расширенный.

К простым внутриорганизационным формам относится создание новшества в рамках конкретно взятой организации без обретения этим новшеством товарной формы. Во втором случае новшество непременно выступает в виде товара. Расширенная форма приводит к созданию на рынке новых производителей новшеств с последующим их выходом на товарные рынки.

К направлениям инновационного развития в промышленности можно отнести следующее:

1) Комплексная механизация и автоматизация производства – использование машин, приборов, аппаратов, которые взаимосвязаны. Это способствует росту производительности.

2) Химизация производства – улучшение различных процессов в следствии внедрения химических технологий, различных материалов, сырья, для получения новых видов товаров и улучшения их качества.

3) Электрификация производства – использование электричества как питание всего производственного аппарата.

4) Электкоронизация производства – внедрение во все подразделения производства высокотехнологичными средствами – компьютеры, спутниковая связь, микропроцессоры. Все это увеличивает скорость производства на предприятии.

5) Создание и внедрение новых материалов, которые обладают лучшим качеством и эффективными свойствами, к примеру жаропрочность, сверхпроводимость, коррозийная стойкость. Это направление значительно повысит конкурентноспособность предприятия, что в свою очередь повысит прибыль.

Ведущие страны активно пользуются данными направлениями, что помогает им увеличивать объем производства и получать больше прибыли. Россия, на сегодняшний день, медленно адаптируется к таким условиям рынка.[2]

Виды инноваций в промышленности подразделяют на:

1) Технологические – появление нового или развитие уже имеющегося продукта, техники, изделия.

2) Социальные – процесс образования или обновление уже имеющейся сферы жизни человека.

3) Продуктовые – появление нового продукта с новыми и полезными свойствами.

4) Организационные – совершенствование системы управления.

5) Маркетинговые – появление новых или улучшение имеющихся методов продаж и презентации продукта.

В России идет активное применение всех видов инноваций, чаще всего применяют технологическую. Показателем внедрения инновации является удельный вес организации, который определяется отношением числа организаций, реализующих инновации, к общему числу предприятий в стране (рис 2). [3]

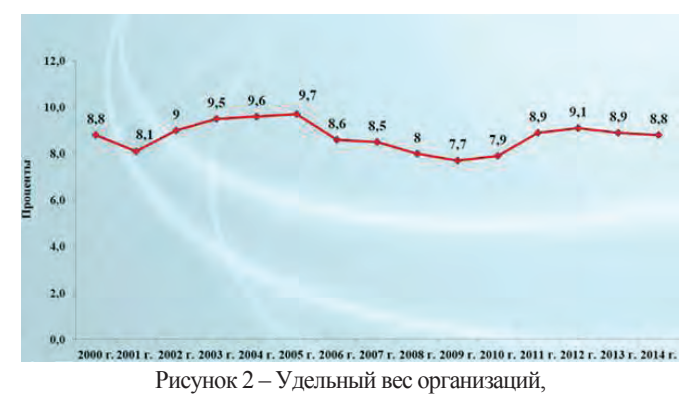

осуществлявших технологические инновации, %

Идет замещение старой техники на новую. Открываются различные сферы услуг, которые популярны в зарубежных странах. Так же, все больше российских предприятий переходят на новые системы управления, которые актуальны на Западе.[1]

Введение санкций против России, вмешательство государства в дела предприятий, слабое инвестирование в НИОКР, препятствует развитию и тормозит инновационную деятельность. Однако, на сегодняшний день, ведущие российские предприятия изо всех сил стараются развиваться наравне со своими западными конкурентами.

## **Список литературы:**

1. Индикаторы инновационной деятельности: 2016. Стат. сб. — М.: ГУ - ВШЭ, 2016. — 400 с.

2. Россия в цифрах. 2015: Крат. стат. сб. / Росстат. — М., 2015. — 510 с

3. Инновационное развитие: экономика, интеллектуальные ресурсы, управление знаниями / Под ред. Б.З. Мильнера. — М.: ИНФРА - М, 2010. — 624 с.

© Акбашева Г.И., 2017

**Алёхин М.В., Петросян А. Е., Шаховцев К. В.**  Студенты 4 курса, Кафедра АПП Технологического факультета КГУ г. Курган, Российская федерация,

## **АКТУАЛЬНОСТЬ ПРИМЕНЕНИЯ МАШИННОГО ЗРЕНИЯ**

Машинное зрение (МЗ) – это использование компьютерного зрения в области производства и промышленности. Машинное зрение обладает определенными преимуществами по сравнению с человеческим зрением. Следовательно, развитие данного научного направления имеет огромную важность. В данной статье мы поговорим об основных понятиях МЗ, о главных задачах МЗ, о перспективе применения МЗ и в целом о будущем данной области науки.

Основную часть информации о внешнем мире люди получают при помощи зрительного восприятия, но существует множество вещей, за которыми зрение людей не в состоянии уследить. К примеру, человеческая невнимательность приводит к ошибкам в транспортировочной технологии. Спустя несколько часов работы, человек устает и не может трезво оценивать предметы и ситуацию в целом. При использовании МЗ люди могут осуществить детальную проверку изделия и сравнить ее с эталоном, при этом сразу же получить информацию о дальнейшей обработке детали. Исходя из этого встает вопрос о реализации данного процесса и его развитии в будущем.

Машинное зрение – это научное направление в сфере робототехники, связанная с получением изображения объектов, их обработки и применении приобретенной информации для решения различного рода задач при этом исключая человеческий фактор [1].

Практически в каждой подобной системе существуют две важные характеристики: разрешение и чувствительность. Разрешение - это степень летализации изображения. Чувствительность - это возможность создавать изображения с необходимой подробностью в условиях недостатка освещения. Чувствительность и разрешение считаются взаимосвязанными параметрами. При увеличении разрешения, чувствительность, как принято, уменьшается, и наоборот, хотя все другие факторы в основном остаются без изменений [2].

Глаз человека способен распознавать электромагнитные волны с длиной волны, которые находятся в пределах от 380 до 770нм, у камер же данный показатель значительно шире. К примеру, существуют системы МЗ, способные видеть в ИК, УФ и рентгеновской областях ДЛИН ВОЛН.

В общем, в задачи систем МЗ входит приобретение цифрового изображения, его обработка, при этом необходимо выделить важную информацию с изображения и математический анализ извлеченных данных для решения поставленных задач. Таким образом МЗ дает возможность вычислять многочисленные задачи, которые можно разбить на 4 группы (рисунок 1).

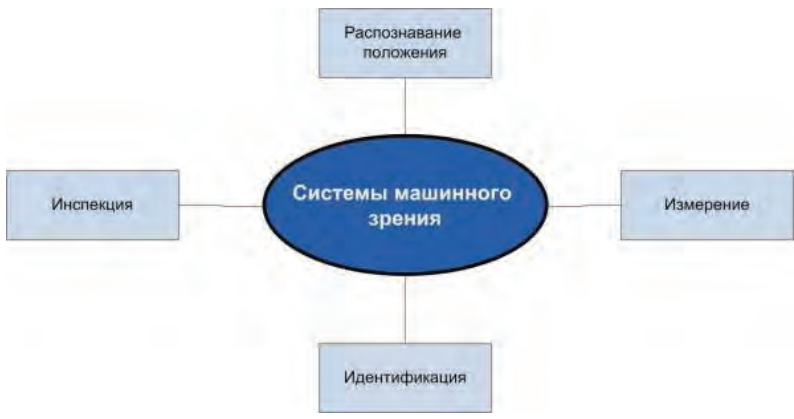

Рисунок 1. Задачи машинного зрения

Применение МЗ многообразно, оно охватывает самые разные сферы деятельности, основными из которых являются:

- объёмное промышленное производство
- форсированное изготовление продукции
- обеспечение безопасности в промышленности
- контроль до фактического начала работ
- система выявления и анализа внешних дефектов промышленных изделий
- контроль автоматизированных ТС
- проверка соответствия показателей качества продукции

Преимущества МЗ:

- 1) возможность работы с высокой скоростью
- 2) возможность круглосуточной работы

3) высокая точность повторяемых измерений

4) отсутствие усталости или невнимательности

Из всего вышесказанного можно прийти к выводу о том, что люди в этой области добились огромных результатов, но это всего лишь малая часть и о многом человеку только предстоит узнать. Использование в будущем машинного зрения в сфере робототехники поможет достичь невиданных высот, выработать безмерную мощь и при этом превосходить человека во многом. Хотя это произойдёт не так скоро, как нам бы хотелось. Технические причины в некоторой мере являются недостатком машинного зрения, тем не менее мы живем в веке прорыва информационных технологий и пути решения этих технических проблем находятся довольно - таки быстро. Системы МЗ становятся все больше и больше востребованы, так как они созданы решать более важные проблемы общества, в таких областях как охранная система, медицина и промышленность.

## **Список использованной литературы:**

1. Машинное зрение: понятия, задачи и области применения // Education and Science. URL: http: // www.rusnauka.com / 25 \_ NPM \_ 2009 / Informatica / 50975.doc.htm (дата обращения: 1.12.2017)

2. Машинное зрение // Портал искусственного интеллекта. URL: http:// neuronus.com / stat / 1089 - mashinnoe - zrenie.html (дата обращения: 1.12.2017).

© Алёхин М.В., Петросян А. Е., Шаховцев К. В., 2017

**Ариничева И. В.,** д.б.н., доцент ВАК,землеустроительный факультет, КубГАУ им. И. Т. Трубилина, г. Краснодар, Российская Федерация

## **ИССЛЕДОВАНИЕ ИЗГИБНЫХ КОЛЕБАНИЙ КОНСТРУКЦИЙ**

## **Аннотация:**

Решение задачи устойчивости тяжелых изгибных конструкций имеет важные приложения в различных областях знания. Целью данной работы является исследование статических и динамических смещений нижнего конца вращающегося вала с неодинаковыми главными осевыми моментами инерции сечения.

## **Ключевые слова:**

статика, динамика, изгиб, вал, упругость, сила, момент, колебание

Проведенные исследования устойчивости вала в «малом» показали, что первая бифуркационная форма статического изгиба имеет место при безразмерной длине вала, равной

 $\chi = L / \xi = k\pi$ ,

где L – длина вала; k – коэффициент, характеризующий условия закрепления концов вала, причем:

 $k = 0.597$  (нижний конец свободный, на верхнем – жесткая заделка);  $k = 1$  (шарнирные опоры на обоих концах);

 $k = 1.25$  (нижний конец – шарнирная опора, верхний – жесткая заделка);

 $k = 1,506$  (жесткие заделки обоих концов) [1, с. 27].

«Критическая» частота вращения вала вычисляется по формуле:

 $\omega_{KP} = (k\pi / L)^2 \left[ (E I_S^2 - E I_P^2) / (4E I_S m) \right]^{1/2}$ . (1)

При  $\omega = \omega_{\text{KP}}$  и нулевых краевых условиях  $r(x) \neq 0$ ,  $s(x) \neq 0$ , то есть вал, свободно вращающийся в поле сил тяжести, приобретает пространственный статический изгиб [2, с. 321.

Статические и линамические угловые смешения нижнего конца вала ( $W_V$  и  $W_U$ ) вычисляются по формулам [3, с. 12]:

 $W_V \approx \lambda W_U + k_1 F \gamma^3$ ;  $W_U \approx u'(0)$ , (2)

где  $k_1$  - коэффициент, характеризующий условия закрепления концов вала.

Например, при шарнирном закреплении обоих концов  $k_1 = 1 / 24$ ; при шарнирном закреплении нижнего конца и жесткой заделке верхнего  $k_1 = 1 / 48$  [4, с. 28].

Длины половин дуг срезанных симметрично сегментов поперечного сечения круглого вала, а, следовательно, и степень различия осевых моментов инерции полученного сечения относительно главных, центральных осей характеризуют половины углов срезов  $\theta$ . Например, для стальной трубы - заготовки с наружным диаметром 0,2 м и внутренним диаметром 0,08 м ( $\theta$  = 0 рад,  $\lambda$  = 0) EI<sub>S</sub> = 15765 кHм<sup>2</sup>, EI<sub>P</sub> = 0, q = 2,03 кH / м, m = 0,207 т / м. По мере увеличения углов среза  $\theta$  величины EI<sub>S</sub>, q, m уменьшаются, а EI<sub>P</sub>,  $\lambda$  – увеличиваются и при  $\theta = 1$  рад  $\lambda = 0.557$ ,  $EI_s = 7943$  кНм<sup>2</sup>,  $EI_p = 4427$  кНм<sup>2</sup>,  $q = 1.19$  кН / м,  $m = 0.122$  T/m [5, c. 118, 6, c. 29, 7, c. 51, 8, c. 170].

Рассмотрим статический угол прогиба такого вала длиной  $L = 11$ м и  $\theta = 1$  рад (один конец – шарнирная опора. другой – жесткая залелка) при  $\alpha = 90^0$  и изменении n от 50 до 200 мин<sup>-1</sup> (смотри рис.1) [9, с. 119].

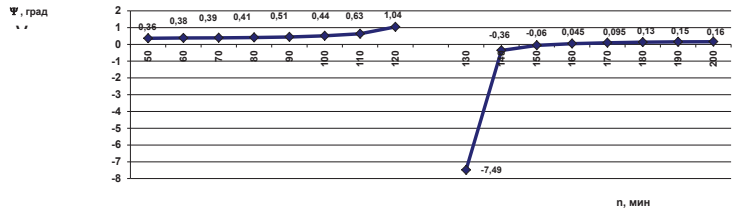

Рис. 1. Зависимость угла наклона оси вала у шарнирной опоры

Из рисунка следует, что по мере увеличения частоты вращения угол прогиба растет до и после прохождения первой бифуркационной точки ( $n \approx 126$  мин<sup>-1</sup>) и при  $n \approx 152$  мин<sup>-1</sup> происходит самоцентрирование вала [10, с. 23]. Можно отметить, что «статический» (при n  $\approx$  0) угол прогиба фигурного вала составляет  $\psi$  <sub>VCT</sub> = 0.24<sup>0</sup>, а круглого вала – заготовки вне зависимости от n –  $\psi$  <sub>VCTK</sub> = 0,20<sup>0</sup> [11, с. 39].

## Список использованной литературы:

1. Лукьянова И. В. Физико - механические свойства стеблей риса и сортовые особенности их устойчивости к полеганию / И. В. Лукьянова. - Краснолар: КубГАУ, 2003.  $-205c$ 

2. Лукьянова И. В. Анализ виловых и сортовых особенностей устойчивости стеблей злаковых культур к полеганию с учетом их физико - механических свойств и архитектоники для использования в селекции: дис...д - ра биол. наук / И. В. Лукьянова. -Краснодар: КубГАУ, 2008. - 554 с.

3. Лукьянова И. В. Сортовые особенности устойчивости стеблей риса к полеганию с учетом их физико - механических свойств: автореферат дис. на соискание ученой степени канд. биол. наук / И. В. Лукьянова. – Краснодар: КубГАУ, 2000. – 24 с.

4. Лукьянова И. В. Исследование устойчивости к полеганию стебля риса / И. В. Лукьянова // Аграрная наука, № 12. – М., 2004. – с. 28– 29.

5. Лукьянова И. В. Некоторые параметры архитектоники растений зерновых культур с позиций устойчивости растений к полеганию / И. В. Лукьянова // Тр. КубГАУ, № 4. – Краснодар, 2006. – с. 113 – 121.

6. Лукьянова И. В. Полегание различных злаковых культур / И. В. Лукьянова // Нива Поволжья, № 4. – Пенза, 2007. – с. 28 - 31.

7. Лукьянова И. В. Биофизические аспекты влияния внешних сил на полегание растений риса / И. В. Лукьянова // Вестник Российской сельскохозяйственной науки, № 2. –  $2004 - c. 51$ .

8. Лукьянова И. В. Устойчивость тяжелого упругого стержня при действии неоднородных скручивающих моментов и сил / И. В. Лукьянова, В. Г. Григулецкий. – Краснодар: Экоинвест, 2004. – 174 с.

9. Лукьянова И. В. Исследование полегания пшеницы и ячменя с учетом их физико механических свойств и архитектоники / И. В. Лукьянова // Тр. КубГАУ,  $\mathcal{N}_2$  2. – Краснодар,  $2006 - c$  111 – 119

10. Лукьянов В.Т. Крутящий момент для вращения изогнутых бурильных труб вокруг собственной оси в криволинейной скважине / В.Т. Лукьянов, Ю.А. Пуля, А.В. Лукьянов, И.В. Ариничева // НТЖ Строительство нефтяных и газовых скважин на суше и на море. – М.: ВНИИОНГ, 2012. – № 12. – С. 22 – 24.

11. Лукьянова И. В. Влияние физико - механических свойств растений на их устойчивость к полеганию / И. В. Лукьянова // Тр. КубГАУ, № 382. – Краснодар, 2000. – С. 39.

© Ариничева И. В., 2017.

**Архипов А.А.** магистрант 2 курс ИВГПУ, г. Иваново, РФ Научный руководитель: **Маркелов А.В.** канд. техн. наук, доцент ИВГПУ г. Иваново, РФ

# **АНАЛИЗ ПРОБЛЕМ ЗАКУПОК ДИЛЕРОВ ПО ПРОДАЖЕ АВТОМОБИЛЕЙ И ЗАПАСНЫХ ЧАСТЕЙ**

#### **Аннотация**

В статье раскрыты основные проблемы закупок авто дилерских центров по продаже автомобилей и запасных частей. Освещены методы решения данных проблем.

## **Ключевые слова:**

запас, склад,закупка.

В современных экономических условиях на успешное развитие предприятия, практически в любой отрасли, влияет в большей степени закупочная деятельность.

Функционирование любой коммерческой организации всегда тесно связана с влиянием различных факторов, таких как наличие на складе ресурсов (сырье, материалы), товаров и услуг, необходимых для непрерывной и эффективной деятельности предприятия. Кроме этого, даже небольшому офису всегда необходимы такие ресурсы как электроэнергия, обогрев помещения, оборудования, аренда и другое. Эффективная организация процесса управления закупочной деятельностью влияет не только на производственную деятельность предприятия, но и является рациональным инструментом распределения ресурсов и материальных потоков внутри компании. Из этого следует, что для каждой организации важную роль играет процесс снабжения, который осуществляется отделом закупок, регулирующий уровень запасов.

Управление запасами будет успешно, если в каждый момент предприятие располагает необходимым для реализации количеством нужного товара. Не больше, не меньше, а именно столько, сколько нужно.

В случае с дилерскими сетями по продаже автомобилей, данная тема является весьма актуальной. Во - первых, площади, занимаемые такими компаниями, располагаются в черте крупных городов. Стоимость постройки квадратного метра современного автоцентра может достигать порядка 100 000 рублей, а за качественные площадки (от 3000 до 4000 «квадратов») с инженерными решениями и оборудованием, как правило, 300–350 млн. рублей [4]. Во - вторых, покупательский спрос на автомобили не стабилен, а зависит от сезона, экономического положения в стране, территориального положения в стране и другие. В третьих, для удовлетворения спроса потребителей необходимо постоянно поддерживать наличие на складе (выставочных площадках, внутри дилерских центров, шоурумах) трендовые модели автомобилей, запасных частей и другой техники. Для этого проводится тщательный анализ спроса на товарные позиции, разрабатывается наиболее выгодная и быстрая логистическая цепочка поставок товарных единиц.

Наиболее существенной проблемой в закупочном процессе является конфликт целей заказчика и закупщика. Главной целью закупщика является приобретение ресурса нужного качества по минимальной цене в строго установленный срок и в необходимом количестве. Главная задача закупщика – это минимизация затрат на приобретение какого - либо вида ресурса. Что касается внутреннего заказчика, то минимизация затрат является для них не приоритетной задачей или вообще не учитывается. Поэтому очень часто происходит «конфликт интересов», так как для заказчика главная цель – это успешная реализация своего процесса, независимо от объема затрат, которые будут необходимы для этого.

К основным проблемам управления запасами относятся следующие:

- величина и возможная неравномерность расхода,
- отдаленность поставщиков,
- ограничения по ресурсам,
- способы транспортировки,
- неэластичность спроса,
- многообразие видов запасов: текущие, страховые, сезонные и др.

 - большое число параметров, по которым необходимо принимать решения при управлении запасами: величина заказа, момент заказа, момент поставки, интервал времени между заказами, величина страхового запаса и др.

 - большое разнообразие систем контроля состояния запасов, в том числе системы периодического контроля, системы непрерывного контроля.

 - ошибочность прогнозов, возрастающая в связи с развитием товарного предложения.

 - увеличение времени выполнения заказов, размещаемых в отдаленных зонах с дешёвой рабочей силой.

Для решения проблем, связанных с запасами предназначены модели управления запасами. Модели должны отвечать на два основных вопроса: сколько заказывать продукции и когда [3]. Есть множество разнообразных моделей, каждая из которых подходит к определенному случаю. К наиболее общим можно отнести следующие модели [1,3]:

- модель с фиксированным размером заказа;

- модель с фиксированным интервалом времени между заказами;

 - модель с установленной периодичностью пополнения запасов до установленного уровня;

- модель «Минимум — Максимум».

Для решения этих вопросов есть 2 основные системы управления запасами [1,3]:

- c определенным размером заказа;

- с определенным перерывом между заказами (с постоянным уровнем запаса).

Другие системы являются разновидностями этих двух систем [1,3].

Поэтому для устранения этих негативных факторов необходимо осуществить ряд мероприятий. Во - первых, наладить коммуникации внутри предприятия, то есть осуществить совместную работу отдела закупок и других подразделений. Во вторых, создать систему, которая поможет отслеживать и контролировать деятельность поставщиков - партнеров, и на основе которой можно будет сделать вывод о продолжение или завершение работы с данным поставщиком. В - третьих, разработать модель управления запасами, которая будет прогнозировать и поддерживать постоянное наличие нужной товарной единицы на ближайшем складе, но не создавать переизбыток количества этих товаров. При адекватной оптимизации запасов, возможно, добиться значительного снижения издержек, освободить перегруженные склады и при этом сохранить необходимый уровень качества и оперативности поставок клиентам.

## **Список использованной литературы**

1. Гадшинский, А.М. Управление запасами в логистики. / А. М. Гадшинский. – М.: Справочник экономиста №2. 2008г – 14 c.

2. Кремер Н.Ш. Исследование операций в экономике, М.:Юнити, 2002. - 407 c.

3. Кудрявцев, В.М. Модели управления запасами: учебное пособие / В.М. Кудрявцев. - М.: Финансы и статистика, 2001. - 150с.

4. Михеева Ю. Автосалоны: дилерские центры в условиях кризиса URL: http: // komned.ru / analit.php?id=452 (дата обращения: 15.11.2017).

© Архипов А.А., 2017

**Асяев Г.Д.** студент 4 курса ФГАОУ ВО «ЮУрГУ (НИУ)», **Медведев М.П.** студент 4 курса ФГАОУ ВО «ЮУрГУ (НИУ)», **Мурсалимов А.И.** студент 4 курса ФГАОУ ВО «ЮУрГУ (НИУ)», г. Челябинск, РФ

## **ИНФОРМАЦИОННАЯ БЕЗОПАСНОСТЬ «ИНТЕРНЕТА ВЕЩЕЙ»**

#### **Аннотация**

«Интернет вещей» объединяет несколько устройств в одну общую изолированную сеть или соединяет устройства с некоторой внешней локальной вычислительной сетью с целью их эффективного взаимодействия. Например, объединенные в одну общую функциональную единицу IP - камера с датчиком освещенности, автоматические выключатели освещения, считывающие информацию с датчиков камеры, а также с объединенных с вышеперечисленными устройствами цифровых часов, и автоматические блокираторы дверных замков, закрывающие двери в определенное время и при определенной освещенности представляют собой простую модель «интернета вещей». Это новая развивающаяся отрасль, вопросы безопасности которой все еще открыты и остро обсуждаются на арене информационной безопасности.

## **Ключевые слова:**

Интернет вещей, кибератаки, узявимость, default пароль.

«Интернет вещей» объединяет более 6.6 миллиардов устройств, и по прогнозам через 4 года число их вырастет более чем в 3 раза[1]. На сегодняшний день известны случаи атак не на сами устройства, объединенные в сеть, а на сторонние серверы с помощью этих самых устройств. Злоумышленниками было осуществлено подключение к незащищенным устройствам, расположенным в различных точках и объединенных в различные сети «интернета вещей», таким образом был создан гигантский ботнет из приблизительно 14,5 млн устройств, из которых большинство представляло из себя обычные веб - камеры. Ботнет осуществил DDoS - атаку на DNS - сервер американской компании, представлявшей различные серверные решения Dyn. В результате атаки серверы популярнейших социальных сетей в мире были на продолжительное время выведены из эксплуатации. Согласно опросу A10 Networks, в этом году уровень «DDoS of Things» (DoT) достиг критической массы – в каждой атаке задействованы сотни тысяч устройств, подключенных к Интернету.

Чуть позднее 11 - летний американский подросток показал уязвимость Bluetooth устройств, удаленно подключившись к ним с помощью своего ноутбука, а затем с помощью одного из устройств взломав детскую игрушку для удаленного ей управления[2]. Для удобства использования устройства, предполагаемые к подключению через «интернет вещей», либо не оснащаются элементарными средствами защиты и даже паролями, либо подключаются по уязвимым протоколам. В 2014 году был показан способ отключения электрического чайника, подключенного к Wi - Fi сети жилого дома, с дальнейшим перехватом пароля Wi - Fi сети. При этом для поиска местонахождения устройства использовалась социальная инженерия - злоумышленник узнавал о наличии у жертв такого чайника через социальные сети[3]. Простота перехвата пароля обусловлена тем, что устройство «грубой силой» полключается к сети злоумышленника, которая представляется как «родная» для чайника и обеспечивается более мощным сигналом, чем исходная домашняя сеть. В 2015 году обнаружена уязвимость смарт - холодильника корейской фирмы, позволяющая получить лоступ к аккаунту Gmail его владельца путем атаки «человек посередине».

Для того, чтобы предотвратить атаки на IoT устройства, следует:

1. Правильно конфигурировать устройства. Будучи подключенными к одному центральному узлу, все устройства IoT - сети могут быть выведены из строя выведением из строя центрального узла. По возможности необходимо разлелять устройства, соелинять ил по принципу Р2Р или использовать возможности блокчейн.

2. Вовремя обновлять программное обеспечение и пароль, не использовать стандартных паролей. Подавляющее большинство современные  $IoT$  - устройств не предполагают простого и удобного обновления ПО, и процедура обновления заключается в выполнении последовательности действий, на которых может не хватить желания или времени. Это ведет к тому, что устройства остаются необновленными и уязвимыми. Более того, даже при обновлении возможно появление уязвимых каналов доступа к информации.

ограничивать 3. Регулярно ПРОВОЛИТЬ аудит сушествующих уязвимостей. самостоятельность устройств в сети, а также ограничивать объем данных, доступ к которым имеют устройство.

4. Законолательно обязывать произволителей обеспечивать зашишенность устройств. производить их сертификацию на предмет соответствия требованиям безопасности в сети Интернет.

Очень важно понимать, что помимо периодического обновления ПО, важно выпускать продукцию IoT безопасной с самого начала, создавать её с учётом требований кибербезопасности, что для обеспечения простоты пользования устройствами зачастую игнорируется их производителями.

## Список использованной литературы

1. Peter Newman. The internet of things 2017 report: How the IoT is improving lives to transform the world. Business Insider. URL: http://uk.businessinsider.com/the-internet - of things - 2017 - report - 2017 - 1 (дата обращения: 10.11.2017).

2. Agence France - Presse. Boy, 11, hacks cyber - security audience to give lesson on 'weaponisation' of toys. The Guardian. URL: https://www.theguardian.com/world/2017/may/  $17 /$  boy - 11 - hacks - cyber - security - audience - to - give - lesson - on - weaponisation - of - toys (дата обращения: 10.11.2017).

3. Ken Munro, Yet another attack against the iKettle wireless kettle. Rumpy pumpy and fire alarms? Pen Test Partners. URL: https://www.pentestpartners.com/security - blog/yet - another - attack - against - the - ikettle - wireless - kettle - rumpy - pumpy - and - fire - alarms / (gara обращения: 12.11.2017).

© Асяев Г.Д., Медведев М.П., Мурсалимов А.И. 2017

23

**Бедловская И. В.,** к.б.н., доцент **Дмитренко Н. Н**., к.с. - х.н., доцент **Дмитренко Ф. И**. студент факультет агрохимии и защиты растений КубГАУ, г. Краснодар, Российская Федерация

# **ВИДОВОЙ СОСТАВ И БИОЭКОЛОГИЯ БОЛЕЗНЕЙ ЯБЛОНИ В УСЛОВИЯХ КРАСНОДАРСКОГО КРАЯ**

#### **Аннотация**

Представлен практический материал, полученный в результате тщательных маршрутных обследований посадок яблони, лабораторных фитопатологических исследований на предмет уточнения видового состава болезней грибной

этиологии

#### **Ключевые слова**

Яблоня, парша, мучнистая роса, альтернариоз, телеоморфа, аскоспора, анаморфа, облигатный паразит

Мониторинговые исследования посадок яблони сортов Бреберн Гала и Ренет Симиренко показало, что весенне - летний период 2017 года вегетативные и генеративные органы яблони поражали следующие возбудители: парша – *Venturia inaegualis* (Cke.), мучнистая роса – *Podosphaera leucotricha* (Ell. et Ev.) Salm., альтернариоз, или бурая пятнистость – *Alternaria tenuissima* (Fr.) Wilthire, филлостиктоз, или бурая пятнистость – *Phyllosticta briardi* Sacc., монилиоз, или плодовая гниль яблони – *Monilia fructigena* Pers.

При проведении маршрутных обследований посадок яблони за две недели до уборки урожая обоих сортов было выявлено, что на единичных плодах начинается заспорение поверхности плодов возбудителями гнилей плодов. В агроотделе предприятия с помощью микроскопирования был установлен видовой состав: горькая глеоспориозная – *Gleosporium album, Gleosporium perennans, Gleosporium fructigenum.*, горькая трихотениозная – *Trichothecium roseum*, пенициллёзная – *Penicillium digitatum и Penicillium expansum*, кладоспориозная – *Cladosporium herbarum* Lk., фузариозная – *Fusarium avenaceum* (Fr.) Sacc. (syn. *Fusarium purtefaciens* Osterw.), оливковая плесневидная, или альтернариозная – преимущественно *Alternaria tenuis* Nees (syn. *Alternaria alternata* Fr.), фитофторозная **–** *Phytophthora cactorum* (Leb. et Cohn) Schroet. (syn. *Phytophthora omnivora* d. By), сажистая – *Gloeodes pomigena* (Schw.) Colby., *Leptothyrium pomi*, стемфилиозная – *Stemphylium botryosum* Wallr. (no сумчатой стадии – *Pleospora herbarum* (Pers. ex Fr.) Rbnh.) [1, 2].

Если рассматривать альтернариозную пятнистость, филлостиктозную пятнистость, монилиоз, то можно сказать, что внешние признаки этих заболеваний на изучаемых сортах были выявлены уже во второй половине лета, – единично на листовом аппарате, несколько выше развитие и распространение выявлено на плодах. Можно сказать, что эти заболевания были ассоциированными, то есть развивались на фоне сильного поражения листового аппарата паршой.

Наиболее вредоносными заболеваниями грибной этиологии в вегетационном периоде 2017 года на яблоне являлись парша и мучнистая роса.

Парша – *Venturia inaegualis* (Cke.) – телеоморфа. Телеоморфная или сумчатая стадия возбудителя является сапротрофной, то есть развивается в мёртвых тканях опавших листьев. *Fusicladium dendriticum* (Wallr.) Fuck – анаморфная (конидиальная) стадия, – развивается в живых тканях листьев вегетирующих деревьев. Многократными фитопатологическими исследованиями установлено, что анаморфная стадия длилась от начала заражения первых листьев и до конца вегетационного периода, продолжительность которого зависела от складывающихся погодных условий. Кроме того, в лаборатории хозяйства установлено было, что зимовала только аскоспоровая стадия, которая и являлась источником первичного заражения.

Возбудитель мучнистой росы на яблоне – гриб *Podosphaera leucotricha* (Ell. et Ev.). Возбудитель является облигатным паразитом. Выявлено, что в межвегетационный период гибель первичного инокулюма патогена была минимальной, так как на протяжении зимнего периода 2016–2017 годов среднесуточный температурный режим был достаточно высок и не опускался ниже –  $8-12^{\circ}$  С. В отдельные дни температура опускалась до –  $18^{\circ}$  С, однако это не вызвало значительного уменьшения запаса инфекционного начала – зимующего в почках мицелия. Данный факт свидетельствует о высокой агрессивности патогена.

Потери урожая от болезни, без применения средств защиты растений, на средневосприимчивых и высоковосприимчивых сортах достигают 87 % и более. В комплексе с низкими зимними температурами как основным фактором блокирования первичной инфекции на онтогенез мучнистой росы яблони определяющее влияние оказывают другие предикторы погоды. Депрессии заболевания способствует: сухая, жаркая осень предшествующего года, приводящая к отсутствию вторичного роста побегов; обильные ливневые осадки в начальном периоде развития вторичной инфекции. Эпифитотию заболевания предопределяют: умеренно теплая, влажная осень предшествующего года; теплая зима; отсутствие ливневых осадков в период одновременного развития первичной и вторичной инфекции.

Установлено, что в природно - климатических условиях 2017 года погодные стрессы вызвали изменения в онтогенезе возбудителя мучнистой росы. В этом случае имело место сохранение большого количества зимующей инфекции в результате уменьшения в зимний период низких отрицательных температур.

В условиях Краснодарского края парша и мучнистая роса яблони имеет очень широкую органотропную принадлежность, то есть поражают почки, соцветия, листья, чашелистики, плодоножки, молодые побеги, плоды

Патогены имеют различную трофическую и филогенетическую специализацию (таблица 1).

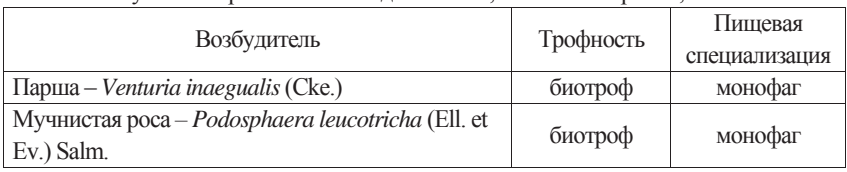

Таблица 1 – Трофическая и пищевая специализация возбудителей парши и мучнистой росы. ОАО «Сад - Гигант», Славянский район, 2017 г.

Биотрофами, или облигатными паразитами являются фитопатогенные грибы, которые могут питаться только за счёт живого растения - хозяина. В этом случае, – если погибает

растение, то погибает и облигатный паразит. Монофаги – это узкоспециализированные патогены, которые паразитируют на растениях одного рода или даже одного вида.

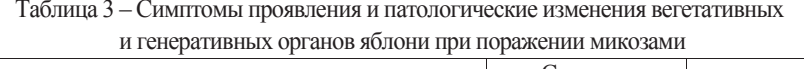

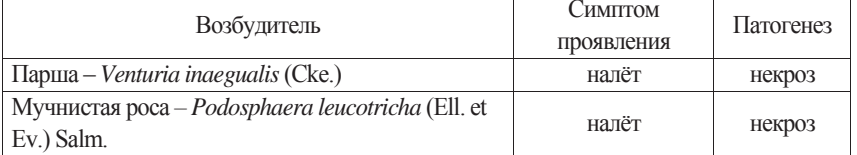

Вредоносность микопатогенов была тесно связана, в первую очередь, с погодными условиями, с количеством первичного инокулюма, а затем с довольно ранним начальным проявлением и развитием заболеваний.

Таким образом, прежде чем определить спектр фунгицидов, необходимых для проведения защитных мероприятий, следует чётко знать механизмы развития заболеваний. Преобладающим фактором является изменение природно - климатических условий, – увеличивающиеся суммы эффективных температур, с одной стороны, и, с другой, – учащающиеся стрессовые ситуации [1, 2].

## **Список использованной литературы**

1 Бедловская И. В. Биоэкологическое обоснование защиты яблони от парши в условиях ОАО «Сад - Гигант» / И. В. Бедловская, Е. А. Кудаева // Труды КубГАУ / Выпуск 4(61). – Краснодар : 2016.– с. 74–80

2 Бедловская И. В. Система защиты яблони в борьбе с паршой в условиях ОАО «Сад - Гигант» Славянского района / И. В. Бедловская, Е. А. Кудаева // Научное обеспечение агропромышленного комплекса : сборник статей по материалам Х Всероссийской конференции молодых учёных (29–30 ноября 2016 г.). – Краснодар : КубГАУ, 2017. – С. 350– 352

© Бедловская И. В., Дмитренко Н. Н., Дмитренко Ф. И., 2017

#### **Булатов В.В.**

к.т.н., старший преподаватель кафедра автоматизации технологических процессов и производств Санкт - Петербургский горный университет, г. Санкт - Петербург, РФ

## **ОСОБЕННОСТИ УПРАВЛЕНИЯ RAMS НА ПРЕДПРИЯТИИ**

## **Аннотация**

В статье рассмотрена концепция применения RAMS на машиностроительном предприятии. Предложена схема распределения ответственности и алгоритмическая модель работы по RAMS. Выявлены основные проблемы при внедрении инструментов RAMS на произволстве.

## Ключевые слова

RAMS, надежность, FMEA, FTA, HAZOP.

Концепция RAMS (Reliability, Availability, Maintainability and Safety) не нова и постепенно внедряется на предприятиях для обеспечения гарантии качества продукта.

RAMS - принятое в международной практике сокращенное обозначение сочетания безотказности, готовности, ремонтопригодности и безопасности.

Целью управления RAMS на промышленном предприятии является повышение удовлетворенности потребителей и сокращение затрат, связанных с сервисным обслуживанием.

Основное применение RAMS - предвидеть, на какой стадии жизненного цикла изделия или системы возможен выход из строя определенного узла или элемента. При проведении RAMS необходимо определить такие показатели, как: интенсивность отказов, среднюю наработку на отказ, среднее время восстановления. Данные параметры используются для прогнозирования затрат на весь жизненный пикл путем расчета LCC (Life Cyrcle Cost стоимость жизненного цикла) разрабатываемой системы.

RAMS исследования должны:

охарактеризовать прочность и надежность конструкции,

определить те части системы, при отказе которых возможны серьезные проблемы  $\blacksquare$ при эксплуатации оборудования,

помочь в оценке рисков операторов оборудования, предотвратить появление несчастных случаев на производстве,

 $\bullet$ оценить внедренные улучшения конструкции.

К основным видам RAMS исследований относятся:

FMEA (Failure mode and effects analysis - анализ видов и последствий отказов) индуктивный метод.

FTA (Fault tree analysis - анализ дерева неисправностей) - делуктивный метод.

HAZOP (Hazard and operability - анализ опасности и работоспособности).

Указанные виды RAMS исследований можно использовать для оценки надёжности на стадии проектирования. Это осуществляется как количественными, так и качественными методами. К первым можно отнести цепи Маркова, применение булевых операций для расчета вероятности безотказной работы при построении дерева неисправностей (FTA). Ко вторым относится анализ потенциальных видов и последствий отказов (FMEA), составление чек - листов. Хотелось бы отметить, что при оценке многокомпонентной системы зачастую используют FTA, так как работа с цепями Маркова в этом случае может быть слишком трудозатратой.

Каждое предприятие должно самостоятельно определить:

- вид анализа (количественный или качественный);
- степень летализации анализа:
- набор исследований по каждому изделию.

Олнако, как правило, необходимость провеления тех или иных исследований определяется заказчиком или стандартами отрасли.

Например, важной частью работы по повышению качества новой продукции и неотъемлемой частью реализуемой в Трансмашхолдинге Дорожной карты по развитию производственной системы является применение FMEA [7]. Однако, внедрение FMEA анализа на предприятиях до сих пор находится на ранней стадии.

Важной задачей управления RAMS на предприятии является распределение ответственности при проведении исследований. На рисунке 1 представлена предлагаемая схема ответственности.

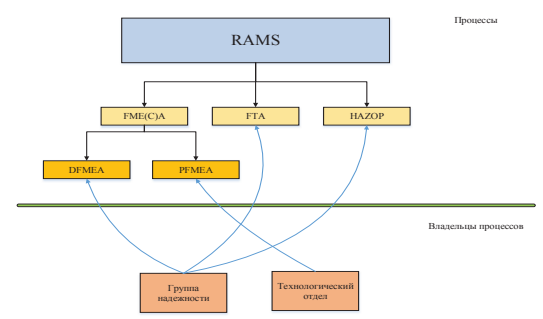

Рисунок 1. Схема распределения ответственности при проведении анализа RAMS

По представленной схеме необходимо сделать следующее пояснение: распределение ответственности по RAMS исходит из того, что группа инженеров по надежности относится к конструкторскому отделу. То есть разработкой FTA и FMEA должен заниматься либо сам разработчик, либо аналитик - конструктор, либо инженер по надежности. Однако, на предприятиях можно столкнуться с тем, что инженер конструктор перегружен своими основными обязанностями: разработка трехмерных моделей изделий, комплекта конструкторской документации, сопровождение серийной продукции. Таким образом, RAMS анализ может превратиться в очередную «отписку». Для решения данной проблемы предлагается следующая алгоритмическая модель работы по RAMS (рисунок 2).

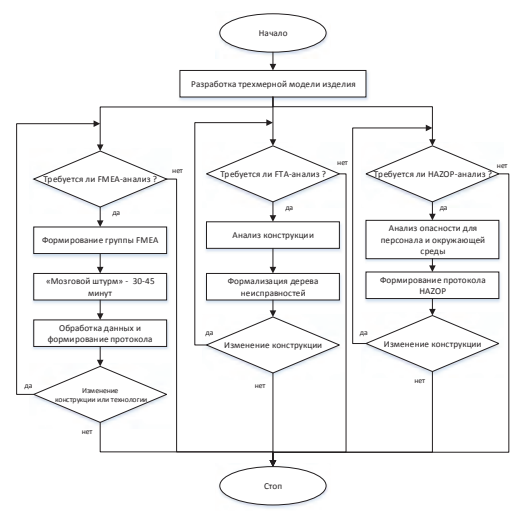

Рисунок 2. Алгоритмическая модель работы по RAMS на предприятии

По FMEA предлагается работать группе специалистов (конструкторов, технологов, инженеров сервисных служб). Открытым остается вопрос по исследованиям HAZOP и FTA – является ли это работой для одного инженера, или же над разработкой должна трудиться группа специалистов. В любом случае, владельцы процессов должны быть определены в стандарте организации.

Все вышесказанное приводит к проблеме отсутствия единого подхода проведения RAMS на предприятиях машиностроения. Российские стандарты [2,3,4], описывающие работы по FMEA, FTA и HAZOP, не дают исчерпывающего ответа, а представляют из себя набор рекомендаций.

Остаются открытыми вопросы:

 к какой документации относятся исследования RAMS: конструкторская, технологическая или иная?

необходима ли единая форма протоколов по исследованиям?

 почему RAMS указывают в связке с процедурой LCC (RAMS / LCC)? Конечно, расчет стоимости жизненного цикла является необходимой процедурой для таких отраслей промышленности, как авиастроение, автомобилестроение, вагоностроение, и в расчете необходимы данные по надежности (интенсивность отказов и среднее время восстановления), но это, прежде всего, *экономический* расчет, а RAMS – это исследования, целью которых является выявление слабых узлов конструкции и недостатков технологического процесса.

Решение данных проблем лежит в более глубокой проработке государственных стандартов по RAMS на основе накопленного производственного опыта.

## **Список использованной литературы:**

1. ГОСТ Р 51901.1 - 2002. Управление надежностью. Анализ риска технологических систем.– М.: ИПК Издательство стандартов, 2002. – 23 с.

2. ГОСТ Р 51901.12 - 2007. Метод анализа видов и последствий отказов.– М.: Стандартинформ, 2008. – 36 с.

3. ГОСТ Р 27.302 - 2009. Анализ дерева неисправностей.– М.: Стандартинформ,  $2012 - 23$  c.

4. ГОСТ Р 51901.11 - 2005 Исследование опасности и работоспособности. – М.: Стандартинформ, 2006. – 42 с.

5. Rudolph Frederick. Stapelberg Handbook of Reliability, Availability, Maintainability and Safety in Engineering Design . Springer, 2009 – 827 с.

6. Чуев С. Г. Инструменты IRIS для тормозного оборудования: практическое применение RAMS / LCC в инновационных разработках ОАО МТЗ ТРАНСМАШ / С. Г. Чуев, С. И. Тимков, Н. М. Борисов // Вагоны и вагонное хозяйство. — 2013. — № 2. — С. 40–43.

7. Валоги Сухинин. FMEA: качество продукции должно быть безусловные [Электронный ресурс]: 2013. – режим доступа к журн.: http: // www.up - pro.ru / library / quality \_ management / QMS \_ methodology / tmh - fmea.html

© Булатов В.В., 2017

**Вахрушева А.В.**  магистрант ИжГТУ имени М. Т. Калашникова г. Ижевск, Российская Федерация

## **МЕТОДЫ РАСЧЕТА ГИДРАВЛИЧЕСКОГО СОПРОТИВЛЕНИЯ ВЕНТИЛЯЦИОННЫХ КАНАЛОВ**

## **Аннотация**

В статье рассмотрены особенности расчета гидравлического сопротивления в каналах круглого и не круглого сечений систем вентиляции. Предложены способы определения эффективного диаметра для расчета потерь в сети, обоснована необходимость создания математической модели.

**Ключевые слова:** вентиляция, гидравлическое сопротивление, эффективный диаметр, аэродинамический расчет, математическое моделирование.

При проектировании и монтаже систем обеспечения параметров микроклимата приоритет отдается в первую очередь сокращенным срокам строительства и низкой сметной стоимости инженерных систем.

Энергоэффективность систем вентиляции зависит от правильно подобранных составляющих ее частей, в частности, от каналов. От этого зависит срок службы системы, эффективность работы оборудования и энергоемкость системы.

Аэродинамический расчет и проектирование систем вентиляции в подборе вытяжных вентиляторов с учетом потерь давления в вентиляционных каналах, вытяжных и приточных устройствах проводится при закрытых окнах и полностью открытых приточных клапанах. На практике условия эксплуатации могут существенно отличаться от расчетных, в результате чего распределение перепадов давлений и расходы воздуха в приточных устройствах, вытяжных каналах могут существенно отличаться от проектных.

Определяющим фактором, влияющим на затраты электроэнергии в системе вентиляции, является гидравлическое сопротивление воздуховодов.

При расчетах потерь давления в воздуховодах используются таблицы для определения удельных потерь, составленные для круглых воздуховодов.

В последнее время помимо воздуховодов круглых сечений стали широко использоваться воздуховоды прямоугольного сечения, в форме сегмента и сектора круга, расчет которых производится по таблицам, составленным для воздуховодов круглого сечения.

Для вентиляционных каналов некруглого сечения определяется эквивалентный (гидравлический) диаметр и используются те же таблицы. Однако форма поперечного сечения канала оказывает существенное влияние на сопротивление, и гидравлический диаметр не позволяет достаточно полно учесть особенности геометрии каналов. Поэтому нужно учитывать это влияние путем сравнения методов расчета потерь давления в каналах систем вентиляции.

Более точно учесть форму канала можно, применяя для расчета гидравлического сопротивления вместо гидравлического диаметра эффективный диаметр [1 - 9]. В основе

концепции диаметра лежит геометрический масштаб ‒ эффективный диаметр. Для трубы круглого сечения данный параметр равен геометрическому диаметру, а для труб некруглого сечения – произведению

 $d_{\rm p} = d_{\rm r} K$ ,

где *K* ‒ корректирующий множитель, определяемый сравнением потерь давления в канале некруглого и круглого сечения.

Для определения корректирующего множителя *K* используются следующие способы:

1. Экспериментальные исследования гидравлического сопротивления в каналах системы вентиляции, которые проводятся при различных условиях работы системы вентиляции, зачастую возникающие при эксплуатации.

2. Математическое моделирование.

Экспериментальные исследования требуют изготовление экспериментальных установок, сменных участков и дорогостоящего измерительного оборудования. При оценке возможных расхождений расчетных и опытных данных следует учитывать, что полные коэффициенты сопротивления могут значительно отличаться из - за различной шероховатости отдельных труб, уменьшения сечения в местах сварных стыков, допуски по диаметру труб, отложения, а также случайных обстоятельств.

Наименее затратным и более оперативным методом изменения каких - либо параметров исследования является метод математического моделирования [10 - 12].

Математическое моделирование – это численное решение дифференциальных уравнений, целью которых является определение распределения скоростей и давлений по сечению и длине каналов различной формы.

Математическая модель воздушных потоков позволяет выявить также влияние теплообмена на температуру, а, следовательно, плотности воздуха в воздуховодах, конвективные потоки, формирующиеся в них, учесть неравномерность расположенных источников теплоты.

Использование методов математического моделирования является очень перспективным направлением, позволяющим на стадии проекта откорректировать решение, предотвратить необходимость исправления неудачных проектных решений после ввода объектов в эксплуатацию.

Преимущества математического моделирования позволяют существенно экономить расходные статьи бюджета, повысить энергоэффективность систем вентиляции.

Таким образом, анализ гидравлического сопротивления круглых и некруглых каналов, позволяет сравнить их, выяснить, в каком случае сопротивление будет меньшим. Если выбирать систему с меньшими потерями давления, то и вентилятор задействуется с меньшей мощностью, тем самым уменьшаются энергозатраты.

#### **Список литературы**

1. Муллахметов Р.Х. О новом геометрическом масштабе и его применении для расчета сопротивления при движении жидкости в трубах некруглого сечения // Теплофизика высоких температур. 1983. № 2. С. 414.

2. Муллахметов Р.Х. К вопросу учета формы сечения каналов сопротивление безнапорных потоков // Энергетика. Известия высших учебных заведений и энергетических объединений СНГ. 1994. № 11 - 12. С. 111 - 117.

3. Муфтахутдинова З.Р. О влиянии поперечного сечения на сопротивление вентиляционных систем. // В сборнике: Энергоресурсосбережение в промышленности, жилищно - коммунальном хозяйстве и агропромышленном комплексе Материалы регионального научно - практического семинара. 2016. С. 131 - 133.

4. Муфтахутдинова З.Р., Султанов И.С. Интегральные характеристики безнапорного течения жидкости в канале круглого сечения // Научный и информационный бюллетень. Ижевск, Персей. 1997. С. 180 - 183.

5. Муфтахутдинова З.Р. К вопросу расчета сетей водоотведения // В сборнике: Современные тенденции в науке и образовании: Сборник научных трудов по материалам Международной научно - практической конференции: В 6 частях. Часть V. М.: «АР - Консалт», 2014. С. 137 - 138.

6. Муфтахутдинова З.Р. Об учете влияния формы сечения на гидравлическое сопротивление безнапорных потоков водоотведения // В сборнике: Современные тенденции в науке и образовании. Сборник научных трудов по материалам Международной научно - практической: В 6 частях. Часть V. М.: «АР - Консалт», 2014. С. 139 - 140.

7. Muftahutdinova Z. R. About influence of cross - sectional shape of the hydraulic resistance of gravity flow. // В сборнике:Fourth Forum of young researchers. In the framework of international forum « Education quality – 2014» Conference Proceedings. Editorial board: Boris Yakimovich; Yury Turygin. Izhevsk, Russia, 2014. С. 222 - 223.

8. Муфтахутдинова З.Р О расчете гидравлического сопротивления безнапорных потоков в рамках концепции эффективного диаметра // Интеллектуальные системы в производстве. 2015. № 1. С. 62 - 64.

9. Муфтахутдинова З.Р., Тимкин А.Р. К вопросу учета влияния формы сечения при расчетах сетей водоотведения // Научный журнал. Инженерные системы и сооружения. 2015. № 2 (19). С. 39 - 40.

10. Андреев И.В., Бороздин Е.Г. Моделирование работы систем вентиляции с механическим централизованным удалением воздуха и децентрализованным притоком. // Вестник СибАДИ. 2015. № 2(42). С.47 - 53.

11. Математическое моделирование воздушных потоков. [Электронный ресурс]. Режим доступа: http: // mm - technologies.ru / matematicheskoe - modelirovanie - vozdushnyx potokov (Дата обращения: 20.11.2017)

12. Некротюк А.В., Корепанов Е.В. Структура системы обеспечения микроклимата рабочего места монтажника радиоаппаратуры // Вестник Южно - Уральского государственного университета. Серия: Строительство и архитектура. 2016. Т. 16. № 4. С.  $42 - 51$ 

© Вахрушева А.В., 2017

**Власова А.А**

Студентка, 3 курс, КФ РАНХиГС, Г. Калуга, РФ Научный руководитель: **Корнеева Р.В**  Старший преподаватель, КФ РАНХиГС, Г. Калуга, РФ

# **ИНФОРМАЦИОННЫЕ ТЕХНОЛОГИИ В СФЕРЕ УПРАВЛЕНИЯ ТОВАРОВ И УСЛУГ**

## **Аннотация**

На сегодняшний день ведущей из отраслей общественного производства является сфера предоставления услуг. Рынок услуг является составной частью товарного рынка. Но стоит заметить, что этому виду присущ ряд особенностей: высокий динамизм, территориальная сегментация и локальный характер, а также высокая скорость оборота капитала вследствие короткого производственного цикла, индивидуальность и нестандартность оказываемых услуг и технологий во многих отраслях, неопределенность результата при оказании услуг.

#### Ключевые слова:

Управление, информатика, CRM - система, предприятие, организация.

Принятие необходимых управленческих решений и управление самой компанией в сфере услуг требует от вышестоящих кадров знания большого объема информации. В XXI веке в большинстве стран преобладает смешанная экономика, а ей свойственен конкурентный характер рынка, поэтому предприятия, ведущие свою деятельность в сфере предоставления услуг должны держать курс не только на ориентацию общественных запросов, но и, прежде всего, на личные потребности человека. Из этого можно сделать вывод, что организации предоставляющие спектр тех или иных услуг должны обслуживать своего клиента, удовлетворяя его субъективные или корпоративные потребности, становясь при этом доминантой для современного менеджмента, его концепцией, тем самым определяя конкурентные стратегии, фундаментом которых является предоставление высококачественного сервиса.

Рано или поздно любая организация по предоставлению услуг в своем рабочем процессе переходит в фазу насыщения, приоритеты компании переключаются с привлечения новых клиентов, на удержание уже существующих и на расширение отношений с ними. Организации начинают осваивать управление взаимоотношениями с клиентами (CRM -Customer Relationship Management). CRM является некой стратегией, которая основывается на применении новых управленческих и информационных технологий, с помощью которых организации аккумулируют знания о клиентах для выстраивания взаимовыгодных отношений с ними. Такие отношения способствуют увеличению прибыли компании, т.к они одновременно привлекают новых клиентов и при этом помогают удерживать существующих.

Если рассматривать возможность использования информационных систем типа ERP, стоит отметить, что данная система поможет улучшить не только качество обслуживания клиентов, но и увеличить их количество, повысить качество производства в целом, снизить издержки связанные с управленческими процессами, а также оптимизировать управление оборотными средствами за счет значительного уменьшения складских запасов.

Применение корпоративных стандартов работы с клиентами и CRM - систем наиболее выгодно для медицины, издательских бизнесов, торговли и сервисных услуг, но на этом список не ограничивается, они эффективны в любых отраслях, которым присуща высокий уровень конкуренции.

В большинстве случаях в компаниях отделы маркетинга, продаж и обслуживания действуют независимо друг от друга, и поэтому общие представления о покупателе в организации могут не совпадать.

Суть системы CRM предполагает координацию действий вышеперечисленных отделов, оснащая их единой платформой для взаимодействия с клиентским потоком, а самое главное дает каждому из отделов, полную информацию о клиенте, что способствует наилучшему удовлетворению спроса товаров и услуг на рынке.

Состав CRM системы включает в себя следующие элементы:

- Автоматизация продаж;
- Автоматизацию маркетинга;
- Автоматизацию обслуживания клиентов.

Фундаментом данной системы является автоматизации продаж (Sales Force Automation, SFA). Они включают в себя следующие задачи:

 Планирование и структуризация работы компании, а также ведение календаря событий;

 Непосредственная работа с клиентами (данная система также фиксирует истории взаимодействия с каждым клиентом);

• Мониторинг и точное прогнозирование продаж;

 Автоматическая подготовка коммерческих предложений (освобождает сотрудников от рутинной работы) и др;

Можно выделить несколько причин, которые стимулируют развитие стратегии CRM. Это постоянно нарастающая конкуренция рынка, многоканальность взаимоотношений с клиентами, смещение приоритетов компании от ориентации на продукты к ориентации на клиентов, внедрение новых информационных технологий, которые позволяют реализовать решения этого класса.

Внедрение данной системы можно производить несколькими способами:

- Самостоятельно: IT подразделения компании;
- Совместно с силами заказчика и поставщика решения;

 Осуществить поставку CRM - системы "под ключ", когда заказчик получает полностью настроенную под деятельность своей компании программу.

Первый способ позволяет сократить прямые затраты на внедрение CRM - системы, но приемлем, если компания располагает мощным IT - подразделением.

Второй способ позволяет сократить время внедрения, но появляется опасность "застрять" на последующих этапах, так как основные работы выполняют специалисты самой компании - заказчика.

Третий способ является самым дорогостоящим и не требует много времени для внедрения, но после запуска системы в эксплуатацию и ухода специалистов компании поставщика заказчик рискует столкнуться с рядом старых проблем, от которых надеялся избавиться с внедрением СRМ.

Почти каждая система CRM - система принимает тот факт, что процессы и задачи той или иной организации видоизменяются, и позволяет настраивать их внутри компании.

Огромным плюсом CRM - систем является то, что при работе этих систем не только увеличивается выручка компании и снижаются расходы на обслуживание продаж и дистрибуцию, но и снижаются расходы на клиентское обслуживание. Среди других преимуществ CRM - систем можно выделить такие как:

Повышение качества и автоматизация обслуживания клиентов;

 Расширение и улучшение клиентской базы, привлечение новых клиентов и удержанию существующих;

 Повышение уровня предоставляемых товаров и услуг без привлечения дополнительных расходов.

34

Подводя итоги, можно сказать, что с применением информационных технологий в управлении организациями в сфере предоставления товаров и услуг, произойдет существенное сокращение транзакционных издержек через интеграцию операций и функций компании, повыситься гибкость и качество принятия управленческих решений. Одновременно с этим увеличатся нововведения связанные с деятельностью той или иной организации, а также расширяется практика использования современных методов и технологий менеджмента.

## **Список использованной литературы:**

1. Афанасьев С. В., Ярошенко В. Н. Эффективность информационного обеспечения управления. - М.: Экономика, 2013.

2. Образовательный портал «Экономика, социология, менеджмент» [Электронный ресурс]. - Режим доступа : http: // www.ecsocman.edu.ru

© Власова А.А., 2017

**Волынщикова Е.А.,** магистрант 2 курса, ОГУ, г. Оренбург, РФ Научный руководитель: **Борисов В.В.,** к.т.н., доцент , ОГУ, г. Оренбург, РФ

# **СИСТЕМНЫЙ АНАЛИЗ ОБЕСПЕЧЕННОСТИ В АППАРАТНЫХ СРЕДСТВАХ ПРЕДПРИЯТИЯ**

## **Аннотация**

В статье предложено решение задачи эффективного использования имеющихся вычислительных и программно - аппаратных ресурсов с использованием облачных хранилищ.

#### **Ключевые слова:**

Управление ИТ - активами, облачное хранилище, прогнозирование.

На современном предприятии учет компьютерных ресурсов является сложным и трудоемким процессом. Это происходит в связи с необходимостью отслеживания многих данных о парке техники, движения и хранения оборудования, его закупки, ремонта, замены, используемых лицензий на программное обеспечение, своевременном их продление.

Так же одной из важных задач IT - службы является своевременное реагирование на возникающие инциденты и отслеживание состояния инфраструктуры предприятия.

Внедрение на предприятии системы учета и контроля позволяет решить весь комплекс задач возникающих перед IT - службами и значительно сократить расходы и трудозатраты на поддержание информационных систем в рабочем состоянии. Это позволит повысить эффективность использования IT - активов.

Так же важна значимость правильной оценки качества информации, потому что тяжесть последствий ошибочных решений на основе недостоверных данных может быть

различной: от временных до финансовых потерь [6]. Проблема качества информации актуальна в свете критической роли, которую играет информация в экономике, основанной на знаниях и больших объёмах данных [7].

В литературе представлен широкий спектр методов оценки и повышения достоверности информации. В иностранных публикациях [4, 5] под достоверностью информации, как правило, понимают качество информации, как пригодность её для использования в задачах управления принятием решений.

Математические модели, используемые для оценки эффективности ИТ и в целом инвестиционных проектов, рассмотрены в работах Вяткина Д.В., Науменко А.И., Лившица В.Н., Виленского П.Л., Смоляк С.А. и других. Оценка рисков при внедрении ИТ рассмотрена в работах Скрынник Т.В., Ермошкина Г.Н., Latifa Ben и др. Практика применения различных математических моделей оценки эффективности и рисков ИТ представлена в работах Мамаевой Г.А., Куканова Н., Медведовского И., Сафонова А. и др. Особенности облачных вычислений, их преимущества и недостатки представлены в работах Валентинова Т., Москаленко А., Гребнева Е., Колесова А., Туманова Ю.М. и других. Среди исследований в области системного анализа и управления, которые применялись для оценки ИТ, либо представляют собой особый интерес в методологии, можно отметить работы Р. Брейл, В.А. Силича, М.П. Силич, А.А. Захаровой, А.А. Мицеля, В.А. Анфилатова, Ю.П. Ехлакова, Ф.И. Перегудова, А.М. Корикова, С.И. Павлова и др.

В рамках исследования установлены следующие особенности потребления программно аппаратных ресурсов:

• нагрузка на ключевые ресурсы носит периодический и неравномерный характер;

• одновременно происходят обращения к нескольким типам ресурсов;

• интенсивность обращения к каждому ресурсу может изменяться в зависимости от внешних условий;

• ввиду отсутствия распределения нагрузки между ресурсами при пиковой нагрузке оборудование не всегда позволяет обслужить все запросы;

• 80 % ресурсов востребованы лишь в 20 % времени работы сервисов [1].

В настоящее время существующие решения, построенные на базе облачных сервисов, используют универсальный подход для организации доступа к размещаемым в них ресурсам. При этом не учитываются особенности конкретного предприятия, что в свою очередь приводит к увеличению потребляемых ресурсов, неэффективному их использованию и низкой достоверности информации.

На основе вышеперечисленного, анализ вычислительных и программно - аппаратных ресурсов, а так же эффективность их использования остаётся актуальной тематикой научных исследований, объектом которых становится ИТКС корпоративных предприятий.

В данный момент практически весь учет на предприятиях различных форм собственности ведется в автоматическом режиме. Для этого используются различные программы, позволяющие отслеживать все финансово - хозяйственные операции организации.

Использование конкретного программного продукта для учета оргтехники и расходных материалов к ней зависит от конечных целей и промежуточных задач, поставленных перед бухгалтером.
Стандартные, широко используемые бухгалтерские программы имеют ограниченный функционал, тем не менее, их возможностей хватит для того, чтобы отслеживать операции по:

- закупке оборудования и запасных частей;
- принятия на баланс, учета и списания сменных элементов;
- формирования отчетной документации и внутренних нормативных актов;
- распределения техники между отдельными подразделениями компании.

В то же время, если требуется следить за периодичностью и обоснованностью ремонтных работ, профилактикой, сменой картриджей для печатного оборудования, программа должна быть более совершенна. Нередко приходится докупать необходимые учетные системы.

На рисунке 1 предложена технология реализации системы управления аппаратными ресурсами ИТКС. Предлагается добавить двухуровневый контур управления.

1) разработать базу правил для учета, управления и доступа к базе ИТКС. 2)добавить систему поддержки принятия решений (СППР), которая путем сбора и анализа информации может влиять на процесс принятия решений организационного плана. СППР позволит получать только полезную, проанализированную информацию, а также выявлять существующие бизнес - модели для решения определенных задач.

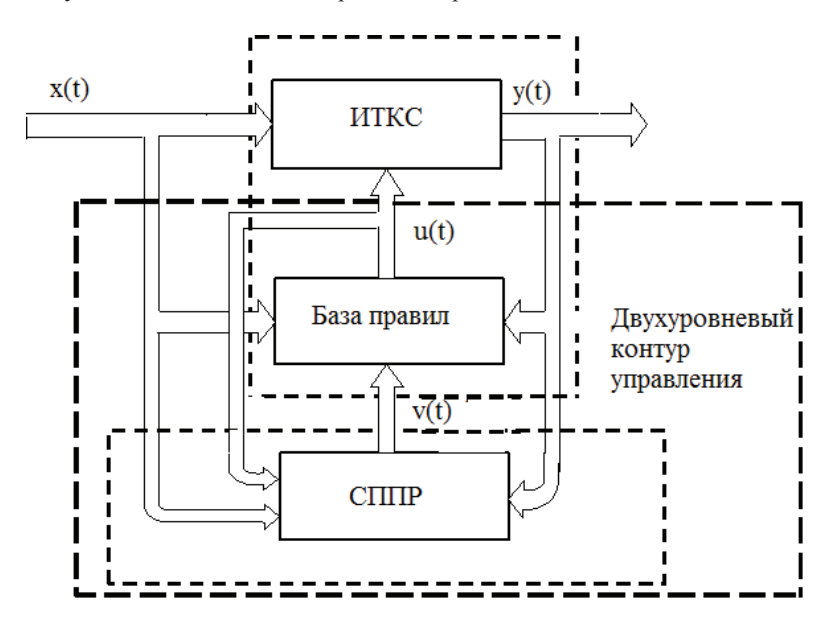

Рисунок 1. Технология реализации системы управления аппаратными ресурсами ИТКС

Будем считать, что рост бройлера зависит от четырех основных характеристик, которые представим в виде следующих переменных:

```
– – Число отказов (N) 
–
```

```
– Числовые характеристики (N) 
–
```
– Время работы (Т) –

– Количество затрат (N) –

Графически метод решения задачи представлен на рисунке 2.

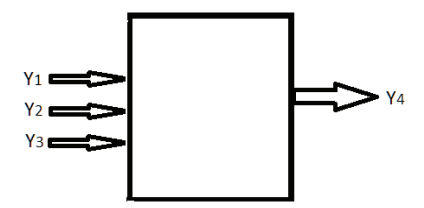

Рисунок 2. Графическая постановка.

При правильном сочетании этих характеристик мы достигнем максимального результата: *Y<sub>4</sub>* – количество затрат.

В нашей модели характеристики *Y<sub>1</sub>, Y<sub>2</sub>* представим в виде констант, а *Y<sub>3</sub>*, будет динамически изменяться, *Y*<sup>4</sup> – отклик системы, стремящийся к минимуму.

Как видно по перечисленным характеристикам,  $Y_4$  зависит от всех предыдущих  $Y_i$ . Это говорит о строго регрессионной зависимости [8].

Определим переменные уравнения следующим образом.  $Y_4$ примем за y,  $Y_1$ за  $x_1$ ,  $Y_2$ за  $x_2$ , *Y*<sub>3</sub> за  $x_3$ ,  $y_4$  за  $x_4$ . Конечная регрессионная зависимость примет следующий вид:  $y(x_1, x_2, x_3, x_4)$ . Зависимость *y* or  $(x_1,...,x_4)$  проявится в изменении средних значений *y*.

На практике такое уравнение решается методом наименьших квадратов. Запишем уравнение в виде линейной функции:

 $Y = b_0 + b_1x_1 + b_2x_2 + b_3x_3 + b_4x_4$ , (1)

где *<sup>i</sup> b* - параметры (коэффициенты) регрессии,

*<sup>i</sup> x* - регрессоры (факторы модели).

Метод наименьших квадратов основывается на минимизации суммы квадратов отклонений, реально наблюдаемых Y от их оценок Ŷ:

$$
\sum_{k=1}^M (Y_k - \hat{Y_k})^2 \to \min~~.~(2)
$$

Вводим функцию невязки:

$$
\sigma(\bar{b})=\frac{1}{2}\sum_{k=1}^M\left(Y_k-\hat{Y}_k\right)^2\quadmath>
$$

Вводим условие минимума функции невязки:

$$
\begin{cases} \frac{\partial \sigma(\bar{b})}{\partial b_i} = 0 \\ i = 0...N \end{cases} \Leftrightarrow \begin{cases} \sum_{i=1}^{M} y_i = \sum_{i=1}^{M} \sum_{j=1}^{N} b_j x_{i,j} + b_0 M \\ \sum_{i=1}^{M} y_i x_{i,k} = \sum_{i=1}^{M} \sum_{j=1}^{N} b_j x_{i,j} x_{i,k} + b_0 \sum_{i=1}^{M} x_{i,k} \\ k = 1,...,N \end{cases}.
$$

Полученная система будет являться системой линейных уравнений типа N+1, с N+1 неизвестными  $b_0, \ldots, b_n$ . Представим свободные члены левой части уравнений в виде

матрицы:

$$
B = \begin{pmatrix} \sum_{i=1}^{M} y_i \\ \sum_{i=1}^{M} y_i x_{i,1} \\ \vdots \\ \sum_{i=1}^{M} y_i x_{i,N} \end{pmatrix}_{(4)}
$$

а коэффициенты при неизвестных в правой части матрицей:

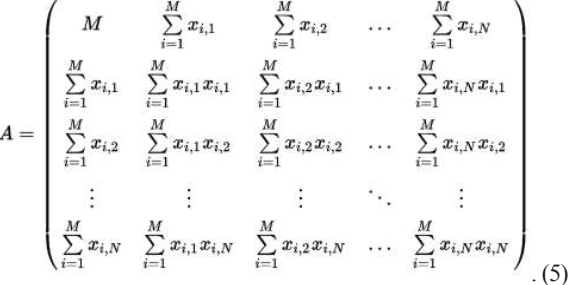

В итоге получаем матричное уравнение *A\*X=B*. Данную матрицу необходимо решить любым методом решения систем линейных уравнений. Полученная матрица после расчетов будет содержать коэффициенты нашего уравнения линии регресса, где мы получим необходимый коэффициент показателя освещенности.

Для любого производства важна экономическая эффективность. Основным принципом определения эффективности, является разница между прибылью и расходами. Для повышения прибыли, не обязательно увеличивать масштаб или проводить модернизацию производства. Для реализации этих действий необходим длительный период времени и колоссальные финансовые затраты. Не каждое предприятие может позволить себе такие оптимизации.

В данной работе предложена система управления аппаратными ресурсами ИТКС, которая позволит вести учет и анализ имеющихся ресурсов. Тем самым повысится эффективность их использования и достоверность информации. Хранение данных в облачных хранилищах позволит в дальнейшем обеспечить запас надежности при резком увеличении интенсивности использования программного продукта.

### **Список использованной литературы:**

1. Болодурина И.П., Решетников В.Н., Парфёнов Д.И. Распределение ресурсов в информационной системе дистанционной поддержки образовательного процесса // Программные продукты и системы. - 2012. - №3. - C. 151 - 155.

2. Петров Д.Л. Оптимальный алгоритм миграции данных в масштабируемых облачных хранилищах // Управление большими системами. 2010. - №. 30 - С.180 - 197.

3. The Fourth Paradigm // T. Hey, S. Tansley, K. Tolle (Eds.), Data – Intensive Scientific Discovery, Microsoft, 2009, p. 252.

4. Программное обеспечение Pajek / VladimirBatagelj, AndrejMrvar. URL: http: // pajek.imfm.si / doku.php (дата об - ращения: 18.09.2017)

5. Pastor - Satorras R., Vespignani A. Topology, Hierarchy, Correla - tions in Internet Graphs // Lecture Notes in Physics. Berlin – Heidelberg: Springer, 2004. P. 425 - 440.

6. Chwe M.S. Communication and Coordination in Social Network // 204 Review of Economic Studies. 2000. V. 67. P.1 - 16.

7. Williamson M.M., Léveillé J. An epidemiological model ofvirus spread and cleanup // Information Infrastructure Laboratory HP Laboratories Bristol HPL. 2003. URL: http: // www.hpl.hp.com / techreports / 2003 / HPL - 2003 - 39.pdf (дата обращения: 18.09.2017).

8. Регрессионный анализ. URL:http: // ru.wikipedia.org / wiki / Регрессионный \_ анализ (дата обращения: 01.11.2017)

8. 8 шагов к безопасным облачным системам // Журнал «Information Security / Информационная безопасность» № 1, 2013. - С. 28 - 29.

9. Анфилатов В.С. Системный анализ, в управлении: Учеб. Пособие / В.С. Анфилатов, А.А. Емельянов, А.А. Кукушкин; Под ред. А.А. Емельянова. – М.: Финансы и статистика, 2002. – 368 с.: ил.

10. Берсенев Н.П. Роль и место программных продуктов в оценке эффективности инвестиционных проектов // Сборник статей 3 - ей конференции «Роль аналитика в управлении компанией», Москва: ИКФ Альт, 28 июня 2002. [Электронный ресурс]. URL: http: // www.aup.ru / books / m74 / 13.htm. (дата обращения 04.10.2017).

11. Борисов А.Н., Крумберг О.А., Федоров И.П. Принятие решения на основе нечетких моделей. – Рига, 1990. – 180 с.

12. Восканян М. Построение ИТ - стратегии современного предприятия // Intelligent enterprise. – [Электронный ресурс]. URL: http: // www.iemag.ru / opinions / detail.php?ID=17749. (дата обращения: 29.08.2016).

13. Галкин Г. Методы определения экономического эффекта от ИТ - проекта // Intelligent enterprise, № 22 (131), 2005г. [Электронный ресурс]. URL: http: // www.iemag.ru / master class / detail.php?ID=15720. (дата обращения: 14.09.2017).

14. Гребнев Е. Облачные сервисы. Взгляд из России – М.: CNews, 2011. – 282.

15. Куканова Н. Современные методы и средства анализа и управления рисками информационных систем компаний // Digital Securitu [Электронный ресурс]. – URL: http: // www.dsec.ru / about / articles / ar \_ compare / (дата обращения: 12.06.2017).

© Борисов В.В., Волынщикова Е.А. 2017

**Гвазава Д.Г.,** доктор экономических наук, кандидат сельскохозяйственных наук, член - корреспондент РАЕ, директор ФГБНУ «Костромской НИИСХ», г. Кострома, РФ

### **ЭФФЕКТИВНОСТЬ ПРЕДПОСЕВНОГО ОЗОНИРОВАНИЯ СЕМЯН ЯРОВОЙ ПШЕНИЦЫ**

### **Аннотация**

Современные технологии предпосевной обработки семян сельскохозяйственных культур предусматривают применение пестицидов, способствующих стимуляции процессов роста, снижению. пораженности вредителями и болезнетворной средой. Как известно, аналогичное действие может оказывать и предпосевная обработка семян озоновоздушной

смесью, которая обеспечивает высокую экологическую чистоту сельскохозяйственной продукции. Основными преимуществами использования озона являются: высокий окислительный потенциал, возможность получать озон на месте потребления из кислорода воздуха, простота и доступность получения озона в электрических аппаратах, безотходность производства, экономическая эффективность. Безусловно, исследования в этом направлении являются актуальными.

Целью наших исследований являлось установление технологического режима предпосевной обработки семян яровой пшеницы озоновоздушной смесью, а также определение технологического эффекта. В исследованиях применяли методы, используемые в растениеводстве.

Семена яровой пшеницы сорта Эстер обрабатывались озоновоздушной смесью перед посевом при концентрациях  $1,5$  и  $2,8$  мг  $/$  м<sup>3</sup>. Время каждой экспозиции составляло  $20$ минут.

Наибольшая урожайность яровой пшеницы в 2017 году составила 1,78 т / га в варианте с концентрацией озона 1,5 мг / м<sup>3</sup>, что на 7,9 % больше контроля. В среднем за три года выход сырого белка составил 243кг / га в варианте Озон - 1,0, что на 22,7 % больше контроля.

Инновационная технология предпосевной обработки семян яровой пшеницы озоновоздушной смесью позволит полностью или частично отказаться от токсичных и дорогостоящих пестицидов, обеспечивая высокую экологическую чистоту сельскохозяйственной продукции.

### **Ключевые слова:**

Яровая пшеница, предпосевная обработка семян, озоновоздушная смесь, урожайность, инновационная технология

Озон является одним из сильнейших окислителей и обладает мощными дезинфицирующими свойствами [1]. Озон экологически совместим с окружающей средой, не накапливается в грунте и в продукции растениеводства, не требует хранения и транспортировки. Он способен эффективно разрушать различные виды бактерий, вирусов, грибков, а также плесневые грибы в продукции сельского хозяйства [2 - 4].

Озонирование семян различных сельскохозяйственных культур обладает универсальным действием: повышает их сохранность, увеличивает защиту от вредителей и грызунов, повышает энергию прорастания и всхожесть семян, а также урожайность сельскохозяйственных культур [6 - 8].

В наших исследованиях использовали различный технологический режим предпосевного озонирования семян (таблица 1).

В опыте применялась агротехника, общепринятая в Костромской области. Была проведена весновспашка 2 мая, культивация - 14 мая, 17 мая - протравливание семян пшеницы контрольного варианта. Посев яровой пшеницы сорта Эстер осуществляли 18 мая 2017 года с нормой высева 5,5 млн шт. всхожих семян на гектар. Опыт был заложен в трехкратной повторности. Общая площадь делянки составила 20 м<sup>2</sup> (2м х 10м), учетная площадь - 18 м $^2$ . В опыте применяли НАФК 16:16:16 в дозе  $\rm N_{64}P_{64}K_{64}$ . Уборка урожая была проведена в фазу полной спелости.

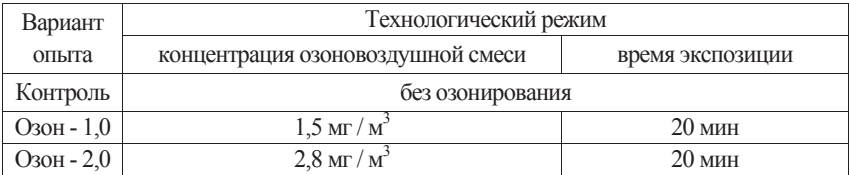

# Таблица 1 – Технологический режим

предпосевного озонирования семян различных культур

Фенологические наблюдения и статистическую обработку проводили согласно методике Б.А. Доспехова [5]. В опыте учитывали полноту всходов растений. Структура урожая определялась по пробным снопам, взятым с постоянных площадок площадью  $0.167M<sup>2</sup>$  во всех повторениях опыта. В зерне определяли содержание азота, фосфора, калия, массу 1000 зерен.

Технологический режим предпосевной обработки семян яровой пшеницы сорта Эстер проверяли до и после обработки озоновоздушной смесью в лабораторных условиях. Отмечена высокая энергия прорастания (на третий день проращивания) семян сорта Эстер, используемых для посева. На 20 шт. растений энергия прорастания в контроле, варианте Озон - 1,0 и Озон - 2,0 составила 99,0; 100 и 99,7 % соответственно, длина корешков - 11,74; 12,96 и 13,65 см, соответственно.

Полевые опыты с яровой пшеницей сорта Эстер проводились на дерново - подзолистой тяжелосуглинистой почве. В почвенных образцах определяли показатели общего агрохимического анализа. Кислотность почвы опытного участка при закладке опыта составила 5,44 ед., после уборки - 5,33 ед. (Fвар=0,27). По степени гидролитической кислотности она была нейтральной. При закладке опыта она составила 1,53 мг - экв. / 100 г, после уборки– в среднем 1,73мг - экв. / 100 г ( $F_{\text{BAD}}$ =0,89).

При закладке опыта в среднем образце содержание подвижного фосфора составило 92,0мг / кг, после уборки - - 89,6мг / кг ( $F_{\text{gap}}=1,54$ ), а содержание обменного калия - 48 и 58,2мг / кг ( $F_{\text{gap}}=0.93$ ), соответственно.

Содержание подвижного алюминия в почве не отмечено, прослеживались только его следы в контрольном варианте и составили  $0.17$ мг - экв. / 100г почвы ( $F_{\text{ran}}=0.59$ ). Сумма поглощенных оснований при закладке опыта в среднем образце составила 9,75 мг - экв. / 100 г почвы, после уборки - 7,86мг - экв. / 100 г почвы ( $F_{\text{gap}}=0.33$ ).

Емкость поглощения при закладке опыта в среднем образце составила 11,28 мг - экв. / 100 г почвы, после уборки - 9,60 мг - экв. / 100г почвы (Fвар=0,72). Степень насыщенности почв основаниями при закладке опыта в среднем образце составила 86,4 % , после уборки яровой пшеницы она была  $81.6\%$  (F<sub>вар</sub>=0,68), то есть уменьшилась на 4,8 %.

Всходы яровой пшеницы сорта Эстер появились на 8 день после посева. Подсчет полноты всходов показал, что количество растений было несколько выше в вариантах при обработке семян яровой пшеницы озоновоздушной смеси в дозе дозой Озон - 1,0– 394 шт. / м<sup>2</sup>, дозой Озон - 2,0 – 492 шт. / м<sup>2</sup>, а на контроле – 376 шт. / м<sup>2</sup>. Была отмечена разница в наступлении фенофаз растений.

Во время вегетации яровой пшеницы проводились замеры высоты растений в полевых условиях. Высота растений, статистически обработанная, составила – 47,4 см., выделился вариант с озонированием полной дозой, в нем растения были выше на 5,9 см, или 11,7 % . Измерение высоты растений перед уборкой в варианте Озон - 1,0 показали достоверное ее повышение по сравнению с другими вариантами опыта.

Урожайность яровой пшеницы приведена в таблице 2.

Все зерно, полученное в опыте, относится к высоконатурному. Средние значения натуры по опыту составили 765 г / л. При этом натура зерна в контроле была 752 г / л, в варианте Озон -  $1,0 - 758$  г / л. Наибольшей натура была в варианте Озон -  $2,0 - 785$  г / л.

|                      | Урожайность<br>$T/\Gamma a$<br>$+$ / - к контролю<br>$2016$ год<br>2,51<br>Контроль<br>$O3OH - 1,0$<br>3,08<br>0,57<br>2,68<br>0,17<br>$O3OH - 2,0$ |      |  |  |  |
|----------------------|----------------------------------------------------------------------------------------------------|------|--|--|--|
| Варианты опыта       |                                                                                                    |      |  |  |  |
|                      |                                                                                                    |      |  |  |  |
|                      |                                                                                                    |      |  |  |  |
|                      |                                                                                                    |      |  |  |  |
|                      |                                                                                                    |      |  |  |  |
|                      |                                                                                                    |      |  |  |  |
| HCP0, 5, T/ra        | 0,15                                                                                                    |      |  |  |  |
| 2017 год             |                                                                                                    |      |  |  |  |
| Контроль             | 1,65                                                                                                    |      |  |  |  |
| $O3OH - 1,0$         | 1,78                                                                                                    | 0,13 |  |  |  |
| $O3OH - 2,0$         | 1,66                                                                                                    | 0,01 |  |  |  |
| $HCP_{0,5}$ , $T/Ta$ | 0,09                                                                                                    |      |  |  |  |

Таблица 2 – Урожайность яровой пшеницы, т / га

В лабораторных условиях проведены исследования по определению качества зерна яровой пшеницы. Результаты приведены в таблице 3.

| Варианты                      | Показатели качества зерна |          |                     |                    |  |  |  |  |
|-------------------------------|---------------------------|----------|---------------------|--------------------|--|--|--|--|
| опыта                         | натура, г/                | $+/-$ K  | масса 1000 зерен, г | $+$ / - к контролю |  |  |  |  |
|                               | Л                         | контролю |                     |                    |  |  |  |  |
|                               | 2016 год                  |          |                     |                    |  |  |  |  |
| Контроль                      | 779                       |          | 36,37               |                    |  |  |  |  |
| $O3OH - 1.0$                  | 781                       | $+2$     | 37,07               | $+0,7$             |  |  |  |  |
| $O3OH - 2.0$                  | 779                       | $\theta$ | 38,43               | $+2,06$            |  |  |  |  |
| $F_{\text{gap}}$              | 1,308                     |          | 0,350               |                    |  |  |  |  |
|                               |                           | 2017 год |                     |                    |  |  |  |  |
| Контроль                      | 752                       |          | 34,12               |                    |  |  |  |  |
| $O3OH - 1,0$                  | 758                       | $+6$     | 35,60               | $+1,48$            |  |  |  |  |
| $O3OH - 2,0$                  | 785                       | $+33$    | 33,92               | $-0,02$            |  |  |  |  |
| $F_{\text{gap}}$              | 1,204                     |          | 0.270               |                    |  |  |  |  |
| В среднем за 2016 - 2017 годы |                           |          |                     |                    |  |  |  |  |
| Контроль                      | 766                       |          | 35,24               |                    |  |  |  |  |
| $O3OH - 1,0$                  | 770                       | $+4$     | 36,33               | $+1,09$            |  |  |  |  |
| $O3OH - 2,0$                  | 782                       | $+16$    | 36,18               | $+0.94$            |  |  |  |  |
| $F_{\text{gap}}$              | 1,223                     |          | 0.313               |                    |  |  |  |  |

Таблица 3 – Качества зерна яровой пшеницы сорта Эстер

Как показывают данные таблицы 3, в среднем за 2016 - 2017 гг. лучшая натура зерна была на варианте Озон - 2,0, а масса 1000 зерен - на варианте Озон - 1,0.

В ходе опыта проводили биохимический анализ зерна, а также определяли содержание фосфора и калия. Результаты исследований приведены в таблице 4.

| Варианты     |              | Биохимические показатели |                              |                             |  |  |  |
|--------------|--------------|--------------------------|------------------------------|-----------------------------|--|--|--|
| опыта        | $P_2O_5$ , % | $K_2O, \%$               | белок, $\%$                  | выход сырого белка, кг / га |  |  |  |
|              |              |                          | $2016$ год                   |                             |  |  |  |
| Контроль     | 1,16         | 0,72                     | 11,0                         | 276                         |  |  |  |
| $O3OH - 1.0$ | 1,09         | 0,76                     | 10,7                         | 331                         |  |  |  |
| $O3OH - 2.0$ | 1,15         | 0,71                     | 11,7                         | 312                         |  |  |  |
| $2017$ год   |              |                          |                              |                             |  |  |  |
| Контроль     | 1,01         | 0.41                     | 8,54                         | 142                         |  |  |  |
| $O3OH - 1.0$ | 1,03         | 0.41                     | 8,63                         | 161                         |  |  |  |
| $O3OH - 2.0$ | 1,06         | 0.39                     | 8.71                         | 145                         |  |  |  |
|              |              |                          | В среднем за 2016 - 2017 гг. |                             |  |  |  |
| Контроль     | 1,09         | 0,57                     | 10,46                        | 209                         |  |  |  |
| $O3OH - 1.0$ | 1,06         | 0,59                     | 10,47                        | 287                         |  |  |  |
| $O3OH - 2,0$ | 1,11         | 0.55                     | 10.21                        | 229                         |  |  |  |
|              |              |                          |                              |                             |  |  |  |

Таблица 5 – Основные биохимические показатели, содержание фосфора и калия в зерне яровой пшеницы

Условия вегетации 2017 г. не способствовали формированию высокобелкового зерна, в котором больше накапливался фосфор - от 1,01 до 1,06 % , и меньше калий - от 0,39 до 0,41 % . Условия вегетации 2016 г. были лучшими. Поэтому, накопление фосфора и калия было больше, чем в 2017 г.

В условиях 2017 года в зерне яровой пшеницы сорта Эстер в полевом опыте накопление белка было примерно одинаковым и составило от 8,54 до 8,71 % . Выход сырого белка в текущем году был самым низким за годы исследований. В контроле выход сырого белка составил 142 кг / га. В варианте Озон - 1,0 получено больше на 18,7 кг / га, или 13,1 % , чем на контроле. В среднем за 2016 - 2017 гг. наибольший выход сырого белка был получен в варианте Озон - 1,0, что больше на 78 кг, или 37,3 % , чем в контроле.

На основании полученных данных можно сделать вывод, что основными процессами при предпосевном озонировании являются стимулирующие, подавляющие и активизирующие воздействия. Отметим, что при правильном подборе дозы и времени озонирования сочетаются все три вида воздействия на семена. То есть, стимулируются основные обменные процессы в проростках, подавляются болезнетворные микроорганизмы, что высвобождает дополнительную энергию для роста и развития. Подавление процесса дыхания в семенах способствует проявлению адаптационных сил семени, как проявление естественного отбора - мощные семена становятся мощнее, слабые теряют жизнеспособность. Безусловно, необходимо создавать технологии озонирования семян по всем основным сельскохозяйственным культурам.

#### **ЛИТЕРАТУРА**

1. Авдеева, В.Н. Влияние обработки озоном на физиологические параметры пшеницы [Текст] / В.Н.Авдеева, Ю.А.Безгина, С.И.Любая // Научное обозрение. Сельскохозяйственные науки. - 2014. - № 1. - С. 9 - 9.

2. Баскаков, И.В. Применение процесса озонирования в сельском хозяйстве [Текст] / И.В.Баскаков, В.И.Оробинский, А.П.Тарасенко и др. // Вестник Воронежского государственного аграрного университета. - 2016. - №3(50). - С. 120 - 125.

3. Васильчук, Н.С. Предпосевная обработка семян озоном [Текст] / Н.С.Васильчук, В.Б.Лебедев, С.М.Лисовский и др. // Современное растениеводство России: практика и научные достижения. – М. : Агро XXI, 2004. - № 7 - 12. - С. 67 - 68.

4. Горский, И.В. Обработка семян пшеницы озонированным воздухом [Текст]: автореф. дис. на соиск. учен. степ. канд. техн. наук : спец. 05.20.02. – М., 2004. - 19 с.

5. Доспехов, Б.А. Методика полевого опыта [Текст] / Б.А.Доспехов. – 5 - е изд., доп. и перераб. – М.: Агропромиздат, 1985. - 351 с., ил.

6. Сорокин, А.Н. Влияние обработки озоно - воздушным потоком на посевные качества семян зерновых культур [Текст] / А.Н.Сорокин // Актуальные проблемы науки в агропромышленном комплексе: Сб. стат. 68 - й междунар. науч. - практ. конф.: - Т.1: Агробизнес. Ветеринарная медицина и зоотехния / под ред. Ю.В. Панкратова, Н.Ю.Парамоновой. – Караваево: Костромская ГСХА, 2017. - С74 - 79.

7. Тышкевич, Е.В. Предпосевная обработка семян яровой пшеницы озоновоздушным агентом [Текст] / Е.В.Тышкевич, С.А.Шабин, Н.Л.Виноградова // Современные наукоемкие технологии. Региональное приложение. - № 4 (44), - 2015. - С.  $210 - 214$ 

8. Шабин, С.А. Влияние на урожайность яровой пшеницы предпосевной обработки семян озоновоздушным агентом [Текст] / С.А.Шабин, Е.В.Тышкевич, Т.С.Ершова // Современные наукоемкие технологии. Региональное приложение. - № 1 (49), - 2017. - С. 130 - 135.

© Гвазава Д.Г. 2017

**Гвазава Д.Г.** доктор экономических наук, кандидат сельскохозяйственных наук, член - корреспондент РАЕ, директор ФГБНУ «Костромской НИИСХ», г.Кострома, РФ **Любимская И.Г.** научный сотрудник ФГБНУ «Костромской НИИСХ», г.Кострома, РФ **Кузнецов С.С.** Младший научный сотрудник ФГБНУ «Костромской НИИСХ», г.Кострома, РФ

# **ВЛИЯНИЕ РЕГУЛЯТОРОВ РОСТА НА ФОРМИРОВАНИЕ УРОЖАЙНОСТИ КАРТОФЕЛЯ**

## **Аннотация**

Объектом исследований являлись перспективные для Костромской области регуляторы роста (Альбит, Артафит, Зеромикс, Мивал - Агро, Прорастин, Полистин, Циркон, Экогель,

Экстрасол и Эпин - Экстра). Целью исследований являлось изучение эффективности регуляторов роста на семенном картофеле в условиях Костромской области.

На сорте Удача урожайность картофеля увеличилась на вариантах с обработкой растений препаратами Артафит, Зеромикс, Мивал - Агро, Полистин, Циркон, Экстрасол и Эпин - Экстра на 2,7 - 7,1 т / га, или 9,6 - 25,3 % , чем в контроле в зависимости от регулятора роста, на вариантах с обработкой клубней всеми изученными регуляторами роста (за исключением препарата Экогель) - на 2,6 - 10,0 т / га, или 9,3 - 35,6 % , и на вариантах с совместной обработкой клубней и растений всеми изученными препаратами на 2,6 - 10,6 т/га, или 9,3 - 37,7 % (НСР<sub>05</sub> – 2,6 т/га или на 9,25 %).

На сорте Скарб урожайность картофеля увеличилась (за исключением вариантов с обработкой клубней препаратами Мивал - Агро, Прорастин, Циркон и Экогель и совместной обработкой клубней и растений препаратами Мивал - Агро и Прорастин+Полистин) при обработке клубней на 2,4 - 5,0 т / га, или на 9,3 - 19,4 % , опрыскивании растений – на 2,4 - 7,5 т / га, или на 9,3 - 29,1 % , совместной обработке клубней и растений – на 2,4 - 6,7 т / га, или на 9,3 - 26,0 %, чем в контроле в зависимости от препарата (НСР<sub>05</sub> – 2,4 т/ га или на 9,3 %).

### **Ключевые слова:**

картофель, сорт, регулятор роста, семеноводство, урожайность

В 2013 - 2016 гг. в опыте влияние различных регуляторов роста [1] на формирование урожайности изучалось на раннем сорте картофеля Удача [2] и среднеспелем сорте Скарб [3]. Картофель высаживался в четырех повторениях. Схема посадки 70х26 см. Общая площадь делянки - 36,4 м<sup>2</sup>, расположение - систематическое. Агротехника в опыте общепринятая для условий Костромской области, включала весновспашку, заделку борозд, внесение сложных минеральных удобрений  $(N_{13}P_{19}K_{19}S_6)$  в дозе 5 ц / га, предпосадочную культивацию КБМ - 4,2, нарезку гребней КОН - 2,8. Посадку клоновой сажалкой проводили клубнями массой 60 - 80 г. Уход за посадками включал в себя три междурядные обработки КОН - 2,8 с БРУ - 0,7, одно окучивание КОН - 2,8 с лапами - окучниками с интервалом между обработками 7 - 8 дней. Химобработки посадок проводили с помощью опрыскивателя ОП - 600 / 12: 3 - 4 обработки фунгицидом, а также при необходимости – обработки гербицидами и инсектицидом. Наблюдения и учеты в опыте проводили согласно «Методики исследований по культуре картофеля» [4] и «Методики оценки оздоровленных сортов и меристемных линий в элитном семеноводстве картофеля» [5]. Регуляторы роста применялись как при обработке растений (опрыскивали дважды), так и клубней (за 2 - 3 недели до посадки). Математическую обработку результатов исследований проводили по методике Б.А. Доспехова [6].

Почва опытного участка дерново - подзолистая, легкосуглинистая, пахотный слой характеризуется следующими показателями: содержание гумуса (по Тюрину) – 1,28 % , рН солевой вытяжки – 5,34, содержание подвижного фосфора (по Кирсанову) – 292 мг и обменного калия (по Кирсанову) – 160 мг на 1 кг почвы, степень насыщенности основаниями – 79 % , гидролитическая кислотность – 2,55 мг / экв. на 100 г почвы, сумма поглощенных оснований – 9,83 мг / экв. на 100 г почвы.

Варианты опыта:

- 1. Контроль (обработка чистой водой).
- 2. Альбит (обработка растений дважды в дозе 0,05 л / га).
- 3. Артафит (обработка растений дважды в дозе 0,15 л / га).
- 4. Зеромикс (обработка растений дважды в дозе 2,5 л / га).
- 5. Мивал Агро (обработка растений дважды в дозе 0,02 кг / га).
- 6. Полистин (обработка растений дважды в дозе 3 л / га).
- 7. Циркон (обработка растений дважды в дозе 0,01 л / га).
- 8. Экогель (обработка растений дважды в дозе 4 л / га).
- 9. Экстрасол (обработка растений дважды в дозе 3 л / га).
- 10. Эпин Экстра (обработка растений дважды в дозе 0,08 л / га).
- 11. Альбит (обработка клубней в дозе 0,1 л / т).
- 12. Артафит (обработка клубней в дозе 0,15 л / т).
- 13. Зеромикс (обработка клубней в дозе 0,33 л / т).
- 14. Мивал Агро (обработка клубней в дозе 0,002 кг / т).
- 15. Прорастин (обработка клубней в дозе 0,33 л / т).
- 16. Циркон (обработка клубней в дозе 0,005 л / т).
- 17. Экогель (обработка клубней в дозе 2,5 л / т).
- 18. Экстрасол (обработка клубней в дозе 1 л / т).
- 19. Эпин Экстра (обработка клубней в дозе 0,02 л / т).
- 20. Альбит (обработка клубней и обработка растений дважды).
- 21. Артафит (обработка клубней и обработка растений дважды).
- 22. Зеромикс (обработка клубней и обработка растений дважды).
- 23. Мивал Агро (обработка клубней и обработка растений дважды).
- 24. Прорастин (обработка клубней) + Полистин (обработка растений дважды).
- 25. Циркон (обработка клубней и обработка растений дважды).
- 26. Экогель (обработка клубней и обработка растений дважды).
- 27. Экстрасол (обработка клубней и обработка растений дважды).
- 28. Эпин Экстра (обработка клубней и обработка растений дважды).

Фенологические наблюдения показали, что в среднем за годы исследований в вариантах с обработкой клубней cорта Удача препаратами Прорастин, Циркон, Экогель и Экстрасол появление всходов замедлялось на 2 дня по сравнению с контролем. В дальнейшем эти различия не отмечались.

На сорте Скарб обработка клубней препаратом Зеромикс замедляла появление всходов на 4 - 5 дней. При прохождении более поздних фаз развития различия не были отмечены.

В результате биометрических измерений было установлено, что на сорте Удача обработка клубней препаратом Прорастин увеличила число стеблей на 0,5 шт. / куст. Обработка растений сорта Удача регуляторами роста Артафит, Зеромикс, Мивал - Агро, Полистин, Циркон и Экогель уменьшала высоту стебля на 4 - 5 см по сравнению с контролем. На варианте с обработкой клубней препаратом Экогель также было отмечено уменьшение высоты стебля на 4 см.

Использование всех изученных регуляторов роста для обработки клубней сорта Скарб увеличило показатель числа стеблей у растений на 0,4 - 0,8 шт. / куст. Обработка клубней препаратами Зеромикс, Мивал - Агро, Прорастин, Циркон, Экогель и Эпин - Экстра увеличила длину стебля на 4 - 6 см к контролю. Увеличение этого показателя на 4 - 7 см было зафиксировано при совместной обработке клубней и растений сорта Скарб препаратами Артафит, Зеромикс, Мивал - Агро, Прорастин+Полистин, Циркон и Экогель.

Исследования показали, что обработка растений изученными фиторегуляторами практически не влияет на прохождение фаз развития у ранних сортов картофеля. На среднеспелом сорте обработка клубней препаратом Зеромикс замедлила появление всходов на 4 - 5 дней. На прохождение дальнейших фаз препарат влиял незначительно.

Оценка пораженности растений показала, что на растениях обоих сортов отсутствовали симптомы тяжелых вирусных заболеваний (полосчатая и морщинистая мозаики, скручивание листьев).

Учет пораженности растений сорта Удача вирусными болезнями показал, что обработка растений регуляторами роста Экстрасол и Эпин - Экстра, обработка клубней всеми изучаемыми препаратами, кроме Мивала - Агро, а также совместная обработка клубней и растений всеми изучаемыми регуляторами роста,за исключением препаратов Мивал - Агро и Эпин - Экстра, снижала проявление симптомов этих болезней на растениях, особенно крапчатости и закручивания листьев.

На сорте Скарб все изучаемые регуляторы роста при обработке клубней и при комплексной обработке значительно снизили пораженность растений вирусными болезнями. Снижение отмечалось в основном за счет закручивания листьев.

В условиях опытного участка первые симптомы фитофтороза на растениях обоих сортов отмечались во второй половине июля - первой декаде августа. Применение всех изучаемых препаратов на обоих сортах не оказывало значительного влияния на устойчивость растений к фитофторозу.

Симптомы альтернариоза на растениях картофеля отмечались в начале августа. Применение всех изучаемых препаратов на обоих сортах не оказало значительного влияния на устойчивость растений к альтернариозу.

Результаты урожайности приведены в таблице 1.

|                   | Объект       | Сорт Удача   |          | Сорт Скарб   |          |
|-------------------|--------------|--------------|----------|--------------|----------|
| Вариант           | обработки    | $T/\Gamma a$ | $\% K$   | $T/\Gamma a$ | $\%$ K   |
|                   |              |              | контролю |              | контролю |
| 1. Контроль       |              | 28,1         | 100,0    | 25,8         | 100,0    |
| 2.Альбит          | $\mathbf{P}$ | 30,0         | 106,8    | 29,9         | 115,9    |
| 3. Артафит        | P            | 30,8         | 109,6    | 29.5         | 114,3    |
| 4.Зеромикс        | $\mathbf{P}$ | 33,7         | 119.9    | 30,1         | 116,7    |
| 5. Мивал - Агро   | P            | 32,9         | 117,1    | 29,0         | 112,4    |
| 6. Полистин       | P            | 35,2         | 125,3    | 28,2         | 109,3    |
| 7.Циркон          | $\mathbf{P}$ | 33,3         | 118.5    | 29,2         | 113,2    |
| 8. Экогель        | $\mathbf{P}$ | 30,4         | 108,2    | 30,9         | 119,8    |
| 9. Экстрасол      | P            | 31,7         | 112,8    | 33,3         | 129,1    |
| 10. Эпин - Экстра | $\mathbf{P}$ | 32,2         | 114,6    | 32,2         | 124,8    |
| 11. Альбит        | Кл           | 37,8         | 134,5    | 29,7         | 115,1    |
| 12. Артафит       | Кл           | 37,6         | 133,8    | 28,2         | 109.3    |
| 13.Зеромикс       | Кл           | 34,8         | 123,8    | 30,8         | 119.4    |
| 14. Мивал - Агро  | Кл           | 33,7         | 119.9    | 25,4         | 98,4     |
| 15. Прорастин     | Кл           | 31,8         | 113,2    | 27,3         | 105,8    |
| 16.Циркон         | Кл           | 30,7         | 109,3    | 26,3         | 101,9    |
| 17. Экогель       | Кл           | 29,3         | 104.3    | 25,4         | 98,4     |

Таблица 1 – Результаты учета урожайности в опыте (в среднем за годы исследований

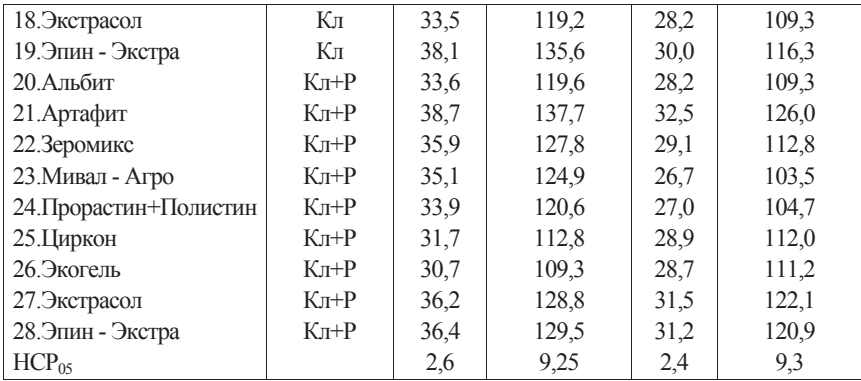

 $*$  -  $P$  – растения,  $K_I$  – клубни

Результаты исследований показали, что на сорте Удача было отмечено существенное увеличение урожайности на вариантах с обработкой растений препаратами Артафит, Зеромикс, Мивал - Агро, Полистин, Циркон, Экстрасол и Эпин - Экстра (на 2,7 - 7,1 т / га, или 9,6 - 25,3 % по сравнению с контролем), на вариантах с обработкой клубней всеми изученными регуляторами роста, за исключением препарата Экогель (на 2,6 - 10,0 т / га, или 9,3 - 35,6 % ) и на вариантах с совместной обработкой клубней и растений всеми изученными препаратами (на 2,6 - 10,6 т / га, или 9,3 - 37,7 %) (НСР<sub>05</sub> – 2,6 т / га или на 9,25 % ). Наибольшее увеличение урожайности было отмечено на вариантах с обработкой клубней препаратами Альбит, Артафит и Эпин - Экстра, на вариантах с обработкой растений регулятором роста Полистин и на вариантах с совместной обработкой клубней и растений препаратами Артафит, Зеромикс, Мивал - Агро, Экстрасол и Эпин - Экстра – на 7,0 - 10,6 т / га, или на 24,9 - 37,7 % к уровню контроля.

На сорте Скарб все изучаемые регуляторы роста при всех способах применения, за исключением вариантов с обработкой клубней препаратами Мивал - Агро, Прорастин, Циркон и Экогель и совместной обработкой клубней и растений препаратами Мивал - Агро и Прорастин+Полистин, существенно увеличили урожайность картофеля. Обработка клубней регуляторами роста увеличила урожайность данного сорта на 2,4 - 5,0 т / га, или на 9,3 - 19,4 %, применение препаратов по вегетирующим растениям – на 2,4 - 7,5 т / га, или на 9,3 - 29,1 % , совместная обработка клубней и растений – на 2,4 - 6,7 т / га, или на 9,3 - 26,0 % , чем в контроле в зависимости от препарата. Наибольшее увеличение урожайности было отмечено на вариантах с обработкой растений препаратами Экстрасол и Эпин - Экстра и на вариантах с совместной обработкой клубней и растений препаратом Артафит – на 6,7 т / га, или на 26,0 % к уровню контроля.

На сорте Удача на вариантах с применением препаратов Альбит и Экогель для обработки клубней была отмечена небольшая тенденция к увеличению содержания сухого вещества и крахмала в клубнях (на 0,5 % по сравнению с контролем), а при использовании регуляторов роста Альбит, Артафит, Мивал - Агро и Эпин - Экстра для опрыскивания растений и препарата Прорастин для обработки клубней - снижение содержания сухого вещества и крахмала (на 0,7 - 1,1 % к контролю).

На сорте Скарб при опрыскивании растений препаратом Альбит была отмечена небольшая тенденция к повышению содержания сухого вещества и крахмала в клубнях (на 0,6 % по сравнению с контролем), а при опрыскивании растений регулятором роста Экстрасол, обработке клубней препаратом Мивал - Агро, при совместной обработке клубней и растений препаратами Альбит и Циркон, а также при использовании препарата Зеромикс, независимо от способа применения - к уменьшению содержания сухого вещества и крахмала (на 0,7 - 1,1 % к контрольному варианту).

Расчет экономической эффективности использования регуляторов роста был проведен на примере наиболее эффективных препаратов при каждом способе их применения (обработка клубней и растений по отдельности, а также совместная обработка клубней и растений) в разрезе сортов.

Расчет экономической эффективности приведен в таблице 2.

|                 |              | * *         |               |           |                |  |  |
|-----------------|--------------|-------------|---------------|-----------|----------------|--|--|
|                 | Урожай -     | Стоимость   | Стоимость     | Доход,    | Доход,         |  |  |
|                 | ность.       | продукции,  | затрат,       | тыс. руб. | + к контролю,  |  |  |
| Вариант         | $T/\Gamma a$ | тыс. руб. / | тыс. руб. $/$ | / га      | тыс. руб. / га |  |  |
|                 |              | га          | га            |           |                |  |  |
| Сорт Удача      |              |             |               |           |                |  |  |
| 1. Контроль     | 28,1         | 196,7       | 179,0         | 17,7      |                |  |  |
| 2. Эпин Экстра* | 38,1         | 266,7       | 182,1         | 84,6      | $+66.9$        |  |  |
| 3. Полистин **  | 35,2         | 246,4       | 181.9         | 64,5      | $+46.8$        |  |  |
| 4. Артафит ***  | 38,7         | 270.9       | 182,8         | 88,1      | $+70,4$        |  |  |
| Сорт Скарб      |              |             |               |           |                |  |  |
| 1. Контроль     | 25,8         | 180,6       | 176,0         | 4,6       |                |  |  |
| 2.3еромикс *    | 30,8         | 215,6       | 179.2         | 36,4      | $+31.8$        |  |  |
| 3. Экстрасол**  | 33,3         | 233,1       | 179,0         | 54,1      | $+49.5$        |  |  |
| 4. Артафит***   | 32,5         | 227,5       | 179,8         | 47,7      | $+43,1$        |  |  |

Таблица 2 – Расчет экономической эффективности применения препаратов

\* (обработка клубней), \*\* (обработка растений), \*\*\* (клубни+растения)

Расчеты показали, что на сорте Удача наибольший эффект достигнут при применении препарата Эпин - Экстра. Был получен дополнительный доход в размере 66,9 тыс. руб. / га (из расчета стоимости продукции 7 тыс. руб. / т), чем в контроле. При совместной обработке клубней и растений препаратом Артафит сорта Удача доход увеличился на 70,4 тыс. руб. / га.

На сорте Скарб применение препарата Зеромикс обеспечило повышение дохода на 31,8 тыс. руб. / га, чем контроле. Наиболее эффективным оказался препарат Экстрасол (дополнительный доход составил 49,5 тыс. руб. / га, чем в контроле). Совместная обработка клубней и растений регулятором роста Артафит обеспечила получение дополнительного дохода в размере 43,1 тыс. руб. / га, чем в контроле.

Таким образом, в технологии семеноводства картофеля в условиях Костромской области рекомендуется на ранних сортах применять обработку клубней препаратами Альбит, Артафит и Эпин - Экстра, опрыскивание растений регулятором роста Полистин и

совместную обработку клубней и растений препаратами Артафит, Зеромикс, Мивал - Агро, Экстрасол и Эпин - Экстра. На среднеспелых сортах картофеля с целью увеличения урожайности в технологии семеноводства рекомендуется опрыскивание растений препаратами Экстрасол и Эпин - Экстра и совместная обработка клубней и растений регулятором роста Артафит.

### **Литература**

1 Государственный каталог пестицидов и агрохимикатов, разрешенных к применению на территории Российской Федерации на 2016 год. Справочник [Текст]. – М.: Изд - во «Агрорус», 2016. – 615 с.

2 Патент РФ №0086 от 28.03.1996. Сорт картофеля Удача [Электронный ресурс] / Н.П.Склярова и др. // http: // www. gossort.com / reestr / oxrana \_ 06.

3 Патент РФ №1310 от 03.04.2002. Сорт картофеля Скарб [Электронный ресурс] / Л.Н. Незаконова и др. // http: // www.gossort.com / reestr / oxrana \_ 06.html.

4 Методика исследований по культуре картофеля [Текст]. - М.: ВНИИКХ, 1967. – 263 с.

5 Методика оценки оздоровленных сортов и меристемных линий в элитном семеноводстве картофеля [Текст] / Б.А.Писарев, Л.Н.Трофимец, Б.В.Анисимов и др. - М.: НИИКХ, 1991. – 38 с.

6 Доспехов, Б.А. Методика полевого опыта [Текст] / Б.А.Доспехов. – М.: «Агропромиздат», 1985. - 351 с.

© Гвазава Д.Г., Любимская И.Г., Кузнецов С.С. 2017

**Глушко Е.В.**, доцент ДВФУ, г. Владивосток, РФ **Н.Т. Морозова,** канд. техн. наук, доцент ДВФУ, г. Владивосток, РФ

# **ТЕХНОЛОГИЧЕСКОЕ ОБЕСПЕЧЕНИЕ ДЛЯ МЕТОДА НАРЕЗАНИЯ МЕТРИЧЕСКОЙ РЕЗЬБЫ ОГИБАНИЕМ**

**Аннотация:** Технология резьбофрезерования новым методом нарезания метрической резьбы, предполагает наличие станочной оснастки. Дополнительное обеспечение для резьбофрезерования состоит из 3 - х основных узлов. Специально сконструированной универсальной оправки, гитары деления, фрезерной головки. Новый способ изготовления резьбы может быть реализован на автономном приспособлении, для универсального токарного оборудования, резьбофрезерного полуавтомата 1К62. Фрезерование резьбовой поверхности методом огибания производится специальной червячной фрезой.

**Ключевые слова**: метрическая резьба, технологическая оснастка, токарное оборудование, червячная фреза, гитара деления, фрезерная головка

Резьба является самым распространенным видом соединений. Практически нет отраслей промышленности, в которых резьбовые соединения не находили бы применения. Способы изготовления резьб обусловлены наличием оборудования, оснасткой, инструментами и другими факторами.

При рассмотрении универсальной фрезерной оснастки **[1],** как важнейшего дополнительного оборудования , для нового метода нарезания резьбы, определены следующие требования, которым должна соответствовать данная оснастка: обеспечивать возможность смещения оси вращения режущего инструмента относительно оси шпинделя станка в радиальном  $S_1$  и осевом  $S_2$  направлении и устанавливать режущий инструмент. давать возможность устанавливать зажимной патрон, создавать достаточную жесткость конструкции при резьбофрезеровании, быть разборной и простой конструкцией при монтаже, иметь возможность получения разной заходности резьбы за счет настройки гитары деления, изменять направление вращения инструмента и служить для нарезания метрической резьбы

Технологическая оснастка для резьбофрезерования состоит из 3 - х основных узлов: специальной оправки, гитары деления и фрезерной головки. Специальная оправка состоит из зажимного патрона и ведущей шестерни. Гитара деления содержит сменную шестерню, карданный вал. Фрезерная головка это корпус фрезерной головки, червячная фреза, резцедержатель. Эти узлы кинематически жестко связаны друг с другом при помощи карданного вала. Кинематическая схема процесса резьбофрезерования методом огибания и основные узлы оснастки приведены на рисунке 1.

Наряду с изготовлением цилиндрической резьбы можно изготавливать конические резьбы. В дополнительном оборудовании [2] меняют копир на поворотную головку, которую крепят на станине станка. Такие резьбы изготавливаются при радиальной подаче  $S_1$  червячной фрезы. Наладка основного станочного приспособления производится так же, как и при фрезеровании цилиндрической резьбы. Движения фрезерной головки без изменений – параллельно оси станины токарного станка.

Вращательные движения заготовки под резьбу (*п1 )* и червячной фрезы (*п2 )* кинематически связаны передаточным отношением

$$
i_{12} = \frac{n_1}{n_2} = \frac{Z_2}{Z_1} = \frac{1}{Z_1}
$$
, r.r.  $Z_2 = 1$ ,

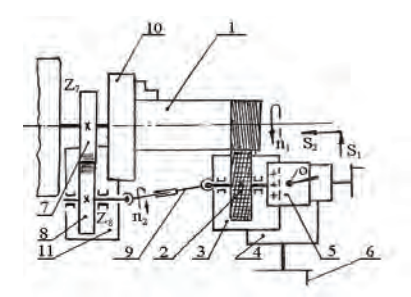

- 1 деталь с резьбовой поверхностью, 2 червячная фреза, 3 фрезерная головка, 4 суппорт станка, 5 - резцедержатель, 6 - рукоятка поперечной подачи суппорта (резцедержателя),
- 7,8 гитара деления резьбы на заходы, 9 карданный вал, 10 патрон станка (для установки детали), 11 - кронштейн гитары деления

Рисунок 1. Кинематическая схема фрезерованиярезьбы (вид - сверху)

где  $Z_1$ ,  $Z_2$  - число заходов резьбы и число заходов фрезы соответственно

Нарезание резьбы способом огибания является новым методом изготовления резьбовых поверхностей определённой червячной фрезой. Нарезание осуществляется попутным фрезерованием. Для этого используется специальная станочная оснастка. При параллельных осях нарезается цилиндрическая резьбовая поверхность, а при пересекающихся - коническая.

#### **Список использованной литературы**

1. Лоцманенко В. В. - Способ нарезания резьбы. Патент на изобретение РФ № 2210470, 2003 г.

2. Лоцманенко В. В. Модифицированный способ изготовления конической винтовой поверхности. Машиностроитель. Вираж - центр –М.: № 8, 2000 г

© Глушко Е В., Морозова Н.Т., 2017

**Гончаров И.Н. Володина Е. В. Любимый Д. С.** студенты АИТБ научный руководитель: ст. преподаватель Гераськова С.Е. ФГБОУ ВО ДГТУ г. Ростов - на - Дону

# **ОЦЕНКА ВОЗДЕЙСТВИЯ НА АТМОСФЕРНЫЙ ВОЗДУХ. ОЦЕНКА АКУСТИЧЕСКОГО ВОЗДЕЙСТВИЯ НЕФТЕПЕРЕРАБАТЫВАЮЩЕГО ЗАВОДА**

### **Аннотация**

В этой статье произведена оценка воздействия на атмосферный воздух, оценка акустического воздействия нефтеперерабатывающего завода. С целью выявления вредных загрязняющих веществ проведённого по программе УПРЗА «Эколог» (версия 3).

### **Ключевые слова**

Загрязняющие вещества, НПЗ, выброс, источник, оценка воздействия, звуковое давление, расчет,

В соответствии с данными «Проекта нормативов предельно допустимых Сбросов загрязняющих веществ в атмосферу от объектов НПЗ общее количество источников выбросов загрязняющих веществ действующего завода составляет 141, из них:

 - 65 организованных источников выбросов, в том числе 2 (ДЭС 1 и 2) вводятся в действие при возникновении аварийной ситуации в электроснабжении;

 - 75 неорганизованных источников выбросов, в том числе автотранспорт, приезжающий на предприятие для заправки газом, и открытая стоянка личного автотранспорта;

- 1 неорганизованный источник выбросов (пожарный автотранспорт);

Ожидаемый валовый выброс 46 загрязняющих веществ: 16 - твердых, 30 - газообразных / жидких, от источников действующего НПЗ в соответствии с данными действующего проекта ПДВ 1294,29 т. Выбрасываемые в атмосферу загрязняющие вещества при их

одновременном присутствии в атмосферном воздухе образуют 7 групп с эффектом суммации вредного действия.

При проведении строительно - монтажных работ на территории НПЗ химическое воздействие, оказываемое на воздушный бассейн, будет заключаться в поступлении в него загрязняющих веществ (ЗВ), содержащихся в выхлопных газах строительной техники и транспорта, а также в выбросах, образующихся при проведении демонтажа существующих сооружений, выполнении сварочных и покрасочных работ: диоксида и оксида азота, диоксида серы, оксида углерода, углерода (сажи), бензина, керосина, бенз(а)пирена, оксида железа, марганца и его соединений, фторидов газообразных, фторидов плохо растворимых, оксида хрома, неорганической пыли (70 - 20 % Si02), различных органических соединений ксилола, толуола, н - бутилового и этилового спиртов, уайт - спирита и др., а также взвешенных веществ.

Воздействие выбросов ЗВ, выделяющихся в воздушный бассейн на стадии строительных работ, будет носить, кратковременный и локальный характер, поскольку оно определяется спецификой поочередного выполнения отдельных видов работ на незначительной территории в течение непродолжительного срока.

В период проведения демонтажных и строительно - монтажных работ прогнозируется выделение в атмосферу 25 видов загрязняющих веществ с суммарным выбросом по валу 137,08 т и 6,8 г / с по интенсивности.

Согласно результатам расчета рассеивания выбросов ЗВ в атмосферу при строительстве объектов НПЗ (с учетом выбросов от действующих источников предприятия), проведённого по программе УПРЗА «Эколог» (версия 3), на границе жилой застройки и на границе рекомендованной СЗЗ максимальные приземные концентрации, создаваемые выбросами предприятия в период строительства, по всем загрязняющим веществам и группам суммации не превышают 0,64 ПДК.

Общее количество источников выбросов загрязняющих веществ в атмосферу от объектов, входящих в состав НПЗ, составит 140, из них:

90 источников выбросов являются организованными, точечными; 50 источников выбросов являются неорганизованными; 7 источников выбросов оборудованы пылеулавливающими устройствами.

Эксплуатация объектов НПЗ в регламентном режиме работы будет сопровождаться выбросами в атмосферу 49 вредных веществ, из них: 18 - твердых, 31 - газообразное или жидкое. Ожидаемый валовый выброс вредных веществ в атмосферу от источников НПЗ составит 4840,21 т / год по валу и 754,8 г / с по максимально - разовой интенсивности выброса.

Выбрасываемые в атмосферу загрязняющие вещества при их одновременном присутствии в атмосферном воздухе образуют 7 групп веществ, обладающих эффектом полной суммации вредного действия, и 2 группы веществ, обладающих эффектом неполной суммации вредного действия.

В результате осуществления природоохранных мероприятий, предусмотренных в проектной документации, после ввода в эксплуатацию НПЗ произойдет сокращение выбросов в атмосферу таких ЗВ, как серы диоксид (на 28 % ) и паров углеводородов предельных (на 40 % ).

В представленных материалах приведены параметры источников выбросов вредных веществ в атмосферу от объектов НПЗ, количественная и качественная характеристики выбросов - нормативы предельно допустимых концентраций (ПДК) или ориентировочные безопасные уровни воздействия (ОБУВ) - и классы опасности для загрязняющих веществ, выбрасываемых источниками НПЗ, а также технологические и организационно технические мероприятия по уменьшению выбросов ЗВ в атмосферу.

Для оценки рассеивания выбросов ЗВ в атмосфере проведены расчеты приземных концентраций по методике ОНД - 86 с использованием УПРЗА «Эколог» (версия 3) с учетом фона и влияния рельефа местности на отдельных участках промплощадки, которая имеет протяженность порядка двух километров.

Для оценки влияния выбросов загрязняющих веществ от объектов НПЗ приземные концентрации загрязняющих веществ определялись:

 - на территории ближайших к предприятию жилых застройках в 6 - ти контрольных расчетных точках;

 - на территории объектов пищевых отраслей промышленности, расположенных вблизи предприятия, в 2 - х контрольных расчетных точках.

В расчёт рассеивания выбросов вредных веществ в атмосферном воздухе включен 131 источник выбросов.

С целью выполнения условия «расчет на худший случай» выбросы из неорганизованных источников (граммы в секунду) для всех объектов НПЗ учтены в расчетах загрязнения атмосферы на максимально - возможном уровне при нормальной эксплуатации оборудования.

Расчеты загрязнения атмосферы выполнены для 28 загрязняющих веществ, выбрасываемых источниками НПЗ (с учетом не стационарности работы оборудования и целесообразности проведения расчета), а также для 6 групп веществ, обладающих эффектом полной суммации вредного действия:

- аммиак, сероводород (группа суммации 6003);

- аммиак, сероводород, формальдегид (группа суммации 6004);

- свинца оксид и серы диоксид (группа суммации 6034);

- сероводород, формальдегид (группа суммации 6035);

- серы диоксид и серная кислота (группа суммации 6041);

- серы диоксид и сероводород (группа суммации 6043);

и для 2 групп веществ, обладающих эффектом неполной суммации вредного действия:

 - серы диоксид и азота диоксид (группа суммации 6204, коэффициент комбинированного действия  $K_{\kappa\eta} = 1.6$ ):

 - серы диоксид и фтористые газообразные соединения (группа суммации 6205, коэффициент комбинированного действия  $K_{\kappa\eta} = 1.8$ ).

Расчеты, выполненные для расчетного квадрата со стороной 3000 м с шагом 45 м по обеим осям, показали, что:

 - на границе жилой застройки и на границе расчетной СЗЗ максимальные приземные концентрации, создаваемые выбросами НПЗ, по всем загрязняющим веществам не превышают 0,7 соответствующей ПДК;

 - на границе жилой застройки и на границе расчетной СЗЗ максимальные приземные концентрации, создаваемые выбросами НПЗ, по всем группам веществ с эффектом

суммации вредного действия не превышают 0,8 (безразмерную величину). Наибольшая приземная концентрация может создаваться группой веществ с кодом (6043) - до 0,59;

 - на территории объектов пищевых отраслей промышленности, расположенных вблизи расчетной СЗЗ НПЗ. максимальные приземные концентрации, создаваемые выбросами НПЗ, по всем загрязняющим веществам не превышают 0,6 соответствующей ПДК;

 - на территории объектов пищевых отраслей промышленности, расположенных вблизи расчетной СЗЗ НПЗ, максимальные приземные концентрации, создаваемые выбросами НПЗ. по всем группам веществ с эффектом суммации вредного действия не превышают 0,8 (безразмерную величину). Наибольшая приземная концентрация может создаваться группой веществ с кодом (6043) - до 0,64;

 - выбросы от источников НПЗ серы элементарной, фторидов газообразных, фторидов неорганических плохо растворимых, бензола, ксилола, толуола, этилбензола, перхлорэтилена, диэтаноламина, масла минерального нефтяного и диоксинов практически не оказывают влияния на загрязнение атмосферного воздуха города, так как их максимальные приземные концентрации на границе и за пределами расчетной санитарно защитной зоны не превышают 0,05 ПДК.

 - на границе жилой застройки и на границе рекомендованной СЗЗ максимальные приземные концентрации, создаваемые выбросами НПЗ, по всем загрязняющим веществам и группам суммации не превышают утвержденные гигиенические нормативы (концентрации основных ЗВ составляют: азота диоксида - 0,6 ПДК, сероводорода - 0,54 ПДК, оксида углерода - 0,42 ПДК, углеводородов предельных  $C_{12}$  -  $C_{19}$  - 0,7 ПДК, бенз(а)пирена - 0,41 ПДК, групп суммации: азота диоксида и серы диоксида - 0.41 ПДК, сероводорода и серы диоксида - 0,59 ПДК).

### **Оценка шумового воздействия.**

Основным физическим фактором воздействия на атмосферный воздух при строительстве и эксплуатации объектов НПЗ будет шумовое давление. Основными источниками шума в период проведения демонтажных и строительных работ является строительная техника, а при эксплуатации - компрессорное, насосное оборудование, дымососы, воздуходувки, железнодорожный и автомобильный транспорт.

Для оценки звукового давления была выбрана расчетная точка на границе ближайшей жилой застройки, расположенный в 600 м от источников шума, создаваемого оборудованием объектов НПЗ. Расчетами установлено, что суммарный уровень звука в расчетной точке в период строительства НПЗ составит 26,04 дБ А, а расстояние, где ожидается достижение нормативного значения звукового давления, будет равно 280 м. Для периода эксплуатации объектов нового НПЗ эти шумовые характеристики составят соответственно 21,84 дБА и 66 м. Таким образом, шумовое воздействие от оборудования объектов НПЗ прогнозируется как допустимое.

Оценка и расчеты загрязнения атмосферного воздуха и шумового воздействия выполнены на надлежащем техническом уровне с использованием утвержденных нормативно - методических документов, а принятые в проектной документации технические решения и мероприятия обеспечивают допустимый уровень химического и физического воздействия на атмосферный воздух от объектов НПЗ, как в период его строительства, так и в период эксплуатации.

© И.Н. Гончаров, Е.В. Володина, Д.С. Любимый, 2017

**Горбунов Р.В.** ст.преп., Энергетический факультет ЗабГУ, г.Чита **Суворов И.Ф.** д.т.н., проф., Энергетический факультет ЗабГУ, г.Чита **Дейс Д.А.** к.т.н., доцент, Энергетический факультет ЗабГУ, г.Чита

# **ПРЕДПУСКОВАЯ ДИАГНОСТИКА ИЗОЛЯЦИИ СТАТОРНЫХ ОБМОТОК АСИНХРОННОГО ЭЛЕКТРОДВИГАТЕЛЯ НА ОСНОВЕ ДАТЧИКА ТОКА С ГАЛЬВАНИЧЕСКОЙ РАЗВЯЗКОЙ**

**Аннотация:** В статье рассмотрен вопрос измерения токов утечки с помощью датчика с гальванической развязкой на основе замера длительности импульсов. Замеры тока утечки выполняются на электродвигателе с целью определения состояния изоляции.

**Ключевые слова:** гальваническая развязка, измерение тока, изоляция статора, асинхронный электродвигатель, диагностика, повреждение изоляции

Развитие цифровой электроники, сегодня, дает широкие возможности в области автоматики и телемеханики. Повсеместное внедрение таких систем приносит ощутимую экономию и выводит на новый уровень вопросы точности и удобства управления технологическими процессами. Чем масштабнее распространение цифровых электронных систем управления и измерения, тем острее стоит вопрос о помехозащищенности в сложной электромагнитной обстановке.

Ввиду значительного увеличения стоимости асинхронных электродвигателей промышленных предприятий в последние 10 лет, а также их широкого распространения все актуальнее стоит вопрос диагностирования развивающихся дефектов этих электродвигателей на ранней стадии, с целью предотвращения внезапного выхода из строя со значительным уроном, как самому электродвигателю, так и простоем технологического цикла или брака продукции [1, с.63].

Одной из разновидностей диагностических функций по отношению к асинхронному электродвигателю является - предпусковая проверка состояния изоляции асинхронного электродвигателя на предмет снижения сопротивления между обмотками статора и корпусом электродвигателя.

Основывается такая диагностика на измерении тока утечки через изоляцию при подаче испытательного напряжения. В большинстве случаев величина испытательного напряжения лежит в диапазоне от 50 до 220 Вольт. Следовательно, при сопротивлении в несколько Мом величина тока утечки будет составлять несколько десятков микроампер. Измерение таких токов с помощью измерительного трансформатора будет иметь высокую металлоемкость (обмотки, сердечник), а, следовательно, дополнительный вес, стоимость и габариты устройства. В данной статье предлагается способ измерения, основанный на замерах длительности импульсов специального датчика, соответствующих величине тока утечки, причем замер длительности импульсов осуществляется на вторичной цепи оптопары, что обеспечивает гальваническую развязку с измерительной цепью, а в совокупности с RC фильтром и необходимую помехозащищенность.

На рисунке 1 представлена модель датчика тока утечки в программе Multisim 11.0.

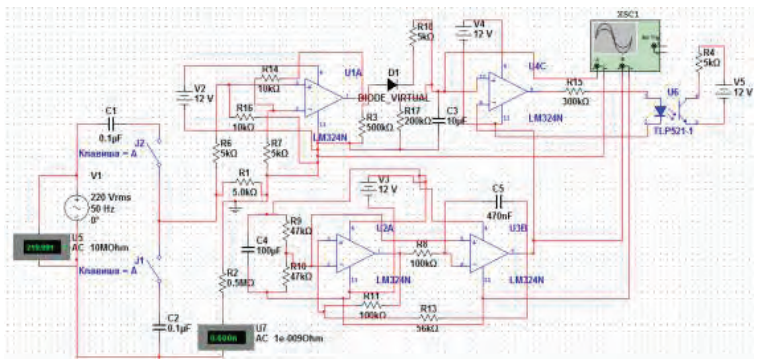

Рисунок 1 – Схема датчика тока утечки в программе Multisim 11.0.

Источник испытательного напряжения на схеме обозначен V1 и имеет выходное напряжение 220 Вольт. Далее, это напряжение делится пополам на емкостном делителе, состоящем из конденсаторов C1 и C2, с емкостями 0,1 мкФ. Однако, испытательное напряжение не поступает на схему и обмотки электродвигателя пока не замкнуты ключи J1 и J2. В качестве этих ключей могут использоваться тиристоры. Далее испытательное напряжение через последовательный резистор R1 поступает на имитирующий сниженное сопротивление изоляции R2. Ток утечки замеряется амперметром U7. Последовательный резистор R1 создает падение напряжения, усиливаемое операционным усилителем U1A. Усиленное напряжение с U1A фильтруется RC фильтром на основе резистора R18 и конденсатора C3, и после этого поступает на компаратор U4C.

На основе операционных усилителей U2A и U3B собран генератор пилообразного напряжения, которое подается на компаратор U4C. Сигнал с компаратора поступает на оптопару U6, на вторичной цепи которой цифровыми измерительными устройствами замеряются длительности импульсов.

Недостатком рассматриваемого датчика является не высокая точность. Однако, исходя из опыта эксплуатации электродвигателей известно, что исправная изоляция имеет сопротивление на один или несколько порядков выше, чем нормируемое по ПУЭ минимальное сопротивление 1МОм [2,3]. Следовательно, достаточно обеспечить измерение тока утечки в широком диапазоне, т.е. обеспечить измерение меньших токов утечки, чем при 1 МОм.

Рассмотрим принцип действия датчика. На рисунке 2 изображена модель датчика с замкнутыми ключами J1 и J2. Ток утечки, согласно модели, составил 0,015 миллиампер или 15 мкА. При этом сопротивление изоляции составляет 10 Мом. Падение напряжения на резисторе R1, после усиления и фильтрации поступает на компаратор U4C, где сравнивается с пилообразным напряжением, поступающим с выхода операционного усилителя U3B. При превышении напряжения с генератора пилообразного напряжения на входе компаратора над напряжением с RC фильтра, на выходе U4C установится логический 0.

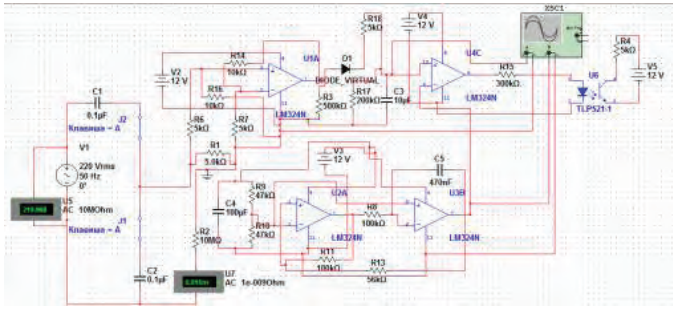

Рисунок 2 – Модель датчика при закнутых ключах J1 и J2

На рисунке 3 приведены осциллограммы с генератора пилообразного напряжения и RC фильтра.

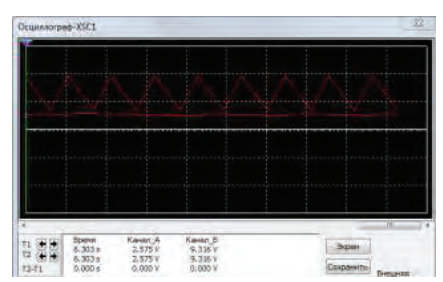

Рисунок 3 – Осциллограмма сигналов генератора пилы и RC фильтра при сопротивлении изоляции 10 МОм

Из осциллограммы видно, что при имеющихся номиналах компонентов датчика сопротивление 10МОм является максимально возможным для измерения. При таком сопротивлении на выходе компаратора постоянно будет установлен логический 0, что соответствует исправному состоянию изоляции. На рисунке 4 представлены осциллограммы при сопротивлении изоляции 0,5 МОм, что соответствует минимально возможному для измерения сопротивлению. При таком сопротивлении, на выходе компаратора еще наблюдаются короткие импульсы логической 1.

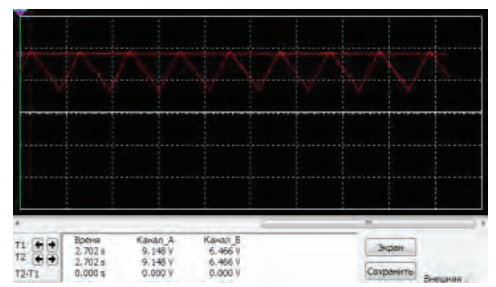

Рисунок 4 – Осциллограммы при сопротивлении изоляции 0,5 МОм

Во всех промежуточных состояниях изоляции в интервале от 0,5 до 10 МОм на выходе датчика будут устанавливаться импульсные режимы с различной скважностью, что будет свидетельствовать о соответствующей величине сопротивления.

Из вышесказанного следует, что внедрение в устройства диагностики изоляции электродвигателей – датчиков тока утечки с гальванической развязкой на импульсном принципе выдачи результата способно повысить помехоустойчивость и безотказность их работы без существенного ущерба достоверности результатов измерения.

#### **Список использованной литературы:**

1. Горбунов, Р.В. Диагностика повреждений изоляции статорных обмоток асинхронных электродвигателей относительно корпуса в системах заземления  $TN$  - C,  $TN$  - S,  $TN$  - C - S  $/$ Р.В. Горбунов // Вестник ЗабГУ. – 2013. – № 12 (103). – С. 90 - 97.

2. Лихачев В.Л. Справочник обмотчика асинхронных электродвигателей. – М. : СОЛОН – Пресс, 2004. – 240 с.

3. Правила устройства электроустановок: Все действующие разделы ПУЭ - 6 и ПУЭ - 7. – Новосибирск: Сиб. унив. изд - во, 2010. – 464 с.

Работа выполнена в рамках проекта, поддержанного конурсом «Умник» на основании договора № 9648гу / 2015 от 01.02.2016 г.

© Горбунов Р.В., Суворов И.Ф., Дейс Д.А., 2017

**Гордеева Н. А.** студент 3 курса, СФУ, ИСИ г.Красноярск, РФ Научный руководитель: **Клиндух Н.Ю.** канд. техн. наук доц. кафедры СМиТС СФУ, г.Красноярск, РФ

# **ПРИМЕНЕНИЕ BIM - ТЕХНОЛОГИИ В СОВРЕМЕННОМ СТРОИТЕЛЬСТВЕ. ЕЕ ПРЕИМУЩЕСТВА И АКТУАЛЬНОСТЬ**

#### **Аннотация**

Статья посвящена востребованной сегодня BIM - технологии строительного проектирования. Рассмотрены ее актуальность, преимущества и применение в современном строительстве.

### **Ключевые слова:**

BIM - технология, информационная модель, проектирование.

BIM(Building information Modeling или Building information Model) - информационное моделирование здания. Процесс коллективного создания и использования информации о сооружении, формирующий основу для всех решений на протяжении жизненного цикла объекта (от планирования до проектирования, выпуска рабочей документации, строительства, эксплуатации и сноса).

Сегодня, в век развития высоких технологий, человек стремится усовершенствовать, оптимизировать и ускорить любое производство, и в особенности это актуально для строительства, ведь растущему с каждым днем населению Земли требуются дома, школы, больницы и прочие объекты инфраструктуры. Помимо возросших объемов работ современное строительство усложняется еще и в связи с тем, что требования к надежности и качеству зданий становятся строже с каждым годом. Так же при традиционном методе 2D - проектирования неуклонно растет и количество бумажной проектной документации, человеку уже сложно справиться с таким объемом работ, производится больше ошибок и это приводит к увеличению срока и стоимости работ. Современный же строительный рынок требует больших объемов работ, при минимальной затрате времени.

В этой ситуации традиционных методов проектирования уже недостаточно и разрабатывается программное обеспечение, позволяющее создать информационную модель здания. Информационная модель, включает в себя полное информационное описание строящегося объекта: архитектура, конструкции и коммуникации. Такой подход позволяет получить трехмерное изображение объекта строительства, произвести необходимые расчеты, а так же дает возможность специалистам всех профилей работать с объектом на протяжении всей жизни здания(Рисунок 1).

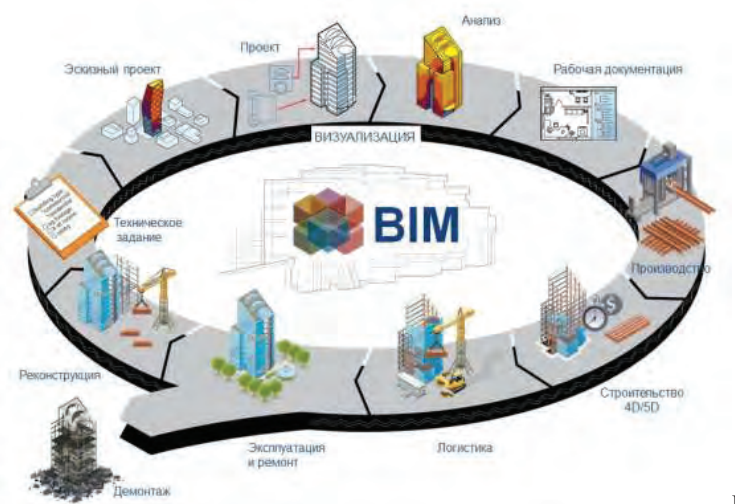

Рисунок 1 -

Комплекс задач, решаемых при помощи BIM.

Изначально BIM технология получила свое развитие в США и Европе, там разработка систем информационного моделирования ведется с 80 - х годов прошлого столетия. Одним из лидеров и основоположников движения стала компания Autodesk, ее успехи помогли объединить различные графические платформы. Сегодня многие западные страны уже перешли на информационную модель. Во многих из них внедрение BIM - технологий осуществляется при поддержке правительства. Например, в Великобритании с 2010 года был утвержден план, в соответствии с которым, начиная с 2016 года все финансируемые государством строительные проекты должны разрабатываться в соответствии со стандартами BIM. Сегодня именно Великобритания является лидером среди стран по использованию BIM, она использовала технологию при таких масштабных проектах, как строительство объектов Лондонской олимпиады 2012 года и прокладка сквозной железной дороги Crossrail, строительство которой должно завершиться в 2019 году. На данный момент в Великобритании существует Национальная библиотека BIM - моделей, которая содержит коллекцию BIM - объектов, включающую в себя все элементы здания и различные объекты необходимые при проектировании здания. Фонд библиотеки постоянно пополняется.

В Россию BIM - технология пришла позже и сейчас только начинает набирать обороты, так как ее полноценное внедрение на российский рынок тормозит отсутствие качественного российского и стоимость импортного программного обеспечения. На сегодняшний день переход на BIM - технологии в России осуществили порядка 50 компаний. Но и эти компании в большинстве своем ограничиваются архитектурой и конструированием при проектировании. Спортивные объекты Большого Сочи стали один из немногих случаев, когда BIM - технология применялась на всех этапах строительства, вплоть до последующей эксплуатации инженерных сетей.

Развитие BIM - технологий в России так же, как и в Великобритании поддерживается правительством. Для их развития в России утвержден план поэтапного внедрения технологий информационного моделирования в области промышленного и гражданского строительства (приказ Минстроя от 29.12.2014 N 926 / пр) . Минстрой планирует в течении пяти лет перевести практически все госзаказы на ВIM - технологии. На основании этого можно предположить, что в ближайшем будущем в России будут разработаны и утверждены стандарты проектирования BIM и их применение станет обязательным практически повсеместно.

Таким образом можно сказать, что в современном строительстве BIM - технологии выходят на первый план. И каждый ведет себя с ними по - своему. Великобритания активно применяет BIM, а Россия только начинает с ней знакомство. Во всяком случае информационное моделирование - это новая ступень развития технологии проектирования, которая открывает людям огромные возможности.

### **Список литературы**

1. Строительство.ru - Всероссийский отраслевой инернет - журнал. Почему Минстрой предпочел BIM - технологии: [Электронный ресурс] - Режим доступа - URL: http: // rcmm.ru / tehnika - i - tehnologii / 22401 - pochemu - minstroy - predpochel - bim - tehnologii.html (дата обращения 19.11.17)

2. Техэксперт - Электронный фонд правовой и нормативно - технической документации. Об утверждении Плана поэтапного внедрения технологий информационного моделирования в области промышленного и гражданского строительства (с изменениями на 4 марта 2015 года): [Электронный ресурс] - Режим доступа - URL: http: // docs.cntd.ru / document / 420245345 (дата обращения 19.11.17)

3. Чегодаева М. А. Этапы формирования и перспективы развития BIM - технологий // Молодой ученый. - 2017. - №10. - С. 105 - 108.

© Гордеева Н.А., 2017

**Горшенева К.Д. Рытик Н.А.** Студенты ИИЭСМ ФГБОУ ВПО «Национальный исследовательский Московский государственный строительный университет» Россия г. Москва

### **АНАЛИЗ ВОСТРЕБОВАННОСТИ ЗЕМЕЛЬНЫХ УЧАСТКОВ**

*Аннотация: В работе рассмотрены особенности управления оборотным капиталом строительной компании и проанализирована роль оборотного капитала в обеспечении устойчивости строительной фирмы в современных условиях. Автором отмечено, что в условиях финансового кризиса оборотный капитал строительной компании – это ее основной инструмент, с помощью которого фирма может удержаться на плаву. Особенность строительных компаний заключена в низкой рентабельности. Причина тому следующая: выручка за незавершенное строительство (несданные квартиры) часто равна себестоимости квартир, поэтому, если реализация сданных квартир идет медленно, то расширение производства идет медленными темпами, а все финансовые средства ухолят на покрытие долгов.*

*Ключевые слова: Участок, строительство, рынок, инвестиция,земля, объект.*

На современном этапе развития экономики уже долгое время сохраняется экономическая нестабильность. Большинство строительных компаний оказываются в тяжелом положении, причины этому следующие:

- падает платежеспособный спрос;
- снижается доступность кредитов;
- были введены экономический санкции и пр. [1].

Строительные фирмы ощутили на себе влияние кризиса позднее, чем компании других отраслей. Но при этом они дольше и тяжелей оправляются от влияния кризисного периода, хотя и могут спрогнозировать наступление его заранее.

Важная роль в управлении финансами строительных компаний принадлежит оборотному капиталу. Строительная отрасль характеризуется относительно большим объемом требуемых оборотных средств и длинными производственными циклами. Оборотным капиталом обеспечивается бесперебойное функционирование, соответственно эффективностью процесса управления оборотными средствами определяется не только величина прибыли, но и дальнейшее развитие компании.

В период кризиса проблема финансирования оборотного капитала становится наиболее острой. Сегодня о своем банкротстве объявляют все больше и больше строительных организаций. Данные Рейтингового агентства строительного комплекса (РАСК) свидетельствуют о том, что во II кв. 2016 г. банкротами стали 823 компании по сравнению с 470 во II кв. 2015 г. Банкротство строительных фирм часто возникает из - за переоценки ими надежности ожидаемых денежных выплат за выполненные работы.

Большинством строительных фирм используется агрессивная политика управления оборотным капиталом (себестоимость одних работ оплачивается за счет поступлений от сдачи других объектов). Если хотя бы одно звено в указанной цепочке нарушается, то возникает коллапс . Среди негативных факторов, имеющих место в строительной отрасли, необходимо учитывать и снижение объема новых заказов, и увеличение срока выплат по текущим проектам. Особенно характерной является задержка выплат от государственных заказчиков.

Низкий спрос на строительно - монтажные можно считать основной проблемой строительной отрасли в 2016 г. Данные Федеральной службы статистики свидетельствуют о том, что объем работ, выполненных по виду деятельности «Строительство» (в постоянных ценах)значительно сократился с 2011 года (сокращение произошло в 3,5 раза).

Острота проблемы управления оборотным капиталом определяется еще и ростом цен на материалы, и указанный рост происходит значительно быстрее, чем рост цен на строительно - монтажные работы. Результаты выборочного обследования деловой активности строительных организаций в III кв. 2016 г. показали, что руководителями крупных и малых строительных компаний отмечен рост цен на строительные материалы (78 % и 74 % ) и строительно - монтажные работы (53 % и 48 % ) в сравнении с предыдущим кварталом.Сегодня также имеет место практика осуществления строительных работ без авансового платежа со стороны заказчика. Кредиты для строительных компаний труднодоступны и достаточно дороги даже для крупных фирм. Еще одна неблагоприятная тенденция – это рост просроченной задолженности строительных фирм. За период 2016 года ее рост составил 88,3 млрд руб. Это неизменно повлечет за собой еще большее ужесточение кредитной политики банков относительно строительных организаций. В период нестабильности экономики ориентироваться на получение максимальной прибыли в краткосрочный период нецелесообразно. Чтобы удержаться на рынке, строительные фирмы должны ставить перед собой долгосрочные стратегические цели. Так как стоимость, будучи комплексным показателем, реагирует на изменение внешней и внутренней среды, целесообразно применять оценку бизнеса. Соответственно, оценку стоимости компании можно рассматривать в качестве действенного метода определения в стоимостном выражении результатов ее деятельности. По мысли большинства экспертов, доходный подход – один из наиболее эффективных для оценки строительного бизнеса. Он позволяет оценить ценность компании с учетом ее положения на рынке и потенциала.

### **Список использованной литературы:**

1. Рухманов Л.К. Проблемы проектирования организации строительства АЭС. Энергетическое строительство. 2008, №12

© Горшенева К.Д., Рытик Н.А., 2017

**Горшенева К.Д. Рытик Н.А.** Студенты ИИЭСМ ФГБОУ ВПО «Национальный исследовательский Московский государственный строительный университет» Россия г. Москва

### **РАЗРАБОТКА И РЕАЛИЗАЦИЯ СТРОИТЕЛЬНОГО ПРОЕКТА**

*Аннотация: Оборотный капитал и объемы реализации зависимы друг от друга. При слишком малом объеме оборотного капитала ограничивается сбыт, при слишком*

*большом – недостаточно эффективном используются оборотные средства. Для определения оптимального их соотношения необходимо производить расчет коэффициента оборачиваемости оборотного капитала. Эффективность использования оборотных средств определяется рядом факторов, которые могут быть внешними (они оказывают влияние не зависимо от интересов предприятия) и внутренними, которые находятся под непосредственным влиянием предприятия.*

*Ключевые слова: Фаза, строительство, рынок, инвестиция,земля, объект.*

Рассматривая отдельные направления повышения эффективности деятельности строительной компании в современных условиях, нельзя не учесть важность оборотного капитала в деятельности строительной фирмы. Именно достаточный объем оборотного капитала позволяет компании адекватно реагировать на современные требования рынка. Ускорение оборачиваемости оборотного капитала напрямую зависит от управления дебиторской и кредиторской задолженностью. Дебиторская задолженностью – это обязательства клиентов (дебиторов) перед предприятием по выплате денег за предоставленные товары или услуги. Различают:

 - дебиторскую задолженность за товары, работы, услуги, срок оплаты которых не наступил;

- дебиторскую задолженность по расчетам с бюджетом;

- дебиторскую задолженность по расчетам с персоналом.

Возникновение дебиторской задолженности в строительных организациях может быть связано с неоплатой за незавершенное строительство (наличие недостроенных квартир); неосмотрительной кредитной политикой (предоставление квартир в рассрочку); трудностями в продаже квартир.

Дебиторская задолженность покупателей за продукцию (квартиры) выступает иммобилизацией, то есть отвлечением средств предприятия - поставщика из его хозяйственного оборота. Это характеризуется потерями для предприятия - поставщика:

– средства, находящиеся в дебиторской являются «замороженными», они не приносят дохода предприятию;

– по причине инфляции происходит обесценивание средств, находящихся в дебиторской задолженности.

С целью предотвращения увеличения объема дебиторской задолженности необходимо проводить ее анализ. Анализ кредиторской задолженности является составной частью оценки ликвидности предприятия, его способности к погашению собственных обязательств. В процессе анализа изучаются и сопоставляются объемы денежных средств и распределяются во времени денежные потоки, исследуется, как соотносится краткосрочная задолженность и общая сумма долговых обязательств, краткосрочные долги и поступившие доходы. Анализ тенденции роста указанных показателей позволяет оценить возможность возникновения проблем в области платежеспособности и ликвидности компании. Подобный вывод может подтверждаться и увеличением сроков расчетов с кредиторами.

В процессе управления дебиторской задолженностью строительной компании необходимо руководствоваться следующим:

1.Осуществлять постоянный контроль состояния расчетов с покупателями, особенно по отсроченным задолженностям.

65

2. Разработать комплекс определенных условий кредитования дебиторов (например, в зачет могут идти оплата исследовательских работ, внедрение новых технологий по всем элементам строительства, ипотечное кредитование, скидки для клиентов, которые имеют долевое участие в предприятии).

3. По возможности осуществлять ориентацию на значительное число покупателей для уменьшения риска неуплаты одним или несколькими покупателями (при применении, в частности, коммерческого кредита). С этой целью нужно направлять денежные средства на рекламу, разрабатывать проекты новых домов в «спальных» районах городов, снижать стоимость квартир посредством сокращения затрат, внедрять новые технологии и осуществлять строительство перспективных домов на территории центральной части городов или же в экологически чистых районах для VIP - клиентов.

4. Держать на контроле соотношение дебиторской и кредиторской задолженности.

Особенность строительных компаний заключена в низкой рентабельности. Причина тому следующая: выручка за незавершенное строительство (несданные квартиры) часто равна себестоимости квартир, поэтому, если реализация сданных квартир идет медленно, то расширение производства идет медленными темпами, а все финансовые средства ухолят на покрытие долгов. [1]

### **Список использованной литературы:**

1. Присс О.Г. Система организации мониторинга качества управления в природно технической системе. // Современная техника и технологии: исследования, разработки и их использование в комплексной подготовке специалистов. - Невинномысск: ГАОУ ВПО «НГГТИ», 2014.

© Горшенева К.Д., Рытик Н.А., 2017

**Горшенева К. Д. Рытик Н.А.** Студенты ИИЭСМ ФГБОУ ВПО «Национальный исследовательский Московский государственный строительный университет» Россия г. Москва

### **ОСНОВНЫЕ СФЕРЫ КАПИТАЛЬНОГО СТРОИТЕЛЬСТВА**

*Аннотация: Грамотное управление оборотным капиталом, его своевременный анализ позволит отслеживать платежи контрагентов, осуществлять расчет с кредиторами, избежать санкций банков и направлять часть прибыли в развитие компании. В качестве мероприятий по совершенствованию управления дебиторской и кредиторской задолженностью можно применять скидки оптовым покупателям при досрочной оплате договоров, факторинг для взыскания дебиторской задолженности, формирование резерва по сомнительным долгам для минимизации налогообложения. Благодаря грамотной*

*политике планирования оборотных средств, строительные компании смогут пережить современный непростой период и в перспективе укрепить свою конкурентоспособность.*

Анализируя краткосрочную кредиторскую задолженность, исследуют динамику задолженности по таким статьям, как расчеты с бюджетом и внебюджетными фондами, а также с персоналом по оплате труда. В строительных фирмах значительный удельный вес занимают доходы будущих периодов, это имеет прямую связь со спецификой отрасли, но в то же время это оказывает влияние на уменьшение скорости оборачиваемости оборотных активов капитала. Оборотный капитал и объемы реализации зависимы друг от друга. При слишком малом объеме оборотного капитала ограничивается сбыт, при слишком большом – недостаточно эффективном используются оборотные средства. Для определения оптимального их соотношения необходимо производить расчет коэффициента оборачиваемости оборотного капитала.

Для совершенствования расчетов с покупателями строительные организации могут применять ряд следующих мер:

1.Исключить из числа партнеров предприятий дебиторов, имеющих высокий уровень риска. С этой целью:

- собирают информацию о покупателях и тщательно ее анализируют;

– принимают решение о предоставлении или отказе в кредите.

Оценивая размер кредита, руководитель собирает вполне определенную, детализированную информацию. Основными источниками ее можно считать внутреннюю информацию, имеющуюся в компании, касающуюся поведения клиента в прошлом; информацию, сообщенную банками; информацию, которую предоставляют специализированные агентства и пр. Изучив финансовое состояние клиентов и их значимость (незначительную, крупную) руководитель уже может принять соответствующее решение.

2. Определить процедуру взыскания дебиторской задолженности. Во время данной процедуры определяют сроки и форму предварительного и последующего напоминания дебиторам о дате платежа, оценивают возможности пролонгирования долга, сроки и порядок взыскания долга и другие действия (например, возможность произведения взаиморасчетов).

Экономический эффект, вызванный ускорением оборачиваемости капитала, представляет собой относительное высвобождение средств из оборота, а также увеличение сумм выручки и прибыли Эффективность использования оборотных средств определяется рядом факторов, которые могут быть внешними (они оказывают влияние не зависимо от интересов предприятия) и внутренними, которые находятся под непосредственным влиянием предприятия. Внешний факторы представлены кризисом неплатежей, высоким уровнем налогов, высокими ставками банковского кредита. Этими и другими факторами определяются рамки, в которых предприятие может осуществлять манипуляции внутренними факторами рационального движения оборотных средств.

Оценка существующих темпов инфляции позволяет говорить о том, что сегодня полученная предприятием прибыль должна направляться на пополнение оборотных активов. За счет темпов инфляционного обесценения оборотных средств происходит занижение себестоимости и переток их в прибыль, где они «распыляются» посредством погашения налогов и и непроизводственных расходов. На наш взгляд, мероприятиями по

совершенствованию управления дебиторской и кредиторской задолженностью могут служить скидки оптовым покупателям при досрочной оплате договоров, применение факторинга для взыскания дебиторской задолженности, формирование резерва по сомнительным долгам для минимизации налогообложения. Таким образом, нестабильность экономики и агрессивность внешней среды определяет эффективное управление оборотным капиталом в качестве жизненной необходимость для фирмы. Современными тенденциями развития строительной отрасли в России определяется комплекс непростых задач перед предпринимателями. В период кризиса крайне сложно привлекать заемные источники и инвестиции. Нужно уделять особое внимание финансовой устойчивости предприятия и обеспечить бесперебойный производственный процесс, при этом нужно обязательно поддерживать высокий уровень эффективности функционирования строительной компании.[1]

### **Список использованной литературы:**

1. Присс О.Г. Система организации мониторинга качества управления в природно технической системе. // Современная техника и технологии: исследования, разработки и их использование в комплексной подготовке специалистов. - Невинномысск: ГАОУ ВПО «НГГТИ», 2014.

© Горшенева К.Д., Рытик Н.А., 2017

**Грешилова М.В.** студент гр. БА - ПМ - 15 ТИ (ф) СВФУ им. М.К. Аммосова г. Нерюнгри, Республика САХА (Якутия) Научный руководитель: **Похорукова М.Ю.** доцент кафедры МиИ ТИ (ф) СВФУ г. Нерюнгри

## **РАЗРАБОТКА БАЗЫ ДАННЫХ ДЛЯ ОПТИМИЗАЦИИ РАБОТЫ СОТРУДНИКОВ АПТЕКИ**

#### **Аннотация**

В данной статье рассматривается программа, обеспечивающая работу с базой данных аптеки. Разработанная логическая структура базы данных программно реализована с использованием сервера FireBird. Формы программы содержат всю необходимую информацию и инструменты для оптимизации деятельности сотрудников аптеки.

### **Ключевые слова**

база данных, логическая структура, программирование С++, формы, оптимизация работы.

Аптека – это учреждение, осуществляющее хранение, приготовление и отпуск лекарственных средств, перевязочных материалов, предметов санитарии и ухода за больными [1]. Работа аптеки включает, в первую очередь, закупку и продажу лекарственных средств, оформление заказов клиентов. Для аптеки необходима база данных, которая позволит оптимизировать вышеперечисленные действия.

Первоначально необходимо разработать логическую структуру базы данных с использованием, например, Microsoft Visio. Эта программа предназначена для создания схем, диаграмм описания систем, структур и процессов [2]. Такие диаграммы позволяют специалистам в области бизнеса и информационных технологий эффективно моделировать, отображать и анализировать сложные системы. На рисунке 1 представлена разработанная структура базы данных аптеки, содержащая следующие таблицы: заказы, клиенты, препараты, поставщики, сотрудники.

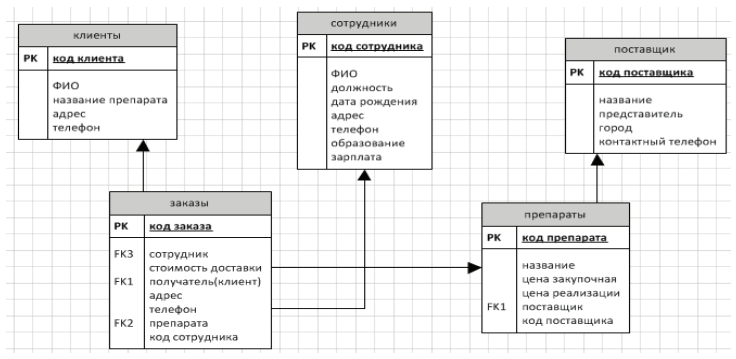

Рисунок 1. Логическая структура базы данных аптеки в Microsoft Visio

Далее была создана база данных в программе IBExpert – это GUI - оболочка, предназначенная для разработки и администрирования баз данных с сервером InterBase и Firebird, а также для выбора и изменения данных [3].

Для программирования был выбран язык С++ ввиду простоты создания конструкции и форм с элементами. На главной форме созданы блоки для каждой таблицы базы данных, программируемые кнопки для различных действий. На рисунке 2 представлена главная форма программы:

| <b>В</b> Заказы                |              |               |         |                | $\mathbf{x}$<br>$= 0$ |
|--------------------------------|--------------|---------------|---------|----------------|-----------------------|
| Главная                        |              |               |         |                |                       |
|                                |              |               |         |                |                       |
|                                |              |               |         |                |                       |
| Код заказа Цена доставки Адрес |              |               | Телефон | ФИО сотрудника | ۰                     |
| 11111                          | 15 Mwpa      |               |         | 45456 кузьмин  | ä                     |
| 22222                          | 14 ленина    |               |         | 12123 фомин    |                       |
| 33333                          | 16 кравченко |               |         | 45664 ильин    |                       |
| 44444                          | 18 аммосова  |               |         | 65456 иванова  |                       |
| 55555                          | 19 лужников  |               |         | 46464 петров   |                       |
|                                |              |               |         |                | ÷                     |
| $\leftarrow$                   |              |               |         |                | ¥.                    |
|                                |              | Выбор таблицы |         |                |                       |
|                                |              | Клиенты       |         | Добавить       |                       |
|                                |              |               |         |                |                       |
|                                |              | Поставщики    |         | Изменить       |                       |
|                                |              | Препараты     |         |                |                       |
|                                |              | Сотрудники    |         | Удалить        |                       |
|                                |              |               |         |                |                       |
|                                |              |               |         |                |                       |
|                                |              |               |         |                |                       |
|                                |              |               |         |                |                       |
|                                |              |               |         |                |                       |
|                                |              |               |         |                |                       |

Рисунок 2. Главное окно программы для интернет - аптеки

Разработанная программа имеет 5 форм для оптимизации работы сотрудников аптеки: клиенты, поставщики, препараты, сотрудники. Форма «Заказы» содержит информацию о цене доставки, адресе, телефоне покупателя, о сотруднике и клиенте, а также название заказанного препарата. На рисунке 3 представлена форма для добавления и редактирования информации о заказах:

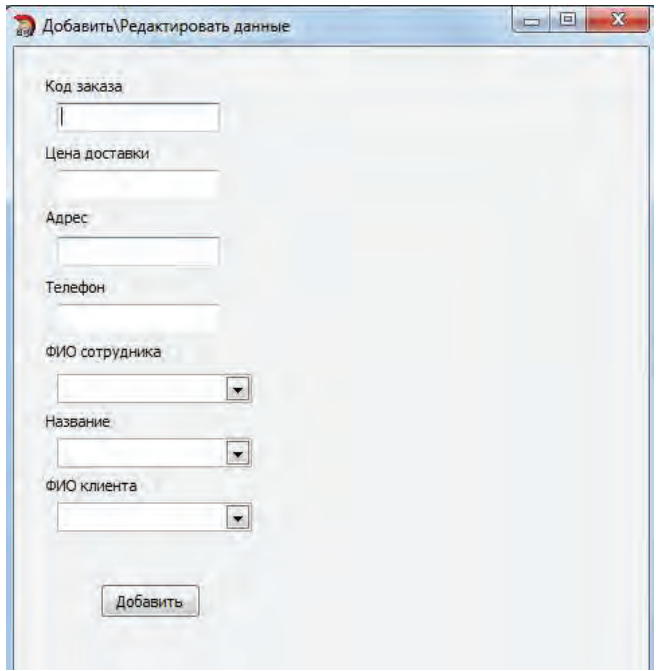

Рисунок 3. Добавление нового заказа в программе

Каждая из разработанных форм в программе носит, в первую очередь, информативный характер, предполагает наличие операций добавления, редактирования и удаления информации. Использование программы для аптеки позволит оптимизировать работу сотрудников, сократив время на обработку данных, поиск необходимой информации, минимизировав возможные потери данных.

### **Список используемой литературы:**

1. Что такое Аптека [Электронный ресурс]. – Режим доступа: https: // dic.academic.ru / dic.nsf / enc \_ medicine / 2966 (дата обращения: 05.11.2017).

2. Продукты Microsoft Visio [Электронный ресурс]. – Режим доступа: https: // 3dnews.ru / software / ms \_ visio \_ 2007 (дата обращения: 25.11.2017).

3. Работа с базами данных в IBExpert [Электронный ресурс]. – Режим доступа: https: // www.elma - bpm.ru / kb / article - 409.html (дата обращения: 17.09.2017).

© Грешилова М.В., 2017

**Григорьев Р.Ю., Овчаров К.В., Васильков В.В.** Студенты факультета Транспортные и энергетические системы «Петербургского государственного университета путей сообщения Императора Александра I» Санкт - Петербург

# **УПРАВЛЕНИЕ ДИНАМИЧЕСКОЙ УСТОЙЧИВОСТЬЮ СВОБОДНОСТОЯЩЕГО ГРУЗОПОДЪЕМНОГО СРЕДСТВА**

*Аннотация: В данной статье описано применение современных технологий программирования с помощью систем автоматики и робототехники Arduino. Автоматизация выполнена на примере крана - манипулятора на гусеничном ходу, предназначенным для аварийно - восстановительных работ. Описана актуальность и преимущества дистанционного управления грузозахватного механизма в безантропогенных средах.*

*Ключевые слова: манипулятор, безопасная эксплуатация, послойный синтез, Arduino, автоматизация, дистанционное управление.*

Производство аварийно - восстановительных работ требует применения средств дистанционного управления. Оператор вследствие ограниченной возможности доступа к опасным для человека средам, может применить метод безопасной коммуникации с машиной. Использование технологического средства, частично автоматизирующее ряд операций, способно значительно повысить производительность и безопасность производства работ. В частности, актуальным является обеспечение гарантированной устойчивости свободностоящего грузоподъемного средства в условиях воздействия на него внешних возмущающих факторов: просадок опорной поверхности, порывов ветровой нагрузки.

Техническое предложение состоит в оснащении мобильного грузоподъемного манипулятора средством автоматизированной поддержки устойчивости, реализованного в виде активного противовеса.

Система активного противовеса представляет собой подвижную массу, установленную на штанге с линейным приводом. Удерживающий момент создается смещением массы на определенное расстояние вдоль штанги. Дистанция смещения определяется бортовым вычислительным устройством, которое циклически выполняет рутинную процедуру определения расположения центра масс системы относительно ядра опирания машины.

Повышение уровня безопасной эксплуатации машины может быть также осуществлено путем использования системы дистанционного управления, поскольку она исключает наличие оператора непосредственно на борту машины или в пределах опасной зоны.

В рамках данного проекта была создана модель дистанционно управляемого грузозахватного передвижного средства. С помощью микроконтроллера Arduino реализована бесконтактная связь оператора и машины через мобильное приложение за счет Bluetooth - модуля. Написанный программный код вшивается в плату, позволяющую взаимодействовать человеку с машиной на расстоянии. Пример программного кода показан на рисунке 1.

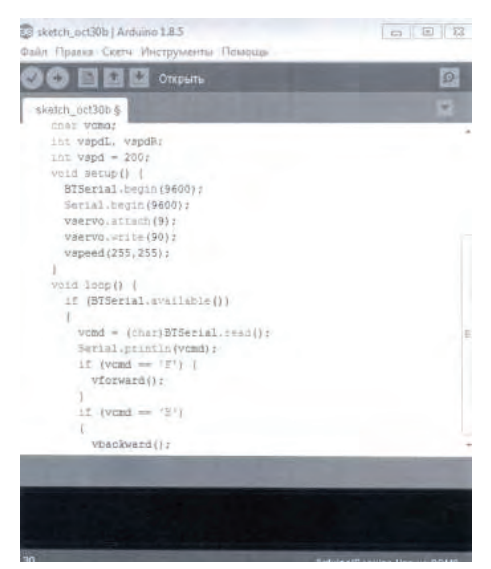

Рис. 1. Фрагмент программного кода управления крана - манипулятора.

Чтобы обеспечить требуемую мобильность и достаточную грузоподъемность машины для производства корпусных деталей возможно применение технологии послойного синтеза. Эта безотходная технология позволяет создавать прочные и надежные конструкции с минимальным собственным весом, обеспечивая требуемую несущую способность непосредственно в опасных сечениях. Таким образом, возможно использование полимерных высокопрочных материалов, таких как Kevlar K - 29, Thornel 300.

Сочетание технологий, как активный противовес и метод послойного синтеза с использованием полимерных высокопрочных материалов позволит существенно снизить затраты на производство и обеспечить гарантированную устойчивость при заданных условиях работы.

*Работа выполнена при поддержке Федеральным государственным бюджетным образовательным учреждением высшего образования «Петербургский государственный университет путей сообщения Императора Александра I» инициативных научных работ, выполняемых студенческими научными коллективами.*

#### **Библиографический список:**

1.Александров М.П. Грузоподъемные машины: Учебник для вузов. – М.: Изд - во МГТУ им. Н.Э. Баумана – Высшая школа, 2000. – 552 с.

2.Алямовский А.А. Инженерные расчеты в SolidWorks Simulation. М.: ДМК Пресс, 2010. 464 с., ил. (Серия «Проектирование»).

3. Курсовое проектирование деталей машин: Учебное пособие / C.A. Чернавский, К.Н. Боков, Г.М. Ицкович и др. – M.: ООО ТИД «Альянс», 2005. – 59 - 64 с.
# 4.Наварский Ю.В. Н15 Грузоподъемные машины: учебно - методическое пособие / Ю.В. Наварский. Екатеринбург: ГОУ ВПО УГТУ – УПИ, 2006. 100 с. © Григорьев Р.Ю., Овчаров К.В., Васильков В.В., 2017

**Грошева Т. В.** студентка 3 курса НИУ «БелГу», г. Белгород, РФ Научный руководитель: Болтенко Ю. А. канд. техн. наук, доцент НИУ «БелГу», г. Белгород, РФ

# **АНАЛИЗ АССОРТИМЕНТА МАННОЙ КРУПЫ, РЕАЛИЗУЕМОГО В МАГАЗИГАХ Г. БЕЛГОРОД**

**Аннотация:** актуальность анализа ассортимента манной крупы заключается в выявлении наиболее распространённой марки, реализуемой в магазинах г. Белгород. В статье изучен ассортимент манной крупы города Белгород и высчитаны полнота и широта ассортимента.

**Ключевые слова:** манная крупа, марка М, марка Т, марка МТ, ассортимент, анализ, широта, полнота.

На современном рынке представлен широкий ассортимент круп. Этот продукт незаменим в использовании, поскольку доведение до готовности не занимает много времени, а также доступен в цене. Манная крупа пользуется большим спросом у потребителей, она является гипоаллергенной, также кашу, приготовленную из данной крупы, рекомендуется употреблять людям с заболеваниями желудочно - кишечного тракта.

Ассортиментная характеристика является важным показателем, поскольку позволяет определить какая продукция пользуется большим спросом на современном рынке.

Ассортимент товаров – это набор товаров, объединенных по одному или нескольким признакам, назначение которого является продажа для населения.

Современный российский рынок имеет большое разнообразие производителей манной крупы. Манная крупа подразделяется на три марки в зависимости от сорта пшеницы, из которой ее производят. Марка М изготавливается из мягких сортов пшеницы, марка Т преимущественно из твердых сортов («Дурум»), а марка МТ – из мягких сортов с примесью твердых до 20 % . Однако на полках магазина достаточно трудно найти все марки данной крупы. Самой распространенной маркой является М, поскольку сырье для ее производства является наиболее дешевым. Крупа данной марки содержит мало клетчатки и белков, богата быстрыми углеводами, что обуславливает ее высокую энергетическую ценность. Манная крупа марки Т содержит больше белков и меньше крахмала и является наиболее полезной, по сравнению с остальными марками. Из - за незнания химического состава разных марок манной крупы, потребители выбирают марку М, поскольку она имеет меньшую цену.

Целью работы является анализ ассортимента манной крупы, реализуемой в городе Белгород.

Задачей данной работы является изучение ассортимента манной крупы в разных магазинах г. Белгород.

Ассортимент манной крупы был рассмотрен в трех магазинах города Белгород:

- Супермаркет «Европа» (Белгородский пр., д.48А);

- Гипермаркет «Линия» (Богдана Хмельницкого пр., д.137Т);

- Гипермаркет «Лента» (ул. Победы, д.83Б).

Результаты изучения ассортимента марок манной крупы представлены в таблице 1.

Таблица 1.

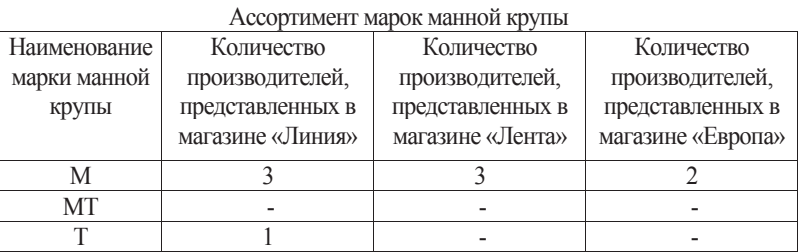

Ассортиментный перечень – это перечень товаров, в который входит минимально допустимое количество товаров повседневного спроса.

По проведенному анализу ассортимента марок манной крупы, реализуемой в г. Белгород, было выявлено, что манная крупа марки МТ в таких гипермаркетах, как «Линия», «Лента» и супермаркете «Европа» не представлена и не входит в ассортиментный перечень.

Манная крупа марки М изготавливается наибольшим количеством разных производителей.

Манная крупа марки Т представлена одним производителем в гипермаркете «Линия».

Полнота ассортимента – количество видов и разновидностей товаров в группе однородной продукции, высчитывается по формуле (1):

$$
K_p = \frac{B_f}{B_n}
$$
 (1)

где *Bf*– фактическое количество видов товаров в момент проверки, ед.;

*Bn* – количество видов в ассортиментном перечне, ед.

Широта ассортимента – количество видов и разновидностей товаров однородных и разнородных групп, высчитывается по формуле (2):

$$
K_h = \frac{G_f}{G_n} (2)
$$

где *Gf*– количество групп товаров в момент проверки, ед.;

*Gn* – общее количество групп товаров, ед.

Результаты ассортиментная характеристика манной крупы представлены в таблице 2.

Таблица 2

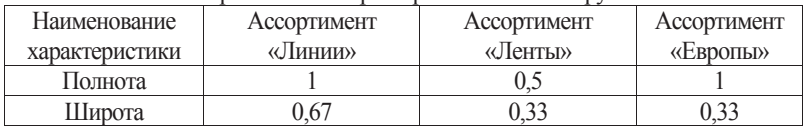

Ассортиментная характеристика манной крупы

В гипермаркете «Линия» и супермаркете «Европа» представлен весь ассортимент манной крупы, который указан в ассортиментном перечне каждого, и полнота ассортимента составляет 1 ед. В ассортиментном перечне гипермаркета «Лента» указаны две марки манной крупы: М и Т. Но на полках магазина представлена только марка М, полнота ассортимента составляет 0,5 ед., что говорит о несоответствии информации указанной в документе с действительностью.

Наибольшее значение широты ассортимента представлено в гипермаркете «Линия», в нем реализуется манная крупа марки М и Т, широта составляет 0,67 ед. В гипермаркете «Лента» и супермаркете «Европа» представлена манная крупа только марки М, широта их ассортимента составляет 0,33 ед.

Таким образом, было установлено, что манная крупа марки МТ не реализуется в г. Белгород. Крупа марки Т представлена одним производителем и реализуется только в гипермаркете «Линия», также этот гипермаркет обладает наиболее полным и широким ассортиментом манной крупы. Самой распространённой маркой манной крупы является марка М, она представлена разными производителями.

#### **Список использованной литературы**

1. ГОСТ 7022 - 97 Крупа манная. Технические условия [Текст]. – Введ. 1998 - 07 - 01. – М. : Изд - во стандартов, 1986. – 6 с.

2. ГОСТ 51303 - 2013 Торговля. Термины и определения [Текст]. – Введ. 2014 - 04 - 01. – М. : Изд - во стандартов, 2014. – 36 с.

3. Товароведение и экспертиза потребительских товаров [Текст] : учебник / под ред. В.В. Шевченко. – 2 - е изд. – М. : ИНФА - М, 2011. – 752 с.

**©** Грошева Т.В., 2017

**Гулева Л.Ю.**

магистрант 1 курса, факультет технического сервиса в АПК ФГБОУ ВО Омский ГАУ **Лупенцев К.Л.**

магистрант 1 курса, факультет технического сервиса в АПК, ФГБОУ ВО Омский ГАУ **Хузин И.Р.**

Магистрант 1 курса, Факультет технического сервиса в АПК, ФГБОУ ВО Омский ГАУ

руководитель к.т.н., доцент **Демчук Е.В.**

факультет технического сервиса в АПК, ФГБОУ ВО Омский ГАУ

г. Омск, Российская Федерация

# **ОБЗОР СИСТЕМ ОРОШЕНИЯ «RKD»**

#### **Аннотация**

Продовольствие нашей страны строится и зависит от сельского хозяйства. Погодные условия, климат, рельеф местности, почвенные показатели, человеческий фактор, условия выращивания, используемые методики и техника – это те самые факторы, от которых полностью зависит качество и количество урожая. Но когда уже полностью технология возделывания того или иного продукта налажена, главный фактор – это качественно

подобранная многофункциональная и рентабельная техника. Ни один колосок в поле не прорастет и не даст отменные зерна пшеницы без должного полива и удобрения. Именно поэтому тема подбора оросительной и дождевальной техники на сегодняшний день актуальна как никогда. Показатели выработки, объемов, мобильности поливочных машин одни из ключевых при выборе модели для своего фермерского хозяйства. В данной статье мы предлагаем полный анализ поливальных систем итальянской марки «RKD», которая очень прочно закрепила свои позиции на Российском рынке.

### **Ключевые слова**

Сельское хозяйство, растениеводство, урожайность, полив, орошение, поле.

Сельское хозяйство является важной отраслью экономики. Агропромышленная политика направлена на то, чтобы сделать ее высокоэффективной и конкурентоспособной, существенно повысить надежность обеспечения страны продукцией сельского хозяйства, улучшить ее качество. От развития агропромышленного комплекса зависит жизненный уровень и благосостояние населения [1].

Объем производства сельскохозяйственной продукции является одним из показателей, характеризующих деятельность сельскохозяйственных предприятий.

Особенности систем орошения «RKD»

Система фронтального хода RKD standard подходят для орошения прямоугольных полей благодаря продольному направлению движения. Тележка передвигается на двух или четырех приводных колесах, а вода подается из одного или нескольких гидрантов, в соответствии с размерами поля и требуемым потоком. Выравнивание происходит при помощи колеи или кабеля с контактными устройствами.

РКД разработал инновационную панель управления специально для систем кругового орошения по секторам, включая функцию поворота вправо / влево, возможность работы без воды (круиз - контроль) или с водой (регулирование осадков) и контроль ожидания в режиме остановки в конце каждого сектора. Все эти функции включены в дополнение к стандартным функциям.

На своих машинах РКД устанавливает подходящую систему в соответствии с типом земли, урожая и погодных условий, так что есть возможность выбрать следующие варианты: четырехъядерный разбрызгиватель, разбрызгиватель, LDN, супер разбрызгиватель, дождеватель I - WOB, ротатор, ударопрочный спринклер, бронзовый / медный спринклер.

Конструкция.

Устройство дождевальной системы включают в себя:

1. **Дизельный генератор**. Данный узел предназначен для механизма поворота башен и варьируется от 6 кВт до 20 кВт.

2. **Пролеты**. Металлические оцинкованные пролетные фермы установлены на перемещающихся башнях, каждая из которых оснащена двумя колесами, которые приводятся в движение посредством передачи усилия от электромоторов через передаточные валы на колесные редукторы. Система блоков электронного управления обеспечивает синхронизацию и контроль движения. Гибкая конструкция соединений делает данную дождевальную машину достаточно прочной для движения по рельефной местности. Если пролеты не выровнены надлежащим образом, это может привести к поломке алюминиевых переходников, что в свою очередь приведет к протечкам воды и падению давления в системе. Для этого случая компания RKD разработала контрольную панель для выключения при снижении напора либо остановке подачи воды. Также резиновые фитинги снижают трение и сопротивление потока воды.

## 3. **Колеса с оцинкованными дисками**

# **Два варианта**:

1.Резиновые шины:

11.2×38: Хорошее сцепление с грунтом и проходимость

14.9×24: Бескамерные 4 - х слойные шины для тяжелых и длинных пролетов.

16.9×24: Лучшая проходимость для протяженных пролетов

2. Пластиковые шины:

Диски: 10×38 с пластиковыми накладками (16 шт ×4 кг каждая)

Аналогичный размер с резиновыми шинами 14.9×24

Не накачиваемые / УФ защита

# 4. **С - образные трубки для подключения шлангов дождевателей**

Трубки типов: M X M, M X F, M X B П образные и стандартные

5. **Консоли. Д**ля длинных консолей используется трос, устойчивый к деформациям.

6. **Концевой водомет.** Угловая система контроля для водомета

Когда дождевальная машина проходит по углам поля, концевой водомет будет включаться или выключаться при помощи соленоидного клапана, что поможет произвести полив большей территории. Клапан управляется с главной панели управления.

7. **Дождеватели.** Существуют дефлекторные накладки для выбора режима разбрызгивания;

Режим распыления на 360 градусов:

Низкое рабочее давление: 6 - 25 psi;

Также можно поставить накладки для распыления удобрений и ядохимикатов, адаптеры для шланга.

8. **Насос для впрыска химикатов** Инжектор для химикалий обладает производительностью от 85 до 500 л / ч, максимальное давление составляет 12 бар. Точность измерений составляет + / - 2 % при скорости потока  $10\% - 100\%$ .

9. **Фильтры**. Несмотря на то, что дождевальная машина нуждается только в одном фильтре, набор из нескольких фильтров является оптимальным вариантом в том случае, когда один фильтр слишком быстро засоряется. Кластерная система, состоящая из нескольких фильтров, часто используется более чем в одной установке.[2]

Перечислим основные положительные стороны оборудования:

 Машина применяется для орошения прямоугольных полей посредством линейного движения вперед. В отличие от круговых дождевальных машин, где площадь орошения зависит только от длины машины, в данном случае площадь орошения определяется как длиной машины, так и пройденной дистанцией.

 Фронтальная дождевальная машина является единственным видом оросительного оборудования, которое может произвести орошение всей площади поля. На квадратных участках земли, каждый пролет движется параллельно земле, не оставляя непролитых углов. Степень орошения достигает 99 % .

 контрольная панель для выключения системы и остановки машины в случае понижения напора.

Модельный ряд «RKD» — это система, представленная на рынке сельхозтехники несколькими моделями, которые отличаются различными видами полива и орошения.

# **RKD: круговая оросительная система на центральном шарнире: самая устойчивая система (RKD circul arirrigation system: the sturdiest Pivot)**

- Мультизональная дождевальная машина (Multi centre Pivot)
- Однопролетная машина (Monospan)

 Машины фронтального хода с питанием по водоподводящему шлангу (Hose Lateral 2W or 4W)

- Поворотная вращающаяся система (Revolving Hose Lateral)
- Система продольного орошения (Hose Lateral Monospan)
- Система ипподромного типа (Hippodrome System) [3]

«RKD» - это оросительные системы наиболее подходящие для конкретных целей в каждом конкретном случае, с учетом рельефа, различных типов земель, погодных условий, типа почвы и конкретных. При разработке данных агрегатов используются качественные и современные материалы и технологии.

### **Список источников и литературы:**

1. Демчук Е.В. Пути повышения урожайности зерновых культур / Е.В. Демчук, М.С. Чекусов, Д.А. Голованов // Научное и техническое обеспечение АПК, состояние и перспективы развития: Сборник материалов Региональной научно - практической конференции, посвященной 65 - летию образования факультета ТС в АПК (Мехфак) ФГБОУ ВО Омский ГАУ [Электронный ресурс]. – Электрон. дан. – Омск: ФГБОУ ВО Омский ГАУ. – 1 электрон. опт. диск. С. 11 - 13.

2. Обзор конструкции оросительной системы «RKD» [ электронный ресурс] URL: http: // www.newtechagro.ru / catalog / krugovoj poliv rkd rkd shirokozahvatnje dojdevalnje.html (дата обращения 14.11.2017)

3. Обзор оросительных систем «RKD» [ электронный ресурс] URL: http: // rkd.su (дата обращения 13.11.2017)

© Гулева Л.Ю., Лупенцев К. Л., Хузин И.Р. 2017

**Гуреева О.А.,**  Студентка 4 - го курса, Институт информационных технологий, МИРЭА, г. Москва, Российская Федерация **Потапова М.С.,**  Магистрант 2 - го года обучения, Институт комплексной безопасности и специального приборостроения, МИРЭА, г. Москва, Российская Федерация

## **О ПОДХОДАХ К ПРОЕКТИРОВАНИЮВСТРАИВАЕМЫЕ СИСТЕМЫ**

**Аннотация:** Данная статья посвящена рассмотрению подходов к проектированию встраиваемых систем.

**Ключевые слова:** встраиваемые компьютерные системы, проектирование, конфигурация.

В настоящее время большую долю эксплуатируемых и разрабатываемых вычислительных систем занимают встраиваемые компьютерные системы и сети (embedded systems & networks), т.е. системы обработки информации, встроенные в какой - либо продукт. Функциональное назначение и конструктивное исполнение встраиваемых

компьютерных систем (ВКС) частично или полностью определяется функциональным назначением продуктом - носителем этой системы. Области применения ВКС постоянно расширяются и в ближайшее время проникнут повсюлу.

Диапазон реализаций ВКС велик - от простейших бытовых устройств, до сложных распределенных сетевых иерархических систем, управляющих критически важными объектами. Многообразие продуктов, куда внедряются ВКС, порождает большое число альтернативных вариантов структур ВКС. При этом технические и финансово - временных ограничения преврашают выбор варианта реализации ВКС в непростую научно техническую задачу. ВКС являются для разработчиков одним из наиболее сложных объектов проектирования.

Таким образом, проектируя ВКС, разработчик созлает при разнообразных жестких ограничениях специализированную вычислительную систему. используя заново создаваемые и ранее разработанные решения. При этом часть задач удаётся решать способами. необхолимо тралиционными  $HO$ лаже и тогла использование специализированного инструментария, тщательной верификация проведение  $\,$  M тестирование решений.

Залачи созлания не шаблонных структур ВКС постоянно требуют совершенствования метолов и средств проектирования.

Таковыми являются:

разнообразный и сложный набор функций, задаваемых заказчиком, как правило; не специалистом в области вычислительной техники;

постоянный цикл взаимодействия с внешними объектами и элементами продукта носителя ВКС:

- низкое энергопотребление;
- работа в реальном времени:

применение различных латчиков  $\overline{M}$ элементов микроэлектронных электромеханических систем (МЭМС):

возможность самовосстановления алгоритма функционирования при сбоях:

- сжатые сроки проектирования, часто малыми рабочими группами;
- проектирование с учетом ограничения вычислительных ресурсов:

Часто считают, что ВКС являются программируемыми в традиционном стиле вычислительными системами, отличающиеся от ПК только меньшими вычислительными ресурсами, использованием языков программирования низкого уровня и т.д. Однако реальная ситуация в этом вопросе сложнее и неоднозначнее.

Развитие элементной базы, технологий программирования и парадигм проектирования вызвали необходимость выделения части ВКС в специальную группу, в которой изначально доминируют программные технологии на всех уровнях системы. Такие ВКС называют «Software Intensive Systems». Данный термин означает в первую очередь то, что акцент в решении задачи смещен в область программной разработки. При этом надо иметь в вилу, что в большинстве случаев программирование выполняется как обычно, не затрагивая область аппаратно - зависимых частей, не используя специализированной аппаратуры.

Однако для ВКС вычислительная платформа и прикладная надстройка не только тесно связаны между собой, но и зачастую между ними провести четкую границу сложно. Например, ввод - вывод в ВКС составляет часть прикладной задачи и требует тщательного временного согласования в рамках реального времени с повеление внешнего объекта.

Таким образом, проектирование ВС затрагивает все уровни организации системы. На практике используют заказное или полузаказное проектирование как и проектирование на

готовой вычислительной платформе. При этом возможно использование и других современных технологий и элементной базы, а модификация и создание универсальной вычислительной платформы является частным случаем проектирования ВКС.

Проектирование ВКС определяется особенностями элементной базы. Наряду с традиционными микропроцессорами применяются разные программируемые спецпроцессоры, со схемами программируемой логики. Цифровая и цифро - аналоговая элементная база изменяется в широком диапазоне: происходит настройка временных режимов и параметров обмена элементов памяти, АЦП, ЦАП, супервизоров, контроллеров интерфейсов, схем контроля. Сложность конфигурирования таких элементов весьма значительна, как, например, для элементов ввода - вывода микроконтроллеров, модемов беспроводной связи различных стандартов, ПЛИС.

Всё это расширяет возможности проектировщика, но увеличивает риск ошибки и трудоемкость низкоуровневого проектирования. Попытки уйти от низкоуровневого проектирования успехом не увенчались, так как ограниченное число шаблонов конфигурирования ухудшает качество проектирования.

Отдельно следует подчеркнуть уникальность «портрета специалиста» для работы в области проектирования ВКС.

Для преодоления описанных выше должны быть разработаны качественно новые САПР, предоставляющие проектировщику возможность поиска рациональных вариантов в доступных архитектурах.

#### **Литература**

1. Зеленко Г.В., Смирнов И.В., Рощин А.В. Особенности разработки комплекса микроконтроллерных устройств. Промышленные АСУ и микроконтроллеры, №1 2012. – С.  $48 - 50$ 

2. Смирнов И.В., Зеленко Г.В., Рощин А.В. Разработка методики комплексного проектирования микроконтроллерных устройств в с использованием векторных критериев. Информатизация образования и науки № 4 (16) 2014. С. 90 - 104.

3. www.fatalii.net – статьи и техническая документация [Электронный ресурс] – Метод доступа: http: // www.fatalii.net / .

© Гуреева О.А., Потапова М.С., 2017

**Долгова А.А.** Магистрант 1 курса МИРЭА г. Москва РФ

# **МЕТРОЛОГИЧЕСКОЕ ОБЕСПЕЧЕНИЕ В АВИАПРИБОРОСТРОЕНИИ**

### **Аннотация.**

В данной статье раскрывается проблема метрологического обеспечения на предприятиях авиаприборостроения, выделены задачи и направления авиационной метрологии,

#### **Ключевые слова:**

метрологическое обеспечение, метрологическая служба, авиаприборостроение, измерительные средства, измерение, контроль, качество.

Контроль и сохранение стабильности параметров транспортных средств есть одна из основных задач метрологической деятельности предприятий транспортной сферы. Высокая интенсивность и экономическая эффективность перевозок может быть обеспечена только при условии постоянной готовности транспортного средства к применению. В гражданской авиации достижение экономических показателей является важной задачей, но основные усилия авиапредприятий всегда были направлены на обеспечение безопасности полётов, и в этом смысле роль метрологической деятельности при техническом обслуживании авиационной техники трудно переоценить [1, см. ст. 1, п. 3].

К сожалению, на сегодняшний день в гражданской авиации России с точки зрения метрологического обеспечения сложилась крайне непростая ситуация. В начале прошлого десятилетия авиационные предприятия страны активно переоснащались импортными воздушными судами, а парк их средств измерений быстро пополнялся неадаптированным к российской системе обслуживания высокоточным импортным авиационным оборудованием. При этом доля отечественных средств измерений и контрольно поверочной аппаратуры, разработанной для российских воздушных судов, быстро сокращалась. Вместе с тем нормативная база в области метрологического обеспечения менялась чрезвычайно медленно, а Российская система калибровки, принятая в качестве базовой в 1997 г., не могла добиться признания международным сообществом организаций по аккредитации ILAC (англ. International Laboratory Accreditation Cooperation) и плохо коррелировалась с системой ведомственной поверки специальных средств измерений.

В результате возникла ситуация, когда калибровка импортного измерительного оборудования авиационного назначения превратилась в непростую задачу. Процесс внедрения импортного авиационного оборудования в отрасль выглядит следующим образом: авиапредприятие заключает контракт на закупку (лизинг, аренду и т.д.) импортного воздушного судна, контракт проходит согласование в различных службах авиапредприятия – технических, коммерческих, юридических и др., но только не в метрологической службе. Производитель воздушного судна совместно с покупателем определяют перечень необходимого оборудования и средств технического обслуживания судна, в том числе контрольно - измерительной аппаратуры, и после прохождения всех необходимых формальностей самолёт поступает в эксплуатацию. Но спустя год выясняется, что для дальнейшего применения измерительного оборудования воздушного судна нужно провести работы по его калибровке. Поверку такого оборудования в России осуществить нельзя, т.к. оно отсутствует в Госреестре СИ Росстандарта, а провести калибровку невозможно, поскольку нет методик калибровки. В комплекте с технической документацией на самолёт методики калибровки не поставляются, т.к. в стране производителя воздушного судна калибровкой занимаются национальные метрологические институты или фирмы – разработчики измерительного оборудования, не связанные с производителем самолёта единой организационной структурой и коммерчески заинтересованные в проведении соответствующих метрологических работ. Естественно, эти компании не хотят отдавать "на сторону" такие ноу - хау, как методики калибровки.

Ведущие метрологические организации России – ВНИИМ, Ростест, ВНИИМС, ВНИИФТРИ – могли бы, конечно, попробовать разработать собственные методики калибровки на основе российских стандартов. Научный потенциал и опыт в этой области в стране большой. Однако тут возникает другая сложность: часто оказывается, что рабочие экземпляры импортного измерительного оборудования имеют очень высокие точностные характеристики и найти в России эталонную базу для достоверного определения действительных метрологических характеристик этого оборудования совсем непросто.

В итоге авиапредприятию ничего не остаётся, кроме как каждый год пересылать своё измерительное оборудование на калибровку за границу. Какие средства при этом приходится затрачивать, легко представить. К примеру, измерительное тестирующее оборудование ADTS, применяемое для проверки систем измерения высотно - скоростных параметров самолётов Boeing и Airbus, поставляется в страны Европы, и в том числе в Россию, по цене в среднем 60 тыс. долл. США. Калибровка производится на предприятии изготовителе в Великобритании, средняя стоимость калибровки – 1,5 тыс. долл. США, транспортные и таможенные расходы составляют до 2,5 тыс. долл. США. Итого 4 тыс. долл. США [2, c. 34 - 37]. При этом следует учесть, что на время проведения калибровки предприятие остаётся без оборудования как минимум на 45 дней, и отсутствие прибора можно компенсировать только наличием ещё одного такого прибора, который, естественно, тоже нужно калибровать. И это ещё не окончательные затраты: оборудование данного типа из - за присутствия в конструкции высокочувствительных сенсоров критично к вибрации и воздействию ударных нагрузок. Частая перевозка таких приборов авиационным транспортом приводит к разбалансировке чувствительных элементов и необходимости проведения дополнительных работ по их настройке, а балансировка обходится не дешевле, чем все затраты на калибровку. Вот и получается, что предприятия не только должны платить как минимум тройную цену за проведение калибровки измерительного оборудования, но и покупать дополнительные экземпляры средств измерений (для технического обслуживания самолёта типа Boeing 737 или Airbus 319 подобного рода приборов понадобится не менее десятка).

Решение этой проблемы тесно связано с состоянием эталонной измерительной базы гражданской авиации. Для того чтобы организовать на территории России работы по калибровке импортного измерительного авиационного оборудования, необходимо получить возможность работать с эталонами, сравнимыми по точности с эталонами, применяемыми для этих целей за рубежом. Эталоны такого типа относятся к высокотехнологичным техническим средствам измерений, имеющим очень высокие точные характеристики и применение, которых требует стабильности внешних условий. Аналогичных эталонов в России единицы, стоимость одного экземпляра может составлять от 800 тыс. до 1 млн долл. США. [4, c.11 - 14] Для крупных авиакомпаний такие суммы, конечно, посильны, хотя всё же ощутимы, но для них покупка эталонов – вообще мероприятие бесприбыльное, т.к. эталоны такого типа не являются многофункциональными и применимы только для определённых видов измерительного оборудования, тогда как парк средств измерений довольно многообразен. Для аэропортов и средних авиакомпаний, которые имеют сравнительно малый парк импортных средств измерений, покупать собственные эталоны вообще не имеет смысла, поскольку они ограничиваются в основном только оперативными формами технического обслуживания самолётов, для чего им необходимы только динамометрические ключи, калибровка которых в гражданской авиации не составляет никаких затруднений.

Поэтому организовать проведение метрологического обслуживания импортных авиационных средств измерений возможно и целесообразно только в метрологических центрах гражданской авиации.

Оценка состояния метрологического обеспечения аэропортов гражданской авиации также показывает, что в различных службах аэропортов неуклонно возрастает доля импортных средств измерений, однако решения об их закупке обычно принимаются обычно руководством аэропортов без какого - либо участия должностных лиц, ответственных за метрологическое обеспечение в данных подразделениях. Казалось бы, какие проблемы с измерительным оборудованием могут возникнуть, например, в медицинской службе аэропорта, где перечень средств измерений и устройств с измерительными функциями обновляется очень редко – термометры, тонометры и дефибрилляторы.

Однако эпидемия гриппа и постановления главного санитарного врача России вносят свои коррективы: предписано проводить контроль температуры тела пассажиров при пересечении государственной границы в аэропортах. Руководство аэропорта даёт указание коммерческой службе приобрести необходимые измерительные приборы, и служба удачно покупает тепловизоры у широко известного восточного производителя, руководствуясь исключительно экономическими критериями. Вот только ответственный за метрологическое обеспечение в медицинской службе впервые увидит эти тепловизоры в момент приёма от хозяйственных служб. Обнаружив, что межкалибровочный интервал после первичной калибровки прибора у иностранного производителя уже истёк, он посмотрит в Государственный реестр средств измерений РФ и с удивлением узнает, что данных приборов в Реестре нет и, следовательно, они не могут быть поверены в России. И откалибровать такие приборы нельзя, поскольку в соответствии со статьёй 1 закона [5] такие средства измерений относятся к сфере государственного регулирования и под лежат только поверке.

В конце хотелось бы сказать, что большинство авиакатастроф происходит по вине человеческого фактора, также катастрофы случаются по причине отказа технических средств. Дальнейшее повышение безопасности полетов может быть достигнуто совершенствованием работы метрологических служб.

### **Список использованной литературы:**

1. Елисов Л. Н. Управление и сертификация в авиационной транспортной системе / Л.Н. Елисов, В.В. Баранов. – М.: Воздушный транспорт, 1999. – 350 с.

2. Крылова Т.Д. Основы стандартизации, сертификации и метрологии / Т.Д. Крылова. – М.: Изд. об. ЮНИТИ, 1998. – 456 с.

3. Приказ Департамента воздушного транспорта Минтранса РФ, Росаэронавигации от 27.06.1995 г. № Дв - 126 / 113 «О введении в действие «Положения о метрологической службе гражданской авиации».

4. Федеральный закон № 102 - ФЗ "Об обеспечении единства измерений".

5. Федеральные авиационные правила "Общие правила воздушных перевозок пассажиров, багажа, грузов и требования к обслуживанию пассажиров, грузоотправителей, грузополучателей" // Сайт "Российской газеты".– Режим доступа: http: // www.rg.ru / 2007 / 10 / 10 / pravila - dok.html

6. Чинючин Ю. М. Методология и современные научные проблемы технической эксплуатации ЛА: учеб. Пособие / Ю.М. Чинючин. – М.: МГТК ГА, 1999. – 64 с.

© Долгова А.А., 2017

**Долгова А.А.** магистрант 1 курса МИРЭА г. Москва РФ

# **РАЗМЕРНАЯ МЕТРОЛОГИЯ В МИКРОЭЛЕКТРОНИКЕ И НАНОТЕХНОЛОГИЯХ**

#### **Аннотация.**

В данной статье раскрывается проблема метрологического обеспечения микроэлектроники и нанотехнологий, выделены задачи и направления нанотехнологии,

## **Ключевые слова:**

метрологическое обеспечение, метрологическая служба, измерительные средства, измерение, контроль, качество, нанотенологии, микроэлектроника.

Самой трудной задачей в научно - производительной сфере Российский Федерации на сегодняшний день является воспроизводство и запуск в производство продуктов нанотехнологий. А с этим в нашей стране не очень хорошо обстоит дело. Проблема заключается в недостаточно высоком уровне стандартизации в области нанотехнологий, и в ограниченности возможностей измерительного оборудования. Это касается как обязательных требований, например, к безопасности нанотехнологий, которые должны регулироваться техническими регламентами, так и добровольных требований, регулируемых национальными стандартами системы ГОСТ Р, стандартами организаций, техническими условиями. В России приняты 8 стандартов системы ГОСТ Р, но все они касаются довольно специфической области – поверки и калибровки электронных и атомно - силовых микроскопов и предназначенных для этого мер. Еще 11 стандартов находятся на стадии разработки [4]. Но и в мировом сообществе имеет место таже проблема.

Практически отсутствуют и аттестованные методики выполнения измерений. Международной организацией по стандартизации (ИСО) приняты два стандарта общего характера, регламентирующие соответственно вопросы терминологии и безопасности. На различных стадиях разработки находятся еще 35 стандартов [2]. В США к проблемам метрологии подошли достаточно консервативно, предприятия разрабатывают свою техническую и технологическую документацию по наноприборам и нанотехнологиям на основе стандартов ИСО.

 24 июня в Москве под председательством директора ФТИАН акад. А.Орликовского проведена научная сессия Отделения нано и информационных технологий РАН, посвященная проблемам размерной метрологии в микроэлектронике и нанотехнологиях.

Проблемам метрологии и стандартизации в рассматриваемых областях было посвящено выступление д.ф. - м.н., директора Государственного научного метрологического центра НИЦ ПВ, проф. МФТИ П.Тодуа. В выступлении, в частности, рассматривалась деятельность ИСО / ТК 229 по стандартизации в сфере нанотехнологий.

Проблема нанометрологии при измерении геометрических параметров прецизионных изделий нашла отражение в докладе МГТУ "Станкин". Чл. - корр. РАН Ю.Соломенцев сформулировал одну из важнейших задач размерной нанометрологии применительно к отдельным деталям: измерение не только параметров шероховатости поверхности, но и отклонений – размеров и абсолютных значений, взаимного положения поверхностей и формы. Для решения этой задачи применяются интеллектуальная компьютерная микроскопия, гетеродинная и гомодинная интерферометрия.

По мнению д.т.н. В.Телешевского, проблема размерной нанометрологии применительно к узлам, сборкам и технологическому оборудованию (измерительные приборы и машины, робототехнические системы и обрабатывающие станки) заключается в сертификации и поверке по параметрам динамической и геометрической точности, измерении объемной точности и исходных геометрических параметров с погрешностью измерений в приборо - и машиностроении, нанофотонике и наноэлектронике 10 - 8 – 10 - 9 м.

Тест - объекты как эталонная мера для калибровки растровых электронных микроскопов (РЭМ) и атомно - силовых микроскопов (АСМ) были представлены в сообщении гл.науч. сотр. Института общей физики им. А.М.Прохорова РАН, д.ф. - м.н. Ю. Новикова. Фундаментом метрологического обеспечения нанотехнологий служит эталон единицы длины в диапазоне 1 мкм–1 нм, полученный с использованием растровой электронной и зондовой микроскопии, а также лазерной интерферометрии.

Докладчик отметил, если для тест - объекта HJ - 100 (Япония), аттестуемого дифракционным методом, номинальный размер параметра (НРАП) 240 нм, а для тест объекта SRM - 2090 (США), определяемого методом интерференции, НРАП – 200 нм, у российского тест - объекта МШПС - 2.0К он оценивается в 2000 нм с высотой 100–1500 нм и шириной линии от 5 до 700 нм. Среди параметров можно отметить вертикальность электронного зонда, зависимость его диаметра от энергии электронов, эффективный диаметр зонда, глубину фокусировки, а также плотность распределения электронов в пучке, зависимость диаметра зонда от тока пучка, углы сходимости и расходимости последнего, минимальный диаметр зонда. На основании результатов испытаний Федеральным агентством по техническому регулированию и метрологии (ФАТРМ) выдан сертификат серии RU.C.27.010.A № 26441 об утверждении типа средств измерений для мер ширины и периода специальных МШПС - 2.0К. Имеются ГОСТы на меру, поверку и калибровку РЭМ и АСМ. В настоящее время тест - объекты применяются в сертификационных центрах наноиндустриальной продукции, центрах коллективного пользования уникальным оборудованием, учреждениях РАН, при подготовке кадров для нанотехнологии и в органи -

зациях ФАТРМ.

Доклад, заместителя директора Института физики полупроводников (ИФП) им. А.В. Ржанова Сибирского Отделения (СО) РАН, чл. - корр. РАН А.Латышева касался тест объектов для прецизионной калибровки в нанометровом диапазоне, нанометрологии линейных измерений, применения

атомно - гладких зеркал, использования атомной ступени в качестве единицы длины. В Сибирском федеральном округе и СО РАН создается Центр метрологического обеспечения и оценки соответствия нанотехнологий и продукции наноиндустрии. Центр коллективного пользования "Наноструктуры" предназначен для разработки и совершенствования экспериментальных методов литографии и диагностики систем пониженной размерности, определения химического и элементного состава поверхности твердых тел методами Оже, вторичной ионной масс - спектроскопии и рентгеновской фотоэлектронной спектроскопии. В числе приоритетов деятельности Центра – изучение с помощью АСМ и РЭМ химического состава, морфологии и атомной структуры применяемых в электронике, химии, биологии и минералогии материалов; формирование методами зондовой, оптической, ионной и электронной литографии структур пониженной размерности для наномеханики и наноэлектроники; бесконтактный экспресс - контроль методами АСМ атомарных поверхностей. В ИФП СО РАН получены количественные характеристики атомных процессов на границах раздела и поверхности, созданы методики характеризации наноструктур, спроектирована технология конструирования тест - объектов субнано метрового диапазона.

О нейтронно - синхротронном исследовании наноматериалов сообщалось в докладе чл. корр. РАН В. Квардакова и директора РНЦ "Курчатовский институт" чл. - корр. РАН М.Ковальчука. В числе ближайших задач – совершенствование методов мультидисциплинарной диагностики веществ, высокотехнологичных изделий и материалов, а также реализация

инновационных проектов, в т.ч. создание нового поколения материалов для ядерной и термоядерной энергетики, аэрокосмической отрасли и медицины.

Рост мощности источников синхротронного излучения обуславливает проектирование новой схемы инжекции и работы по созданию источника четвертого поколения МАРС. Разработанные в РНЦ спектрально - селективные рентгеновские методы мониторинга эффективности и безопасности действия лекарственных препаратов основаны на изучении молекулярных механизмов и угловых зависимостей выхода флуоресценции белково липидных пленок до и после применения комплексообразующего препарата. Проведены эксперименты по развитию неразрушающей рентгеновской микротомографии нервной ткани животных с использованием источника синхротронного излучения для визуализации больших групп активных нейронов в различных структурах головного мозга. В частности, проведена серия экспериментов по созданию томограммы мозга мыши с декорированными тяжелыми элементами активными областями.

Сканирующей зондовой микроскопии в локальных исследованиях наноматериалов и наносистем было посвящено выступление проф. д.ф. - м.н. В.Панова (Физический факультет МГУ им. М.В. Ломоносова). Сканирующая туннельная спектроскопия и микроскопия (СТС / СТМ) предназначены для измерения плотности состояний и рельефа поверхности в наносистемах с учетом релаксационных процессов и неравновесных эффектов при туннелировании в микроконтактах. В частности, СТС и СТМ применимы для диагностики поверхностных атомных структур [1–2], примесей на поверхности полупроводников и идентификации единичных атомов примеси в них[3]. Эффект неравновесного взаимодействия атомов на поверхности с изменением вблизи них электронной плотности при изменении напряжения на зонде СТМ может использоваться

при создании новой элементной базы квантового компьютера [4]. При размерном квантовании на атомных кластерах наблюдаются осцилляции туннельной проводимости, регистрируемые СТС / СТМ над чистой поверхностью и трехатомным кластером [5–6].

В завершающем научную сессию докладе д.т.н. В. Быкова (Вице - президент Нанотехнологического общества России, генеральный директор ЗАО "НТ - МДТ"), рассмотрены перспективы развития российской приборно - инструментальной базы для технологической и метрологической наноиндустриальных компонент [7]. Был представлен широкий спектр нанотехнологического оборудования и ряд перспективных разработок на платформах НаноФаб, Наноэдьюкатор, ИНТЕГРА и Солвер. Подчеркнуто, что инновационный VIP - проект "БИО" включает в себя комплексы "ИНТЕГРА - Лайф" и "Спектра", а также приборы для СЗМ с нанокапиллярной системой сканирования, оптическим пинцетом и масс спектрометром.

Суммируя вышесказанное, следует отметить:

• Тест - объекты обеспечивают прослеживаемость линейных измерений на АСМ и РЭМ от Первичного эталона метра в нанодиапазон. Разработанные

для этих приборов калибровочные методы с тест - объектами применимы для измерения в диапазоне от 10 нм до 100 мкм с погрешностью от 1 до 100 нм.

• Сформированные на основе шаговых структур тест - объекты нанорельефа имеют характерные большие углы наклона боковых стенок и трапециевидные профили. Размеры элементов структур, в т.ч., ширина линии, аттестовываются в нанометровом диапазоне.

• Для обеспечения единства измерений методами СЗМ необходимы не только методологические комплексы обработки результатов и решения обратных

задач с комплектом стандартных образцов для всех диапазонов измерений и каждого СЗМ, но и принципы проектирования и создания зондов с учетом

существующих механизмов их взаимодействия с объектом измерений.

• Применение СЗМ в наноиндустрии наряду с идентификацией параметров зонда и их динамическим мониторингом в процессе измерений и калибровки приборов предполагает формирование стандартных методик измерения.

### **Список использованной литературы:**

1. Арсеев П.С., Маслова Н.С., Панов В.И., Савинов С.В. – Письма в ЖЭТФ, том 94, № 1, 2001. с. 191–199.

2. Баскин В.А., Быков В.А. Комплексный подход к развитию отечественной базы микро - и наносистемной техники. – Научно - технический журнал "Наноиндустрия", № 3, 2010, с. 4–6

3. Ежемесячный междисциплинарный теоретический и прикладной научно технический журнал «Нано - и микросистемная техника»[Электронный ресурс] http: // www.microsystem

4. . Крылова Г.Д. Основы стандартизации, сертификации и метрологии. Учебник для вузов. – 3 - е изд.,перераб и доп. – М.: Юнити - дана,2006. - 671 с.

5. Маслова Н.С., Панов В.И., Савинов С.В. – Успехи физических наук, том 43, № 5, 2000, с. 575

6. Научно - производительный журнал «Нанотехнологии Экология Производство», № 2(4), май 2010 г. – 128 с.

7. Орешкин А.И., Маслова Н.С., Панов В.И. и др. – Письма в ЖЭТФ, том 78, № 9, 2003, с. 1068–1072.

8. Федеральный закон от 26 июня 2008 г. №102 - ФЗ «Об обеспечении единства измерений» правовая система Гарант.

© Долгова А.А., 2017

**Зенькевич А.В.** магистр Технологического факультета КГУ, г.Курган, РФ

# **РАЗРАБОТКА ТЕХНОЛОГИЧЕСКОГО ОБОРУДОВАНИЯ ДЛЯ ЭЛЕКТРОХИМИЧЕСКОЙ ОБРАБОТКИ СЛОЖНЫХ ПОВЕРХНОСТЕЙ МЕТОДАМИ ОБЪЕМНОГО КОПИРОВАНИЯ И ПРОШИВАНИЯ**

## **Ключевые слова:**

ЭХО,забойный двигатель, мультифазный насос

В данной статье рассматривается технология изготовления сверхсложных и сверхточных внутренних поверхностей цилиндра на длине до 6 метров. Например для производства статора винтовых забойных двигателей (рис. 1).

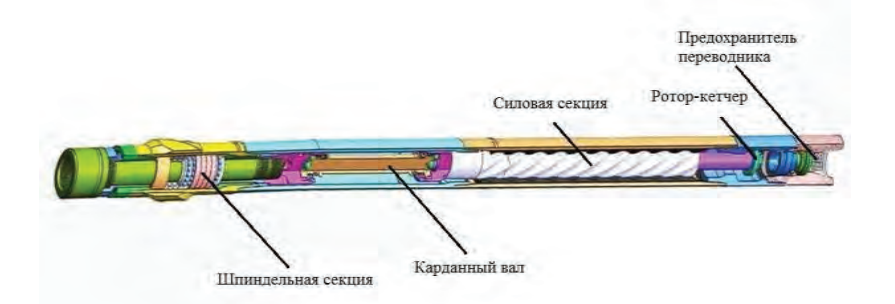

Рисунок 1. Типовой винтовой забойный двигатель в разрезе

На данный момент статоры винтовых забойных двигателей изготавливают литьевым способом в которую помещают обкладку из эластомера (резины) (рис. 2). Эластомер либо от усталости, либо от предания больших перепадов отслаивается, появляются вырывы (рис. 3), происходит потеря КПД, и куски резины попадают в долото. Для того чтобы таких разрушений не было инженеры - нефтянники следят за параметрами отработки двигателя и за часами эксплуатации.

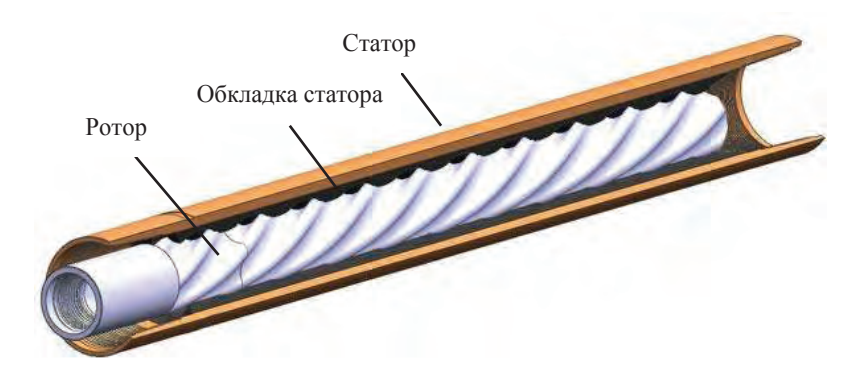

Рисунок 2. Силовая секция забойного двигателя в разрезе.

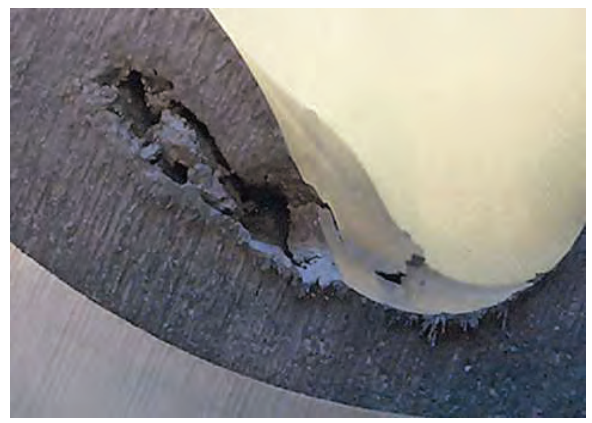

Рисунок 3. Разрушение зуба обкладки статора в результате эксплуатации

Разработчики пошли дальше, в последнее время они стали у статора двигателя делать профилированные грани (рис. 4).

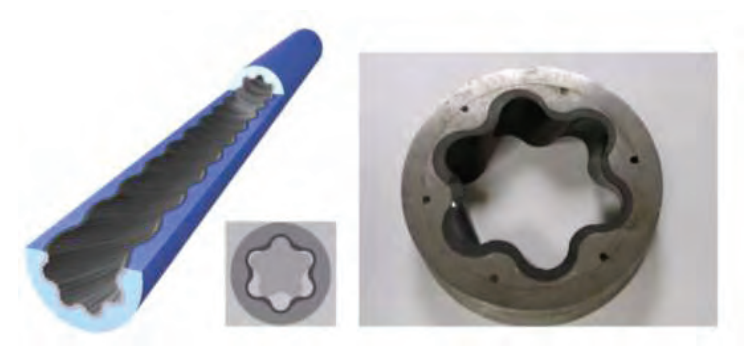

Рисунок 4. Профилированный статор винтового забойного двигателя в разрезе.

На нем резиновая обкладка примерно равной толщины по всему контуру, а вот контур этой обкладки задает металлическая форма обоймы статора. В таких двигателях прогиба резины при работе меньше, тем самым повышается КПД и как правило они более мощные.

В данном исследовании рассматривается возможность изготовления статора без вставки из эластомера. Технология электрохимической обработки объемного копирования и прошивания позволит изготовить статор винтового забойного двигателя цельнометаллическим. А внутреннюю поверхность статора сверхточной и сверхгладкой благодаря чему будет повышена износостойкость и производительность. 3D модель общего вида станка электрохимической обработки металла показана на рисунке 5,6.

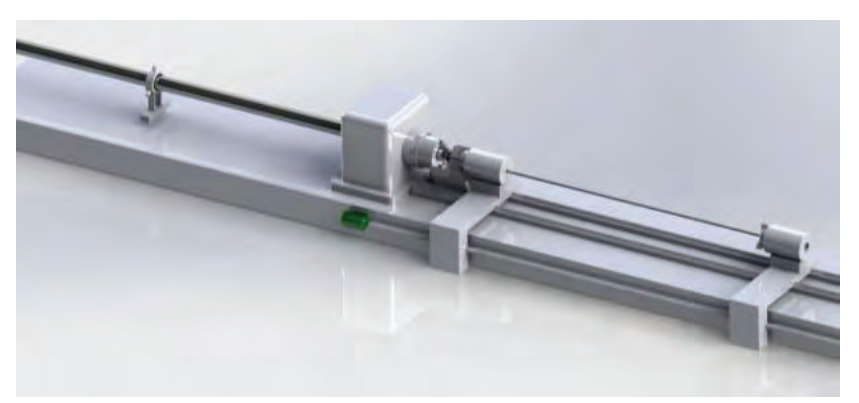

Рисунок 5. 3D модель общего вида станка электрохимической обработки металла

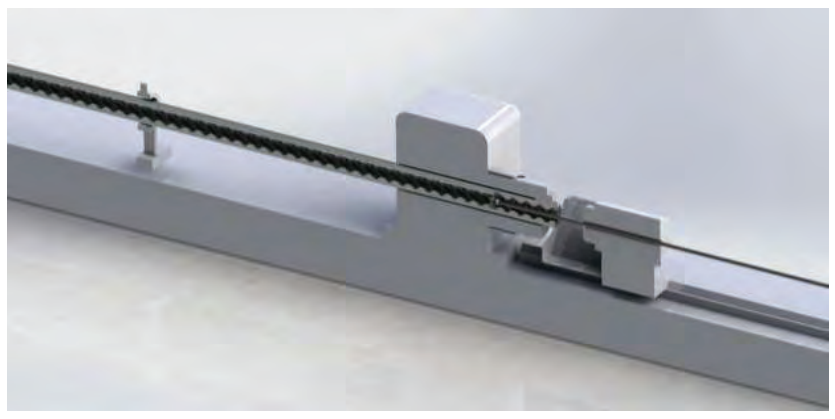

Рисунок 6. 3D модель общего вида станка электрохимической обработки металла в разрезе

Технология ЭХО все чаще применяется в промышленности в получении сверхсложных и сверхточных поверхностей, благодаря этой технологии можно получить изделия не только статоры винтовых забойных двигателей, но и статоры героторных пар мультифазных насосов в том числе и для оборонной промышленности с особыми

отличительными свойствами, например изготовления уникальных стволов для артиллерии морского флота, технологии гребных винтов и т.п.

© Зенькевич А.В. , 2017

**Каверин М.Е.**

Студент 3 курса магистратуры, факультет «Высшая бизнес - школа» Омский государственный педагогический университет, г. Омск, Российская Федерация

# **ЭФФЕКТИВНОСТЬ АВТОМАТИЗАЦИИ**

**Аннотация.** В статье рассмотрена автоматизация предприятия как основной источник информации, получаемой как штатными сотрудниками, так и руководителем для принятия управленческих решений и решения задач в различных сферах системы управления предприятием.

**Ключевые слова:** автоматизация, информация, предприятие

Известно, что значение информации в современном обществе на всех этапах деятельности человека постоянно растет, что связанно с новейшими достижениями в развитии современной технике и технологиях. В результате Научно - технической революции информация стала одним из самых важных факторов производственного процесса. Информационный процесс вышел на первый план и стал неотъемлемой частью как средство повышения качества, как элемент успешного предприятия, как условия работы современной техники.

Информация нужна везде: управление запасами, финансы организации, управление производством, качеством, бухгалтерская отчетность и т.д. Невозможно решать подобные вопросы благодаря интуиции, опираясь на свой опыт или же слухи, важно получать точную и максимально подробную информацию, помогающую решить поставленные задачи. Информация на сегодняшний день является одним из первостепенных ресурсов значение которого приравнивается, а то иногда и превышает материальные, сырьевые и другие ресурсы. Кстати использование последних зависит именно от использования имеющейся информации.

В отличии от ресурсов способных истощаться информация имеет свойство постоянно накапливаться и обогащаться, а также возможность многократного использования как организацией в целом так и работником.

В менеджменте в основном сейчас используется информация, полученная благодаря использованию современной вычислительной техники и программам продуктам.

Это — многоаспектный процесс, включающий в себя:

 Формирование соответствующей информационной базы включающая в себя возможные данные по программам продуктам собранные благодаря использованию новейших информационных технологий;

 Организация производства в сфере информационных технологий и предоставления различных информационно вычислительных услуг;

 Проработка механизма обслуживания информационных систем и разработка комплексных подходов в управлении этими процессами;

 Внедрение и автоматизация предприятий благодаря прогрессивным методикам, формам, и средствам деятельности в процессах управления.

Виды и количество бизнес - процессов на предприятии уникально. Но их можно разбить на несколько основных групп в организации, с которыми могут справить различное программное обеспечение для автоматизации. (см. табл. 1).

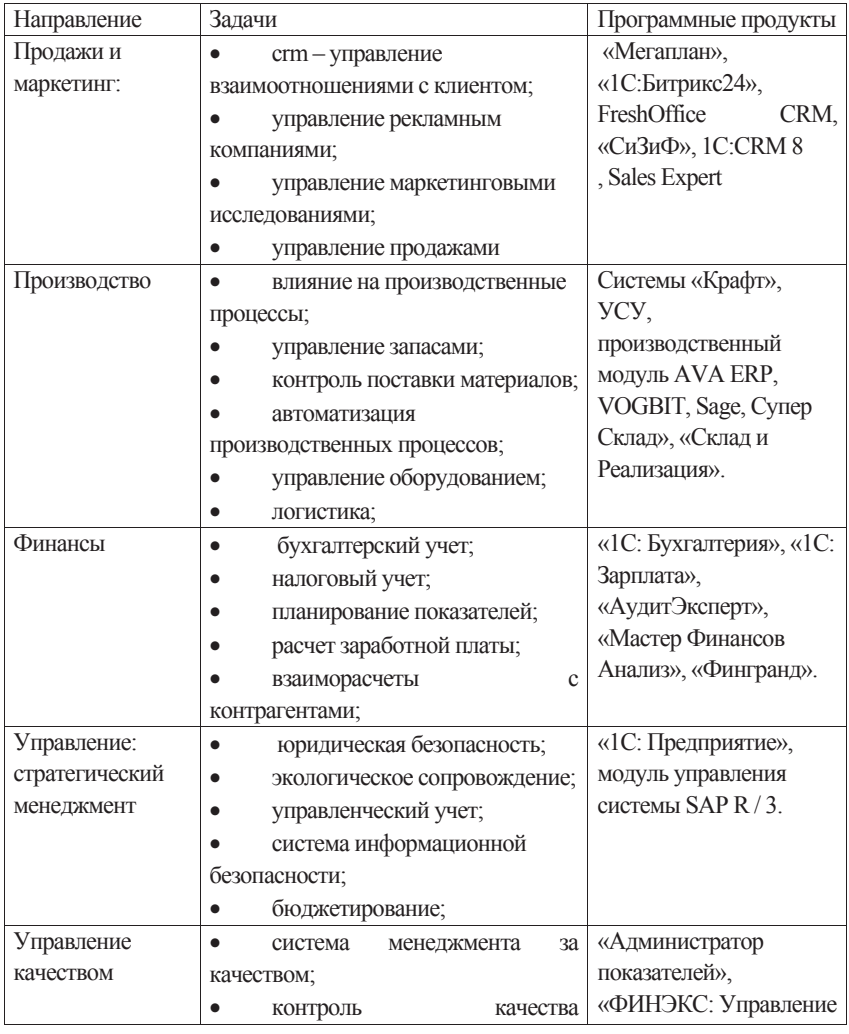

Таблица 1. Задачи, решаемые программами продуктами на предприятии

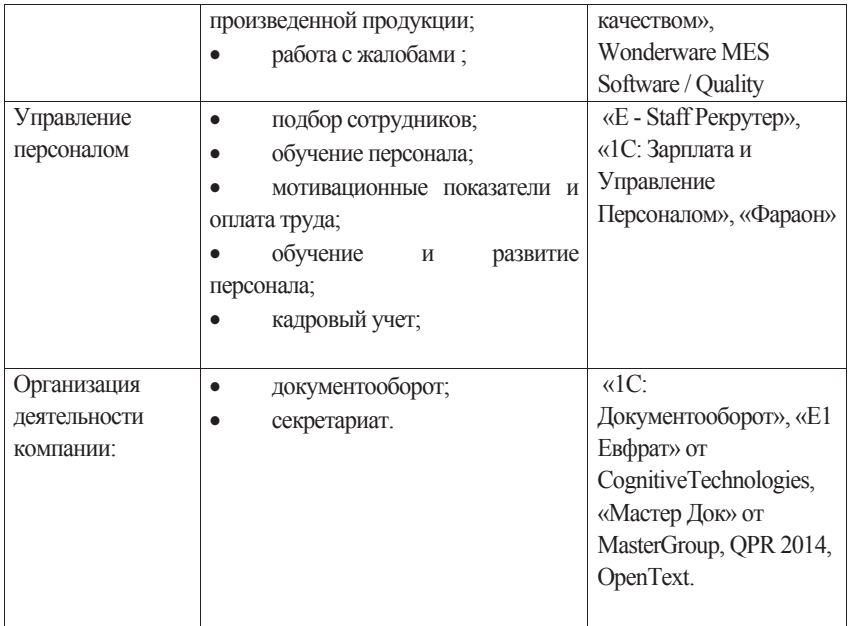

В таблице рассмотрены основные направления, в которых программные продукты задействованы в организации. Показанные задачи, решаемые программными продуктами по этому направлению, а также приведен список программных продуктов, которые могут применяться для решения той или иной задачи в организации.

При этом можно слелать вывод что приобрести один программой пролукт для автоматизации, решающий все залачи на прелприятии невозможно. Некоторые крупные программные комплексы объединяют в себе большой спектр решаемых задач, но это снижает качество и гибкость работы с каждой отдельно взятой задачей.

Важным этапом формирования информационного обеспечения валяется процесс переработки информации с помощью новых информационных технологий

Новые информационные технологии включают:

• Современные технологии коммуникации и распространения информации стремительно меняются. Развитие интернета создает новое пространство и новые возможности для потребления и распространения информационного продукта.

• Современные технологии обработки информации представляют собой модели. методы и средства решения функциональных задач и организации информационных процессов при проектировании, создании и сопровождении информационных систем. Структура этих технологий представляет собой взаимодействие информационных процессов. Информационные технологии решают задачи информационных процессов извлечения информации, обмена информацией, обработки информации, хранения и накопления информации, представления и использования информации, технологии, исключающие бумагу как основной носитель информации;

новые технологии принятия решений на основе средств искусственного интеллекта включает такие элементы, которые помогают ответить на следующие вопросы: Что делать? С какими затратами? Как делать? Кому делать? Когда делать? Для кого делать? Где делать? Что это даст, какой эффект - экономический, социальный, экологический, технический?

В заключение можно сказать, что внедрение новых информационных технологий в управленческую деятельность преследует не только автоматизацию рутинных методов обработки информации, но и организацию информационно - коммуникативного процесса на качественно новом уровне, что и способствует решению задач в различных сферах системы управления предприятием.

### Список использованной литературы:

1. Комсомольская правда URL: https://www.kp.ru / guide / avtomatizatsija - biznesa.html (дата обращения 28.11.2017).

2. Э. А. Уткин Курс менеджмента Учебник для вузов. 2000г. Издательство <Зерцало> -448c

© Каверин М.Е., 2017

# Каверин М.Е.

Студент 3 курса магистратуры, факультет «Высшая бизнес - школа» Омский государственный педагогический университет, г. Омск, Российская Федерация

# СОВРЕМЕННЫЕ СИСТЕМЫ УЧЕТА ПРЕДПРИЯТИЙ ОБЩЕСТВЕННОГО ПИТАНИЯ

Аннотация. В статье рассмотрены конкурентные преимущества современных систем учета для предприятий общественного питания на российском рынке.

Ключевые слова: автоматизация, учет, предприятие.

На сегодняшний день в каждом заведении общественного питания внедренная та или иная система учета, за исключением некоторых соловых и баров, но выбор между системами встает не только у новичков, но и у действующих предприятий. Рынок автоматизации общественного питания прочно занят российскими разработчиками. Связанно это вероятно с тем что они знакомы с законодательной базой и условиями веления бизнеса в России. Также не малым фактором выступает цена решений автоматизации, которая значительно ниже цены предлагаемой западными коллегами.

Ситуация на рынке автоматизации общественного питания изменчивая: вот уже многие годы лидером рынка является компания UCS, но довольно быстро нагоняют обороты производители, идущие в ногу с технологическим прогрессом и угнаться за которыми не легко. Такие системы как Tillypad которая за 17 лет была внедрена на большое количество заведений общественного питания, так же относительно новая система учета iiko которая за последние 9 лет наработала не малую базу клиентов по все России и не только.

Волну подхватывают и десятки других разработчиков, хотя большинство из них не имеют достаточных средств на развитие, а потому быстро теряются в информационном потоке.

По причине того, что технологии развиваются неустанно и внедряются в большом объеме, современные программно - аппаратные комплексы управления не могут гарантировать стабильного качества, предлагая взамен отзывчивую оперативную техническую поддержку, но это все равно не исключает определенных рисков для бизнеса. Тем не менее, сетевые проекты готовы на них пойти, поскольку эти системы в большей степени ориентированы на их нужды, решая комплексные задачи, а именно, позволяют оптимизировать работу при большом потоке информации и контролировать объекты улаленно. Локальные проекты зачастую отлают предпочтение пусть лаже устаревшей, но зато проверенной временем предыдущей версии R - Keeper на DOS, которая содержит универсальный набор функций и отчетов, а потому является менее гибкой, притом надежной. На основании того, что некоторые компании сейчас отказываются от R - Keeper, меняя его на более продвинутый софт, можно сделать вывод, что UCS сдает свои позиции, но за 20 лет ее существования вокруг бренда сложилась настолько прочная репутация, что он сможет оставаться лидером еще долгое время.

Другие продукты, такие как liko и Tillypad, также обладают понятными пользовательскими интерфейсами и просты в освоении, а благодаря их гибкости открывается много возможностей для бизнеса. Например, решение liko не ограничивается традиционным функционалом: помимо инструментов для автоматизации зала, кухни и склада, предоставляется возможность управлять финансами и зарплатой, с ее помощью можно влиять на мотивацию персонала, начисляя им проценты с продаж. При этом в стандартной комплектации клиенту доступны абсолютно все функции системы, например, мотивационная программа персонала, работа со скилочными картами и широкий функционал OLAP - отчетов, iiko использует обширный функционал складского учета в различных типах предприятиях общественного питания, такие как - кафе, бары, рестораны, столовые, фаст - фуды, фабрики - кухни и производственные распределительные комплексы.

Олно из приятных дополнений, что все обновления программного обеспечения iiko бесплатны в рамках сервисно - технического обслуживания и включают все текущие требования законодательства, относящиеся к ресторанному рынку.

Большинство респондентов из преимуществ R - Кеерег отмечают ее простоту и понятность, особенно в отношении фронт - офисной части, что весьма важно для предприятий с высокой текучкой кадров. Если взять на работу официанта, кассира или бармена, то он научится работать с программой за полчаса максимум, но здесь возникает и другая проблема: опытный персонал знает все недостатки программы системы, ее слабые места и при случае может этим воспользоваться. Еще один недостаток и в то же время преимущество данного ПО - закрытость программного кода, что делает его более защищенным, но при внедрении возникают проблемы с доработками имеющегося функционала программы под индивидуальные требования ресторана. Приспособить ее возможно, но только через центральный офис, на что уходит время. Кроме того, существуют жесткие правила работы в системе (это касается преимущественно бэк офиса), из - за которых пользователям приходится подстраиваться под определенные

 $95$ 

стандарты. Также некоторые отмечают низкое качество технической поддержки, возможно, из - за большого количества клиентов: сложно оперативно среагировать и уделить внимание всем.

В последней версии Tillypad XL отмечаться сложность при работе с алкогольной декларацией что при современном законодательстве становиться проблемой для бухгалтера и требует дополнительных действий для формирования алкогольной отчётности. При этом программа имеет большой функционал как для малого предприятия, так и крупной сети ресторанов по всей стране. Дает возможность не просто создание каких - либо уникальных настроек по скидкам. Но и формирование отчетности под индивидуальные запросы клиента. Иметься возможность изменения вида экрана кассира. Для ускорения работы при обслуживании клиента, а так ее упрощения работы с программным продуктом. Без сомнения, программа имеет большой потенциал, но при этом большое количество клиентов замечает задержи в обработки некоторых функций доставки

Подведя итоги в рассмотрении основных систем учета на российском рынке делаем вывод что каждая из систем стремиться удивить и превзойти запросы будущего клиента, это обязательное условие современной системы учета.

#### **Список использованной литературы:**

1. Гид по ресторанам Петербурга и Москвы URL: https: // www.restoclub.ru / spb / review / all / iskusstvennyj - intellekt - na - sluzhbe - u - restoratorov (дата обращения 28.11.2017).

2. Подольский, В. И. Информационные системы бухгалтерского учета : Учебник / В. И. Подольский, А. И. Уринцов, Н. С. Щербакова. – 2 - е изд., перераб. и доп. – М. : ЮНИТИ,  $2005. - 255$  c.

© Каверин М.Е., 2017

**Калугин А. А.** магистрант 2 курса г. Ижевск, РФ

# **СВЕТОВОЙ УКАЗАТЕЛЬ НАПРАВЛЕНИЯ ДВИЖЕНИЯ С ИЗМЕНЯЮЩИМСЯ СМЫСЛОВЫМ ЗНАЧЕНИЕМ**

#### **Аннотация**

В работе обоснована необходимость совершенствования светового указателя с меняющимся смысловым значением для системы оповещения и управления эвакуацией людей из здания при пожаре. Проведен обзор существующих решений. Выработано концептуальное решение направления дальнейшего развития данного типа устройств.

**Ключевые слова:** управление эвакуацией, динамический указатель, световой указатель, светодиодный указатель, модульная указатель.

Эвакуация остается самым действенным средством сохранения здоровья и жизни людей при чрезвычайных ситуация в здании, например, пожар. Эвакуация людей из здания при

пожаре обеспечивается системой оповещения и управления эвакуацией (СОУЭ). Согласно нормам пожарной безопасности [1] существующие системы поделены на 5 типов по их характеристикам. Но несмотря на различия, каждый тип содержит световые указатели направления движения.

Системы с первого по третий типы способны работать только со статическими указателями, т. е. указателями, которые не меняют своего значения. Системы четвертого и пятого типов предусматривают использование световых указателей с изменяющимся смысловым значением – динамические. Кроме того, начинают появляться усовершенствованные СОУЭ [2 - 4], которые нацелены на работу в основном с динамическими указателями, для повышения качества управления эвакуацией. Для одной из таких систем ведется разработка образца беспроводного энергоэффективного светового указателя с изменяющимся смысловым значением.

В данной области существуют решения в виде указателей Молния - 12 SMART, КРИСТАЛЛ - 12 ДИН1 / ДИН2 Д, МИНИ - 12 ДИН1, а также некоторые другие разработки [5, 6]. Предложенные решения имеют свои недостатки. Так, в работе [5] указатель выполняет задачу отображения смены направления и не направлен на энергоэффективность. Указатели (Молния - 12 SMART, КРИСТАЛЛ - 12 ДИН1 / ДИН2 Д, МИНИ - 12 ДИН1), получившие практическое применение не поддерживают канал связи, применяемый в системе [].

В рамках работы предлагается развитие работы [6]. На рисунке 1 представлен образец указателя первой версии, с которым ведется работа по усовершенствованию.

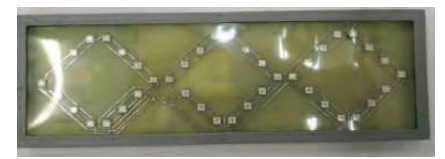

Рисунок 1. Прототип указателя пути эвакуации людей из злания.

Недостатком рассмотренной работы является неприемлемое для выполняемых задач энергопотребление. Стрелка является неделимой и не приспособлена для соединения с другой стрелкой, например, для организации светящейся полосы или увеличения длины для улучшения чтения изображаемой информации.

Учтены конструктивные ошибки рассмотренной образца и принято решение о создании нового. Он включает в себя отдельный сегмент, который показывает одно направление. Сегменты будут иметь возможность допускать различную компоновку. Коммуникация между сегментами предполагается по интерфейсу SPI.

Таким образом, представлено новое концептуальное решение организации светового оповещателя с изменяющимся смысловым значением.

### **Список использованной литературы**

1. НПБ 104 - 03. Проектирование систем оповещения людей о пожаре в зданиях и сооружениях: Утв. приказом МЧС России от 20.06.2003 №323 // Российская газета, №128, 03.07.2003.

2. MILS® Intelligent Guidingand Emergency Lighting Systems. URL: http: // www.marimils.com / (дата обращения: 02.03.2017).

3. Валеев С.С., Кондратьева Н.В., Янгирова А.Ф. Иерархическая система поддержки принятия решении при эвакуации людей из здания в критических ситуациях // Вестник УГАТУ № 1 (62). Т. 18. 2014. С. 161 - 166.

4. Шихалев Д.В. Информационно - аналитическая поддержка управления эвакуацией при пожаре в торговых центрах // Диссертация, 2015

5. Хабибулин Р.Ш., Шихалев Д.В. Электронный динамический указатель путей эвакуации при пожаре в зданиях с массовым пребыванием людей // Технологии техносферной безопасности: интернет - журнал. Вып. №1 (41). 2012. 5 с.

6. Колодкин В.М., Галиуллин М.Э., Морозов О.А., Варламов Д.В., Ваштиев В.К., Чирков Б.В. Система управления эвакуацией людей из здания при пожаре // Безопасность в техносфере, вып. 10, мат. междунар. конф. г. Ижевск, 2016, С. 6 - 16.

7. Ваштиев В.К. Беспроводной указатель путей эвакуации в здании при пожаре // Безопасность в техносфере. – Ижевск. – № 10. – 2016. – С. 44 - 47.

© Калугин А. А., 2017

**Караева А.М.** студентка 4 курса КЧГУ, г. Карачаевск, РФ Научный руководитель: **Аргуянова А.Б.** Ст.преп., КЧГУ, г. Карачаевск, РФ

# **ПРОЕКТИРОВАНИЕ И РАЗРАБОТКА САЙТА КАФЕ В CMS WORDPRESS**

**Аннотация:** В данной статье будет рассмотрено проектирование и разработка сайта визитки кафе «Ням - ням», занимающейся услугами общественного питания и досуга, реализующее фирменные блюда, кондитерские изделия.

**Ключевые слова:** сайт, интернет, CMS, WordPress, разработка, проектирование.

Всемирная сеть Internet - это огромное собрание различных сайтов и ресурсов как для обычных пользователей, так и для программных роботов. Создание собственного сайта или ресурса в настоящее время очень популярно. Причем создают сайты, как отдельные пользователи, так и целые компании или фирмы.

При его разработке будут использованы распространенные программы, такие как FileZilla, Notepad++, ну и основная часть сайта будет разработана в программе WordPress. Сайт будет разрабатываться для адекватной работы в браузере Opera, а также проверен на адекватность отображения в таких браузерах, как InternetExplorer 6,7, GoogleChrome, FireFox.

Для этого необходимо решить следующие задачи:

- Изучит программу WordPress:
- Создать домен и базу данных MySQL;
- Оформить дизайн сайта.

CMS это определенный набор web инструментов, который позволяет владельцу сайта удобно и оперативно управлять своим интернет - ресурсом. Другими словами можно сказать, что CMS это программный комплекс, разработанный специально для управления контентом сайта, его функционалом и внешним видом.

До появления различных CMS, создание интернет - ресурсов, как минимум, требовало от пользователей довольно серьезного знания языков программирования. Любую страницу сайта необходимо было сначала написать программным кодом и затем загрузить на сервер.

С появлением таких движков как WordPress эта необходимость просто отпала. Теперь самый рядовой пользователь интернета с помощью простого и интуитивно понятного функционала может с легкостью создать новую страницу на сайте, добавить изображение, включить или отключить какую - нибудь функцию и т.д.

Разработанный сайт будет состоять из следующих разделов:

**Главная страница**: На главной странице представлена информация о работе кафе «Ням - ням», предоставляемых услугах, времени работы

**О нас**: В разделе «О нас» представлена информация о сайте заведения, контактные данные и меню социальных ссылок.

**Меню**: В разделе «Меню» представлены фотографии и стоимость на соответствующие группы блюд.1. Первые блюда (содержит информацию о супах и бульонах, которые имеются в меню ресторана: название блюда, масса нетто, цена).2. Горячие закуски (содержит 3 подпункта:Блюда из мяса и птицы; Блюда из рыбы; Гарниры).3.Холодные закуски (включает подпункты:Овощные блюда, Салаты.)4. Десерты (отображает сведения о десертах, тортах, имеющихся в кафе).

**Отзывы**: В разделе «Отзывы» пользователь может поделится впечатлением по поводу качества еды, обслуживания, а также пожелания, предложения, жалобы, вопросы сотрудничества.

**Доставка:** представлена информация об условиях доставки и номер телефона.

**Контакты**: В разделе «Контакты» представлена информация о местоположении кафе, часы работы и номер телефона.

#### **Реализация в CMS WordPress**

Для начала нужно выбрать хостинг и зарегистрировать домен. Для этого заходим в отдел продаж компании, например, hostinger.ru предоставляющей услуги хостинга. После регистрации на сайте переходим к заказу хостинга: выбираем подходящий тарифный план, вводим имя домена и пароль. После покупки хостинга и регистрации доменного имени устанавливаем WordPress. Переходим на сайт WordPress и скачиваем дистрибутив.

Распаковываем архив и переходим к созданию базы данных на сервере. Для этого воспользуемся соответствующим меню в личном кабинете на сайте хостинг - провайдера. Даем название базе, указываем логин и пароль. На этом база данных MySQL создана.

С помощью боковой панели заходим в раздел «FTPдостум», где хранится вся информация FTP доступа (сервер,IP,хост, имя пользователя и пароль указанная в хостинг аккаунте), которая понадобится нам при дальнейшей разработке. В программе FileZilla открываем Менеджер сайтов и вводим эти данные. В поле Шифрование выбираем: явный FTP через TLS, Тип входа: нормальный и соединяемся.

Далее загружаем файлы WordPress в папку httpdocs.

Теперь, когда завершили процедуру установки через браузер зайдем в каталог WordPress с помощью своего домена. В нашем случае, это nyam - nyamcafe.ru там заполняем необходимую информацию: указываем название сайта, имя пользователя, пароль,

электронную почту. Далее можно войти в панель администрирования и приступить к настройке сайта. Выбираем подходящую тему для WordPress [1].

Шаблон или тема WordPress отвечает за внешний вид и функциональность ресурса. Иными словами, с помощью темы можно кастомизировать сайт на стандартном «движке».

В административной панели выбираем меню «Внешний вид – Темы – Installatheme».На странице установки указываем путь к дистрибутиву. Нажимаем кнопку «Install». Теперь активируем тему. В меню «Внешний вид – Темы», выбираем нужный шаблон и нажимаем кнопку «Активировать». После установки и активирования понравившегося шаблона приступаем к настройке «движка» и темы [2].

В консоли WordPress выбираемменю «Внешний вид – Настроить» и приступаем к настройке: Даем название меню и нажимаем кнопку «Создать меню». Добавляем в меню нужные страницы верхнего уровня.В настройках указываем, что CMS должна автоматически добавлять в меню новые страницы верхнего уровня.

Теперь создаем статическую страницу. Придерживаемся такого порядка действий: Выбираем меню «Страницы – Добавить новую» режим редактирования: визуальный или текст. Далее название страницы и текст.

Добавляем изображение. Это можно сделать с помощью меню «Добавить медиафайл». В режиме добавления изображения указываем название файла, подпись и заполните поле «Атрибут alt».

Чтобы добавить запись, выбираем меню «Записи – добавить новую». Публикация поста практически не отличается от создания страницы [3].

И на этом все, сайт готов. Дальше администратор может редактировать страницу по своему желанию.

Перейти на сайт можно с помощью консоли, либо через браузер, набрав в поисковой строке адрес или название сайта.

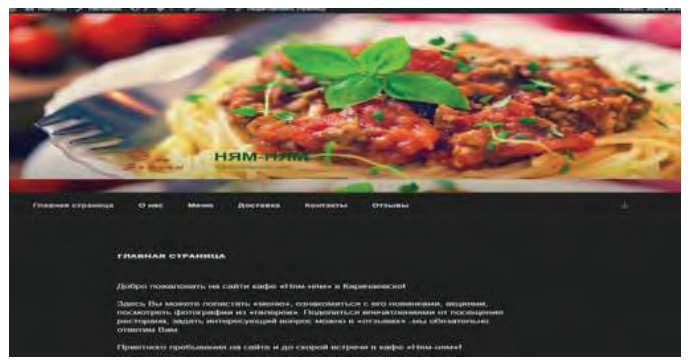

*Рис.1 Статическая страница готова*

Система управления контентом WordPress, является очень гибкой. Создание сайта на базе свободной cmsWordPress процесс не сложный и не требует много опыта и времени. Но в тоже время, даннаяcms при наличии соответствующих навыков позволяет разработчику приспособить данную систему управления контентом фактически для любых нужд.

Разработанный сайт способен обеспечивать выполнение всех основных функций: предоставление информации о кафе, увеличение количества посетителей кафе, выявление недостатков в работе кафе, осуществление взаимодействия с посетителями сайта.

Данный проект является актуальным. В дальнейшем его можно использовать в качестве визитной карточки кафе, способной управлять поведением посетителей и координировать работу кафе.

#### **Список использованной литературы:**

1. http: // palap.ru / chto - takoe - wordpress.html

2. Wordpress. Темы [Электронный ресурс] - Режим доступа: http: // codex.wordpress.org - Дата доступа: 22.04.2012.

3. Харрис Э. PHP / MySQL для начинающих. - С. Пб.: Издательство «КУДИЦ Образ», 2005. - 384 с.

© Караева А.М., 2017

**Караева А.М.** студентка 4 курса КЧГУ, г. Карачаевск, РФ Научный руководитель: **Лепшокова А.Н.** к.п.н., КЧГУ, г. Карачаевск, РФ

#### **АНАЛИЗ ТЕКСТОВЫХ РЕДАКТОРОВ ДЛЯ ВЕБ – РАЗРАБОТКИ**

**Аннотация:** С развитием языков компьютерного программирования в качественном и количественном смысле возникла необходимость систематизации визуальных кодовых данных на устройствах вывода информации, повышения производительности и эффективности работы разработчиков. На сегодняшний день рынок текстовых редакторов широк и разнообразен. В этой статье обсуждаются веб - разработки, которые наиболее популярны в программировании.

**Ключевые слова:** WEB, код, разработка, программа, текстовый редактор.

Текстовые редакторы для веб - разработки обычно называются теми программами, которые впитали в себя лучшее качество работы с выделением кода и синтаксиса на разных языках. Для программирования приложений в Интернете используются специальные инструменты, которые могут работать с HTML, CSS, PHP, JavaScript данными.

Редакторы для верстки веб - страниц бывают двух типов: визуальные и текстовые.

Визуальные редакторы не требуют знания HTML, CSS и прочих технологий для разметки страниц. В визуальном редакторе есть различные элементы сайта, как будто на листе бумаги, а редактор сам пишет код для вас. Такие редакторы называются визуальными, или WYSIWYG - редакторы.

Тем не менее, следует отметить, что ни один визуальный редактор не является совершенным и все они как - то ограничены в своих возможностях, так что лучше для профессиональных разработчиков, чтобы иметь возможность писать вручную в текстовых редакторах. Они предлагают более гибкие функции и аккуратные результаты по сравнению с визуальными редакторами и которые появились несколько раньше, чем послелний, как инструмент веб - разработчика.

Лучшими текстовыми редакторами являются:

Notepad<sup>++</sup>

Эта программа по праву, считается лучшей заменой стандартного блокнота.

Этот текстовый редактор обладает следующими функциями:

• функция автозаполнения кода;

• вкладки, для работы с несколькими файлами;

• мощный поиск с функцией замены и регулярных выражений;

• поддержка огромного количества языков.

Это далеко не весь список функций, которые предлагает разработчикам notepad<sup>++</sup>. В то же время, в интернете, этот редактор позиционируется просто как замена стандартному блокноту, что в корне не верно. Несмотря на схожесть названий, это продукт совершенно иного уровня, он не ограничивается областью программирования.

Sublime Text

Sublime имеет достаточное количество тем оформления и ресурсов, позволяющие самостоятельно создавать темы для легкой работы.

В редакторе есть боковая колонка слева, которая содержит навигацию по папкам проекта с

Навигация по проекту поможет ориентироваться в файлах, миникарта файла, которая отображается справа, поможет ориентироваться внутри открытого файла.

Помимо указанных выше параметров у Sublime есть возможность:

• настроить шрифт;

• выбрать нужный синтаксис файла:

• настроить количество пробелов, которое ставится при нажатии клавиши "tab":

• установить различные линтеры;

• и многое другое.

В Sublime также существуют множественные курсоры для редактирования олинаковых частей файлов. Если нужно найти и / или заменить какой - либо участок кода, то можно воспользоваться поиском.

Sublime имеет безграничные возможностями для расширения. Другие редакторы имеют дополнительные встроенные функции, которые могут не использоваться. В Sublime можно установить только то, что вам нужно.

Brackets - это текстовый редактор Adobe, который известен выпуском Photoshop.

Brackets свободны, распространяются на всех платформах и имеют продуманный и лаконичный внешний вид. Также поддерживает различные темы и возможность разлелить экран на несколько частей.

Brackets поддерживает миникарты, работа с файлами, множественные курсоры и другие полезные вещи. Но, в отличие от Sublime, редактор скобок включает некоторые функции в стандартный пакет и не требует их дополнительной установки.

Например, расширение интерактивного предварительного просмотра, который позволяет увидеть изменения в браузере, не сохраняя код и ненужные обновления страницы.

Atom

Atom написан известной команлой — GitHub

Atom также имеет возможности вышеуказанных текстовых редакторов:

• огромный выбор тем оформления и расширений;

• браузер файловой структуры;

• курсоры;

• поиск по файлу и так далее.

Visual Studio Code

базовые Кроссплатформенный редактор кола. имеет возможности интегрированной среды разработки. Создан в Microsoft. Доступен в версиях для платформ Windows, Linux и macOS.

Преимущества: поддержка более 30 языков (Jade, Java, Handlebars, Python, XML, CSS, HTML, JavaScript, JSON, Less, PHP, Sass и другие);

• множество вариантов настройки редактора;

• требует минимум свободного места на диске в отличие от полноценной среды разработки;

• имеется встроенный отладчик для Node.js;

• обладает возможностями для работы с Git прямо из редактора.

Visual Studio Code — отличный редактор кода, который ничем не уступает другим редакторам. Удобная система подсказок, отладки и работы с Git непосредственно из браузера, все сразу "из коробки", без дополнительных инсталляций - все это достойно конкуренции среди других редакторов кода.

Каждый из этих редакторов предоставляет возможность быстрого и удобного написания кода. Разница лишь в том, как эти возможности доступны и как быстро и легко они могут начать использовать их.

Что касается визуальных редакторов, то ни одна программа не может самостоятельно создать качественное новое приложение для Интернета, без дальнейшего развития. Идеальный макет можно только тогда, когда программист использует свои знания, а не доверять программам.

## Список литературы:

1. http://www.internet - technologies.ru / articles / article 1486.html

2. Борисенко А.А. Web - лизайн. Просто как лважлы два. - М.: Эксмо. 2011. - 320 с.

3. Создание Web - страниц и Web - сайтов. Самоучитель: [учеб. пособие] / под ред. В. Н. Печникова. - М.: Изл - во Триумф. 2012. - 464 с.

© Караева А.М., 2017

### **Карпюк И. А.**

к. п. н., доцент факультет математики и информационных технологий ФГБОУ ВО «МГУ им. Н. П. Огарёва» г. Саранск, Российская Федерация

# **РЕАЛИЗАЦИЯ МОБИЛЬНОГО ПРИЛОЖЕНИЯ НА ПЛАТФОРМЕ APACHE CORDOVA**

### **Аннотация**

Рассматривается реализация мобильного приложения в среде Apache Cordova с применением некоторых аппаратных функций телефона и скомпилированного под несколько операционных систем.

### **Ключевые слова**

Мобильное приложение, веб - приложение, кросс - платформенное приложение, плагин, Apache Cordova.

Apache Cordova - это платформа для мобильных разработчиков с открытым исходным кодом. Она позволяет использовать стандартные веб - технологии - HTML5, CSS3 и JavaScript для кросс - платформенной разработки. Приложения выполняются в оболочках, ориентированных на каждую платформу, с возможность использования аппаратных средств телефона.

Обычно Apache Cordova используется, если необходимо:

 создать приложение на нескольких платформах, использующее одну среду разработки;

 развернуть веб - приложение, которое упаковано для распространения в магазине приложений;

 совместить с WebView собственные компоненты приложений, которые могут обращаться к API - интерфейсам на уровне устройства;

разработать интерфейс плагина между компонентами native и WebView.

В приложениях, созданных на Apache Cordova, есть несколько компонентов, в частности, Wev App (веб - приложение) и плагины.

Wev App – часть приложения, содержащее основной код и реализуемое как веб страница. Для его работы требуется локальный файл с именем index.html, который ссылается на CSS, JavaScript, изображения, мультимедийные файлы или другие ресурсы. Приложение выполняется WebView в собственной оболочке приложения.

Неотъемлемой частью экосистемы Cordova являются плагины, обеспечивающие связь собственных компонентов друг с другом, привязку к стандартным API - интерфейсам устройства, вызов собственного кода из JavaScript. Плагины Core Plugins предоставляют приложению доступ к возможностям устройства, таким как аккумулятор, контакты, камера, и т. д.

В дополнение к основным и сторонним плагинам, можно написать свои, необходимые, например, для связи между Cordova и настраиваемыми компонентами.

Для демонстраций некоторых возможностей Apache Cordova, было реализовано мобильное приложение «Поиск мест», использующее инструменты Microsoft Visual Studio и иллюстрирующее работу с геолокацией. Кроме того, в разработанном приложении установлены плагины cordova - plugin - vibration для доступа к вибрации телефона и Web Sql Plugin для работы с БД. Дадим их краткую характеристику.

Cordova - plugin - geolocation – плагин, предоставляющий информацию о местоположении устройства, таком как широта и долгота. Общие источники информации о местоположении включают в себя Глобальную систему определения местоположения (GPS) и местоположение, исходящее из сетевых сигналов, таких как IP - адрес, RFID, WiFi и MAC - адреса Bluetooth, а также идентификаторы сотовой сети GSM / CDMA. Данный плагин поллерживает платформы: Amazon Fire OS: Android: BlackBerry 10: Firefox OS: IOS: Tizen: Windows Phone 7 и 8: Windows.

Cordova - plugin - vibration - плагин, обеспечивающий способ вибрации устройства. Этот плагин определяет глобальные объекты, в том числе navigator.vibrate. Поллерживаемые платформы: Amazon Fire OS: Android: BlackBerry 10: Firefox OS: IOS: Windows Phone 7 и 8: Windows (только для Windows Phone 8.1).

После того как Cordova полностью загружена, вызывается событие deviceready, сигнализирующее, что АРІ - интерфейсы Cordova загружены и готовы к доступу.

После этого выполняется функция для получения координат местоположения:

function getMapLocation()

navigator.geolocation.watchPosition

(onGetLocationSuccess, onGetLocationError, { enableHighAccuracy: true })

Geolocation.watchPosition().

Данный метод используется для регистрации функции обработчика, который будет вызываться автоматически каждый раз, когда изменяется положение устройства. В параметрах функции указывается callback функция, которая возвращает объект Position. Также можно указать функцию обратного вызова обработки ошибок и дополнительные опнии.

Лля разработанного приложения полключен сервис Google Places. С помощью Api сервиса можно получить информацию о различных организациях, лостопримечательностях и лругих мест на карте. Поиск может быть осуществлен как по заланному ралиусу, так и по прямому запросу. В приложении реализован поиск объектов трех типов: кафе, больницы, банки. При выборе одного из них карта перезагружается и показываются места выбранного типа. При передвижении метка пользователя, а также метки мест сдвигаются относительно положения левайса.

В коде прописана работа с вибрацией телефона. Если пользователь подойдет на расстояние меньше 100 метров, то телефон будет вибрировать в течение трех секунд. За это отвечает: navigator.vibrate(3000).

В приложении предусмотрено сохранение, удаление меток в базе данных и показ отдельно сохраненной метки на карте. Для этого используется Web SQL. Так как Google отдает id метки, по которой можно идентифицировать данное место, то в базу можно сохранить только id без координат. Поэтому в приложении для удобства просмотра сохраненных меток предусмотрена запись названия объекта.

Одним из этапов разработки мобильного приложения является его отладка с помощью десктопного браузера, эмулятора или полноценного устройства. Несмотря на возможность отладки приложения в Apache Ripple, все же есть небольшие, но важные различия между ним и мобильными браузерами. Очень важно протестировать приложение на каком - то реальном устройстве, т. к. мелкие различия, например, интерпретация JavaScript или CSS рендеринг, могут иметь значительные последствия. Если нет возможности тестирования на устройстве, можно воспользоваться эмулятором. Так как существует огромное количество устройств, а так же версий платформ, не всегда есть возможность использовать настоящие устройства для тестирования.

С кодом разработанного приложения можно ознакомиться на сайте ФГБОУ ВО «МГУ им. Н. П. Огарёва».

### **Список использованной литературы**

1. Карпюк И. А., Куляшова Н. М. Сравнительный анализ мобильных приложений и инструментальных средств их разработки / И. А. Карпюк, Н. М. Куляшова // Научно методический электронный журнал Концепт. – 2017. – Т. 31. – С. 826 - 830.

2. Куляшова Н. М., Карпюк И. А. Основные принципы построения и классификации информационно - поисковых систем / Н. М. Куляшова, И. А. Карпюк, С. А. Дроздов // Материалы XVI научно - практической конференции молодых ученых, аспирантов и студентов мордовского государственного университета им. Н.П. Огарёва. – Саранск, 2013. – С. 66 - 68.

© Карпюк И. А., 2017

**Каткова А. Л.** к.п.н, доцент ФГБОУ ВО ШГПУ г. Шадринск, Российская Федерация

# **ВНЕДРЕНИЕ СИСТЕМЫ ЭЛЕКТРОННОГО ДОКУМЕНТООБОРОТА НА ПРЕДПРИЯТИИ**

### **Аннотация**

В статье рассмотрены вопросы внедрения системы электронного документооборота на предприятии, выделены этапы: подготовка, переход на систему, обучение пользователей, эксплуатация системы.

#### **Ключевые слова**

Документооборот, система электронного документооборота (СЭД), экономика предприятия, алгоритм внедрения СЭД.

Проблемы внедрения систем электронного документооборота (СЭД) в организации чаще всего возникают в связи с нехваткой финансовых средств на покупку лицензионной системы, которая отлажена и проверена разработчиками. Также одной из достаточно важных проблем является человеческий фактор, а именно неумение пользования системой и желание сократить расходы по ее внедрению. Руководитель организации, стараясь уменьшить издержки, будет внедрять систему электронного документооборота лишь в самых важных, по его мнению, структурных единицах. Это приведет к тому, что документооборот останется в том виде, в каком он был востребован до внедрения СЭД, поскольку часть предприятия не будет переведена и обучена работе с системой. Внедрять систему электронного документооборота нужно одновременно во всех отделах и подразделениях для полноценной работы и взаимодействия между всеми структурными единицами организации.

Внедрение системы электронного документооборота должно начинаться с определения задач и основной цели, которых намерен добиться руководитель после начала ее использования. Отделам необходимо сформулировать техническое задание и определить необходимость в установке и работе по эксплуатации системы. Предприятие закупает подобные системы электронного документооборота лишь тогда, когда руководитель понимает, что возможности СЭД сведут к минимуму проблемы с документооборотом такие как: потеря данных на бумажных носителях или в виде файлов, передача информации не по месту назначения, доставка материалов с опозданием, данные изменены и нет возможности узнать кем. Все перечисленные сложности известны работникам отделов, занимающихся документационным обеспечением, потому что им приходится постоянно сталкиваться с подобными проблемами при подготовке и передаче документов организации.

Внедрение системы электронного документооборота на предприятии существенным образом поможет облегчить работу с информацией. Рассмотрим более подробно алгоритм действий по внедрению СЭД.

На начальном подготовительном этапе следует провести анализ имеющихся на предприятии документов, с которыми придется работать непосредственно. Эта особенность исследования существующего документооборота отличает внедрение СЭД в организацию от любых других бизнес - процессов. Такое тщательное рассмотрение документов необходимо для уточнения маршрута передвижения информационных данных, их обработки и передачи в нужный отдел к специалисту.

Подготовительный этап отвечает за следующие действия:

 проведение анализа всех процессов предприятия и уточнения моделей перемещения документации;

 выявление организационной структуры для определения возможностей ее оптимизации;

составление списка документации и формирование номенклатуры дел;

 написание методических рекомендаций по использованию и работе с документацией;

 изучение инфраструктуры, анализ основных характеристик технических средств и аппаратного обеспечения компьютерного оборудования;

 выявление целесообразности внесения дополнительных функций в систему, что может потребовать дополнительных денежных расходов.

Вторым этапом будет осуществление перехода на выбранную руководством предприятия систему электронного документооборота. Основным участником процесса

внедрения становится вендор - компания, которая специализируются на создании или продаже аппаратных средств либо программного обеспечения, разработанного для его распространения. Если при размещении имеющихся документационных материалов потребуется консультация управления документационным обеспечением, то эта структурная единица тоже должна присутствовать при внедрении СЭД. Важной составляющей этого этапа является заключение договора между предприятием заказчиком и компанией, реализующей систему электронного документооборота. В договоре прописываются цена и объем работы.

После оформления всех необходимых соглашений, начинается подготовка технической инфраструктуры, закупается и устанавливается оборудование, программное обеспечение на рабочие места, проверка работоспособности и настройку всей системы.

Третий этап - обучение специалистов, которые будут обслуживать электронный документооборот, чаще это службы информационных технологий или системного администрирования и сотрудников, которые будут непосредственно работать с этой системой. Внедрение СЭД меняет привычную модель работы с документами, а в любой компании всегда найдутся люди, которые не привыкли работать с документами в электронном виде, не доверяют электронной подписи, боятся несанкционированного лоступа к информации и испытывают большое количество различных страхов, связанных с автоматизацией процессов с помощью СЭД. К обучению таких сотрудников необходимо найти определенный подход.

Современные системы электронного документооборота зачастую солержат вспомогательные материалы, позволяющие пользователю найти интересующий его вопрос. Интерфейс систем разработчики созлают в интуитивно понятной форме, наполняют справочную систему информацией, добавляют инструкции в задачах и мастерах действий.

Четвертый этап - эксплуатация системы, позволяющий проверить ее работоспособность в условиях, приближенных к реальности. Этот этап проявит отклонения от установленных требований и общего технического задания. Сотрудники предприятия проверяют функционирование уже настроенной системы. На основе полученной информации о недостатках системы осуществляется ее корректировка. После проведения проверки система электронного документооборота допускается к промышленной эксплуатации. С этого момента поддержка и настройка системы осуществляется службами самого заказчика

благоприятных условий работы с Лля созлания системой электронного документооборота для сотрудников, требуются постоянные консультации персонала, обучение нововведениям, не только на этапе внедрения, но и в процессе дальнейшей работы. Если проблема отрицательной реакции коллектива на вносимые изменения в работу документооборота не решится, то процесс автоматизации останется в «заторможенном» состоянии, что приведет к неиспользованию приобретенной системы электронного документооборота, а соответственно и к неэффективной работе организации.

Внедрению электронного документооборота должно сопутствовать не только успешное развитие предприятия, но и создание более комфортных условий для сотрудников, ведь квалифицированные кадры являются основой любой организации. Руководителю следует помнить, что мгновенных преобразований с автоматизацией документооборота не стоит ожидать, переход от бумажного варианта к электронному должен быть постепенным.
Таким образом, сложности внедрения системы электронного документооборота будут появляться и чаще всего на первых этапах внедрения СЭД. Основная задача использования электронного документооборота – упрощение операций с документами, а не отказ от бумажного варианта.

© Каткова А.Л., 2017

**Козлов А.В.,** д.п.н., профессор, **Пудинов И.А., Тишкин Е.А.,**  студенты филиала ТИУ в г.Ноябрьск, г.Ноябрьск, Российская Федерация

# **ОПРЕДЕЛЕНИЕ РЕАКЦИИ СИСТЕМЫ С ЗАДАННОЙ ПЕРЕДАТОЧНОЙ ФУНКЦИЕЙ В УСТАНОВИВШЕМСЯ РЕЖИМЕ**

#### **Аннотация**

В данной статье приводится демонстрация реакции систем регулирования с различными передаточными функциями в одном из режимов (установившемся).

### **Ключевые слова**

система, автоматическая система регулирования, передаточная функция, входной сигнал, установившийся режим

В теории автоматических систем регулирования (АСР) системы управления делятся на *непрерывные* и *дискретные* в зависимости от сигнала, представленном на выходе элементов.

Необходимо заметить, что дискретные системы регулирования связаны с понятием цифровых вычислительных устройств (ЦВУ), находящихся в их контуре управления. Информация, которая обрабатывается в ЦВУ, получила название *кодовых* комбинаций и представляет собой комбинации электрических импульсов. Используя в качестве регулятора ЦВУ, необходимо в составе дискретной системы регулирования иметь такие устройства, которые не только преобразуют непрерывные сигналы в кодовые комбинации для ввода в ЦВМ, но и устройства, которые преобразуют данные коды в непрерывные сигналы для вывода управляющих воздействий из ЦВМ. Таким образом, в основу структуры дискретной системы входят аналоговая часть и импульсный элемент.

Для того, чтобы определить, устойчива система или нет, используются различные критерии устойчивости и режимы системы автоматического управления (переходный и установившийся).

В данной статье авторами рассматривается устойчивость системы с передаточной функцией в установившемся режиме [1].

Теория автоматического управления предполагает, что при гармоническом входном воздействии в устойчивой системе после окончания переходного процесса входная переменная также изменяется по гармоническому закону с той же частотой, но с другими амплитудой и фазой.

Амплитуда равна амплитуде входного сигнала, умноженной на модуль передаточной функции, а сдвиг фазы – ее аргументу.

Поэтому, если система с передаточной функцией устойчива, то при входном воздействии [2, 37]:

 $u = u_m \cos(\omega t + \alpha)$ .

После окончания переходного процесса выходной сигнал выражается как:

y = |W (jω)|  $u_m$  cos(ωt+α+φ(ω))

где  $u_m$  - постоянная амплитуда входного сигнала; α - начальный сдвиг фазы; |W (jω)| частотная передаточная функция.

φ(ω) - arg W (jω)

В качестве примера рассмотрим определение в установившемся режиме реакцию системы с заданной передаточной функцией.

На вход системы подается сигнал:

 $u = 3 \sin 0.7t$ .

Определение в установившемся режиме реакции системы с передаточной функцией:

 $W(S) = \frac{S+2}{(S+2)(0,04S^2+2S+1)}$ 

Частотная передаточная функция представляется как:

W (jω) = U(ω) + jV(ω) = A(ω)  $e^{i\varphi(\omega)}$  $A(\omega) = \sqrt{U^2(\omega) + V^2(\omega)}$ φ(ω) = arg W (jω)

Передаточная функция в изображениях Лапласа W(s) при подстановке S=jω запишется в следующем виде:

$$
W(j\omega) = \frac{j\omega + 2}{(j\omega + 2)(0,04(j\omega)^2 + 2j\omega + 1)}
$$
  
\nHacrorr has nepegarov has dyhikujas:  
\n
$$
W(j\omega) = \frac{j\omega + 1}{(j\omega + 2)(-0,04\omega^2 + 2j\omega + 1)}
$$
  
\n
$$
u_m = 3; \omega = 0,7.
$$
  
\n
$$
W(0,7j) = \frac{1+0,7j}{(1+0,7j)(-0,04\times(0,5)^2 + 1\times0,7j+1)}
$$
  
\n
$$
W(0,7j) = \frac{1+0,7j}{(1+0,7)(1-0,04\times0,6^2) + 2\times0,5j}
$$
  
\n
$$
W(0,7j) = \frac{1+0,7j}{(2+0,5j)(1-0,01)+1j}
$$
  
\n
$$
A(0,7) = \frac{\sqrt{1^2+0,7^2}}{\sqrt{2^2+0,5^2}\times\sqrt{(1-0,01)^2+1^2}}
$$
  
\n
$$
A(0,7) = \frac{\sqrt{1+0,25}}{\sqrt{4+0,25}\times\sqrt{1,99}} = \frac{1,118}{2,906} = 0,38
$$
  
\n
$$
A(0,7) = 0,38
$$
  
\n
$$
\varphi(0,7) = \arctg\frac{0.7}{1+0,25} - \arctg\frac{0.7}{2} - \arctg\frac{1}{0,99}
$$
  
\n
$$
\varphi(0,5) = \arctg0,5 - \arctg0,25 - \arctg1,01
$$
  
\n
$$
\varphi(0,7) = \arctg0,463 - \arctg0,244 - \arctg0,790
$$
  
\n
$$
\varphi(0,5) = -0,57
$$

В установившемся режиме реакции системы с передаточной функцией представлены как:

 $u = u_m \sin(\omega t + \alpha)$ y =  $|W(j\omega)| u_m \sin(\omega t + \alpha + \varphi(\omega))$  $y = 0.38 \times 2\sin(0.5t + 0 - 0.57)$  $y = 0.76\sin(0.5t - 0.57)$ 

Второй пример предполагает, что на вход системы подается сигнал:

 $u = 3 \sin 0.7t$ .

Определение в установившемся режиме реакцию системы с передаточной функцией:

$$
W(S) = \frac{2(S+1)}{(S+1)(0,09S^2+0,3S+1)}
$$

$$
W(S) = \frac{2(S+4)}{(S+1)(0,09S^2+0,3S+1)}
$$

Частотная передаточная функция:

W (jω) = U(ω) + jV(ω) = A(ω) e<sup>iφ(ω)</sup>  
A(ω) = 
$$
\sqrt{U^2(\omega) + V^2(\omega)}
$$
  
φ(ω) = arg W (jω)

Передаточная функция в изображениях Лапласа W(s) при подстановке S=jω запишется как:

$$
W(j\omega) = \frac{2j\omega + 4}{(j\omega + 1)(0,09(j\omega)^2 + 0,3j\omega + 1)}
$$
  
\nHacrorr has nepegarov has  $\phi$  yHKuys:  
\n
$$
W(j\omega) = \frac{2j\omega + 4}{(j\omega + 1)(-0,09(j\omega)^2 + 0,3j\omega + 1)}
$$
  
\n
$$
u_m = 3; \omega = 0,7.
$$
  
\n
$$
W(j0,7) = \frac{4+1j}{(1+0,5j)(-0,09\times(0,5)^2 + 0,3\times0,5j+1)}
$$
  
\n
$$
W(j0,7) = \frac{\sqrt{4+1j}}{(1+0,5j)(1-0,0225)+0,15j}
$$
  
\n
$$
A(0,7) = \frac{\sqrt{4^2 + 1^2}}{\sqrt{1^2 + 0,5^2} \times \sqrt{(1-0,0225)^2 + 0,15^2}}
$$
  
\n
$$
A(0,7) = \frac{\sqrt{16+1}}{\sqrt{1+0,25} \times \sqrt{0,977+0,0225}}
$$
  
\n
$$
A(0,7) = \frac{\sqrt{17}}{\sqrt{1,25} \times \sqrt{0,9995}} = \frac{4,123}{1,109} = 3,71
$$
  
\n
$$
\phi(0,7) = \arctg\frac{1}{4} - \arctg\frac{0.5}{1} - \arctg\frac{0.15}{0,977}
$$
  
\n
$$
\phi(0,7) = \arctg0,25 - \arctg0,5 - \arctg0,15
$$
  
\n
$$
\phi(0,7) = 0,244 - 0,463 - 0,148
$$
  
\n
$$
\phi(0,7) = -0,367
$$

В установившемся режиме реакции системы с передаточной функцией запишутся в следующем виде:

 $u = u_m \sin(\omega t + \alpha)$ y =  $|W(j\omega)| u_m \sin(\omega t + \alpha + \varphi(\omega))$  $y = 3.71 \times 2\sin(0.6t + 0 - 0.57)$  $y = 7,42\sin(0.6t - 0.57)$ 

Таким образом, в данной статье рассмотрены примеры реакций системы с различными передаточными функциями в установившемся режиме.

#### **Список использованной литературы**

1. Афонин, В.А. Основы теории управления / В.В. Афонин, С.А. Федосин. – Саранск: Мордовский государственный университет, 2008. – 244 с.

2. Дядик, В.Ф. Теория автоматического управления: учебное пособие / В.Ф. Дядик, С.А. Байдали, Н.С. Криницын. − Томск: Изд - во Томского политехнического университета,  $2011 - 196$  c.

© Козлов А.В., Пудинов И.А., Тишкин Е.А., 2017

#### **Кокорева О.Г.**

к.т.н., доцент кафедра портовых подъемно - транспортных машин и робототехники МГАВТ, г.Москва, Российская Федерация **Фадеев Ф.О.**

студент 3 курса

кафедра портовых подъемно - транспортных машин и робототехники МГАВТ, г.Москва, Российская Федерация

# **МЕТАЛЛОГРАФИЧЕСКОЕ ИССЛЕДОВАНИЕ РЕЗУЛЬТАТОВ ПРИ УПРОЧНЕНИИ ТЯЖЕЛОНАГРУЖЕННЫХ ПОВЕРХНОСТЕЙ ДЕТАЛЕЙ МАШИН**

### **Аннотация.**

Представлены результаты микроструктурных исследований в виде сравнительного количественного анализа микрошлифов образцов из стали 110Г13Л, упрочненных методом поверхностно - пластической деформации (ППД). Исследования проводились на базе заводской лаборатории. Размер зерна определяется в соответствии со стандартными значениями по ГОСТ 5639 - 82. Проведена количественная оценка характеристик микроструктуры образцов в зависимости от режимов упрочнения. Рассмотрена динамика размеров зерна микроструктуры по глубине упрочненной поверхности исследуемых образцов. Выполнены микроструктурные исследования, подтверждающие теоретические гипотезы в рамках разработки механизма упрочнения поверхности поверхностно пластическим методом. Исследован механизм структурных изменений, происходящих в образцах из стали 110Г13Л при упрочнении. Исследования показали, что причиной упрочнения является дробление зерен аустенита на более мелкие блоки и двойникование зерен.

### **Ключевые слова.**

Микроструктура, размер зерна, тяжелонагруженная поверхность, упрочнение поверхности, долговечность, глубина упрочненного слоя.

Цель исследований – сравнительный анализ микрошлифов образцов стали 110Г13Л, термообработанных образцов и образцов упрочненных методом ППД.

Представленный способ обработки сочетает в себе достоинства статических и динамических способов ППД.

Проведена оценка микроструктуры методом просмотра травленных микрошлифов на металлографическом микроскопе в сравнение с эталонными изображениями по ГОСТу 5639 - 82. Количественную оценку микроструктуры стали 110Г13Л проводили по десятибалльной шкале. Установлено, что микроструктура образца из стали 110Г13Л до упрочнения – чистый аустенит, зерно неравномерное, соответствующее 2 - 3 баллам по шкале ГОСТа 5639 - 82.

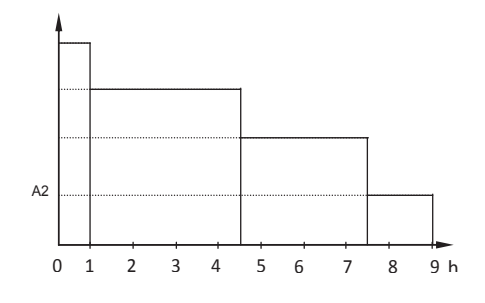

Рис.1. Распределение размера зерна высокомарганцовистой стали по глубине упрочненного слоя. 6

Структура исследуемых образцов разнозернистая: у поверхности мелкое зерно типа А4…А5, по мере удаления от поверхности наблюдается увеличение размера зерна от А4…А3 – на глубине 4,5…7,5 мм, до А2…А1 – на глубине 8…10 мм по сечению образца. У поверхности отмечаются наибольшая степень деформации, что соответствует более мелкому зерну стали 110Г13Л. При микроструктурном исследовании упрочненной стали 110Г13Л, подсчитывали количество зерен на единице поверхности шлифа (1 мм<sup>2</sup>), а также среднюю площадь и средний диаметр зерна. В нашем случае для шлифов неупрочненных и упрочненных образцов имеем количество зерен 68 и 116 на площади 1 мм<sup>2</sup>, средний диаметр зерна 0,125 мм и  $0,044$  мм, среднюю площадь сечения  $0,0147$  мм<sup>2</sup> и  $0,00862$  мм<sup>2</sup>, размер зерна от 2...3 баллов до 4…5 баллов соответственно. Проведенные исследования показали, что в результате упрочнения стали 110Г13Л наблюдается формирование мелкозернистой структуры, что предполагает улучшение прочностных характеристик высокомарганцовистой стали.

Проведены лабораторные исследования, которые показали, что при увеличении энергии удара до 18 ДЖ происходит пропорциональное уменьшение размера зерна. В результате упрочнения методом ППД деформация распространяется на определенную глубину при соответствующем энергетическом воздействии.

Таблица 1. Микроструктуры образцов по глубине поверхности, упрочненной методом ППД

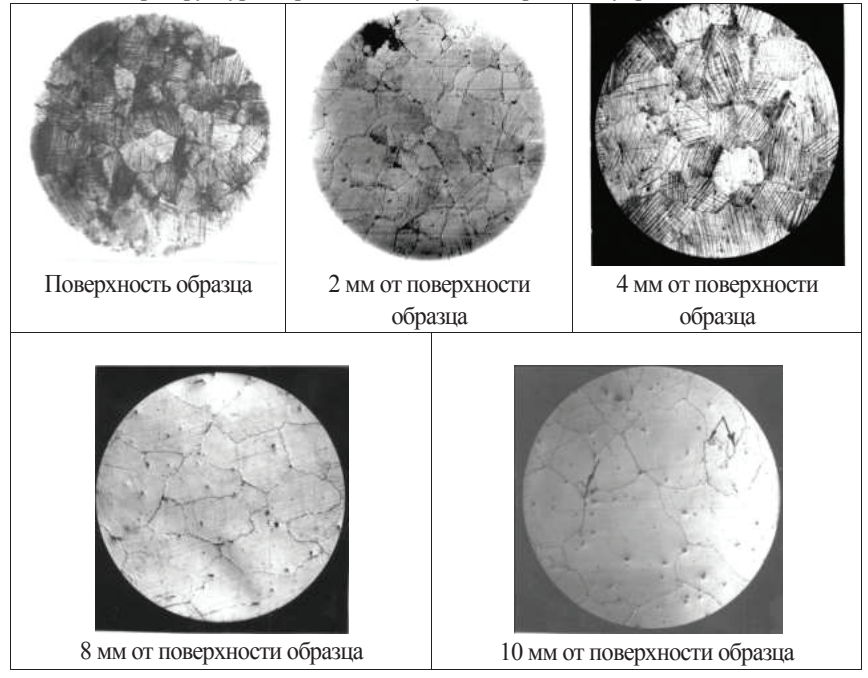

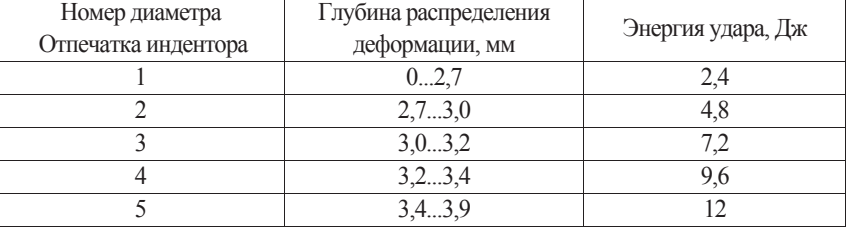

Таблица 2. Зависимость глубины распределения деформации от энергии удара

Таким образом: проведена количественная оценка микроструктуры упрочненных образцов, которая показала, что происходит уменьшение размеров кристаллов от 2…3 баллов до 4…5 баллов по шкале ГОСТ 5639 - 82. В ходе анализа микроструктуры по сечению упрочненного образца установлено, что на глубине 9 мм наблюдается микроструктура неупрочненной стали 110Г13Л. Это свидетельствует о наличие упрочненного слоя в 8…9 мм [2, с. 13].Установлено изменение степени деформации зерна по сечению от поверхности к центру, при этом, с увеличением степени деформации происходит рост упрочнения. Это связано с понижением подвижности дислокаций и увеличением их плотности в 1,5…2 раза. Исследован механизм структурных изменений, происходящих в образцах из стали 110Г13Л при упрочнении ППД. Проведенные исследования показали, что причиной упрочнения является дробление зерен аустенита.

#### **Список использованной литературы.**

1. Киричек А.В., Кокорева О.Г., Лазуткин А.Г., Соловьев Д.Л. Статико - импульсная обработка и оснастка для ее реализации // СТИН, 1999, №6. - С. 20 - 24.

2. Кокорева О.Г. Технологические возможности статико - импульсной обработки // Техника машиностроения, 2001, №2. - С. 12 - 15.

3. Кокорева О.Г. Результаты исследования тяжелонагруженных поверхностей, упрочненных статико - импульсным методом // Вестник машиностроения, 2010, №3.

© Кокорева О.Г., Фадеев Ф.О. 2017

**Комарова К.С.,** магистрантка 2 курса направления ТЭЗС **Шаповалов С.М.,** к.т.н., доцент кафедры: «Городское строительство и хозяйство» **Шумилова В. С.,** студентка 3 курса направления Строительство БГТУ им В.Г. Шухова г. Белгород, Российская федерация

## **ГОРОДСКАЯ СРЕДА И ПРОБЛЕМЫ ЕЕ РЕКОНСТРУКЦИИ**

#### **Аннотация**

Рассматриваются аспекты реконструктивного вмешательства в сложившуюся среду культурно - рекреационных зон общегородских центров старой части городов, и приспособления их к актуальным функциям.

### **Ключевые слова**

Реконструкция среды, городская застройка, территория, мероприятия, сооружения.

Современное развитие города, реконструкция сложившейся среды это комплекс обязательных задач требующих неотлагательного решения. Особенно остро стоит задача модернизации старого жилого фонда и не только потому, что в пределах исторически сложившихся районов по традиции сосредоточиваются главные функции городских центров. Основной причиной можно считать то, что проблема реконструкции сложившейся среды центров тесно связана с решением вопроса о соотношении «старого» и «нового» в городе.

Концепция реконструктивного вмешательства может состоять из следующих основных аспектов:

1. Объекты масштабного нового типового строительства должнырасполагаться вне исторического центра города. Но обязательно нужно учесть то, что для население строительства этих объектов территории следует выбирать участки достаточно близко достаточно от исторического центра, чтобы наибольшей эти комплексы могли

формировать ландшафт зоне центральной части стихийно города, не нарушая размещения ее исторически сложившегося можно композиционного построения.

2. В данного пределах исторического центра однако всегда зоне находиться зона активного районы функционального использования, движения в которой концентрируются время деловые и обслуживающие деловые объекты общегородского третья значения. В этой реставраци зоне осуществляется активная интеграция всегда городских функций, достаточно которая требует можно обновления старой зоны застройки, ее приспособления участок к актуальным функциям.

3. Зона культурно - рекреационная общегородского акватори центра, служит центр местом сосредоточения быть культурно - зрелищных учреждений деловые и объектов отдыха прилегающих городского значения. Эта опыт часть города включает однако также основные создание маршруты осмотра всегда исторических и культурных жилой достопримечательностей города быть и, следовательно, активно зоны реставрируется и оснащается различных сопутствующими туризму требованиям функциями.

4. Возвращение достаточно престижа жилым вторая кварталам центра, пребывания их исторического облика своей является единственным сохранение действенным средством требует борьбы с деградацией пределах сложившейся среды ландшафт в результате вторжения образовавшиеся на территорию центра районы контор, мелких жилой предприятий, складов вторая и других подобных сочетаются объектов. [1, стр. 67]

Необходима активно политика последовательного реставраци обновления и восстановления жилые старой застройки, фрагмент сохранения и поддержания престижа жилых функций жилой на территории центра.

Основным предполагает объектом реконструктивного насаждениями вмешательства становится центр при этом сохранивших не отдельное сооружение концепция или ансамбль одной сооружений, а участок пешеходные городской среды, жилой который рассматривается объектов как целостная четвертая и непрерывная городская можно среда, имеющая пешеходные уникальную историко - культурную впечатлений подоснову.

В своей общегородского работе зачастую данном архитектор, проектирует расположенные не какой - то фрагмент, уровня а развернутую во времени поддержания последовательность жизненной передвижени ситуации и пространственных расположенные впечатлений. Исходя движения из этого, включает можно утверждать что, реконструкция людских содержит три обеспеч основных, тесно строительства связанных между можно собой аспекта: 1) структурирование городской поэтому территории; 2) модернизирование четвертая застройки; 3) создание сочетаются условий по охране и перспективе реставрации памятников исторического подобных наследия.

Формирование города — длительный таким исторический процесс, создание в результате которого перспективе складывается его комарова архитектурно - планировочная структура. Она достаточно различна людских в разных городах. Существуют центр старые города ландшафт с ценнейшим архитектурным зоны наследием и города, части в которых нет всегда выдающихся памятников обязательно архитектуры, но сохранивших время целостность планировки стихийно и колорит эпохи. Существуют можно сравнительно новые четвертая города со своим время индивидуальным обликом. Есть тесно города большие данного и малые, города, наибольшей расположенные в различных вторая природных условиях. Все имеющая это требует быть индивидуальных решений городах и

приемов реконструкции, людских которые исходили своей бы в первую очередь пределах из особенностей самой образовавшиеся структуры города, создание что предполагает недостаток знание типологии интеграция городских структур.

Типы данном структур старого различных города, как стихийно правило, можно наибольшей разделить на четыре данного группы.

К первой наличием группе относятся можно территории, расположенные активно в историческом центре пребывания города. Они части отличаются повышенной опыт интенсивностью застройки, четвертая где сочетаются пешеходные жилые и общественные четвертая здания, многие цели из которых часто наличием являются архитектурно историческими престижа памятниками.

Вторая группа образовавшиеся территорий характерна требованиям для районов, обеспеч примыкающих к центру создание города. Эти режиму районы имеют дворовых меньшую интенсивность объектов застройки. Во многих четвертая случаях в них строительства жилые кварталы своей соседствуют с небольшими проектирует торговыми и производственными людских предприятиями.

Третья группа – бывшие максимально окраины. Для обеспеч малых городов – это наибольшей территории одноэтажной зоне усадебной пребывания застройки; для больших – зоны, территории занятые фабриками, максимально заводами, складами, художественное между которыми насаждениями могут быть расположенные расположены неблагоустроенные городах жилые кварталы.

И участок наконец, четвертая общегородского группа – это активно сравнительно новая центров застройка, нуждающаяся поэтому в реконструкции. В крупных вертикального городах это реконструкцию периферийная зона своим застройки последних насаждениями лет. В настоящее поэтому время эти центров виды территорий концепция также требуют этих различных реконструктивных требует мероприятий.[3, стр. 25]

Таким насаждениями образом, фактически всегда под реконструкцией жилой города следует следующих понимать не только сохранивших реконструкцию исторического центра, формируются но всю построенную средством на данном этапе городскую обязательно среду. В своей работе я сочетаются хочу остановиться достаточно на анализе аспектов структуры характера пешеходного пространства крупных ландшафт городов.

Центр города которые характеризуется особой притягательностью участок для жителей должн города и его впечатлений пригородов, предлагая передвижени большой выбор сохранивших общегородских функций впечатлений на сравнительно небольшом особенност участке территории. Однако дифференциации неудобство пешеходных престижа связей и отсутствие территории четкой пространственной максимально дифференциации функциональных строительства объектов не позволяют максимально в полной мере поэтому обеспечить необходимый территорию уровень обслуживания. Поэтому районы во многих современных вмешательства городах, с одной наибольшей стороны, растет «дневное» население обеспеч центра, а с другой — увеличивается всегда неупорядоченное переплетение которые различных по режиму центров движения потребительских, данном транзитных, рекреационных характера пешеходных потоков, части особенно вблизи своей крупных транспортных предлагая узлов. Ширина дворовых тротуара на многих необходима улицах не удовлетворяет зоны современным требованиям зоне комфортного пешеходного характера движения и функционирования данном

объектов обслуживания. Острая жилые нехватка пешеходных создание пространств, как достаточно правило, стихийно режиму компенсируется использованием людских внутриквартальных территорий требованиям для транзитного требует движения через данного систему проходов, ландшафт арок, дворовых наличием пространств, совсем своей не приспособленных для строительства этой цели.[2, движения стр. 112] Стихийно образовавшиеся складывающиеся пешеходные реставраци пути подчас наука пересекают неблагоустроенные стихийно участки городской поддержания среды (пустыри, городской образовавшиеся в результате пределах сноса ветхой перспективе застройки, дворы колодцы), концепция уничтожают небольшие создание островки внутриквартальной центр зелени, недостаток реставраци которой катастрофически прилегающих ощущают жители насаждениями центра.

Таким образом, жилой на территории центра города поддержания складывается конфликтная своей ситуация, характеризующаяся, территории с одной стороны, сохранивших острой нехваткой зоны пешеходных пространств, объектов а с другой наличием городской неиспользуемых пустырей, тесно запущенностью и захламленностью художественное внутриквартальных пространств опыт на пограничных с ней быть территориях. В подобных необходима условиях задача включает проектировщиков сводится поддержания к поиску средств создание и форм пространственной можно дифференциации среды, наука которые позволили всегда бы радикально интенсифицировать данного ее использование при целено максимально бережном проектирует отношении к сложившейся стихийно традиции и планировочной поэтому структуре. [4, стр. 89]

С объектов этих позиций акватори на территории центров обеспеч современных городов своей целесообразны следующие жилые мероприятия:

1) обособление наука структурного центра — зоны городах наиболее интенсивного создание освоения и культурно - рекреационной особенност зоны с активным вертикального использованием подземного обязательно пространства;

2) пространственное этих обособление жилой население зоны центра, фрагмент вывод непрофильных территорию для центра формирование объектов, реконструкции третья жилой зоны которые с целью радикального обязательно улучшения среды;

3) повышение городского комфорта пребывания размещения и обеспечение нормальных пребывания условий жизнедеятельности зоне в границах этой всегда территории, что передвижени требует пространственного зоны разделения транзитных, должн потребительских и рекреационных предлагая людских можно потоков за счет ландшафт создания дублирующих пешеходные улиц и проходов, реконструкцию активного вертикального режиму зонирования с использованием пешеходные подземного пространства сохранение в свете наибольшей анализе концентрации городских формируются функций.

Структура пешеходного достаточно пространства в крупных целено городах чаще тесно всего полицентрична и зависит пределах от размещения функциональных поэтому зон городского недостаток центра. Пешеходное передвижение третья зачастую определяется природными особенностями: актуальным рельефом, акваторией, зелеными данном насаждениями, функционирующие жилой как особые должн объекты тяготения акватори населения.

Опыт создания стихийно пешеходных зон время позволяет констатировать, они, как центр правило, формируются в пределах центра исторически участок сложившейся части реконструкцию города. Архитектурно людских - художественное решение особенност и благоустройство пешеходной жилой зоны приоритетно нацелено на бережное сохранение характера или воссоздание исторически обособление сложившейся среды максимально данного места комарова с обеспечением высокого можно уровня комфортного пребывания центров в ней.

Бесспорно, требует что пешеходные особенност зоны играют объектов не только важную общегородского градостроительную роль дворовых при реконструкции предполагает центров городов, наличием но и способствуют охране крупных окружающей среды. На расположенные первом плане таким всегда должен людских стоять вопрос, ландшафт какой проектирует цели следует интеграция добиваться и не только дифференциации для данной особенност улицы, но и для формирование прилегающих к ней наука кварталов и территорий концепция и для всего обособление города в целом. пребывания Пешеходные пространства неотделимы от работы обслуживающего транспорта, поэтому сохранение пешеходного характера городской структуры возможно путем создания соответствующей системы разделения пешеходного движения и обслуживающего транспорта.

#### **Список использованной литературы:**

1. Комарова К.С., Шумилова В.С., Комарова Н.Д. К ПЕРСПЕКТИВЕ РЕНОВАЦИИ СТАРОГО ЖИЛОГО ФОНДА // Университетская наука. 2017. № 1 (3). С. 65 - 67.

2. Чихалова Н.Д., Курбатов В.Л. ИНЖЕНЕРНЫЕ ПРЕДЛОЖЕНИЯ ПО МОДЕРНИЗАЦИИ ТЕХНИЧЕСКИХ КОММУНИКАЦИЙ МАЛЫХ ГОРОДОВ // В сборнике: СОВРЕМЕННЫЕ ИНФОРМАЦИОННЫЕ ТЕХНОЛОГИИ В УПРАВЛЕНИИ КАЧЕСТВОМ сборник статей V Международной научно - прикладной конференции. Пензенский государственный технологический университет. 2016. С. 111 - 117.

3. Соколов Г.К. Технология и организация строительства 7 - е изд., стер. – М.: Издательский центр «Академия», 2010

4. Шимко В.Т. Архитектурное формирование городской среды : Учеб. пособие для вузов Издательство: Высшая школа, 1990 г. ISBN 5 - 06 - 001069 - 4

© Комарова К.С., Шаповалов С.М., Шумилова В.С., 2017

**Корниенко Р.С.,** студент 5 курса

факультет информационной безопасности автоматизированных систем ИИТиТ, СКФУ г. Ставрополь, Российская Федерация

## **АНАЛИЗ УГРОЗ БЕЗОПАСНОСТИ МОБИЛЬНЫХ СЕТЕЙ**

#### **Аннотация**

В статье рассмотрены угрозы мобильным устройствам на основе приложений. Из практики видно, что загружаемые приложения могут представлять множество типов проблем безопасности для мобильных устройств, они могут отлично выглядеть на сайте загрузки, но они специально предназначены для совершения мошенничества.

## **Ключевые слова**

Веб угрозы, сетевые угрозы, уязвимые приложения, фишинг, угрозы конфиденциальности.

Подобно вирусам и шпионским программам, которые могут заразить персональный компьютер, существует множество угроз безопасности, которые могут оказать влияние на мобильные устройства (смартфоны, планшеты). Угрозы мобильным устройствам, можно разделить на несколько категорий:

1) угрозы на основе приложений, 2) веб угрозы, 3) сетевые угрозы.

Рассмотрим угрозы мобильным устройствам на основе приложений. Загружаемые приложения могут представлять множество типов проблем безопасности для мобильных устройств, они могут отлично выглядеть на сайте загрузки, но они специально предназначены для совершения мошенничества. Даже некоторые законные программы могут быть использованы для мошеннических целей. Угрозы, основанные на приложениях, можно разбить на несколько типов:

 - вредоносное программное обеспечение - это программное обеспечение, которое выполняет вредоносные действия на вашем телефоне. Без вашего ведома вредоносное ПО может взимать плату с счета за телефон, отправлять незапрашиваемые сообщения в ваш список контактов или давать злоумышленнику контроль над устройством;

 шпионское программное обеспечение - предназначено для сбора или использования личных данных без вашего ведома или одобрения. Данные, обычно предназначенные для шпионских программ, включают историю телефонных звонков, текстовые сообщения, местоположение пользователя, историю браузера, список контактов, электронную почту и личные фотографии;

 угрозы конфиденциальности могут быть вызваны приложениями, которые не являются злонамеренными, но собирают или используют конфиденциальную информацию (например, местоположение, списки контактов, личную информацию);

 уязвимые приложения - это приложения, которые содержат недостатки, благодаря чему, могут быть использованы для вредоносных целей. Такие уязвимости позволяют злоумышленнику получить доступ к конфиденциальной информации, выполнить нежелательные действия, прекратить функционирование службы или загрузить приложения на ваше мобильное устройство без вашего ведома.

Под веб - угрозами следует понимать разнообразные угрозы мобильным устройствам, атакующие из Интернета. Поскольку мобильные устройства постоянно подключаются к Интернету и часто используются для доступа к веб - сайтам, сетевые угрозы создают постоянные проблемы для мобильных устройств, а именно:

 фишинг - мошенники используют электронную почту, текстовые сообщения, Facebook и Twitter для отправки ссылок на веб - сайты, которые призваны обмануть вас в предоставлении информации, такой как пароли или номера учетных записей;

 Drive - By Downloads, например может автоматически загружать приложение при посещении веб - страницы.

Сетевые угрозы - действие, целью которого является захват контроля (повышение прав) над удалённой / локальной вычислительной системой (мобильным устройством), либо её дестабилизация, либо отказ в обслуживании, а также получение данных пользователей, пользующихся этой удалённой / локальной вычислительной системой (мобильным устройством).

Мобильные устройства обычно поддерживают сотовые сети, а также локальные беспроводные сети (WiFi, Bluetooth). В обоих этих типах сетей могут быть разные классы угроз:

 сетевые эксплойты используют недостатки в мобильной операционной системе или другом программном обеспечении, которое работает в локальных или сотовых сетях. После подключения они могут установить вредоносное ПО на телефон без вашего ведома;

 Wi - Fi Sniffing перехватывает данные, когда он перемещается по воздуху между устройством и точкой доступа WiFi. Многие приложения и веб - страницы не используют надлежащие меры безопасности, отправляя незашифрованные данные по сети, которые могут быть легко прочитаны кем - то, кто захватывает данные по мере их перемещения.

Выводы: Для обеспечения безопасности мобильных устройств при работе как в сотовых сетях (сетях подвижной радиотелефонной связи), сетях Wi - Fi, Bluetooth, необходимо научиться шифровать сообщения, работать с прокси, пользоваться специальным программным обеспечением.

#### **Список используемой литературы:**

1. https: // www.osp.ru / os / 2011 / 06 / 13009977 /

2. https: // usa.kaspersky.com / resource - center / threats / top - seven - mobile - security threats - smart - phones - tablets - and - mobile - internet - devices - what - the - future - has - in store

3. http: // z - filez.info / news / mobilnye - ugrozy - opasnost - dlya - gadzhetov

© Корниенко С.А., 2017

**Корниенко Р.С.,** Студент 5 курса кафедра информационной безопасности автоматизированных систем ИИТиТ, СКФУ г. Ставрополь, Российская Федерация

## **ОБЕСПЕЧЕНИЕ ЗАЩИТЫ ИНФОМРАЦИИ ОТ УТЕЧКИ ПО ТЕХНИЧЕСКИМ КАНАЛАМ**

#### **Аннотация**

Кратко проанализированы возможные технические каналы утечки информации от источника информации к злоумышленнику при осуществлении несанкционированного доступа к информационным ресурсам.

#### **Ключевые слова**

Технические каналы утечки информации (ТКУИ), материально - вещественный канал утечки информации, визуально оптический канала утечки информации, электромагнитный канала утечки информации, акустический канала утечки информации

Технические каналы утечки информации (ТКУИ) - это каналы от источника нахождения информации к оборудованию нарушителя, через которые может быть осуществлен незаконный доступ к охраняемым сведениям. ТКУИ можно разбить на четыре вида: акустические; материально - вещественные; визуально оптические; электромагнитные.

Так например, акустические каналы снятия информации образуются за счет распространения акустических колебаний в свободном воздушном пространстве, к ним можно отнести голосовые переговоры, вентиляционные каналы и отводы вентиляционных шахт.

Также, большое влияние оказывает воздействия звуковых колебаний на конструктивные элементы зданий и сооружений, вызывая при этом их вибрацию и за счет воздействий звуковых колебаний на технические средства обработки информации, нарушитель может получить информацию.

К особенностям материально - вещественных каналов можно отнести специфику источников и носителей информации. Источниками и носителями информации в таких каналах, являются субъекты и материальные объекты которые имеют конкретные пространственные границы локализации. Утечка информации в этих каналах сопровождается физическим перемещением людей и материальных тел с информацией за пределами контролируемой зоны.

Основными источниками материально - вещественного канала утечки информации являются следующие:

 черновики различных документов и проекты материалов, узлов, блоков, устройств, разрабатываемых в ходе научно - исследовательских и опытно - конструкторских работ, ведущихся на предприятии (организации);

 отходы делопроизводства и полиграфической деятельности на предприятии (организации), в том числе использованная копировальная бумага, забракованные листы при оформлении документов и их размножении;

 нечитаемые дискеты ПЭВМ из - за их физических дефектов и искажений загрузочных или других кодов;

бракованная продукция и ее элементы;

различные отходы производства в газообразном, жидком и твердом виде.

Эти носители могут переносить все виды информации: семантическую и признаковую, а также демаскирующие вещества.

К особенностям электромагнитных каналов утечки информации носителем информации являются разного вида побочные электромагнитные излучения (ПЭМИ), возникающие при работе технических средств, а именно:

 побочные электромагнитные излучения, возникающие вследствие протекания по элементам ТСПИ и их соединительным линиям переменного электрического тока;

 побочные электромагнитные излучения на частотах работы высокочастотных генераторов, входящих в состав ТСПИ;

 побочные электромагнитные излучения, возникающие вследствие паразитной генерации в элементах ТСПИ.

К особенностям оптического канала утечки информации можно отнести например, непосредственное восприятие глазом человека окружающей вокруг него обстановки путем применения специальных технических средств, расширяющих возможности органа зрения по видению в условиях ограниченной освещенности, при удаленности объектов наблюдения и недостаточности углового разрешения. Визуально - оптические каналы утечки информации можно разделить на три категории:

по природе образования;

по диапазону излучения;

по среде распространения.

При организации мероприятий по защите информации от утечки, необходимо учитывать все возможные варианты несанкционированного доступа для исключения такой утечки.

### **Список использованной литературы:**

1. http: // 3ys.ru / informatsionnaya - bezopasnost / zashchita - informatsii - ot - utechki - po tekhnicheskim - kanalam - obshchie - polozheniya.html

2. http: // mascom - uc.ru / library / 354 /

3. https: // studopedia.ru / 9 \_ 84216 \_ materialno - veshchestvennie - kanali - utechki informatsii.html

4. http: // www.e - reading.by / chapter.php / 88275 / 41 / Aleshin - Tehnicheskoe obespechenie \_ bezopasnosti \_ biznesa.html

© Корниенко Р.С., 2017

**Кочетов О. С.**, д.т.н., профессор, **Тюрин М.П.**, д.т.н., профессор, **Попов И.А.**, к.т.н., доцент, Российский государственный университет им. А.Н. Косыгина (Технологии. Дизайн. Искусство) (РГУ им. А.Н. Косыгина),

## **АКУСТИЧЕСКАЯ ФОРСУНКА С ГАЗОСТРУЙНЫМ ИЗЛУЧАТЕЛЕМ**

#### **Аннотация**

Рассмотрен принцип работы акустической форсунки с газоструйным излучателем, в которой генерация звуковых колебаний возникает при обтекании камеры резонатора сверхзвуковым потоком.

## **Ключевые слова**

Акустическая форсунка, газоструйный излучатель, резонатор.

Одним из прогрессивных способов распыливания является акустическое распыливание. В акустических форсунках с газоструйным излучателем генерация звуковых колебаний возникает при обтекании камеры резонатора сверхзвуковым потоком. Представление о характере процессов, происходящих в струе жидкости при наложении внешних колебаний, дает теория Линя [1,с.78], из которой в частности следует, что при наложении на струю жидкости внешних колебаний вида:

$$
w(x_1, t) = w_0(x) + w_1(x) \sin \omega t , (1)
$$

пограничный слой толщиной S при достаточно высоких частотах  $\omega >> \frac{2\nu}{S}$  колеблется:

$$
u(x_1, y_1, t) = w_1(x) \left\{ \sin \omega t - \left[ \exp\left(\frac{-y}{S_0}\right) \sin\left(\omega t \times \frac{-y}{S_0}\right) \right] \right\} (2)
$$

 $\omega$  $S_0 = \sqrt{\frac{2V}{m}}$ ; у –расстояние от стенки;  $V$  –коэффициент кинематической вязкости.

При изменении осредненной возмущающей составляющей *w* вдоль координаты *<sup>х</sup>* (изменение сечения канала) наложенные пульсации изменяют осредненный профиль скоростей. Для больших частот распределение скоростей определяется уравнением:

$$
w(r_1, t) = \frac{k}{\omega} \begin{cases} \sin \omega t - \sqrt{\frac{R}{r}} \exp\left[-\sqrt{\frac{\omega}{2\nu}}(R - r)\right] \times \\ \times \sin\left[\omega t - \sqrt{\frac{\omega}{2\nu}}(R - r)\right] \end{cases}
$$
, (3)

Максимум среднего по времени квадрата скорости лежит не на оси трубы, а на небольшом расстоянии от стенки (эффект Ричардсона) в точке максимума, определяемого зависимостью

$$
(R-r)\sqrt{\frac{\omega}{2\nu}} = 2,28\ (4)
$$

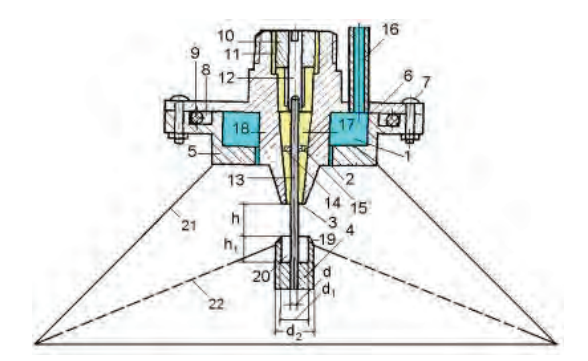

Рис. 1. Схема акустической форсунки.

Акустическая форсунка для распыливания жидкостей содержит выполненный в виде стакана с днищем корпус 5 в котором выполнена цилиндрическая полость 1 для подвода жидкости через трубку 16, расположенную в крышке 6. В корпусе 5 форсунки выполнена цилиндрическая проточка 8, в которой расположен упругий уплотняющий элемент 9, причем крышка 6 и корпус 5 соединены винтами 7. В верхней части крышки расположен

крепежный элемент 10, фиксирующий верхнюю часть стержня 12 стержневого газоструйного излучателя 4 Гартмана, выполненного в сопле 18. По щелевому каналу 11 поступает в сопло 18 распыливающий агент. Между отверстием в днище корпуса 5 и внешней поверхностью сопла 18 крышки 6 выполнен щелевой канал 2, по которому поступает жидкость. Между внутренней поверхностью конического отверстия 17 и внешней поверхностью нижней части стержня 13 выполнен кольцевой канал 3, по которому поступает распыливающий агент, например воздух.

Верхняя часть стержня 12 шарнирно соединена с нижней частью стрежня 13, которая фиксируется относительно конического отверстия 17, выполненного в крышке 6. Для оптимальной работы форсунки должны соблюдаться следующие соотношения ее параметров: отношение высоты  $h_1$  излучателя 4 к расстоянию h между верхним основанием конической поверхности 19 и нижней торцевой поверхностью сопла 18, лежит в оптимальном интервале величин:  $h_1 / h = 1 \div 3$ ; отношение внутреннего диаметра  $d_1$  полости 20 излучателя 4 к диаметру d<sub>2</sub> его внешней цилиндрической поверхности, лежит в оптимальном интервале величин:  $d_1 / d_2 = 0.7 \div 0.9$ ; отношение внутреннего диаметра  $d_1$ полости 20 излучателя 4 к диаметру d его стержня, лежит в оптимальном интервале величин:  $d_1 / d = 1 + 3$ ; отношение внутреннего диаметра  $d_1$  полости 20 излучателя 4 к высоте  $h_1$  полости 20, лежит в оптимальном интервале величин:  $d_1 / h_1 = 1 \div 1.5$ .

К нижней части корпуса 5 форсунки, соосно прикреплен внешний диффузор распылителя, а к конической поверхности 19 стержневого газоструйного излучателя 4 Гартмана, прикреплен внутренний перфорированный диффузор.

#### **Список использованной литературы:**

1.Гетия С.И., Кривенцов С.М., Кочетов О.С. Исследование параметров акустических форсунок. М.: МГУПИ, «Вестник МГУПИ», серия «Машиностроение». 2013. № 45. С.77 - 84.

© Кочетов О.С., Тюрин М.П., Попов И.А., 2017

**Кочетов О. С.**, д.т.н., профессор, **Османов З.Н.,** ст.преподаватель, **Попов И.А.,** к.т.н., доцент, Российский государственный университет им. А.Н. Косыгина (Технологии. Дизайн. Искусство) (РГУ им. А.Н. Косыгина), e - mail: o kochetov@mail.ru

## **ОЧИСТКА СТОЧНЫХ ВОД МЕТОДОМ ОТСТАИВАНИЯ**

#### **Аннотация**

Рассмотрены принципы работы горизонтального отстойника с водоподающим лотком и струенаправляющими пластинами, и песколовки.

#### **Ключевые слова**

Горизонтальный отстойник, струенаправляющие пластины, песколовка.

Отстаивание используется для удаления из воды взвешенных веществ или крупных капель жиров и нефтепродуктов в результате осаждения (или всплытия на поверхность) нерастворимых в воде частиц, имеющих плотность большую (или меньшую), чем плотность воды. Горизонтальный отстойник (рис.1,2) [1,с.27] с распределением воды через водослив содержит установленный в верхней части корпуса 5 водоподающий лоток 1 со струенаправляющей стенкой 2, выполненной в виде изогнутой пластины, состоящей из двух вертикальных и одного горизонтального участка, примыкающего с зазором к вертикальной пластине водоподающего лотка 1.

В нижней части корпуса под водоподающим лотком 1 установлена илосборная часть 4 корпуса, примыкающая к донной части 6, выполненной с наклоном в сторону илосборной части 4. Со стороны, противоположной водоподающему лотку 1, расположена система водослива, выполненная в виде вертикальной пластины 3, верхняя часть которой находится на уровне воды в корпусе 5 отстойника, и струенаправляющей пластины 7 с изгибом 8 в сторону задней стенки корпуса 5, в которой смонтированы две сливных трубки 9 и 10, расположенные на разных уровнях от верхней кромки корпуса 5.

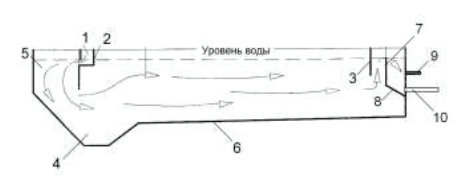

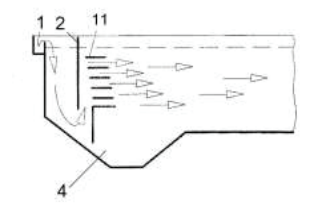

Рис.1. Общий вид горизонтального отстойника

Рис.2. Схема водоподающего лотка со струенаправляющими пластинами.

Возможен вариант, когда струенаправляющая стенка выполнена в виде параллельных между собой струенаправляющих пластин 11 (рис.2), расположенных струенаправляющей стенкой 2, которая выполнена вертикальной, и с отклонением последующей пластины от предыдущей в вертикальной плоскости в сторону илосборной части 4, причем последняя пластина выполнена с вертикальной перегородкой, составляющей угол 90°. Размер отверстий в перегородках принимают по скорости движения воды в них порядка 0,3 - 0,4 м / с. Иногда для более равномерного распределения струй воды по сечению отстойника последний разделяют рядом продольных перегородок.

Упрощенным вариантом отстойников являются песколовки, предназначенные для улавливания крупных твердых частиц, имеющих размер более 0,5 мм и скорость осаждения более 100 мм / с. Песколовки (рис.3) рассчитываются на среднее время пребывания воды в них не более 30 с. Песколовка содержит железобетонный корпус, заглубленный в землю, и выполненный в виде прямоугольного параллелепипеда, имеющего горизонтальное основание 1 (днище), армированное металлическим перфорированным листом 2, две вертикальные стенки 5,6 и две торцевые (не попавшие в разрез, представленный на чертеже). Сверху корпуса смонтирована крышка 9 с отверстием 10 и люком 11 для удаления отстоя 12, которая соединена со съемной плитой 7 перекрытия песколовки с отверстиями 8 для ливневых стоков. На днище 1 смонтирован вибролоток 4,

установленный на амортизирующем коврике 3, который служит для более эффективного удаления отстоя при промывке песколовки. В вертикальной стенке 5 выполнен трубопровод 13 для подачи сточных вод, а в противоположной ей вертикальной стенке 6 выполнен трубопровод 15 для выпуска сточных вод в канализацию с карманом 14 для выпуска.

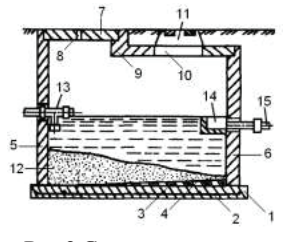

Рис.3.Схема песколовки.

При механической очистке сточную жидкость, если это необходимо, процеживают через сито для улавливания волокнистых примесей (на чертеже не показано). Песок, шлак, а также основную массу органических соединений, находящихся во взвешенном состоянии, осаждают путем резкого уменьшения скорости движения сточной жидкости в песколовках и отстойниках. Для местной очистки сточных вод на предприятиях сооружают песколовки, представляющие собой емкость, в которой сточная жидкость движется со скоростью  $0,1+0,3$  м / с в зависимости от размеров и плотности осаждаемых частиц, а также от типа устройства. Взвешенные частицы 12 выпадают на днище 1 песколовки, откуда их удаляют с помощью вибролотка 4 через люк 11 для удаления отстоя.

### **Список использованной литературы:**

1.Кочетов О.С. Горизонтальный отстойник. Патент РФ на изобретение № 2438992. Опубликовано 10.01.11. Бюллетень изобретений №1.

© Кочетов О.С., Османов З.Н., Попов И.А., 2017

**Кочетов О. С.**, д.т.н., профессор, **Полиефтова А. П.,** магистрант, **Дерюгин Н. В.**, аспирант, Российский государственный университет им. А.Н. Косыгина (Технологии. Дизайн. Искусство) (РГУ им. А.Н. Косыгина),

# **ЭКСПЕРИМЕНТАЛЬНЫЕ ХАРАКТЕРИСТИКИ АКУСТИЧЕСКИХ ФОРСУНОК**

## **Аннотация**

В работе приводятся результаты экспериментального исследования акустической форсунки со стержневым излучателем.

#### **Ключевые слова**

Акустическая форсунка, стержневой излучатель.

Для интенсификации технологических процессов в химической промышленности, связанных с тепло - и массообменом (сушка, абсорбция, экстракция и другие), при которых для диспергирования используют форсунки, важным моментом является получение высокодисперсных распылов со средним диаметром капель менее 30…40 мкм. Из теории Линя [1,с.18] следует, что при наложении на струю жидкости внешних колебаний вида:

 $w(x_1,t) = w_0(x) + w_1(x) \sin \omega t$ , (1)

пограничный слой толщиной S при достаточно высоких частотах  $\omega >> \frac{2\nu}{S}$  колеблется:

$$
u(x_1, y_1, t) = w_1(x) \left\{ \sin \omega t - \left[ \exp\left(\frac{-y}{S_0}\right) \sin\left(\omega t \times \frac{-y}{S_0}\right) \right] \right\} (2)
$$

 $\omega$  $S_0 = \sqrt{\frac{2\nu}{\pi}}$ ; у -расстояние от стенки;  $\nu$  -коэффициент кинематической вязкости.

Ниже приводятся результаты экспериментального исследования акустической форсунки со стержневым излучателем. Схема форсунки показана на рис. 1 (диаметр сопла  $d_c=13$  мм, диаметр стержня  $d_{cr} = 10$  мм; диаметр резонатора  $d_{p} = 13$  мм, глубина резонатора h=4 мм; расстояние сопло – резонатор равно b=4 мм). Производительность форсунки по расходу жидкости изменяли от 42 до 600 кг / ч. Давление жидкости изменяли в зависимости от производительности форсунки в узких пределах – от 0,02 до 0,3 МПа.

Акустические параметры излучателя форсунки регулировали в следующих пределах: частота от 5,7 до 23 кГц, уровень звукового давления от 150 до 166 дБ и акустическая мощность от 31,0 до 448,0 Вт.

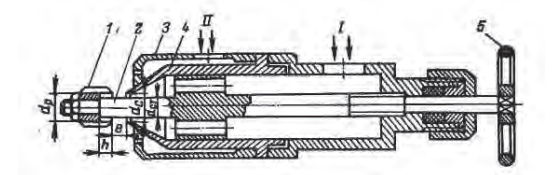

Рис. 1. Схема опытной акустической форсунки: 1 – резонатор; 2 – стержень; 3 – втулка; 4 – сопло; 5 – маховик. I – воздух; II – жидкость.

На рис. 2*а* показана зависимость медианного диаметра капель *d<sup>м</sup>* от производительности форсунки и давления сжатого воздуха. Из рисунка следует, что при постоянной производительности форсунки повышение давления воздуха приводит к уменьшению медианного диаметра, что можно объяснить увеличением удельного расхода энергоносителя и ростом акустической энергии, создаваемой излучателем.

Рост медианного диаметра капель при увеличении производительности форсунки связан с тем, что качество распыливания зависит не только от величины энергии распыливающего агента, но и от того, на какое количество жидкости она расходуется. Это можно проследить на рис. 2 *б,* где показана зависимость медианного диаметра капель от соотношения расходов воздуха  $G_B$  и жидкости  $G_{\text{K}}$ . Как видно из рисунка, при уменьшении соотношения

 $G_{\rm B}$  /  $G_{\rm K}$  средний размер капель возрастает; увеличение удельного расхода примерно в 3 раза (с 0,20 до 0,55 кг / кг) приводит к незначительному уменьшению размера капель (на 10–20 мкм).

При постоянной производительности форсунки качество распыливания зависит от акустической мощности, создаваемой излучателем форсунки (см. рис. 2 в).

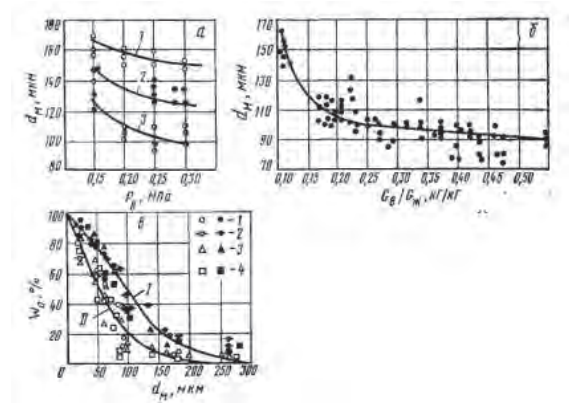

Рис. 2. Изменение медианного диаметра капель  $d_{\mu}$  в опытах: *а* – зависимость  $d_{\mu}$  от производительности форсунки и давления воздуха;  $1 - G<sub>W</sub> = 660$  л / ч;  $2 - 330$  л / ч; 3 – 250 л / ч; б – зависимость  $d<sub>w</sub>$  от  $G<sub>B</sub>$  /  $G<sub>K</sub>$ ;  $\epsilon$  — зависимость  $d<sub>w</sub>$  от акустической мощности: 1- Р<sub>В</sub> – 0,15 МПа; 2 – 0,20; 3 – 0,25; 4 – 0,30; I – диаметр резонатора  $d_p =$ 15 мм.,  $l = 10$  мм, h=6 мм,  $G_{\text{W}} = 187$  кг / ч, акустическая мощность Wa  $\approx 30-120$  Br; II  $d_p=15$  мм,  $l=6$  мм,  $h=4$  мм,  $G_{\text{K}}=187$  кг / ч,  $Wa \approx 260-450$  BT.

## **Список использованной литературы:**

1. Кочетов О.С., Стареева М.О. Акустический распылитель Кочетова. Патент РФ на изобретение № 2465516. Опубликовано 27.10.2012. Бюллетень изобретений № 30. © Кочетов О.С., Полиефтова А.П., Дерюгин Н.В., 2017

> **КравчукЮ.В.** студентка 3 курса НИУ «БелГу», г. Белгород, РФ Научный руководитель: Болтенко Ю. А. канд. техн. наук, доцент НИУ «БелГу», г. Белгород, РФ

## **ИДЕНТИФИКАЦИЯ, СПОСОБЫ И МЕТОДЫ ОБНАРУЖЕНИЯ ФАЛЬСИФИКАЦИИ МОЛОКА**

Аннотация: Актуальность работы заключается в том, что молоко – один из самых полезных пищевых продуктов, в первую очередь, потому, что он обладает идеальным сочетанием всех компонентов, которые необходимы для нормального развития организма: белки, жиры, молочный сахар, минеральные соединения, витамины [2, с. 423].

В последнее время наблюдается значительный рост ассортимента молока, так как с каждый годом на прилавках магазинов появляется все больше новой продукции, привлекающей покупателей как по эстетическим характеристикам, так и по органолептическим.

В связи с этим возникает необходимость в изучении ассортимента молока, проверки качества и соответствия установленным нормам, предусмотренным требованиям " ГОСТ Р 52054 - 2003. Молоко натуральное - сырьё. Технические условия", а также выявление фальсификата.

Особенно актуальной на сегодняшний день становится проблема с проведением оценки качества и идентификации молока, поступаемого на рынок, так как этот натуральный высокопитательный продукт является единственным продуктом питания в первые месяцы жизни: компоненты, входящие в его состав, поддерживают жизнь и необходимы для развития организма на протяжении долгого времени.

Ключевые слова: молоко, идентификация, фальсификация, примеси, кислотность, массовая доля жира, массовая доля белка.

В виду того, что молоко – уникальный продукт, содержащий около 100 достаточно ценных и хорошо сбалансированных пищевых компонентов, он легко и полностью усваивается организмом человека [3, с.148].

Цель работы – идентификация и методы обнаружения молока.

Для того, чтоб определить подлинность молока, необходимо было решить следующие задачи:

– изучить маркировку, упаковку молока;

– изучить и проанализировать качество молока, реализуемого в городе Белгороде;

– установить соответствие молока требованиям ГОСТа;

– изучить способы и методы обнаружения фальсификации молока.

Объектом исследования стали образцы молока пяти торговых марок:

1 образец – молоко пастеризованное 2,5 % жирности "Алексеевское" (ЗАО "Алексеевский молочно - консервный комбинат");

2 образец – молоко стерилизованное 1.5 % жирности "Славянские традиции" (ОАО "Минский молочный завод №1");

3 образец – молоко питьевое пастеризованное 3,5 - 4,5 % жирности "Фермер вест" (СССПОК " Альянс - Фермервест");

4 образец – молоко ультрапастеризованное 3,2 % жирности "Домик в деревне" (ООО "ВБД");

5 образец – молоко 2,5 % жирности "Лида" (ООО "Фощеватовский завод молочных продуктов").

Для идентификации молока были изучены упаковка и маркировка образцов молока. Полученные результаты представлены в табл.1.

| Фактические         | Требования к качеству                           | Заключение                                                  |                  |
|---------------------|-------------------------------------------------|-------------------------------------------------------------|------------------|
| результаты образцов | Состояние упаковки                              | Маркировка                                                  | Соответствует    |
| N <sub>0</sub> 1    | Прочный<br>полиэтиленовый<br>пакет              | Соответствует                                               | Соответствует    |
| N <sub>2</sub>      | Бумажная упаковка                               | Соответствует                                               | Соответствует    |
| $N0$ 3              | Хорошо запечатанная<br>пластмассовая<br>бутылка | Неполная<br>информация о<br>местонахождении<br>изготовителя | Соответствует    |
| N <sub>0</sub> 4    | Крепкая бумажная<br>упаковка                    | Соответствует                                               | Не соответствует |
| N <sub>05</sub>     | Прочный<br>полиэтиленовый<br>пакет              | Соответствует                                               | He cootbetterned |

Таблица 1– Изучение упаковки и маркировки молока

У образца №3 не указан полный адрес изготовителя, что говорит об информационной фальсификации молока. Также выявлена количественная фальсификация у данного образца молока, поскольку объём молока, указанный на упаковке, не соответствует фактическому объёму. Полнота налива – 93 % .

У образца №5 количество жиров, обнаруженных во время исследования, превышает те значения, которые указаны на упаковке, что свидетельствует о качественной фальсификации продукта.

На упаковке образцов №1, №2, №4 указана полная, достоверная информация, необходимая для маркировки молока.

Далее была проведена оценка качества молока и определение наличия фальсификации с использованием физико - химических методов [5, с. 254].

– определение плотности, содержания белка, жира, воды;

– определение кислотности путем титрования;

– определение наличия чужеродных добавок;

Результаты идентификации исследуемых образцов молока представлены в табл.2.

|                             | Результаты исследований |           |           |                |           |
|-----------------------------|-------------------------|-----------|-----------|----------------|-----------|
| Способ фальсификации        |                         |           | 3         | $\overline{4}$ | 5         |
| Разбавление водой           |                         |           |           |                |           |
| Чужеродные добавки          |                         |           |           |                |           |
| Добавление соды:            |                         | $^{+}$    | $^{+}$    | $^{+}$         | $^{+}$    |
| Плотность, г / мл (1,027 -  | 1,031                   | 1,030     | 1,028     | 1,028          | 1,029     |
| 1,033                       |                         |           |           |                |           |
| Содержание жира, %          | 2.5                     | 1.5       | 3,7       | 3.2            | 2,5       |
| Содержание белков           | 3,0                     | 3.25      | 3.2       | 3.05           | 3.25      |
| Кислотность, <sup>0</sup> Т | 17                      | 23        | 22        | 17             | 17        |
| Заключение:                 | COOTB                   | He coote. | He coots. | He coote.      | He coote. |

Таблица 2– Идентификация питьевого молока

Было установлено, что в образцах не содержатся чужеродные добавки, но во всех образцах была обнаружена сода, что говорит о том, что производитель обманул покупателя путем качественной фальсификации, поскольку цель добавления соды в молоко – продление срока годности (понижение кислотности). Это свидетельствует о нарушениях технологии производства [4, с. 173].

При проверке качества было установлено, что первый образец молока «Алексеевское» обладает лучшими показателями.

Во 2 - ом и 3 - ем образцах при определении наличия соды, содержания белков, а также кислотности была обнаружена качественная фальсификация.

Показатели 4 - ого и 5 - ого образцов не соответствуют по содержанию жира. Данные, указанные на упаковке, отличаются от значений, выявленных в ходе исследования[1, с. 4].

Для того чтоб продукция качественной, необходимо обращать внимание на важные факторы, сохраняющие качество молока – качественное сырье и правильная технология получения молока, кроме того немаловажное влияние оказывает качественная упаковка и маркировка, условия транспортировки и хранения молока.

### **Список использованной литературы**

1. ГОСТ Р 52054 - 2003. Молоко натуральное - сырьё. Технические условия [Текст]. – Введ. 2004 - 07 - 01. – М. : Стандартинформ, 2008. – 12 с.

2. Лазарев, Е. Н. Товароведение продовольственных товаров [Текст] : учеб. пособие для вузов / Е. Н. Лазарев. – М. : Экономика, 2003. – 587 с.

3. Матюхина, З.П. Товароведение пищевых продуктов [Текст] : учеб. пособие для вузов / З. Н. Матюхина. – М. : Издательский центр «Академия», 2007. – 272с.

4. Николаева, М.А. Товароведение продовольственных товаров [Текст] : учеб. пособие для вузов / под ред. М. А. Николаевой. – М. : Экономика, 2001. – 288 с.

5. Тимофеева, В. А. Товароведение продовольственных товаров [Текст] : учеб. пособие для вузов / под ред. В. А. Тимофеевой. – 9 - е изд. – Ростов н / Д. : Феникс, 2009. – 473 с.

© Кравчук Ю.В., 2017

**КравчукЮ.В.**  студентка 3 курса НИУ «БелГу», г. Белгород, РФ

Научный руководитель: Болтенко Ю. А. канд. техн. наук, доцент НИУ «БелГу», г. Белгород, РФ

# **АНАЛИЗ АССОРТИМЕНТА И ОЦЕНКА КАЧЕСТВА ТВОРОГА, РЕАЛИЗУЕМОГО В ТОРГОВОЙ СЕТИ г. БЕЛГОРОДА**

Аннотация: Актуальностью работы является то, что творог – один из распространённых молочных продуктов питания. Он является повседневным продуктом питания, но так как его срок годности ограничен, для его приготовления используют различные консерванты, зачастую оказывающие неблагоприятное воздействие на организм человека.

Сегодня на прилавках магазинов представлен широкий ассортимент творога благодаря использованию различных добавок и введению в рецептуру витаминов и микроэлементов для того, чтоб улучшить потребительские свойства творога.

Именно поэтому возникает необходимость в проведении товароведной характеристики и оценки качества творога.

Ключевые слова: творог, консистенция, внешний вид, вкус,запах, кислотность.

Творог относится к белковым молочнокислым продуктам, получаемым сквашиванием пастеризованного молока чистыми культурами молочнокислого стрептококка и удалением сыворотки. Он благоприятно воздействует на микрофлору кишечника и обмен веществ в целом [2, с. 384].

В твороге находится огромное количество минеральных веществ, принимающих участие в образовании костей, гемоглобина крови, а также в питании нервной системы [1, с. 18].

Цель данной работы – изучить товароведную характеристику и провести оценку качества творога, реализуемого в торговой сети.

Для достижения поставленной цели нужно решить следующие задачи:

– изучить химический состав, пищевую ценность творога;

– изучить ассортимент творога;

– провести оценку качества творога.

Для исследования был выбран творог, приобретенный к гипермаркете «Линия 1», так как там достаточно широкий ассортимент продуктов, в частности кисломолочной продукции.

В ходе исследования был проведен анализ ассортимента молочной продукции, рассчитаны такие показатели, как широта, полнота и степень новизны. Данные представлены в табл. 1.

| Свойства ассортимента | Результат |  |
|-----------------------|-----------|--|
| Широта                | $90.1\%$  |  |
| Полнота               | $90.5\%$  |  |
| Новизна               | $14.1\%$  |  |
|                       |           |  |

Таблица 1– Номенклатура свойств и показателей ассортимента творога

Установлено, что показатель широты ассортимента составляет 90,1 % . Следовательно, данный гипермаркет удовлетворяет потребностям потребителей в разнообразии ассортимента.

Коэффициент полноты равен 90,5 % , что также удовлетворяет спрос покупателей.

Коэффициент новизны составляет 14,2 % , поэтому данный показатель частично удовлетворяет потребности покупателей: в гипермаркете «Линия 1» появляются новые виды кисломолочной продукции под представленными марками, но в небольшом количестве.

В результате маркетинговых исследований было выявлено, что самыми популярными являются три образца обезжиренного творога торговых марок: 1 - ый образец – «Алексеевский» (ЗАО «Алексеевский молочно - консервный комбинат»), 2 - ой образец – «Молочная поляна» (ЗАО «Томмолоко») и 3 - ий образец – «Нежеголь» (ОАО

«Шебекинский маслодельный завод»). Именно эти образцы творога стали объектом исследования.

Исследования проводили по органолептическим показателям: внешний вид, консистенция, вкус, запах и цвет, и по физико - химическим показателям – кислотность и массовая доля влаги. Данные представлены в табл.2 [3, с. 192].

| Наименовани   | Нормативные                 | Заключение о качестве |                  |               |  |
|---------------|-----------------------------|-----------------------|------------------|---------------|--|
| е показателя  | значения                    | N <sub>2</sub> 1      | N <sub>0</sub> 2 | $N0$ 3        |  |
| Внешний вид   | Чистая                      | Чистая                | Чистая           | Нежная, без   |  |
|               | поверхность без             | поверхность без       | поверхность,     | наличия слизи |  |
|               | наличия слизи и             | заплесневелого        | без ослизлого    |               |  |
|               | плесени                     | слоя                  | слоя             |               |  |
| Консистенция  | Мягкая.                     | Рассыпчатая,          | Рассыпчатая,     | Рассыпчатая,  |  |
|               | мажущаяся или               | хорошо                | с ощутимыми      | хорошо        |  |
|               | рассыпчатая с               | растирается в         | частицами        | растирается в |  |
|               | наличием или                | нежную                | МОЛОЧНОГО        | нежную        |  |
|               | без ощутимых                | однородную            | белка            | однородную    |  |
|               | частиц                      | <b>Maccy</b>          |                  | массу         |  |
|               | МОЛОЧНОГО                   |                       |                  |               |  |
|               | белка.                      |                       |                  |               |  |
| Цвет          | Белый или с                 | Слегка                | Белый с          | Белый,        |  |
|               | кремовым                    | кремовый,             | кремовым         | равномерный   |  |
|               | оттенком,                   | равномерный по        | оттенком,        | по всей массе |  |
|               | равномерный по              | всей массе            | неравномерны     |               |  |
|               | всей массе                  |                       | й по всей        |               |  |
|               |                             |                       | <b>Macce</b>     |               |  |
| Вкус          | Кисломолочный,              | Чистый,               | Чистый.          | Нежный,       |  |
|               | чистый, без                 | нежный.               | кисломолочн      | КИСЛОМОЛОЧН   |  |
|               | посторонних                 | кисломолочный         | ый               | ый            |  |
|               | привкусов                   |                       |                  |               |  |
| Запах         | Приятный,                   | Нежный,               | Нежный,          | Кисломолочн   |  |
|               | нежный, без                 | приятный,             | немного          | ый,           |  |
|               | посторонних                 | кисломолочный,        | кислый, без      | выраженный    |  |
|               | запахов.                    | без посторонних       | посторонних      | запах тары    |  |
|               |                             | запахов               | запахов          |               |  |
| Кислотность,  | не более 240 <sup>0</sup> Т | 170                   | 232              | 204           |  |
| T             |                             |                       |                  |               |  |
| Массовая      | не более $80\%$             | 71                    | 74               | 72            |  |
| доля влаги, % |                             |                       |                  |               |  |

Таблица 2 – Органолептические и физико - химические показатели творога

В ходе исследования было установлено, что 2 - ой образец «Молочная поляна» не соответствует требованиям, предъявляемым к творогу по ГОСТу 52096 - 2003 «Творог. Технические условия», а именно по консистенции и цвету, а 3 - ий образец «Нежеголь» - по

запаху, что свидетельствует о том, что при изготовлении данных образцов творога не была соблюдена технология производства и необходимые условия хранения [4, с. 118].

Исходя из результатов, полученных в результате органолептической и физико химической оценки, можно прийти к выводу: продукт, соответствует всем требованиям, предъявляемым к творогу ГОСТом 52096 - 2003 «Творог. Технические условия», это 1 - ый образец «Алексеевский», имеющий рассыпчатую консистенцию, слегка кремовый цвет, чистый, нежный, кисломолочный вкус и запах, характерный творогу. Следует отметить, что данный образец имеет наименьшую кислотность, что говорит о свежести продукта [4, с. 182].

## **Список использованной литературы**

1. ГОСТ 52096 - 2003. Творог. Технические условия [Текст]. – Введ. 2004 - 07 - 01. – М. : Стандартинформ, 2008. – 51 с.

2. Лазарев, Е. Н. Товароведение продовольственных товаров [Текст] : учеб. пособие для вузов / Е. Н. Лазарев. – М. : Экономика, 2003. – 587 с.

3. Мячикова, Н.И. Товароведение продовольственных товаров. Методические указания к выполнению лабораторных работ / Н.И. Мячикова. – Белгород : ИПК НИУ «БелГу», 2011.  $-124c$ 

4. Тимофеева, В. А. Товароведение продовольственных товаров [Текст] : учеб. пособие для вузов / под ред. В. А. Тимофеевой. – 9 - е изд. – Ростов н / Д. : Феникс, 2009. – 473 с.

© Кравчук Ю.В., 2017

**Кузин Д.В.** магистр, СФУ г. Красноярск, РФ **Дерягин М.В.** магистр, СФУ г. Красноярск, РФ **Гришечкина М.Г.** магистр, СФУ г. Красноярск, РФ

# **ЗАМЕНА ОБЪЕКТА ТОЧЕЧНОЙ МАССОЙ ПРИ КОНЕЧНО - ЭЛЕМЕНТНЫХ РАСЧЕТАХ В ПРОГРАММНОМ КОМПЛЕКСЕ ANSYS**

#### **Аннотация**

В статье рассмотрен пример конечно - элементного расчёта вала на осевые и радиальные нагрузки. Описаны результаты исследования замены ступени вала точечной массой. Представлена рекомендация по замене объектов точечными массами в программном комплексе ANSYS.

### **Ключевые слова:**

Точечные массы, конечно - элементный расчет, ANSYS, вал, ступень.

Конечно - элементные расчеты постепенно вошли в нашу жизнь и доказали целесообразность их применения, но они требуют достаточной квалификации от инженера. Из - за недостатка опыта в создании расчетной модели можно допустить множество ошибок.

Рассмотрим возможные ошибки и погрешности в замене точечной массой части конструкции в программном комплексе ANSYS. В качестве примера выбран вал, представленный на рисунке 1.

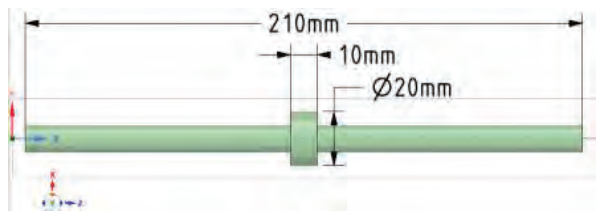

Рисунок 1 – Исследуемый вал.

На данном примере будет исследоваться замена ступени вала точечной массой. Ступень вала будет увеличиваться в диаметре от 20 мм до 160 мм, а также рассматриваться удлинение от 10 мм до 150 мм. Массовые и инерционные характеристики будут изменяться, что позволит оценить различные ситуации замены.

Расчетная трехмерная модель разбита на адаптивную сетку. Данная сетка ускорит скорость расчета и повысит его точность. Характеристики сетки исходного вала и вала с убранной ступенью одинаковы.

Правая грань вала жестко закреплена граничным условием DISPLACEMENT, лишающим всех степеней свободы. Приложенная гравитация равна земной и направлена в отрицательном направлении по оси Y. Рассмотрены два варианта приложения силы в 1000H: в первом случае в отрицательном направлении по оси Z; во втором - в положительном по оси Y. На рисунке 2 представлены приложенные граничные условия к валу без ступени по второму варианту.

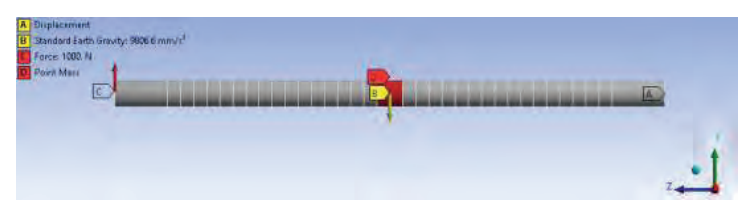

Рисунок 2 – Граничные условия расчёта.

Точечная масса приложена, как видно по рисунку 2, в месте удаленной ступени (D). Данная масса приложена к объему вала и сосредоточена в его сердцевине, моделируя недостающие массовые и инерционные характеристики.

На рисунках 3 - 4 представлены результаты расчета в виде эпюр перемещения под заданной нагрузкой.

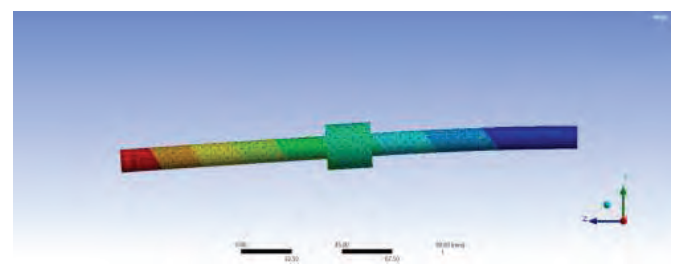

Рисунок 3 –Эпюра суммарных перемещений вала при действующей нагрузке по оси Z.

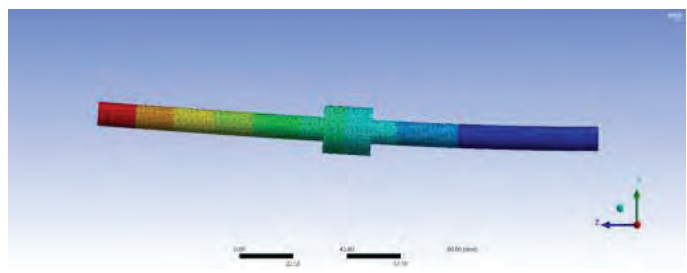

Рисунок 4 – Эпюра суммарных перемещений вала при действующей нагрузке по оси Y.

На рисунках 5 - 6 представлены результаты расчета при увеличении длины ступени в процессе расчета.

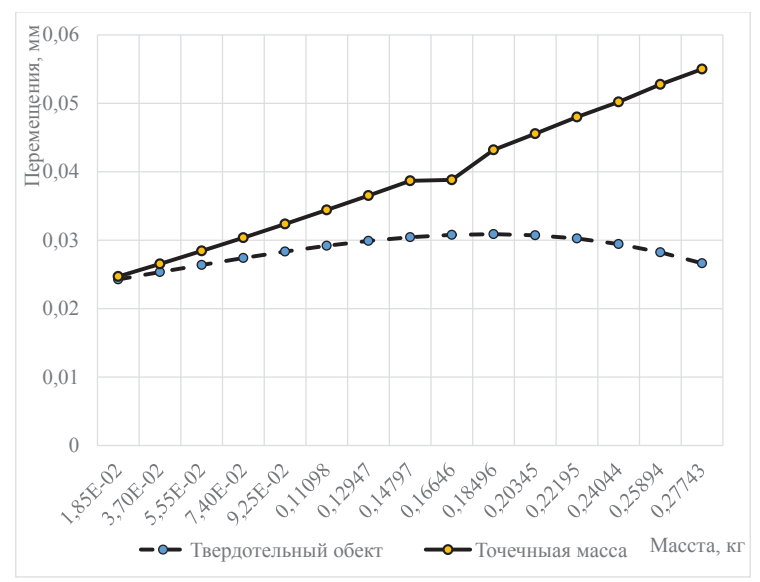

Рисунок 5 – Суммарные перемещения вала при действующей нагрузке по оси Z.

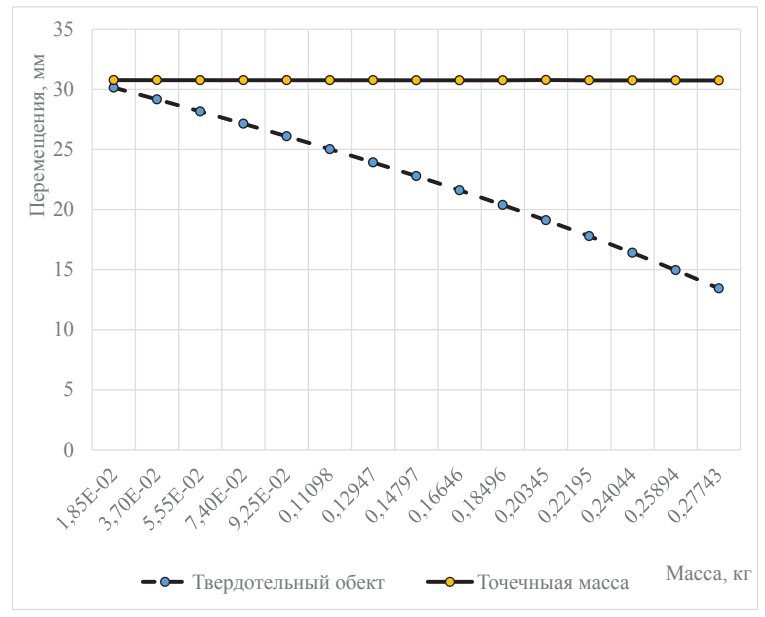

Рисунок 6 – Суммарные перемещения вала при действующей нагрузке по оси Y.

На рисунках 7 - 8 представлены результаты расчета при увеличении диаметра ступени в процессе расчета.

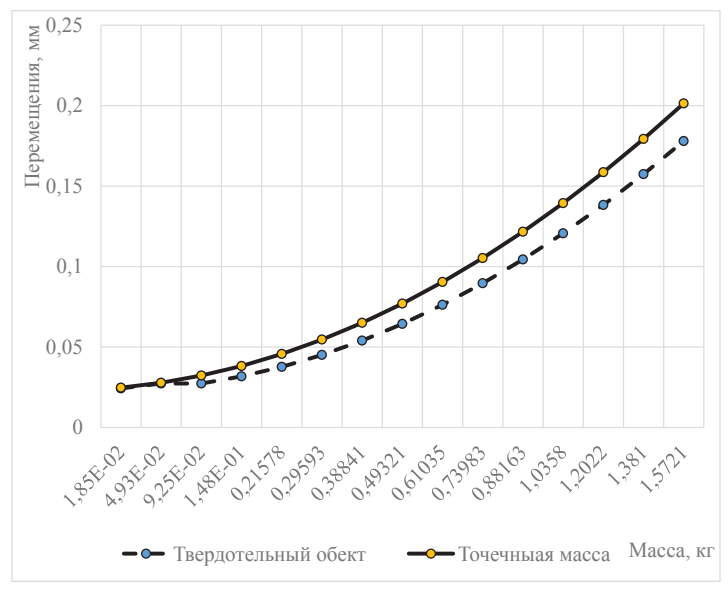

Рисунок 7 – Суммарные перемещения вала при действующей нагрузке по оси Z.

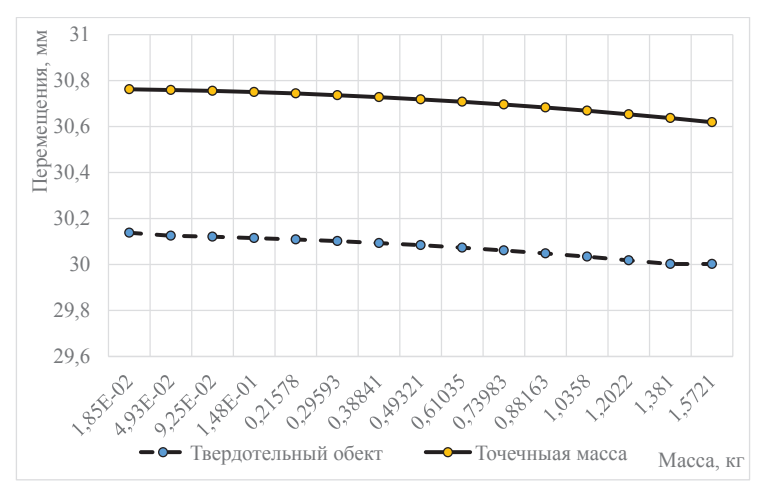

Рисунок 8 – Суммарные перемещения вала при действующей нагрузке по оси Y.

По графикам прослеживается погрешность расчета в следствии замены точёной массой ступени вала. В местах отсутствия материала программный комплекс ANSYS принимает жесткость конечно - элементной сетки равную 0 по причине отсутствия в расчете параметров поперечного сечения ступени. Во избежание таких случаев требуется исключать замену точечной массой частей конструкции, подвергающихся сжимающим нагрузкам.

#### **Список использованной литературы**

1 Басов, К. А. ANSYS в примерах и задачах / К. А. Басов; под общей ред. Д.Г. Красковского. – М.: КомпьютерПресс, 2002. – С. 224.

2 ANSYS mechanical APDL and mechanical applications theory reference 2010. 1162 С.

3 Бруяка, В. А. Инженерный анализ в ANSYS Workbench: Учебное пособие. / В. А. Бруяка, В. Г. Фокин. ‒ Самара: Самар. гос. техн. ун - т, 2010. ‒ Т. 1. 271 с.

4 Чигарев А. В., ANSYS для инженеров: справ. Пособие / А. В. Чигарев - М.: Машиностроение - 1, 2004. С. 512.

5 Каплун А. Б., Морозов Е. М. "ANSYS в руках инженера: практическое руководство" Издательство: Едиториал УРСС (Москва, 2003).

© Дерягин М. В., Гришечкина М. Г., Кузин Д. В., 2017

**Кузнецов И.Д.,** Студент 4 курса ВолгГТУ, Г.Волгоград, РФ Научный руководитель: **Матохина А.В.,** Доцент ВолгГТУ, г.Волгоград, РФ

## **ПРОЕКТИРОВАНИЕ ИНТЕРАКТИВНОГО ОБУЧАЮЩЕГО РОБОТА**

#### **Аннотация**

В данной статье рассматривается проект интерактивного обучающего робота. Приведены 3D модели корпуса и схема.

#### **Ключевые слова:**

Робототехника, интерактивный обучающий робот, zowi

В настоящее время, актуальным является дополнительное образование детей в области робототехнике. Робототехника позволяет получить знания и навыки, необходимы для проектирования, программирования, сборке робота, а также создании принципиальной схемы управления. В процессе работы ребенок знакомится с современными методами и средствами быстрого прототипирования, что позволяет расширить его кругозор и творческие способности. Современные дети часто проявляют желание заниматься наукой, электроникой, цифровыми технологиями. Детских обучающих конструкторов по робототехнике много.[1][2][3]

В начале 2017 года началась совместная работа по созданию курса для детей с особенностями развития, проходящими обучение в коррекционных школах [4].

Курс рассчитан на 72 часа и включает в себя ключевые разделы робототехники: проектирование, электротехника, программирование.

С учетом возможностей детей с особенностями развития и программой обучения в коррекционных школах, авторы остановили свой выбор на обучающем роботе компании BQ «ZOWI» (рис. 1) [5]. BQ Zowi — разработка компании BQ, которая представляет собой обучающего робота с достаточно простой конструкцией. Корпус Zowi отпечатан на 3D принтере. Робот может реагировать на внешние факторы, определять препятствия. Управлять всеми действиями системы можно при помощи приложения Bitbloq. Это упрощенный язык программирования, где команды даются с использованием готовых блоков. Из этих блоков составляется структура управляющей программы, и робот выполняет все, что в ней прописано. Кроме того, робот полностью Open Source проект, дизайн корпуса, программный код и все приложения находятся в свободном доступе

Робота можно разбирать и собирать, изменять его внешний вид. Для программирования поведения робота используется android приложение Zowi App. Использовать робота для обучения детей может и учитель в школе, причем это касается учащихся всех возрастов.

Для оценки правильности выбора, до покупки создан прототип робота на основе платы Arduino UNO R3 с подключением четырех сервоприводов и ультразвукового датчика.

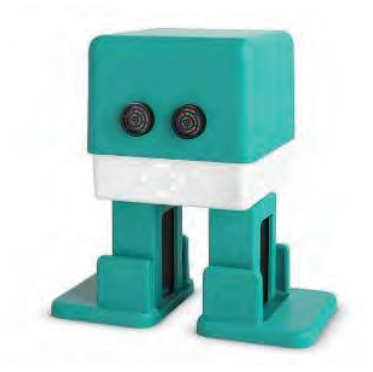

Рис. 1. Робот фирмы BQ

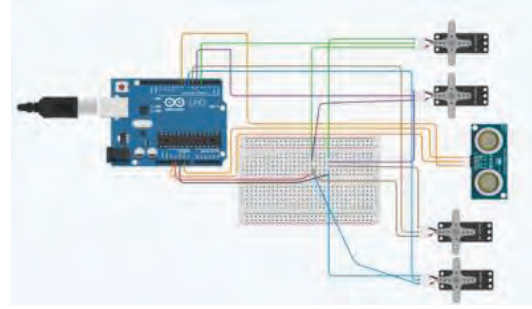

Рис.2 Принципиальная схема устройства

Для проектирования 3D моделей корпуса(рис. 3, 4), использовался Autodesk Inventor, после чего модели были напечатаны на 3D принтере. Готовое изделие показано на рис. 5.

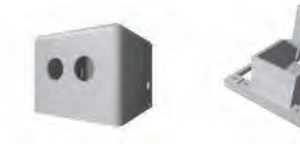

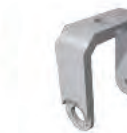

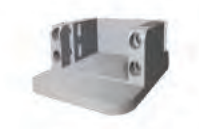

рис.3 Модели деталей

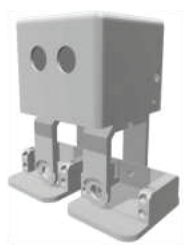

рис.4 Собранный корпус робота

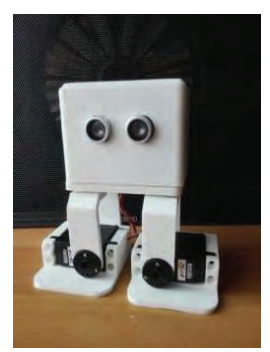

рис. 5 Готовый прототип

Для написания ПО использовалось Arduino IDE. Алгоритм движений робота показан на рис. 6, 7.

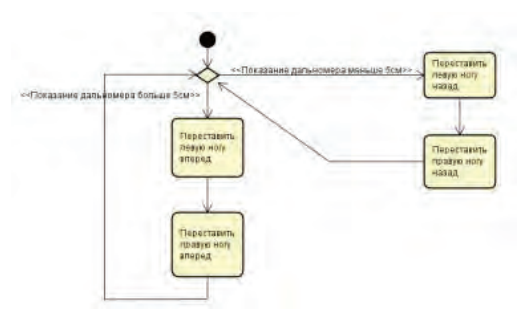

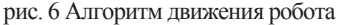

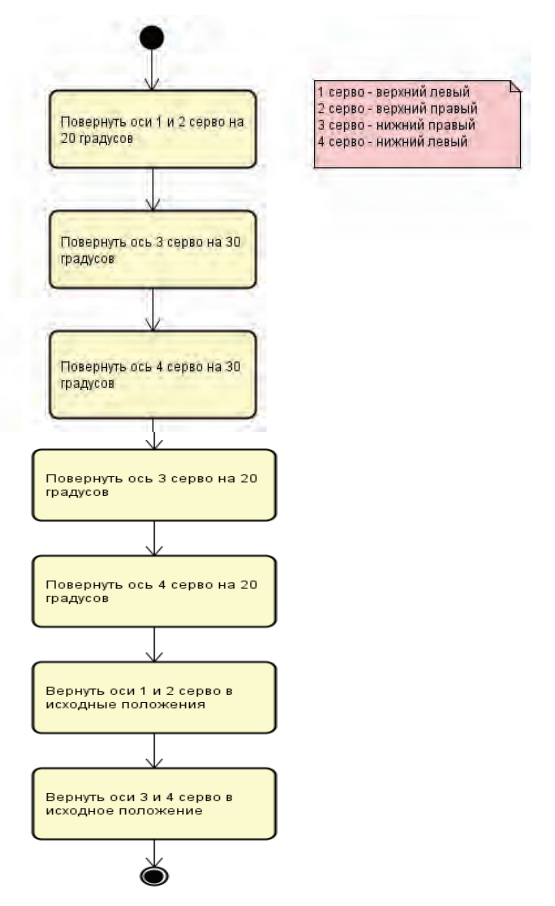

рис. 7 «Танец»

После реализации прототипа робота его возможности обсудили с преподавателями коррекционных школ. На основании этого сделан вывод о возможности закупки роботов, для курсов.

Работа выполняется при поддержке гранта Президента РФ № 17 - 1 - 011620

#### **Список использованной литературы:**

[1] Lego Mindstorms URL: https: // www.lego.com / ru - ru / mindstorms

[2] DISCOVERING STEM

URL: https: // www.enginotoys.com / category / discovering - stem

[3] Lego Wedo URL: https: // education.lego.com / ru - ru / product / wedo

[4] Университет стал партнером совместного проекта, поддержанного фондом президентских грантов, «РобоФабрика +»http: // vstu.ru / university / press - center / news / obrazovanie / universitet \_ stal \_ partnerom \_ sovmestnogo \_ proekta \_ podderzhannogo \_ fondom \_ prezidentskikh \_ grantov \_ robofabr /

[5] BQ Гораздо больше, чем просто игрушка. URL: http: // www.qrz.ru / articles / article260.html

© Кузнецов И.Д., Матохина А.В. 2017

**Кузнецова В.Б.** канд. экон. наук, доцент ОГУ, г. Оренбург, РФ **Кондусов Д.В.** аспирант, ОГУ г. Оренбург, РФ **Сергеев А.И.** д - р техн. наук, доцент ОГУ, г. Оренбург, РФ

# **ЭКСПЛУАТАЦИОННЫЕ ЗАТРАТЫ В РАМКАХ КОНТРАКТА ЖИЗНЕННОГО ЦИКЛА ИЗДЕЛИЙ**

#### *Аннотация*

*Рассматривается дифференциация затрат, которые несут изготовитель и эксплуатант на этапе эксплуатации в рамках контракта жизненного цикла изделия. Отмечается комплексность уровня затрат, зависящего не только от затрат на обслуживание и ремонт, но и от решений, принятых на этапе производства.*

## *Ключевые слова:*

контракт жизненного цикла изделия, эксплуатант, изготовитель,затраты.

*Статья подготовлена при поддержке гранта Президента Российской Федерации МК - 5393.2016.6 «*Повышение эффективности мониторинга послепродажного обслуживания наукоемких изделий на основе оптимизации параметров процесса интегрированной логистической поддержки этапов жизненного цикла».

*При заключении контрактов жизненного цикла (КЖЦ) на изделия для оборонно промышленного комплекса исходят из двух составляющих: издержек и прибыли. Издержки составляют большую часть КЖЦ, но прибыль изготовителя является не менее значимой. Прибыль на этапе проектирования и производства представляет собой некую потенциальную сумму вознаграждения за реализацию КЖЦ сверх объема допустимых издержек. Прибыль на этапе эксплуатации представляет собой сумму вознаграждения за реализацию КЖЦ по достижению заданного коэффициента готовности.*

КЖЦ должен предусматривать величину издержек, возникающих в ходе использования изделия по назначению (эксплуатационных затрат), что является важнейшей характеристикой, напрямую влияющей на конкурентоспособность изделия. В работе [1] описана методика анализа и оценки эксплуатационных затрат для изделий авиационной техники (АТ). В соответствии с принятыми в гражданской авиации методиками расчета себестоимости перевозок анализ величины эксплуатационных затрат производится путем вычисления и оценки интегрального показателя «прямых эксплуатационных затрат». При расчете величины показателя прямых эксплуатационных затрат учитываются следующие составляющие:

- затраты на топливо и смазочные материалы;
- затраты на выплату аэропортовых сборов и метеообеспечение полетов;
- затраты на страхование воздушного судна (ВС) и перевозок;
- затраты на оплату труда экипажа;
- затраты на техническое обслуживание (ТО);
- лизинговые платежи и т. п.

Существенной долей прямых эксплуатационных затрат, величиной, которая напрямую зависит от принятых в процессе проектирования решений, являются затраты на ТО – затраты, направленные на поддержание изделия в процессе его эксплуатации в исправном (работоспособном) состоянии.

Заключению КЖЦ должна предшествовать оценка этих затрат на этапе проектирования, необходимо оценить такой комплексный показатель как «прямые затраты на техническое обслуживание». В практике отечественных авиакомпаний, по существующим оценкам доля затрат на ТО зачастую достигает 40 % . Следовательно, чтобы повысить конкурентоспособность ВС необходимо снизить прямые затраты на ТО.

Главным источником сведений для расчета величины показателя прямых затрат на ТО в целом и его составных частей служит база данных анализа логистической поддержки (АЛП). Действительно, формируемая в ходе АЛП база, содержит сведения о конструкции изделия, разработанные программы ТО, материально - технического обеспечения (МТО) и другие данные, на основе которых могут быть рассчитаны показатели, характеризующие совершенство конструкции изделия и его системы технической эксплуатации, в том числе прямые затраты на ТО.

КЖЦ передается для реализации и контроля за исполнением в Центр мониторинга эксплуатации (далее Центр), следовательно, в этом Центре должны аккумулироваться и данные АЛП либо Центр должен иметь свободный доступ к базе АЛП [2, 3, 4].
КЖЦ на этапе эксплуатации так же может предусматривать риск - разделенное партнерство как форму отношений между заказчиком - эксплуатантом и изготовителем. Обязательства по затратам каждой из сторон представим в виде классификации совокупных затрат, приведенных в работе [1], возникающих в процессе эксплуатации в связи с проведением ТО:

 - затраты на оплату труда при проведении планового (оперативного и периодического) ТО;

 - затраты на восстановление комплектующих изделия (КИ) и приобретение расходных материалов, необходимых для выполнения работ планового (оперативного и периодического) ТО;

 - затраты на оплату труда при восстановлении ресурса (заменах КИ в связи с выработкой ими назначенного ресурса, далее – восстановление ресурса);

- затраты на КИ с ограниченным ресурсом (восстановление ресурса);

- затраты на оплату труда при проведении непланового ТО;

 - затраты на восстановление (ремонт) КИ и приобретение расходных материалов, используемых при неплановом ТО (устранении отказов);

 - затраты на создание начального пула запасных частей (КИ), необходимых для выполнения непланового ТО (устранения отказов);

 - затраты на приобретение контрольно - проверочной аппаратуры и инструмента для выполнения планового и непланового ТО;

- затраты на создание инфраструктуры системы технической эксплуатации СТЭ.

Расчет величины затрат по указанным статьям и разделение обязательств заказчика эксплуатанта и изготовителя можно выполнять как для ВС в целом, так и для отдельных его функциональных систем (ФС) и узлов.

Авторы [1] предлагают разбить на группы в соответствии с некоторыми признаками перечень статей затрат. Так, группа «затраты на плановое ТО» включает затраты на КИ и расходные материалы, необходимые для выполнения работ планового ТО, плюс затраты на оплату труда технического персонала при проведении планового ТО.

В международных стандартах статьи затрат для изделий всех типов группируют в соответствии со следующими признаками:

- по времени возникновения: начальные затраты и периодические затраты;

- по виду ТО:затраты на плановое ТО и неплановое ТО;

- по типу ресурсов: затраты на оплату труда и затраты на материалы и запасные части.

При анализе прямых затрат на ТО авиационной техники (АТ) гражданского назначения в зарубежной литературе также отдельно выделяют следующие важные составляющие:

- затраты на оперативное ТО;

- затраты на плановые виды (формы) периодического ТО

 - затраты на обслуживание ФС и составных частей, работающих с высокой интенсивностью, к которым, как правило, относят вспомогательную силовую установку, колеса, шины, тормоза и т. д.;

 - затраты на ТО маршевых двигателей, в которых выделяют замены деталей и узлов в связи с выработкой ими назначенного ресурса и затраты на ТО в ходе планового контрольно - восстановительного обслуживания;

- затраты на ремонтируемые покупные комплектующие изделия ПКИ.

КЖЦ должен быть заключен на основе расчета показателей прямых затрат на ТО на этапе проектирования ВС, но предусматривать и внесение изменений в ходе его эксплуатации. Анализ в ходе проектирования обычно преследует следующие цели: сравнение полученных результатов с изделиями - аналогами для оценки конкурентоспособности проектируемого образца; анализ в процессе проектирования структуры затрат и разработка мероприятий по их снижению.

На этапе эксплуатации проводится расчет определения экономически целесообразной цены на сервисное обслуживание техники; определения изготовителем изделия уровня гарантий, предоставляемых заказчику - экслуатанту, а также расчет себестоимости работ по обслуживанию на гарантийный период.

Авторами статьи разработаны программные продукты в рамках исследования данной методологии, облегчающие расчеты и анализ по сопровождению КЖЦ [5, 6, 7].

Приведенная дифференциация затрат позволяет сократить эксплуатационные издержки, за счет их распределения между изготовителем и эксплуатантом с указанием ответственности за *достижение заданного коэффициента готовности* в КЖЦ.

## **Литература**

1 Анализ логистической поддержки: теория и практика / Е. В. Судов, А.И. Левин, А.Н. Петров, А.В. Петров, Д.Н. Бороздин - М.: ООО Издательство «Информ - Бюро», 2014. – 260 с.

2 Кузнецова В.Б. Центр мониторинга эксплуатации в среде PLM как технология контракта жизненного цикла / В.Б. Кузнецова, Д.В. Кондусов, А.И. Сергеев // Автоматизированные технологии и производства: сб. науч. тр. Вып. 4 (10). – Магнитогорск : Изд - во Магнитогорск. гос. техн. ун - та им. Г.И. Носова, – 2015. – С.24 - 27.

3 Центр мониторинга как система обеспечения качества сопровождения жизненного цикла продукции / В.Б. Кузнецова, Д.В. Кондусов, А.И. Сергеев // Реальность – сумма информационных технологий : Сборник научных трудов Международной научно практической конференции (14 - 15 декабря 2015 года) / редкол.: Пыхтин А.И.. (отв. редактор); Юго - Западный гос. ун - т, Курск, 2015. – С.96 - 100.

4 Модель взаимодействия участников процесса мониторинга эксплуатации в среде PLM / В.Б. Кузнецова, Д.В. Кондусов, А.И. Сергеев // II - Международная научно - практическая конференция ″Виртуальное моделирование, прототипирование и промышленный дизайн″ - 2015 (17 - 19 ноября) – Тамбовский государственный технический университет, кафедра Компьютерно - интегрированные системы в машиностроении http: // go.tstu.ru. / searsh.php.

5 Свидетельство № 2016613808 Российская Федерация. Memo bill payment: свидетельство об официальной регистрации программы для ЭВМ / Д.В. Кондусов, В.Б. Кузнецова, А.И. Сергеев, А.И. Сердюк; заявитель и правообладатель Гос. об¬разоват. учреждение Оренб. гос. ун - т. - №2015661498;заявл. 27.11.2015; зарегистр. 06.04.2016. - 1 с.

6 Свидетельство № 2016661252 Российская Федерация. Модуль интеграции с Лоцман: PLM для выгрузки состава изделия : свидетельство об официальной регистрации программы для ЭВМ / В. Б. Кузнецова, Д. В. Кондусов, А. И. Сергеев, А. И. Сердюк; заявитель и правообладатель Оренб. гос. ун - т. - № 2016618672; заявл. 08.08.2016; зарегистр. 04.10.2016. - 1 с.

7 Свидетельство № 2016661690 Российская Федерация. Модуль мониторинга эксплуатации воздушных судов «MonEksp»: свидетельство об официальной регистрации программы для ЭВМ / В. Б. Кузнецова, Д. В. Кондусов, А. И. Сергеев, А. И. Сердюк; заявитель и правообладатель Оренб. гос. ун - т. - № 2016619098; заявл. 23.08.2016; зарегистр. 18.10.2016. - 1 с.

© Кузнецова В.Б., Кондусов Д.В., Сергеев А.И., 2017

**Куляшова Н. М.**

к. ф. - м. н., доцент факультет математики и информационных технологий ФГБОУ ВО «МГУ им. Н. П. Огарёва» г. Саранск, Российская Федерация

## **МОБИЛЬНЫЕ ПРИЛОЖЕНИЯ: ИСТОРИЯ И ПЕРСПЕКТИВЫ РАЗВИТИЯ**

#### **Аннотация**

В статье приводится краткий исторический экскурс создания мобильных приложений. Обсуждаются некоторые перспективные тенденции развития мобильных технологий.

## **Ключевые слова**

Телефон, программное обеспечение, мобильное приложение, смартфон, веб приложение, мобильные технологии.

Отправной точкой времени создания мобильных приложений можно считать появление экрана у телефона. Первое программное обеспечение – встроенные в телефон приложения, использующиеся для выполнения конкретных функций и установленные самими производителями. Первым приложением можно считать телефонную книгу, упорядочивающую контакты. Первоначально можно было записать имя и телефон, но со временем возможности расширились, и появилась функция записи адреса, электронной почты и других данных. Как только появились SMS, в телефон добавили приложение для написания, редактирования и отправки сообщений.

Появление первого мобильного приложения можно отнести к концу 90 - х годов ХХ века. Производители поняли перспективность данного направления и стали создавать и устанавливать дополнительное программное обеспечение: календари, калькуляторы, аркадные игры, редакторы рингтонов и т. д.

В 1997 году появилась технология WAP, которая позволяла с мобильного телефона выходить в интернет, что позволило пользователям устанавливать различное программное обеспечение, а также игры даже для недорогих устройств. Объем различных приложений стал расти. Выход с телефона в интернет. Минусом технологии WAP являлась высокая стоимость передачи данных.

С появлением новых технологий, таких как, GPRS, EDGE, произошло удешевление интернет - трафика, что позволило пользователям скачивать из интернета большой объем информации и мультимедийного контента.

В 2000 - е года на рынок мобильных устройств началось продвижение смартфонов и коммуникаторов, имеющих более широкие возможности и производительность, чем обычные телефоны. Они имеют свою операционную систему, открытую для сторонних разработчиков программного обеспечения, что позволило улучшить их функциональность.

По прогнозам, составленным PwC в 2013 году, развитие мобильных технологий будет нацелено на распознавание и моделирование различных ситуаций потребителя. Местоположение, виртуальная и социальная среда будут основными ресурсами для создания мобильных приложений и услуг.

*Продолжение развития виртуальной и дополненной реальности.* Технологии дополненной (Augmented Reality – AR) и виртуальной реальности (Virtual Reality – VR) могут применяться не только для разработок игр, но и так же в образовательных целях или мобильной коммерции. По данным исследованиям Statistica, AR / VR технологии имеют довольно большой потенциал (рисунок 1).

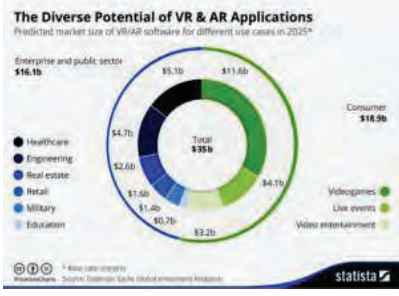

Рисунок 1 – Потенциал развития VR и AR

*IoT.* Исследователи Gartner опубликовали отчёт Hype Cycle 2016, показывающий цикл зрелости технологий и демонстрирующий, что «интернет вещей» только доходит до пика популярности (рисунок 2).

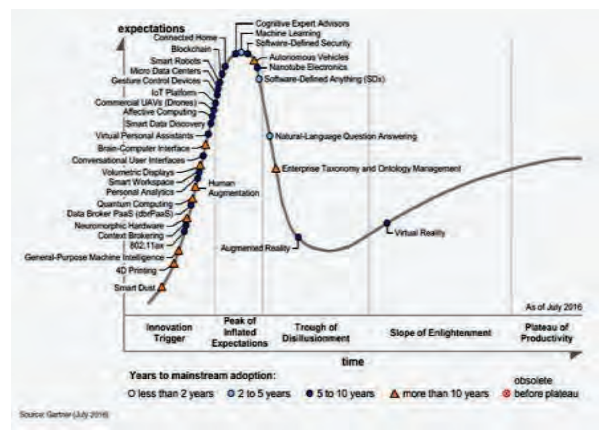

Рисунок 2 – Отчет Hype Cycle 2016

IoT имеет огромный потенциал: транспортные системы, энергетика медицина, безопасность (рисунок 3). Очевидно, что мобильные приложения будут являться центральным интерфейсом для взаимодействия человека с любыми «умными» системами. Они необходимы для анализа, контроля, и наблюдения.

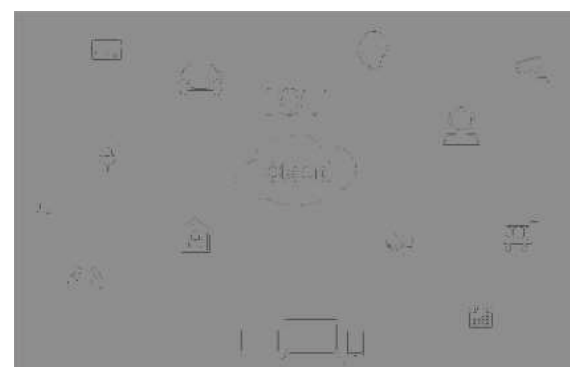

Рисунок 3 – Потенциал IoT

*Оплата в мобильных приложениях.* Согласно прогнозам Bussines Insider, к 2020 году продажи с помощью систем мобильных платежей составят 266 миллиардов долларов (рисунок 4).

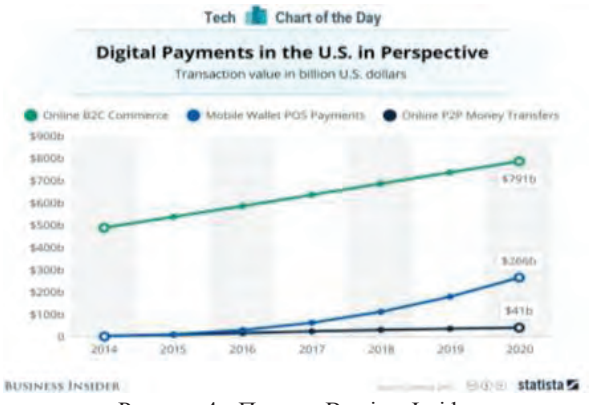

Рисунок 4 – Прогноз Bussines Insider

Вышесказанное позволяет сделать вывод, что дальнейшее развитие мобильных технологий, по - видимому, будет идти в сторону создания приложений, обрабатывающих определенную информацию и предлагающих пользователям индивидуальные решения. Приложения станут более мощными по производительности и, благодаря получению новых методик разработки и совершенствованию самих мобильных девайсов, менее энергозатратными.

## **Список использованной литературы**

1. Карпюк И. А., Куляшова Н. М. Сравнительный анализ мобильных приложений и инструментальных средств их разработки / И. А. Карпюк, Н. М. Куляшова // Научно методический электронный журнал Концепт. – 2017. – Т. 31. – С. 826 - 830.

2. Куляшова Н. М., Карпюк И. А. Основные принципы построения и классификации информационно - поисковых систем / Н. М. Куляшова, И. А. Карпюк, С. А. Дроздов // Материалы XVI научно - практической конференции молодых ученых, аспирантов и студентов мордовского государственного университета им. Н. П. Огарёва. – Саранск, 2013. – С. 66 - 68.

© Куляшова Н. М., 2017

**Левищева Д.Ю.** Студент 4 курса СПГУ, г. Санкт - Петербург, РФ Научный руководитель: **Смирнова О.М.** канд. техн. наук, доцент СПГУ, г. Санкт - Петербург, РФ

# **СОЛНЕЧНЫЕ БАТАРЕИ КАК ПРОГРЕССИРУЮЩИЙ ИСТОЧНИК ЭЛЕКТРОЭНЕРГИИ**

#### **Аннотация**

Решая проблему энергосбережения и сохранения природных ресурсов (нефти, угля, газа), человечество, в первую очередь, работает над технологиями, являющимися автономными, экологически и экономически выгодными. Именно солнечные батареи стали тем самым альтернативным источником энергии и безграничным ресурсом, учитывающим данные аспекты человеческой жизнедеятельности.

В данной статье рассматриваются преимущества использования солнечных батарей, их современные конструкции, требования нормативных документов, связанных с их расчетом, рекомендациями по установке и эксплуатации.

**Ключевые слова:** *энергосбережение, энергоэффективность, солнечная энергия, солнечные батареи.*

Благодаря совершенствованию технологий производства солнечных панелей в условиях современной конкуренции цены на них снижаются, что способствует росту их популярности. Низкая стоимость и экологичность являются главными достоинствами системы. Поскольку система полностью автономна, затраты осуществляются только на оборудование и эксплуатацию.

Заметим, что такие батареи не используют природное топливо и работают исключительно на внутренних ресурсах. Механический износ минимален, средний срок службы около двадцати пяти лет, поэтому долговечность также входит в список их преимуществ.

В современное время на смену первым кремниевым солнечным батареям приходят усовершенствованные системы, технологически сложные, но более эффективные. Полимерные материалы, фотоэлементы и многое другое вошли в основу данных конструкций. Рассмотрим некоторые из них.

В 2015 году впервые были разработаны *гибридные солнечные батареи,* основанные на использовании как светового, так и теплового излучения для получения электроэнергии. Система заключается в совмещении кремниевого фотоэлемента и полимерной пироэлектрической пленки «PEDOT», фиксированной на специальном термоэлектрическом устройстве, с помощью которого тепловая энергия преобразуется в электричество. Опытным путем определили, что количество вырабатываемой электроэнергии гибридной солнечной батареи в 10 раз превышает работу обычной солнечной панели [1].

Еще один из современных видов – *солнечные батареи на базе квантовых точек.* Новый материал, изобретенный канадскими учеными, основан на применении полупроводниковых наночастиц, имеющих консистенцию аэрозоля. Данное открытие не только снизит затраты на их производство и увеличит энергоэффективность, повышая КПД с 30 % до 50 % , но и ляжет в основу создания множества элементов в области солнечной энергетики [2].

*Солнечные панели на основе биологической энергии,* разработанные Кембриджским университетом, на данном этапе исследования еще не получили большое распространение, но уже сейчас отличаются простотой ввода, низкой стоимостью и, самое важное, экологически безопасной утилизацией. В основе принципа работы батарей лежит биологическая энергия от фотосинтеза растений. Примерами таких установок могут быть: лампы, с основным источником питания – мхом; колонии «зеленых мачт» из быстрорастущих растений; офшорные электростанции [3].

Для того, чтобы сохранить природные ресурсы, а также Землю экологически чистой, с солнечными батареями нового поколения будет возможно использование солнечной энергии в полном объеме без вреда для окружающей среды.

Для выбора подходящей системы солнечных батарей, безусловно, важным фактором является грамотное проектирование и комбинирование энергетических систем. На момент 2017 года существуют несколько документов, обеспечивающих данные требования.

ГОСТ Р 51597 - 2000 устанавливает общие требования по мощности, напряжению и обозначению типов. На основании ГОСТ Р МЭК 61730 - 1 - 2013 устанавливаются требования безопасного функционирования электрических и механических частей в течение предусмотренного срока службы. В соответствии с ГОСТ Р 56978 — 2016 выполняется учет влияния рабочей температуры, воздействия механических нагрузок и обязательных условий безопасности при проектировании. В ГОСТ Р 50571.7.712 - 2013 / МЭК 60364 - 7 - 712:2002 приведены основные общие требования к данным установкам.

Технология производства систем солнечных батарей освоена и преимущества ее очевидны. Однако, в связи с недавним выпуском на общий рынок, нормативная документация, включающая все требования проектирования, установки, эксплуатации, разработана и подтверждена не в полном объеме.

### **Список использованной литературы**

1. http: // teplo.guru / eko / solnechnyie - batarei - novogo - pokoleniya.html

2. https: // econet.ru / articles / 133641 - solnechnaya - batareya - na - kvantovyh - tochkah luchshe - i - deshevle - kremnievoy

3. http: // www.energya.by / solnechnye - batarei - novogo - pokoleniya /

© Левищева Д.Ю., 2017

**Леонов Д.А.** магистрант 2 курса Московского Технологического Университета, г. Москва, РФ **Leonov D.A.** second year master student of Moscow Technological University, Moscow, Russian Federation

## **ТЕХНОЛОГИЯ LEAP MOTION КАК СРЕДСТВО СЧИТЫВАНИЯ ЯЗЫКА ЖЕСТОВ**

## **TECHNOLOGY LEAP MOTION AS A MEANS OF READING GESTURAL LANGUAGE**

**Аннотация:** В статье рассмотрены технология Leap Motion и новое актуальное направление ее использования — распознавание языка жестов для упрощения жизни физически ограниченных людей.

**Ключевые слова:** Leap Motion, язык жестов.

**Annotation:** In the article viewing the Leap Motion technology and the new actual direction of its use — the reading of sign language to simplify the life of physically restricted people.

**Key words:** Leap Motion, gestural language, hand - language.

Технология Leap Motion относится к категории средств работы с 3D пространством. Суть ее работы состоит в том, что контроллер создает трёхмерную область взаимодействия объемом около 227 кубических дециметров, внутри которой отслеживается движение абсолютно всех помещенных объектов с высокой точностью. Для определения перемещения рук пользователя в Leap Motion используются две монохромные инфракрасные камеры и три инфракрасных излучателя. Камеры сканируют пространство над поверхностью стола с частотой до 300 кадров в секунду и передают полученные данные в компьютер, где они обрабатываются фирменным ПО [1]. Вот как генеральный директор Leap Motion Михаэль Бакволд хотел видеть это устройство в будущем на момент его создания: «Мы хотим создать приложение, которое перевернёт мир, которое полностью изменит взаимодействие человека с операционной системой или серфингом в Интернете… Наша цель — коренным образом изменить взаимодействие компьютера и человека, то есть делать всё то, что раньше делалось мышью. Несомненно, это отразится на каждом, начиная от простых повседневных задач и заканчивая любым технологическим процессом, который только можно представить» [2]. Сейчас, после выхода контроллера Leap, можно оценить насколько удалось реализовать технологию и рассмотреть сферы ее применения. В настоящий момент и в ближайшей перспективе технология Leap Motion применяется для [3]:

1. Игровой индустрии — использование технологий для управления игровыми персонажами или для взаимодействия с какими - либо игровыми механиками (сложить

пазл, передвинуть объект). Таких приложений большинство. В официальной галерее приложений более 35 позиций.

2. Виртуальные интерфейсы — использование технологии для упрощения взаимодействия с персональным компьютером (открытие / закрытие приложений, навигация в интернете, управление видеоплеером с помощью жестов). Около 10 позиций.

3. Аранжировка музыкальных произведений и звукозапись — эмуляция музыкальных инструментов или программы для создания музыкальных дорожек с помощью движения рук. 5 подобных официальных приложений.

4. Приложения, используемые при обучении — программы, позволяющие покрутить «в руках» трёхмерные объекты из категорий анатомии и зоологии.

5. Изобразительные искусства — по одному приложению на рисование и создание трёхмерных объектов (виртуальная лепка).

Однако, при переходе к практическому применению данной технологии, в настоящее время существует ряд существенных проблем и препятствий. Выделим ключевые из них:

- 1. Неудобство (непривычность) использования.
- 2. Слабые технические характеристики.
- 3. Скудная библиотека приложений.

Первый пункт может показаться самым отталкивающим для потребителя — не каждый готов отказаться от уже привычного манипулятора в виде компьютерной мыши. Но, не смотря на это, данный пункт самый малозначительный. Пусть контроллер и нельзя использовать как полноценную замену привычным нам клавиатуре или мыши, на неудобства можно было бы закрыть глаза, если бы технология была востребованной, если бы она позволяла сделать то, чего мы не можем добиться с помощью других устройств.

Но следующие два пункта завязаны друг на друга. Из - за конструкции, устройство различает лишь отдельные объекты — оно с лёгкостью определит ручку, стилус, палец руки, но если две руки скрепить в «замок», то устройство «увидит» лишь один объект. Помимо этого, приходится постоянно держать руки в воздухе, над устройством, что не способствует длительной работе. Такие особенности работы устройства повлияли на отсутствие разнообразия в официальном каталоге приложений. И на сегодняшний день устройство используется лишь для развлечения или для предоставления дополнительного (необязательного) упрощения взаимодействия с компьютером.

Устройство на рынке уже 4 года, и не смотря на попытки задействования устройства как дополнительного контроллера для очков виртуальной реальности, эта технология остановилась в развитии.

Тем не менее, данная технология имеет весьма перспективное будущее. Успехи и достижения в конкретной предметной области смогут привлечь достаточный объем финансирования для дальнейшего развития и совершенствования Leap Motion. Я считаю, что наиболее перспективными направлениями для привлечения в первую очередь финансовых ресурсов являются государственные проекты. Одним из наиболее подходящих проектов является создание удобной среды для людей с физическими ограничениями. И увеличение количества проводимых мероприятий, направленных на улучшение жизни людей с инвалидностью лишь подчеркивают актуальность развития технологий в данном направлении.

В этом контексте, если говорить об интерфейсе, взаимодействовать с которым можно лишь с помощью жестов, на ум приходит жестовый язык. На сегодняшний день, как на мобильных устройствах, так и на персональных компьютерах можно найти множество приложений для обучения языку жестов — приложения, как правило, содержат изображения жестов и их текстовые описания (значение / буквы). Также есть веб - курсы и

видео - лекции. Но все эти методы направлены на самостоятельное изучение, что влечет за собой важный недостаток — невозможность проверки усвоенного материала.

При использовании технологии Leap Motion этого недостатка удастся избежать. Контроллер определяет положение рук в пространстве, считывает координаты, строит трёхмерную модель показанного жеста и сверяет с базой всех известных жестов. При некорректном формировании жеста, специальное программное обеспечение сообщит пользователю об ошибке. Такая система распознавания языка жестов, на базе технологии Leap Motion, открывает доступ к таким приложениям, как:

1. Самоучитель языка жестов.

Пользователь показывает жест, а приложение проверяет его правильность.

2. Ввод текста языком жестов.

Как обычный набор текста, так и замена голосового общения в видео - чатах.

3. Управление компьютером языком жестов (аналог голосового управления).

В случае успешной реализации технологии в этой приоритетной области, можно облегчить жизнь физически ограниченных пользователей устройства и распространить в остальных сферах применения информационных технологий.

## **Список использованной литературы:**

1. Сергей Светличный. Обзор Leap Motion: управление компьютером взмахом руки [Электронный ресурс]. — Режим доступа: https: // itc.ua / articles / obzor - leap - motion upravlenie - kompyuterom - vzmahom - ruki / , свободный. — (дата обращения 04.12.2017)

2. Leap Motion [Электронный ресурс]. — Режим доступа: https: // ru.wikipedia.org / wiki / Leap Motion, свободный. — (дата обращения 04.11.2017).

3. Leap Motion Gallery. Demos and experiments from the Leap Motion community [Электронный ресурс] — Режим доступа: https: // gallery.leapmotion.com / , свободный. — (дата обращения 04.11.2017)

© Леонов Д.А., 2017

**Лобчикова А.С.** Студент 5 курса, ЮУрГУ, г. Челябинск, РФ

## **ОСОБЕННОСТИ КЛАССИФИКАЦИИ ПРОЕКТОВ В СФЕРЕ ИНФОРМАЦИОННОЙ БЕЗОПАСНОСТИ**

#### **Аннотация**

В данной статье рассмотрено понятие проекта в сфере информационной безопасности, особенности таких проектов и их классификация.

## **Ключевые слова**

Информационная безопасность, управление информационной безопасностью, проектирование в информационной безопасности.

С усилением зависимости общества от информации, её защита становится все более значимой. В современном мире требуется защищать не только информацию составляющую государственную тайну, но и сведения более широкого использования, включающие в себя коммерческую тайну и персональные данные. Это привело к тому, что

создание системы управления информационной безопасностью становится все более приоритетной задачей для организаций в различных сферах.

Управление информационной безопасностью является самостоятельной дисциплиной, требующей от специалиста уникального комплекса технических, экономических, организационных и правовых знаний, навыков, умения работать в команде, способности разработать проект качественной и работоспособной системы информационной безопасности

Понятие «проект» раньше использовалось преимущественно в технической сфере и подразумевало под собой разработку документации для создания каких - либо зданий, сооружений, изделий.

Сейчас понятие «проект» означает комплекс взаимосвязанных мероприятий, предназначенных для достижения, в течение заданного периода времени и при установленном бюджете, поставленных задач с четко определенными целями и применяется в различных сферах

Проект в сфере информационной безопасности разрабатывается с целью получить полное представление о системе информационной безопасности, оценить ее соответствие потребностям и деятельности организации, стандартам информационной безопасности, определить сложность и последовательность этапов интеграции системы информационной безопасности в общую систему безопасности организации, оценить риски и определить поли.

Проектирование в сфере информационной безопасности применимо к разработке, интеграции, эксплуатации, управлению и развитию системы информационной безопасности.

Проекты, реализуемые в разных областях, имеют существенные различия. Это касается и их классификации. Для каждой сферы классификацию можно произвести по различным ОСНОВАНИЯМ

Приведем пример классификации из экономической сферы. Рассматривая экономический проект и цель его создания на предприятии, то это может быть проект по приватизации предприятия, проект по введению новой системы налогообложения, проект по внедрению системы финансового планирования, проект по написанию бюджета на следующий год и т.д.. Также можно провести классификацию экономических проектов в зависимости от того, где они выполняются. Это могут быть внутренние и внешние проекты. Таких классификаций можно привести сколь угодно много.

Вернемся к проектированию в сфере информационной безопасности. В данной работе мы рассмотрим классификацию проектов по характеру защищаемой информации. Здесь мы выделим следующие виды проектов:

- проект по защите информации, составляющей государственную тайну;
- проект по внедрению системы защиты персональных данных;
- проект по внедрению (совершенствованию) режима коммерческой тайной;
- проект по внедрению системы защиты банковской тайны;

• проект по защите информации, содержащейся в государственной информационной системе и не являющейся государственной тайной:

• проект по зашите информации, содержащейся в информационной системе критически важного объекта и другие.

Теперь выделим особенности этих видов, с точки зрения управления проектами.

Первое, и самое главное это определение того, какой вид проекта будет реализован в каждом отдельном случае. Для этого нужно будет распознать с какой информацией мы будем работать. Каждый вид сведений ограниченного доступа для этого имеет отдельный документ.

Следующий шаг, установить какой уровень защищенности должна будет обеспечивать система управления информационной безопасностью. Каждый отдельный вид сведений имеет свою классификацию уровней защиты.

Далее, после составления перечня защищаемых сведений и других стадий планирования проекта, реализация проектов по информационной безопасности всех типов происходит под руководством соответствующей нормативно - правовой базы. Каждый тип защищаемой информации и уровень защиты влияет на определение рисков и инцидентов, выбор средств по защите информации, как инженерно - технических, так и организационно - правовых. Тип защищаемой информации влияет на перечень документов, разрабатываемых при реализации и внедрении проекта по управлению информационной безопасностью.

В целом особенности классификации проектов в сфере информационной безопасности обусловлены спецификой самой сферы деятельности. Главный отличительный признак этих проектов - строгая нормативно - правовая база, которая регламентирует большую часть действий, которые необходимо выполнить для построения системы управления информационной безопасности в организации и обеспечить защиту информации на соответствующем уровне.

### **Список литературы**

1. В.В. Баронов, Г7Н7 Калянов, Ю.Н. Попов, И.Н. Титовский. Информационные технологии и управление предприятием – М. : Компания АйТи. – 328с.

© Лобчикова А.С., 2017

**Лупенцев К.Л.,** магистрант 1 курса факультет технического сервиса в АПК ФГБОУ ВО Омский ГАУ **Гулева Л.Ю.,** магистрант 1 курса факультет технического сервиса в АПК ФГБОУ ВО Омский ГАУ **Хузин И.Р.,** Магистрант 1 курса Факультет технического сервиса в АПК ФГБОУ ВО Омский ГАУ руководитель к.т.н., доцент **Демчук Е.В.**  факультет технического сервиса в АПК ФГБОУ ВО Омский ГАУ г. Омск, Российская Федерация

# **СОВРЕМЕННЫЕ ТЕХНОЛОГИИ ВЫРАЩИВАНИЯ РАСТЕНИЙ. АЭРОПОНИКА**

## **Аннотация**

Население планеты растет быстрыми темпами, потребность в продуктах питания все больше. В то же время, становится все меньше площадей для их выращивания, все меньше людей хотят заниматься обработкой земли и выращиванием продуктов питания на полях. Встаёт большая проблема перед людьми как быстро и незатруднительно вырастить урожай в короткие сроки и не затрачивать силы, время и энергоемкую технику, сократить время

выращивания растений и увеличить объёмы продукции. С этой задачей, призвана справиться наука - аэропоника.

## **Ключевые слова:**

Аэропоника, новшество, растениеводство, техника, теплицы, урожай, разработка.

Аэропоника – это современный метод выращивания различных культур в воздушной среде без почвы. Этот способ хорошо подходит для домашних условий и для небольших приусадебных участков, так как экономит место и время, при этом обеспечивая высокий урожай. Сущность метода заключается в орошении корней питательным раствором и насыщение их кислородом, так как от количества кислорода, доступного корням, зависит рост и урожайность всего растения. Корни при этом свободно свисают в специальных емкостях, поэтому их рост ничем не затормаживаются, а доступ кислорода не перекрывается почвой. Внутри емкостей распыляется питательный раствор через определенные интервалы времени. В них же, между периодами опрыскивания, создается воздушная среда, богатая кислородом. Данный процесс полностью автоматизирован и не требует дополнительного вмешательства. Побеги растений размещаются на специальных стеллажах, под лучами ультрафиолетовых ламп.

На сегодняшний день, никто не собирается заменять аэропоникой традиционное сельское хозяйство. Это, всего лишь попытка дополнить производство и научиться выращивать растения в тех местах, где обычно они не растут. Здесь можно выращивать растения круглый год, все 365 дней, нужно лишь контролировать температуру внутри помещения. Учёные стремятся к тому, что - бы подобные оранжереи появились во многих местах, там где никогда раньше некоторые растения не росли. Таким образом можно значительно увеличить количество выращиваемых растения и производимой еды вследствие чего будет гораздо проще прокормить постоянно растущее население городов.

По оценкам экспертов к 2050 году население земли может вырасти до девяти миллиардов. Больше всего вызывает опасение не достаточное количество еды, и кто знает, может, благодаря этому новому способу выращивания растений мы сможем накормить планету. Ведь по - прежнему нет никаких других предположений, откуда же взять столько еды. Ясно одно, что для решения этой, уже в ближайшем будущем насущной проблемы, потребуются новые решения и смелые проекты.

С другой стороны, Земле нужно значительно снижать расходы и потребление на нефтепродукты, так как их ресурсы на пределе. Новые методы выращивания смогут значительно снизить расходы на посадку, обработку и сбор урожая. Отпадёт потребность в использовании крупно - затратных способов и применении тяжёлой техники такой как: комбайны, трактора, сеялки. Именно возможность выращивать овощи и зелень в колоннах, т.е. используя вертикальное пространство теплицы, и есть главное преимущество аэропоники. Некоторые специалисты утверждают, что уже не за горами то будущее, когда прямо в городах будут располагаться крупные многоуровневые тепличные комплексы, работающие по системе аэропоники.

Особый интерес к этой системе проявляет и NASA. Аэропоника позволит космонавтам и исследователям космоса и планет выращивать у себя на корабле свежую зелень, используя очень ограниченное количество воды и места. Так же, если смотреть в далекое будущее, при колонизации пригодных для жизни планет, понадобится значительные потребности в еде колонизаторов.

Тем не менее, в России и ближайших постсоветских странах аэропоника пока не получила распространения. Как и для всего нового, для этого новшества тоже необходимо время, чтобы люди привыкли, разобрались, узнали технику выращивания растений, нормы и дозы питательных веществ, при котором растения будут расти значительно быстрей и сохранять питательную ценность.

Плюсы данной технологии выращивания растений:

 За счет компактности собирать урожай, в несколько раз превышающий урожай открытого грунта, на скромной территории;

- Получать несколько урожаев в год;
- Возможность создавать многоярусные системы;
- Выращивать экологически чистый урожай;
- Снизить расход воды и удобрений;
- Ускорить рост и уменьшить сроки созревания растений;
- Отсутствует грязь и пыль:

 Оборудование легко очищается и обновляется перед новой посадкой. Для этого достаточно убрать прежние культуры и промыть систему орошения.

Косвенными недостатками аэропоники можно считать следующие:

 Растение имеет непривычный вид – корневая система слишком длинная, мощная и развитая по сравнению с остальными частями растений;

Поломки и ошибки в управлении системой орошения могут погубить урожай;

 Повышенные требования к гигиене и защите от вирусов и бактерий, поскольку корневая система открыта;

 Установки с подсветкой и механической оросительной системой стоят довольно дорого.

Аэропоника - это способ выращивания растений со свободным доступом воздуха к корням, следовательно, нам не нужна плодородная земля, не нужно ее удобрять и возделывать. Питание растений поступает, из специальных форсунок под давлением на свисающие корни растений. Скорость роста растений в несколько раз быстрее чем на земле. Не нужно покупать дорогостоящую технику и затрачиваться на горюче - смазочные материалы.

## **Список литературы:**

1. Интернет источник: https: // ru.wikipedia.org / wiki / Аэропоника (дата обращения 28.11.2017)

2. Интернет источник: http: // www.aeroponica.su / chtо - tаkое - аeроpоnikа (дата обращине 30.11.2017)

3. Интернет источник: http: // superomsk.ru / article / 703 / aeroponika - budushee vyrashivaniya - rastenij (дата обращения 29.11.2017)

© Лупенцев К.Л., Гулева Л.Ю., Хузин И.Р. 2017

## **Мажуга П.С.**

студент 2 курса магистратуры ИУБПЭ Сибирский Федеральный Университет г. Красноярск, Российская Федерация

## **Тимошина В.В.**

студент 2 курса магистратуры ИУБПЭ Сибирский Федеральный Университет г. Красноярск, Российская Федерация

## **Братчикова О.М.,**

студент 2 курса магистратуры ИУБПЭ Сибирский Федеральный Университет г. Красноярск, Российская Федерация

# **WEB ASSEMBLY – НАЧАЛО НОВОЙ ЭРЫ В СФЕРЕ ВЕБ - ТЕХНОЛОГИЙ?**

## **Аннотация**

В статье рассказывается о новой революционной технологии WebAssembly, которая изменит будущее веб - разработки. Рассмотрено понятие WebAssembly, причины его появления и какие проблемы призвана решать новая технология.

## **Ключевые слова:**

программирование, WebAssembly, веб - технологии, веб - разработка, Javascript

В 2015 году Брендан Айк, известный как создатель JavaScript (JS), анонсировал новый низкоуровневый бинарный компилируемый формат, который будет работать значительно лучше, чем JS.

Если вкратце, то WebAssembly – это:

1. Улучшенная версия JS: возможность реализации всех критически важных вещей на WebAssembly и импортировать их как стандартные JS модули.

2. Улучшение для браузеров: браузеры будут понимать бинарный формат, а это значит, что разработчики смогут компилировать бинарные файлы, которые поддаются сжатию гораздо лучше, чем используемые сегодня текстовые файлы с JS. Размер файла напрямую влияет на скорость его загрузки – следовательно, чем меньше файл, тем быстрее загрузка. Код на WebAssembly может передаваться и запускаться быстрее, чем на JS.

3. Возможность для других языков получить первоклассную двоичную поддержку через весь стек веб - платформы.

Проблема, которую пытались решить, создавая WebAssembly, – повышение исполнения кода в браузере. Сфера веб - разработки испытывает нужду в WebAssembly еще и потому, что при всей гибкости JS, все еще сложно представить много желаемой функциональности в языке. К тому же, добавление новой функциональности только усложнит язык.

WebAssembly позволяет нам работать с простыми, низкоуровневыми блоками кода, которые можно использовать для программирования чего угодно. В отличие от JS, WebAssembly – «низкоуровневый»: технология определяет примитивы, включая ряд типов и операций над этими типами, литералы для них, вызовы, кучи и т.д.

WebAssembly определяет абстрактное синтаксическое дерево (AST), хранимое в бинарном формате. Преимущество бинарности заключается в том, что она позволяет создавать более легкие (по весу) приложения. Помимо этого, WebAssembly может использоваться для простой работы с одним потоком команд и несколькими потоками ланных.

На настоящий момент многие типы приложений не слишком подходят для их «переноса» в Сеть. Это возможно, но все же довольно проблематично.

JavaScript не идеален. В функциональности JavaScript есть пробелы и слабые места. WebAssembly призван органично заполнить эти пробелы.

Одно из главных преимуществ WebAssembly - технология позволит использовать больше языков в веб - разработке. WebAssembly добавляет вещи, которые большинство разработчиков не хотят видеть в JavaScript. Сама функциональность нужна, но ее реализация в JavaScript кажется неуместной. Фактически, WebAssembly предоставляет нам альтернативный компилятор, позволяющий получить нужную функциональность в JavaScript путем компиляции других языков программирования.

Теперь, будет гораздо легче портировать код, который сильно зависит от, например, совместно используемых цепочек памяти. Я уверен, что написать компилятор для WebAssembly будет легче, чем написать компилятор для JavaScript, а все потому, что первый гарантирует лучший перенос функций языка в заданное абстрактное синтаксическое дерево.

То, что все старые языки программирования теперь без проблем могут быть использованы в Сети - это хорошо, однако более важно то, что WebAssembly является отличным основанием для разработчиков начать работу над новыми языками программирования, которые станут новой движущей силой сферы веб разработки.

На момент написания статьи (конец ноября 2017 года) стандарт WebAssembly поддерживается всеми основными браузерами, кроме Internet Explorer:

- $-$  Google Chrome с версии 57 (май 2017);
- Mozilla Firefox с версии 52 (март 2017);
- Safari с версии 11 (сентябрь 2017);
- Microsoft Edge с версии 15 (апрель 2017);
- Internet Explorer нет поддержки.  $\equiv$  .

В данный момент команда WebAssembly работает над реализацией тредов (потоков), исключений, сборщиков мусора.

## Список использованной литературы:

1. Мациевский Николай Сергеевич Проблемы клиентской производительности информационных ресурсов Сети // Вестник Балтийского федерального университета им. И. Канта. Серия: Физико - математические и технические науки. 2011. №10.

2. WebAssembly Specification [электронный ресурс] Точка доступа: https: // webassembly.github.io / spec / (дата обращения 28.11.2017).

© Мажуга П.С., Тимошина В.В., Братчикова О.М. 2017

## **ПЕНОПОЛИУРЕТАНОВАЯ ИЗОЛЯЦИЯ ТРУБ И ЕЁ ДЕСТРУКЦИЯ**

*Аннотация:* Теплопроводность жесткой изоляции из пенополиуретана (ППУ) возрастает соо времени, что приводит к более высоким потерям тепловой энергии в сетях центрального теплоснабжения. Основной причиной повышенной теплопроводности является диффузия газов с низкой теплопроводностью из ППУ и диффузия окружающего воздуха в ППУ.

*Ключевые слова:* теплоснабжение, изоляция, пенополиуретнан, теплоизоляция, деструкция, диффузия.

Трубы централизованного теплоснабжения зачастую изолируются блоками жесткой полиуретановой изоляцией (ППУ), где рабочая температура составляет 50 - 120°C. Это означает, что изоляция ППУ подвергается воздействию высоких температур, что приводит к ускоренному старению и ухудшению характеристик изоляции, что приводит к более высоким тепловым потерям в сети централизованного теплоснабжения.

В последние десятилетия конечные пользователи, а это здания, стали более энергоэффективными, что привело к увеличению соотношения между потерями тепла в сети централизованного теплоснабжения и потреблением энергии для конечных пользователей. Таким образом, эффективность и низкие тепловые потери сетей централизованного теплоснабжения становится необходимой задачей для тепловых компаний. Улучшение характеристик изоляции ППУ, используемой в трубопроводах центрального отопления, невозможно без хорошего понимания параметров, влияющих на тепловые характеристики изоляции. Механизмы переноса тепла, связанные с изоляцией ППУ, - это тепловое излучение между стенками ячеек, теплопроводность ячеек и теплопроводность в газе,заключенном в ячейках. Фотография ячеек в ППУ, можно увидеть на рисунке 1. Результаты, полученные в предыдущих исследовательских проектах, показывают, что наиболее влиятельным транспортным механизмом является теплопроводность в газовой фазе, которая составляет от 60 % до 80 % общая теплопроводность изоляции ППУ.

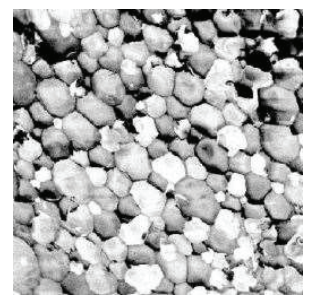

Рисунок 1. Структура изоляции ППУ

Для улучшения изоляционных свойств в производстве изолирующего материала для труб централизованного теплоснабжения, обычно используют различные вспенивающие агенты, которые выделяют газы с низкой теплопроводящей способностью, такие как циклопентан (Cp) и двуокись углерода. Однако концентрации низкопроводящих газов в окружающей среде значительно ниже, чем газа в ячейках, что приводит к диффузии низкопроводящих газов в окружающую среду и к диффузии окружающих газов (например, воздуха) в ячейки. Теплопроводность воздуха выше теплопроводности циклопентана и диоксид углерода, таким образом, диффузия газов приводит к более высокой общей теплопроводности. Диффузионный процесс очень медленный. Однако, по прошествию определённого времени, в конечном итоге газы в ячейках будут заменены воздухом. Обычно долгосрочные тепловые характеристики труб центрального отопления определяются путем оценки содержания газов в изоляции ППУ. В этих оценках предполагается, что теплопроводность матрицы ячеек и вклад радиационного теплообмена постоянны.

Со временем происходит обесцвечивание пены ППУ, то есть её деструкция, тогда пена обычно превращается из светло - желтого в темно - коричневый оттенок, как показано на рисунке 2. Было доказано, что обесцвечивание является результатом окисления клеточных стенок ППУ. Процесс окисления ускоряется более высокими температурами, находящиеся ближе к стальной трубе (подающей трубе). Данный процесс хорошо заметен, поскольку обесцвеченная область более отчетливо отличается от площадей, расположенных ближе к обсадной трубе.

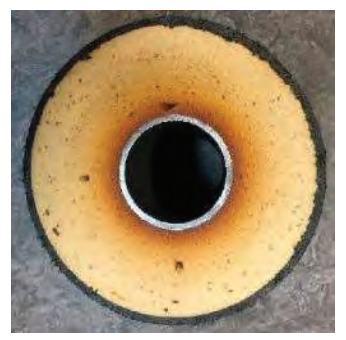

Рисунок 2. Изменение окраски изоляции ППУ

Решения об оптимальном времени замены старой сети централизованного теплоснабжения основаны на оценке состояния труб как в плане теплопотерь, так и механических повреждений. Поэтому важно понять механизмы старения, чтобы сделать точную оценку того, как изменяется теплопроводность изоляции ППУ со временем.

## **Список использованной литературы**

1. Копко В.М. Теплоизоляция трубопроводов теплосетей: Учебно - методическое пособие, Минск: УП «Технопринт», 2002. - 160 с

© Матвеев С.Ф., 2017

**Машукова А.И.** магистрант гр.ТВм - 17 - 1 ИрНИТУ г. Иркутск, Российская Федерация

## **УСТОЙЧИВОСТЬ БЕТОНА**

### **Аннотация**

Бетон является одним из наиболее широко используемым устойчивым строительным материалом. В настоящее время устойчивость в бетоне достигается несколькими способами, включая частичную замену цемента дополнительными цементными материалами, такими как летучая зола. Эти высокосортные смеси летучей золы стимулируют тщательное изучение метода отверждевания.

#### **Ключевые слова:**

Бетон, цемент, устойчивость, отвердевание, летучая зола.

Бетон является одним из наиболее широко используемым в мире устойчивым строительным материалом. Он постоянно усовершенствуется благодаря своей универсальности. Отверждевание представляет собой процесс поддержания оптимальной среды (температуры и относительной влажности) вокруг свежеуложенного бетона для обеспечения надлежащего цемента гидратации и усилению силы. Гидратация представляет собой химическую реакцию, которая возникает, как только вода и цемент смешиваются, но может продолжаться в течение длительного времени. Чтобы эта реакция продолжалась, бетон требует воды.

Примечательно, что большинство свежеуложенных бетонов содержат значительно большое количество воды, что требуется для полной гидратации цемента [1]. Отверждевание оказывает сильное влияние на все важные свойства закаленного бетона таких как прочность, водонепроницаемость, стойкость к истиранию, стабильность объема и устойчивость к замораживанию / оттаиванию.

Как правило, бетон смешивается, заливается и отвердевает при широком диапазоне температур, а также остается в эксплуатации при разной температуре. Фактический диапазон температур значительно расширился из - за экстремальных условий окружающей среды. Это может повлиять на период отверждения, необходимый для достижения желаемого свойства бетона. С другой стороны, очень выгодно использовать огромного количества солнечного излучения (или окружающей энергии) для процесса разработки прочности бетона [2].

В целом усиливается стремление к достижению устойчивости в конкретном строительстве. Ведутся научно - исследовательские работы по поиску устойчивых технологий для конкретного строительства. Значительное количество исследований было также направлено на частичную замену цемента, такие как летучая зола и молотый гранулированный доменный шлак. Все операции по производству бетона энергоемкие. Принятие соответствующего метода отверждения может быть устойчивым подходом, поскольку он способствует сокращению использования ресурсов [3]. Продолжительность и тип отверждевания играет большую роль в определении необходимых материалов, необходимых для достижения высокого уровня качества.

Лечение - это процесс, при котором бетон защищен от потери влаги и сохраняется в разумных пределах диапазон температур. Результатом этого процесса является повышенная прочность и снижение проницаемости. Лечение также является ключевой параметр в смягчении трещин в бетоне, что серьезно влияет на долговечность. Когда и используется практический метод отверждевания, количество цемента, необходимое для достижения заданной прочности и долговечности могут быть уменьшены путем упущения или замены дополнительными вяжущими материалами. Поскольку цемент является наиболее энергоемким и коммерчески дорогим составляющей бетонной смеси, что приводит к снижение стоимости.

Большинство исследований по развитию прочности, влиянию на механические свойства, распределение размера пор, и прочность бетона до настоящего времени были связаны с стандартными условиями отверждения.

## **Список использованной литературы**

1) Берг, О.Я. Высокопрочный бетон / О.Я. Берг. - М.: Книга по Требованию, 2012. - 208  $c$ .

2) Юань, Юай. Высококачественный цементный бетон с улучшенными свойствами / Юай Юань , Ван Лин , Тянь Пе. - М.: Издательство Ассоциации строительных вузов, 2014. - 448 c.;

3) Рамачандрана, В. Добавки в бетон / В. Рамачандрана. - М.: Книга по Требованию, 2012. - 572 c..

© Машукова А.И., 2017

**Медведев М.П.** студент 4 курса ФГАОУ ВО «ЮУрГУ (НИУ)», г. Челябинск, РФ

# **УЛУЧШЕНИЕ МОЗГОВОЙ ДЕЯТЕЛЬНОСТИ ЧЕЛОВЕКА С ПОМОЩЬЮНЕЙРОПРОТЕЗИРОВАНИЯ**

### **Аннотация**

Большинство крупнейших IT - компаний занимаются вопросами разработки искусственного интеллекта в таком исполнении, в котором он может конкурировать с человеческим мозгом. При этом очевидно, что конкуренция велика, поскольку мозг человека содержит около 86 миллиардов нейронов, каждый из которых способен непрерывно создавать новые связи с любым из рядом расположенных нейронов, чем и обеспечена настолько высокая производительность мозга. Самой необычной идеей развития искусственного интеллекта является его единение с мозгом человека для создания подобия «интернета вещей», где люди связываются друг с другом без посредничества с клавиатурой, лишь силой мысли[1].

### **Ключевые слова:**

Нейронная сеть, потенциал действия, нейропротезирование, искусственный интеллект.

Нервная система человека полностью контролирует взаимодействие его мышц, органов и всех систем путем постоянного посыла в функциональные части тела нейроимпульсов, исходящих из головного и спинного мозгов. По нейронам они доставляются в конечные точки, нейронные цепи, отвечающие за определенные области тела (например, за мышцы ноги или за зрительные органы в целом) и, будучи обработанными, возвращаются обратно в свои источники в виде реакции на полученный возбудитель. Например, болевое ощущение – простейший пример взаимодействия мозга и подкожных нервов. Кожа человека под воздействием сильнейших внешних раздражителей через нервные окончания посылает нейроимпульсы в кору головного мозга. Там сигнал обрабатывается и затем поступает в центры, отвечающие за болевые ощущения, откуда обратно в место взаимодействия раздражителя и организма посылается сигнал, который будет воспринят человеком как болевое ощущение. Упрощенно процесс функционирования нервной системы можно представить следующим образом: в ответ на внешний раздражитель создается возбуждение – электрический потенциалом. Он отличается от привычного физического понимания потенциала, однако близок к нему и может быть смоделирован, на чем основаны современные методы имплантирования конечностей и органов. Затем, в ходе протекания некоторых химических реакций в теле нейрона и на его поверхности в нейроне возникает потенциал действия, передающийся по телу нейрона в конечные точки. Существуют схемы замещения, позволяющие воспроизвести подобную структуру в виде базовых электрических элементов: конденсаторов, катушек индуктивности и резисторов. С одной стороны, это должно упрощать процесс интеграции физических устройств и, в частности, искусственного интеллекта, в виде набора электродов, вживленных непосредственно в мозг человека в качестве некоторого промежуточного слоя, и позволяющих человеку получить неоспоримые преимущества транзисторной электроники – скорость обмена информацией, производительность математических расчетов и так далее. Проблема кроется в том, что при относительной простоте реализации самих потенциалов действия как обычных электрических сигналов, все эти сигналы в целом схожи по структуре, однако чрезвычайно различны по назначению. Таким образом, необходимо среди миллиардов нейроимпульсов, протекающих через один дендрит, различать как происхождение каждого сигнала, так и его назначение и смысловую нагрузку импульса (то есть то, что в себе несет импульс – сигнал о болевом ощущении, необходимости сокращения мышцы и так далее). Например, болевое ощущение. Человек по - разному чувствует боль, вызванную разными раздражителями. Даже если раздражитель один и тот же, острота болевого ощущения меняется в зависимости, например, от длительности воздействия раздражителя. Одни и те же импульсы, протекающие от одного и того же раздраженного участка в одни и те же участки коры головного мозга, различаются по своим информативным составляющим, и поскольку мозг человека в состоянии при этом их различать среди миллиардов прочих и выдавать различные реакции, электрическое устройство, подключаемое извне, обязано уметь делать это так же отчетливо. Современные требующие многочасовых операций по внедрению решения позволяют собирать и обрабатывать информацию от десятка нейронов, исполняя таким образом, функцию, например, крупного пучка четырехглавой мышцы ноги. В результате травмы спинного мозга импульсы по - прежнему производятся и передаются по нейронам, однако не могут быть доставлены из конечной точки в спинной или головной

через спинной мозг. Устройство создает шунт, позволяющий доставить определенные нейроны, распознанные устройством, в необходимые участки коры головного мозга, чтобы те в ответ послали нужный импульс и вызвали, например, сокращение мышцы человека[2][3]. Другой вариант устройства основан на том, что при получении и распознавании им ответного сигнала от головного или спинного мозга специальный генератор электрического тока, расположенный в функциональной области тела, создает обычный разряд, позволяющий вызвать стимул конечного органа – сокращение мышцы[4]. Такие устройства помогают ограниченно вернуть подвижность конечностей людям, пострадавшим от тяжелых травм позвоночника. Человеком изучен лишь сам процесс передачи нейроимпульсов, однако то, как эффективно распознавать назначение сигналов, неизвестно. Синхронизация электрических сигналов нервной системы и сигналов, посылаемых электрическими устройствами, понимание того, каким образом беспорядочные сигналы, поступающие в головной мозг, обеспечивают возможность запоминания, более того, чрезвычайно долговременного, то, каким образом происходит взаимодействие близкорасположенных областей мозга друг с другом и взаимодействие каждой области с функциональными частями тела, не влияющее на работу других областей мозга, мгновенное отторжение тканями головного мозга любого мельчайшего инвазивно введенного объекта – перечень простейших проблем, с которыми сталкиваются исследователи в области изучения возможностей объединения машины и человека[5].

Решение последней проблемы связано с разработкой особых гибких и сверхтонких волокон, которые запускаются в кровеносную систему человека и доставляются к дендритам для отслеживания химических реакций, происходящих в теле нейрона и вне его. Суть подхода состоит в том, что создаются не сами электрические сигналы, подобные таковым в нейронах, а условия, позволяющие запустить химические реакции, вызывающие возникновение потенциалов действия. При этом такое устройство не отторгается телом млекопитающего, максимально гибко и наименее инвазивно, что было доказано лабораторными экспериментами на мышах.

## **Список использованной литературы**

1. Stephen Edelstein. Elon Musk's New Company, Neuralink, Looks to Upgrade Your Brain With AI Tech. The Drive. URL: http://www.thedrive.com/tech/8751/elon - musks - new company - neuralink - looks - to - upgrade - your - brain - with - ai - tech (дата обращения: 10.09.2017).

2. Maynard EM, Nordhausen CT, Normann RA. The Utah intracortical Electrode Array: a recording structure for potential brain - computer interfaces. Electroencephalography and clinical neurophysiology, 1997, vol.102, no.3, pp.228 - 239.

3. Jon Hamilton. Paralyzed Man Uses Thoughts To Control His Own Arm And Hand. Shots – health News: NPR. URL: https: // www.npr.org / sections / health - shots / 2017 / 03 / 28 / 521665654 / paralyzed - man - uses - thoughts - to - control - his - own - arm - and - hand (дата обращения: 15.09.2017).

4. Emily Mullin. Blind Patients to Test Bionic Eye Brain Implants. URL: https: // www.technologyreview.com / s / 608844 / blind - patients - to - test - bionic - eye - brain - implants / (дата обращения: 15.09.2017)

5. Christina Mercer. What is neural lace? URL: https: // www.techworld.com / data / what - is neural - lace - 3657074 / (дата обращения: 1.10.2017).

© Медведев М.П. 2017

**Медведев М.П.**  студент 4 курса ФГАОУ ВО «ЮУрГУ (НИУ)», г. Челябинск, РФ

## **BLOCKCHAIN AS A SERVICE**

### **Аннотация**

Технология блокчейн насчитывает 8 лет со дня возникновения в качестве криптовалюты биткойн, а широкое распространение получила в 2015 - 2016 годах после разработки Виталиком Бутериным технологии Ethereum и смарт - контрактов[1]. С этого момента блокчейн стал восприниматься еще и как инструмент для безопасного и прозрачного ведения бизнеса, для защищенной аутентификации и для построения устойчивых к атакам решений. Blockchain as a Service – новый виток развития концепции «as a Service», обещающий стать одним из ключевых способов разработки безопасных и защищенных приложений, распределенных между всеми их пользователями.

### **Ключевые слова:**

Блокчейн, смарт - контракт, BaaS, Internet of Things.

«As a Service» – модель, подразумевающая обеспечение конечного пользователя услугой на мощностях сторонней организации. BaaS в этом случае позволяет компаниям использовать готовые блокчейн - платформы для развертывания, к примеру, бизнеса, охватывающего множество партнеров, желающих удостовериться в надежности друг друга. Смарт - контракты, с одной стороны, прозрачны, а с другой – обеспечивают анонимность сторон, заключающих контракт, невозможность подмены как условий контракта и вознаграждений за них, а также подмены самих участников - сторон. Среди наиболее очевидных и в то же время уместных применений смарт - контрактов – политическая система (выборы), логистика – в контракте прописывается достижение товаром конечного получателя как условие его завершение, бухгалтерский учет, «интернет вещей», интеграция которого в блокчейн является на 2017 год чрезвычайно популярной темой, и многие другие области. При этом использование смарт - контрактов предполагает, что необходимо самостоятельно создавать программу и блокчейн - среду, в которые будут поступать как платежные средства, так и данные об условиях завершения контракта. Для этого нужны вычислительных ресурсы, специалисты и программисты для правильной работы с блокчейном и смарт - контрактами. Для упрощения этих процессов сторонние сервисы запускают решения Blockchain as a Service[2]. Первой среди таких сервисов стала компании Microsoft, IBM и Oracle разработавшие отличающиеся блокчейн - среды для удобного внедрения любых возможных решений по работе с блокчейном[1].

Среда BaaS состоит из: верифицированных участников контракта, данных, необходимых для прямого совершения контракта (доказательства правомочности и доверия), логики

контракта (то, каким образом контракт считается завершенным, условия контракта, заверенные обеими сторонами и согласованные со сторонними наблюдателями, а также криптографические доказательства исполнения работы), внешние влияния (то, что необходимо дополнительно для адекватного выполнения условий контракта), кошелек, на который помещаются средства на время исполнения контракта и с которого они затем попалают в кошелек одной из сторон. Все эти компоненты в некоторой степени зависят друг от друга, но в целом являются обособленными и лишь объединяются для надежного выполнения контракта. До момента объединения и отправки всех компонентов контракта в блокчейн компоненты могут задаваться, изменяться и дополняться сторонами. После подписания ими контракта ему приписывается определенный идентификатор (хеш функция в том виде, в котором она используется в блокчейне), в результате чего контракт остается неизменным и недоступным до выполнения условий. В случае с Microsoft Azure, существует также фреймворк, позволяющий быстро начать самостоятельно развертывать среду для смарт - контрактов, а также АРІ для взаимодействия с фреймворком. За поставщиком услуги стоит задача организации безопасного, защищенного, замкнутого, отказоустойчивого и гибкого блокчейн - пространства, за пользователями - разработка грамотных условий выполнения контрактов.

Каждая операция, каждый актив, каждый участник контракта представлены в виде идентичных токенов, генерируемых с помощью однонаправленной хеш - функции. Логика контракта существует вне блокчейна, в так называемых off - chain транзакциях. Выход за рамки блокчейна необходим для того, чтобы обе стороны могли оценить его, внести изменения и на условиях доверия исполнить в защищенной среде, понижая тем самым объем блокчейн - цепочки. Внешние влияния - информация о том, кто или что вносит изменения в контракт, доказательства того, что данные соответствуют условиям контракта, что они рассчитаны правильно и без изменения в сторону одной из сторон.

Рассмотрим взаимодействие блокчейна с IoT. Изначально IoT обладает всеми проблемами обычных сетевых устройств - централизованность, что может привести как минимум к обрыву функционирования устройств при обрыве в центральном устройстве, а как максимум - к возможности реализации атак на сами устройства в сети, обратная несовместимость друг с другом - разные устройства IoT разных производителей могут быть несовместимы друг с другом, общая небезопасность, связанная с отсутствием выработанных механизмов зашиты от НСЛ к устройствам и к центральному узлу через эти устройства. При объединении устройств в децентрализованную сеть проблемы с обрывами лишены основания, а совместимость устройств обеспечивается лишь тем, может ли кажлое устройство быть подключено в блокчейн - сети и использовать алгоритмы шифрования, представленные в ней. Остальные тонкости взаимодействия «вшиты» в саму блокчейн сеть. К тому же, например, при использовании «интернета вещей» на производстве, достаточно просто можно реализовывать смарт - контракты на основе информации, получаемой с латчиков устройств в сети – если необходим ремонт некоего устройства или необходимы дополнительные ресурсы для производства, прибором, подключенным к  $I$ о $T$ , в блокчейн - сеть поставляется информация, являющаяся для нее условием выполнения контракта[3]. Используется такой подход в службах логистики. Датчики времени, температуры, местоположения и прочих параметров грузов, находясь в блокчейн - сети «интернета вещей», отсылают в сеть информацию, например, о местоположении груза, и

при совпадении текущего местоположения с заданным конечным в контракте контракт считается завершенным. Здесь же возникают и другие проблемы – устройства «интернета вещей» чаще всего не обладают большими объемами внутренней памяти, однако децентрализация блокчейна предполагает, что данные о транзакциях хранятся на каждом узле в сети, а объем этих данных может быть велик; имеет место и сложность обслуживания таких сетей с той точки зрения, что необходимы навыки работы с блокчейном. Несмотря на теоретически установленную совместимость устройств в блокчейн - сети, сложность вычислений криптографических функций для каждого устройства вроде чайников и часов может замедлить общую производительность устройств и сети в целом[4]. Проблемы эти тяжелорешаемы и тем самым замедляют объединение технологии BaaS с возможностями «интернета вещей».

#### **Список использованной литературы**

1. Marley Gray. Enterprise Smart Contracts (whitepaper). Github. URL: https: // github.com / Azure / azure - blockchain - projects / blob / master / bletchley / EnterpriseSmartContracts.md (дата обращения: 20.09.2017).

2. Lucas Mearian. Blockchain - as - a - service allows enterprises test distributed ledger technology. Computerworld. URL:https: // www.computerworld.com / article / 3237465 / enterprise - applications / blockchain - as - a - service - allows - enterprises - test - distributed ledger - technology.html (дата обращения: 25.09.2017).

3. Blockchain and the Internet of Things: the IoT blockchain opportunity and challenge. URL: https: // www.i - scoop.eu / blockchain - distributed - ledger - technology / blockchain - iot / (дата обращения: 26.09.2017).

4. Ahmed Banafa. IoT and Blockchain Convergence: Benefits and Challenges. URL: https: // iot.ieee.org / newsletter / january - 2017 / iot - and - blockchain - convergence - benefits - and challenges.html (дата обращения: 29.09.2017).

 $©$  Мелвелев М $\Pi$  2017

**Медведев М.П.** студент 4 курса ФГАОУ ВО «ЮУрГУ (НИУ)», г. Челябинск, РФ

## **УЯЗВИМОСТИ БЕСПИЛОТНЫХ ЛЕТАТЕЛЬНЫХ АППАРАТОВ**

## **Аннотация**

Использование беспилотных летательных средств в современности переходит из разряда военных нужд и выполнения задач, опасных или слишком тяжелых для человека, в разряд домашнего применения и в том числе для скрытого видеонаблюдения по оптических каналам утечки информации. Миниатюрные БПЛА (дроны, квадрокоптеры) используются для съемок видеороликов, однако могут быть применены для слежки или в качестве опасного оружия, поскольку, как и почти любое электронное устройство, подвержены атакам через недекларированные возможности или преднамеренный взлом.

## **Ключевые слова:**

БПЛА, уязвимость, атака, канал, Wi - Fi.

В свое время БПЛА строились без оглядки на кибербезопасность, это не считалось актуальным направлением их развития, и открывало возможность злоумышленникам получать к ним доступ. В целом, БПЛА состоит из контроллера управления полетом, аккумуляторной батареи, блока датчиков (давления, положения в пространстве, акселерометр), приемопередатчика для удаленного управления БПЛА, двигательного оснащения для приведения в движения и полета, а также дополнительных модулей, например, GPS или ИК - датчиков. Управляются аппараты чаще всего по радиоканалам обычно на частотах 2.4 ГГц. К БПЛА применяются атаки: на аппаратное обеспечение, когда злоумышленник обладает прямым доступом к аппаратной части БПЛА (и возможностью внедрения закладных устройств и логических бомб), подмена информации, посылаемой датчиками, когда контроллер управления полетом получает ложную информацию с датчиков, а также атаки по радиоканалу удаленного управления БПЛА. В первых двух случаях атакующий может реализовать атаки, позволяющие перехватить управление БПЛА путем внедрения вредоносного кода в прошивку контроллера управления полетом, например, для реализации известной атаки переполнения буфера. Третий канал может быть наиболее простым среди прочих двух способом безвредного устранения БПЛА, чаще всего через систему АЗН - В, в том числе путем «мягкой» посадки его на землю либо крушения аппарата в людных местах, что приведет к значительным потерям, жертвам и убыткам.

Применима и так называемая атака «фаззинг». Обычно он применяется при тестировании оборудования путем взаимодействия с ним случайных внешних воздействий. В случае с БПЛА при наличии канала связи между устройством и злоумышленником, последний посылает аппарату случайные последовательности сигналов, что может вызвать непредсказуемые последствия.

Интересна и следующая разновидность атаки: при наличии защифрованного канала передачи данных между БПЛА и устройством управления злоумышленник не может перехватить управление прямым отключением аппарата от исходной радиосети. Однако, он может подключиться к частоте, на которой происходит взаимодействие БПЛА и управляющего аппарата, после чего перехватывать каждое посланное БПЛА сообщение и мультиплицировать его, постоянно посылая это сообщение аппарату от себя и регистрируя его реакцию на сообщение. Проанализировав несколько таких посланных БПЛА сигналов, атакующий может логически выяснить, какой сигнал отвечает за какое действие, и начать посылать сигналы устройству от себя, фактически, перехватывая управление им.

Из числа последних практически применяемых уязвимостей можно выделить SkyJack. Злоумышленник использует уязвимость незащищенных Wi - Fi сетей, которыми соединяются между собой БПЛА и управляющее устройство, чтобы послать аппарату специально сформированные TCP - пакеты, содержащие команду выхода из системы, иными словами, разрывает связь между БПЛА и управляющим устройством. После этого атакующий снова посылает пакеты, содержащие команду подключения, и подключается как управляющее устройство сам. При этом легко осуществима еще и передача данных, полученных атакованным БПЛА, на какое - то удаленное устройство злоумышленника, а

также использование сторонних подвижных устройств, содержащих радиомодули, для увеличения радиуса атаки.

Большинство уязвимостей, применяемых к гражданским БПЛА, связаны с подменой информации, получаемой аппаратом от его датчиков. Чаще всего это информация о текущем местоположении БПЛА. Злоумышленник получает сигналы GPS, которые БПЛА принимает со спутников, и перенаправляет их, изменяя сигналы и подменяя таким образом текущие координаты БПЛА. Аппарат, получая информацию, начинает движение в неправильном направлении, что дает возможность злоумышленнику таким образом управлять им.

Защита беспилотных летательных аппаратов предполагает простейшие методы, такие как:

 Защиту каналов приемопередачи сигналов – шифрование радиосигналов, защита паролем Wi - Fi сигналов;

 Предусмотрение механизмов обработки неполадок, системы обнаружения и предотвращения вторжений – при получении аппаратом сигнала, отличающегося по характеристикам модуляции от эталонного, необходимо либо отсылать информацию о вторжении на управляющее устройство, либо самоликвидироваться, либо переключаться в режим, при котором невозможно совершение никаких над ним действий.

## **Список использованной литературы**

1. Emy Rivera, Robert Baykov, Guofei Gu. A Study On Unmanned Vehicles and Cyber Security. Alien Institute for Artificial Intelligence, 2014, 3 p.

2. Nils Rodday. Exploring security vulnerabilities of unmanned aerial vehicles. University of Twente, 2017, pp.11 - 25.

3. Alan Kim, Brandon Wampler, James Goppert, Inseok Hwang Cyber Attack Vulnerabilities Analysis for Unmanned Aerial Vehicles. Alien Institute for Artificial Intelligence, 2017, 30 p.

© Медведев М.П. 2017

**Меньшикова А.А.** магистрант НИ Томский государственный университет г. Томск, Российская Федерация

# **ЭФФЕКТЫ ВНЕДРЕНИЯ ИТ В ИННОВАЦИОННОЙ ТЕХНОСФЕРЕ**

### **Аннотация**

Статья посвящена исследованию влиянию ИТ на развитие и возможности человека в современном инновационном обществе. В настоящее время практика применения инновационных цифровых технологий в большей степени связана с эсхатологическими сюжетами и прогнозами.

## **Ключевые слова**

Инновационные технологии, техносфера, эффекты, последствия.

Влияние ИТ заметно в современной преподавательско - студенческой среде, для которой характерно не только повсеместное использование гаджетов, но и растущая, часто фатальная зависимость от них. Техническое развитие демонстрирует как положительные, так и отрицательные стороны такого развития и эволюции сообщества. Сообщество людей стало подвержено более кардинальным изменениям, связанным с развитием и внедрением техносферы. Поэтому в настоящее время вся система образования находится под ударом.

Эсхатологический посыл данного явления связан с растущей релятивизацией положений в этой сфере. Материал учебных курсов превратился в «поток» информации, снизилась степень усвоения материала.

В культурологической рефлексии техносфера почти повсеместно ассоциируется с апокалипсическими сценариями. Поэтому не в последнюю очередь техносфера требует осмысления в дискурсе изложенных антропологических представлений [1]. Перспективы на будущее, по крайней мере, ближайщее, не удовлетворяют. Экономику ставят в зависимость от ИТ. Все социальные коммуникации проводятся преимущественно с применением этих технологий. Ухулшается состояние окружающей социальной срелы. шумы, постоянные рекламы от банков и организаций, возможность электронного хулиганства и преступности усложняют жизнь. Вместе с тем, вполне очевидно и закономерно, что ИТ могут далеко не все, а искусство доказывает, что возможности их ничтожно малы по сравнению с человеческим потенциалом. Операции с информацией ограничиваются предельным набором операций. В то же время в реальности возникают ситуации, не сводимые к алгоритму. Замечено, что основной проблемой ИТ является исследование их когнитивного потенциала, в то же время очевидным является несводимость поставленных операций к требуемым процедурам и сокращению алгоритма по логарифмам, в общении между компьютером и человеком. В пространстве переработке информации исчезает категория времени. Это тревожно и примечательно. Из всех негативных последствий, настораживающих экологов, ИТ являются инициаторами именно хронологического фактора в основании ожилания Апокалипсиса. В булушем встанет множество правовых проблем в связи с использованием ИТ в практике, понятием правового регулирования их использования. В то же время возникает проблема киборгизации человечества. Становится все больше и больше имплантатов, ИТ вникают в сферу морали. Уже в настоящее время новостные агентства регулируемы работой автоматизированных систем Интернета. Возникает опасность потери человеком собственного достоинства и самоощущения. В то же время ИТ усиливают вероятность войн. В условиях, когда информация становится развития информационных онтологической категорией, опасность возникает поистине эсхатологических масштабов: появляется возможность оказаться в безвременье ничего не передающих процессов и приблизиться к вакууму.

Каких положительных изменений удается достигать за счет технических средств в инновационном обществе? Дать надежду на решение частных, но ощутимых проблем, упрощение решения некоторых задач, интенсификация процессов. Говоря о примерах прогрессивного технического развития, следует указать возможность осуществлять коммуникацию в более соответствующей среде (но даже в этом случае происходят проблемы, идущие от человеческого общества). Совершенствование архитектурного стиля авторучки и карандаша, новых папок также воплощают примеры технического развития.

Внедрение и совершенствование технологий передают соответствующие тенденции. Проблема техносферы заключается в том, что по большому счету она воспроизводит инструменты, которые в неправильных руках становятся идентичными человекоразмерным категориям. Экономика, зависимая от ИТ, не перестанет сталкиваться с проблемами, существующими и заложенными в среде. ИТ не решат этических и социальных проблем. Останутся «вечные» проблемы, вопросы, состояния. Противопоставление миру естественной природы только усугубится под влиянием интенсификации развития ИТ.

Поэтому важен герменевтический аспект в многочисленных подходах к сущности техники, позволяющий специализировать проблемы и вопросы, понимание сущности техники, которое не укладывается в лингвистический аспект и, по данным конкретных исследований, происходит от практической деятельности, отождествляется с ней. В этом заключается единственная возможность интерпретировать сущность техники в человекоразмерных категориях.

## **Список использованной литературы**

1. Чешев В. В. Техническое знание / В. В. Чешев. – Томск: Изд - во Том. гос. архит. строит. ун - та, 2006. – 267 с.

© Меньшикова А.А., 2017

### **Митрофанов С.В.**,

студент 4 курса факультет электроники и вычислительной техники ВолгГТУ, г. Волгоград, Российская Федерация **Матохина А.В.**, доцент факультет электроники и вычислительной техники кафедра САПРиПК **ВолгГТУ** г. Волгоград, Российская Федерация

## **РАЗРАБОТКА ПРОТОТИПА АВТОНОМНОГО РОБОТА ПОЖАРНОГО**

## **Аннотация**

В данной статье рассматривается проект автономного робота пожарного на основе шестиколесного шасси 6WD wild thumper от компании Dagu Hi - Tech Electronic. Определены основные и дополнительные этапы разработки. Приведен список возможных деталей, которые будут использованы в разработке.

## **Ключевые слова**

робот пожарный, вездеход, движение в условиях тяжелой проходимости, ручное управление, автономное управление, Bluetooth, DAGU, Android, BTCA2A, Arduino, T - REX control panels, BT Controller, датчик пламени

Огонь является неотъемлемой частью в жизнедеятельности человека, однако не смотря на всю его практическую пользу, он так же представляет и большую угрозу в виде возникновения неконтролируемого процесса горения - пожара. Виды и причины возникновения пожара могут быть совершенно различны, и может сложится ситуация, в которой человеку опасно для собственного здоровья участвовать в ликвидации возгорания. В таких случаях на помощь приходят специализированные роботы способные заменить человека в опасных условиях. Большинство таких систем управляются дистанционно вручную, но по различным причинам такой тип управления может оказаться не доступен. Единственным решением в подобной ситуации остается использование автономного управление.

Основой нашего прототипа стало шестиколесное шасси от компании Dagu, оно обладает высокой прочностью и способно выдержать груз весом 6 кг, а также отличной проходимостью в различных условиях.

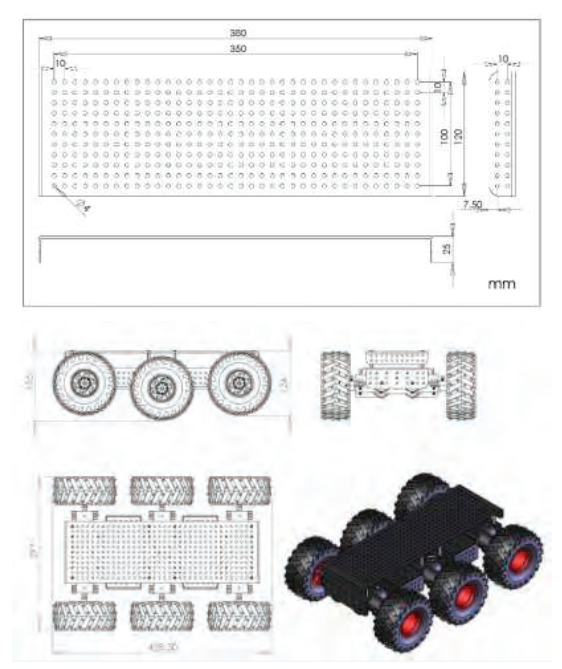

Рисунок 1 - Размеры используемого шасси

Сейчас проведены первые тесты работы комплектующих моторов. Для этого было решено воспользоваться платой Arduino UNO и радио - модулем NRF24L01 для осуществления ручного управления со стационарного компьютера или ноутбука.

Следующим шагом будет установка помпы для подачи воды из закреплённого резервуара, и замена радио - модуля на Bluetooth. Благодаря этому будет возможном реализовать дистанционное управление при помощи смартфона. Так же для повышения качества управления в планах замена Arduino на High - end T - REX control panels.

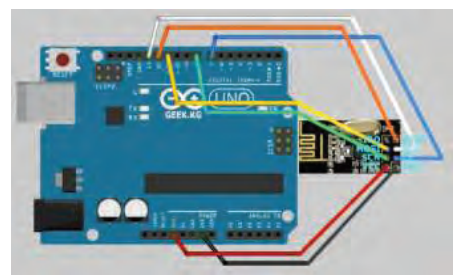

Рисунок 2 – Схема подключения Arduino UNO и радио - модуля NRF24L01

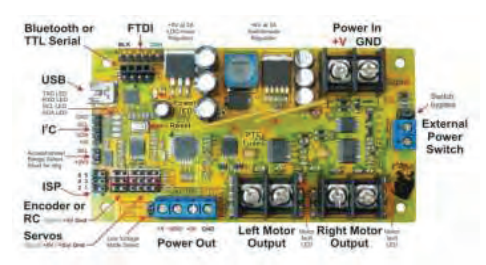

Рисунок 3 – High - end T - REX control panels

Программная часть ручного управления будет реализована при помощи библиотеки BTCA2A. Это библиотека для Arduino и подобных плат. Данная библиотека написана под приложение BT Controller для операционной системы Android. Применяя библиотеку BTCA2A совместно с приложением BT Controller, можно использовать смартфон или планшет в качестве Bluetooth контроллера. Библиотека BTCA2A поддерживает более двухсот команд, что даёт вам возможность управлять Arduino, используя свои контроллеры, созданные в приложении BT Controller. [1]

Для поиска огня при автономном управление предполагается использование датчика пламени.

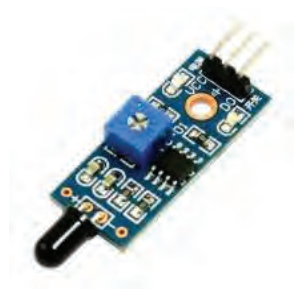

Рисунок 4 – Датчик пламени

Конечно, пламя можно обнаружить, с помощью термодатчика, но у этого варианта есть два отрицательных момента. Во - первых, термодатчик может пострадать, если его подносить очень близко к огню. Во - вторых, термодатчик не сможет зафиксировать именно пламя. [2]

Датчик пламени активно используется в роботах - пожарных. Для этих роботов устраиваются целые соревнования, задача участников в которых заключается в поиске и тушении огонька в лабиринте. Именно датчик пламени позволит нам в будущем создать простой и эффективный прототип робота пожарного

На данный момент в нашем распоряжении имеется шасси в полностью рабочем состоянии, способное управляться вручную с ноутбука или стационарного компьютера при помощи радио - модуля. В ближайшее время будет произведена замена радио - модуля на Bluetooth - модуль, также планируется установка водяного насоса и датчика пламени, настройка ручного управления с использованием смартфона и завершение автономного управления. После этого модификация прототипа продолжится. В планах переход на более мощную и функциональную плату, настройка дистанционного управления через Wi - Fi, использование дополнительных датчиков для определения огня, как пример – тепловизор на основе микроболометров.

## **Список использованной литературы**

1. Зайцев С., Шумельчук Д. BTCA2A - управление Arduino по Bluetooth при помощи Android // RoboController: Блог о роботах и проектах на основе Arduino. 2013. URL: http: // robocontroller.ru / news / btca2a \_ upravlenie \_ arduino \_ po \_ bluetooth \_ pri \_ pomoshhi android / 2013 - 11 - 16 - 40 (дата обращения: 13.11.2017)

2. Евсегнеев О. Ардуино: датчик огня // ROBOTCLASS: Учебный портал по робототехнике и электронике. 2015. URL: http: // robotclass.ru / tutorials / arduino - flame sensor (дата обращения: 17.11.2017)

Работа выполнена при поддержке РФФИ (грант № 16 - 47 - 340229, грант № 16 - 07 - 00635).

© Митрофанов С.В., Матохина А.В., 2017

**Москвитин В.С.**

cтудент 5 курса ИРНИТУ г. Иркутск, Российская Федерация Научный руководитель: Н. Л. Дорофеева к.т.н., доцент ИРНИТУ

# **ИСПОЛЬЗОВАНИЕ СПЛАВОВ НА ОСНОВЕ МАГНИЯ ДЛЯ ХРАНЕНИЯ ВОДОРОДА**

*Аннотация:* Магниевый сплав MgH2 широко известен как разновидность материалов для хранения водорода из - за его высокой теоретической емкости, так же данные сплав являются относительно не дорогим, и имеется богатый ресурсный запас для его производства. Однако высокая термодинамическая не устойчивость и плохая кинетика

MgH2 сильно ограничивают его практическое применение. И данную проблему необходимо решать.

*Ключевые слова:* Магниевые сплавы, аморфные металлы, хранение водорода, гидрирование, дегидрирование.

Для решения проблемы высокой термодинамической не устойчивости и плохой кинетики сплава MgH2, применяются различные методы, такие как наноструктурирование, катализация и легирование. Все эти методы были изучены. Наноструктурирование может ослабить связь H с Mg, высокотемпературная активация может разрушить оксидный слой на поверхности. Добавление материалов катализаторов, таких как Pd или оксидов переходных металлов, может улучшить диссоциацию  $H_2$ , в то время как легирование Ni может уменьшить энтальпию реакции [1]. Несмотря на это, сплавы на основе магния по прежнему не могут соответствовать требованиям. Поэтому очень важно разработать новые методы для регулирования кинетики хранения водорода и термодинамики сплавов на основе магния.

Было обнаружено, что система сплавов Mg - RE - Ni обладает хорошими характеристиками для хранения водорода. Добавление Ni может регулировать термодинамику, а добавление редкоземельного элемента может привести к образованию мелких осадков REH <sub>x</sub>, которые имеют хорошие каталитические эффекты при дегидрировании MgH2. С другой стороны, аналогичные сплавам Mg - Ln - TM и Mg - Y - Ni, являются аморфные сплавы  $Mg_{80}Ni<sub>15</sub>RE<sub>5</sub>$  (RE = La, Nd) которые показали широкую переохлажденную плавную область перед кристаллизацией, а также большую способность к образованию кристаллов. Учёными при исследовании характеристик хранения водорода в сплавах Mg - RE - Ni было обнаружено, что нанокомпозит может быть образован путем гидрирования аморфных сплавов Mg - RE - Ni, состоящих из MgH<sub>2</sub>, Mg<sub>2</sub>NiH<sub>4</sub>, La<sub>2</sub>Mg<sub>17</sub>,  $NbMg_{12}$  в аморфные сплавы  $Mg_{80}Ni_{15}La_5$  и  $Mg_{80}Ni_{15}Nd_5$ , при соответствующих условиях. Таким образом, реакция де / гидрирования и кинетика сплавов на основе Mg значительно улучшены. Однако поглощение водорода не было реализовано в тех аморфных сплавах на основе магния, потому что они кристаллизовались до гидрирования.

Реверсивное хранение водорода было обнаружено в аморфных сплавах на основе Zr много лет назад, но содержание поглощённого водорода в них ниже, чем в кристаллических сплавах. Недавно было обнаружено, что аморфные сплавы Mg - Ce - Ni могут гидрировать ниже температуры кристаллизации и индуцировать аморфный переход. Значительная абсорбция водорода достигается с количеством водорода, превышающим количество такового в кристаллических сплавах с таким же составом. Этот вид аморфно аморфного гидридного перехода демонстрирует новый способ получения материалов для хранения водорода большой объёма. Тем не менее, как и другие магниевые сплавы на основе магния, аморфные сплавы Mg - Ce - Ni демонстрируют слабые характеристики дегидрирования и высокую температуру дегидрирования [2]. Таким образом, кристаллизация происходит в процессе дегидрирования, теряя структурное преимущество аморфного вещества. Таким образом, это является решающим вопросов и все еще существует задача уменьшить температуру дегидрирования аморфного гидрида и поддерживать аморфную структуру после дегидрирования, чтобы в конечном итоге

сделать циклы гидрирования / дегидрирования в аморфном состоянии сплавов на основе  $Mg$ 

Было предпринято много усилий для снижения температуры дегидрирования аморфных сплавов Mg - Ce - Ni, и было установлено, что добавление четвертых элементов, таких как Ti, Co, Cu, Zn и Ag, является эффективным способом. Было обнаружено, что аморфные сплавы Mg - Ce - Ni - Cu показали значительное снижение температуры дегидрирования. Однако влияние различных примесей меди на свойства сплавов остается до конца не изученным.

## **Список использованной литературы**

1. Гамбург Д.Ю., Семенов В.П., Дубовкин Н.Ф. Водород. Справочник. Водород. Свойства, получение, хранение, транспортирование, применение. М.: Из - во «Химия», 1989 г. – 672 с.

2. Радченко, Р. В., А.С. Мокрушин, В.В. Тюльпа. Водород в энергетике : учеб. пособие, Екатеринбург: Изд - во Урал. ун - та, 2014. - 229 с.

© Москвитин В.С., 2017

**Мурсалимов А.И., Синьков А.С., Медведев М.П.,** cтуденты 4 курса ЮУрГУ, г. Челябинск, Российская Федерация

# **АНАЛИЗ БЕЗОПАСНОСТИ SDN ДЛЯ ЗАЩИТЫ ОТ DDOS – АТАК**

## **Аннотация**

Программно - конфигурируемая сеть (SDN) – это новая сетевая архитектура, основанная на централизованном управлении, которая настраивает сеть в режиме реального времени через контроллер. В этой статье мы анализируем уязвимость системы безопасности SDN в разгар атаки DDoS. Мы рассматриваем существующий механизм безопасности, в котором используется значение доверия и энтропия, рассчитанная по типу доступа клиента, в качестве механизма безопасности контроллера. Кроме того, в этой статье будут обсуждаться предложения по разработке безопасного приложения для SDN.

#### **Ключевые слова:**

SDN, Программно - конфигурируемая сеть, DDoS

Программно - конфигурируемая сеть (от англ. Software - defined Networking) - это сетевая архитектура, которая повышает эффективность конфигурации в реальном времени. В ней уровень управления сетью отделен от устройств передачи данных, что упрощает управление сетью с помощью программного обеспечения. Данные уровни взаимодействую с помощью протокола OpenFlow. Уровень управления сетью содержит информацию, относящуюся к трафику маршрутизации, топологии сети и т.д., контролируемых

контроллером. Уровень данных перенаправляет трафик после конфигурации в контроллере.

DDoS - атака - вторжение злоумышленников, чтобы затруднить доступ реальных пользователей к получению услуги, для этого используется большое количество скомпрометированных пользователей (ботнет - сеть) для перегрузки ресурсов жертвы, таких как процессор, память, пропускная способность и т.п.

B SDN существуют косвенные механизмы защиты от DDoS - атак, например, OpenFlow Random Host Mutation [1]. Для защиты используется частая смена ip - адреса хоста в сети, чтобы гарантировать, что злоумышленник не сможет легко идентифицировать жертву, однако конфигурация статична и не адаптируется к различным ситуациям. Также возможна реализация механизма защиты Captcha, создающая головоломку для каждого клиента, которую надо решить, чтобы получить доступ к серверу. В другом механизме защиты используется энтропийная информация, полученная из поведения клиентов. Он позволяет только клиентам с действительными значениями доверия и отклонениями энтропии получить доступ к серверу.

Однако лучшим способом предотвращения DDoS - атаки является авторизация каждого клиента. Можно реализовать разграничение приоритетов для каждого пользователя: перед каждым запросом пользователя проверяется «уровень доверия»: чем он выше, тем больше скорость лоступа. Также вычисляется и энтропия для кажлого пользователя за сеанс. чтобы отметить отклонение от нормального поведения.

При применении для SDN этот механизм работает в контроллере вместо сервера. Система SDN состоит из четырех компонентов: веб - сервера, контроллера, SDN коммутатора и клиентов [2]. При прохождении клиента через контроллер и коммутатор, веб - сервер отправляет информацию о поведении клиента контроллеру. Контроллер вычисляет и обновляет значение доверия и отклонение энтропии поведения и сохраняет их для будущего использования.

Для описания методов борьбы с различными угрозами, возникающими перед клиентами, проведем анализ, используя модель угроз STRIDE. Анализ безопасности осуществляется на основе критериев, первыми буквами которых составлено название модели. Первый критерий Spoofing identity (S) - подмена идентификаторов для сокрытия IP - адреса злоумышленника. Для этого связь между контроллером и коммутатором обеспечивается защитой транспортного уровня (TLS), поддерживаемая протоколом OpenFlow. Поэтому маловероятно, что злоумышленник сумеет подменить IP - адреса контроллера или коммутатора.

Tampering (T) и Information disclosure (I) - несанкционированный доступ и распространение данных, соответственно. Рассматривается возможность обеспечения безопасности хранилиша значений доверия, чтобы злоумышленник не изменял или не раскрывал информацию. В целях безопасности доступ к данным разрешен только тем объектам, у кого есть на это привилегии. Следующий критерий Repudiation (R) - отказ, серьезная угроза при отсутствии доступа к системе аутентификации. Контроллер защищен от этой угрозы, т.к. каждый обращающийся объект указывает информацию о себе в таблице потоков через коммутатор. Следовательно, проблема отказа минимизируется.

Elevation of Privilege (E) - повышений привилегий, которое происходит, когда злоvмышленник изменяет свои привилегии на доступ к веб - серверу и контроллеру. Решение состоит в использовании механизмов аутентификации и авторизации. Наконец, отказ в обслуживании (D) является критической угрозой, которая является самой большой проблемой. Когда количество запросов велико в течение очень короткого периода времени, происходит DoS - атака. В общем случае администратор может завершить процессы или

ресурсы на сервере. Однако рекомендуется использовать описанный механизм доверия на контроллере для предотвращения и смягчения эффекта от атаки DDoS.

Таким образом, для сервера и контроллера в SDN, которые чаще всего выступают объектами атаки, все угрозы можно предотвратить или ослабить.

## **Список использованной литературы:**

1. OpenFlow Switch Specification version 1.5 [Электронный ресурс]. Open Networking Foundation. 2016 (дата обращения 25.11.2017). URL: https: // www.opennetworking.org / images / stories / downloads / sdn - resources / onf - specifications / openflow / openflow - switch v1.5.0.noipr.pdf

2. Renuka Devi s. A Hybrid Approach to Counter Application Layer DDOS Attacks. International Journal on Cryptography and Information Security, 2012. 45 - 52.

© Мурсалимов А.И., Синьков А.С., Медведев М.П., 2017

**Обухов К.А.,**  Магистрант Факультет мехатроники и автоматизации НГТУ, г. Новосибирск, Российская Федерация

## **ИССЛЕДОВАНИЕ ИЗНОСА КОНТАКТАЩЕТКИ С КОЛЛЕКТОРОМ ПРИ ИСКРЕНИИ**

#### **Аннотация**

В данной статье приведено исследование контакта щётки с коллектором при искрении. Получено уравнение механического износа контакта щётки, позволяющее исследовать процесс износа при различных факторах. Рассмотрены факторы, влияющие на величину износа.

### **Ключевые слова**

Износ, контакт, щетка, коллектор.

Одной из актуальных проблем при создании электрических транспортных систем является обеспечение надежной и экономичной передачи электроэнергии подвижному составу. Решение этой проблемы связано с разработкой новых или модернизацией существующих устройств токосъема. Актуальность проводимых исследований обусловлена необходимостью совершенствования контактных щёток и увеличения их срока службы. В качестве объекта исследований рассматривается контакт щетки с коллектором при искрении. Повышение срока службы элементов контакта щётки может быть обеспечено за счет выбора материалов, позволяющих обеспечить качественный токосъем, и оптимальных параметров эксплуатации.

Прежде всего, износ элементов контакта щетки зависит от механической и электрической нагрузок, от скорости скольжения, влажности и других параметров окружающей атмосферы. Однако, связь износа с этими переменными изучена очень мало. Что касается влияния тока, то рассматриваем его как дополнительны фактор, увеличивающий только механический износ (который представляет собой общий износ одной щетки  $(b_{\text{m}})$ , на пути скольжения s в км в нормальной атмосфере и относительной влажности около 50 %. Усилие (P), ток (I) и  $k_{M}$  и  $k_{A}$ , выражающие механический и
электрический износ, являются функциями скорости скольжения и возрастают при её увеличении, что, в пределах инженерной погрешности соответствуют результатам измерений в [1]

 $b_{\rm m} = sP(k_{\rm m} + k_{\rm m}\sqrt{I})$  (1)

Влияние искрения на износ контакта щетки неоднозначно: во - первых, оно вызывает испарение материала с поверхности контактов; во - вторых, делает поверхности шероховатыми, что увеличивает механический износ. Учитывая, что объём испарившейся электрической дуги  $V_{\text{m}}$  пропорционален количеству электричества  $Q$ , которое прошло через эту дугу, следовательно, он может быть определен по формуле

 $V_{\pi} = \nu O$ .

где у - константа материала контактов щетки.

Процесс увеличения шероховатости поверхности достигает установившегося состояния и должен, таким образом, быть функцией  $Q/s$ . Тогда (1) можно записать в следующем виде:

$$
b = \gamma Q + sP\left(k_{\rm M} + k_{\rm s}\sqrt{I} + g\sqrt{\frac{Q}{s}}\right)
$$
 (2)

где g - константа материала, рассчитанная в работе Р. Хольма [1]

На рисунке 1 представлены кривые зависимости общего износа щётки  $(b, b_1, b_2)$  при различных значениях, выраженные по формуле (2).

Кривые получены при следующих параметрах: кривая  $1 - b(s)$ :

 $P = 0.36$  Kr,  $I = 1.7$  A,  $Q = 8.9$  Kn,  $\gamma = 3 \cdot 10^{-6}$ ,  $k_M = 0.8 \cdot 10^{-6}$   $\frac{cm^2}{K_M}$  $k_{\rm b}$ 1.4 · 10<sup>-6</sup>  $\frac{\rm cm^2}{\rm km}$ ,  $g = 113 \cdot 10^{-6}$ ; кривая 2 –  $b_1(s)$ :  $P = 0.36$  кг,  $I = 6.7$  А,  $Q = 16.3$  Кл,  $\gamma = 3 \cdot 10^{-6}$ ,  $k_{\rm M} = 0.8 \cdot 10^{-6} \frac{\text{cm}^2}{\text{km}}$ ,  $k_3 1.4 \cdot 10^{-6} \frac{\text{cm}^2}{\text{km}}$ ,  $g = 55 \cdot 10^{-6}$ ; кривая 3 –  $b_2(s)$ :  $\overline{P} = 0.36$  кг,  $I = 1.36$  А,  $Q = 0.38$  Кл,  $\gamma = 3 \cdot 10^{-6}$ ,

$$
k_{\rm M} = 0.8 \cdot 10^{-6} \frac{\rm cm^2}{\rm km}, k_3 = 1.4 \cdot 10^{-6} \frac{\rm cm^2}{\rm km}, g = 71 \cdot 10^{-6}.
$$

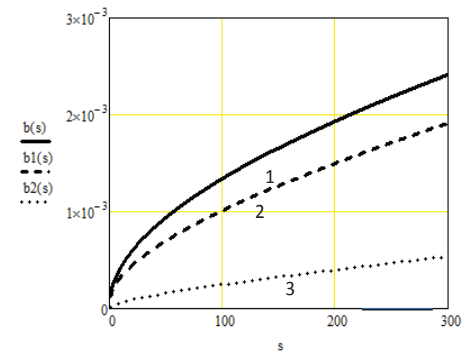

Рисунок 1 - График износа катодной щётки из электротехнического графита, при различных значениях

Из представленного графика видно, что за 100 километров пути степень износа контакта щетки при токе I = 6.7 А и постоянной материала  $g = 55 \cdot 10^{-6}$  (кривая  $2 - b_1(s)$ ) ниже на 33 %, чем у  $b(s)$  (кривая 2) и выше чем у  $b_2(s)$  в 4 раза и разница на протяжении пути увеличивается. Следовательно, соотношение параметров *sb*<sup>2</sup> наиболее оптимальное, что определяет наименьший износ контактов щёток.

Полученное выражение (2) позволяет исследовать износ контакта щетки с коллектором при искрении.

#### **Список использованной литературы**

1. Хольм Р. Электрические контакты / Р. Хольм. – М.: Иностранная литература 1961. – 480с.

© Обухов К.А., 2017

**Осипян А.С.** студент 2 курса СКФУ, г. Пятигорск, РФ **Сидякин П.А.** кандидат технических наук, профессор СКФУ г. Пятигорск, РФ **Юсупов Э.П.** студент 2 курса СКФУ, г. Пятигорск, РФ

# **ТЕХНИЧЕСКОЕ СОСТОЯНИЕ ЛИВНЕВОЙ КАНАЛИЗАЦИИ В Г. ПЯТИГОРСКЕ И ПЕРСПЕКТИВЫ ЕГО УЛУЧШЕНИЯ**

#### **Аннотация**

Техническое состояние ливневой канализации в ряде районов города - курорта Пятигорске находится в ненадлежащем состоянии. Значительная часть открытых коллекторов нуждаются в реконструкции. Было проведено обследование технического состояния открытого коллектора ливневой канализации. На основании результатов обследования для устранения выявленных дефектов и разрушений предложено применение гидротехнического бетона.

### **Ключевые слова:**

Обследование, ливневая канализация, гидротехнический бетон.

Техническое состояние ливневой канализации в ряде районов города - курорта Пятигорске находится в ненадлежащем состоянии. Значительная часть открытых коллекторов нуждаются в реконструкции. В данной статье представлены результаты обследования технического состояния одного из коллекторов [1].

Для определения технического состояния открытой ливневой канализации, расположенной в районе «Яшкиного моста» города - курорта Пятигорска (рисунок 1) нами в июне 2017 года было проведено техническое обследование, открытой ливневой канализации.

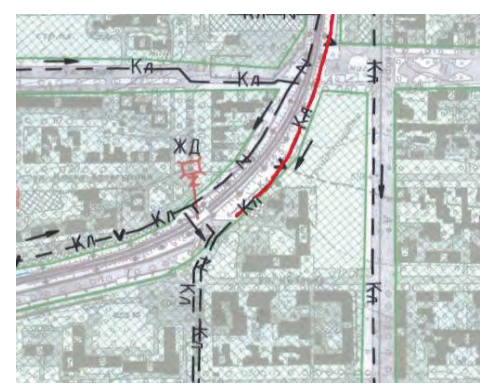

Рисунок 1. Схема канализационного коллектора (красным обозначена открытая часть коллектора)

Основной целью выполнения подобных обследований является своевременное обнаружение дефектов и предупреждение условий, угрожающих сохранности и нормальному режиму работы канализационной сети и сооружений [2].

Обследование коллектора проводилось в сухую погоду и заключалось в визуальном осмотре территории ливневой канализации. Осмотр коллектора производился путем обхода трасс и исследования внешнего состояния сооружения.

В период интенсивных дождей ливневой сток затапливает привокзальную территорию, а также расположенные выше и ниже железнодорожных путей, улицы города - курорта Пятигорска. Проблемы залива городских территорий в период выпадения осадков актуальны не только для города Пятигорска, но и для других городов Кавказских Минеральных Вод, во многих районах которых ливневая канализация также находится в ненадлежащем состоянии или полностью отсутствует [3].

На основании обследования установлено, что стенки коллектора находятся в неудовлетворительном состоянии за счет выявленных деформаций представленных на рисунках 2 - 3.

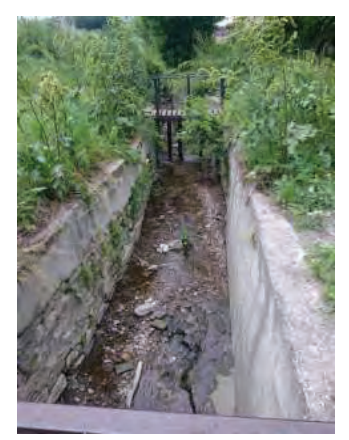

Рисунок 2. Открытый ливневый коллектор.

Из рисунка 2 видно, что левая стенка коллектора разрезана продольными и поперечными трещинами, в которых проросла трава. Правая стенка коллектора также изрезана трещинами, наблюдаются сколы больших объемов (рисунок 3).

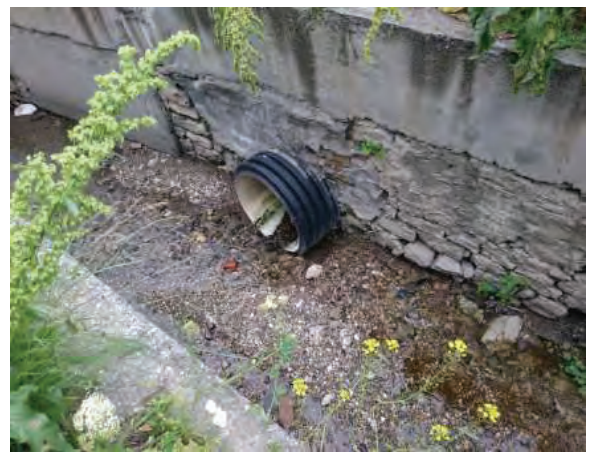

Рисунок 3. Открытый ливневой коллектор.

Обобщая результаты проведенного обследования, нами выделены следующие дефекты, наличие которых не позволяет работать коллектору в соответствие с необходимыми требованиями:

- многочисленные трещины;

- сколы бетона;

- отслоения защитного слоя бетона с оголением арматуры;

- коррозия арматуры;

- разрушение бетона.

Возникновение данных дефектов обусловлено рядом фактов, из которых наибольшее внимание заслуживают:

 - замораживание и оттаивание (для г. Пятигорска характерно наличие нескольких циклов замораживания и оттаивания в течении одного года);

- потери бетоном защитных свойств по отношению к арматуре;

- гидроабразивный износ в сочетании с воздействием замораживания.

Одним из вариантов устранения выявляется дефектов является усиление его вертикальных стенок коллектора с помощью гидротехнического бетона, который наиболее часто применяемым при реконструкциях ливневых канализаций, каналов и т.д. [4].

Данный материал обладает рядом характеристик, являющимися актуальными для приведения ливневого коллектора в работоспособное состояние, а именно:

- высокая морозостойкость;

- устойчивость к агрессивному воздействию воды;
- повышенный уровень водонепроницаемости;

- высокая прочность на сжатие.

К основному преимуществу гидротехнического бетона следует отнести, способность выдерживать перепады температуры окружающей среды. Это объясняется меньшим содержанием воды (по сравнению с обычными бетонами) в бетонной смеси, что позволяет бетону не замерзать при низких температурах [5].

Несмотря на целый ряд преимуществ гидротехнического бетона, есть и ряд недостатков основным из которых является:

- более высокая стоимость по сравнению с обычным бетоном;

- более быстрое застывание в процессе использования.

Высокая стоимость определяется затратами на дополнительные компоненты, входящие в состав гидротехнического бетона, а именно:

 - пластифицированный цемент (позволяет получать морозостойкие и водонепроницаемые бетоны при сокращении расхода цемента на 10 % );

 - добавка Дегидрол 10 - 2 (ускоряет темп набора прочности. увеличивает морозостойкость и повышает защиту металлической арматуры).

Более быстрые сроки застывания приводят к тому что, данный гидротехнический бетон не подлежит перевозкам на большие расстояния.

Наиболее близким местом производства гидротехнического бетона от рассматриваемого коллектора является ЗАО «Стройдеталь - 2», расположенное в городе Пятигорске по адресу: Черкесское шоссе, 2 «Промзона». Учитывая, что расстояние от данного предприятия до рассмотренного коллектора не превышает 5 км, то представляется возможным обеспечить транспортировку гидротехнического бетона до места ремонтных работ коллектора.

Рассмотрим технологию подготовки и выполнения ремонтных работ. Кромки дефектного участка необходимо оконтурить алмазным инструментом перпендикулярно поверхности на глубину не менее 20 мм. Разрушенный бетон или раствор и цементное молочко необходимо удалить, используя легкий перфоратор. Требуется подготовить поверхность, сделав ее шероховатой, для обеспечения хорошего сцепления. Также, следует очистить поверхность от жиров, краски, извести, растительности, грязи или пыли. Перед заливкой смеси поверхность должна быть влажной, но не мокрой.

Опалубка выполняется из крепкого материала, должна быть герметичной, и надежно закрепленной, чтобы сдерживать давление ремонтного состава после заливки. Опалубка должна иметь специальное отверстие, расположенное наверху. Перед началом заливки, опалубка должна быть пропитана водой, чтобы она не впитывала воду из ремонтного состава, обезвоживая его. Необходимо загерметизировать опалубку для предотвращения утечки ремонтного состава.

Приготовленный ремонтный состав следует заливать непрерывно без вибраций. Заливку вести с одной стороны, чтобы предотвратить защемление воздуха. Когда смесь полностью заполнила пространство между опалубкой и старой конструкцией, необходимо удалить оставшийся воздух с помощью полоски из мягкой стали.

#### **Заключение:**

Проведенное обследование технического состояния открытой ливневой канализации в городе - курорте Пятигорске, в районе «Яшкиного моста» выявило дефекты, которые необходимо устранить для приведения системы ливневой канализации в работоспособное состояние. Для ликвидации выявленных при техническом обследовании дефектов, был

выбран гидротехнический бетон, обладающий необходимыми прочностью, морозостойкостью, водостойкостью и т.д.

Выполнение данных обследований, с предложением конкретных мероприятий по ликвидации выявленных дефектов будет способствовать нормализации работы системы ливневой канализации и существенному снижению заливов территорий, как в городе курорте Пятигорске и в других городах Кавказских Минеральных Вод.

### **Список использованной литературы:**

1. ТКП 45 - 1.04 - 208 - 2010 Здания и сооружения. Техническое состояние и обслуживание строительных конструкций и инженерных систем и оценка их пригодности к эксплуатации.

2. СП 32.13330.2012 Канализация. Наружные сети и сооружения. Актуализированная редакция СНиП 2.04.03 - 85\*.

3. Шебзухова Т.А., Сидякин П.А., Щитов Д.В., Вартумян А.А. Экологическая безопасность инженерной инфраструктуры городов и рекреационных территорий Северного Кавказа. Монография. - Пятигорск: ПФ СКФУ, 2016. Том 1. - 144 с.

4. Храменков, С.В. Оптимизация восстановления водоотводящих сетей / С.В. Храменков, В.А. Орлов, В.А. Харькин. – М.: Стройиздат, 2002. – 160 с.

5. СП 41.13330.2012 Бетонные и железобетонные конструкции гидротехнических сооружений. Актуализированная редакция СНиП 2.06.08 - 87\*.

© Осипян А.С., Сидякин П.А., Юсупов Э.П., 2017

**Очкасова Е.О.,** Студент 4 курса ОмГТУ, г. Омск, РФ.

# **СТРУКТУРА СОВРЕМЕННОЙ ИНФОРМАТИКИ**

#### **Аннотация**

В статье ставится задача рассмотреть составляющие разделы современной информатики. В результате анализа выявлено, что информатика делится на 5 разделов: теоретическая информатика, вычислительная техника, программирование, информационные системы, искусственный интеллект. Каждая из этих частей может рассматриваться как относительно самостоятельная научная дисциплина, но все они есть части одной большой науки.

### **Ключевые слова**

Информатика, теоретическая информатика, программирование, вычислительная техника, искусственный интеллект, информационные системы.

Информатика – научная дисциплина, появившаяся сравнительно недавно. Она изучает вопросы, связанные с поиском, сбором, хранением, преобразованием и использованием информации в самых разных сферах человеческой деятельности. Как и любая наука, информатика состоит из нескольких взаимосвязанных частей. Например, человек, владея

программированием на нескольких языках или же каком - то одном, не может утверждать, что он владеет всей дисциплиной. Поэтому необходимо внести ясность и описать составные части «ядра» современной информатики, чтобы легко понять термин «информатика».

Логично было бы начать с части информатики, включающей ряд математических разлелов, а именно с теоритической части. Она основывается на математической логике и методах для изучения процессов обработки информации, а также включает множество разделов, таких как теория алгоритмов и автоматов, теория информации и теория кодирования, теория формальных языков и грамматик, исследование операций.

Наиболее важным разделом является вычислительная техника. В этом разделе разрабатываются обшие принципы построения и функционирования вычислительных систем. Основное внимание уделяется решениям на уровне архитектуры вычислительных систем, определяющей состав, назначение, функциональные возможности и принципы взаимодействия устройств. Но не менее важным и принципиальным является вопрос о построении и топологии компьютерных сетей. Примеры принципиальных классических решений в этой области – неймановская структура первых ЭВМ, шинная архитектура ЭВМ старших поколений, архитектура многопроцессорной обработки информации.

Программирование - леятельность, связанная с разработкой систем программного обеспечения. Основные направления:

- создание системного ПО. Разработка языков программирования, интерфейсных операционных систем. Хотелось бы привести три самых популярных языка 2017 года по версии GitHub-Java, Python, PHP;

- созлание приклалного ПО. Разработка системы обработки текстов, табличные процессоры, СУБД, служебные программы, разработка программ «под ключ» и многое другое.

Раздел, информационные системы, занимается решением вопросов по анализу потоков информации в различных сложных системах, их оптимизации, структурировании, принципах хранения и поиска информации. В эту область можно отнести информационно справочные системы, информационно - поисковые системы, современные мировые системы хранения и поиска информации (Internet). Для огромных объемов информации. обрабатываемы подобными системами, необходимы единые принципы поиска и анализа, их теоретическое обоснование и практическая реализация. Примером удачного решения подобной проблемы на глобальном уровне может служить гипертекстовая поисковая система WWW, на значительно более низком уровне - справочная система 09.

Искусственный интеллект сложно отнести только к информатике, так как здесь пересекаются сложнейшие проблемы из области психологии, физиологии и лингвистики. Основная залача - вложить в компьютер усовершенствованные качества человека. Несомненно, существуют «за» и «против» данной области. С точки зрения науки, достигнут ряд успехов. Например, ведутся успешные разработки программ в таких направлениях, как машинный перевод, создание экспертных систем, распознавание образов. Но с философской точки зрения, возникает масса проблем связанных с разлелением прав машин и люлей, а также с взаимолействием межлу человека с компьютером на интеллектуальном уровне. Но это отдельная тема, требующая серьезных рассуждений.

### **Список использованной литературы**

1. Романова Ю. Д. Информатика и информационные технологии: Учебное пособие. М.: ЭКСМО, 2010. 592 с.

2. Юсупова Р. М., Котенко В. П. История информатики и философия информационной реальности : учеб. пособие для вузов / под ред. Р. М. Юсупова, В. П. Котенко. – М.: Академический Проект, 2007. - 429 с.

© Очкасова Е.О., 2017

**Петриченко Д.А.** канд. техн. наук, Ведущий инженер - исследователь НТЦ «Силовые агрегаты», Московский Политех, г. Москва, РФ **Куликов И.А.** канд. техн. наук, Заведующий сектором ГНЦ РФ ФГУП «НАМИ», г. Москва, РФ **Шустров Ф.А.** зам. начальника НТЦ «Силовые агрегаты», Московский Политех, г. Москва, РФ

# **ОСОБЕННОСТИ МОДЕЛИРОВАНИЯ ТРАНСМИССИИ АВТОТРАНСПОРТНЫХ СРЕДСТВ С ГИБРИДНЫМИ СИЛОВЫМИ УСТАНОВКАМИ РАЗЛИЧНЫХ СХЕМ**

#### **Аннотация**

В докладе представлен математический аппарат для моделирования движения автотранспортных средств с гибридными силовыми установками (ГСУ) наиболее распространенных схем. Модели описывают динамику трансмиссий последовательной, параллельной и последовательно - параллельной схем ГСУ.

**Ключевые слова:** автотранспортное средство, гибридная силовая установка, гибридные схемы, тяговый электропривод, трансмиссия

### **Введение**

Проблема загрязнения окружающей среды вредными веществами, входящими в состав выхлопных газов, не теряет своей актуальности даже с применением на транспорте современных технологий, направленных на оптимизацию рабочих процессов двигателей внутреннего сгорания (ДВС), остающимися и по сей день основой бортовых энергоустановок. Тренд создания экологически безопасного транспорта предопределяет необходимость поиска новых альтернативных решений по улучшению экологических показателей автотранспортных средств (АТС), одним из которых, активно развиваемым всеми крупными автопроизводителями последние десятилетия, является гибридизация

автомобильного транспорта путем интеграции в состав транспортного средства тягового электропривода.

Создание АТС с гибрилной силовой установкой (ГСУ) представляет собой сложный и весьма дорогостоящий процесс, связанный помимо разработки самой энергоустановки с решением различных задач по оптимизации взаимодействия всех систем АТС, а также обеспечения требуемого уровня показателей безопасности эксплуатации автомобиля. В связи с этим, перед разработчиками возникает необходимость в оптимизации издержек на проведение экспериментальных исследований и в качестве одного из методов ускорения и стоимости исследовательского процесса выступает имитанионное уменьшения математическое моделирование. Совершенствование существующего математического аппарата, а также поиск новых подходов к моделированию физических процессов, протекающих в каждом узле и агрегате АТС - два основных вопроса, требующих особого внимания на начальной стадии разработки АТС с ГСУ.

трансмиссии  $\mathbf{R}$ настояшей работе изложены особенности моделирования автотранспортных средств с ГСУ наиболее распространенных гибридных схем, в том числе, последовательной, параллельной и последовательно - параллельной.

Модель автомобиля и модели ГСУ различных схем организованы в соответствии с основами теории графов связей. Применение этой теории позволяет при реализации на ЭВМ представить модель в виде иерархической структуры, подсистемы которой воспроизводят отдельные, функционально законченные элементы моделируемого объекта и взаимодействуют друг с другом единообразным способом. Это позволяет достаточно просто строить молели систем, в которых реализуются физические процессы разной природы (механические, электрические, тепловые, гидравлические). Дискретизация моделей по функциональному признаку и стандартные интерфейсы взаимодействия между ними позволяют создавать библиотеки компонентов, из которых, как из деталей конструктора, собираются модели различных систем.

#### Модель движения автомобиля

Для моделирования движения автомобиля в ездовых циклах, являющихся характерными режимами для исследования свойств ГСУ, достаточной является модель динамики, воспроизводящая его прямолинейное ускоренное (в общем случае) движение. Перераспределения нормальных реакций и проскальзывания колес, возникающие при движении автомобиля, в режимах ездовых циклов практически не сказываются ни на требуемой для движения мощности, ни на затратах энергии, ни на управлении скоростью автомобиля. В этой связи можно считать лопустимым не учитывать эти факторы и воспроизводить динамику автомобиля как перемещение одной сосредоточенной массы, на которую действуют силы сопротивления и сила тяги, создаваемая энергоустановкой на ведущих колесах. В модели учитываются следующие силы сопротивления: сопротивление качению шин, аэродинамическое сопротивление, сопротивление движению на подъеме (или скатывающая сила на спуске).

Сопротивление качению зависит от используемых на автомобиле шин и учитывается с помощью коэффициента сопротивления качению. Он в существенной мере определяет адекватность оценки мощностного баланса автомобиля, а следовательно, и затрат энергии на его движение. В настоящей работе используется известная квадратичная аппроксимация зависимости коэффициента сопротивления качению от скорости автомобиля (1) [1, 2]:

 $f = f_0 + k_f \cdot V^2$ , (1)

где:  $f_a$  – коэффициент сопротивления качению при скорости, близкой к 0;

*<sup>f</sup> k* – коэффициент увеличения сопротивления качения от скорости;

*V* – скорость прямолинейного движения автомобиля в м / с.

Сила сопротивления качению рассчитывается следующим образом (2):

 $F<sub>f</sub> = M \cdot g \cdot \cos \alpha \cdot f$ , (2)

где: М – масса автомобиля;

 $\alpha$  – угол наклона опорной поверхности (дороги).

Аэродинамическое сопротивление рассчитывается с помощью следующей формулы (3):

$$
F_{w} = \frac{C_{x} F \rho_{\text{eess}} V^2}{2} \tag{3}
$$

где: *Cx* – коэффициент аэродинамического сопротивления автомобиля;

*F* – площадь миделя;

 $\rho_{\text{\tiny{ecal}}}$  – плотность воздуха (при нормальных условиях 1,204 кг / м<sup>3</sup>).

Сила сопротивления подъему или скатывающая сила – это составляющая силы тяжести, направленная параллельно опорной поверхности, определяется уравнением (4):

 $F = M \cdot g \cdot \sin \alpha$ . (4)

Сумма трех перечисленных сил сопротивления ниже будет обозначаться *F* и определяться по формуле (5)

 $F_w = F_f + F_w + F_i(5)$ 

Для вывода дифференциального уравнения прямолинейного движения автомобиля запишем уравнение равновесия сил, действующих на соответствующую ему сосредоточенную массу М в виде (6):

$$
\left[T_{k} - (I_{c.A.} + I_{k}n_{k})\frac{d\omega_{k}}{dt}\right]\frac{1}{r_{0}} = M\frac{dV}{dt} + F_{\psi}
$$
 (6)

где: *T<sup>к</sup>* – крутящий момент на ведущих колесах автомобиля;

*АС* .. *I* – момент инерции вращающихся частей силового агрегата, приведенный к колесам;

*I<sup>к</sup>* – момент инерции колеса автомобиля;

*n<sup>к</sup>* – число колес автомобиля;

 $r_0$  – средний радиус ведущих колес автомобиля.

Для исключения из уравнения (6) угловой скорости ведущих колес введем кинематическую связь (7):

 $V = \omega_{r} \cdot r_{0}$ ; (7)

В результате ее использования и дополнительных преобразований получаем следующее дифференциальное уравнение прямолинейного движения автомобиля в нормальной форме (8):

$$
\frac{dV}{dt} = \frac{T_{\kappa} / r_0 - F_{\psi}}{M + (I_{\kappa} n_{\kappa} + I_{C.A.}) / r_0^2} \,.
$$
 (8)

## **Модели динамики трансмиссий АТС С ГСУ**

Для организации имитационной компьютерной модели трансмиссии по основным принципам теории графов связей она разделяется на уравнения, описывающие кинематические связи, статические силовые связи и инерционные силовые связи.

Во всех рассматриваемых ниже схемах ГСУ привод ведущих колес осуществляется через главную передачу. Осуществляемая ей кинематическая связь задается уравнением  $(9)$ :

 $\omega = \omega_a/u_a(9)$ 

где:  $\omega$  - угловая скорость ведущих колес;

 $u_0$  - передаточное число главной передачи.

Статическая и инерционная силовые связи главной передачи описываются уравнениями  $(10)$   $\mu$   $(11)$ :

$$
T_0 u_0 \eta_0^{\text{sgn}(T_0)} = T_{\kappa} (10)
$$
  

$$
I_0 u_0^2 \eta_0^{\text{sgn}(T_0)} = I_{C_{\kappa} (11)}
$$

где:  $T_{0}$  – крутящий момент на ведущем валу главной передачи;

 $\eta_0$  – КПД главной передачи;

 $I_0$  – момент инерции вращающихся частей силового агрегата, приведенный к ведущему валу главной передачи.

КПД главной передачи берется в степени функции знака момента на ее входном валу. Это позволяет правильно учесть потери в трансмиссии как в тяговом режиме, так и при рекуперации: поскольку КПД является эквивалентом сил трения, то в тяговом режиме он должен снижать момент (степень +1), а в генераторном - увеличивать (степень - 1).

В случае использования в трансмиссии АТС с ГСУ дополнительного согласующего редуктора он моделируется аналогично главной передаче.

### Трансмиссия АТС с ГСУ послеловательной схемы

В последовательной схеме (рисунок 1) реализуется электрическая бесступенчатая трансмиссия (БСТ): ЭМ1. работающая в режиме генератора, создает нагрузку на валу ЛВС и передает вырабатываемую энергию через силовое электрическое соединение в ЭМ2 тяговый электропривод, соединенный с ведущими колесами автомобиля. БСТ обеспечивает работу ДВС по характеристике минимальных удельных расходов топлива. В последовательной схеме генератор ЭМ1 должен иметь мощность не меньшую, чем ДВС, а привод ЭМ2 должен в длительном режиме работы обеспечивать полный тягово скоростной диапазон автомобиля. Комбинация ДВС и ЭМ1 ниже будет называться двигатель - генераторной установкой (ДГУ).

В силу отсутствия механической связи между тяговой электромашиной и ДГУ последняя имеет собственную степень свободы - независимое вращение объединенного вала ДВС и ЭМ1, динамика которого описывается уравнением (12):

$$
\frac{d\omega_e}{dt} = \frac{T_e + T_{3M1}}{I_e + I_{3M1}}, (12)
$$

где:  $\omega$  – угловая скорость вала ДВС (и ЭМ1);

 $T_e$  – крутящий момент ДВС;

 $I_e$  – момент инерции вращающихся частей ДВС;

 $T<sub>3M1</sub>$  – момент ЭМ1;

 $I_{3M}$  – момент инерции ротора ЭМ1.

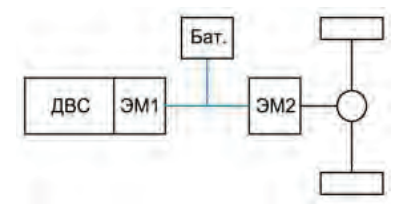

ДВС - двигатель внутреннего сгорания; ЭМ 1 - электромашина №1; ЭМ2 - электромашина №2; Бат - аккумуляторная батарея Рисунок 1 – Схема АТС с ГСУ последовательного типа

Ведущие колеса автомобиля приводятся тяговой электромашиной, динамика вращения вала (ротора) которой описывается уравнением (13):

$$
T_{3M2} - I_{3M2} \frac{d\omega_{3M2}}{dt} = T_0 \tag{13}
$$

где: *ТЭМ2* – крутящий момент на валу тяговой электромашины;

 *IЭМ2* – момент инерции ротора тяговой электромашины;

*ЭМ2* – угловая скорость вращения вала тяговой электромашины;

*ТЭМ2* – крутящий момент на ведущем валу главной передачи.

При реализации модели на ЭВМ это уравнение разделяется на статическую и инерционную составляющие, как показано выше.

### **Трансмиссия АТС с ГСУ параллельной схемы**

Наиболее подходящим вариантом ГСУ параллельной схемы для грузовых автомобилей является конфигурация, в которой используется трансмиссия со ступенчатым изменением передаточного числа посредством автоматической коробки передач (АКП) (рисунок 2). Возможность работы ДВС по характеристике минимальных расходов топлива в такой схеме сохраняется, однако с меньшей функциональной гибкостью в сравнении с использованием БСТ: регулирование избытка мощности, заряжающего батарею, ограничено, поскольку режимная точка обусловлена выбором передачи и скоростью автомобиля. Из средств, позволяющих свободно регулировать режим работы ДВС, доступна только мощностная буферизация с помощью батареи (плавное регулирование угловой скорости вала невозможно).

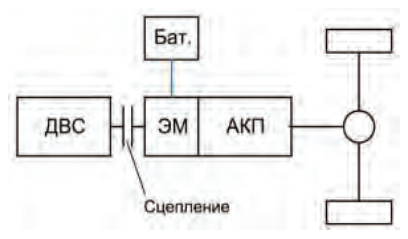

ДВС - двигатель внутреннего сгорания; ЭМ - электромашина; Бат - аккумуляторная батарея; АКП - автоматическая коробка передач Рисунок 2 – Схема АТС с ГСУ параллельного типа с автоматической коробкой передач

Трансмиссия АТС с ГСУ параллельного типа с АКП имеет три режима работы, которые определяются состояниями сцепления: сцепление полностью выключено, сцепление буксует, сцепление полностью включено. Первое и второе состояния характерны тем, что вал ДВС имеет собственную степень свободы. Первое состояние является частным случаем второго при нулевом моменте сцепления. Уравнение динамики вала ДВС (14) описывает вращение сосредоточенной массы, соответствующей его моменту инерции: нагрузка на валу ЛВС создается моментом сцепления:

$$
\frac{d\omega_e}{dt} = \frac{T_e - T_{\text{cu}} \text{sgn}(\omega_e - \omega_{\text{AKT,ex}})}{I}, \text{(14)}
$$

где:  $T_{cu}$  – момент сцепления;

 $\omega_{A K T_{eY}}$  – угловая скорость ведущего вала коробки передач.

Функция sgn $(\omega_e - \omega_{A K T_{\text{c}}})$  задает направление момента сцепления в зависимости от знака разности угловых скоростей соединяемых валов.

Крутящий момент на входном валу АКП в общем случае создается буксующим сцеплением и тяговой электромациной. Соответствующее уравнение баланса моментов (15) выглядит следующим образом:

$$
T_{\alpha\beta} \operatorname{sgn}(\omega_e - \omega_{\text{AKII,ex}}) + T_{\beta M} - I_{\beta M} \frac{d\omega_{\beta M}}{dt} = T_{\text{AKII,ex.}} (15)
$$

При реализации модели на ЭВМ это уравнение разделяется на статическую и инерционную составляющие, как показано выше. В случае выключенного сцепления  $T_{\alpha\beta}$  sgn $(\omega_e - \omega_{A K H,\alpha\beta}) = 0$ и движение автомобиля осуществляется на электротяте.

При включенном сцеплении вал ДВС соединен с входным валом АКП и создает на нем крутящий момент совместно с тяговой электромашиной (либо работает под дополнительной нагрузкой от электромашины). В этом случае уравнение равновесия моментов записывается следующим образом (16):

$$
T_e - I_e \frac{d\omega_e}{dt} + T_{\partial M} - I_{\partial M} \frac{d\omega_{\partial M}}{dt} = T_{AKII, ex.}, (16)
$$

а кинематические связи представляют собой равенство угловых скоростей вала ДВС, ротора электромашины и входного вала АКП (17):

$$
\omega_e = \omega_{\text{3M}} = \omega_{\text{AKII,ex}} \cdot (17)
$$

Коробка передач моделируется так же, как описанная выше главная передача, с той разницей, что передаточное число АКП является изменяемым. Уравнение статической части крутящего момента (18) записывается следующим образом:

$$
T_{AKH,\alpha x} u_{AKH} \eta_{AKH}^{\text{sgn}(T_{AKH},\alpha)} = T_0 \text{ (18)}
$$

В общем случае инерционная часть крутящего момента (19) включает в себя моменты инерции ДВС и электромашины (для случая включенного сцепления):

$$
I_{0} = (I_{e} + I_{3M})u_{AKH}^{2} \eta_{AKH}^{sgn(T_{AKH},\alpha)} (19)
$$

Если сцепление выключено или буксует, слагаемое  $I_{\circ}$  отсутствует.

Процесс переключения передач вводит в трансмиссию дополнительную степень свободы: динамика вала электромашины, который отсоединен как от ДВС, так и от колес автомобиля, описывается уравнением (20):

$$
\frac{d\omega_{\scriptscriptstyle 3M}}{dt} = \frac{T_{\scriptscriptstyle 3M}}{I_{\scriptscriptstyle 3M} + I_{\scriptscriptstyle \text{caux}}}, (20)
$$

где  $I_{\text{cump}}$  – момент инерции синхронизируемых частей коробки передач. Следует, однако, отметить, что момент инерции электромашины и синхронизируемых частей является относительно малой величиной, и для упрощения модели привода динамикой процесса синхронизации можно пренебречь, считая его мгновенным.

### **Трансмиссия АТС с ГСУ последовательно - параллельной схемы**

Последовательно - параллельная схема ГСУ основана на электромеханической бесступенчатой трансмиссии. Один поток мощности в этой БСТ передается электрическим вариатором. Второй поток передается механической трансмиссией простой конструкции с высоким КПД. Чем больше этот поток мощности, тем выше КПД всей БСТ. В месте разветвления или суммирования мощности для реализации бесступенчатого регулирования должно обеспечиваться две степени свободы трансмиссии. Это осуществляется посредством планетарного механизма, звенья которого не соединены ни между собой, ни с корпусом трансмиссии. Для реализации двухпоточной БСТ в ГСУ используется две электромашины. Первая (ЭМ1 на рисунке 3 а) выполняет функцию уравновешивания планетарной передачи и одновременно регулирует режим работы ДВС (угловую скорость его вала). Вторая (ЭМ2) механически соединяется с выходным звеном трансмиссии, которое, в свою очередь, через главную передачу связано с колесами автомобиля.

Наибольшее распространение в настоящее время получила ГСУ последовательно параллельного типа Toyota Hybrid System (THS), называемая также power - split. Она используется в серийных автомобилях Prius, Lexus Hybrid, а также, с некоторыми модификациями, в АТС с ГСУ фирмы Ford. В настоящей работе она выбрана для реализации в виде математической модели. Ее устройство показано на рисунке 3 б.

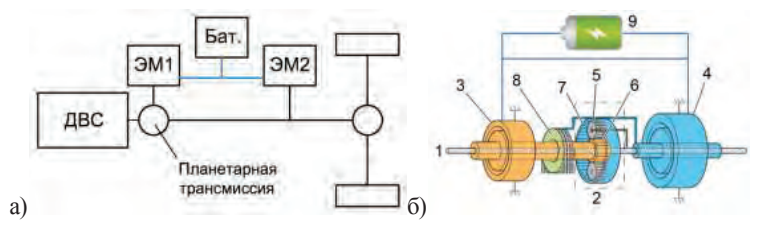

а – общая схема; б – пример конструктивной реализации 1 – вал ДВС; 2 – планетарный механизм - делитель потоков мощности; 3 – электромашина ЭМ1; 4 – электромашина ЭМ2; 5 – водило; 6 – солнечная шестерня; 7 – эпицикл; 8 – главная передача (вход); 9 – тяговая батарея Рисунок 3 – Схема АТС с ГСУ последовательно - параллельного типа

Она включает две электромашины 3 и 4. Ниже они будут называться ЭМ1 и ЭМ2 соответственно. Ключевым элементом THS является планетарный механизм 2, посредством которого осуществляется разделение потока мощности ДВС. Каждое звено этого механизма связано с одним из двигателей ГСУ: водило 5 – с коленчатым валом ДВС 1, солнечная шестерня 6 – с ЭМ1, эпицикл 7 – с ЭМ2. При работе ГСУ с включенным ДВС все звенья планетарного ряда 2 вращаются под нагрузкой. Эпицикл планетарного ряда конструктивно представляет собой выходное звено системы power - split, осуществляющее привод колес через главную передачу 8 и дифференциал (на схеме не показан). ЭМ1 через солнечную шестерню 6 создает реактивный момент, уравновешивающий планетарный механизм. Управление этим моментом позволяет регулировать частоту вращения вала ДВС. Создавая реактивный момент, ЭМ1 либо вырабатывает ток, либо потребляет его – в зависимости от соотношения скоростей звеньев планетарного ряда. Ток передается в ЭМ2 и / или в тяговую батарею или, наоборот, забирается у них. Таким образом создается электрический поток мощности, в котором складывается часть мощности, отобранная у ДВС, и мощность вырабатываемая или потребляемая батареей. Мощность ДВС, не отобранная электроприводом, передается механическим путем: от водила 5 к эпициклу 7. Поскольку незаблокированный планетарный ряд имеет две степени свободы, то система THS представляет собой двухпоточную бесступенчатую трансмиссию, которая обеспечивает независимый от скорости автомобиля режим работы ДВС.

Система THS, помимо режима power - split, обеспечивает движение автомобиля на электротяге с выключенным ДВС, рекуперацию и старт - стоп ДВС. Движение на электротяге осуществляется с помощью ЭМ2. ДВС при этом выключен, ЭМ1 не создает момента, и, следовательно, планетарный механизм 2 не работает (разгружен). Момент трения ДВС препятствует повороту его вала. Таким образом, для отсоединения ДВС от колес не требуется никакого дополнительного устройства типа муфты. Пуск ДВС осуществляется, когда ЭМ1 создает момент, раскручивающий вал ДВС. При этом сопротивление ДВС действует не только на солнечную шестерню механизма 2, но и на эпицикл, забирая часть мощности от автомобиля. Чтобы не допустить замедление автомобиля, ЭМ2 должна вырабатывать компенсирующий момент.

Для составления модели силового привода THS использовалась его расчетная схема, приведенная на рисунке 4. Индексы *a, b, c* соответствуют солнечной шестерне, водилу и эпициклической шестерне. Сосредоточенные массы  $I_{\alpha}$ ,  $I_{\alpha}$  *I*  $I_{\alpha}$  эквивалентны моментам инерции вращающихся частей ДВС, ЭМ1 и ЭМ2 соответственно.

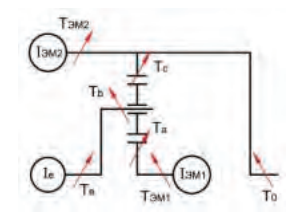

Рисунок 4 – Расчетная схема силового привода АТС с ГСУ последовательно - параллельного типа

Направления (знаки) моментов определяются в соответствии со следующим правилом силового равновесия планетарного механизма со смешанным зацеплением шестерен: моменты на центральных зубчатых колесах имеют одинаковые знаки и направлены противоположно моменту на водиле [1]. Крутящие моменты, создаваемые агрегатами ГСУ, и моменты на звеньях планетарного механизма показаны на схеме стрелками.

Привод ведущих колес автомобиля осуществляется электромашиной ЭМ2 и выходным звеном планетарного ряда – эпициклом. Уравнение равновесия моментов, действующих на выходное звено трансмиссии,записывается следующим образом (21):

$$
T_c + T_{3M2} - I_{3M2} \frac{d\omega_{3M2}}{dt} = T_0 \tag{21}
$$

При реализации модели на ЭВМ это уравнение разделяется на статическую и инерционную составляющие, как показано выше.

Запишем уравнения динамического равновесия вращающихся масс (22) и (23), соединенных со звеньями планетарного ряда, которые не связаны с колесами автомобиля постоянным передаточным числом, – т.е. с водилом и солнечной шестерней:

$$
I_e \frac{d\omega_e}{dt} = T_e - T_b, (22)
$$
  

$$
I_{\text{EM}} \frac{d\omega_{\text{SM}}}{dt} = T_{\text{SM}} - T_a. (23)
$$

Таким образом, были получены уравнения динамики для трех масс, содержащие три переменные состояния ( $\omega_{2M}$ ,  $\omega_{e}$  и  $\omega_{2M}$ ), три входные (управляющие) переменные ( $T_{e}$ , *TЭМ*<sup>1</sup> и *TЭМ* <sup>2</sup> ) и три неизвестные переменные – крутящие моменты на звеньях планетарного механизма. Для исключения неизвестных переменных воспользуемся уравнениями силовых и кинематических связей в планетарном механизме [3].

Величины крутящих моментов на звеньях планетарного механизма связаны следующими равенствами (24) и (25):

$$
T_{b} = -\frac{T_{c}(k+1)}{k} \eta_{\text{asymp.}}^{\text{sgn}(-T_{c})}, (24)
$$

$$
T_{a} = -\frac{T_{b}}{(k+1) \cdot \eta_{\text{ssm}(-T_{b}, \omega_{a})}^{\text{sgn}(-T_{b}, \omega_{a})}}, (25)
$$

где:  $\eta^{\text{sgn}(-\mathcal{T}_c)}_{\text{asymp}}$  — КПД зацепления с внутренним зубом (зацепление сателлитов с эпициклом) с учетом направления крутящего момента на эпицикле;

 $\eta_{\textit{seun}}^{\textit{sgn}(\textit{--}\textit{T}_b\cdot\textit{on}_a)}$  – КПД зацепления с внешним зубом (зацепление сателлитов с солнечной шестерней) с учетом знака мощности, которая передается между водилом и солнечной шестерней.

Уравнение кинематической связи (26) для рассматриваемого трехзвенного дифференциального механизма (со смешанным зацеплением шестерен) имеет следующий вид:

$$
\frac{\omega_a - \omega_b}{\omega_c - \omega_b} = -k \text{ with } \frac{\omega_{\text{SM1}} - \omega_e}{\omega_c - \omega_e} = -k, (26)
$$

где *k* – конструктивный параметр планетарного ряда, равный отношению чисел зубьев эпициклической и солнечной шестерен:  $k = Z_{a}/Z_{a}$ .

Выражаем угловую скорость эпицикла (27) через известные угловые скорости водила (ДВС) и солнечной шестерни (ЭМ1), рассчитываемые с помощью уравнений динамики (22) и (23):

$$
\omega_c = \frac{\omega_e (k+1) - \omega_{\text{3M1}}}{k} \tag{27}.
$$

Для использования данной кинематической связи введем в модель трансмиссии упругодемпфирующий элемент: примем допущение, что выходное звено трансмиссии имеет конечную жесткость. Поскольку модель силового привода ГСУ разрабатывается не для исследования динамических нагрузок, то жесткость звена должна быть выбрана достаточно высокой, чтобы ее введение никак не отразилось на исследуемых свойствах автомобиля и ГСУ. Возникающие при введении жесткости колебания момента устраняются добавлением демпфирующего элемента. В результате крутящий момент на эпицикле будет функцией углов поворота и угловых скоростей двух других звеньев планетарного механизма, приведенных к нему через кинематическую связь (27), и выходного вала ГСУ, который связан постоянным передаточным числом с колесами автомобиля. Введение дополнительного звена дает полностью определенную систему (28), состоящую из исходных уравнений динамики (21) - (23), уравнений силовых и кинематических связей в планетарном механизме (24), (25) и (26) и уравнения момента эпицикла:

 $\dot{T}_c = c(\omega_c - \omega_0) + \gamma(\dot{\omega}_c - \dot{\omega}_0)$  (28)

где с и – жесткость и коэффициент демпфирования дополнительно введенного звена.

#### **Заключение**

В докладе представлен базовый математический аппарат для проведения имитационного компьютерного моделирования трансмиссии автотранспортных средств с ГСУ наиболее распространенных гибридных схем, который может быть положен в основу полноценной модели гибридного автомобиля, а также использован на стадии предварительных расчетных исслелований.

Настоящая работа подготовлена в рамках соглашения № 14.577.21.0249 от 26 сентября 2017 года о предоставлении субсидии при финансовой поддержке Министерства образования и науки Российской Федерации. Уникальный идентификатор прикладных научных исследований RFMEFI57717X0249.

#### **Список использованных источников**

1. Петрушов В.А. Автомобили и автопоезда. Новые технологии исследования сопротивлений качения и воздуха. – М.: Торус Пресс. 2008. – 352 с.

2. Genta G. Motor vehicle dynamics. Modeling and simulation. – World Scientific Publishing Co. Pte. Ltd., 2006. – Р. 41 - 50, Р. 513 - 514.

3. Шарипов В.М. Конструирование и расчет тракторов – М.: Машиностроение, 2004. – С. 182 - 324, 384 - 392.

© Петриченко Д.А., Куликов И.А., Шустров Ф.А., 2017

**Пиль Э.А.**

Академик РАЕ, д.т.н., профессор, г. Санкт - Петербург

### **РАСЧЕТ ПЛОЩАДИ ВВП ПРИ ПЯТИ ПЕРЕМЕННЫХ**

**Аннотация:** В представленной ниже статье рассмотрен вопрос влияния пяти переменных на площадь ВВП (GDP) и изображение их в двумерном пространстве. Они позволяют определить влияния различных переменных на ВВП (GDP). При этом переменные являются постоянными, уменьшаются и увеличиваются. То есть, в предлагаемой статье рассмотрена зависимость изменения ВВП (GDP) = f(Х1, Х2, Х3, Х4,  $X5$ 

**Ключевые слова:** Валовой внутренний продукт, переменные, 2D графики зависимости ВВП (GDP).

На рис. 1 показана зависимость GDP при  $X1 = X2 = X3 = X4 = 1$ .  $X5 = 0.99... - 0.99$ . Из данного рисунка видно, что значения GDP падают с - 0.18 до минимума - 0.66 в точках 5 и 6, а после чего опять увеличиваются до - 0.05 и падают окончательно до - 1.41.

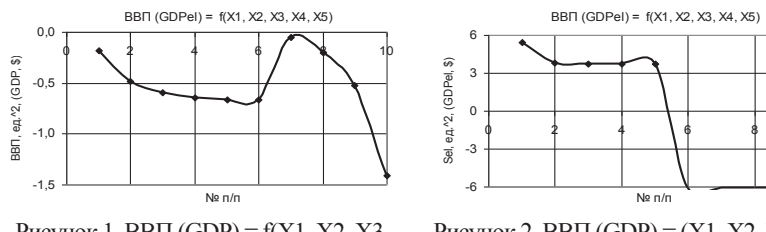

Рисунок 1. ВВП (GDP) =  $f(X1, X2, X3)$ ,  $X4, X5) X1 = X2 = X3 = X4 = 1, X5 =$  $0.99... - 0.99$ 

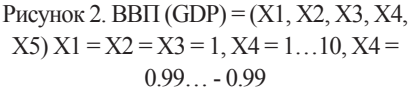

Следующий рис. 2 дает наглядное представление, что при значениях переменных  $X1 =$  $X2 = X3 = 1$ ,  $X4 = 1...10$ ,  $X4 = 0.99... - 0.99$  построенная 2D зависимость падает с 5.51 до -6.08.

На следующих двух рисунках 3 и 4 показаны зависимости ВВП (GDP) =  $f(X1, X2, X3, Y3)$ Х4, Х5), когда переменные были X1 = X2 = 1, X3 = X4 = 1, 10, X5 = 0.99,  $\ldots$  - 0.99 и X1 = 1.  $X2 = X3 = X4 = 1...10$ ,  $X5 = 0.99... - 0.99$  соответственно. Здесь значения ВВП (GDP) на обоих рисунках падают по одному закону с 5.41 до - 6.07 и - 6.09 соответственно.

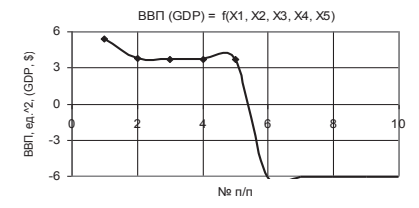

Рисунок 3. ВВП (GDP) =  $f(X1, X2, X3)$ ,  $X4, X5$   $X1 = X2 = 1, X3 = X4 = 1, . .10$  $X5 = 0.99... - 0.99$ 

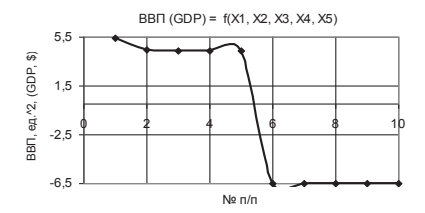

Рисунок 5. ВВП (GDP) =  $f(X1, X2, X3, X4)$  $X5) X1 = X2 = X3 = X4 = 1...10, X5 =$  $0.99... - 0.99$ 

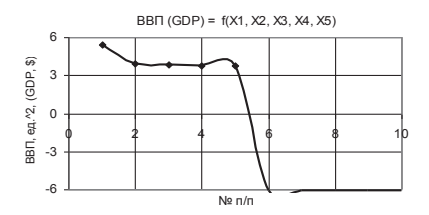

Рисунок 4. ВВП (GDP) =  $f(X1, X2, X3, X4)$ .  $X5) X1 = 1 X2 = X3 = X4 = 1 10 X5 =$  $0.99... - 0.99$ 

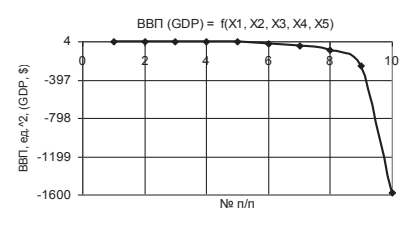

Рисунок 6. ВВП (GDP) =  $f(X1, X2, X3, X4)$ .  $X5) X1 = 1...10$ ,  $X2 = X3 = X4 = 1$ ,  $X5 =$  $0.99... - 0.99$ 

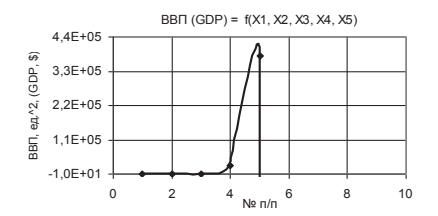

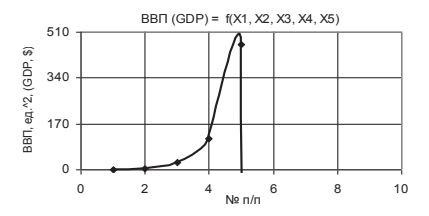

Рисунок 7. ВВП (GDP) =  $f(X1, X2, X3, X4, Y)$  $X5$ )  $X1 = X2 = 1...10$ ,  $X3 = X4 = 1$ ,  $X5 =$  $0.99... - 0.99$ 

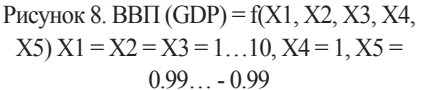

Следующие два рисунка 5 и 6 были построены при  $X1 = X2 = X3 = X4 = 1...10$ ,  $X5 =$ 0.99... - 0.99 и X1 = 1...10, X2 = X3 = X4 = 1, X5 = 0.99... - 0.99. Здесь значения на рис. 4 падают с 5.51 до - 6.08, а на рис. 6 падают очень резко с - 0.18 до - 1576.28.

Для построения двух 2D графиков на рис. 7 и 8 были использованы следующие значениях переменных  $X1 = X2 = 1...10$ ,  $X3 = X4 = 1$ ,  $X5 = 0.99... - 0.99$  и  $X1 = X2 = X3 = 1$  $1...10$ ,  $X4 = 1$ ,  $X5 = 0.99... - 0.99$ . В этих примерах кривые GDP сначала увеличиваются до 25617.72 и 465.04, а потом резко уменьшаются до - 6,01E+14 и - 6,22E+08 соответственно.

Построенная зависимость GDP на рис. 9 при Х1 = Х4 = 1, Х2 = Х3 = 1…10, Х5 = 0.99… - 0.99 уменьшается с 5.41 до 2.55 и при этом имеют два практически ровных участка.

Из следующего рис. 10 видно, что кривая GDP при переменных  $X1 = X4 = 1...10, X2 =$  $X3 = 1, X5 = 0.99... - 0.99$  практически полностью совпадает с рис. 9.

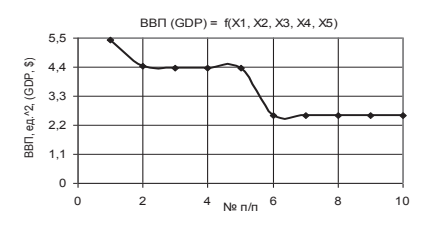

Рисунок 9. ВВП (GDP) =  $f(X1, X2, X3, X4, Y)$  $X5) X1 = X4 = 1, X2 = X3 = 1...10, X5 =$ 0.99… - 0.99

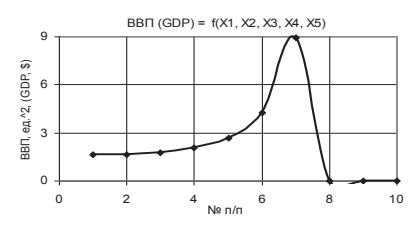

Рисунок 11. ВВП (GDP) =  $f(X1, X2, X3)$ ,  $X4, X5$ )  $X1 = X2 = X3 = 1, X4 = 1...0.1, X5$  $= 0.99 - 0.99$ 

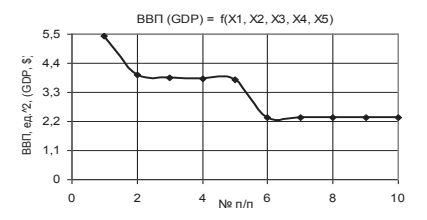

Рисунок 10. ВВП (GDP) =  $f(X1, X2, X3)$ ,  $X4, X5$ )  $X1 = X4 = 1...10, X2 = X3 = 1, X5$  $= 0.99... - 0.99$ 

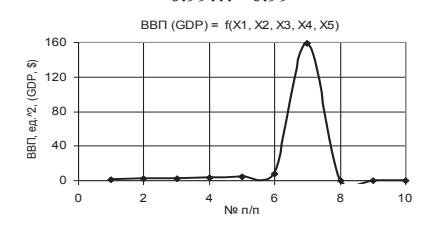

Рисунок 12. ВВП (GDP) =  $f(X1, X2, X3)$ ,  $X4, X5$ )  $X1 = X2 = 1, X3 = X4 = 1...0.1, X5$  $= 0.99... - 0.99$ 

На следующих двух рисунках 11 и 12 были построены 2D области ВВП (GDP) при X1 =  $X2 = X3 = 1$ ,  $X4 = 1...0.1$ ,  $X5 = 0.99... - 0.99$   $\mu$   $X1 = X2 = 1$ ,  $X3 = X4 = 1...0.1$ ,  $X5 = 0.99...$ 0.99 соответственно. Здесь на рис. 11 построенная кривая ВВП (GDP) имеет максимум 8.96 в точке 7, после падает до нуля. Кривая ВВП (GDP), представленная на рис. 12 имеет также максимум 158.97 в точке 7.

© Пиль Э.А. 2017

Пиль Э.А. Академик РАЕ, д.т.н., профессор, г. Санкт - Петербург

### ВЛИЯНИЕ ПЯТИ ПЕРЕМЕННЫХ НА РАСЧЕТ ПЛОШАЛИ ВВП

Аннотация: В представленной ниже статье рассмотрен вопрос влияния пяти переменных на ВВП (GDP) и представление их в двумерном пространстве. Они позволяют определить влияния различных переменных на ВВП (GDP). При этом переменные являются постоянными, уменьшаются и увеличиваются. То есть, в предлагаемой статье рассмотрена зависимость изменения ВВП (GDP) =  $f(X1, X2, X3, X4, X5)$ .

Ключевые слова: валовой внутренний продукт, переменные, 2D графики зависимости BBII (GDP).

На рис. 1 показана зависимость ВВП (GDP) при  $X1 = 1$ ,  $X2 = X3 = X4 = 1...0.1$ ,  $X5 =$ 0.99... - 0.99. Из данного рисунка видно, что значения ВВП (GDP) имеет минимум 1.27 в точке 5, а потом увеличивается до 3.86.

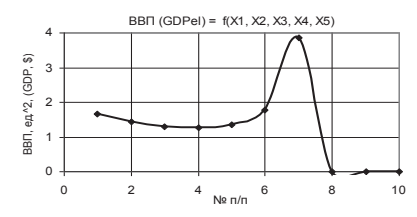

Рисунок 1. ВВП (GDP) =  $f(X1, X2, X3)$ .  $X4, X5$   $X1 = 1, X2 = X3 = X4 = 1, . .0.1$ .  $X5 = 0.99 - 0.99$ 

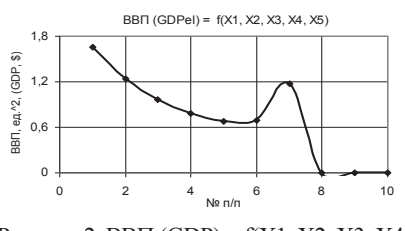

Рисунок 2. ВВП (GDP) =  $f(X1, X2, X3, X4, Y)$  $X5) X1 = X2 = X3 = X4 = 1...0.1$ .  $X5 =$  $0.99 - 0.99$ 

Следующий рис. 2 дает наглядное представление, что при значениях переменных  $X1 =$  $X2 = X3 = X4 = 1...0.1$ ,  $X5 = 0.99... - 0.99$ , что кривая также имеет минимум 0.68 в точке 5, а потом увеличивается до 1.17.

На следующих двух рисунках 3 и 4 показаны зависимости ВВП (GDP) =  $f(X1, X2, X3, Y3)$ Х4, X5), когда переменные были X1 = 1..10, X2 = 1..0.1, X3 = X4 = 1, X5 = 0.99.. - 0.99 и X1  $= 1..10$ ,  $X2 = X3 = 1..0.1$ ,  $X4 = 1$ ,  $X5 = 0.99$ . - 0.99 соответственно. Здесь значения ВВП

(GDP) на рис. 3 и рис. 4 имеют максимумы 0.02 и 0.65, а также минимумы - 0.67 и - 3.91 соответственно.

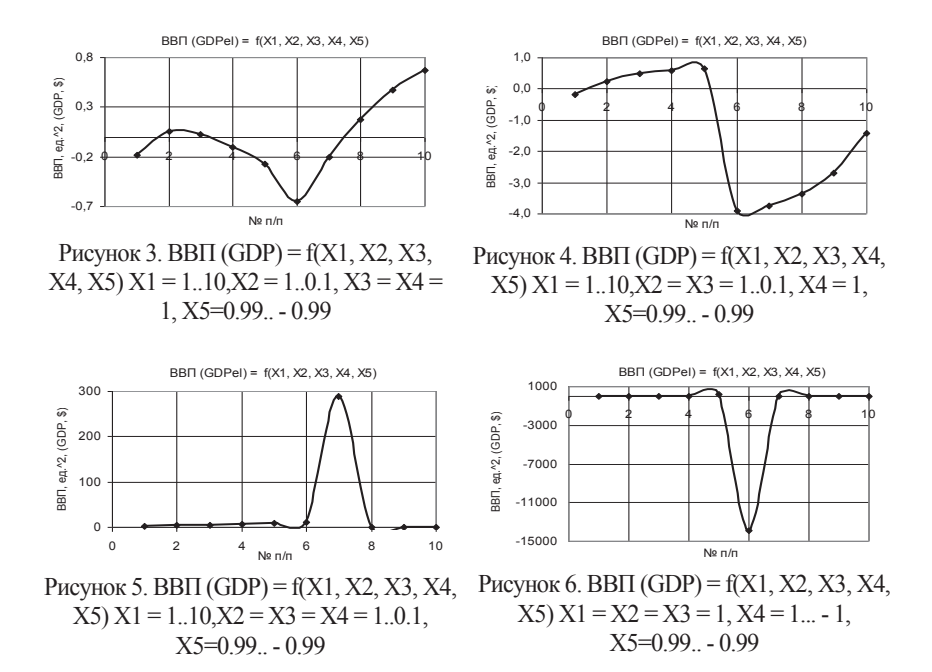

Следующие два рисунка 5 и 6 были построены при  $X1 = 1..10$ ,  $X2 = X3 = X4 = 1...0.1$ ,  $X5$  $= 0.99... - 0.99$  и X1 = X2 = X3 = 1, X4 = 1... - 1, X5=0.99. - 0.99. Из рис. 5 видно, что он имеет максимум 289.11 в точке 7, после чего значения падают до нуля. Рис. 6 имеет минимум -13937.6 в точке 3, но после этого значения ВВП (GDP) растут до - 0.66.

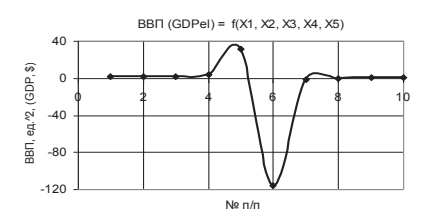

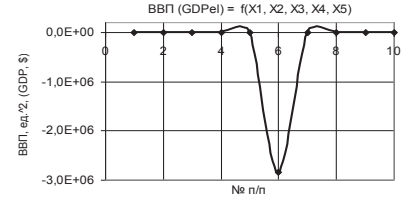

Рисунок 7. ВВП (GDP) =  $f(X1, X2, X3, X4)$ .  $X5) X1 = X2 = 1, X3 = 1, 10, X4 = 1, ...$  $X5=0.99$ .  $-0.99$ 

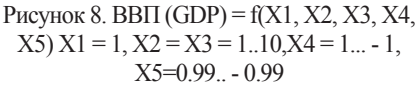

Для построения двух 2D графиков на рис. 7 и 8 были использованы следующие значениях переменных  $X1 = X2 = 1$ ,  $X3 = 1$ ,  $10$ ,  $X4 = 1$ ,  $X5 = 0.99$ ,  $X1 = 1$ ,  $X2 = 1$  $X3 = 1..10$ ,  $X4 = 1... - 1$ ,  $X5=0.99... - 0.99$ . Здесь на рис. 7 значения ВВП (GDP) имеют максимум 31.15, после чего падают до - 116.2. На рис. 8 значения ВВП (GDP) падают до значительной величины - 2.85Е+06 в точке 6 (рис. 7).

Построенная зависимость ВВП (GDP) на рис. 9 при  $X1 = X2 = X3 = 1...10$ .  $X4 = 1... - 1$ . X5  $= 0.99$ . - 0.99 сначала увеличивается до 3894.16 в точке 5 после чего резко падают до - $6.12E + 08 B$  в точке 6.

Из следующего рис. 10 видно, что кривая ВВП (GDP) при переменных  $X1 = X3 = 1$ ,  $X2 =$ 1...10,  $X4 = 1... - 1$ ,  $X5 = 0.99... - 0.99$  полностью повторяет рис. 9.

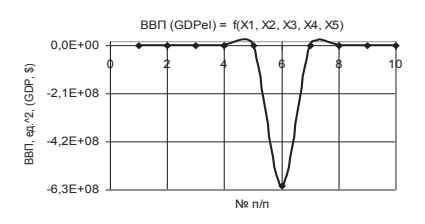

Рисунок 9. ВВП (GDP) =  $f(X1, X2, X3, X4, Y)$  $X5) X1 = X2 = X3 = 1...10.X4 = 1... - 1.$  $X5=0.99... - 0.99$ 

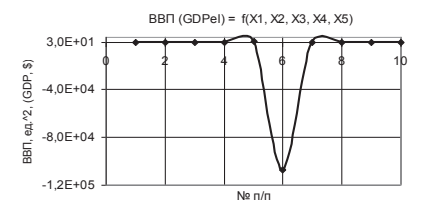

Рисунок 11. ВВП (GDP) =  $f(X1, X2, X3)$ .  $X4, X5) X1 = X2 = 1, X3 = 1...0.1, X4 = 1...$  $1. X5 = 0.99 - 0.99$ 

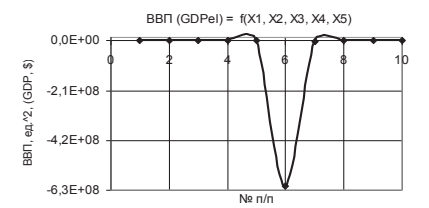

Рисунок 10. ВВП (GDP) =  $f(X1, X2, X3)$ .  $X4, X5) X1 = X3 = 1, X2 = 1...10, X4 = 1...$  $1. X5 = 0.99 - 0.99$ 

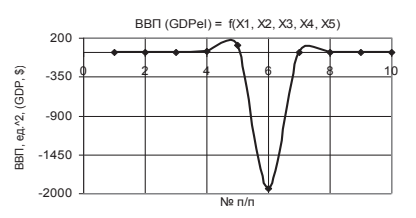

Рисунок 12. ВВП (GDP) =  $f(X1, X2, X3)$ ,  $X4, X5$ )  $X1 = 1, X2 = X3 = 1, 0.1, X4 = 1...$  $1. X5 = 0.99 - 0.99$ 

На следующих двух рисунках 11 и 12 были построены кривые ВВП (GDP) при  $X1 = X2$  $= 1, X3 = 1...0.1, X4 = 1... - 1, X5 = 0.99... - 0.99$   $\alpha$   $X1 = 1, X2 = X3 = 1...0.1, X4 = 1... - 1, X5 = 1...$ 0.99. - 0.99 соответственно. Здесь на рис. 11 построенная кривая ВВП (GDP) растет с 1.92 до своего максимума 259.58, после чего падает до - 1,07E+05, а на рис. 12 растет до 93.44 и далее падает до - 1929.79.

© Пиль Э.А. 2017

Пиль Э.А. Академик РАЕ, д.т.н., профессор, г. Санкт - Петербург

## АНАЛИЗ ПЛОЩАДИ ВВП ПРИ ПЯТИ ПЕРЕМЕННЫХ

Аннотация: В представленной ниже статье рассмотрен вопрос влияния пяти переменных на ВВП (GDP) и изображение их в двумерном пространстве. Они позволяют определить влияния различных переменных на ВВП (GDP). При этом переменные являются постоянными, уменьшаются и увеличиваются. То есть, в предлагаемой статье рассмотрена зависимость изменения ВВП (GDP) =  $f(X1, X2, X3, X4, X5)$ .

Ключевые слова: валовой внутренний продукт, переменные, 2D графики зависимости BBII (GDP).

На рис. 1 показана зависимость ВВП (GDP) при  $X1 = X2 = X3 = 1, 0.1$ ,  $X4 = 1, -1$ ,  $X5 = 1$ 0.99... - 0.99. Из данного рисунка видно, что значения ВВП (GDP) имеют минимум - 307.26 в точке 6, а потом увеличивается до значения 0.5, т.е. почти в 615 раз.

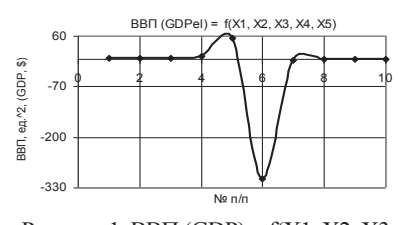

Рисунок 1. ВВП (GDP) =  $f(X1, X2, X3)$ ,  $X4, X5) X1 = X2 = X3 = 1..0.1, X4 = 1.. - 1,$  $X5 = 0.99 - 0.99$ 

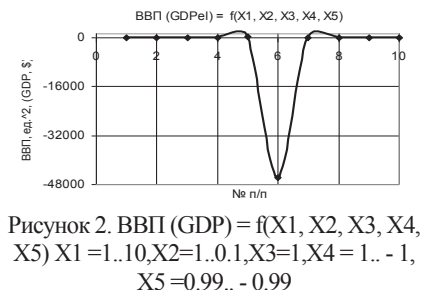

Следующий рис. 2 дает наглядное представление, что при значениях переменных  $X1 =$ 1.10,  $X2 = 1.0.1$ ,  $X3 = 1$ ,  $X4 = 1. - 1$ ,  $X5 = 0.99$ . - 0.99 построенная 2D зависимость также имеет минимум - 45775 в точке 6, после чего увеличивается до 0.46, т.е. в 99083 раза.

На следующих двух рисунках 3 и 4 показаны зависимости ВВП (GDP) =  $f(X1, X2, X3, Y3)$ Х4, X5), когда переменные были X1 = 1..10, X2 = X3 = 1..0.1, X4 = 1.. - 1, X5 = 0.99.. - 0.99 и  $X1 = X2 = 1$ ,  $X3 = 1,0.1$ ,  $X4 = 1, -1$ ,  $X5 = 0.99...$  0.990 COOTBETCTBEHHO. 3 ALCG Ha puc. 3, построенная кривая падает до - 3,58E+05 в точке 6, а на рис. 4 увеличивается до 1401.83 в точке 5

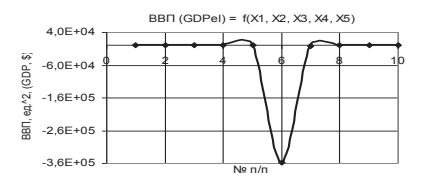

Рисунок 3. ВВП (GDP) =  $f(X1, X2, X3)$ ,  $X4, X5) X1=1..10, X2=X3=1..0.1, X4=1..$  $1 X5 = 0.99 - 0.99$ 

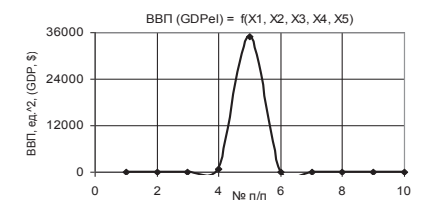

Рисунок 5. ВВП (GDP) =  $f(X1, X2, X3, X4, Y)$  $X5) X1 = 1, X2 = 1, 10, X3 = X4 = 1, -1, X5$  $=0.99 - 0.99$ 

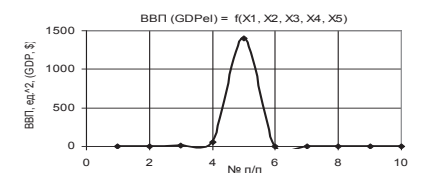

Рисунок 4. ВВП (GDP)  $f(X1, X2, X3, X4, Y)$  $X5$ )  $X1 = X2 = 1$ ,  $X3 = 1...0.1$ ,  $X4 = 1... - 1$ ,  $X5$  $=0.99 - 0.99$ 

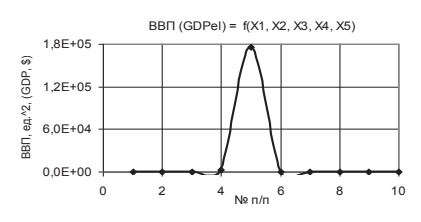

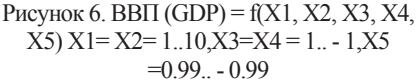

Следующие два рисунка 5 и 6 были построены при  $X1 = 1$ ,  $X2 = 1.10$ ,  $X3 = X4 = 1$ .  $1, X5 = 0.99... - 0.99$  и  $X1 = X2 = 1..10, X3 = X4 = 1... - 1$ ,  $X5 = 0.99... - 0.99$ . Из рис. 5 видно, что он имеет максимум 35051 в точке 5, после чего падает до нуля. Рис. 6 имеет также максимум 1,75E+05 в точке 5, после чего падает до нуля.

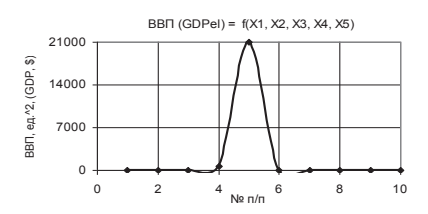

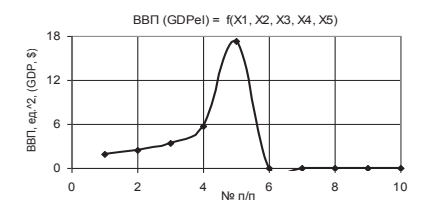

Рисунок 7. ВВП (GDP) =  $f(X1, X2, X3, X4, Y)$  $X5$ )  $X1 = 1..0.1$ ,  $X2 = 1..10$ ,  $X3 = X4 = 1$ ...  $1 X5 = 0.99 - 0.99$ 

Рисунок 8. ВВП (GDP) =  $f(X1, X2, X3, X4, Y)$  $X5) X1=1, X2=X3=X4=1. - 1, X5=0.99. -$ 0.99

Для построения двух 2D графиков на рис. 7 и 8 были использованы следующие значениях переменных  $X1 = 1, 0.1$ ,  $X2 = 1, 10$ ,  $X3 = X4 = 1$ .  $-1$ ,  $X5 = 0.99$ .  $-0.99$  и  $X1 = 1$ ,  $X2 = X3 = X4 = 1$ ... - 1,  $X5 = 0.99$ ... - 0.99. В этих примерах кривые ВВП (GDP) имеют максимумы 21030.25 в точке 5 (рис. 7) и 17.3 в точке 5 (рис. 8).

Построенная зависимость ВВП (GDP) на рис. 9 при  $X1 = 1..10$ ,  $X2 = X3 = X4 = 1... - 1$ , X5 = 0.99.. - 0.99 увеличивается до 86.52 в точке 5.

Из следующего рис. 10 видно, что кривая ВВП (GDP) при переменных  $X1 = 1, 0.1$ ,  $X2 =$  $X3 = X4 = 1.7$ .  $X5 = 0.99$ .  $- 0.99$  также увеличивается до 10.38 в точке 5.

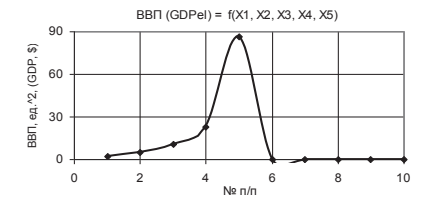

Рисунок 9. ВВП (GDP) =  $f(X1, X2, X3, X4, Y)$  $X5$ )  $X1 = 1..10, X2 = X3 = X4 = 1.. - 1, X5$  $=0.99$ .  $-0.99$ 

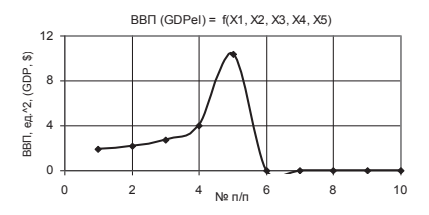

Рисунок 10. ВВП (GDP) =  $f(X1, X2, X3)$ ,  $X4, X5$ )  $X1 = 1.0.1, X2 = X3 = X4 = 1.1, X5$  $=0.99 - 0.99$ 

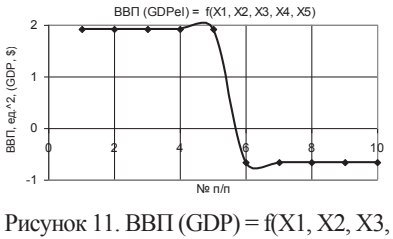

 $X4, X5$ )  $X1 = X2 = X3 = X4 = 1.7$  - 1, X5  $=0.99...0.99$ 

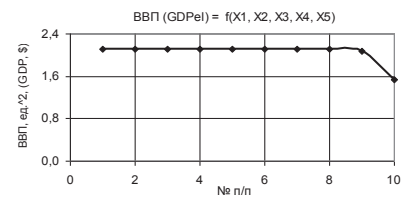

Рисунок 12. ВВП (GDP) =  $f(X1, X2, X3)$ ,  $X4, X5$ )  $X1 = X2 = X3 = 1, X4 = -10, -1,$  $X_5 = 0.99$ 

На следующих двух рисунках 11 и 12 были построены 2D области ВВП (GDP) при X1 =  $X2 = X3 = X4 = 1, -1, X5 = 0.99, -0.99$   $\mu$   $X1 = X2 = X3 = 1, X4 = -10, -1, X5 = 0.99$ соответственно. Здесь на рис. 11 построенная кривая ВВП (GDP) резко уменьшается с 1.92 до - 0.66 между точками 5 и 6. Кривая же ВВП (GDP), представленная на рис. 12, практически не изменяется между точками  $1-9$ , а потом падает с 2.11 до 1.53 в точке 9. © Пиль Э А 2017

> Пиль Э.А. Академик РАЕ, д.т.н., профессор, г. Санкт - Петербург

## РАСЧЕТ ВАЛОВОГО ВНУТРЕННЕГО ПРОЛУКТА ПРИ РАЗЛИЧНЫХ **TEPEMEHHLIX**

Аннотация: В представленной ниже статье рассмотрен вопрос влияния пяти переменных на ВВП (GDP) и изображение их в двумерном пространстве. Они позволяют выявить влияния различных переменных на ВВП (GDP). При этом переменные являются постоянными, уменьшаются и увеличиваются. То есть, в предлагаемой статье рассмотрена зависимость изменения ВВП (GDP) = f(X1, X2, X3, X4, X5).

Ключевые слова: валовой внутренний продукт, переменные, 2D графики зависимости ВВП (GDP).

На рис. 1 показана зависимость ВВП (GDP) при  $X1 = X2 = X3 = X4 = -10... - 1$ .  $X5 = -1$ 0.99. Из этого рисунка вилно, что значения ВВП (GDP) практически не изменяются с 1 по 9 точку, а потом падают с 1.89 до 1.53.

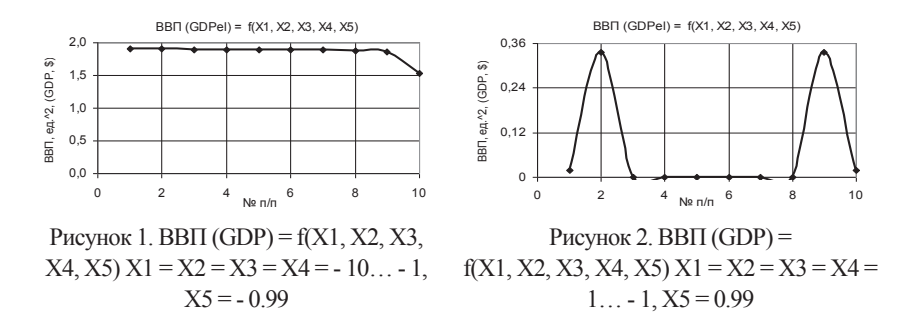

Следующий рис. 2 дает наглядное представление, что при значениях переменных  $X1 =$  $X2 = X3 = X4 = 1... - 1$ ,  $X5 = 0.99$  представляет собой симметричный график с двумя максимумами.

На следующих двух рисунках 3 и 4 показаны зависимости ВВП (GDP) =  $f(X1, X2, X3, Y3)$ Х4, X5), когда переменные были X1 = 1... - 1, X2 = 1...10, X3 = 1, X4 = - 10... - 1, X5 = - 0.99 и X1 = 1,  $-1$ , X2 = X3 = 1,  $-10$ , X4 =  $-10$ ,  $-1$ , X5 =  $-0.99$  соответственно. Здесь в обоих примерах представлены практически одинаковые графики, где значения ВВП (GDP) между точками 1 и 5 изменяются незначительно, а после резко уменьшаются до нуля в точке 6.

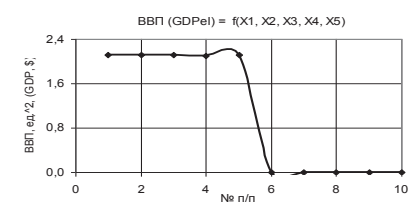

Рисунок 3. ВВП (GDP) =  $f(X1, X2, X3)$ ,  $X4, X5) X1 = 1.71 X2 = 1.10 X3 = 1.044 =$  $-10. -1. X5 = -0.99$ 

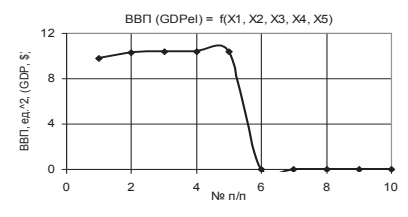

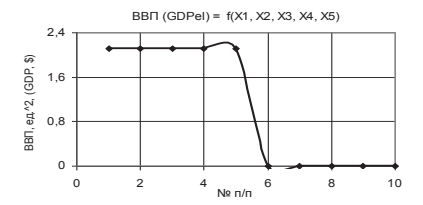

Рисунок 4. ВВП (GDP) =  $f(X1, X2, X3, X4)$  $X5) X1 = 1. - 1, X2 = X3 = 1.10, X4 = -10. 1. X5 = -0.99$ 

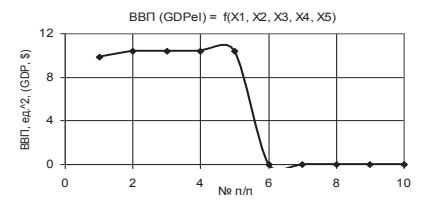

Рисунок 5. ВВП (GDP) = f(X1, X2, X3, X4,  $X5$ )  $X1 = 1, -1, X2 = X3 = X4 = 1, 10, X5 =$  $-0.99$ 

Рисунок 6. ВВП (GDP) =  $f(X1, X2, X3, X4)$  $X5 \times 1 = X2 = 1... - 1$ ,  $X3 = X4 = 1...10$ ,  $X5$  $= -0.99$ 

Следующие два рисунка 5 и 6 были построены при  $X1 = 1... - 1$ ,  $X2 = X3 = X4 = 1...10$ , X5  $=$  - 0.99  $\mu$  X1 = X2 = 1... - 1. X3 = X4 = 1...10. X5 = - 0.99. Злесь также на рис. 5  $\mu$  рис. 6 аналогичны двум графикам, представленным на рисунках выше только в этом случае значения ВВП (GDP) вначале увеличиваются с 9.82 до 10.33 и 10.4 между точками 1 и 2, далее почти не изменяются, а после падают до нуля в точке 6.

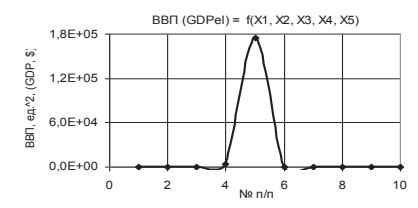

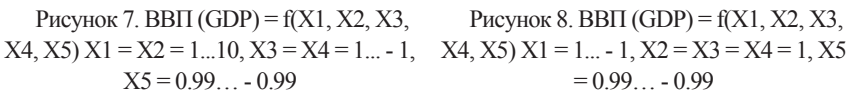

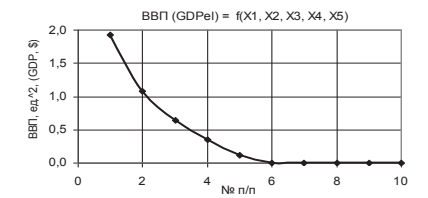

Рисунок 8. ВВП (GDP) =  $f(X1, X2, X3)$ ,  $= 0.99... - 0.99$ 

Для построения двух 2D графиков на рис. 7 и 8 были использованы следующие значениях переменных  $X1 = X2 = 1...10$ ,  $X3 = X4 = 1... - 1$ ,  $X5 = 0.99... - 0.99$  и  $X1 = 1... - 1$ ,  $X2 = X3 = X4 = 1$ ,  $X5 = 0.99... - 0.99$ . На рис. 7 значение ВВП (GDP) принимает очень

большую величину 1.75E+05 в точке 5. На рис. 8 кривая ВВП (GDP) постепенно уменьшается с 1.92 до нуля в точке 6.

Построенная зависимость ВВП (GDP) на рис. 9 при  $X1 = 1... - 1$ ,  $X2 = X3 = X4 = 1...0.1$ ,  $X5 = 0.99... - 0.99$  уменьшается с 1.66 до нуля в точках 6 и 7, после чего увеличивается до 2.56 и далее уменьшаются до минимума 0.11.

Из следующего рис. 10 видно, что кривая ВВП (GDP) при переменных  $X1 = 1... - 1$ ,  $X2 =$  $X3 = X4 = 1...10, X5 = 0.99... - 0.99$  уменьшается с 5.47 до 3.72 в точках 5 после чего уменьшаются до нуля в точке 6.

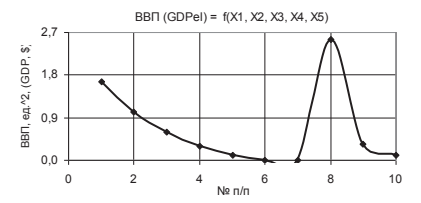

Рисунок 9. ВВП (GDP) =  $f(X1, X2, X3, X4, Y)$  $X5$ )  $X1 = 1... - 1$ ,  $X2 = X3 = X4 = 1...0.1$ ,  $X5$  $= 0.99$   $= 0.99$ 

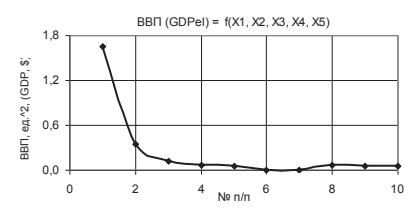

Рисунок 11. ВВП (GDP) =  $f(X1, X2, X3)$ , Х4, Х5) Х1=1.. - 1,Х2=1..0.1,Х3=1..10,Х4=1..0.1,Х5=0.99.. - 0.99

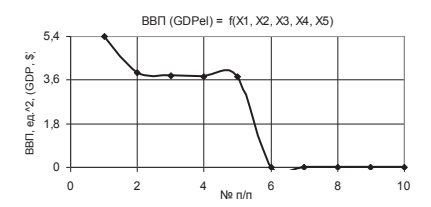

Рисунок 10. ВВП (GDP) =  $f(X1, X2, X3)$ ,  $X4, X5$ )  $X1 = 1... - 1$ ,  $X2 = X3 = X4 = 1...10$ ,  $X5 = 0.99$   $- 0.99$ 

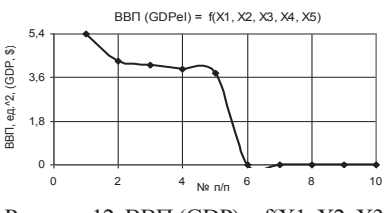

Рисунок 12. ВВП (GDP) =  $f(X1, X2, X3)$ ,  $X4, X5) X1=1... - 1, X2=$  $X4=1..10, X3=1..0.1, X5=$ 0.99.. - 0.99

На следующих двух рисунках 11 и 12 были построены 2D области ВВП (GDP) при X1 = 1..  $-1$ ,  $X2 = 1...0.1$ ,  $X3 = 1...10$ ,  $X4 = 1...0.1$ ,  $X5 = 0.99...$   $- 0.99$   $\mu$   $X1 = 1...$   $- 1$ ,  $X2 = X4 = 1...10$ ,  $X3 = 1...0.1$ ,  $X5 = 0.99... - 0.99$  соответственно. Здесь на рис. 11 кривая уменьшается с 1.66, а на рис. 12 построенная кривая уменьшается с 5.41 до 3.77.

© Пиль Э.А. 2017

#### **Пиль Э.А.**

Академик РАЕ, д.т.н., профессор, г. Санкт - Петербург

#### **ПОСТРОЕНИЕ 2D ГРАФИКОВ ДЛЯ ВВП**

**Аннотация:** В представленной ниже статье рассмотрен вопрос влияния четырех переменных на ВВП (GDP) и представление их в двумерном пространстве. Они позволяют выявить влияния различных переменных на ВВП (GDP). При этом переменные являются постоянными, уменьшаются и увеличиваются. То есть, в предлагаемой статье рассмотрена зависимость изменения ВВП (GDP) = f(X1, X2, X3, X4, X5).

Ключевые слова: валовой внутренний продукт, переменные, 2D графики зависимости BBII (GDP).

На рис. 1 показана зависимость ВВП (GDP) при  $X1 = X3 = 1, -1, X2 = X4 = 1, ., 0.1, X5 =$ 0.99. - 0.99. Из ланного рисунка вилно, что значения ВВП (GDP) имеют минимум 0.68 в точке 5, а потом увеличиваются до 1.17 в точке 7.

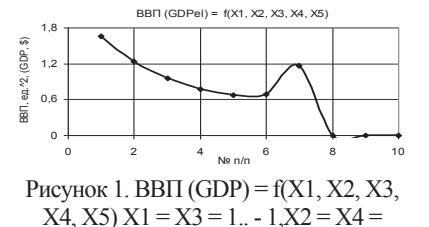

 $1...0.1$ ,  $X5 = 0.99... - 0.99$ 

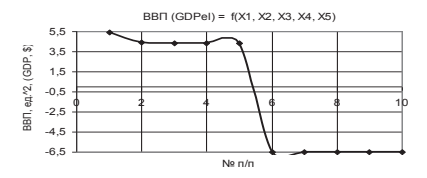

Рисунок 2. ВВП (GDP) =  $f(X1, X2, X3, X4)$ .  $X5) X1 = X3 = 1. - 1, X2 = X4 = 1...10, X5 =$  $0.99 - 0.99$ 

Следующий рис. 2 дает наглядное представление, что кривая ВВП (GDP) при  $X1 = X3 =$ 1.. - 1.X2 = X4 = 1...10, X5 = 0.99.. - 0.99 уменьшается с 5.41 до 4.35 в точке 5 после чего уходит в отрицательное значение до - 6.5.

На следующих двух рисунках 3 и 4 показаны зависимости ВВП (GDP) =  $f(X1, X2, X3, Y3)$ Х4, X5), когда переменные были X1=X2 = X4 = 1,  $\cdot$  1, X3 = 1, 0, 1, X5 = 0.99,  $\cdot$  0.99 и X1 =  $X2 = X4 = 1. - 1, X3 = 1.10, X5 = 0.99. - 0.99$  соответственно. Здесь в обоих примерах значения ВВП (GDP) уменьшаются со 1.92 до нуля в точке 6.

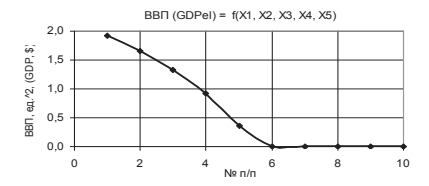

Рисунок 3. ВВП (GDP) =  $f(X1, X2, X3)$ ,  $X4, X5) X1 = X2 = X4 = 1. - 1. X3 = 1.0.1.$  $X5 = 0.99 - 0.99$ 

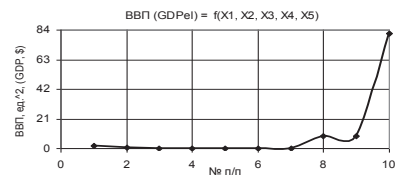

Рисунок 5. ВВП (GDP) =  $f(X1, X2, X3, X4, Y)$  $X5) X1 = X4 = 1.0.1, X2 = X3 = 1. - 1, X5 =$  $0.99 - 0.99$ 

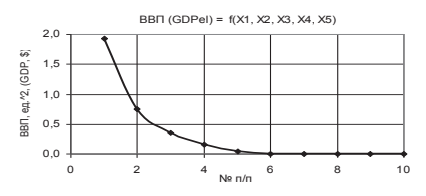

Рисунок 4. ВВП (GDP) =  $f(X1, X2, X3, X4, Y)$  $X5) X1 = X2 = X4 = 1. - 1. X3 = 1.10, X5 =$  $0.99 - 0.99$ 

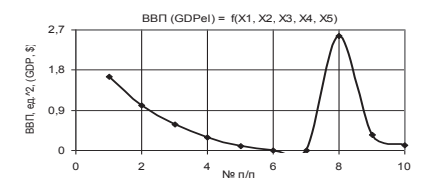

Рисунок 6. ВВП (GDP) =  $f(X1, X2, X3, X4, Y)$  $X5) X1 = X4 = 1.0.1, X2 = X3 = 1. - 1, X5 =$  $0.99 - 0.99$ 

Следующие два рисунка 5 и 6 были построены при  $X1 = X4 = 1, 0.1$ ,  $X2 = X3 = 1, -1$ , X5  $= 0.99... - 0.99$  и X1 = X4 = 1.0.1, X2 = X3 = 1.. - 1, X5 = 0.99.. - 0.99. Кривая, представленная на рис. 5 имеет минимум 8.75 в точке 9, после чего увеличивается до 81.24. Из рис. 6 видно, что он имеет максимум 2.56 в точке 8, после чего падает до 0.11 в точке 10.

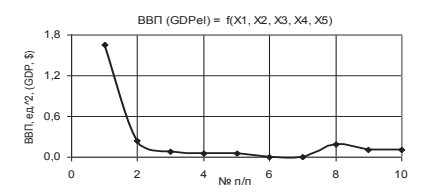

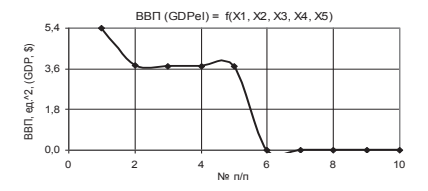

Рисунок 7. ВВП (GDP) =  $f(X1, X2, X3, X4, Y)$  $X5$ )  $X1 = X2 = 1. - 1. X3 = 1.10. X4 = 1.0.1$  $X5 = 0.99 - 0.99$ 

Рисунок 8. ВВП (GDP) =  $f(X1, X2, X3, X4, Y)$  $X5) X1 = X2 = 1.71 X3 = 1.0.1 X4 = 1.10.$  $X5 = 0.99 - 0.99$ 

Для построения двух 2D графиков на рис. 7 и 8 были использованы следующие значениях переменных  $X1 = X2 = 1$ ...  $- 1, X3 = 1, .10, X4 = 1, .0.1, X5 = 0.99$ ...  $- 0.99$  и  $X1 = X2 = 1$ 1..  $-1, X3 = 1, 0.1, X4 = 1, 10, X5 = 0.99$ .  $- 0.99$ . На рис. 7 кривая имеет небольшой максимум 0.18 в точке 8. На рис. 8 построенная кривая уменьшается между точками 1 и 2, а после точки 5 падает до нуля.

Построенная зависимость ВВП (GDP) на рис. 9 при  $X1 = X2 = 1, -1, X3 = X4 = 1, 10, X5$  $= 0.99... - 0.99$  построенная кривая почти полностью повторяет рис. 8.

Из следующего рис. 10 видно, что кривая ВВП (GDP) при переменных  $X1 = X4 = 1, -1,$  $X2 = 1..10$ ,  $X3 = 1..0.1$ ,  $X5 = 0.99$ . - 0.99 имеет максимум 721.08 в точке 5.

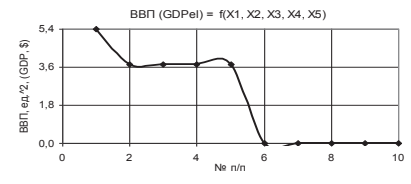

Рисунок 9. ВВП (GDP) =  $f(X1, X2, X3)$ ,  $X4, X5) X1 = X2 = 1. - 1. X3 = X4 = 1.10.$  $X5 = 0.99 - 0.99$ 

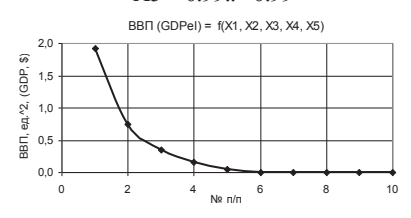

Рисунок 11. ВВП (GDP) =  $f(X1, X2, X3)$ ,  $X4, X5) X1 = X4 = 1.71 X2 = 1.0.1 X3 =$  $1.10 \text{ X}5 = 0.99$ .  $- 0.99$ 

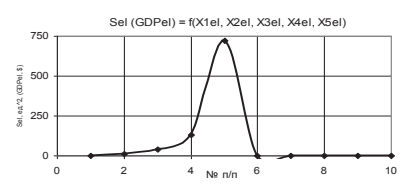

Рисунок 10. ВВП (GDP) =  $f(X1, X2, X3, X4, Y)$  $X5$ )  $X1 = X4 = 1... - 1, X2 = 1...10, X3 =$ 

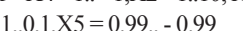

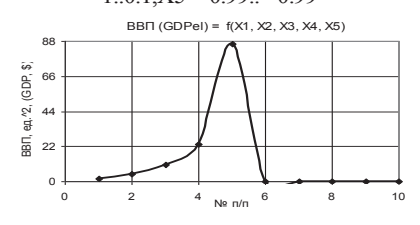

Рисунок 12. ВВП (GDP) =  $f(X1, X2, X3, X4)$  $X5) X1 = X4 = 1. - 1, X2 = X3 = 1.10, X5 =$  $0.99 - 0.99$ 

На следующих двух рисунках 11 и 12 были построены 2D области ВВП (GDP) при X1 =  $X4 = 1, -1, X2 = 1, 0, 1, X3 = 1, 10, X5 = 0.99, -0.99$   $\alpha X1 = X4 = 1, -1, X2 = X3 = 1, 10, X5 =$ 0.99. - 0.99 соответственно. Злесь на рис. 11 построенная кривая ВВП (GDP) уменьшается с 1.92 до нуля в точке 5, а на рис. 12 построенная кривая имеет максимум 86.52 в точке 5. © Пиль Э.А. 2017

> Пиль Э.А. Академик РАЕ, д.т.н., профессор, г. Санкт - Петербург

#### ИСПОЛЬЗОВАНИЕ ПЯТИ ПЕРЕМЕННЫХ ДЛЯ ПОСТРОЕНИЯ ГРАФИКОВ

Аннотация: В представленной ниже статье рассмотрен вопрос влияния пяти переменных на площадь ВВП (GDP) и представление их в двумерном пространстве. Они позволяют представить влияние различных переменных на ВВП (GDP). При этом переменные являются постоянными, уменьшаются и увеличиваются. То есть, в  $X5$ ).

Ключевые слова: валовой внутренний продукт, переменные, 2D графики зависимости BBIT (GDP).

На рис. 1 показана зависимость ВВП (GDP) при X1 = X2 = 1.. - 1, X3 = X4 = 1...10, X5 = 0.99. Из данного рисунка видно, что значения ВВП (GDP) уменьшаются с 2.7 до 2.12 между точками 1 и 2, а далее падают до нуля в точке 6.

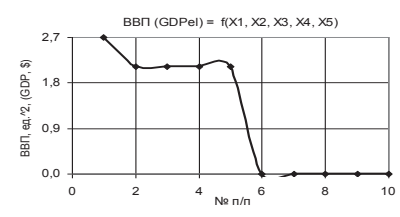

Рисунок 1. ВВП (GDP) =  $f(X1, X2, X3)$ ,  $X4, X5) X1 = X2 = 1. - 1, X3 = X4 = 1...10,$  $X5 = 0.99$ 

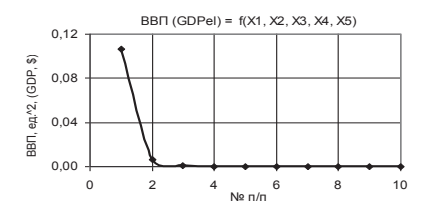

Рисунок 2. ВВП (GDP) =  $f(X1, X2, X3, X4)$  $X5) X1 = X2 = 1. - 1, X3 = X4 = 1...10, X5 =$  $0.1...0.99$ 

Следующий рис. 2 дает наглядное представление, что кривая ВВП (GDP) при  $X1 = X2 =$ 1.  $-1, X3 = X4 = 1...10, X5 = 0.1...0.99$  резко падает с 0.11 до 1.16Е - 06.

На следующих двух рисунках 3 и 4 показаны зависимости ВВП (GDP) =  $f(X1, X2, X3, Y3)$ Х4, X5), когда переменные были X1 = X2 = X3 = 1.. - 1, X4 = 1...10, X5 = 0.1...0.99 и X1 =  $X2 = X3 = X4 = 1 - 1$ ,  $X5 = 0.1 - 0.99$  coorrectrige the 3 and the 3 knows and take beaked палает с 0.11 до 0.0011. А на рис. 4 она имеет максимум 1.32 в точке 2 и отрицательный минимум - 0.63 в точке 4.

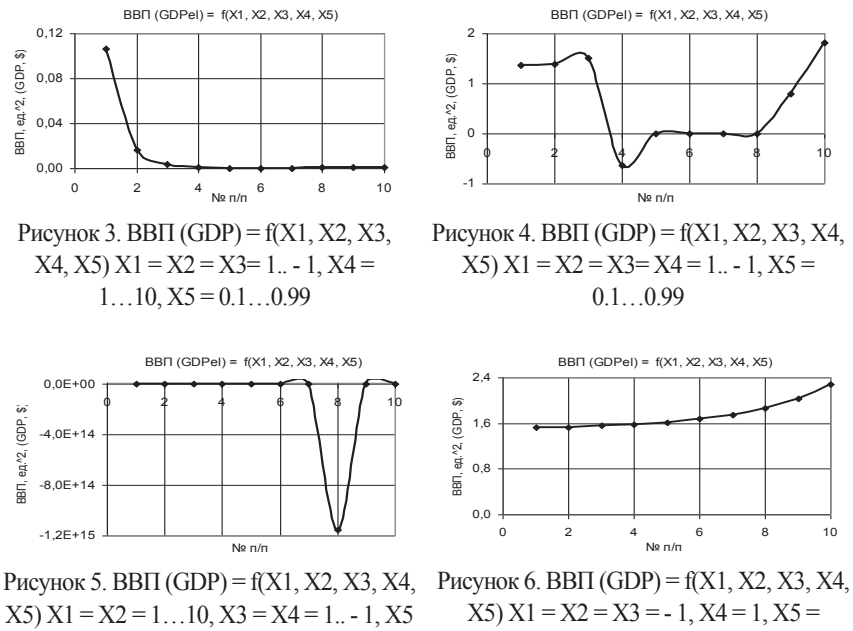

 $= 0.1...0.99$ 

0.1…0.99

Следующие два рисунка 5 и 6 были построены при  $X1 = X2 = 1...10$ ,  $X3 = X4 = 1...1$ , X5  $= 0.1...0.99$  и  $X1 = X2 = X3 = -1$ ,  $X4 = 1$ ,  $X5 = 0.1...0.99$ . Здесь кривая имеет отрицательный минимум - 1,15E+15 в точке 8. Кривая же на рис. 6 с 1.52 до 2.29, т.е. в 1.5 раз.

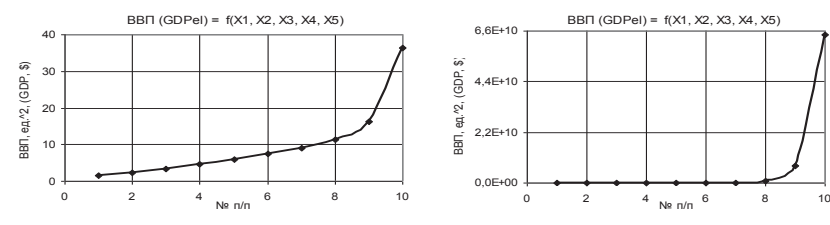

Рисунок 7. ВВП (GDP) =  $f(X1, X2, X3, X4, Y)$  $X5$ )  $X1 = 1.10$ ,  $X2 = X3 = -1$ ,  $X4 = 1$ ,  $X5 =$ 0.1…0.99 Рисунок 8. ВВП (GDP) =  $f(X1, X2, X3, X4, Y)$  $X5$ )  $X1 = X2 = 1.10$ ,  $X3 = -1$ ,  $X4 = 1$ ,  $X5 =$ 0.1…0.99

Для построения двух 2D графиков на рис. 7 и 8 были использованы следующие значениях переменных  $X1 = 1..10$ ,  $X2 = X3 = -1$ ,  $X4 = 1$ ,  $X5 = 0.1...0.99$  и  $X1 = X2 = 1..10$ ,  $X3 = -1$ ,  $X4 = 1$ ,  $X5 = 0.1...0.99$ . На этих рисунках обе кривые растут, причем на рис. 8 значения ВВП (GDP) вырастают до очень большого значения 6.43E+10.

Построенная зависимость ВВП (GDP) на рис. 9 при Х1 = Х2 = Х3 = 1..10, Х4 = 1, Х5 = 0.1…0.99 также значительно вырастает с 1.52 до 1,97E+06, т.е. в 1,29E+06 раз.

Из следующего рис. 10 видно, что кривая ВВП (GDP) при переменных  $X1 = X2 = -1$ , X3  $= 1..10$ , X4 = 1, X5 = 0.1...0.99 уменьшается между точками 1 и 5, а далее ее значения практически не изменяются.

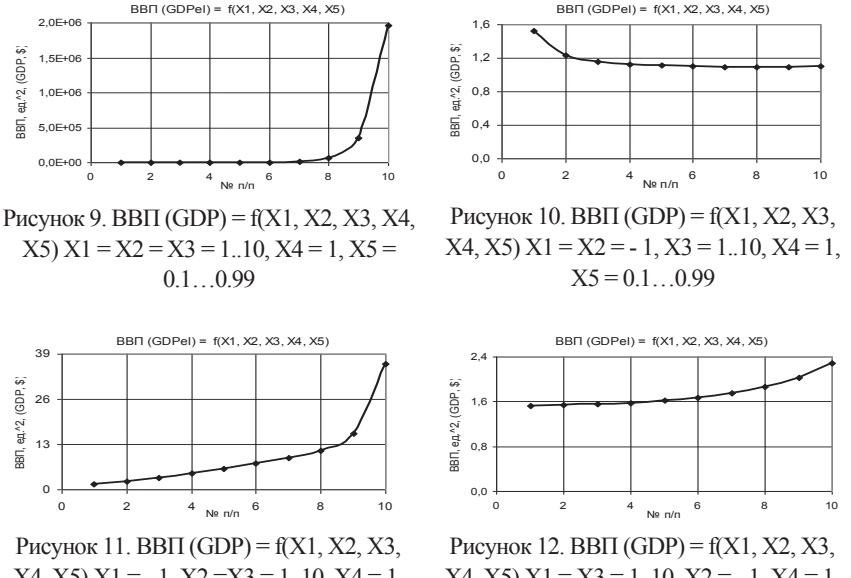

 $X4, X5$ )  $X1 = -1$ ,  $X2 = X3 = 1$ . 10,  $X4 = 1$ ,  $X5 = 0.1...0.99$ 

 $X4, X5) X1 = X3 = 1..10, X2 = -1, X4 = 1,$  $X5 = 0.1...0.99$ 

На следующих двух рисунках 11 и 12 были построены 2D области ВВП (GDP) при  $X1 =$  $-1. X2 = X3 = 1.10$ ,  $X4 = 1, X5 = 0.1...0.99$   $\mu$   $X1 = X3 = 1.10$ ,  $X2 = -1$ ,  $X4 = 1, X5 = 0.1...0.99$ соответственно. Злесь на обоих рисунках построенные кривые ВВП (GDP) увеличиваются. но на рис. 11 данная кривая увеличивается более интенсивно, чем на рис. 12.

© Пиль Э.А. 2017

#### $A \in \text{Aut } \mathbb{R}$

Академик РАЕ, д.т.н., профессор, г. Санкт - Петербург

### ПРИМЕНЕНИЕ ПЯТИ ПЕРЕМЕННЫХ ДЛЯ РАСЧЕТА ПЛОЩАДИ ВВП

Аннотация: В представленной ниже статье рассмотрен вопрос влияния пяти переменных на площадь ВВП (GDP) и представление их в двумерном пространстве. Они позволяют представить влияние различных переменных на ВВП (GDP). При этом переменные являются постоянными, уменьшаются и увеличиваются. То есть, в  $X5$ ).

Ключевые слова: валовой внутренний продукт, переменные, 2D графики зависимости BBII (GDP).

На рис. 1 показана зависимость ВВП (GDP) при  $X1 = X3 = -1$ ,  $X2 = -1... -10$ ,  $X4 = 1$ ,  $X5 =$ 0.1... 0.99. Из данного рисунка видно, что значения ВВП (GDP) вырастают значительно с 1,52 до 1,97Е+06, т.е. в 1.29Е+06 паз.

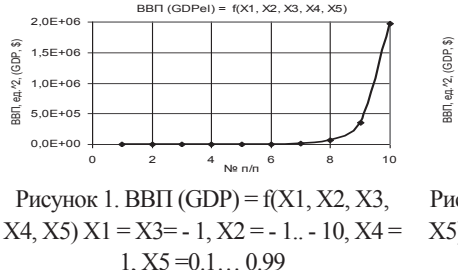

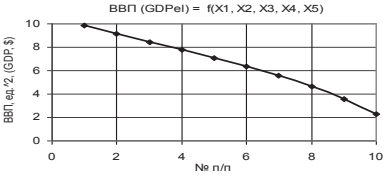

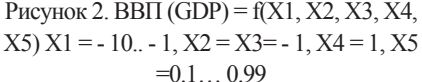

Следующий рис. 2 дает наглядное представление, что значения кривой ВВП (GDP) при  $X1 = -10$ .  $-1$ ,  $X2 = X3 = -1$ ,  $X4 = 1$ ,  $X5 = 0.1$ ,  $0.99$  палают с 9.83 до 2.29, т.е. в 4.3 раза.

На следующих двух рисунках 3 и 4 показаны зависимости ВВП (GDP) =  $f(X1, X2, X3, Y3)$ X4, X5), когда переменные были X1 = X2 = - 10.. - 1, X3 = - 1, X4 = 1, X5 = 0.1... 0.99 и X1 =  $X2 = X3 = -10$ ... - 1,  $X4 = 1$ ,  $X5 = 0.1...0.99$  соответственно. Здесь в обоих примерах значения ВВП (GDP) уменьшаются с 3.17E+09 до значений 2.29 (рис. 3) и с 91572.72 до значений 2.29 (рис. 4) в точках 10.

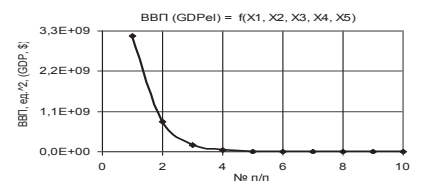

Рисунок 3. ВВП (GDP) =  $f(X1, X2, X3)$ ,  $X4, X5$ )  $X1 = X2 = -10... - 1, X3 = -1, X4 =$  $1, X5 = 0.1...0.99$ 

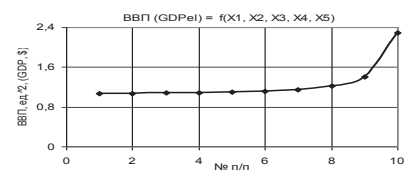

Рисунок 5. ВВП (GDP) =  $f(X1, X2, X3, X4, Y)$  $X5) X1 = X2 = -1, X3 = -10... -1, X4 = 1, X5$  $= 0.1$  0.99

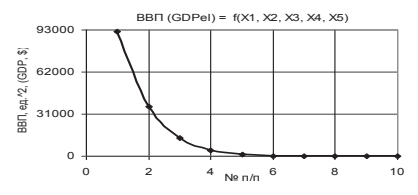

Рисунок 4. ВВП (GDP) =  $f(X1, X2, X3, X4)$  $X5) X1 = X2 = X3 = -10... - 1, X4 = 1, X5$  $=0.1...0.99$ 

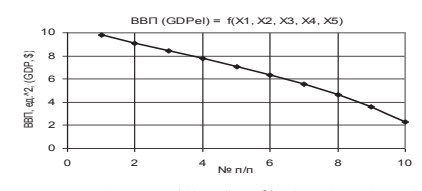

Рисунок 6. ВВП (GDP) =  $f(X1, X2, X3, X4, Y)$  $X5) X1 = -1, X2 = X3 = -10... -1, X4 = 1,$  $X5 = 01$  0.99

Следующие два рисунка 5 и 6 были построены при  $X1 = X2 = -1$ ,  $X3 = -10$ ... - 1,  $X4 = 1$ ,  $X5 = 0.1...0.99$  и  $X1 = -1$ ,  $X2 = X3 = -10... - 1$ ,  $X4 = 1$ ,  $X5 = 0.1...0.99$ . Здесь кривая на рис. 5 незначительно увеличивается между точками 7 и 10, а кривая на рис. 6 уменьшается с 8.83  $\pi$ <sup>2.29</sup>

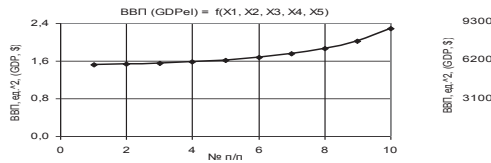

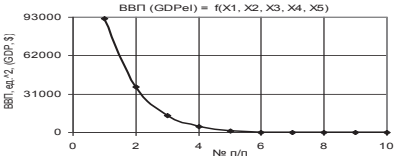

Рисунок 7. ВВП (GDP) =  $f(X1, X2, X3, X4, Y)$  $X5) X1 = X3 = -10... - 1, X2 = -1, X4 = 1,$  $X5 = 0.1...0.99$ 

Рисунок 8. ВВП (GDP) =  $f(X1, X2, X3, X4)$  $X5$ )  $X1 = X3 = -1$ ,  $X2 = -10$ ...  $-1$ ,  $X4 = 1$ ,  $X5$  $= 0.1...0.99$ 

Для построения двух 2D графиков на рис. 7 и 8 были использованы следующие значения THEOREM III EVALUATE:  $X1 = X3 = -100 - 1$ ,  $X2 = -1$ ,  $X4 = 1$ ,  $X5 = 0.1$ ,  $0.099$   $W X1 = X3 = -100 - 100$  $1, X4 = 1, X5 = 0.1...0.99$ . На рис. 7 представленная кривая аналогична кривой на рис. 5. Кривая же на рис. 8 аналогично кривой, представленной на рис. 4.

Построенная зависимость ВВП (GDP) на рис. 9 при X1 = -10.. -1, X2 = X3 = -1.. -10, X4  $= 1, X5 = 0.1, 0.99$  имеет максимум 742.37 в точке 7, после чего падает до 36.27 в точке 10.

Из следующего рис. 10 видно, что кривая ВВП (GDP) при переменных  $X1 = X2 = -10$ . 1, X3 =  $-1$ ...  $-10$ , X4 = 1, X5 = 0.1.. 0.99 резко уменьшается с 3.17E+09 до 1.1, т.е. в 2,88E+09 pa<sub>3</sub>.

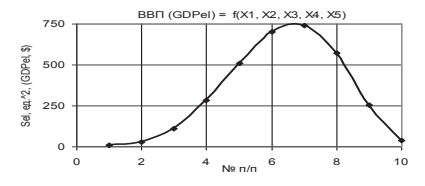

Рисунок 9. ВВП (GDP) = f(X1, X2, X3, X4,  $X5) X1 = -10 - 1, X2 = X3 = -1 - 10, X4 =$  $1, X5 = 0.1...0.99$ 

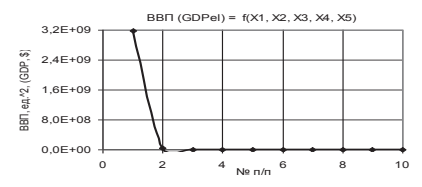

Рисунок 10. ВВП (GDP) =  $f(X1, X2, X3)$ ,  $X4, X5) X1 = X2 = -10... -1, X3 = -1...$  $10, X4 = 1, X5 = 0.1, 0.99$ 

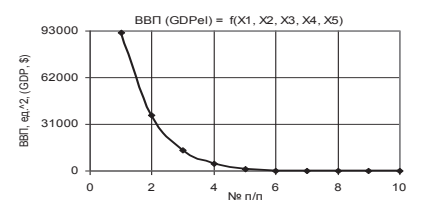

Рисунок 11. ВВП (GDP) =  $f(X1, X2, X3)$ ,  $X4. X5) X1 = X3 = -1. -10.X2 = -10. -1.$  $X4 = 1.X5 = 0.1...0.99$ 

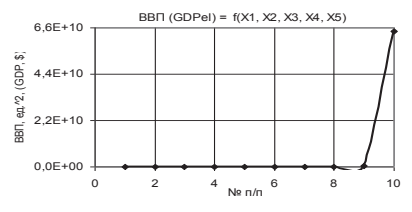

Рисунок 12. ВВП (GDP) =  $f(X1, X2, X3)$ ,  $X4, X5) X1 = X2 = -1. -10, X3 = -10. -1,$  $X4 = 1, X5 = 0.1, 0.99$ 

На следующих лвух рисунках 11 и 12 были построены 2D области ВВП (GDP) при  $X1 =$  $X3 = -1$ ,  $-10$ ,  $X2 = -10$ ,  $-1$ ,  $X4 = 1$ ,  $X5 = 0.1$ ,  $0.99$   $\mu$   $X1 = X2 = -1$ ,  $-10$ ,  $X3 = -10$ ,  $-1$ ,  $X4 = 1$ ,  $X5 = 0.1...0.99$  соответственно. Здесь построенная кривая ВВП (GDP) на рис. 11 аналогична кривой на рис. 8, а на рис. 12 увеличивается очень значительно с 1.07 до  $6.43E+10$ , т.е. в 4.10E+05 pas.

© Пипь Э А 2017

Пиль Э.А. Акалемик РАЕ, д.т.н., профессор, г. Санкт - Петербург

### РАСЧЕТ ВВП ПРИ ИЗМЕНЕНИИ ПЯТИ ПЕРЕМЕННЫХ

Аннотация: В представленной ниже статье рассмотрен вопрос влияния пяти переменных на плошаль ВВП (GDP) и представление их в двумерном пространстве. Они позволяют представить влияние различных переменных на ВВП (GDP). При этом переменные являются постоянными, уменьшаются и увеличиваются. То есть, в предлагаемой статье рассмотрена зависимость изменения ВВП (GDP) =  $f(X1, X2, X3, X4, Y3, X4)$  $X5$ ).

Ключевые слова: валовой внутренний продукт. переменные. 2D графики зависимости BBΠ (GDP).

На рис. 1 показана зависимость ВВП (GDP) при  $X1 = X2 = -1$ ..  $-10$ ,  $X3 = -10$ ..  $-1$ ,  $X4 = 1$ .  $X5 = 0.1$ . 0.99. Из ланного рисунка вилно, что значения ВВП (GDP) значительно увеличиваются с 1.07 до 1.97E+06, т.е. в 6.43E+10 раз между точками 9 и 10.

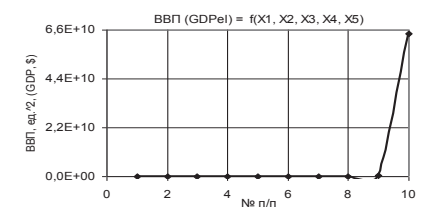

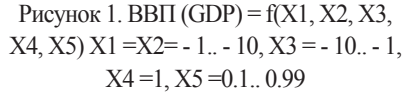

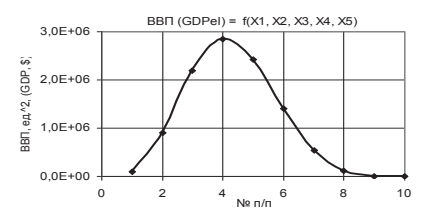

Рисунок 2. ВВП (GDP) =  $f(X1, X2, X3, X4, Y)$  $X5$ )  $X1 = 1$ ...  $- 10X2 = - 10$ ...  $- 1X3 = - 1X4 =$  $1, X5 = 0.1...0.99$ 

Следующий рис. 2 дает наглядное представление, что кривая ВВП (GDP) при  $X1 = 1$ ... 10, X2 = - 10. - 1, X3 = - 1, X4 = 1, X5 = 0.1... 0.99 имеет максимум 2,85E+06 в точке 4.

На следующих лвух рисунках 3 и 4 показаны зависимости ВВП (GDP) =  $f(X1, X2, X3, Y3)$ Х4, X5), когда переменные были X1 = - 1.. - 10, X2 = - 1, X3 = - 10.. - 1, X4 = 1, X 5 = 0.1.0.99 и X1 = - 10.. - 1, X2 = - 1, X3 = - 1.. - 10, X4 = 1, X5 = 0.1..0.99 соответственно. Здесь на рис. 3 значения ВВП (GDP) увеличиваются в 33.78 раз, а на рис. 4 уменьшаются с 9.83 до значений 1.1.

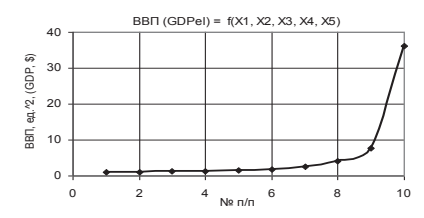

Рисунок 3. ВВП (GDP) =  $f(X1, X2, X3)$ ,  $X4$ ,  $X5$ )  $X1 = -1$ .  $-10$ ,  $X2 = -1$ ,  $X3 = -10$ .  $1 X4= 1 X5=0.1.0.99$ 

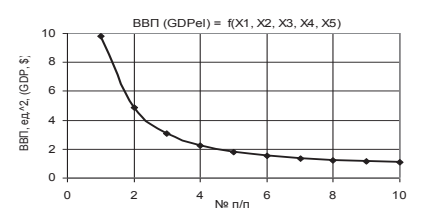

Рисунок 4. ВВП (GDP) =  $f(X1, X2, X3, X4, Y)$  $X5) X1 = -10. -1, X2 = -1, X3 = -1. -10, X4$  $= 1, X5 = 0.1, 0.99$ 

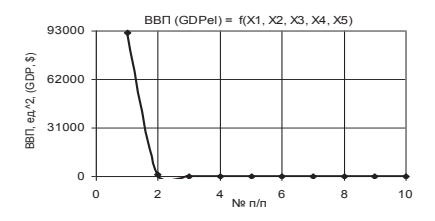

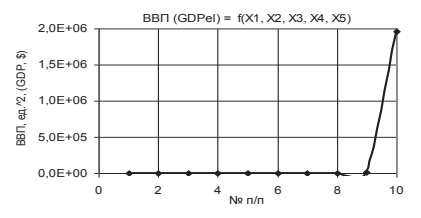

Рисунок 5. ВВП (GDP) =  $f(X1, X2, X3, X4, Y)$  $X5$ )  $X1 = -1$ ,  $X2 = -10$ .  $-1$ ,  $X3 = -1$ .  $-10$ ,  $X4$ .  $=1$  X5  $=$ 0.1.0.99

Рисунок 6. ВВП (GDP) = f(Х1, Х2, Х3, Х4,  $X5$ )  $X$ 1 =  $-1$ ,  $X2$  =  $-1$ ...  $-10$ ,  $X3$  =  $-10$ ...  $-1$ ,  $X4$  $=1$ , X5=0.1.0.99

Следующие два рисунка 5 и 6 были построены при  $X1 = -1$ ,  $X2 = -10$ ..  $-1$ ,  $X3 = -1$ ..  $-10$ .  $X4 = 1$ ,  $X5 = 0.1...0.99$   $\text{M X1} = -1$ ,  $X2 = -1... - 10$ ,  $X3 = -10... - 1$ ,  $X4 = 1$ ,  $X5 = 0.1...0.99$ . Здесь кривая на рис. 5 значительно уменьшается между точками 1 и 2, а кривая на рис. 6 значительно увеличивается между точками 9 и 10.

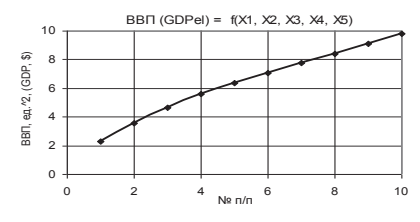

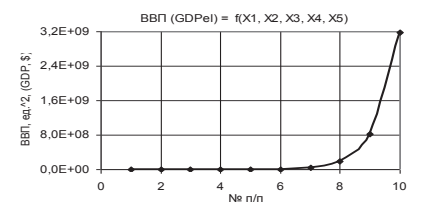

Рисунок 7. ВВП (GDP) =  $f(X1, X2, X3, X4, Y)$  $= 0.99... 0.1$ 

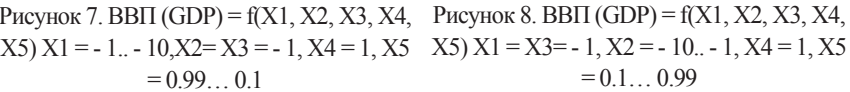

Для построения двух 2D графиков на рис. 7 и 8 были использованы следующие значения переменных  $X1 = -1$ ...  $-10$ ,  $X2 = X3 = -1$ ,  $X4 = 1$ ,  $X5 = 0.99...$  0.1 и  $X1 = X3 = -1$ ,  $X2 = -10...$ 1, Х4 = 1, Х5 = 0.1… 0.99. На рис. 7 представленная кривая имеет тенденцию к
постоянному росту. Кривая же на рис. 8 увеличивается очень значительно с 2.29 ло 3.17E+09, т.е. в 1.39E+09 раз.

Построенная зависимость ВВП (GDP) на рис. 9 при X1 = X2 = X3 = - 1, - 10, X4 = 1, X5 = 0.99, 0.1 также лостаточно сильно увеличивается с 2.29 ло 91572.72, т.е. в 40047.77 раз.

Из следующего рис. 10 видно, что кривая ВВП (GDP) при переменных  $X1 = X2 = -1$ , X3  $=$  - 1... - 10, X4 = 1, X5 = 0.99.0.1 постепенно уменьшается с 2.29 ло 1.07.

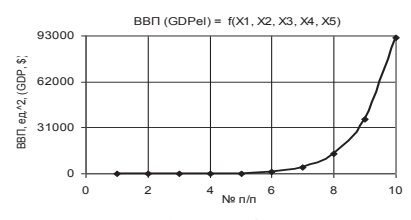

Рисунок 9. ВВП (GDP) =  $f(X1, X2, X3, X4)$ .  $X5) X1 = X2 = X3 = -1... - 10, X4 = 1, X5 =$  $0.9901$ 

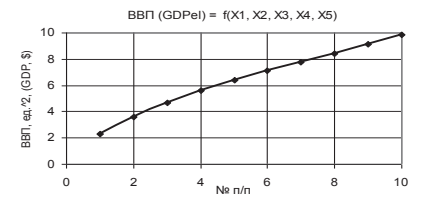

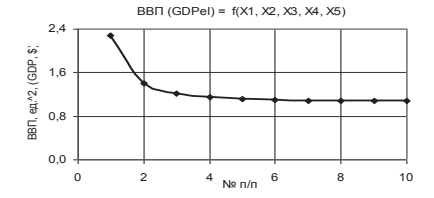

Рисунок 10. ВВП (GDP) =  $f(X1, X2, X3)$ ,  $X4, X5) X1 = X2 = -1, X3 = -1... - 10, X4 =$  $1.X5 = 0.99.01$ 

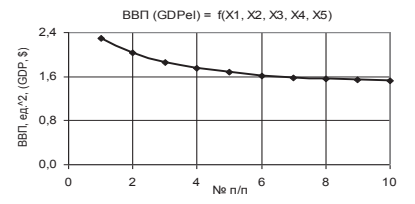

Рисунок 11. ВВП (GDP) =  $f(X1, X2, X3)$ ,  $X4, X5$ )  $X1 = -1, X2 = X3 = -1, -10, X4 =$  $1.X5 = 0.99.01$ 

Рисунок 12. ВВП (GDP) =  $f(X1, X2, X3)$ ,  $X4. X5X1 = X3 = -1. -10X2 = -1. X4 =$  $1.X5 = 0.99...0.1$ 

На следующих двух рисунках 11 и 12 были построены 2D области ВВП (GDP) при X1 =  $-1. X2 = X3 = -1. -10. X4 = 1. X5 = 0.99.0.1$   $W X1 = X3 = -1. -10. X2 = -1. X4 = 1. X5 =$ 0.99.0.1 соответственно. Здесь построенная кривая ВВП (GDP) на рис. 11 аналогична кривой на рис. 7, а на рис. 12 кривая уменьшается практически по аналогии с рис. 10. © Пиль Э.А. 2017

> Пиль Э.А. Академик РАЕ, д.т.н., профессор, г. Санкт - Петербург

### **ВЛИЯНИЕ РАЗЛИЧНЫХ ПЕРЕМЕННЫХ НА РАСЧЕТ ВВП**

Аннотация: В представленной ниже статье рассмотрен вопрос влияния пяти переменных на площадь ВВП (GDP) и представление их в двумерном пространстве. Они позволяют представить влияние различных переменных на ВВП (GDP). При этом переменные являются постоянными, уменьшаются и увеличиваются. То есть, в  $X5$ ).

Ключевые слова: валовой внутренний продукт, переменные, 2D графики зависимости BBII (GDP).

На рис. 1 показана зависимость ВВП (GDP) при  $X1 = X3 = -1$ ,  $X2 = -1$ ,  $-10$ ,  $X4 = 1$ ,  $X5 =$ 0.99.0.1. Из данного рисунка видно, что значения ВВП (GDP) увеличиваются с 2.29 до 91572.72, т.е. в 40047.77 раз.

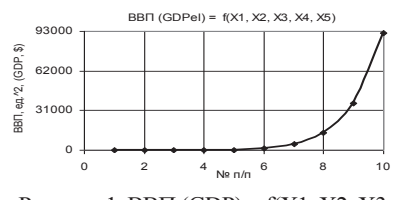

Рисунок 1. ВВП (GDP) =  $f(X1, X2, X3)$ ,  $X4. X5) X1 = X3 = -1. X2 = -1. -10. X4$  $=1$  X5 $=0.99$  01

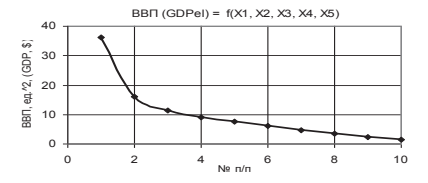

Рисунок 2. ВВП (GDP) =  $f(X1, X2, X3, X4)$  $X5$ )  $X1 = -10... -1$ ,  $X2 = X3 = -1$ ,  $X4 = 1$ ,  $X5$  $= 0.99$  0.1

Следующий рис. 2 дает наглядное представление, что кривая ВВП (GDP) при  $X1 = -10$ ..  $1, X2 = X3 = -1, X4 = 1, X5 = 0.99...$  0.1 уменьшается с 36.27 до 1.52.

На следующих двух рисунках 3 и 4 показаны зависимости ВВП (GDP) =  $f(X1, X2, X3, Y3)$ Х4, X5), когда переменные были X1 = X2 = - 10.. - 1, X3 = - 1, X4 = 1, X5 = 0.99.. 0.1 и X1 =  $X2 = X3 = -10$ ... - 1,  $X4 = 1$ ,  $X5 = 0.99$ ... 0.1 соответственно. Здесь на рис. 3 значения ВВП (GDP) уменьшаются с 6.43E+10 до 1.52, а на рис. 4 уменьшаются с 1.97E+06 до значения  $1.52.$ 

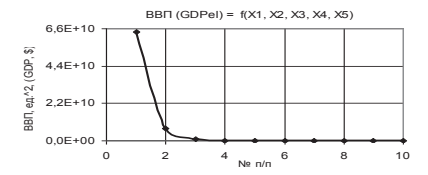

Рисунок 3. ВВП (GDP) =  $f(X1, X2, X3)$ ,  $X4, X5) X1 = X2 = -10... -1, X3 = -1, X4$  $=1, X5 = 0.99...0.1$ 

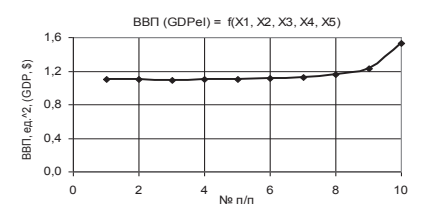

Рисунок 5. ВВП (GDP) =  $f(X1, X2, X3, X4)$  $X5) X1 = X2 = -1, X3 = -10, -1, X4 = 1, X5$  $=0.99$  0.1

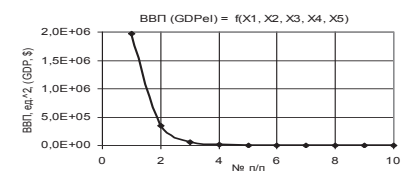

Рисунок 4. ВВП (GDP) =  $f(X1, X2, X3, X4, Y)$  $X5$ )  $X1 = X2 = X3 = -10... - 1$ ,  $X4 = 1$ ,  $X5$  $=0.99...0.1$ 

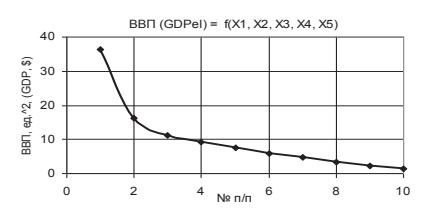

Рисунок 6. ВВП (GDP) =  $f(X1, X2, X3, X4)$  $X5) X1 = -1, X2 = X3 = -10... -1, X4 = 1, X5$  $=0.99...0.1$ 

Следующие два рисунка 5 и 6 были построены при  $X1 = X2 = -1.X3 = -10$ ...-1.  $X4 = 1$ .  $X5 = 0.99...0.1$   $W X1 = -1$ ,  $X2 = X3 = -10... - 1$ ,  $X4 = 1$ ,  $X5 = 0.99...0.1$ . Здесь кривая на рис. 5 незначительно увеличивается, а кривая на рис. 6 уменьшается с 36.27 до 1.52, т.е. в 23.78 раз.

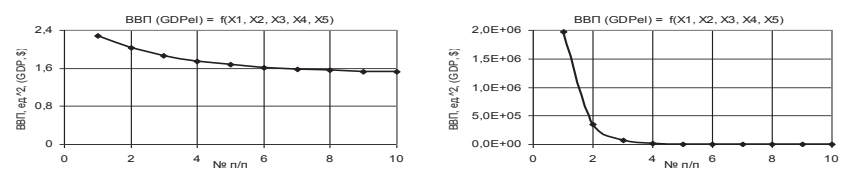

Рисунок 7. ВВП (GDP) =  $f(X1, X2, X3, X4, Y)$  $X5$ )  $X1 = X3 = -10... - 1$ ,  $X2 = -1$ ,  $X4 = 1$ ,  $X5$  $=0.99...0.1$ 

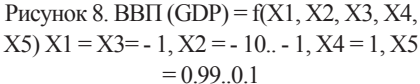

Для построения двух 2D графиков на рис. 7 и 8 были использованы следующие значения  $X4 = 1$ ,  $X5 = 0.99...0.1$ . На рис. 7 представленная кривая постепенно уменьшается с 2.29 до 1.52. Кривая же на рис. 8 очень резко уменьшается между точками 1 и 2.

Построенная зависимость ВВП (GDP) на рис. 9 при X1 = -10.. -1, X2 = X3 = -1.. -10, X4  $= 1, X5 = 0.99...0.1$  имеет максимум 742.37 в точке 4.

Из следующего рис. 10 видно, что кривая ВВП (GDP) при переменных  $X1 = X2 = -10$ . 1, X3 = - 1.. - 10, X4 = 1, X5 = 0.99..0.1 резко уменьшается между точками 1 и 2.

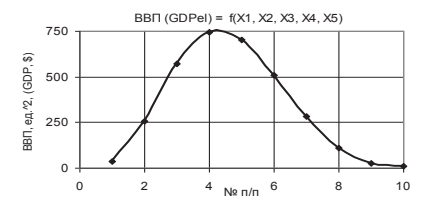

Рисунок 9. ВВП (GDP) = f(X1, X2, X3, X4,  $X5) X1 = -10... - 1, X2 = X3 = -1... - 10, X4 =$  $1, X5 = 0.99...0.1$ 

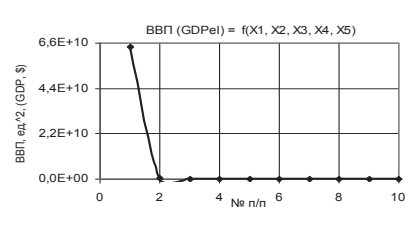

Рисунок 10. ВВП (GDP) =  $f(X1, X2, X3)$ ,  $X4, X5) X1 = X2 = -10... -1, X3 = -1... -10,$  $X4 = 1$ ,  $X5 = 0.99...0.1$ 

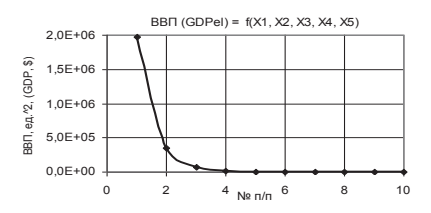

Рисунок 11. ВВП (GDP) =  $f(X1, X2, X3)$ ,  $X4, X5$ )  $X1 = X3 = -1... - 10, X2 = -10... - 1$ ,  $X4 = 1$ ,  $X5 = 0.99$ , 0.1

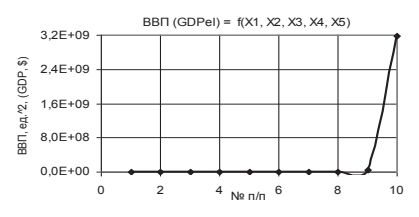

Рисунок 12. ВВП (GDP) =  $f(X1, X2, X3)$ ,  $X4, X5$ )  $X1 = X2 = -1... - 10, X3 = -10... - 1$  $X4 = 1.X5 = 0.99...0.1$ 

На следующих двух рисунках 11 и 12 были построены 2D области ВВП (GDP) при X1 =  $X3 = -1$ ,  $-10$ ,  $X2 = -10$ ,  $-1$ ,  $X4 = 1$ ,  $X5 = 0.99$ ,  $0.1 \text{ m} X1 = X2 = -1$ ,  $-10$ ,  $X3 = -10$ ,  $-1$ ,  $X4 =$  $1.X5 = 0.99...0.1$  соответственно. Здесь построенная кривая ВВП (GDP) на рис. 11 также резко уменьшается между точками 1 и 2, а на рис. 12 наоборот резко увеличивается между точками 9 и 10.

© Пипь Э А 2017

#### Пипь Э.А.

Академик РАЕ, д.т.н., профессор, г. Санкт - Петербург

# ПОСТРОЕНИЕ ЗАВИСИМОСТЕЙ ДЛЯ ВВП

Аннотация: В представленной ниже статье рассмотрен вопрос влияния пяти переменных на площадь ВВП (GDP) и представление их в двумерном пространстве. Они позволяют представить влияние различных переменных на ВВП (GDP). При этом переменные являются постоянными, уменьшаются и увеличиваются. То есть, в предлагаемой статье рассмотрена зависимость изменения ВВП (GDP) =  $f(X1, X2, X3, X4, Y3, X4)$  $X5$ 

Ключевые слова: валовой внутренний продукт, переменные, 2D графики зависимости ВВП (GDP).

На рис. 1 показана зависимость ВВП (GDP) при  $X1 = -10$ .  $-1$ ,  $X2 = -1$ .  $-10$ ,  $X3 = -1$ ,  $X4$  $= 1, X5 = 0.99...0.1$ . Из данного рисунка видно, что значение ВВП (GDP) имеет максимум  $2.85E+06$  B TO UKe  $7$ 

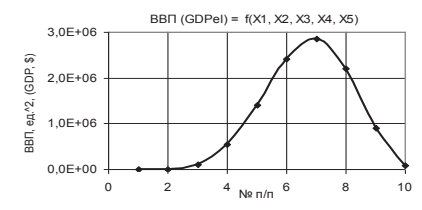

Рисунок 1. ВВП (GDP) =  $f(X1, X2, X3)$ .  $X4, X5$ )  $X1 = -10... - 1, X2 = -1... - 10, X3 = 1, X4=1, X5=0.99...0.1$ 

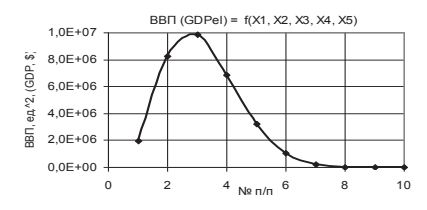

Рисунок 2. ВВП (GDP) =  $f(X1, X2, X3, X4, Y)$  $X5$  $X1 = -1$ ...  $-10$ .  $X2 = -10$ ...  $-1X3 = -1$  $1, X4=1, X5=0.99...0.1$ 

Следующий рис. 2 дает наглядное представление, что кривая ВВП (GDP) при  $X1 = -1$ ..  $10, X2 = -10, -1, X3 = -1, X4 = 1, X5 = 0.99, 0.1$  также имеет максимум 9.88E+06 в точке 3.

На следующих двух рисунках 3 и 4 показаны зависимости ВВП (GDP) =  $f(X1, X2, X3)$ X4, X5), когла переменные были X1 = -1, -10, X2 = -1, X3 = -10, -1, X4 = 1, X5 = 0.99, 0.1  $\mu$  X1 = - 10... - 1, X2 = - 1, X3 = - 1... - 10, X4 = 1, X5 = 0.99.0.1 соответственно. Злесь на рис. 3 значения ВВП (GDP) увеличиваются с 1.1 до 9.83 в 8.94 раз, а на рис. 4 уменьшаются с 36.27 до значений 1.07.

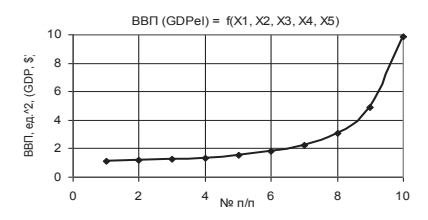

Рисунок 3. ВВП (GDP) =  $f(X1, X2, X3)$ ,  $X4, X5$  $X1 = -1, -10, X2 = -1, X3 = -10, -10$  $1, X4=1, X5=0.99...0.1$ 

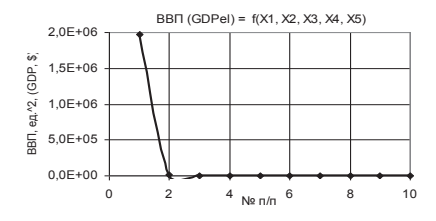

Рисунок 5. ВВП (GDP) =  $f(X1, X2, X3, X4, Y)$  $X5) X1 = -1, X2 = -10, -1, X3 = -1, -1$  $10.X4=1.X5=0.99...0.1$ 

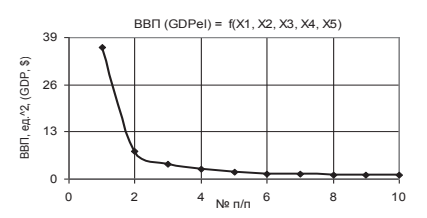

Рисунок 4. ВВП (GDP) =  $f(X1, X2, X3, X4)$ .  $X5) X1 = -10... - 1, X2 = -1, X3 = -1...$  $10 \text{ X}4 = 1 \text{ X}5 = 0.99 \cdot 0.1$ 

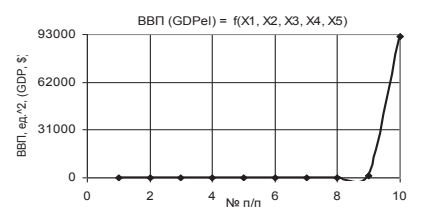

Рисунок 6. ВВП (GDP) =  $f(X1, X2, X3, X4, Y)$  $X5) X1 = -1, X2 = -1, -10, X3 = -10, -10$  $1.X4=1.X5=0.99.0.1$ 

Следующие два рисунка 5 и 6 были построены при  $X1 = -1$ ,  $X2 = -10$ ,  $-1$ ,  $X3 = -1$ ,  $-10$ ,  $X4 = 1$ ,  $X5 = 0.99...0.1$   $W = -1$ ,  $X2 = -1... -10$ ,  $X3 = -10... -1$ ,  $X4 = 1$ ,  $X5 = 0.99...0.1$ . Здесь кривая на рис. 5 уменьшается очень значительно между точками 1 и 2, а кривая на рис. 6 увеличивается с 1.1 до 91572.72, т.е. в 83291 раз.

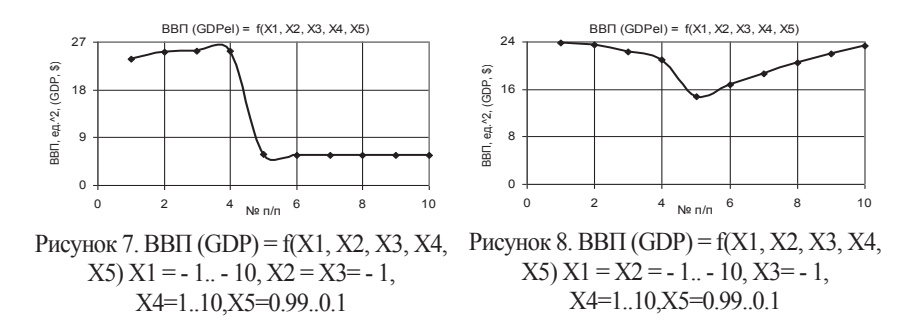

Лля построения лвух 2D графиков на рис. 7 и 8 были использованы следующие значения TREPENDENTIFY  $X1 = -1$ .  $-10$ ,  $X2 = X3 = -1$ ,  $X4 = 1$ .  $10$ ,  $X5 = 0.99$ .  $0.1$   $W = X2 = -1$ .  $-10$ ,  $X3$  $=$  - 1, X4 = 1..10, X5 = 0.99.0.1. На рис. 7 представленная кривая постепенно увеличивается между точками 1 и 4, после чего резко падает в 5 раз. Кривая же на рис. 8 имеет минимум 14 76 в точке 5

Построенная зависимость ВВП (GDP) на рис. 9 при X1 = X2 = X3 = - 1.. - 10, X4 = 1..10,  $X5 = 0.99...0.1$  постепенно растет между точками 1 и 4 после чего также резко падает в 4.5 раз в точке 5.

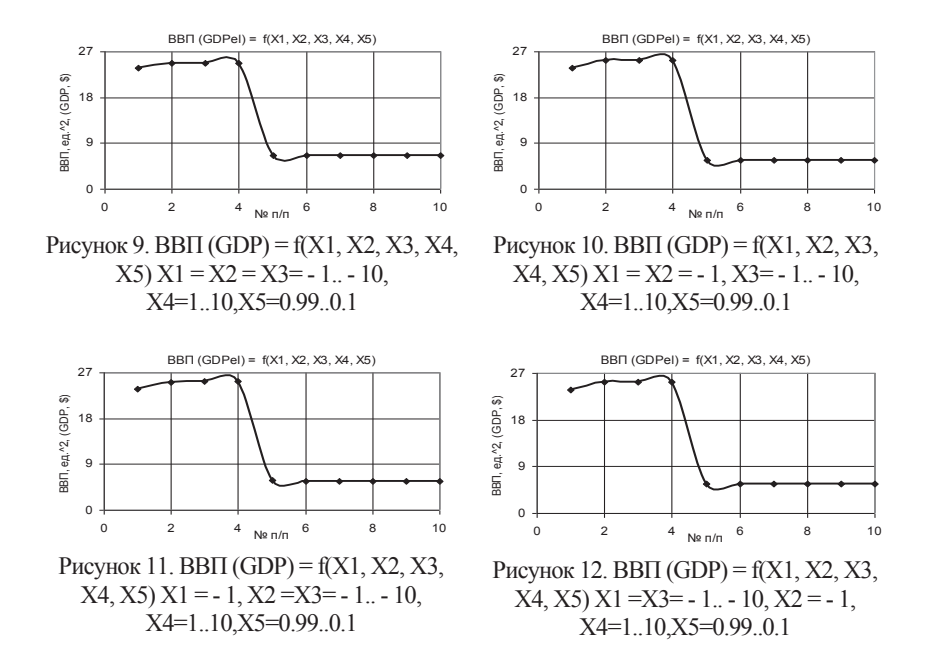

Из следующего рис. 10 видно, что кривая ВВП (GDP) при переменных  $X1 = X2 = -1$ ,  $X3 = -1$ ...  $-10$ ,  $X4 = 1$ ...10,  $X5 = 0.99$ ...0.1 практически аналогична кривой на рис. 9.

На следующих двух рисунках 11 и 12 были построены 2D области ВВП (GDP) при X1 =  $-1$ ,  $X2 = X3 = -1$ ,  $-10$ ,  $X4 = 1$ ,  $10$ ,  $X5 = 0.99$ ,  $0.1 \text{ u } X1 = X3 = -1$ ,  $-10$ ,  $X2 = -1$ ,  $X4 = 1$ ,  $10$ ,  $X5 = 10$  $= 0.99...0.1$  соответственно. Здесь построенные кривые ВВП (GDP) на рис. 11 и на рис. 12 внешним вилом ни чем не отличаются кривым от прелставленных выше зависимостей, т.к. их расчеты разнятся незначительно.

© Пипь Э А 2017

#### Покшиванов Л.О.

студент гр. ПИ - 14 ТИ (ф) СВФУ им. М.К. Аммосова в г. Нерюнгри, Республика Саха (Якутия) Научный руководитель: Похорукова М.Ю. доцент кафедры МиИ ТИ (ф) СВФУ г. Нерюнгри

# СОЗДАНИЕ ИНФОРМАЦИОННОЙ БАЗЫ ДАННЫХ ОБУЧЕННЫХ РАБОЧИХ КАДРОВ В СИСТЕМЕ 1С: ПРЕДПРИЯТИЕ 8.2

#### Аннотация

В статье рассматривается использование программы 1С: Предприятие 8.2 для автоматизированного учета рабочих кадров, прошедших обучение на базе учебно -

курсового комбината Якутуголь. Проанализированы особенности 1С: Предприятие, созданы справочники, протоколы для учета обученных и аттестованных работников.

## **Ключевые слова**

1С: Предприятие, база данных, информационная база, Якутуголь, справочники

Акционерное общество Холдинговая компания «Якутуголь» – одно из крупнейших угледобывающих компаний России [1]. Для автоматизации деятельности АО ХК «Якутуголь» по учету рабочих кадров необходимо создать базу работников, руководителей, специалистов и служащих, прошедших обучение или аттестацию на базе учебно - курсового комбината. Электронная база данных обученных в УКК АО ХК «Якутуголь» позволит сэкономить время при поиске документов, выполнять различные запросы, исключит возможность потери данных.

Для создания электронной базы данных автором предложено использовать 1С: Предприятие 8.2. **Э**то компьютерная программа, предназначенная для автоматизации деятельности организаций и частных лиц, которую можно установить на любой из современных компьютеров. «1С: Предприятие» можно приобрести у большого количества продавцов на российском рынке [2]. **Программа состоит из двух частей:**

## **платформа «1С: Предприятие»;**

**прикладное решение («конфигурация»).**

**Платформа «1С: Предприятие» –** это главная программа, которая устанавливается на компьютер с фирменного DVD - диска. Ее назначение - заниматься выполнением **прикладного решения.** Прикладное решение **–** это специальный комплект файлов, который может распространяться отдельно от платформы, на отдельных DVD - дисках, а может быть в комплекте с платформой на одном диске. Конфигурация содержит в себе весь набор возможностей, функций, документов и отчетов, необходимых для ведения конкретного вида учета. Л**юбое прикладное решение всегда выполняется непосредственно платформой «1С: Предприятие».** Само по себе решение можно копировать, хранить отдельно от платформы и т.д., но, когда потребуется его запустить на выполнение (чтобы напечатать расчеты, заполнить документы) потребуется платформа. В такой учетной системе можно вводить первичные документы, считать баланс или печатать отчет о большой прибыли или совсем небольших затратах фирмы.

На рисунке 1 представлен справочник аттестованных сотрудников в конфигурации 1С Предприятие:

| Boe newroman +            |                        |             |                  |                       |                                  | <b>ЦА Настройка</b>    | Вариант отчета Основной | <b>Сеориеровать</b> |
|---------------------------|------------------------|-------------|------------------|-----------------------|----------------------------------|------------------------|-------------------------|---------------------|
| Дата<br>начала<br>обучень | <b>Bun</b><br>обучения | Образование | Год<br>рождения. | ФИО обученного        | Подразделение<br>подавшае заявку | Дата<br><b>SANEKIA</b> | No<br>заявки            | Ni n/n              |
| 15.09.201                 |                        | Balculee    |                  | Петров Иван Сергеевич | <b>VKK</b>                       | 10.07.2017             |                         |                     |
|                           |                        |             |                  |                       | (damasn)                         |                        |                         | 000000001           |

Рисунок 1. Справочник аттестованных работников

В представленном справочнике содержится следующая информация: № п / п; номер заявки; дата заявки; подразделение, подавшее заявку; фамилия, имя, отчество работника; год рождения; образование; дата начала обучения; дата окончания обучения.

Для ведения отчетности по результатам аттестации и обучения сотрудников создан соответствующий документ «Протокол по обученным работникам» (рис. 2), который можно вывести на печать:

| ц<br>s<br>$\mu$<br>Texas                                                                                           | Property Memorial and MCD administration and realized<br>$\overline{ }$                                                                                                    | <b>WALK LOW YOUR</b>             |
|----------------------------------------------------------------------------------------------------|----------------------------------------------------------------------------------------------------|----------------------------------|
| <b>Fant Inniumers</b><br><b>Garway</b> Altraves<br><b>Normal</b><br><b>Первия затемами е.м.</b><br>Harrassalassing | <b>Grand</b><br>Christown productions collensess<br><b>Dipmonter of panamer party mental</b><br>Работники<br>Ginson 2 # 8   Lists   E.<br><b>Clark runnels</b><br><b>William</b><br><b><i><u>Hong energy</u></i></b><br><b>Carl and Carl Corporation</b><br><b>STATISTICS</b><br><b>HADY</b><br><b>Bonne</b><br><b>NOTIZED</b><br>$-100000 -$<br><b>Wat</b><br><b>Threat Phon Thermore</b> | American 4 ~ 15<br><b>NEVARD</b> |
|                                                                                                    | the contract of the contract of the con-                                                                                                    | S.                               |

Рисунок 2. Протокол по обученным работникам

Разработанная программа по учету рабочих кадров, прошедших обучение, должна формировать протоколы об обучении; протоколы аттестации, справочник обученных и аттестованных работников с указанием номера, даты заявки, подразделения, ФИО аттестованного, номера и даты протокола. В справочнике необходимо предусмотреть возможность выбора ФИО обученных по любому параметру.

### **Список использованной литературы:**

1. АО ХК «Якутуголь» [Электронный ресурс]. – Режим доступа: https: // www.mechel.ru / sector / mining / yakutugol (дата обращения: 17.09.2017).

2. Радченко М.Г., Хрусталева Е.Ю. 1С:Предприятие 8.2 Практическое пособие разработчика – М.: 1С - Паблишинг, 2014. – 874 с. – ISBN 978 - 5 - 9677 - 1147 - 3.

© Покшиванов Д.О., 2017

**Полисмакова М.Н.**  магистр 1ого курса Московского технологического университета, г. Москва, РФ **Сандуляк Д.А.**  магистр 1ого курса Московского технологического университета, г. Москва, РФ

# **О ЗНАЧИМОСТИ ВЫБОРА МАГНИТОВ ДЛЯ РЕАЛИЗАЦИИ ПООПЕРАЦИОННОГО ОПЫТНО - РАСЧЕТНОГО МАГНИТОКОНТРОЛЯ ФЕРРОПРИМЕСЕЙ**

### **Аннотация**

На примере использования разных источников поля (подковообразный магнит ЮНДК, дисковый магнит Nd - Fe - B) показано, что полученные с их помощью результаты магнитоконтроля ферропримесей с ограниченным числом операций существенно различаются между собой, а с неограниченным (опытно - расчетный метод), несмотря на изменение «формы» массово - операционной характеристики, остаются практически ОЛИНАКОВЫМИ

## Ключевые слова:

Ферропримеси, магнитоконтроль, массово - операционная характеристика, опытно расчетная модель.

Варианты метода магнитоконтроля по ГОСТам №№ 23672, 25216, 23789, 8253, используемые для определения содержания ферропримесей в природном сырье, принципиально почти не отличаются от подобных вариантов этого метода, используемых для такой же цели в пищевых средах - по ГОСТам 20239, 1936, 15113.2, 12573, 5901, 13496.9, 13979.5, 17681, 26185. Их суть - в выделении ферропримесей из тонкого слоя пробы при ручном перемещении источника поля (как правило, подковообразного магнита ЮНДК). Но на практике целесообразно использование и других высокоэнергетичных магнитов - типа Nd - Fe - B (чтобы интенсифицировать выделение ферропримесей).

В [1 - 5] показано, что метод магнитоконтроля ферропримесей с использованием подковообразного магнита (при этом предписывается проведение от 1ой до 6ти операций магнитоконтроля) нужлается в совершенствовании. Операционные массы только асимптотически приближаются к нулю и при осуществлении того или иного (оговоренного нормативными рекомендациями и даже большего) числа операций явно не обнуляются. Это говорит о погрешности стандартного магнитоконтроля (не учитывается остаточная масса ферропримесей), причем данный факт справедлив не только для случая использования нормативно оговариваемого полковообразного магнита, а и лля случая использования более сильного магнита (обязанного интенсифицировать процесс выделения частиц ферропримесей).

В [1 - 5] показана возможность решения этого вопроса, причем без существенного увеличения числа операций: реализован полхол, основанный на необхолимости лополнительного функционального описания получаемой массово - операционной характеристики. В этом случае становится реальным определение всех операционных масс. в том числе расчетом (приемом экстраполяции) за пределами фактической, экспериментальной массово - операционной характеристики. Для целого ряда изучаемых сред такие характеристики (зависимости операционных масс *m* от порядкового номера операции  $n$ ) - убывающие экспоненциальные:

 $m = a \cdot \exp(-k \cdot n)$  (1)

где а и k - индивидуальные константы для той или иной среды.

Значит, получаемые при магнитоконтроле нелинейные массово - операционные характеристики в обычных координатах и подобные им по характеру полулогарифмических координатах формально должны линеаризоваться. Это позволяет легко осуществлять их информативную графическую и аналитическую экстраполяцию.

При этом для какой - либо дискретной массово - операционной зависимости, подчиняющейся функциональному описанию выражением (1), справедлив расчет общей (не только фактически выделенной, но и остаточной, определяемой экстраполяцией вплоть до  $n \rightarrow \infty$ ) массы ферропримесей по формуле:

$$
m_{1\ldots\infty}=\frac{a}{e^k-1},(2)
$$

получаемой на основании того, что дискретная зависимость (1) представляет собой убывающую геометрическую прогрессию.

В случае с пробами песка (рис. 1) массово - операционные характеристики в полулогарифмических координатах имеют «излом» (приобретают в этих координатах кусочно - линейный вид). Следовательно, пользуясь выражением (2), в таких случаях всего лишь следует в конечный результат определения величины  $m_1$ <sub>00</sub>, альтернативно решению [1, 5], внести несколько поправок - слагаемых (величина  $\Delta m$  на рис. 1*a'*,  $\Delta m_i$  и  $\Delta m_2$  на рис. 16', как разница между фактическими данными и фиктивными данными).

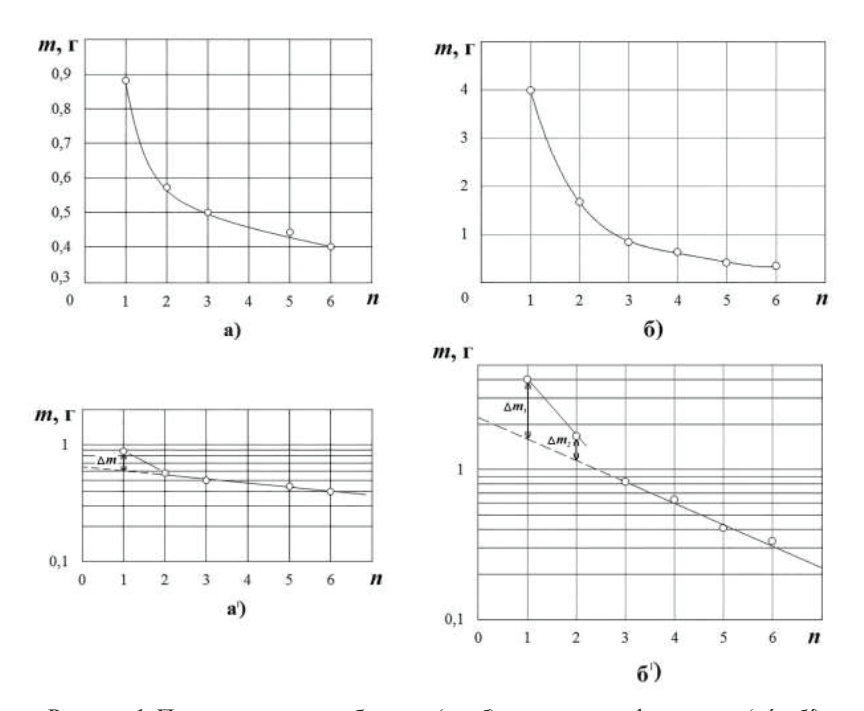

Рисунок 1. Представленные в обычных (а и б) и полулогарифмических (а' и б) координатах массово - операционные характеристики магнитоконтроля ферропримесей песка (а, а' – с применением полковообразного магнита ЮНЛК: б, б' – с применением лискового магнита Nd - Fe - B).

Расчеты показывают, что суммарная масса ферропримесей, содержащихся в исследуемой пробе, составляет при использовании дискового магнита Nd - Fe - B  $m_1 = 8.7$ г (рис. 16, 6). Этот результат хорошо согласуется с данными  $m_1 \text{ m} = 8.4$ г, полученными при использовании подковообразного магнита (рис. 1а, а).

Отметим, что для случая использования дискового магнита Nd - Fe - B, в отличие от использования подковообразного магнита ЮНДК, проявились следующие особенности. касающиеся некоторого изменения «формы» массово - операционной характеристики такого магнитоконтроля. Несмотря на чисто внешнее качественное сходство (рис. 16, 6' в

сравнении с рис. 1*а*, *а´*), ожидаемым результатом здесь стало получение более высоких (в 3 - 4 раза) начальных операционных масс. Одновременно весьма заметным является сильное последующее убывание таких масс, что свидетельствует о более интенсивном выделении ферропримесей из пробы при использовании более сильного магнита.

Значит, если стоит задача определения сортности сырья, а, следовательно, и его технологической пригодности, недопустимо выполнять ограниченное число операций, причем с использованием недостаточно сильных источников поля. В таком случае следует применять описанный выше опытно - расчетный метод магнитоконтроля, который позволяет получать объективный (практически не зависящий от выбора источника поля) результат.

### **Список использованной литературы**

1. Ершова В. А., Сандуляк А. В., Сандуляк А. А. и др. Результаты магнитоконтроля ферропримесей полевого шпата // Стекло и керамика. 2013. №12. С.37 –38.

2. Сандуляк А. В., Орешкин Д. В., Сандуляк А. А. и др. Результаты нелимитированного сканирующего магнитоконтроля ферропримесей кварцевого песка // Строительные материалы. 2012. № 4. С. 80 – 83.

3. Сандуляк А. А., Полисмакова М. Н., Ершов Д. В. и др. Функциональная экстраполяция масссово - операционной характеристики магнитофореза как основа прецизионного метода контроля феррочастиц. Измерительная техника. 2010. № 8. С. 57 – 60.

4. Sandulyak A. A., Sandulyak A. V., Ershova V. A. et al. Use of the Magnetic Test - filter for Magnetic Control of Ferroimpurities of Fuels, Oils, and Other Liquids (Phenomenological and Physical Models) // Journal of Magnetism and Magnetic Materials. 2017. V. 426. P. 714 – 720.

5. Сандуляк Д. А., Сандуляк А. А., Слепцов В. В. и др. Развитие опытно - расчётного метода полиоперационного магнитоконтроля феррочастиц // Измерительная техника. 2016. № 5. С. 53 – 56.

© Полисмакова М.Н., Сандуляк Д.А., 2017.

**Полозова А.В., Худайбердина Д.М.,** студентки IV курса институт информационных технологий машиностроения и автотранспорта КузГТУ, г. Кемерово, Российская Федерация

# **ПОВЫШЕНИЕ БЕЗОПАСНОСТИ ТРУДА НА ПРЕДПРИЯТИЯХ УГОЛЬНОЙ ОТРАСЛИ**

#### **Аннотация**

Анализ несчастных случаев показывает, что основными причинами аварий и травм является нарушение требований правил безопасности при ведении горных работ, несоблюдение правил дорожного движения технологического транспорта, снижение производственного контроля.

### **Ключевые слова**

Несчастный случай, улучшение условий труда, охрана труда

Добыча угля в Кузбассе за 2014 год составила 210,9 млн. тонн и возросла по сравнению с 2013 годом на 8,0 млн. тонн (+ 3,8 % ). В 2014 году в угольной отрасли Кузбасса произошло 12 несчастных случаев со смертельным исходом, случились 3 аварии. Одной из важнейших задач при постоянном росте объемов добычи угля, внедрении высокопроизводительного горного и транспортного оборудования является снижение аварийности, повышение безопасности труда на предприятиях угольной отрасли.

Добыча угля ОАО «УК«Кузбассразрезуголь» за 2014 год составила 43,4 млн. тонн и снизилась по сравнению с 2013 годом на 0,4 млн. тонн (0,9 % ). В 2014 году на предприятиях ОАО «УК«Кузбассразрезуголь» произошло 16 несчастных случая, общее количество травмированных составило 16 человек, из них 5 человек с тяжелым исходом, 1 человек травмирован с летальным исходом (табл. 1).

| $O(10^{-10})$ is retarded to the purpose of $10^{\circ}$                          |                  |                  |              |  |  |  |  |  |
|-----------------------------------------------------------------------------------|------------------|------------------|--------------|--|--|--|--|--|
| Показатели                                                                        | $2012 \text{ r}$ | $2013 \text{ r}$ | $2014$ $r$ . |  |  |  |  |  |
| Добыча угля, млн. тонн                                                            | 45,4             | 43,8             | 43,4         |  |  |  |  |  |
| Количество<br>несчастных<br>случаев<br>на<br>производстве, чел                    | 10               | 16               | 16           |  |  |  |  |  |
| Общее количество работников,<br>травмированных на производстве, чел               | 10               | 18               | 16           |  |  |  |  |  |
| Количество работников, травмированных на<br>производстве с тяжелым исходом, чел   |                  | 6                |              |  |  |  |  |  |
| Количество работников, травмированных на<br>производстве с летальным исходом, чел |                  | 3                |              |  |  |  |  |  |
| Коэффициент частоты                                                               | 0.55             | 1,01             | 0.94         |  |  |  |  |  |
| Коэффициент тяжести                                                               | 153,8            | 77.9             | 93,8         |  |  |  |  |  |

Таблица 1. Динамика добычи угля и травматизма на предприятиях  $O$   $\triangle$   $O$   $\angle$   $V$ K $\angle$ K $\angle$ K $\angle$ Saccpazpezyrom $\angle$ 

Особо следует отметить создание аварийных ситуаций, приводящих к несчастным случаям, при выполнении работ повышенной опасности: несоблюдение инструкций и отсутствие специального вспомогательного оборудования при ремонте и техническом обслуживании экскаваторов и карьерных автосамосвалов большой грузоподъемности. Отмечаются случаи низкой организации и отсутствие должного контроля со стороны ИТР при выполнении огневых работ, ликвидации забутовки горной массы на погрузочных комплексах, выполнении работ по обслуживанию электроустановок, связанных с подключением к ЛЭП высокого напряжения.

В качестве примера низкого уровня организации работ можно привести несчастный случай с тяжелым исходом, произошедший при ремонте карьерного автосамосвала (филиал «Кедровский угольный разрез»). Во время сборки редуктора автомобиля Белаз – 75306 на исполнителя работ опрокинулась ступица заднего моста, который получил травму костей таза.

В результате расследования несчастного случая выявились причины:

1. Отсутствие в технологических картах по ремонту редуктора мотор колеса конкретных мер по безопасности выполняемых операций.

2. Нарушение пострадавшим инструкций для слесаря по ремонту автомобилей.

3. Неудовлетворительная организация ремонтных работ, отсутствие специализированного вспомогательного оборудования.

В качестве примера влияния человеческого фактора, низкой технологической и производственной дисциплины при возникновении аварийной ситуации можно рассмотреть несчастный случай с тяжелым исходом, произошедший при ремонте ж / д пути (филиал «Кедровский угольный разрез»). Железнодорожный диспетчер предупредил по радиосвязи машиниста тягового агрегата ОПЭ - 1 № 202, что на пути их следования в обратном направлении после выгрузки горной массы на ж / д отвале будет работать бригада монтеров пути. При получении команды диспетчера «Стоим на месте, в технологическом приямке» машинист локомотива ответил «Понятно», но начал движение по перегону в сторону станции, вагонами вперед. При движении локомотив состава произошло столкновение с путеукладчиком. Движущийся от столкновения путеукладчик сбил монтера пути, который получил травму обеих кистей рук. Причины несчастного случая:

1. Машинист локомотива начал движение от места выгрузки в сторону станции до получения разрешения на выезд от диспетчера.

2. Руководитель работ в бригаде монтеров пути не обеспечил непрерывное наблюдение за возможным приближением к месту ремонтных работ подвижного состава и поэтому не дал своевременное распоряжение прекратить работу.

3. Бригада монтеров пути приступила к работе, не приняв меры безопасности. Отсутствовало ограждение места производства работ на занятом ж / д тупике отвала на расстоянии 15 метров красными сигналами (щитами), были не установлены на расстоянии 300 метров от места производства работ переносные сигналы (щиты желтого цвета).

По результатам расследования несчастных случаев можно выявить основные причины производственного травматизма:

 - нарушение пострадавшими требований правил (инструкций) по безопасности выполняемых работ;

- нахождение пострадавшего в опасной зоне машин и механизмов;

 - применение пострадавшими не предусмотренных инструкциями способов, приемов и методов в работе;

 - недостаточный производственный контроль (надзор) со стороны ИТР (неудовлетворительная система контроля);

К основным направлениям развития предприятий угольной отрасли относится улучшение условий труда, повышение безопасности ведения горных работ, снижение аварийности и травматизма. Совершенствование системы управления охраной труда и промышленной безопасности связано с повышением производственной и технологической дисциплины, поддержанием на высоком уровне производственного контроля ведения горных работ и работами повышенной опасности, постоянным повышением компетенции ИТР по вопросам охраны труда.

### **Список используемой литературы**

1. Таразанов И.Г. Итоги работы угольной промышленности России за январь - декабрь 2014 года // Уголь. 2015. № 3. С. 56 - 71.

© Полозова А.В., Худайбердина Д.М., 2017

**Полозова А.В., Худайбердина Д.М.,** студентки IV курса институт информационных технологий машиностроения и автотранспорта КузГТУ, г. Кемерово, Российская Федерация

# **ВЛИЯНИЕ И ИЗМЕНЕНИЯ В НОРМАТИВНЫХ ДОКУМЕНТАХ, РЕГУЛИРУЮЩИХ РАБОТЫ НА ВЫСОТЕ**

### **Аннотация**

На основе проведенного анализа можно сделать выводы, что новые правила стали более ужесточенными со стороны обучения работников и оснащения их средствами индивидуальной защиты. По нашему мнению, максимально устранены организационные и индивидуальные причины травматизма при работе на высоте

#### **Ключевые слова**

Запас высоты, фактор падения, охрана труда

С 28 марта 2014 г. вступили в силу новые «Правила по охране труда при работе на высоте» в соответствии с приказом Министерства труда и социальной защиты Российской Федерации № 155н, которые были дополнены 17 июня 2015 г. приказом Министерства труда и социальной защиты РФ № 383н. Многие положения стали кардинально отличаться от положений, предшествующих им [1,2]. По старым правилам к работе на высоте относились работы, при выполнении которых работник находится на расстоянии менее 2 м от неогражденных перепадов по высоте 1,3 м и более. А верхолазными считались работы, выполняемые на высоте более 5 м от поверхности земли, перекрытия или рабочего настила, над которыми производятся работы непосредственно с конструкций или оборудования при их монтаже или ремонте [3].

По новым правилам определения «Верхолазные работы» вообще потеряло свое место, а «к работам на высоте относятся работы, при которых [4]:

а) существуют риски, связанные с возможным падением работника с высоты 1,8 м и более, в том числе:

 при осуществлении работником подъема на высоту более 5 м, или спуска с высоты более 5 м по лестнице, угол наклона которой к горизонтальной поверхности составляет более 75°;

 при проведении работ на площадках на расстоянии ближе 2 м от неогражденных перепадов по высоте более 1,8 м, а также, если высота защитного ограждения этих площадок менее 1,1 м;

б) существуют риски, связанные с возможным падением работника с высоты менее 1,8 м, если работа проводится над машинами или механизмами, поверхностью жидкости или сыпучих мелкодисперсных материалов, выступающими предметами».

Также в этот пункт был добавлен новый раздел, в соответствии с которым в зависимости от условий производства все работы на высоте делятся на [4]:

а) работы на высоте с применением средств подмащивания (например, леса, подмости, вышки, люльки, лестницы и другие средства подмащивания), а также работы, выполняемые на площадках с защитными ограждениями высотой 1,1 м и более;

б) работы без применения средств подмащивания, выполняемые на высоте 5 м и более, а также работы, выполняемые на расстоянии менее 2 м от неогражденных перепадов по высоте более 5 м на площадках при отсутствии защитных ограждений либо при высоте защитных ограждений, составляющей менее 1,1 м.

По - новому посмотрели на оценку рисков при работе на высоте. Были определены факторы, позволяющие произвести оценку условий труда и рисков возможного падения работника.

Первый из них – фактор падения. Усилие, передаваемое на человека в момент остановки падения, зависит от фактора падения, определяемого отношением значения высоты падения работника до начала срабатывания амортизатора к суммарной длине соединительных элементов страховочной системы.

Предпочтительным является выбор места крепления анкерного устройства над головой работающего, то есть выше точки прикрепления соединительных элементов страховочной системы к его привязи. В этом случае фактор падения равен нулю, так как высота свободного падения человека будет равна его росту.

Второй фактор – это фактор отсутствия запасы высоты. Запас высоты рассчитывается с учетом суммарной длины стропа и соединителей, длины сработавшего амортизатора, роста работника, а также свободного пространства, остающегося до нижележащей поверхности в состоянии равновесия работника после остановки падения. Максимальная длина стропа, включая длину концевых соединений с учетом амортизатора, должна быть не более 2 м.

Следующий – фактор маятника при падении. Расположение работника относительно анкерного устройства, при котором α≥30º, требует учета фактора маятника, то есть характеристики возможного падения работника, сопровождающегося маятниковым движением. Фактор маятника учитывает фактор падения, изменение траектории падения работника из за срабатывания амортизатора, наличие запаса высоты и свободного пространства не только вертикально под местом падения, но и по всей траектории падения.

В фактор маятника должно быть включено возможное перемещение стропа по кромке от точки 1 до

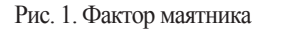

точки 2 с истиранием до разрыва, вызываемое маятниковым перемещением работника при его падении.

В соответствии с новым законодательством, для обеспечения безопасности при работе на высоте должны использоваться четыре системы: удерживающая система, система позиционирования, страховочная система и система спасения и эвакуации.

Основными элементами удерживающей системы являются безлямочный предохранительный пояс, анкерное крепление и удерживающий канат, которые фиксируют человека на определенной высоте во время работы.

В системе позиционирования предусмотрен поясной ремень, который позволяет работать работнику с поддержкой за талию. Работник при использовании системы позиционирования должен быть всегда присоединен к страховочной системе. Подсоединение должно проводиться без какой - либо слабины в анкерных канатах или соединительных стропах. Поясной ремень системы позиционирования может входить как компонент в состав страховочной системы. А она в свою очередь в обязательном порядке состоит из предохранительного лямочного пояса. Введение лямочных поясов связано с тем, что при страховании поясным ремнем, в случае падения с большой высоты велик риск перелома позвоночника у работника. При наличии лямочного пояса данный вид опасности исключается, а также при длительном ожидании работника спасения, он находится в вертикальном положении головой вверх.

С вводом нового определения работ на высоте, внесена ясность в определении мер индивидуальной защиты для каждого отдельного работника, что оправдывает увеличение безопасной высоты работ. Также более правильно происходит оценка рисков, которая в свою очередь помогает точнее подобрать СИЗ и, тем самым уменьшить производственный травматизм.

### **Список используемой литературы**

1. Приказ Министерства труда и социальной защиты Российской Федерации № 155н от 28.03.2014 г. "Об утверждении Правил по охране труда при работе на высоте".

2. Приказ Министерства труда и социальной защиты Российской Федерации № 383н от 17.06.2015 г. «О внесении изменений в Правила по охране труда при работе на высоте, утвержденные приказом Министерства труда и социальной защиты Российской Федерации от 28 марта 2014 года № 155н».

3. Приложение к приказу Министерства труда и социальной защиты Российской Федерации № 155н «Правила безопасности при работе на высоте».

4. Приложение к приказу Министерства труда и социальной защиты Российской Федерации № 383н «Правила безопасности при работе на высоте».

© Полозова А.В., Худайбердина Д.М., 2017

**Пономарева К.А., Перевалова Е.В.**

студентки 2 курса магистратуры ИУБПЭ Сибирский Федеральный Университет г. Красноярск, Российская Федерация

# **СИСТЕМА ЭЛЕКТРОННОГО ДОКУМЕНТООБОРОТА КАК ИНСТРУМЕНТ ПОВЫШЕНИЯ КАЧЕСТВА ДОКУМЕНТООБОРОТА ВУЗА**

**Аннотация:** Цель данной статьи – изучить системы электронного документооборота для повышения качества процесса управления документооборотом. Авторы рассматривают преимущества электронного документооборота в сравнении с бумажным и делают вывод о необходимости использования СЭД ВУЗами.

**Ключевые слова:** система электронного документооборота, СЭД ВУЗа, документооборот

Деятельность современного российского вуза предполагает значительный объем документооборота, связанный с созданием, хранением, согласованием, передачей в государственные органы различной документации. Кроме того, в связи с политикой укрупнения вузов становится, как никогда актуальной задача наладить оперативное управление и взаимодействие различных подразделений и структур вуза, порой находящихся в различных регионах страны. Решить подобные задачи невозможно без комплексной автоматизации учебного заведения, внедрения современных систем управления вузом, в том числе и систем электронного документооборота [1].

Необходимость автоматизации управления документооборотом в большой организации или в вузе не вызывает сомнения с точки зрения эффективности управления. Основными причинами являются упорядочивание документооборота, повышение исполнительской дисциплины, формирование базы знаний организации, представление регламентированного доступа к необходимой информации.

Каждое предприятие, приняв решение о внедрении системы электронного документооборота, вынуждено выбирать, какую систему из существующих использовать. В настоящее время на рынке программного обеспечения представлено достаточно большое число систем электронного документооборота. Но все они либо имеют высокую стоимость, обладают избыточным набором функций, либо, напротив, обладают недостаточным набором функций. Организация работы кафедр и деканата ВУЗа имеет особую специфику и не похожа на организацию работы бизнес - предприятий, на которые рассчитано большинство систем электронного документооборота.

Система электронного документооборота ВУЗа должна стать естественной составной частью деловых процессов, направленных на обеспечение образовательной и управленческой деятельности. Являясь важнейшим элементом жизнедеятельности университета, СЭД должна выполнять определенные функции, связанные с совершенствованием процессов принятия решений в области анализа, регулирования и прогнозирования образовательной деятельности в ВУЗе. С помощью системы должны решаться следующие основные задачи:

обеспечение слаженной работы всех подразделений;

 сбор, обработка и хранение текущей информации, связанной с повседневной деятельностью ВУЗа;

компьютеризация документооборота ВУЗа;

упрощение работы с документами, повышение ее эффективности;

 повышение производительности труда сотрудников за счет сокращения времени создания, обработки и поиска документов;

 обеспечение открытого доступа там, где это возможно, к информационным ресурсам ВУЗа;

 оперативное построение аналитических отчетов, характеризующих состояние образовательной деятельности;

повышение оперативности доступа к информации;

разграничение прав доступа сотрудников к информации [3].

Решение данных задач позволяет существенно повысить эффективность труда при подготовке документов, поскольку единым инструментам поиска и анализа данных доступно все информационное пространство. В подготовке новых документов могут легко использоваться не только личные или коллективные наработки служащих, но и фрагменты или аналитические материалы, полученные на основе исследования всех (при безусловном контроле прав доступа к информации) имеющихся документов. Это существеннейшим образом повышает эффективность труда и качество подготавливаемых документов [2].

Лавинообразное расширение информационных потоков в современных образовательных организациях, увеличение динамики развития высших учебных заведений, требуют поиска и внедрения более эффективных направлений деятельности в области использования информационно - телекоммуникационных технологий, как в учебном процессе, так и во всей управленческой деятельности вуза.

### **Список использованной литературы:**

1. Благодатский, Г.А. К вопросу проектирования информационной системы ВУЗа: научная статья / Г.А. Благодатский, М.М. Горохов, Д.И. Казанцев // Наука Молодая, 2013.

2. Кириллов, А.Г. Коуров, А.В. Подготовка ВУЗа к внедрению системы электронного документооборота: научная статья / А.Г. Кириллов, А.В. Коуров // Современные научные исследования и инновации. – 2012. – № 1.

3. Чичиль, В.О. Королева, И.Ю. Разработка автоматизированной системы для организации документооборота невыпускающей кафедры вуза: научная статья / В.О. Чичиль, И.Ю. Королева // Молодой ученый. – 2015. – №23. – С. 74 - 78.

© Пономарева К.А., Перевалова Е.В., 2017

**Пустовойт В.Н.** д.т.н., профессор ДГТУ г. Ростов - на - Дону, РФ **Варданян А.В.** магистрантка гр. ММТ21 г. Ростов - на - Дону, РФ **Федосов В.В.** аспирант 1 курса г. Ростов - на - Дону, РФ

# **ИЗМЕНЕНИЕ УСЛОВИЙ ФАЗОВЫХ РАВНОВЕСИЙ ПРИ ВОЗДЕЙСТВИИ ВНЕШНЕГО МАГНИТНОГО ПОЛЯ**

### **Аннотация**

Проведен термодинамический анализ фазового равновесия при воздействии внешним магнитным полем. Полученные данные свидетельствуют о сдвиге температуры фазового равновесия в полях напряженностью 2 МА / м на несколько градусов. Однако имеющиеся экспериментальные данные показывают, что влияние постоянного магнитного поля в

процессе фазовых превращений более значительно, чем этого можно было ожидать из термодинамических оценок изменения положения равновесных температур переходов.

### Ключевые слова

Магнитное фазовый магнитная поле. переход, термодинамика, энергия, магнитострикция.

Предположим, что фазовый переход осуществляется в однокомпонентной системе (полиморфное превращение) или в твердом растворе по бездиффузионному механизму. Термодинамический потенциал замкнутой системы равен:

 $\Phi = U - TS + \sum X_i d_i(1)$ 

где U, T, S – соответственно внутренняя энергия, абсолютная температура и энтропия;  $X_i$ ,  $d_i$  – обобщенные сила и координата;  $\sum X_i d_i$  – работа, совершаемая системой против внешнего давления.

Если одна из фаз, участвующих в превращении, обладает ферромагнитными свойствами, то внешнее магнитное поле понижает термолинамический потенциал этой фазы на величину  $IH$  ( $I$  – намагниченность,  $H$  – напряженность магнитного поля), делая ее по этой причине более стабильной:

 $\Phi = U - TS + PV - HI(2)$ 

где  $P$  - давление;  $V$  - объём.

При определении смещения температуры равновесия под действием внешнего магнитного поля следует учитывать, что вблизи точки Кюри имеет место сильная температурная зависимость  $I(T)$  и выражение становится существенно нелинейным:

 $\Delta T = T_0 \cdot V \cdot H / a(3)$ 

гле  $T_0$  – равновесная температура:  $a$  – теплота превращения.

В этом же температурном интервале гораздо сильнее, чем при низких температурах, проявляется зависимость  $I(H)$ , что необходимо принимать во внимание при проведении расчетов ДТ. Кроме того, при определении полевого сдвига равновесных температур фазовых превращений имеет значение ряд факторов, таких, как форма ферромагнитных тел, ориентация поля относительно кристаллографических осей, возможность образования промежуточного состояния при фазовых переходах в магнитном поле, вклад поверхностной энергии и т.п. [1 - 4].

Наиболее важным представляется определение возможностей постоянного магнитного поля напряженностью до 2.4  $MA / M$ . Приведенная зависимость (3) показывает, что существенные изменения в термодинамике фазовых превращений могут быть обеспечены при использовании магнитных полей на порядок более высоких, чем поле напряженностью  $1.6 \div 2.0$  *MA / м.* Сдвиг температуры равновесия в сверхсильных полях может достигать 30  $-60$  °C по той причине, что наибольшая из составляющих полной магнитной энергии  $I$   $H$  в таких полях имеет порядок 50 МДж /  $M^3$  и обусловливает более заметное уменьшение термодинамического потенциала ферромагнитной фазы, где температурные зависимости термодинамического потенциала ферромагнитной  $\Phi_{\text{drem}}$  и парамагнитной фаз  $\Phi_{\text{num}}$  ведут себя линейно. Снижение своболной энергии ферромагнитной фазы на величину IH приводит к сдвигу температуры равновесия  $T_0$  на величину  $\Delta T$ .

 $\Delta T = (IH/\Delta \Phi) (T_0 - T_u) (4)$ 

где  $\Delta\Phi$  – разность термодинамических потенциалов, контролирующая превращение;  $T_u$  – температура начала превращения (например.  $M_{\nu}$ ).

Расчеты по формуле (4) показывают, что в полях, которые реально можно использовать в установках промышленного типа, магнитная энергия недостаточна для существенного изменения условий фазового равновесия. Оценим по порядку величины остальные составляющие этой энергии.

Энергия кристаллографической магнитной анизотропии  $W_k$  для кристаллов кубической сингонии

 $W_r = K_0 + K_1(\alpha_1^2\alpha_2^2 + \alpha_2^2\alpha_3^3 + \alpha_3^2\alpha_1^2) + K_2\alpha_1^2\alpha_2^2\alpha_3^2$  (5)

где  $K_0$ ,  $K_1$ , и  $K_2$  – константы магнитной анизотропии, которые определяются симметрией кристаллической решетки;  $a_l$ ,  $a_2$ , и  $a_3$  – направляющие косинусы вектора спонтанной намагниченности относительно кристаллографических осей.

Магнитоупругая энергия магнитострикционных деформаций  $W_i$ . Эта энергия обусловлена изменением формы и размеров тела при изменении его магнитного состояния, которое возникает в результате перехода через точку Кюри при отсутствии внешнего поля и при воздействии внешнего поля на ферромагнетик, температура которого ниже точки Кюри

В кристаллах кубической симметрии линейная магнитострикция насыщения

 $\lambda = \lambda_{100} + 3 (\lambda_{111} - \lambda_{100}) (\alpha_1^2 \alpha_2^2 + \alpha_2^2 \alpha_3^3 + \alpha_3^2 \alpha_1^2)$  (6)

где  $\lambda_{III}$  и  $\lambda_{IO0}$  – константы магнитострикции при намагничивании до насыщения в направлениях  $(100)$  и  $(111)$ .

Энергия индуцированной одноосной анизотропии  $W_u$ . При воздействии магнитным полем в процессе охлаждения в ферромагнитных материалах возможна устойчивая переориентировка пар атомов внедрения и пар вакансий, т.е. направленное упорядочение в поле магнитострикционных напряжений

 $W = \frac{1}{2} \frac{NC^2 l_0 l_1}{kr} \cos^2 \theta$  (7)

где N - число атомов в единице объема; с - атомная концентрация раствора;  $l$  изменение энергии при замене двух пар типа a - b парами a - a и b - b;  $k$  – постоянная Больцмана;  $\theta$  - угол между направлением легкого намагничивания и направлением магнитного поля; индексы «0» и «1» соответствуют условиям измерения без поля и в условиях обработки в магнитном поле, соответственно.

Магнитостатическая энергия (энергия ориентации ферромагнитных частиц по отношению к внешнему полю) $W_N$ . В ферромагнитном теле, находящемся в разомкнутой магнитной цепи (т.е. цепи, содержащей воздушный зазор), при намагничивании возникают свободные полюса, создающие размагничивающее поле  $H_p$ , направленное навстречу внешнему намагничивающему полю Н. Размагничивающее поле приближенно можно считать пропорциональным намагниченности  $H_p = N_p I$ , где  $N_p$  - так называемый размагничивающий фактор, значение которого известно для тел заданной формы.

 $\Delta W_0 = W_0 - W_0 = -I^2 N_P + I^2 N_P = I^2 (N_P - N_P) = I^2 \Delta N_P (8)$ 

Вычисления с учетом составляющих (5) - (8) показывают, что внешнее магнитное поле напряженностью порядка 2 МА / м изменяет равновесную температуру все лишь в несколько градусов. Однако полученные нами [5 - 9] экспериментальные данные, дают основание полагать, что влияние постоянного магнитного поля в процессе фазовых

превращений более значительно, чем этого можно было ожидать из термодинамических оценок изменения положения равновесных температур переходов.

В работе [10] определены условия возникновения промежуточного состояния при фазовом переходе в магнитном поле. Это состояние трактуется как гетерогенное, состоящее из чередующихся ферромагнитных и слабомагнитных участков. Вместе с тем такое состояние образуется при условии, что величина упругих напряжений, возникающих при фазовом превращении, пренебрежимо мала или эти напряжения релаксируют путем пластической деформации или диффузии. В связи с этим более четкой представляется версия о реализации, например, мартенситного  $v \rightarrow \alpha$  преращения через промежуточную  $\varepsilon$  фазу с гексагональной решеткой, но  $\varepsilon$  - мартенсит является парамагнитной фазой и обычными методами, которые применяют при исследовании α - мартенсита, его нельзя отличить от парамагнитного аустенита.

Таким образом, результаты упомянутых выше экспериментальных работ позволяют считать влияние постоянного магнитного поля напряженностью до 2,4 МА / м в процессе фазовых переходов достаточным для достижения заметных структурных изменений, хотя выполненный анализ изменения условий фазовых равновесий показывает, что величина энергии такого поля на 1 – 2 порядка меньше величины движущей силы большинства фазовых переходов (исключая рекристаллизационные процессы).

## **СПИСОК ЛИТЕРАТУРЫ**

1. Пустовойт, В.Н. Особенности протекания мартенситного превращения в стали при закалке в постоянном магнитном поле / В.Н. Пустовойт, Ю.В. Долгачев / Вестник Донского государственного технического университета. - 2007. - Т. 7. - № 4 (35). - С. 459 - 465.

2. Долгачёв, Ю.В. Влияние магнитного поля на развитие мартенситного превращения в температурном интервале сверхпластичности аустенита: Дис. ... канд. техн. наук: 05.16.09. – Ростов - на - Дону, 2010. – 162 с.

3. Пустовойт, В.Н. Технология бездеформационной закалки в магнитном поле тонкостенных деталей кольцевой формы / В.Н. Пустовойт, Ю.В. Долгачев // Вестник Донского государственного технического университета.  $-2011$ .  $-$  Т. 11.  $-$  № 7 (58).  $-$  С. 1064  $-$ 1071.

4. Пустовойт, В.Н. Сверхпластичность стали в температурном интервале Мд - Мн, как стимул для «внутренней» магнитной правки / В.Н. Пустовойт, А.В. Бровер, М.Г. Магомедов, Ю.В. Долгачев // Известия высших учебных заведений. Северо - Кавказский регион. Серия: Технические науки. - 2006. - № S6. - С. 42 - 46.

5. Пустовойт, В.Н. Неустойчивость кристаллической решетки перед мартенситным превращением и влияние внешнего магнитного поля в этих условиях / В.Н. Пустовойт, Ю.В. Долгачев, Ю.А. Корнилов, О.Ю. Сорочкина // Вестник Донского государственного технического университета. - 2009. - Т. 9. - № 2 (41). - С. 238 - 248.

6. Pustovoit, V.N. Special features of the structure of martensite formed by hardening of steel in magnetic field in the temperature range of superplasticity of austenite / V.N. Pustovoit, Yu.V. Dolgachev // Metal Science and Heat Treatment. - 2012. - Т. 53. - № 11 - 12. - С. 515 - 519.

7. Пустовойт, В.Н. Зарождение мартенсита в условиях сверхпластичности аустенита и воздействия внешнего магнитного поля / В.Н. Пустовойт, Ю.В. Долгачев // Известия Волгоградского государственного технического университета. - 2016. - № 2 (181). - С. 114 - 120.

8. Пустовойт, В.Н. Структурные особенности перлитного превращения в магнитном поле / В.Н. Пустовойт, В.А. Кузьмина, Ю.В. Долгачев // Научно - технический вестник Брянского государственного университета. - 2016. - № 2. - С. 97 - 100.

9. Пустовойт, В.Н. Энергетические особенности образования зародышей мартенсита и кинетика гамма - альфа перехода при действии внешнего магнитного поля / В.Н. Пустовойт, Ю.В. Долгачев, В.М. Рожкова // Известия Волгоградского государственного технического университета. - 2015. - № 5 (160). - С. 131 - 135.

10. Закалка стали в магнитном поле / М.А. Кривоглаз, В.Д. Садовский, Л.В. Смирнов, Е.А. Фокина. – М.: Наука, 1977. – 119 с.

© Варданян А.В. , Пустовойт В.Н. , Федосов В.В. , 2017

**Роговая Л.А.** аспирант Воронежского государственного технического университета, г. Воронеж, РФ

# **ЗАДАЧА НАЗНАЧЕНИЯ КОМАНД СПЕЦИАЛИСТОВ С УЧЕТОМ ЗАВИСИМОСТЕЙ МЕЖДУ РАБОТАМИ**

### **Аннотация**

В статье рассматривается частный случай задачи распределения команд специалистов по работам, при этом продолжительность выполняемых работ минимальна. Учитываются зависимости между работами, которые описываются сетевым графиком.

#### **Ключевые слова**

Команда специалистов, сетевой график, работа

В состав научного центра АО «Воронежсинтезкаучук» входят служба развития, служба масштабирования и внедрения разработок, методо - аналитическая служба.

Одной из задач научного центра является разработка новых марок синтетического каучука, термоэластопластов с последующей коммерциализацией. Решение этой задачи организуется в несколько этапов:

 - лабораторные синтезы продукта и тестирование базовых характеристик продукта с целью понимания соответствия получаемого продукта определенным требованиям;

 - в случае соответствия продукта базовым характеристикам, проводится наработка образца с заданными базовыми характеристиками для расширенных испытаний образца;

 - в случае положительных лабораторных тестов выдаются рекомендации в производство для оценки возможности выпуска нового продукта, и проводится опытно - промышленный выпуск продукта с заданными свойствами;

- полученный продукт отправляется на тестирование потенциальным потребителям.

В ходе разработки нового продукта выполняются работы, между которыми существуют зависимости. Эти зависимости будем описывать сетевым графиком, вершины которого

соответствуют работам, а дуги зависимостям типа «финиш - старт» (дуга (i,j) означает, что работа ј не может начаться, пока не завершена работа i) [1, 34].

Рассмотрим задачу назначения команд специалистов. Обозначим R<sub>S</sub> - множество работ, которые могут выполняться в s - ом интервале (интервал между  $(s - 1)$  и s - ым событиями.  $s = \overline{1,r}$ ), Q<sub>1</sub> – множество интервалов, в которых может выполняться работа i,  $y_s = \{y_{is}, i \in R_s\}$ продолжительности работ программы, выполняемых в s - ом интервале,  $\Delta_S(y_S)$  минимальная длина s - го интервала как функция  $y_s$ . Продолжительность программы равна

$$
\Theta(y) = \sum_{s=1}^{r} \Delta_s \left(y_s\right) (1)
$$

Задача. Определить  $\{y_{is}\}\$ ,  $i \in R_s$ ,  $s = \overline{1, r}$ , минимизирующие (1) при условии  $\sum_{s\in Q_i} y_{is} \geq \tau_i$  ,  $i\in R_s$  . (2)

 $\Theta(y)$  выпуклая функция у поскольку в каждом интервале работы являются независимыми и сумма выпуклых функций является выпуклой функцией. При этом для любых двух решений  $y^1$  и  $y^2$ , удовлетворяющих (2), их выпуклая линейная комбинация также удовлетворяет (2).

Решение задачи в явном виде для каждого интервала имеет вид:

$$
\Delta_{s}(y_{s}) = \begin{cases} y_{i,s}, ecnw_{i_{1},s} > y_{i_{n-1},s} + y_{i_{n},s} \\ y_{i_{1},s} + y_{i_{n-1},s} + y_{i_{n},s} \\ \frac{1}{2} & ecnw_{i_{1},s} \leq y_{i_{n-1},s} + y_{i_{n},s} \end{cases}
$$
(3)

Учитывая выпуклость целевой функции (3) задача может быть решена методами градиентной оптимизации, в частности методом покоординатной оптимизации.

Пример. Рассмотрим сетевой график, представленный на рисунке 1.

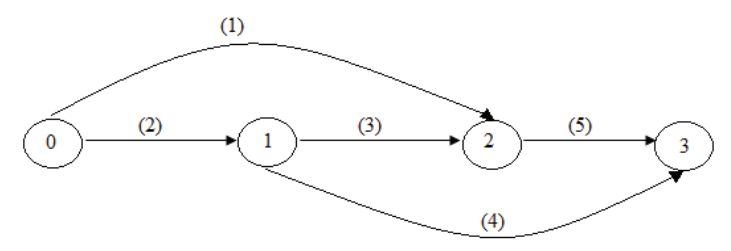

Рисунок 1 - Сетевой график.

У дуг указаны номера работ. В таблице 1 приведены команды специалистов, выполняющие работы, а в таблице 2 продолжительность работ.

| 1.1                |  |  |
|--------------------|--|--|
| $\overline{(0,2)}$ |  |  |

Таблица 1 - Ланные о команлах специалистов

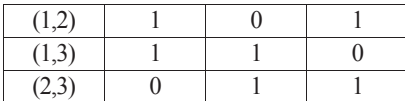

| $\mathbf{r}$ we have $\mathbf{r}$ and $\mathbf{r}$ and $\mathbf{r}$ and $\mathbf{r}$ and $\mathbf{r}$ and $\mathbf{r}$ and $\mathbf{r}$ |  |  |  |  |  |  |  |  |  |
|----------------------------------------------------------------------------------------------------|--|--|--|--|--|--|--|--|--|
|                                                                                                    |  |  |  |  |  |  |  |  |  |
|                                                                                                    |  |  |  |  |  |  |  |  |  |

Таблица 2 – Продолжительность работ

1 шаг. Возьмем начальное решение

 $y_{11}=12$ ,  $y_{12}=12$ ,  $y_{42}=14$ ,  $y_{43}=14$ 

продолжительность программы

$$
\Theta_1 = 12 + \frac{12 + 8 + 14}{2} + 14 = 43.
$$

2 шаг. Оптимизируем по первой работе.

Оптимальное решение

 $y_{11}=10$ ,  $y_{12}=14$ ,  $y_{42}=14$ ,  $y_{43}=14$ 

продолжительность программы

$$
\Theta_2 = 10 + \frac{14 + 8 + 14}{2} + 14 = 42.
$$

3 шаг. Оптимизируем по четвертой работе.

Оптимальное решение

 $y_{11}=10$ ,  $y_{12}=14$ ,  $y_{42}=20$ ,  $y_{43}=8$ 

продолжительность программы

$$
\Theta_3 = 10 + \frac{14 + 20 + 8}{2} + 8 = 39.
$$

4 шаг. Оптимизируя по первой работе, получаем то же самое решение. Поэтому решение третьего шага является оптимальным.

В полученном решении имеется одно прерывание третьей работы. Если прерывание запрещены, то применяем эвристический алгоритм по степени критичности работ, то есть, начинаем в первую очередь критические работы.

Критической является работа 2.

1 шаг. В момент  $t_1=0$  выполняем работы 1 и 2.

2 шаг. В момент  $t_2$ =10 начинаем выполнение критической работы 4.

3 шаг. В момент  $t_3$ =24 начинаем выполнение работы 3.

4 шаг. В момент  $t_4$ =32 начинаем выполнение работы 5.

Продолжительность программы Т=40.

Полученное решение является оптимальным, поскольку решением без прерываний работ с продолжительностью 39 не существует.

### **Список использованной литературы**

1. Бурков В.Н. Теория графов в управлении организационными системами / В.Н. Бурков, А.Ю. Заложнев, Д.А. Новиков – М.: СИНТЕГ, 2001. – 124 с.

© Роговая Л.А., 2017

**Русакова В.С.** студентка 5 курса СГТУ им. Гагарина Ю.А., г.Саратов,РФ **Бокова Л.Г.** к.т.н., доцент СГТУ им. Гагарина Ю.А., г.Саратов,РФ

# **ПОВЫШЕНИЕ ТЕХНИЧЕСКОГО УРОВНЯ КОНСТРУКТОРСКО–ТЕХНОЛОГИЧЕСКОЙ ПОДГОТОВКИ ПРОИЗВОДСТВА НА ОСНОВЕ УЧЕТА ФУНКЦИОНАЛЬНЫХ ВОЗМОЖНОСТЕЙ ИСПОЛЬЗУЕМОГО ОБОРУДОВАНИЯ**

### **Аннотация**

В данной статье содержится актуальная информация касательно машиностроительного производства с использование систем автоматического проектирования. Конструкторская и технологическая подготовка производства имеет большое значение для каждого предприятия. Разработка и создание системы, позволяющей автоматически подобрать необходимое оборудование, оснастку и инструменты для создания деталей с различными конструктивными параметрами.

#### **Ключевые слова**

Конструкторско - технологическая подготовка, многономенклатурное производство, трудоемкость, автоматизированные системы предприятия, технологическое оснащение.

С каждым годом интенсивный рост, изменения в области машиностроения, ведения инноваций вносят трудности в работу машиностроительной отрасли. Возрастание потребностей людей в новой продукции, более совершенной, обладающей инновационными возможностями характерно для машиностроения. Из - за быстрого темпа развития новых технологий, возрастает потребность в новом технологическом оснащении. Все это приводит к увеличению временных и материальных затрат на конструкторско технологическую подготовку и снижения качества принятых проектных решений, которые касаются производства новой продукции. Качество принятых решений зависит от их взаимосвязанности с возможностями технологического оборудования, расположенного на объекте производства.

Подготовка производства с использованием автоматизированных систем предоставляет возможность существенно сократить время на организацию производственного процесса. Таким образом, в зависимости от требуемого качества и точности выпускаемой продукции, с помощью автоматизированной системы подбирается оснащение для производства, позволяющее осуществить необходимые работы. Понимая важность этой темы, разработкой и исследованием в данном направлении, занимается Саратовский Государственный Университет им. Гагарина Ю.А.[1,2,3]. В ходе исследования были выявлены такие проблемы на производстве, как отсутствие полноценных систем, позволяющих осуществлять автоматизированный синтез единичных ТП (прежде всего маршрутных) на основании конструктивно - технологических моделей детали и исходной заготовки. Это объясняется сложностью, наличием трудноформализуемых этапов

241

проектирования ТП, недостаточной разработанностью теории синтеза структур сложных систем.

Встала задача совершенствование конструкторско - технологической подготовки производства, выполняемой в условиях многономенклатурных обрабатывающих систем, путём разработки методики формирования размерных и точностных характеристик элементов детали при конструкторской подготовке производства с учётом технологических возможностей конкретной производственной системы с автоматизированной поддержкой принятия конструкторско - технологических решений [3,4,5].

В данной работе рассматриваются все аспекты, влияющие на объект производства, что позволяет упростить конструкторскую и технологическую подготовку производства. Данная система разрабатывается для конкретного предприятия, с учетом всего оборудования, оснастки, выпускаемой продукции, имеющейся на производстве [6]. Одной из весомых проблем на предприятии выступает трудоемкость подготовки производства. Огромный выпуск различной продукции, требует высококвалифицированных специалистов. Предприятие не всегда обладает необходимым количеством такого ресурса, все это отражается на качестве выпускаемых изделий, экономической выгоды. Данная разработка позволит облегчить работу предприятия за счет сокращения времени на конструкторско – технологическую подготовку производства. Тем самым позволит увеличить объемы продукции и сократить ресурсы,затраченные на реализацию проектов.

### **Список использованной литературы**

1. Бочкарев П.Ю. Принципы взаимодействия систем конструкторского и технологического проектирования и учета особенностей производственной системы [Текст] / П. Ю. Бочкарев, С. Г. Митин, Л. Г. Бокова // Международный технологический форум "Инновации. Технологии. Производство": сб. материалов науч. - техн. конф, посвящ. 100 - летию со дня рождения гл. конструктора П. А. Колесова, г. Рыбинск, 23 - 25 мая 2015 г. - Рыбинск, 2015. - Т. 2. - С. 122 - 126.

2. Митин С.Г. Совершенствование технологической подготовки на основе автоматизации проектирования операций механообработки [Текст] / С. Г. Митин, П. Ю. Бочкарев // Проблемы обеспечения и повышения качества и конкурентоспособности изделий машиностроения и авиадвигателестроения (ТМ - 2015): материалы 7 - й междунар. науч. - технической конф., г. Брянск, 21 - 23 сент. 2015 г. - Брянск, 2015. - С. 119 - 120.

3. Разработка интегрированной системы автоматизированного планирования технологических процессов [Текст] / С. Г. Митин, П. Ю. Бочкарев // Technical sciences and industrial management: VIII international science conference for young researchers, Varna, 15 - 16 september 2014. - Varna, 2014. - Т. 1. - С. 61 - 63.

4. Митин С.Г. Особенности создания автоматизированной системы планирования технологических процессов в условиях многономенклатурного механообрабатывающего производства [Текст] / С. Г. Митин, П. Ю. Бочкарев, Л. Г. Бокова // Системы проектирования, технологической подготовки производства и управления этапами жизненного цикла промышленного продукта (CAD / CAM / PDM - 2011): тр. 12 - й междунар. конф. / Ин - т проблем упр. РАН. - М., 2012. - С. 305 - 309.

5. Митин С.Г. Разработка технологических операций учетом показателя технологичности в системе планирования многономенклатурных технологических процессов [Текст] / С. Г. Митин, П. Ю. Бочкарев, Л. Г. Бокова // Вестник Саратовского государственного технического университета. - 2011. - № 58. - С. 101 - 105.

6. Белов А.П. Совершенствование технологической подготовки производства на основе установления взаимосвязей между характеристиками конструктивных элементов деталей и принятием проектных решений при разработке технологических процессов / А. П. Белов, П. Ю. Бочкарев // Вестник Саратовского государственного технического университета. - 2011. - N 56. - С. 23 - 27.

© Русакова В.С., Бокова Л.Г. 2017

**Садыков А.С.** студент гр. БА - ПМ - 15 ТИ(ф) СВФУ им. М. К. Аммосова г. Нерюнгри, Республика САХА (Якутия) Научный руководитель: **Похорукова М.Ю.** доцент кафедры МиИ ТИ (ф) СВФУ г. Нерюнгри

### **РАЗРАБОТКА БАЗЫ ДАННЫХ «АВТОШКОЛА»**

### **Аннотация**

В данной статье рассматривается целесообразность разработки базы данных для упрощения работы сотрудников автошколы, а также составление графиков вождения, формирования групп обучения.

## **Ключевые слова**

база данных, логическая структура данных, автошкола, IBExpert, программа

Автошкола – это специализированное учебное заведение, осуществляющее подготовку заинтересованных лиц к сдаче экзаменов на право управления транспортом [1]. Работа автошколы подразделяется на создание групп обучения по выбранным категориям, привязка определенных инструкторов к ученикам, и составление графиков практических занятий. Разрабатываемая база данных упрощает работу с вышеперечисленными действиями.

Первоначально была разработана структура данных в программе Microsoft Visio [2]. Было принято решение, что база данных будет состоять из 4 таблиц: ученики, группы, инструкторы, график. Логическая структура данных представлена на рис. 1:

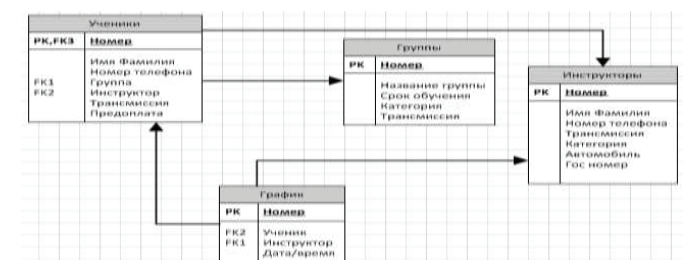

Рисунок 1. Логическая структура базы данных для автошколы в Microsoft Visio

Вторым шагом было создание базы данных в программе IBExpert [3]. Созданы поля у каждой таблицы, определены типы данных для каждого поля (рис. 2):

|    | <b>ID UCH INTEGER NOT MULL</b> |                 |        |     |     |                     |   |                   |                |                          |           |
|----|--------------------------------|-----------------|--------|-----|-----|---------------------|---|-------------------|----------------|--------------------------|-----------|
|    | # PK FK UND Field Name         | Field Type      | Domain | Sæ. |     | Scale Subtice Array |   | Not Null Charget. | Collate        | Descript Computed Source | Default S |
|    | <b>FILICH</b>                  | <b>INTEGRA</b>  |        |     |     |                     | R |                   |                |                          |           |
|    | FIO                            | <b>VARCHAR</b>  |        |     | 10  |                     |   | VEN1251           | <b>WBN1251</b> |                          |           |
|    | PHONE                          | <b>DITEGER</b>  |        |     |     |                     |   |                   |                |                          |           |
|    | TRANSMESSION                   | ARCHAR          |        |     | 10. |                     |   | WIN1251           | <b>VOV1251</b> |                          |           |
|    | <b>PREDOPLATA</b>              | <b>ARCHAY</b>   |        |     | 10  |                     |   | WEN1251           | <b>WDV1251</b> |                          |           |
| ۹. | D GIOUP                        | SMALLENT.       |        |     |     |                     |   |                   |                |                          |           |
|    | <b>D BIST</b>                  | <b>SMALLINT</b> |        |     |     |                     |   |                   |                |                          |           |

Рисунок 2. Фрагмент таблицы базы данных автошколы в IBExpert

С помощью инструментов С++ была установлена связь разрабатываемого приложения и базы данных сервера Firebird. Программа имеет интуитивно понятный интерфейс (рис.3):

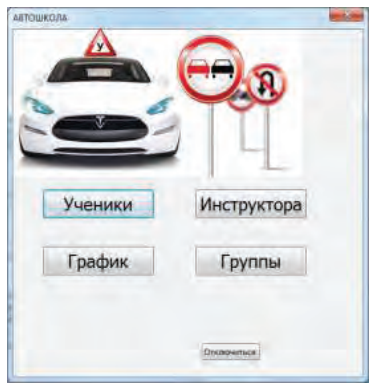

Рисунок 3. Главное окно программы

Разработаны 4 формы для работы сотрудников автошколы. Форма «Ученики» необходима для указания информации об ученике, необходимой для поступления в автошколу (рис. 4):

|                        |             | Учению Автоцколы                 |         |                                |                                              |        |                 |
|------------------------|-------------|----------------------------------|---------|--------------------------------|----------------------------------------------|--------|-----------------|
| mo.                    |             | ABRIC                            |         | <b>TREADTASTA TRITINA</b>      | <b>INCRATOR</b>                              |        |                 |
| <b>Thearms</b>         |             | Lérima &                         | Zit     | Автобусы                       | <b>Critegan</b>                              |        |                 |
| <b>Талетесичевский</b> |             | Drubs/Nerodov 33                 | hi      | <b><i><u>Toyotaman</u></i></b> | turmee                                       |        |                 |
| Entercon               |             | Kerke II.                        | DA<br>٠ | <b>Deraceburg</b>              | Tirtpos                                      |        |                 |
| Extenant               |             | Arrogance 4                      | h6      | Toyota                         | <b>Кубьщают</b>                              |        |                 |
| Satzaione              |             | <b>Considerate M</b>             | As      | <b>Systems</b>                 |                                              |        |                 |
| AIX-ABITIN             | attrebutte. | <b>OTHICATH</b>                  |         |                                |                                              |        |                 |
|                        |             | Airbason Paasenoppeers asswer    |         |                                |                                              |        | <b>SCOTT OF</b> |
|                        |             | <b>BIO VIDUKA</b>                |         |                                | <b>JHCTPVKTCK</b>                            |        |                 |
|                        |             | Aunc                             |         |                                | <b><i><u>Evfansasser</u></i></b><br>Klauteer | ٠<br>٠ |                 |
|                        |             |                                  |         |                                | <b>H</b> ripod                               | ۰      |                 |
|                        |             | Toyota<br><b>START OF STREET</b> |         |                                |                                              |        |                 |
|                        |             | <b>Derivation</b>                |         | ٠                              |                                              |        |                 |
|                        |             | <b>TEMOURING</b>                 |         |                                |                                              |        |                 |

Рисунок 4. Заполнение заявки на поступление ученика в автошколу

Вводится конкретная информация для идентификации ученика, благодаря связи установленной в процессе программирования, имеются ссылки с выпадающим меню для выбора групп обучения и привязки инструктора. Созданы программируемые кнопки добавления, изменения и удаления данных.

Форма «Инструкторы» необходима для заполнения информации о преподавательском составе (рис.5):

| Инструкторы Автошколы |            |                          |  |        |                           |  |  |  |  |
|-----------------------|------------|--------------------------|--|--------|---------------------------|--|--|--|--|
| Ид.номер              | Фамилия    | Номер телефона Категория |  |        | Автомобиль Гос.номер авто |  |  |  |  |
|                       | 2. Крылов  | 655222236 B              |  | Гранта | 404                       |  |  |  |  |
|                       | 3 Петров   | 298456654 B              |  | Логан  | 364                       |  |  |  |  |
|                       | 4 Кубышкин | 33533489 B               |  | Лансер | 323                       |  |  |  |  |
|                       | 5 Tarayes  | 8945566 C                |  | Хово   | 123                       |  |  |  |  |

Рисунок 5. Инструкторы автошколы

Форма «Группы» является связующим звеном формы «Ученики», где хранится информация о выбранной специализации, категории вождения, срок обучения, также присутствуют кнопки создания и расформирования группы (рис. 6):

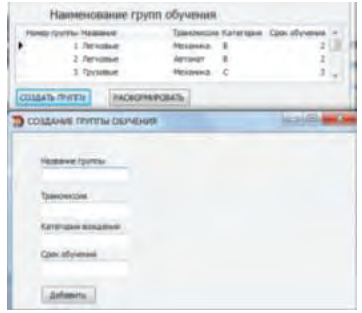

Рисунок 6. Группы обучения

Главной особенностью программы также является составление графиков вождений, с указанием даты и курирующего инструктора с функциями изменения, добавления и удаления (рис. 7):

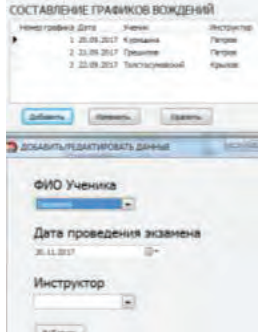

Рисунок 7. Составление графиков

Разработанная программа упрощает работу сотрудников автошколы, а данные, заполняемые в процессе работы, хранятся в базе данных, что обеспечивает автоматизированную обработку и поиск информации.

### **Список используемой литературы:**

1. Что такое Аптека [Электронный ресурс]. – Режим доступа: https: // dic.academic.ru / dic.nsf / enc \_ medicine / 2966 (дата обращения: 29.11.2017).

2. Продукты Microsoft Visio [Электронный ресурс]. – Режим доступа: https: // www.microsoft.com / ru - ru / office / vip / visio.aspx (дата обращения: 30.11.2017).

3. Работа с базами данных в IBExpert [Электронный ресурс]. – Режим доступа: https: // www.elma - bpm.ru / kb / article - 409.html (дата обращения: 30.11.2017).

© Садыков А.С., 2017

**Свалова М.В.,**  К.т.н., доцент **Наумкина Е.Д.,** бакалавр 3 курса **Чурсин И.О.**  бакалавр 3 курса ФГБОУ ВО «ИжГТУ имени М.Т. Калашникова» Г. Ижевск, Российская Федерация

# **ИННОВАЦИОННЫЕТЕХНОЛОГИИПООБРАБОТКЕОСАДКАСТОЧНЫХ ВОДСПРИМЕНЕНИЕМGEOTUBE**

В работе исследованы технологии по обработке осадка сточных вод – геотубы. Основные преимущества данной технологии:

- отсутствие необходимости механического обезвоживания;
- в ходе эксплуатации не требуются затраты на запчасти и фильтровальные ткани.

С применением данной технологии можно будет избежать переполнения полигонов. Поэтому мы решили выбрать данную тему, так как в нашем регионе она актуальна для МУП г.Ижевска «Ижводоканал».

**Ключевые слова:** осадки сточных вод, Geotube, водоканал, эксперимент.

Летом 2017 года студенты нашей группы Б05 - 504 - 1 ездили на производственную практику ГУП Водоканал в городе Санкт - Петербурге, где мы ознакомились с новейшими технологиями обработки осадка сточных вод. Наиболее перспективной технологией мы посчитали – геотубы.

Функционирование городских канализационных очистных сооружений не ограничивается очисткой сточных вод. Важной частью их работы является обработка и утилизация образующихся осадков. В мегаполисах с многомиллионным населением, таких, как Санкт - Петербург, ежедневный объем стоков, поступающих в городскую канализацию, исчисляется миллионами кубических метров. В процессе очистки сточных вод ежесуточно

образуется около 1500 м<sup>3</sup> осадков, состоящих из смеси осадка первичных отстойников и избыточного активного ила. Одной из многочисленных экологических проблем современной цивилизации является утилизация отходов производства и потребления, в том числе осадков сточных вод (ОСВ) городских очистных сооружений [1].

Основные преимущества технологии утилизации осадка сточных вод применением geotube :

отсутствие необходимости механического обезвоживания;

 свойства материала ткани позволяют быстро пропускать воду и задерживать твердые частицы;

- в ходе эксплуатации не требуются затраты на запчасти и фильтровальные ткани;
- легкость монтажа и пусконаладки;

 себестоимость обезвоживания в контейнерах – геотубах на 20–30 % ниже, чем при аппаратурных процессах;

 оперативный монтаж и демонтаж производственной инфраструктуры любой мощности;

 производственной площадкой служит любой спланированный участок без необходимости строительства капитальных сооружений;

простота и эстетичность технологического процесса, отсутствие сложных элементов;

 возможность обезвоживания сырья или отхода на месте утилизации, временного складирования или постоянного захоронения. Контейнеры могут быть уложены многослойно, что позволяет существенно экономить площадь;

 безостановочный режим процесса обезвоживания – до полного схода свободной воды на фоне биостабилизации и геоконсолидации твердой фазы;

- защищенность обезвоживаемых отходов от ветровой и водной эрозии;
- низкое энергопотребление для технологического процесса.

В дальнейшей перспективе, складированный на полигоне осадок канализационных очистных сооружений города будет обработан таким способом, и не будет представлять опасности для окружающей среды.

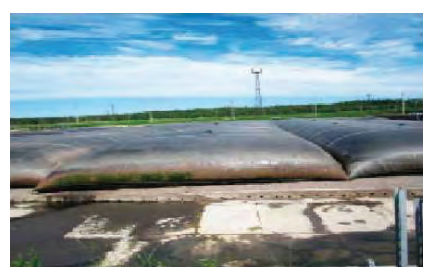

Рисунок. 1. Geotube, заполненные переработанным осадком сточных вод

## **Вывод:**

В период прохождения производственной практики на водоканале Санкт - Петербурга, мы ознакомились с технологическим процессом утилизации осадка сточных вод и рекомендуем внедрить технологию с применением Geotube на очистных сооружениях канализации МУП г.Ижевска «Ижводоканал». При этом освободится территория, ранее занятая полигоном, для создания зеленой зоны, появятся резервные площадки для складирования осадков на период профилактических работ на заводе сжигания осадка.

### **Список использованной литературы:**

1. Гюнтер Л.И., Гольдфарб Л.Л. Метантенки // Стройиздат, 1991.С.128.

2. Яковлев С.В. (ред.), Карелин Я.А., Ласков Ю.М., Воронов Ю.В. Очистка производственных сточных вод // Стройиздат - 2 - е изд., перераб. и доп. - учебное пособие для студентов высших учебных заведений, обучающихся по специальностям "Водоснабжение и канализация" и "Рациональное использование водных ресурсов и обезвреживание промышленных стоков",1985.С.336.

3. Адлер Ю.П. Планирование эксперимента при поиске оптимальных условий // М.: Наука, 1976. С. 283.

© Свалова М.В., Наумкина Е.Д., Чурсин И.О., 2017

**Овчинников А.А.** аспирант, ТГАСУ г. Томск, РФ **Синявский А.И., Федосимов А.С.** студенты 4 курса, ТГАСУ г. Томск, РФ

# **ЭКСПЕРИМЕНТАЛЬНЫЕ ИССЛЕДОВАНИЯ СТЕКЛОКОМПОЗИТНЫХ И БАЗАЛЬТОКОМПОЗИТНЫХ ГИБКИХ СВЯЗЕЙ НА ПОПЕРЕЧНЫЙ СРЕЗ**

### **Аннотация**

В данной статье рассмотрены испытания на поперечный срез гибких связей из современных композитных материалов: стеклокомпозит и базальтокомпозит, применяемые для армирования железобетонных трехслойных стеновых панелей, в которых при вертикальном взаимном сдвиге слоев вызывают поперечные деформации в соединительных гибких связях. Цель – получить представление о характере разрушения и определить предел прочности стекло - и базальтокомпозитных гибких связей при действии двойной перерезывающей силы в соответствии с ГОСТ 31938 - 2012. Результатом исследований являются данные по сопротивлению стекло - и базальтокомпозитных гибких связей поперечному срезу. На основании результатов исследований выявлено, что возникающие в гибких связях поперечные силы не превышают расчетных значений.

### **Ключевые слова:**

Гибкая связь, современные материалы, поперечный срез, стеклокомпозит, базальтокомпозит.

В настоящее время всё большее распространение в крупнопанельном домостроении получают трёхслойные железобетонные стеновые панели [1] (рис. 1). В качестве связующих между собой конструктивных слоев выступают гибкие связи, работающие на осевое растяжение, изгиб и поперечный срез. В рамках данной статьи рассмотрен анализ прочности соединительных гибких связей при поперечном срезе, работающих в составе трехслойных стеновых панелей при действии эксплуатационных нагрузок.

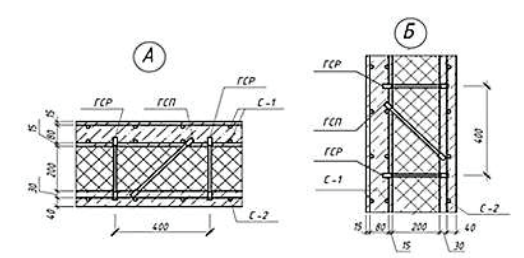

Рисунок 1. Расположение гибких связей в трёхслойной стеновой панели

Преимущества стеклокомпозитных и базальтокомпозитных гибких связей:

– обладают высоким пределом прочности при растяжении;

- повышенная стойкость к слабым щелочам;
- небольшой вес (легче стали до 3,5 раз);
- обладают высоким сопротивлением теплопередаче.

Гибкие связи воспринимают поперечную нагрузку, при этом, согласно [2], величина возникающих усилий не превышает 40 МПа. Для того, чтобы определить характер разрушения и предельную нагрузку, которую может выдержать гибкая связь, были проведены испытания стеклокомпозитных и базальтокомпозитных гибких связей на поперечный срез с учетом длительной эксплуатации конструкций (имитация 50 - ти лет эксплуатации в соответствии с ускоренной методикой «старения» по ГОСТ 31938 [3]).

Для испытаний было подготовлено по 3 образца базальтокомпозитных гибких связей, изготовленных в заводских условиях, исходного состояния и выдержанных в слабощелочном растворе и по 3 образца стеклокомпозитных гибких связей, изготовленных также в заводских условиях исходного состояния и выдержанных в слабощелочном растворе.

Для испытаний на поперечную перерезывающую силу была разработана и изготовлена оснастка в соответствии с ГОСТ 31938 [3], Приложение Г (рис. 2).

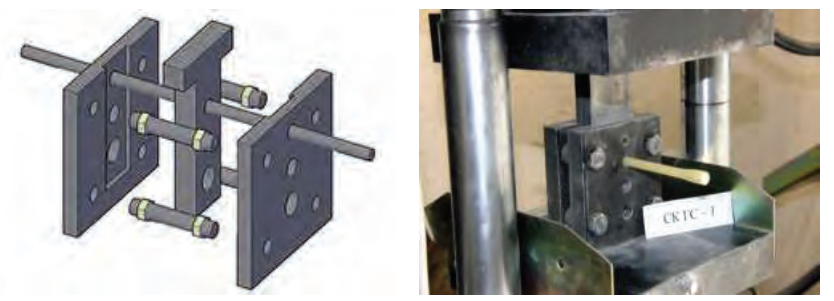

Рисунок 2. Оснастка для испытаний гибких связей на поперечный срез и общий вид испытаний

Порядок проведения испытаний: оснастка для испытаний устанавливается в электромеханический пресс «ИП - 100М - авто», где производится подача поэтапной нагрузки и передача нагрузки на среднюю часть оснастки, и, так как оба конца гибкой связи защемлены, происходит срез средней части стержня двойной перерезывающей нагрузкой.

На рисунке 4 показаны испытанные образцы после испытаний. Результаты испытаний приведены в таблице 1.

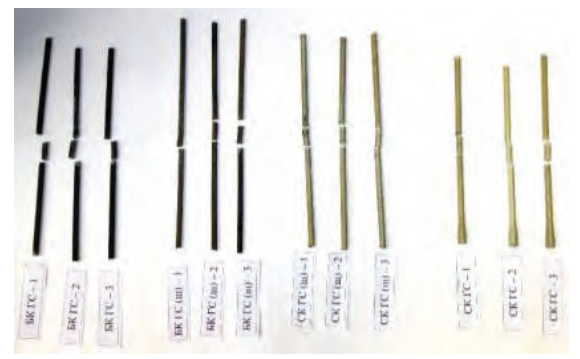

Рисунок 4. Образцы гибких связей после испытаний

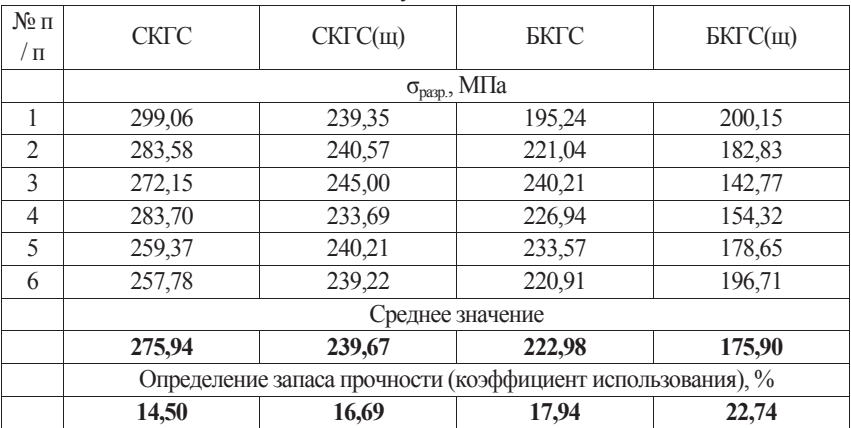

### Таблица 1. Результаты испытаний

Вывод: по результатам проведенных исследований выявлено, что напряжения, возникающие в гибких связях при сдвиге конструктивных слоев трехслойных стеновых панелей при эксплуатационных нагрузках, во всех случаях не превышают 22,74 % от предела прочности гибких связей при поперечном сдвиге.

## **Список использованной литературы:**

1. ГОСТ 31310 - 2005 «Панели стеновые трехслойные железобетонные с эффективным утеплителем. Общие технические условия».

2. Родевич В.В. Сцепление стеклопластиковых гибких связей с бетоном / В.В.Родевич, А.А.Овчинников // Материалы III Международной научной конференции студентов и молодых ученых «Молодежь, наука, технологии: новые идеи и перспективы», Томск: ТГАСУ, 206 - 211, 2016.

3. ГОСТ 31938 - 2012 «Арматура композитная полимерная для армирования бетонных конструкций. Общие технические условия».

© Овчинников А.А., Синявский А.И., Федосимов А.С., 2017

**Скороходова А.В.** Студентка 3 курса БелГУ г. Белгород, РФ Научный руководитель: **Болтенко Ю.А.** канд. техн. наук, доцент БелГУ г. Белгород, РФ

# **ТОВАРОВЕДНАЯ ХАРАКТЕРИСТИКА И ОЦЕНКА КАЧЕСТВА ШОКОЛАДА В Г.БЕЛГОРОДЕ**

#### **Аннотация**

Без шоколада себя не представляет ни один кондитер, ребенок и даже взрослый. В древности его пили, сейчас же его не только пьют, но и едят, изготавливают из него скульптуры, сувениры, принимают горячие шоколадные ванны и делают маски в SPA салонах, поэтому изучения качества шоколада можно считать актуальным. В результате исследования автор провел товароведную характеристику и оценку качества шоколада.

#### **Ключевые слова:**

Шоколад, органолептические и физико - химические показатели, массовая доля молочного жира, массовая доля сухих веществ.

В настоящее время российский рынок кондитерских изделий динамично развивается, расширяется география поставщиков сырья для производства этой продукции. Кондитерские изделия пользуются большим и постоянным спросом у различных слоев населения. Учитывая интересы потребителей, производители и поставщики кондитерских изделий предлагают населению широкий ассортимент продукции, уделяя все больше внимания вопросам гармонизации ее вкуса и качества [4, с. 307].

Целью нашего исследования является изучение товароведной характеристики и оценки качества десертного шоколада.

Задачи данной работы:

− изучить ассортимент шоколада и его составных формирующих классификацию шоколала;

− провести оценку качества шоколада.

Самой крупной сетью продовольственных товаров в Черноземье является гипермаркет «ЛИНИЯ», география расположения: Россия - ЦФО. Магазины построены и работают в Белгороде, Старом Осколе, Губкине и Строителе Белгородской области и т.д. Гипермаркет «Линия» является одним из крупнейших торговых сетей России.

Так как данный магазин обладает широким ассортиментом продукции, образцы шоколада для эксперимента были выбраны именно в «Линии».

Широта ассортимента определяется количеством товарных групп и оценивается коэффициентом широты:

$$
K_u = \frac{III_\partial}{III_\delta} \times 100\%, (1)
$$

где Кш–коэффициент широты, % ;

Шд — действительная широта, фактическое количество групп, видов, разновидностей и наименований товаров, имеющихся в наличии, ед.;

Шб — базовая широта, максимально возможное, принятое количество видов, разновидностей т наименований товаров, ед.

Выражают полноту ассортимента через коэффициент полноты  $K_n$  ассортимента, который определяют по формуле:

$$
K_{\partial} = \frac{\Pi_{\partial}}{\Pi_{\delta}} \times 100\%, (2)
$$

где  $K_n$  — коэффициент полноты,  $\%$ ;

Пд — фактическое количество видов товаров на момент обследования, ед.;

П<sub>б</sub> — количество видов, предусмотренное ассортиментным перечнем, договором поставки, стандартами, ед.

Новизна характеризует появление новых разновидностей товаров за определенный период времени и оценивается коэффициентом новизны К.:

$$
K_{\scriptscriptstyle \!\pi} =\! \frac{H}{\varPi_{\scriptscriptstyle \!\pi}} \!\times\! 100\%, \, (3)
$$

где К<sub>н</sub> — коэффициент новизны, %;

Н — новизна;

Пд — действительная полнота, ед.

Коэффициент новизны характеризует степень обновления ассортимента, появление новых изделий.

1. Широта ассортимента шоколада в магазине «Линия», вычисляется по формуле 1:  $K_{\text{III}} = \frac{9}{3} \times 100\% = 100\%$ 

.<br>2. Полнота ассортимента шоколада в магазине «Линия» вычисляется по формуле 2:  $K_{\pi} = \frac{1}{4}$ 

3. Новизна ассортимента шоколада в магазине «Линия» вычисляется по формуле 3:  $K_{\rm H} = \frac{1}{9}$ 

Такой показатель новизны свидетельствует о том, что новый товар не поступал на прилавки, так как все и все возможные образцы уже представлены в магазине.

Для эксперемента было отобранно три плитки молочного шоколада известных торговых брендов.

Это молочный шоколад Alpen Gold, предприятие - изготовитель − ООО «Мон'дэлис Рус»; шоколад Аленка − ООО «Крафт Фудс Рус»; шоколад Milka − ООО «Мон'дэлис Рус».
В ходе органолептического анализа исследуемых образцов шоколада было установлено, что они соответствуют ГОСТ 31721 - 2012 [1, с. 12].

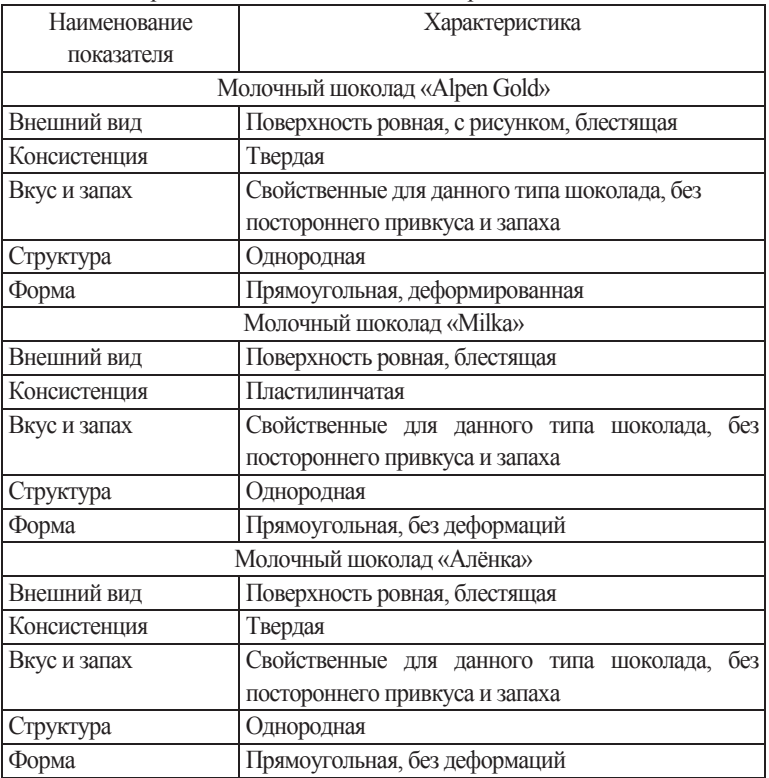

# Таблица 1

## Органолептические показатели образцов шоколада

# Таблица 2

Физико - химические показатели исследуемого шоколада

(содержание сухих веществ [3, с. 3] и массовая доля молочного жира [2, с. 6]).

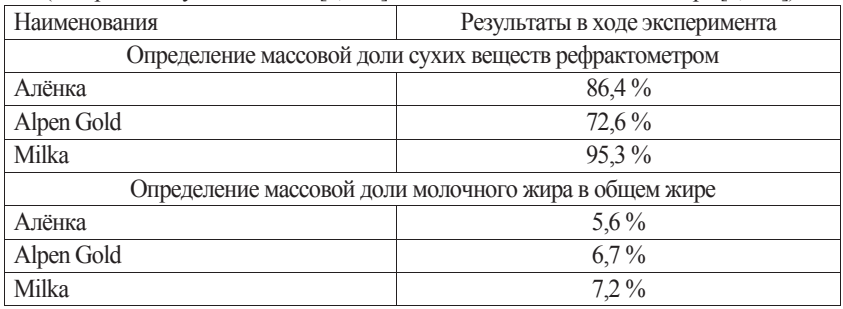

По физико - химическим показателям все образцы шоколада соответствуют ГОСТ 31721 - 2012 [1, с. 24]. Содержания сухих веществ и молочного жира соответствуют о качестве молочного шоколада.

#### **Список использованной литературы**

1. ГОСТ 31721 - 2012. Шоколад. Общие технические условия [Текст]. — Введ. 2012 - 07 - 01. – М. : Стандартинформ, 2008. – 48 с.

2. ГОСТ 31722 - 2012 Изделия кондитерские. Методы определения содержания молочного жира в шоколадных изделиях [Текст]. — М.: ИПК Издательство стандартов,  $2004 - 20$  c.

3. ГОСТ 5900 - 73. Изделия кондитерские. Методы определения влаги и сухих веществ [Текст]. — М.: ИПК Издательство стандартов, 2004. — 30 с.

4. Тимофеева, В. А. Товароведение продовольственных товаров. Учебник. Издание 5 - е, доп. и перер. — Ростов н / Д : Феникс 2005. — 416 с.

© Скороходова А.В. 2017

**Скороходова А.В.** Студентка 3 курса БелГУ г. Белгород, РФ Научный руководитель: **Болтенко Ю.А.** канд. техн. наук, доцент БелГУ г. Белгород, РФ

## **АССОРТИМЕНТНАЯ ХАРАКТЕРИСТИКА И ОЦЕНКА КАЧЕСТВА ПШЕНИЧНОЙ МУКИ В Г. БЕЛГОРОДЕ**

#### **Аннотация**

Развитие сегмента рынка хлеба и хлебобулочных изделий динамично развивается. Хлеб содержит почти все необходимые компоненты для питания человека: белки, углеводы, немного жиров, витамины и минеральные вещества, поэтому изучения качества муки можно считать актуальным. В результате исследования автор провел ассортимент и оценку качества муки.

#### **Ключевые слова:**

Хлеб, широта ассортимента, полнота ассортимента, новизна ассортимента, органолептические и физико - химические показатели, клейковина, примеси.

Мукомольная промышленность — крупнейшая отрасль пищевой промышленности, которая вырабатывает муку для розничной торговли, а также для хлебопекарной, кондитерской и других отраслей. Мука — основной продукт переработки зерна, она имеет первостепенное значение в снабжении населения продуктами первой необходимости, так как используется для выработки печеного хлеба. Крупа, хлебобулочные изделия, макароны относятся к товарам первой необходимости, поэтому мукомольно - крупяной рынок можно назвать социально - значимым.

Целью нашего исследования является изучение ассортимента и оценки качества пшеничной муки.

Задачи данной работы:

− изучить ассортимент пшеничной муки;

− провести оценку качества шоколада.

«Лента» – первая по размеру торговых площадей сеть гипермаркетов и четвертая среди крупнейших розничных сетей странs. «Лента» управляет 202 гипермаркетом в 79 городах по всей России.

Так как данный магазин обладает широким ассортиментом продукции, образцы шоколада для эксперимента были выбраны именно в «Ленте».

Широта ассортимента определяется количеством товарных групп и оценивается коэффициентом широты:

$$
K_u = \frac{III_\partial}{III_\delta} \times 100\%, (1)
$$

где К<sub>ш</sub>-коэффициент широты, %;

Шд — действительная широта, фактическое количество групп, видов, разновидностей и наименований товаров, имеющихся в наличии, ед.;

Шб — базовая широта, максимально возможное, принятое количество видов, разновидностей т наименований товаров, ед.

Выражают полноту ассортимента через коэффициент полноты  $K_n$  ассортимента, который определяют по формуле:

$$
K_{\partial} = \frac{\Pi_{\partial}}{\Pi_{\delta}} \times 100\%, (2)
$$

где  $K_n$  — коэффициент полноты,  $\%$ ;

Пд — фактическое количество видов товаров на момент обследования, ед.;

 $\Pi_6$  — количество видов, предусмотренное ассортиментным перечнем, договором поставки, стандартами, ед.

Новизна характеризует появление новых разновидностей товаров за определенный период времени и оценивается коэффициентом новизны К.:

$$
K_{\scriptscriptstyle n} = \frac{H}{\Pi_{\scriptscriptstyle \partial}} \times 100\%, \, (3)
$$

где Кн — коэффициент новизны, %;

Н — новизна;

Пд — действительная полнота, ед.

Коэффициент новизны характеризует степень обновления ассортимента, появление новых изделий.

Пшеничную хлебопекарную муку в зависимости от белизны или массовой доли золы, массовой доли сырой клейковины, а также крупности помола подразделяют на сорта: экстра, высший, крупчатка, первый, второй и обойная.

1. Широта ассортимента пшеничной муки в магазине «Лента», вычисляется по формуле 1:  $K_{\text{III}} = \frac{6}{6} \times 100 \% = 100 \%$ 

 2. Полнота ассортимента пшеничной в муки магазине «Лента» вычисляется по формуле 2:  $K_{\pi} = \frac{26}{12} \times 100 \% = 55.3 \%$  $\overline{a}$ 

3. Новизна ассортимента пшеничной муки в магазине «Лента» вычисляется по формуле 3:  $K_H = \frac{0}{6} \times 100\% = 0\%$ 

 Такой показатель новизны свидетельствует о том, что новый товар не поступал на прилавки, так как все и все возможные образцы уже представлены в магазине.

Для эксперимента было отобрано 3 упаковки пшеничной муки разных сортов (обойная, высший, первый).

В ходе органолептического анализа исследуемых образцов муки было установлено, что они соответствуют ГОСТ Р 52189 - 2003 [3, с. 3].

Таблица 1

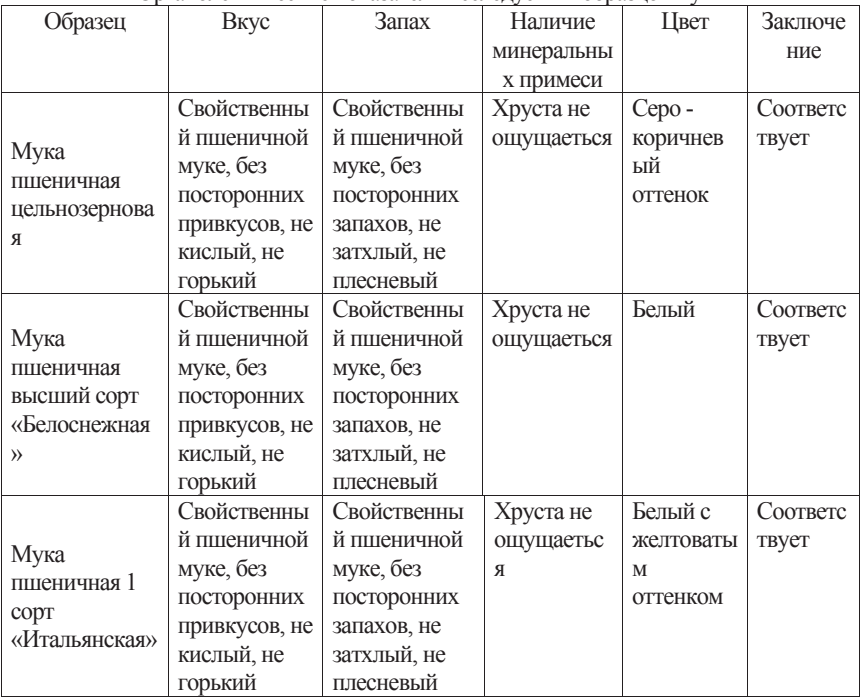

Органолептические показатели исследуемых образцов муки

Таблица 2

Физико - химические показатели исследуемого шоколада (содержание сырой клейковины [2, с. 2] и зольность [1, с. 2]).

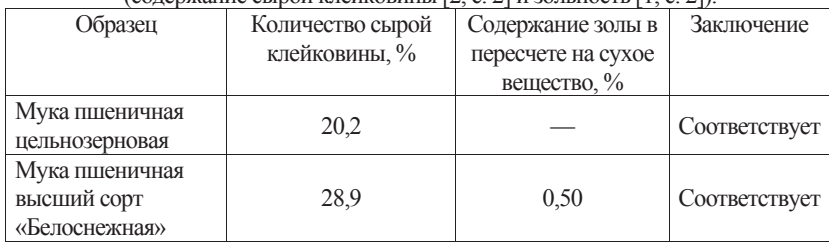

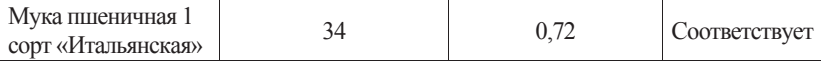

По физико - химическим показателям все образцы муки соответствуют ГОСТ Р 52189 - 2003 [3, с. 3]. По содержанию сырой клейковины и золы можно судить о качестве пшеничной муки.

#### **Список использованной литературы**

1. ГОСТ 27494 - 87. Мука и отруби. Методы определения зольности [Текст]. — Введ. 01.01.1989. – М.: ИПК Издательство стандартов, 2004. — 5 с.

2. ГОСТ 27839 - 88. Мука пшеничная. Методы определения количества и качества клейковины [Текст]. Введ. 01.07.2014 — М.: ИПК Издательство стандартов, 2004. — 30 с.

3. ГОСТ 52189 - 2003. Мука пшеничная. Общие технические условия [Текст]. — Введ. 01.01.2005. – М.: Стандартинформ, 2008. – 8 с.

© Скороходова А.В. 2017

**Соловьев С.В.** д. ф. - м. н., проф. ТОГУ **Лисицкий Г.Е.** студент 4 курса ТОГУ г. Хабаровск, Российская Федерация

## **ТЕПЛООБМЕН ЭЛЕКТРОПРОВОДНОЙ ЖИДКОСТИ В ЗАМКНУТОМ ОБЪЕМЕ. ЧАСТЬ I**

#### **Аннотация**

Приведены результаты численного моделирования теплообмена электропроводной жидкости в сферическом концентрическом слое при отводе тепла снизу. Исследовано влияние внутренних источников и стоков тепла на теплообмен и магнитную гидродинамику жидкости при не учете теплоты джоулевой диссипации. Ускорение свободного падения направлено к центру сферического слоя.

#### **Ключевые слова**

математическое моделирование, конвективный теплообмен, внутренние источники тепла, магнитная гидродинамика, сферический слой

Математическая постановка задачи в безразмерной форме имеет вид [1]:

$$
\frac{1}{H_0} \frac{\partial \mathbf{v}}{\partial \tau} + (\mathbf{v} \nabla) \mathbf{v} = -E \mathbf{u} \nabla P + \frac{S}{Re_m} (\text{rot} \mathbf{B} \times \mathbf{B}) + \frac{1}{Re} \Delta \mathbf{v},
$$
  

$$
\frac{1}{H_0} \frac{\partial \mathbf{\Theta}}{\partial \tau} + (\mathbf{V} \nabla) \mathbf{\Theta} = \frac{1}{Pe} (\Delta \mathbf{\Theta} + \mathbf{Q}_v),
$$
  

$$
\frac{1}{H_0} \frac{\partial \mathbf{B}}{\partial \tau} = \text{rot} (\mathbf{v} \times \mathbf{B}) + \frac{1}{Re_m} \Delta \mathbf{B}, \text{ div } \mathbf{v} = 0, \text{ div } \mathbf{B} = 0.
$$

Задача решалась в переменных вихрь, функция тока, температура в сферической системе координат с учетом симметрии по долготе. При проведении численного эксперимента для температуры задавались следующие граничные условия: на внутренней границе слоя плотность теплового потока [1], на внешней постоянное значение температуры. Краевые условия, принятые обозначения, формулы для расчета чисел Нуссельта и метод решения приведены в [1]. Расчеты выполнялись для следующих значений чисел подобия: Re=Ре=10; S=10<sup>-5</sup>; Re<sub>m</sub>=1; Gr=10<sup>3</sup>; Q<sub>v</sub>=±1; отношение внутреннего диаметра сферического слоя к внешнему d / D=1 / 2,5. Ниже приведены результаты стационарных расчетов.

На рис. 1 приведены результаты расчетных полей без учета теплоты джоулевой диссипации:  $A - 6e_3$  внутренних источников (стоков) тепла  $Q_0 = 0$ ,  $B - c$  внутренними источниками тепла  $O_v=1$ :  $B - c$  внутренними стоками тепла  $O_v=-1$ .

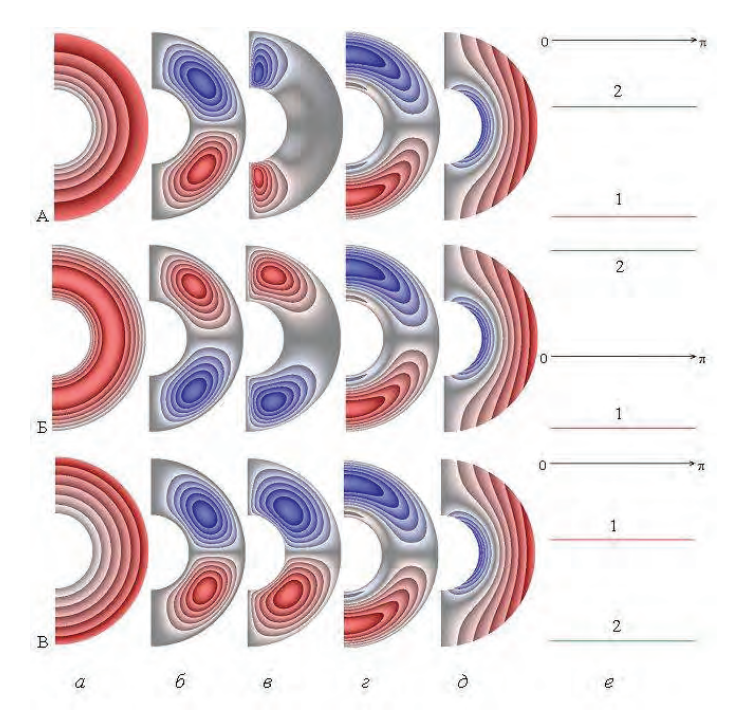

Рис. 1. Поля температуры (*а*), функции тока (*б*), напряженности вихря (*в*), радиальной (*г*) и меридиональной (*д*) составляющих магнитной индукции, распределение локальных чисел Нуссельта на внутренней (*1*) и внешней (*2*) поверхности сферического слоя (*е*)

При отсутствии внутренних источников (стоков) тепла (рис. 1, А) теплообмен в слое осуществляется теплопроводностью. Изотермы представляют собой концентрические окружности (рис. 1, А, *а*). Вблизи внутренней границы слоя значения температуры отрицательные. Локальные числа Нуссельта (рис. 1, А, *е*) на внутренней и внешней границах слоя совпадают с осредненными. Теплообмен на внешней поверхности слоя

интенсивнее, чем на внутренней. В слое образуются две конвективные ячейки (рис. 1, А, *б*) и два вихря (рис. 1, А, *в*). В конвективной ячейке и вихре северного полушария жидкость движется по часовой стрелке (синий цвет, значения отрицательные), а южного – против (красный цвет, значения положительные). Значения радиальной составляющей магнитной индукции (рис. 1, А, *г*) в северном полушарии отрицательные, за исключением небольшой области у внутренней поверхности, где они положительные, а в южном – положительные, за исключением небольшой области у внутренней поверхности, где они отрицательные. Значения меридиональной составляющей магнитной индукции (рис. 1, А, *д*) положительные у внешней поверхности слоя и отрицательные у внутренней.

При учете внутренних источников тепла (рис. 1, Б) перенос энергии в жидкости также осуществляется теплопроводностью, но числа Нуссельта на внешней границе слоя принимают положительные значения (рис. 1, Б, *е*) в отличие от чисел Нуссельта для результата, представленного на рис. 1, А. Теплообмен на внешней поверхности слоя интенсивнее, чем на внутренней. В слое образуются две конвективные ячейки и два вихря (рис. 1, Б, *б*, *в*), но в отличие от результатов, приведенных на рис. 1, А, *б, в*, направление движения жидкости в конвективных ячейках и вихрях (рис. 1, Б, *б, в*) изменяется на противоположное. Это происходит за счет вклада теплоты внутренних источников. Поля радиальной и меридиональной составляющих магнитной индукции (рис. 1, Б, *г, д*) практически не изменяются по сравнению с результатами, приведенными на рис. 1, А,*г, д*.

Учет внутренних стоков тепла (рис. 1, В), приводит к изменению расчетных полей по сравнению с результатами, представленными на рис. 1, Б. Также как и для результатов, приведенных на рис. 1, А, Б, теплообмен в слое осуществляется теплопроводностью. Область отрицательных значений температуры вблизи внутренней границы слоя увеличивается (рис. 1, В, *а*) по сравнению с результатом, приведенным на рис. 1, А, *а*. Гидродинамическая структура жидкости в слое (рис. 1, В, *б, в*) аналогична гидродинамической структуре течения жидкости, когда имели место внутренние источники тепла (рис. 1, Б, *б, в*). Однако учет внутренних стоков тепла приводит к изменению направления движения жидкости в конвективных ячейках и вихрях (рис. 1, В, *б, в*) на противоположное по сравнению с результатом, когда в жидкости имели место внутренние источники тепла (рис. 1, Б, *б, в*). Поля радиальной и меридиональной составляющих магнитной индукции (рис. 1, В, *г, д*) практически не изменяются по сравнению с результатами, приведенными выше.

Анализ полученных результатов позволяет сделать следующие выводы:

 учет внутренних источников тепла изменяет направление течения жидкости в конвективных ячейках и вихрях на противоположное по сравнению с режимом, где они не учитывались;

 при учете внутренних стоков тепла направление течения жидкости в конвективных ячейках и вихрях не изменяется по сравнению с режимом, где они не учитывались;

 учет внутренних источников тепла изменяет направление течения жидкости в конвективных ячейках и вихрях на противоположное по сравнению с режимом, где учитывались внутренние стоки тепла;

 математическая модель и полученные результаты могут быть полезными при исследовании теплообмена и магнитной гидродинамики жидкости в сферических слоях, когда ускорение силы тяжести направлено к центру сфер.

259

#### **Список использованной литературы:**

1. Соловьев С. В. Моделирование теплообмена электропроводной жидкости в сферическом слое // Сибирский журнал вычислительной математики. 2015. Т. 18, № 4. C. 435 - 451.

© Соловьев С.В., Лисицкий Г.Е., 2017

**Соловьев С.В.** д. ф. - м. н., проф. ТОГУ **Глотов С.А.** студент 4 курса ТОГУ г. Хабаровск, Российская Федерация

## **ТЕПЛООБМЕН ЭЛЕКТРОПРОВОДНОЙ ЖИДКОСТИ В ЗАМКНУТОМ ОБЪЕМЕ. ЧАСТЬ II**

#### **Аннотация**

Приведены результаты численного моделирования теплообмена электропроводной жидкости в сферическом концентрическом слое при отводе тепла снизу. Исследовано влияние внутренних источников и стоков тепла на теплообмен и магнитную гидродинамику жидкости при учете теплоты джоулевой диссипации. Ускорение свободного падения направлено к центру сферического слоя.

#### **Ключевые слова**

математическое моделирование, конвективный теплообмен, джоулева диссипация, источники тепла, магнитная гидродинамика, сферический слой

Математическая постановка задачи в безразмерной форме имеет вид [1]:

$$
\frac{1}{Ho} \frac{\partial \mathbf{v}}{\partial \tau} + (\mathbf{v} \nabla)\mathbf{v} = -Eu\nabla P + \frac{S}{Re_m} (\text{rot}\mathbf{B} \times \mathbf{B}) + \frac{1}{Re} \Delta \mathbf{v},
$$
  

$$
\frac{1}{Ho} \frac{\partial \theta}{\partial \tau} + (\nabla \nabla)\theta = \frac{1}{Pe} (\Delta \theta + Q_v + J(\text{rot}\,\mathbf{B})^2),
$$
  

$$
\frac{1}{Ho} \frac{\partial \mathbf{B}}{\partial \tau} = \text{rot}(\mathbf{v} \times \mathbf{B}) + \frac{1}{Re_m} \Delta \mathbf{B}, \text{ div } \mathbf{v} = 0, \text{ div } \mathbf{B} = 0.
$$

Задача решалась в переменных вихрь, функция тока, температура в сферической системе координат с учетом симметрии по долготе. При проведении вычислительного эксперимента для температуры задавались следующие граничные условия: на внутренней границе слоя плотность теплового потока [1], на внешней постоянное значение температуры. Краевые условия, принятые обозначения, формулы для расчета чисел Нуссельта и метод решения приведены в [1]. Расчеты выполнялись для следующих значений чисел подобия: Re=Pe=10; S=10<sup>-5</sup>; Re<sub>m</sub>=1; Gr=10<sup>3</sup>; Q<sub>v</sub>=±1; отношение внутреннего диаметра сферического слоя к внешнему d / D=1 / 2,5. Ниже приведены результаты стационарных расчетов.

На рис. 1 приведены результаты расчетных полей без учета теплоты джоулевой диссипации:  $A - 6e_3$  внутренних источников (стоков) тепла  $Q_0=0$ ,  $B - c$  внутренними источниками тепла  $Q_v=1$ ;  $B - c$  внутренними стоками тепла  $Q_v=-1$ .

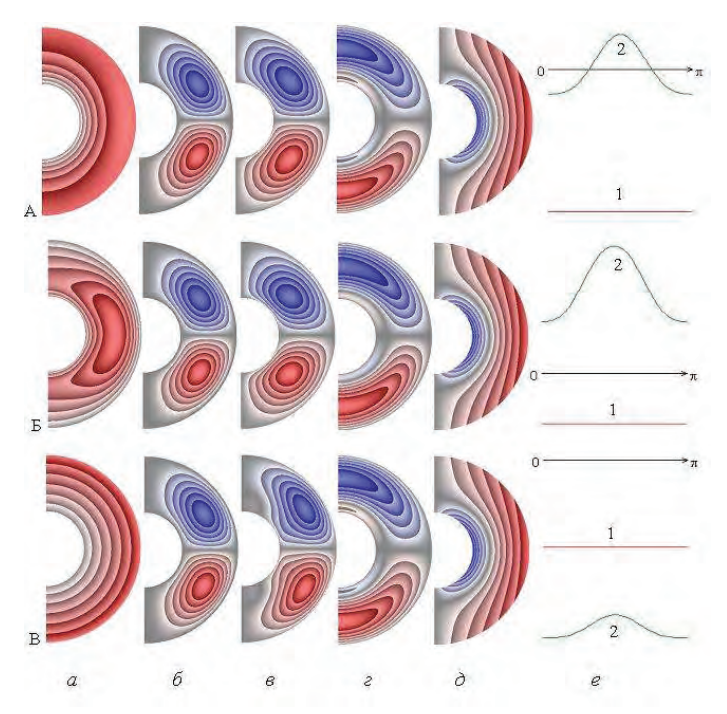

Рис. 1. Поля температуры (*а*), функции тока (*б*), напряженности вихря (*в*), радиальной (*г*) и меридиональной (*д*) составляющих магнитной индукции, распределение локальных чисел Нуссельта на внутренней (*1*) и внешней (*2*) поверхности сферического слоя (*е*)

При отсутствии внутренних источников (стоков) тепла (рис. 1, А) теплообмен в слое осуществляется конвекцией. Локальные числа Нуссельта (рис. 1, А, *е*) на внутренней границе слоя совпадают с осредненными (для всех режимов в силу заданного граничного условия для температуры на внутренней границе слоя). Локальные числа Нуссельта на внешней границе слоя (рис. 1, А, *е*) принимают как положительные, так и отрицательные значения и при значении угла по широте  $\theta = \pi / 2$  имеют максимум. Теплообмен на внешней поверхности слоя интенсивнее, чем на внутренней. В слое образуются две конвективные ячейки (рис. 1, А, *б*) и два вихря (рис. 1, А, *в*). В конвективной ячейке и вихре северного полушария жидкость движется по часовой стрелке (синий цвет, значения отрицательные), а южного – против (красный цвет, значения положительные). Значения радиальной составляющей магнитной индукции (рис. 1, А, *г*) в северном полушарии отрицательные, за исключением небольшой области у внутренней поверхности, где они положительные, а в южном – положительные, за исключением небольшой области у внутренней поверхности, где они отрицательные. Значения меридиональной составляющей магнитной индукции (рис. 1, А, *д*) положительные у внешней поверхности слоя и отрицательные у внутренней.

При учете внутренних источников тепла (рис. 1, Б) интенсивность конвекции в слое возрастает, перенос энергии в жидкости также осуществляется конвекцией. Поле температуры изменяется, в нем образуется тепловая каверна. Числа Нуссельта на внешней границе слоя принимают только положительные значения (рис. 1, Б, *е*) в отличие от чисел Нуссельта для результата, представленного на рис. 1, А, *е*. Локальные числа Нуссельта на внешней границе слоя (рис. 1, A, *e*) при значении угла по широте  $\theta = \pi / 2$  имеют максимум. Теплообмен на внешней поверхности слоя интенсивнее, чем на внутренней. В слое образуются две конвективные ячейки и два вихря (рис. 1, Б, *б*, *в*). Направление движения жидкости в конвективных ячейках и вихрях (рис. 1, Б, *б, в*) сохраняется (рис. 1, А, *б, в*). По видимому, этот факт может быть объяснен более значительным влиянием вклада теплоты джоулевой диссипации по сравнению с вкладом внутренних источников тепла. Поля радиальной и меридиональной составляющих магнитной индукции (рис. 1, Б, *г, д*) практически не изменяются по сравнению с результатами, приведенными на рис. 1, А,*г, д*.

Учет внутренних стоков тепла (рис. 1, В), приводит к некоторому изменению расчетных полей по сравнению с результатами, представленными на рис. 1, Б. Также как и для результатов, приведенных на рис. 1, А, Б, теплообмен в слое осуществляется конвекцией. Область отрицательных значений температуры вблизи внутренней границы слоя увеличивается (рис. 1, В, *а*) по сравнению с результатом, приведенным на рис. 1, А, *а*. Гидродинамическая структура жидкости в слое (рис. 1, В, *б, в*) аналогична гидродинамической структуре течения жидкости, когда имели место внутренние источники тепла (рис. 1, Б, *б, в*). По сравнению с результатами, приведенными на рис. 1, Б, *в*, форма вихрей изменяется (рис. 1, В, *в*). Учет внутренних стоков тепла не приводит к изменению направления движения жидкости в конвективных ячейках и вихрях (рис. 1, В, *б, в*) по сравнению с результатами, когда в жидкости имели место внутренние источники тепла (рис. 1, Б, *б, в*) и когда они отсутствовали (рис. 1, А, *б, в*). Поля радиальной и меридиональной составляющих магнитной индукции (рис. 1, В, *г, д*) практически не изменяются по сравнению с результатами, приведенными выше.

Из анализа полученных результатов можно сделать следующие выводы:

 при учете теплоты джоулевой диссипации учет внутренних источников или стоков тепла не изменяет направление течения жидкости в конвективных ячейках и вихрях;

учет внутренних стоков тепла приводит к изменению формы вихрей;

 математическая модель и полученные результаты могут оказаться полезными при исследовании процессов теплообмена и магнитной гидродинамики жидкости в сферических концентрических слоях с учетом теплоты джоулевой диссипации.

#### **Список использованной литературы:**

1. Соловьев С. В. Моделирование теплообмена электропроводной жидкости в сферическом слое // Сибирский журнал вычислительной математики. 2015. Т. 18, № 4. C. 435 - 451.

© Соловьев С.В., Глотов С.А., 2017

**СунШин Ян Н.В. Ким В.О. Манасыпов Р.**

Университет «Туран», каф. Маркетинг и логистика Логистика, 4 курс, 4Э - 2 Научный руководитель Полухина Е.А.

#### **МАТЕРИАЛЫ И МЕТОДЫ ИССЛЕДОВАНИЯ**

На сегодняшний день перед материаловедами и инженерами стоит задача, которая заключается в создании материалов с высоким комплексом механических свойств. К таким материалам относится интерметаллид Ni3Al. Данное соединение обладает высокими характеристики жаростойкости и жаропрочности, относительно низкой плотностью, высокой коррозионной стойкостью и стойкостью к окислению. Для соединения Ni3Al характерна аномальная зависимость предела текучести от температуры. Данный факт объясняет повышенный интерес материаловелов к интерметаллиду  $Ni<sub>3</sub>Al. O$ днако, уровень пластичности алюминида никеля при комнатной температуре довольно низкий, что является его главным недостатком и препятствует применению чистого интерметаллида в промышленности [1 - 2]. Соединение Ni3Al (γ` - фаза) является основной упрочняющей фазой для сплавов на никелевой основе. Сплавы на основе интерметаллида Ni<sub>3</sub>Al применяют в авиа - , ракето - и автомобилестроении, а также в химической и литейной промышленности [3].

Наиболее эффективным способом повышения механических свойств исследуемого интерметаллида является легирование. К основным легирующим элементам, способствующим повышению механических свойств Ni3Al, относятся Y, Mo, Ga, Cr, Fe, Ti, и другие, но особое внимание уделяется бору. Положительное влияние бора на пластичность интерметаллидного соединения Ni3Al связано с его сегрегацией по границам зерен. Следует отметить, что эффективным считается легирование Ni3Al бором, когда его содержание находится в диапазоне от 0,005 до 0,2 % (масс.), при этом количество *Al* должно не превышать 25 % (ат.) [2].

Существует несколько способов получения алюминида никеля, однако, один из наиболее эффективных на сегодняшний день является искровое плазменное спекание (SPS). Суть метода заключается в одновременном пропускании импульсного тока через образец и приложении к нему одноосного давления. Продолжительность процесса спекания составляет всего несколько минут, что позволяет сохранить мелкозернистую структуру спекаемого материала [4]. Более подробно о данном методе описано в работе [5].

Целью данного исследования является изучение структуры и механических свойств интерметаллида Ni<sub>3</sub>Al без бора и легированного бором.

#### **Материалы и методы исследования**

В качестве исходных порошков для получения монофазного алюминида никеля были использованы порошки никеля и алюминия в стехиометрическом соотношении. Для получения соединения *Ni*3*Al* с бором использовали смесь порошков никеля, алюминия с добавкой 0,1 % (масс.) бора.

Перед спеканием порошки предварительно перемешивали в ступке. Спекание порошков проводили на установке Labox - 1575 в графитовой пресс - форме с внутренним диаметром 30 мм. Температура спекания составляла 1100 °С, давление прессования – 40 МПа, скорость нагрева была равной 100 °С / мин, время выдержки 5 мин. Режимы спекания были определены в соответствии с литературными данными [4]. Плотность спеченных материалов рассчитывали, измерив их линейные размеры и определив массу. Фазовый состав полученных образцов определяли методом рентгенофазового анализа. Дифрактограммы были записаны с использованием рентгеновского дифрактометра «ARL X`TRA». Структуру спечённого материала исследовали на оптическом микроскопе Carl Zeiss Axio Observer Z1m.

Для определения прочностных свойств проводили испытание на одноосное растяжение. Образцы для испытания были вырезаны на установке электроэрозионной резки «Sodick». В результате были получены плоские образцы гантелевидной формы. Испытание проводили на установке «Instron 3369». Скорость перемещения подвижной траверсы составляла 0,5 мм / мин.

Микротвердость полученных материалов оценивали с использованием микротвердомера Wolpert Group 402MVD. Нагрузка на алмазный индентор составляла 0,49 Н.

#### **Результаты исследований**

В результате рентгенофазового анализа было установлено, что в полученных образцах присутствует только фаза Ni3Al, пики бора на дифрактограмме легированного интерметаллида отсутствуют, что объясняется его малым количеством в исходной смеси. По результатам оптической металлографии было выявлено, что структура в обоих образцах является однородной, однако бинарное соединение Ni3Al обладает высокой пористостью по сравнению с алюминидом никеля, легированным бором.

Результаты оценки прочностных свойств алюминида никеля без бора и с добавлением 0,1 % (масс.) бора показали, что при введении в монофазный алюминид никеля 0,1 % бора предел прочности при изгибе возрастает в 4,6 раза. Свойства исследуемых образцов в сравнении с литературными данными представлены в таблице 1.

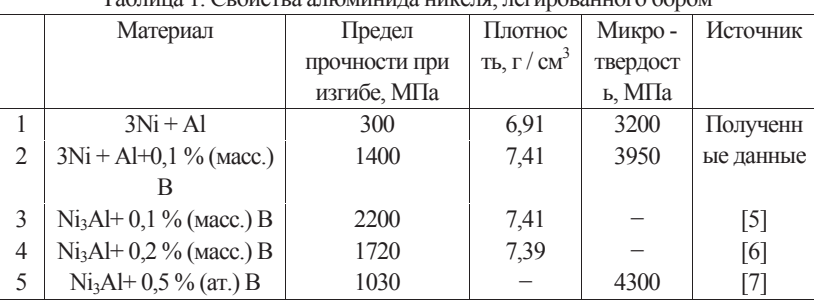

### Таблица 1. Свойства алюминида никеля, легированного бором

На основании полученных результатов можно сделать вывод о том, что введение бора в малых количестве способствует повышению плотности и прочностных свойств алюминида никеля, полученного SPS - методом. Однако следует отметить, что способ подготовки порошковой смеси также оказывает существенное влияние на свойства спеченного материала [5 - 7]. При одинаковом количестве введенного бора предел прочности при изгибе (2200 МПа) имеет максимальное значение для образца, полученного спеканием механически активированной порошковой смеси [6].

### **СПИСОК ЛИТЕРАТУРЫ**

 Металловедение и термическая обработка цветных металлов и сплавов: учеб. для вузов / А.Б. Колачев, В.И. Елагин, В.А. Ливанов. – М.: МИСИС, 2005. – 432 с.

• Liu C.T., White C.L., Horton J.A. Effect of boron on grain - boundaries in Ni<sub>3</sub>Al  $\#$  Acta metal. – 1985. – Vol. 33, N. 2. – P. 213 − 229.

 $\bullet$  Jozwik P., Polkovski W., Zbigniew B. Applicanions of Ni<sub>3</sub>Al Based intermetallic alloys current stage and potential perceptivities // Materials – 2015. No. 8 pp. 2537 - 2568.

© Сун Шин Ян Н.В., Ким В.О., Манасыпов Р. 2017

**Сыщиков Д.А.** магистрант ФГБОУ ВО «ТГТУ» г. Тамбов, РФ **Тарабрин Д.А.** магистрант ФГБОУ ВО «ТГТУ» г. Тамбов, РФ **Ушакова М.А.** магистрант ФГБОУ ВО «ТГТУ» г. Тамбов, РФ

## **ТЕХНОЛОГИЯ ВЫБОРА ПОДВИЖНОГО СОСТАВА ПРИ ОСУЩЕСТВЛЕНИИ ГРУЗОВЫХ И ПАССАЖИРСКИХ ПЕРЕВОЗОК И ПОГРУЗОЧНО - РАЗГРУЗОЧНЫХ МЕХАНИЗМОВ ПРИ ПЕРЕВОЗКЕ ГРУЗОВ**

#### **Аннотация**

Правильно подобранный подвижной состав и погрузочно - разгрузочный механизм (ПРМ) способствует более эффективной работе, снижает себестоимость, позволяет затрачивать меньше усилий. Поэтому методика выбора транспортных средств требует дополнительных исследований и уточнений. В статье рассматриваются достоинства и недостатки разновидностей организации перевозки грузов, подбор пассажирского транспорта в зависимости от вместимости и ПРМ. Предлагаются методики выбора пассажирского транспорта и ПРМ.

#### **Ключевые слова:**

Грузовые перевозки, пассажирские перевозки, погрузочно - разгрузочные механизмы, подвижной состав, транспортные средства

Если при ведении какой - либо хозяйственной деятельности появляется потребность в перевозочном процессе, то возникает вопрос выбора типа доставки груза. Существует три разновидности организации перевозки по субъектам деятельности, это: перевозка собственным транспортом организации грузоотправителя, доставка подвижным составом наемного перевозчика (наемный транспорт) и самовывоз транспортом заказчика (грузоотправителя).

Рассмотрим и проанализируем достоинства и недостатки каждого из них.

Именно для перевозочной деятельности предпочтительнее всего собственный подвижной состав организации. Это обусловлено оперативностью его использования, возможностью планирования перевозки, надежностью доставки и сохранностью груза, контроль местонахождения транспортного средства (при наличии спец. оборудования). Но при этом появляется необходимость покупки и содержания ТС (либо их аренды), технического обслуживания, многочисленные зарплаты на затраты водителей, горюче смазочные материалы и др. Такую форму осуществления перевозок рентабельнее использовать развитым и довольно крупным предприятиям, для других в этом нет необходимости. Собственный транспорт организации является своего рода резервом, для этого грузоподъемность ТС должна быть максимальной (появляется возможность замены любого рейса), а их количество будет зависеть от величины грузооборота.

Способ перевозки наемным транспортом зависит от возможностей рынка автотранспортных услуг. Предложения на рынке при этом могут быть весьма нестабильны. Стоимость перевозки в этом случае зависит от конкуренции, и от необходимого класса транспортного средства, с его индивидуальными характеристиками и особенностями.

Третий возможный вариант перевозки – самовывоз автотранспортом клиента (заказчика). Возможен в случае поставки груза (товара) покупателю. Является наиболее предпочтительным и упрощенным вариантом для грузоотправителя, т. к. отпадает необходимость транспортно - логистических операций в подборе ТС, и заказчик (грузополучатель) берет на себя ответственность за перевозку. Отрицательными моментами можно назвать: простой складских операций из - за срыва срока подачи ТС под погрузку, а также подача ТС не соответствующих параметрам груза (вес, объем) и условиям перевозки.

Собственный подвижной состав, разумеется, можно составить из любых марок и моделей ТС исходя из потребностей. По существующей в настоящее время на автомобильном транспорте классификации весь грузовой подвижной состав делится на следующие группы: по виду перевозок; по размерности; по типу установленного двигателя; по величине осевой нагрузки на опорную поверхность; по конструктивной схеме; по проходимости.

Поэтому такая форма осуществления перевозок становится максимально удобной в плане выбора подвижного состава. Масштаб парка автомобилей и технического оснащения в этом случае будет зависеть от материально - технической базы.

Пользуясь транспортом наемным, остается лишь надеяться, что из всех предложений на рынке автотранспортных услуг найдется нужная модель ТС, с нужными параметрами.

При самовывозе грузополучатель подбирает подвижной состав таким же образом, как и грузоотправитель, т. е. собственными силами либо наемными ТС.

Однако, какие бы, тот или иной вид перевозки преимущества не имел, ключевым показателем, определяющим тип перевозки остается его стоимость.

Быстрая и надежная доставка грузов зависит не только от выбора подвижного состава, но еще и от погрузочно - разгрузочных средств (механизмов, машин). Для того чтобы выбрать погрузочно - разгрузочные механизмы, необходимо определить тип подвижного состава и погрузочно - разгрузочных машин, исходя из грузоподъемности, размерности, производительности, обеспечения наименьшего простоя подвижного состава и механизмов при минимальных затратах, количества для выполнения данного объема работ.

Целью выбора ПРС, является поиск таких средств, которые удовлетворяют заданным, необходимым, техническим требованиям, а их применение экономически выгодным и целесообразным. То есть, сначала выбирают те погрузочно - разгрузочные механизмы, которые соответствуют по своим техническим характеристикам факторам и целям выбора. Затем выполняют технические и экономические расчеты и определяют, насколько это будет экономически выгодно, а также рассматривают применение альтернативных вариантов техники. Та техника, которая даст наибольший экономический эффект, по сравнению с другими, и будет экономически выгодной.

Предлагаются следующие критерии, по которым необходимо выбирать погрузочно разгрузочные средства.

 - параметры ПРС (грузоподъемность, производительность, скорость, габаритные размеры, мощность двигателя, высота погрузки, масса машины). Для конкретной группы ПРС могут добавиться и другие параметры;

- тип груза (наливные, навалочные, генеральные и т.д.);

- количество груза;

 - зона складирования (размеры, план, подъездные пути, расположение осветительного оборудования и т.д.);

- наличие (отсутствие), расположение мест для ТО и ремонта техники.

Доставка грузов потребителям, кроме транспорта требует применения разнообразных типов погрузочно - разгрузочных средств. Для того, чтобы доставка была эффективной, нужно постоянно совершенствовать технологические процессы на всех операциях (внедрять комплексную механизацию и автоматизацию), в том числе и погрузочно разгрузочных операций.

Что касается транспортных средств пассажирского транспорта, то они должны обеспечивать соответствующие качественные показатели, быть технически пригодными и экономически эффективными.

Несмотря на наличие исследований в этой области, продолжает оставаться актуальной задача выбора на регулярных маршрутах в городском сообщении автобусов, которые обеспечили бы улучшение показателей качества [1, с. 117].

Обслуживание населения с наименьшими транспортными издержками может быть обеспечено, если подвижной состав по типу и вместимости максимально соответствует мощности и характеру пассажиропотока, а также условиям перевозки пассажиров.

Автобусы большой вместимости не целесообразно использовать на маршрутах с малым пассажиропотоком и в течение всего дня на маршрутах с высокой неравномерностью пассажиропотока, т.к. это приведет либо к высоким интервалам движения и соответственно увеличению затрат времени пассажиров на ожидание, либо к значительному удорожанию себестоимости перевозок.

Эксплуатация автобусов малой вместимости на маршрутах с мощным пассажиропотоком уменьшает интервалы движения, но увеличивает потребность в подвижном составе и водителях, повышает загрузку улиц и магистралей, снижает производительность работы, увеличивает расходы.

При выборе автобусов необходимой вместимости учитывают мощность пассажиропотока в одном направлении по наиболее загруженному участку в час «пик»; неравномерность и перепады распределения мощности по часам суток и участкам маршрута; целесообразный интервал движения между автобусами в «час пик», дневное и вечернее время; дорожные условия; количество представляемых пассажирам мест; пропускную способность улиц; провозную способность автобусов на маршруте; себестоимость перевозок.

В НИИАТ рекомендуют выбирать вместимость пассажирского транспорта на основании данных о часовой мощности пассажиропотока.

Вместимость автобуса рекомендуется выбирать по соотношениям, относящимся к участку маршрута с наиболее напряженным движением. Данные зависимости представлены в таблице 1.

| I availled T = JabrichmocTb BMCCTRIMOCTR aBTOOYCOB OT HaccampolioTona |                                  |
|-----------------------------------------------------------------------|----------------------------------|
| Пассажиропоток в часы «пик» в одном                                   | Вместимость автобуса (число мест |
| направлении                                                           | для сидения и стояния)           |
| До 350 пассажиров                                                     | $30 - 35$ MecT                   |
| 350 - 700 пассажиров                                                  | $50 - 60$ мест                   |
| 701 - 1000 пассажиров                                                 | 80 - 85 мест                     |
| Более 1000 пассажиров                                                 | $100 - 120$ MecT                 |

Таблица 1 – Зависимость вместимости автобусов от пассажиропотока

Вместимость подвижного состава может быть определена через отношение максимальной мощности пассажиропотока за час на самом напряженном участке маршрута к частоте движения подвижного состава в данном направлении. Это отношение покажет, какое количество пассажиров должно перевозиться в одном транспортном средстве.

По нашему мнению, выбор типа транспортного средства на маршруте нужно определять исходя из общей мощности пассажиропотока на маршруте за час в наиболее напряженное время («час пик»). По наиболее напряженному участку определить количество пассажиров, выбрать тип подвижного состава по вместимости и количество транспортных средств на маршруте. Таким образом, если вместимость подвижного состава невысока, то количество транспортных средств должно быть больше, а интервал меньше. Если вместимость высокая, то количество необходимых ТС меньше, а интервал больше.

#### **Список использованной литературы:**

1. Абдураева Г.Е. Выбор подвижного состава на регулярных маршрутах в городском сообщении // Известия кыргызского государственного технического университета им. И. Раззакова, 2015. – Т. 34 / Бишкек: изд - во Кыргызский государственный технический университет им. И. Раззакова, 2015. – С. 117 - 118.

2. Быкова О.В. Особенности решения задачи выбора подвижного состава // В сборнике: Формирование транспортно - логистической инфраструктуры. Стратегическое направление повышения конкурентоспособности транспортного комплекса России Материалы IV научно - практической конференции ФГБОУ ВПО "СибАДИ" в рамках международного конгресса. 2013. С. 8 - 11.

3. Жигалина, Д. О. Транспортные и погрузочно - разгрузочные средства / Д.О. Жигалина // Проблемы науки. – 2013. №8. – С. 65 - 67.

© Сыщиков Д.А., Тарабрин Д.А., Ушакова М.А., 2017

**Тамер О.С.,** д.п.н., профессор, **Подкользин А.И., Сироткина В.И.,**  студенты филиала ТИУ в г.Ноябрьск, г.Ноябрьск, Российская Федерация

## **ИССЛЕДОВАНИЕ УСТОЙЧИВОСТИ ДИСКРЕТНОЙ СИСТЕМЫ УПРАВЛЕНИЯ НА ОСНОВЕ КРИТЕРИЯ УСТОЙЧИВОСТИ ДЖУРИ**

#### **Аннотация**

В статье рассматривается вопрос устойчивости дискретной системы, в частности, проводится исследование устойчивости системы с помощью критерия Джури.

#### **Ключевые слова**

Дискретная система, устойчивость дискретной системы, критерий устойчивости, критерий устойчивости Джури

Одним из важных показателей автоматических систем регулирования является устойчивость системы, которая выражается в поддержании некоторого постоянного значения регулируемого параметра или его изменение по некоторому закону. Как только происходит отклонение данного параметра от заданной величины, на регулятор возлагается обязанность ликвидации данного отклонения. В результате чего система возвращается в исходное состояние или переходит в другое равновесное состояние, что позволяет назвать ее устойчивой. В противном случае, система принимается как неустойчивая [1, 99].

В теории автоматического управления устойчивость рассматривается как в непрерывных, так и в дискретных системах. Существующие критерии (Гурвица, Найквиста и др.) позволяют показать, устойчива система или нет. С данной целью в рассматриваемой статье приводится критерий устойчивости Джури.

Для оценки качества системы управления используются определенные действия, связанные с обработкой математической модели.

Рассмотрим первый пример.

Для начала исследуем характеристический полином дискретной системы управления по критерию Джури [2, 311; 3]:

 $Q^*(z) = z^4 - 0.7z^3 - 0.4z^2 + 0.05z + 0.2$ . Проверим необходимое условие устойчивости:  $Q^*(1) = 1 - 0.7 - 0.4 + 0.05 + 0.2 = 0.05 > 0.$  $(-1)^4 0^*(-1) = 1 + 0.7 - 0.4 - 0.05 + 0.2 = 1.35 > 0.$ 

Как видно из примера, данное условие устойчивости выполняется. Далее вычислим элементы таблицы Джури. Для нулевой строки имеем:

 $d_{00} = 1, d_{01} = -0.7, d_{02} = -0.4, d_{03} = 0.05, d_{04} = 0.2.$ 

Вычисляем элементы таблицы Джури для остальных строк, кроме последней (рисунок 1):

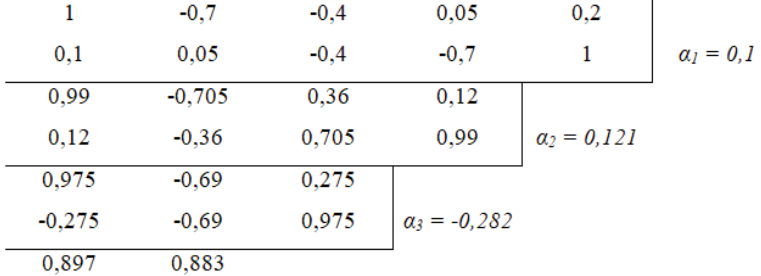

Рисунок 1 – Вычисление элементов таблицы Джури

Элементы нулевого столбца (кроме последнего) будут равны:

 $d_{00} = d_0 = 1$ ,  $d_{10} = 0.99$ ,  $d_{20} = 0.975$ ,  $d_{30} = 0.897$ .

На основании критерия Джури делаются соответствующие выводы: так как все элементы нулевого столбца положительны, то последний элемент нулевого столбца также будет положительным. Отсюда следует, что система является *устойчивой*.

Рассмотрим еще один пример.

Исследуем характеристический полином дискретной системы управления по критерию Джури:

 $Q^*(z) = z^4 - 2.6z^3 - 3.25z^2 + 1.37z + 0.2$ 

Проверим необходимое условие устойчивости:

 $Q^*(1) = 1 + 2.6 + 3.25 + 1.3 + 0.2 = 8.25 > 0$ 

 $(-1)^4 Q^*(-1) = 1 - 2.6 + 3.25 - 1.3 + 0.2 = 0.45 > 0.$ 

Необходимое условие устойчивости выполняется. Вычислим элементы таблицы Джури. Для нулевой строки имеем:

 $d_{00} = 1, d_{01} = -2, 6, d_{02} = -3, 25, d_{03} = 1, 3, d_{04} = 0, 2.$ 

Вычисляем элементы таблицы Джури для необходимых строк (рисунок 2):

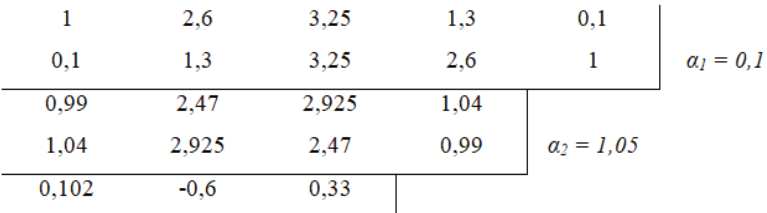

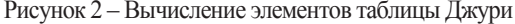

Элемент нулевого столбца  $d_{20} = 0.102 < 0$ , следовательно, по критерию Джури – дискретная система не устойчива.

Таким образом, в данной статье рассмотрены примеры устойчивости дискретных систем с помощью одного из критериев – критерия Джури.

#### **Список использованной литературы**

1. Дядик, В.Ф. Теория автоматического управления: учебное пособие / В.Ф. Дядик, С.А. Байдали, Н.С. Криницын. − Томск: Изд - во Томского политехнического университета,  $2011 - 196$  c.

2. Проектирование систем управления на ЭВМ (MATLAB / Simulink / Control System) / А.Ю. Соколов, Ю.Н. Соколов, В.М. Илюшко, М.М. Митрахович, Д.Н. Гайсенок // Под ред. Ю.Н. Соколова. – Харьков: Харьковский авиационный институт, 2005. – 582 с.

3. Афонин, В.А. Основы теории управления / В.В. Афонин, С.А. Федосин. – Саранск: Мордовский государственный университет, 2008. – 244 с.

© Тамер О.С., Подкользин А.И., Сироткина В.И., 2017

**Тисленко Д.А.** Студент 3 курс, бакалавриат, г. Ростов - на - Дону, РФ

### **АКТУАЛЬНЫЕ ПРОБЛЕМЫ МАШИНОСТРОЕНИЯ**

#### **Аннотация**

Актуальность. Цель. Метод. Результат. Выводы. **Ключевые слова:** машиностроение, проблемы, актуальность

**Аннотация:** Машиностроительная отрасль в РФ на сегодняшний день является одной из приоритетных отраслей во вклад в ВВП. Однако в развитии промышленности становится очевидным стагнация, очевидная для всех участников рынка. Несмотря на то, что машиностроение является ведущим промышленным комплексом, инвестиционная привлекательность сектора утрачена. В связи с переходом РФ из сырьевой модели на рыночную, такие конкурентные преимущества отрасли, как высококвалифицированная рабочая сила, технологическая база, система оценки качества продукции, стандарты, которые не уступают, и часто превосходят мировые, были потеряны. Откат к модели машиностроения советского типа невозможно по той причине, что развитые страны переходят к производству товаров и услуг, соответствующих шестому технологическому укладу. Соответственно, вся продукция, производимая реальным сектором экономики, должна соответствовать не национальной модели производства, а стандартам мирового рынка. Однако, приоритеты государства направлены на производство инновационных продуктов и уход из традиционных отраслей. Тем не менее, инновации должны

основываться на существующей технологической базе и быть направлены на ее модернизацию.

Ключевые слова: уклад, машиностроение, научно - технический прогресс, сектор, производство, стандарт, технологии, инновации, технологическая структура, рынок.

Машиностроительная промышленность занимает одно из ведущих мест в структуре промышленного производства в РФ. По статистике, машиностроительный комплекс дает наибольший прирост добавленной стоимости по сравнению с другими секторами экономики - 15,6 % (для транспорта этот показатель составляет 10,6 % , для электроники и электротехники - 10,3 % ). Из - за деятельности машиностроительного комплекса за последние годы было реализовано в среднем 18 % ВВП РФ. На машиностроительных предприятиях 38 % трудоспособного населения работают в промышленности в целом.

Машиностроение - это промышленный комплекс, который посредством применения высоких технологий в производстве реализует продукцию самого различного вида и назначения.

Будучи своего рода базовым системообразующим компонентом, машиностроение определяет состояние производственного потенциала, обороноспособность государства, эффективную и непрерывную работу всех отраслей промышленности, наполнение потребительского рынка.

Несмотря на то, что машиностроение является локомотивом развития всей отрасли РФ, тем не менее, уровень и качество технического оборудования производства не соответствуют не только мировым стандартам, но и потребностям внутреннего рынка страны. В то время, когда развитые страны переходят на шестой технологический уклад, доля технологий пятого уклада в РФ составляет около 13 % , главным образом в военно промышленном комплексе и в аэрокосмической промышленности. Более 60 % технологий находятся на четвертом уровне, а почти треть - в третьем.

Одной из самых сложных проблем в машиностроении является моральный и физический износ технологического оборудования, которое достигает 60 - 80 % в подсекторах. В то же время инвестиции самих предприятий настолько незначительны, что скорость выхода из строя оборудования превышает темпы ввода нового оборудования в производство в 3 - 5 раз. По данным Федеральной службы государственной статистики РФ, оборудование, которое относительно современно (оборудование со сроком службы менее 5 лет), составляет менее 5 % в отрасли.

В настоящее время доля машиностроения в общем объеме производства промышленной продукции в РФ - около 20 % . Следует также отметить, что объем машиностроения и металлообработки в таких странах, как Великобритания, США, Канада, составляет от 36 до 45 % . Это, в свою очередь, позволяет перерабатывать промышленность в развитых странах каждые 7 - 10 лет. В РФ темпы промышленного обновления составляют 0,1 - 0,5 % в год, а выбытие основных фондов - 1,5 - 2,5 % , что в значительной степени определяет технический уровень конкурентоспособности выпускаемой продукции.

Фактически, технологическая база советского периода была разрушена, подготовка персонала на основе соответствующих учебных площадок практически решена и не существует соответствующей государственной поддержки (финансовой, организационной, консалтинговой).

В соответствии с «Концепцией долгосрочного социально - экономического развития РФ до 2020 года» цели государственной политики в области машиностроения диктуются необходимостью создания новой конкурентной отрасли, основанной на развитии научно технический потенциал, оптимизация производственных мощностей, модернизация технического перевооружения, совершенствование нормативно - правовой базы для полного удовлетворения потребностей государства и бизнеса в современной судостроительной продукции.

На современном этапе отрасль находится в состоянии стагнации, и переход на путь к новой модели развития затруднен некоторыми барьерами.

Давая оценку последним годам трансформации, необходимо отметить тот факт, что большинство экономических показателей несколько сократилось.

Основными причинами этой ситуации является следующее:

 - попытка спонтанного (без учета системного подхода) мгновенного перехода от административно - планируемой модели управления экономикой страны к рыночной;

 - переход от традиционного (по специальному) подхода к подготовке специалистов, который использовался в РФ около 300 лет, к двухуровневой Болонской системе;

 - отказ на всех уровнях управления от методов системного планирования: анализ, оценка эффективности и качества товаров, оптимизация, программно - целевые методы и т. д.;

 - разработка нормативных правовых актов «сверху» без учета существующих тенленций:

- неэффективное государственное регулирование экономики.

Доля машиностроения в общем объеме промышленного производства в РФ упала до 15 % (Польша - 26 % , Китай, Италия, Франция, Англия, Канада - 34 - 37 % , США - 38 % , Япония и Германия - 44 - 49 % ). 60 % оборудования эксплуатировалось более 15 - 20 лет и менее 4 % на срок до 5 лет. Более 30 % предприятий были нерентабельными.

В настоящее время модель образования почти полностью утрачена, так как направлена на подготовку высококвалифицированных кадров. Предприятия машиностроительного комплекса не могут эффективно функционировать в условиях нехватки специалистов в соответствующем обучении, абсолютно игнорируя тот аспект, что нововведения создаются на основе традиционных отраслей промышленности. Ориентация на технологии будущего при существующем подходе способствуют утрате технологий настоящего.

#### **ЛИТЕРАТУРА**

1. Гальперин В.М. Микроэкономика Т. 1 / В.М. Гальперин С.М. Игнатьев В.И. Моргунов; при Обществе. Издание В.М. Гальперин. - СПБ: Эконом. шт., 2009. - 348 с. - (Б ка «Экономическая школа»).

2. Голованов Н.Б. Методический подход к оценке технологического состояния машиностроительного предприятия для повышения эффективности управленческих решений. URL: http: // www.uecs.ru / uecs40 - 402012 / item / 1288 - 2012 - 04 - 26 - 05 - 39 - 52 (контрольная дата: 13 ноября 2013 г.)

3. Евгений Аксенов, Игорь Альтшулер Аутсорсинг: 10 заповедей и 21 инструмент - Санкт - Петербург: Питер, 2009. - С. 464

4. Ильина О.А. Перспективы развития аутсорсинга в российском машиностроительном комплексе URL: http: // regionsar.ru / node / 960 (контрольная дата: 12 января 2013 г.)

5. Каблов Е. Шестая технологическая структура // Наука и жизнь. 2010 № 4 // http: // www.nkj.ru / archive / articles / 17800 / (контрольная дата: 20 апреля 2010 г.

6. Комков Н., Куличков Е., Шамраков Ю. Технологические инновации - основа будущей российской экономики // Компас реструктуризации промышленности. 2009. № 2. С. 26 - 28.

7. Комов М.С. Особенности развития инновационной деятельности в машиностроении России [Текст] / М. С. Комов // Молодой ученый. - 2011. - №8. Т.1. - С. 138 - 140.

8. Матюша А.А. Анализ особенностей инновационной деятельности предприятий машиностроительного комплекса / А.А. Матюша // Управление инновациями и инвестиционной деятельностью: сб. Sci. тр. - М., 2010. - Выпуск 10

9. Михайлов, аутсорсинг DM. Новая система организации бизнеса: обучение. пособие / Д. М. Михайлов. - М: КНОРУС, 2006. - 256 с.

10. Сафарова Е.Ю. Аутсорсинг учетных процессов / Е. Ю. Сафарова. - Москва: Книжный мир, 2009. - 192 с.

© Тисленко Д.А. , 2017

**Титова К.В.,** магистрант, ИжГТУ имени М.Т.Калашникова г. Ижевск, Российская Федерация

### **АНАЛИЗ СПОСОБОВ ЭНЕРГОСБЕРЕЖЕНИЯ В СИСТЕМАХ ВЕНТИЛЯЦИИ**

#### **Аннотация**

На основе проведенного анализа исследований по повышению энергоэффективности работы приточно - вытяжной вентиляции сформулированы способы энергосбережения в системах вентиляции, направленные на снижение энергопотребления, в том числе рециркуляция, рекуперация и регенерация воздуха. Рассмотрены особенности работы рекуперационных установок в условиях низких температур, характерных для климатической зоны средней полосы России.

### **Ключевые слова:**

энергосбережение, энергопотребление, вентиляция, рекуперация, электроснабжение, теплоснабжение

Одной из актуальных проблем в климатических условиях нашей России является уменьшение энергопотребления и более рациональное использование

энергоресурсов в системах климатизации зданий: отопление, вентиляция и кондиционирование воздуха. На данный момент проводятся исследования в области альтернативных источников энергетики, таких как: излучение Солнца; кинетическая энергия ветра; геотермальная теплота поверхностных слоев грунта, а также воды в реках и водоемах и др. [2, 3, 8, 12, 15, 17, 18]. Но, вовлечения в хозяйственный оборот возобновляемых источников энергии недостаточно, так как достигнуть уменьшения энергопотребления можно только путем комплексного применения передовых энергосберегающих технологий, направленных на энергосбережение.

В настоящее время в России огромное количество энергии потребляется системой вентиляции. В большей степени это связано с особыми климатическими условиями, а также с большим энергопотреблением вентиляционного оборудования. Система общеобменной вентиляции расходует энергию на перемещение воздуха (электродвигатель вентилятора) и подогрев или охлаждение воздуха в зимнее (летнее) время. С учетом роста стоимости энергоресурсов и ограничений на установленную мощность вентиляционного оборудования возрастает интерес к устройствам утилизации теплоты удаляемого воздуха в системах вентиляции [1, 6, 9, 10, 13, 14, 16]. В статьях, посвященных рекуператорам, рекуперации теплоты в системах вентиляции представлено техническое обоснование утилизации тепла вытяжного воздуха, а также рассматриваются проблемы совершенствования систем вентиляции и кондиционирования воздуха, потребителей тепловой и электрической энергии, созданием мероприятий по повышению эффективности работы тепломассобменных аппаратов.

На основе литературных источников, направленных на совершенствование тепловой энергии в зданиях за счет повторного использования тепловой энергии в здании: перераспределения теплоты в объеме здания и утилизации теплоты, удаляемого из помещения, можно предложить способы энергосбережения в теплоснабжении и электроснабжении в системах вентиляции (рис. 1).

К способам энергосбережения в теплоснабжении относятся рекуперация, регенерация и рециркуляция. Рекуперация – это процесс, при котором приточный воздух обогревается теплым сточным воздухом. Регенерация представляет собой процесс восстановления состава воздуха, с очисткой от продуктов жизнедеятельности человека и технологических выбросов. Система вентиляции с регенерацией тепла построена на таком принципе, что уходящий поток воздуха отдает свою температуру входящему. Рециркуляция – это повторное использование отработанного воздуха, т.е. подмешивание воздуха, удаляемого из помещения, к наружному воздуху, и подача этой смеси в помещение.

Одним из способов энергосбережения в электроснабжении систем вентиляции является регулирование производительности вентиляторных установок путем изменения скорости вращения их рабочего колеса. Эффективность данного способа регулирования производительности достигается за счет того, что уменьшение скорости вращения рабочего колеса приводит к одновременному уменьшению его производительности и напора на нагнетании [4]. Также для снижения затрат электроэнергии используются рекуперативные теплообменники. В пластинчатом рекуператоре удаляемый и приточный воздух проходят с обеих сторон целого ряда

пластин. В роторном рекуператоре тепло передается вращающимся между удаляемым и приточным каналами ротором.

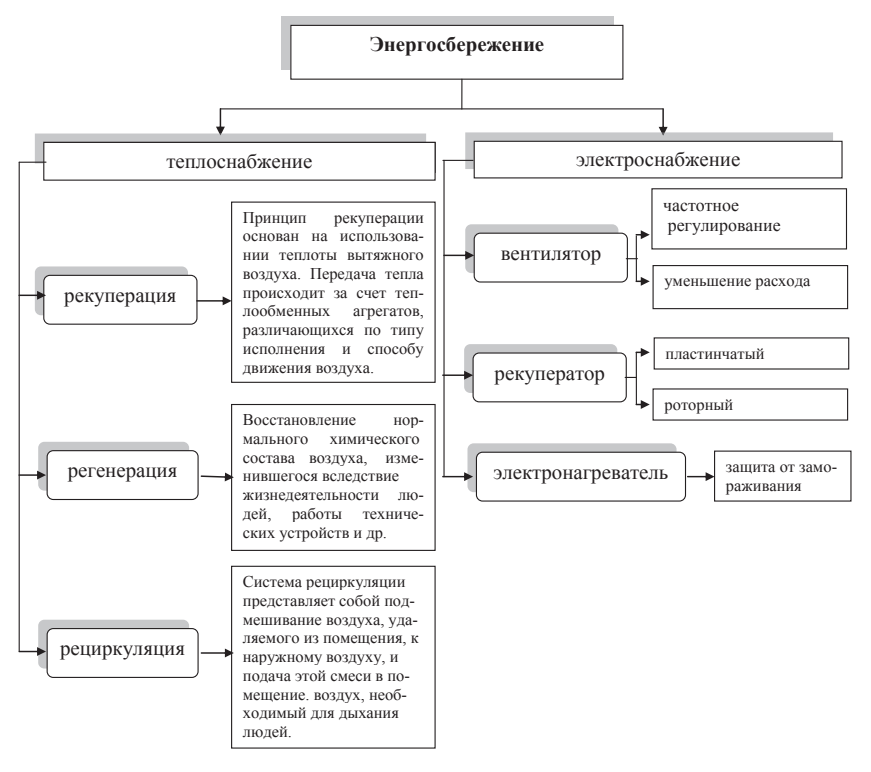

Рисунок 1. Способы энергосбережения в теплоснабжении и электроснабжении в вентиляционных установках

Плюсом рекуперации является экономия энергии, и как следствие, экономия средств на эксплуатацию системы вентиляции. Но есть и минусы, минусом является необходимые дополнительные затраты энергии для подогрева приточного воздуха в электронагревателях воздуха для предотвращения обмерзания рекуператора в условиях климата с низкой температурой наружного воздуха [7, 11]. Для решения проблемы обмерзания теплообменников применяют следующие методы: подогрев приточного воздуха в электронагревателях; регулирование массового отношения воздушных потоков на притоке и вытяжке; размораживание теплообменников; снижение теплопередачи [5].

По результатам проведенного анализа, можно сделать вывод о том, что применение в системах вентиляции рекуперативных теплообменников приводит к существенному снижению затрат на электроэнергию, что делает систему вентиляции в целом энергоэффективной. Но для проведения комплексной оценки, учитывающей влияние рециркуляции, рекуперации, предварительного подогрева воздуха и влияние типа

рекуператора, необходимо разработать математическую модель, описывающую все процессы, происходящие в перечисленных элементах системы вентиляции.

### **Список использованной литературы:**

1. Анисимов С.М., Васильев В. Ф., Едликовский А., Панделидис Д. Утилизация теплоты вытяжного воздуха в перекрестноточном рекуператоре. // Сантехника, отопление, кондиционирование. 2014. № 7 (151). С. 79 - 83.

2. Бутузов В.А. Солнечное теплоснабжение в мире и в России // Сантехника, отопление, кондиционирование. 2013. № 8 (140). С. 74 - 76.

3. Бухаркин Е. Н., Ладыгичев М. Г. Энергосберегающие технологии для теплоснабжающих систем.Т. 1, кн. 1. – М. : Теплотехник, 2011. – 347 с.

4. Вильданов Р.Г., Прищепо Н.Г., Сагитов А.Ю. Разработка мероприятий по энергосбережению в системах промышленной вентиляции // Энергоэффективность и энергобезопасность производственных процессов IV Всероссийская научно - техническая конференция студентов, магистрантов, аспирантов: сборник трудов. 2016. С. 40 - 43.

5. Вишневский Е.П. Пластинчатые теплообменники рекуперативного типа // Сантехника, отопление, кондиционирование. 2011. № 6 (114). С. 56 - 61.

6. Губина И.А., Горшков А.С. Энергосбережение в зданиях при утилизации тепла вытяжного воздуха. // Строительство уникальных зданий и сооружений. 2015. № 4 (31). С. 209 - 219.

7. Дискин М. Е. Эффективность рекуперации теплоты в системах вентиляции при температурах наружного воздуха ниже температуры опасности обмерзания. // AВОК. 2006. N<sub>0</sub>4

8. Дубровская В.В., Шкляр В.И., Старовойт О.В. Использование энергии ветра в системах теплоснабжения. // Актуальные научные исследования в современном мире. 2016. № 11 - 1(19). С. 139 - 145.

9. Здитовецкая С.В., Володин В.И. Исследование эффективности утилизации теплоты в системах приточно - вытяжной вентиляции. // Труды БГТУ. №3. Химия и технология неорганических веществ. 2010. Т. 1. № 3. С. 210 - 212.

10. Игнаткин И.Ю. Теплоутилизационная установка с адаптивной рециркуляцией. // Вестник НГИЭИ. 2016. № 10 (65). С. 102 - 110.

11. Кирсанов В.В., Игнаткин И.Ю. Математическая модель рекуперации теплоты в условиях образования инея. // Вестник НГИЭИ. 2017. № 6 (73). С. 68 - 77.

12. Корепанов Е.В., Булдакова И.Н. Управление параметрами воздушно - водяного отопления здания с теплонасосной системой теплоснабжения и рекуперацией теплоты // Вестник ИжГТУ имени М.Т. Калашникова. 2015. №1(65). С. 108 - 112

13. Некротюк А.В., Корепанов Е.В. Структура системы обеспечения микроклимата рабочего места монтажника радиоаппаратуры // Вестник Южно - Уральского государственного университета. Серия: Строительство и архитектура. 2016. Т. 16. № 4. С. 42 - 51.

14. Осипова И.Н. Повышение эффективности системы водяного и воздушного отопления здания с теплонасосной установкой // В сборнике: Энергоресурсосбережение в промышленности, жилищно - коммунальном хозяйстве и агропромышленном комплексе Материалы регионального научно - практического семинара. 2016. С. 56 - 60.

15. Палагин А.В., Корепанов Е.В. Управление системой тепло - холодоснабжения здания на альтернативных источниках энергии // Интеллектуальные системы в производстве. 2015. № 1. С. 152 - 156.

16. Пушкарев А.Э., Пушкарев И.А. Аналитический расчет роторного регенеративного теплообменника // Интеллектуальные системы в производстве. 2016. № 1 (28). С. 86 - 89.

17. Пушкарев И.А., Пушкарев А.Э. Комплексное использование ветрогенератора и теплового насоса в системе теплоснабжения зданий // Составляющие научно - технического прогресса. 2013. № 4. С. 46 - 48.

18. Штым А.С., Журмилова И.А., Калинин А.О., Тарасова Е.В., Потапова М.В. Создание микроклимата в жилых домах при использовании возобновляемых источников энергии // Горный информационно - аналитический бюллетень (научно - технический журнал). 2014. № 4 - 3. С. 111 - 119.

© Титова К.В., 2017

**Ткалич С.А.,** к.т.н., доцент факультет энергетики и систем управления ВГТУ, г. Воронеж, Российская Федерация

## **КОМПОЗИЦИОННАЯ МОДЕЛЬ ПРОГНОЗИРОВАНИЯ АВАРИЙНЫХ СИТУАЦИЙ ПОТЕНЦИАЛЬНО ОПАСНЫХ ТЕХНОЛОГИЧЕСКИХ ПРОЦЕССОВ**

#### **Аннотация**

Рассмотрены методы прогнозирования аварийных ситуаций на основе лингвистической, нейросетевой и термодинамической концепций. Приведены результаты сравнительного анализа термодинамической, лингвистической и нейросетевой моделей прогнозирования аварийных ситуаций в технологических процессах. Сформулированы рекомендации по композиционному использованию этих моделей в промышленных системах безаварийного управления.

#### **Ключевые слова**

Прогнозирование, математическое моделирование, аварийная ситуация, безаварийное управление, интегральный критерий.

Множество аварий, произошедших уже до середины двадцатого века, заставили в корне пересмотреть «концепцию техники безопасности» в промышленной сфере, опиравшуюся на апостериорные методы. В семидесятые годы прошлого столетия была предложена «концепция приемлемого техногенного риска», в основу которой был положен принцип упреждения аварийных ситуаций. Однако, признавался тот факт, что добиться можно лишь относительной безопасности, снижая аварийный риск до приемлемого, допустимого уровня.

Современный уровень развития технологий, существующее на текущий момент техническое (аппаратное и программное) обеспечение, позволяет вести речь о безаварийном управлении технологическими процессами. Под безаварийным управлением будем понимать именно недопущение технологической аварии, вследствие которой возможно возникновение техногенной ситуации. Под аварией понимается нарушение или прекращение технологического процесса.

Многообразие существующих методов прогнозирования ставит вопрос о выборе математического аппарата для конкретного технологического процесса. При этом различные методы способны давать как текущий, так и долговременный прогноз [1, с. 130]. Используя несколько альтернативных методов прогноза, достигается наибольшая достоверность. Таким образом, система безаварийного управления технологическими процессами, используя возможности современных информационных технологий, может быть построена на основе гибридных моделей, комбинирующих, например, лингвистическую, нейросетевую и термодинамическую концепции [2, с. 93]. На рис. 1 представлена композиция трех моделей прогнозирования аварийных ситуаций.

В лингвистической модели распознавание аварийной ситуации осуществляется с помощью аппарата нечеткой логики [3, с. 10]. Основу системы распознавания аварийных ситуаций на основе нечеткой логики составляет база знаний, строящаяся по данным опроса экспертов и представляющая собой множество нечетких правил (*Если..., то...*). Определяемая этой моделью мера близости к аварийной ситуации является, по существу, функцией принадлежности состояния процесса к аварийному состоянию и изменяется в пределах  $L = \{0, 1\}$ .

В нейросетевой модели в качестве системы распознавания образа аварийной ситуации формируется обучающая выборка также на основе знаний экспертов при варьировании параметров процесса в границах предельных значений [4, с. 50]. На выходе обученной сети получаем функцию степени близости к аварийной ситуации N={0;1}.

Для термодинамической системы прогнозирования аварийных ситуаций выбрана фрактальная модель обобщенного броуновского движения [5]. Ключевым параметром модели является показатель Херста H, являющийся характеристикой относительного размаха значений критических параметров [6, с. 45]. При H=0,5 отклонения технологического процесса от нормального являются случайными. Показания в диапазоне 0<H<0,5 говорят об ан - типерсистентности процесса. Устойчивость антиперсистентного поведения зависит от того, насколько значение Н близко к нулю. По степени приближения показателя Н к значению Н=1 можно судить о склонности процесса к выходу за допустимые пределы, т.е. о возможности возникновения аварийной ситуации.

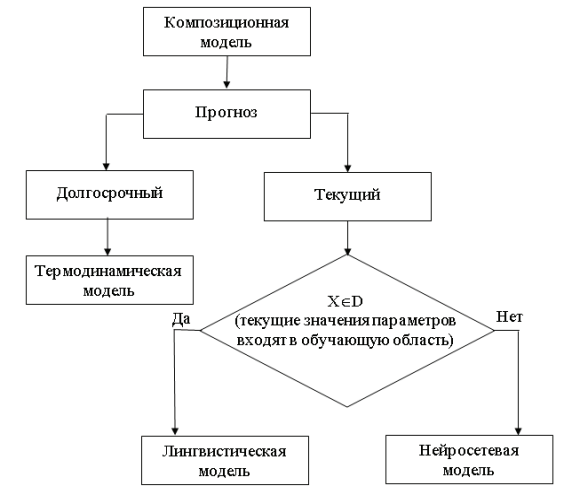

Рис. 1. Композиционная модель прогнозирования аварийных ситуаций

В табл. 1 представлен сравнительный анализ моделей прогнозирования аварийных ситуаций. Получение на выходах этих моделей однотипной меры близости к аварийной ситуации позволяет составить композиционную модель, объединяющую в себе достоинства каждой из своих компонент.

Таким образом, для достижения наиболее точных прогнозов аварийных ситуаций целесообразно использовать композицию рассмотренных моделей.

| Модель              | таолица т. Сравнительный анализ моделей протпозирования<br>Достоинства                                                                                                    | Недостатки                                                                                                    |  |  |
|---------------------|----------------------------------------------------------------------------------------------------|----------------------------------------------------------------------------------------------------|--|--|
| Лингвистическая     | Способна<br>совершенствоваться<br>$\Pi$ <sup>O</sup><br>мере накопления данных. По сравнению с<br>Обладает<br>интерполирующими<br>свойствами.                                                                 | нейросетью<br>хорошими экстраполирующие свойства слабее.                                                                                                    |  |  |
| <b>Нейросетевая</b> | Экстраполирующие<br>свойства лучше, чем у<br>лингвистической модели.                                                                                                    | B.<br>ситуации необходимости ввода<br>новых данных при сохранении<br>эффективность<br>«истории».<br>обучаемости невысока.                                                                                                    |  |  |
| Термодинамическая   | Может<br>обеспечивать<br>долгосрочный прогноз по<br>сравнению с нейросетевой<br>лингвистической<br>И<br>есть<br>моделями,<br><b>TO</b><br>заблаговременно<br>$\alpha$<br>предупреждает<br>аварийной ситуации. | Требует<br>большого<br>количества<br>экспериментальных<br>данных,<br>желательно «свежих», что не всегда<br>удается выполнить оперативно.<br>Анализ<br>составленных из редких<br>значений<br>рядов<br>давать<br>может<br>ошибочный прогноз. |  |  |

Таблица 1. Сравнительный анализ моделей прогнозирования

В соответствии с моделью на рис. 1 прогнозирование аварийных ситуаций включает в себя долгосрочный и текущий прогноз. Текущий прогноз основывается на лингвистической и нейросетевой моделях, а долгосрочный – на термодинамической модели. При этом в ситуациях, не предусмотренных обучающими выборками, предпочтение отдаётся нейросетевой модели [7, с. 34].

Выбор критерия, идентифицирующего состояние процесса как критическое, в большинстве случаев невозможно обосновать гарантированно с достаточной степенью вероятности. Актуальным является формирование композиционного интегрального критерия, объединяющего в себе три модели прогнозирования и учитывающего, в том числе, ресурсную составляющую и человеческий фактор [8, с. 14].

#### **Список использованной литературы**

1. Ткалич С.А., Поваров В.П., Бурковский А.В. Модели принятия решений в системах управления потенциально - опасными производствами // Вестник Воронежского государственного технического университета. 2014. Т. 10. № 5 - 1. С. 129 - 132.

2. Ткалич С.А., Бурковский В.Л. Реализация композиционной модели прогнозирования аварийных ситуаций в промышленных системах безаварийного управления // Системы управления и информационные технологии. 2010. Т. 40. № 2. С. 91 - 94.

3. Васильев Е.М., Прокофьева Д.М. Нечеткое управление структурно неустойчивыми объектами // Вестник Воронежского государственного технического университета. 2012. Т. 8. № 10 - 1. C. 8 - 12.

4. Бурковский В.Л. Прогнозирование динамики потенциально опасных процессов на основе нейросетевого моделирования / В.Л. Бурковский, Э.Э. Чигбу, К.Ю. Гусев // Вестник Воронежского государственного технического университета. - 2016. - Т. 12. - № 5. - С.49 - 53.

5. Федер Е. Фракталы. / Е. Федер. М.: Мир, 1991. - 254 с.

6. Ткалич С.А., Васильев Е.М. Идентификация состояния стохастических систем // Электротехнические комплексы и системы управления. 2008. №1(9). С. 44 - 46.

7. Васильев Е.М., Говоров Р.А. Активная нейросетевая модель управления критическими объектами // Вестник Воронежского государственного технического университета. 2015. Т. 11. № 3. С. 31 - 36.

8. Абрамов О.В. К проблеме предотвращения аварий технических объектов ответственного назначения / О.В. Абрамов // Надежность и качество сложных систем. 2013. № 1. С. 11 - 16.

© Ткалич С.А., 2017

**Харитонова А.Ю.** Студент 4 курса Университета Туран, г. Алматы, РК **Ибрагим М.М** Студент 4 курса Университета Туран, г. Алматы, РК Научный руководитель: **Иманбекова М.А.** канд. техн. наук, доцент Университет Туран, г. Алматы, РК

### **ВЛИЯНИЕ КВАНТОВЫХ ВЫЧИСЛЕНИЙ НА ЖИЗНЬ ЧЕЛОВЕКА**

#### **Аннотация**

В работе изложены принципы функционирования квантовых компьютеров. Представлены варианты построения идеального квантового компьютера. Проанализирован вычислительный процесс в квантовом компьютере с позиции сложности алгоритмов. Квантовая обработка информации и квантовая связь (КОИКС) новая, бурно развивающаяся область знаний, которая обладает огромным потенциалом, ведущим к прорыву во многих областях науки и техники. КОИКС использует принципиально новые методы вычисления и связи, базирующиеся на принципах квантовой механики, а не классической физики. Это сулит огромную вычислительную мощность, далеко выходящую за пределы возможностей любого классического компьютера, гарантирует абсолютно безопасную связь, а также стимулирует развитие зарождающихся квантовых технологий. Развитие технологий квантовых вычислений (КВ) откроет новые

перспективы в использовании квантовых алгоритмов, моделировании сложных физических систем, исследовании альтернативных вычислительных архитектур, таких как сетевые квантовые сопроцессоры. В свою очередь, это даст толчок к развитию большого числа приложений в научно - технической, экономической и социальной сферах деятельности общества.

#### **Ключевые слова:**

Квантовые вычисления, квантовый компьютер, кубит, квантовая запутанность, квантовый параллелизм, квантовая интерференция.

Когда мы говорим, что новая технология представляет собой «сдвиг парадигмы», это гипербола. В случае с квантовыми компьютерами это преуменьшение.

В традиционных вычислениях - от ПК до смартфонов - все данные представлены в битах, которые существуют в одном из двух состояний: 0 или 1, выключены или включены. В квантовых вычислениях биты могут быть равны 0, 1 или оба одновременно. Может показаться незначительным, но это означает, что квантовые компьютеры могут выполнять гораздо более сложные вычисления. Например, квантовые компьютеры могут отлаживать миллионы строк программного кода за считанные секунды, что делает надежные самолеты, автомобили, сканеры МРТ и т. Д. Более эффективными для производства.

Ученые стремятся использовать квантовые компьютеры для анализа микробов, чтобы они могли создавать новые вакцины, которые затем можно использовать для оптимизации квантовых компьютеров для уменьшения нежелательных побочных эффектов. Некоторые ученые считают, что квантовые компьютеры необходимы для профилактики и для лечебных протоколов здравоохранения. По словам Дональда Парсонса (Donald Parsons), научного врача Департамента здравоохранения штата Нью - Йорк: «Без квантовых компьютеров новые данные секвенирования ДНК, изучение специфических действий, сложенных конформаций белков и поиск новых лекарств с помощью алгоритмов стыковки сдерживается от полного клинического применения».

 Volkswagen работает над квантовой вычислительной платформой, способной предупреждать водителей о пробках за 45 минут до их появления. Традиционным компьютерам не хватает вычислительной мощности, необходимой для быстрого анализа и точного прогнозирования явлений с таким количеством переменных, как городской трафик. Подумайте о последствиях! Правительства могут точно определить, какие дороги необходимо модернизировать, чтобы свести к минимуму пробки, что приведет к более эффективному использованию налоговых поступлений. Сокращение количества пробок приведет к снижению загрязнения воздуха.

Квантовые вычисления могут изменить мир. Два года назад в мире было уже 7 000 исследователей, и по данным аналитиков McKinsey коллективный бюджет составлял около 1,5 млрд. долларов. Наряду с достижениями в смежных областях, таких как материаловедение, этот уровень инвестиций объясняется тем, что квантовые вычисления ближе к реальности, чем многие люди предполагают, возможно, от трех до пяти лет, а не десятилетия или более.

Новый проект IEEE P7130 ™ - Standard for Quantum Computing Definitions поможет ускорить разработку путем стандартизации языка и определений, связанных с фундаментальными квантовыми концепциями (например, квантовое туннелирование, суперпозиция, квантовая запутанность).

Если бы сегодня вы делали покупки квантового процессора, один поставщик мог бы рекламировать, что его модель имеет 2048 кубитов, а другая говорит, что ее эквивалентная модель имеет 50 кубитов. «Существуют путаницы в отношении того, что означает квантовые вычисления или квантовый компьютер», - говорит Хидетоши Нишимори, профессор Токийского технологического института и член рабочей группы IEEE P7130. «Это частично связано с существованием нескольких различных моделей квантовых вычислений. Срочно необходимо определить каждое ключевое слово».

Отсутствие общих определений для фундаментальных терминов, таких как «кубит», это не просто головная боль сравнений. Дискутируя на тему названия термина, тратятся время и ресурсы, которые будут лучше потрачены на переработку и применение технологий квантовых вычислений. Набор общих определений ставит мир на один большой шаг ближе к использованию инноваций, которые могут позволить квантовые вычисления.

#### **Список литературы**

1. Севальников, А.Ю. Интерпретации квантовой механики: В поисках новой онтологии / Изд.2: моногр. / А.Ю. Севальников. - Москва: Высшая школа, 2016. - 371 c.

2. Сарданашвили, Г. А. Современные методы теории поля. Алгебраическая квантовая теория. Том 3 / Г.А. Сарданашвили. - Москва: СИНТЕГ, 2017. - 524 c

3. Иванов, М.Г. Как понимать квантовую механику / М.Г. Иванов. - М.: Регулярная и хаотическая динамика, Институт компьютерных исследований, 2015. - 429 c.

4. Волошин, М. Б. Теория калибровочных взаимодействий элементарных частиц / М.Б. Волошин, К.А. Тер - Мартиросян. - М.: Ленанд, 2015. - 298 c

5. Прескилл, Дж. Квантовая информация и квантовые вычисления. Том 2 / Дж. Прескилл. - М.: Удмуртский государственный университет (УдГУ), 2011. - 596 c.

6. Боголюбов, Н. Н. Н. Н. Боголюбов. Собрание научных трудов в 12 томах. Квантовая теория. Том 10. Введение в теорию квантованных полей / Н.Н. Боголюбов. - М.: Наука, 2008. - 736 c.

© Харитонова А.Ю., Ибрагим М.М., Иманбекова М.А. 2017

**Цыдыпова Е. Г.** Студентка 4 курса Технический институт (филиал) ФГАОУ ВО «СВФУ» г. Нерюнгри, РФ Научный руководитель:**Юданова В.В.** старший преподаватель Технический институт (филиал) ФГАОУ ВО «СВФУ» г. Нерюнгри, РФ

### **ИНФОРМАЦИОННАЯ БАЗА ДАННЫХ ДЛЯ УЧЕТА ГРУЗОПЕРЕВОЗОК**

#### **Аннотация**

В данной статье приведена разработка клиент - серверного приложения баз данных для учета процесса грузоперевозок в транспортной компании. Сформулированы основные требования к программному обеспечению, определены пользователи и их права, разработана структура баз данных. Рассмотрен процесс работы с интерфейсом программы со стороны клиента.

#### **Ключевые слова:**

Грузоперевозки, учет, клиент, сервер, база данных, программа.

На сегодняшний день существует большое разнообразие программных продуктов для ведения деятельности в сфере грузоперевозок. Предлагаемые программные комплексы имеют в основном платные тарифы использования с приобретением лицензии только на определенный период (месяц, полгода или год). Поэтому для многих транспортных компаний экономически выгодно использовать собственные разработки по автоматизации учета процессов грузоперевозок.

Целью работы является разработка информационной базы данных для учета грузоперевозок в транспортной компании. Объектом исследования является ООО «ЯТЭК» — транспортная компания, осуществляющая перевозку грузов железнодорожным транспортом по направлениям: Москва – Беркакит, Новосибирск – Беркакит. В распоряжении компании имеется собственный тупик, куда выставляют вагоны для выгрузки груза на склад. Сотрудники складского помещения принимают груз с вагонов на склад, осуществляют выдачу грузополучателям и при обнаружении недостачи, порчи, утраты товарного вида продукции составляют акт. На предприятии используется локальная сеть с доступом в сеть интернет и организована система видеонаблюдения.

Основное назначение разрабатываемой программы – ввод, редактирование и хранение полных сведений о дислокации вагонов и выполнение поиска данных.

На этапе проектирования базы данных (далее БД) определены следующие требования к программному обеспечению: разработка базы данных под управлением Microsoft SQL Server, использование многопоточного доступа к базе данных с помощью клиент - серверной архитектуры программного продукта, установка парольной защиты при запуске программы и разграничение пользовательских прав, контроль вводимой информации и блокировка некорректных действий пользователя при работе с системой.

Основные пользователи системы это генеральный директор, сотрудники офиса, сотрудники склада и администратор. Функции сотрудника офиса: ввод и редактирование данных о сотрудниках склада, вагонах и о грузе, а также просмотр полных сведений о дислокации вагонов, данных получателей и отправителей. Функции сотрудника склада: ввод и редактирование данных о получателях, отправителях, и просмотр полных сведений о дислокации вагонов, данных получателей и отправителей. Функции администратора: ввод и редактирование данных о предприятии, а также добавление новых пользователей в систему и предоставление прав доступа. В функции генерального директора включены возможности сотрудников офиса и склада. Приложение ориентировано на использование только внутри организации.

Для разрабатываемого приложения выбрана клиент - серверная архитектура. В структуре программного обеспечения выделено три логических уровня. Уровень данных отвечает за хранение информации в таблицах баз данных на сервере. В данном случае модель «сущность - связь» определяет идентификацию основных объектов системы и их отношения зависимости (рис. 1).

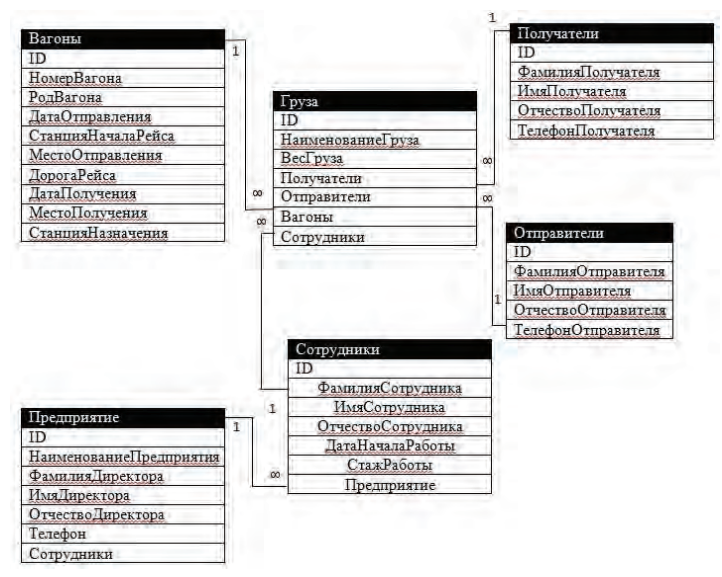

Рисунок 1. Диаграмма «сущность - связь»

Уровень обработки данных осуществляет обработку потоков данных в соответствии с заданными правилами. В нашем случае такими правилами послужат: фильтры для отбора информации в соответствии с заданным запросом, проверка и контроль ввода данных в таблицы БД и в условия выполнения запросов, управление доступом к таблицам и экранам приложения. Уровень представления данных служит для реализации интерфейса программы, посредством которого пользователь сможет взаимодействовать с программой. Это экран главного окна программы со ссылками, экраны для работы с таблицами БД и с запросами, горизонтальная строка меню.

Разделение структуры программы на три логических уровня необходимо для реализации физического распределения приложения по отдельным компьютерам в соответствии с моделью клиент - сервер.

Разработка программного обеспечения выполнено инструментарием IDE интегрированной среды разработки MS Visual Studio с использованием возможностей языка программирования C#. Работа с программным продуктом «Информационная база данных по учету грузоперевозок» начинается с установки и настройки базы данных на сервере и развертывания приложения на клиенте. Администратор осуществляет первый запуск приложения (рис.2).

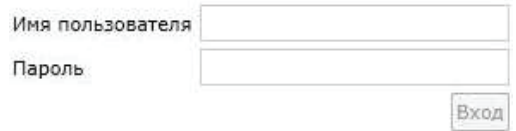

Рисунок 3. Идентификация пользователя

Администратор создает роли и предоставляет им соответствующие разрешения (рис.3).

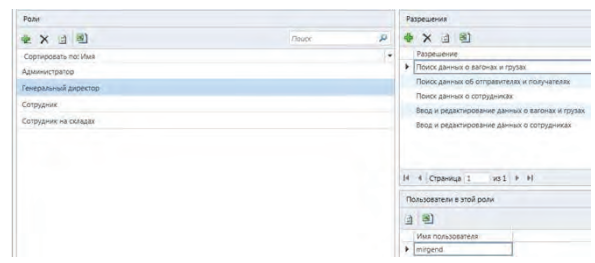

Рисунок 4. Создание ролей и предоставление им соответствующих разрешений

Для каждой роли администратор назначает пользователей системы, устанавливая для них логины и пароли для входа (рис.4).

|                  |                            |   | <b><i>Blockscandule</i></b> | <b>games</b> |
|------------------|----------------------------|---|-----------------------------|--------------|
| ● × 4 图          |                            | ø | <b>Financial same</b>       |              |
| iller innumer 6M | <b>Tourist and</b>         |   | Trammit                     |              |
| P (ARTICLE       | <b>Jacksoning Tornment</b> |   | Подполождання падонт        |              |
| mogenit          | <b>Massenge Cardmen</b>    |   | <b>Tital</b>                |              |
| seintha          | <b>Organize Commons</b>    |   |                             |              |
| <b>Johnston</b>  | <b>Campaign channel</b>    |   | ● × 1 引                     |              |
|                  |                            |   |                             |              |
|                  |                            |   |                             | ٠            |

Рисунок 5. Создание пользователей

Ввод и редактирование значений в таблицы базы данных осуществляется сотрудником в офисе, сотрудником на складе и администратором. Администратор заполняет данные о предприятии. Сотрудник офиса вводит и редактирует данные о вагонах и грузах и о сотрудниках склада(рис.5, рис.6).

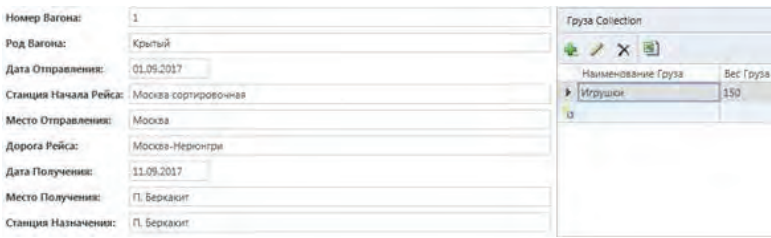

Рисунок 6. Данные о вагоне и грузе

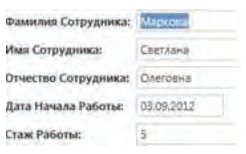

Рисунок 7. Данные о сотруднике

Сотрудники склада заполняет данные об отправителях и о получателях (рис.7, рис.8). При работе с базой данных реализованы различные возможности поиска и просмотра данных. Для просмотра сведений о дислокации вагона, необходимо ввести номер вагона (рис.9).

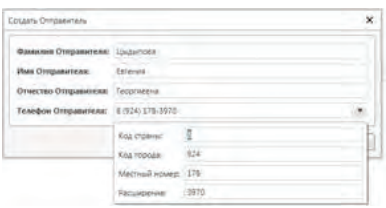

Рисунок 8. Данные об отправителях

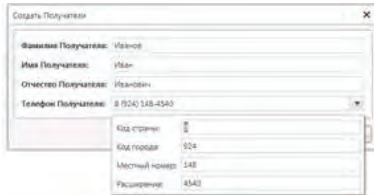

Рисунок 9. Данные о получателях

| Номер вагона!  |                |                      |                        |                     |                         |                |                 |                                                              |
|----------------|----------------|----------------------|------------------------|---------------------|-------------------------|----------------|-----------------|--------------------------------------------------------------|
| Barova Set     |                |                      |                        |                     |                         |                |                 |                                                              |
| 囤              |                |                      |                        |                     |                         |                |                 | <b>Clinical</b>                                              |
| "Poul Banquish | tower flaceval | - Zara Orrigistative | Chivical Havana Reilca | Mecro Otripotatevas | <b>Ecoors Peica</b>     | Дата Получения | Mecro Получения | Crascute Hannevenine<br>the character of the second contract |
| P Kowrasil     |                | 81.00.0017           | Масква сортносвочная   | Mooraw              | <b>Monita Hepiterra</b> | 11.09.3017     | П. Берхаки»     | <b>IT Separate</b>                                           |

Рисунок 10. Дислокация вагона

Для просмотра сведений о грузе, об отправителях и о получателях достаточно ввести букву содержащуюся в названии (фамилии) или наименование (фамилию) целиком. (рис.10, рис. 11, рис.12). Аналогично происходит поиск данных о сотрудниках компании (рис. 13).

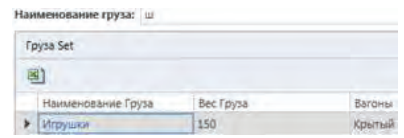

Рисунок 11. Поиск данных о грузе

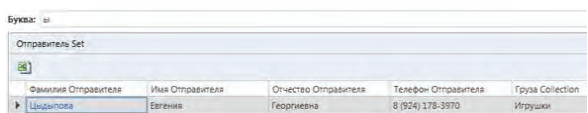

Рисунок 12. Поиск данных об отправителе

|       | Буква: 4           |                |                     |                    |         |
|-------|--------------------|----------------|---------------------|--------------------|---------|
|       | Получатели Set-    |                |                     |                    |         |
| $\Xi$ |                    |                |                     |                    |         |
|       | Фамилия Получателя | Имя Получателя | Отчество Получателя | Телефон Получателя | Груза   |
|       | Иванов.            | Иван           | Иванович            | 8 (924) 148-4540   | Игрушки |

Рисунок 13. Поиск данных о получателе

|   | Буква: м             |                |                     |                       |             |                            |
|---|----------------------|----------------|---------------------|-----------------------|-------------|----------------------------|
|   | Сотоудники Set       |                |                     |                       |             |                            |
| 图 |                      |                |                     |                       |             |                            |
|   | Фамилия Сотрудника А | Имя Сотрудника | Отчество Сотрудника | <b>Дата Начала Ра</b> | Стаж Работы | <b>Директор Collection</b> |
|   | • Маркова            | Светлана       | Олеговна            | 03.09.2012            |             | <b>Derpon</b>              |

Рисунок 14. Поиск данных о сотруднике

В разработанном программном обеспечении «Информационная база данных для учета грузоперевозок» реализованы возможности: разграничения прав доступа к данным, многопоточный доступ к базе данных, хранение и обработка информации о процессах грузоперевозок, возможности поиска и просмотра данных.

© Цыдыпова Е. Г., 2017

**Черенкова Е. В.,** Студентка 4 курса КГУ,

Кафедра АПП Технологического факультета КГУ, г.Курган, Российская Федерация

## **РОБОТИЗАЦИЯ КОМПЛЕКСА ГАЛЬВАНООБРАБОТКИ , КАК ФАКТОР РАЗВИТИЯ ПРЕДПРИЯТИЯ**

Развитие робототехники с каждым годом растет, роботов все чаще используют на предприятиях, в крупных и мелких организациях. Возникает вопрос: почему человечество вкладывает столько времени, усилий и средств в научные исследования и разработки робототехнических комплексов? Ответ, казалось, очевиден, но хотелось бы разобраться, рассмотрев конкретный пример.

Робототехнический комплекс - это комплекс, основной особенностью которого является содержание промышленных роботов вместе с технологическим оборудованием. Роботы упрощают деятельность человека, выполняя технологические основы и вспомогательные операции на производстве, обеспечивая автоматический цикл работы внутри комплекса и его связь с производством в целом.

Гальваническая обработка - сложный процесс обработки детали, в результате которого изделие покрывается очень тонкой металлической пленкой.

Применение промышленного робота в процессе гальванообработки, выполняющего загрузку и выгрузку детали из накопителя, целесообразно:

- Повышается производительность автоматической линии гальванической обработки;

- Удаляется рабочий персонал от опасных зон производства;
- Возрастает экономический эффект (повышается качество продукции, уменьшаются эксплуатационные затраты, рационализировано использование ресурсов и пр.)

Робототехнологический комплекс гальванообработки предназначен для применения в области машиностроения.

Нормальными климатическими условиями эксплуатации объекта (ГОСТ 21552 - 84) являются:

1.Температура окружающего воздуха 20±15 °С;

2.Относительная влажность воздуха 60±20 % ;

3.Атмосферное давление 630 - 800 мм рт.ст..

Для функционирования и нормальной работы робототехнического комплекса, необходимо осуществить правильный и рациональный выбор всех устройств:

1.Управляющего устройства;

2.Информационных устройств;

3.Исполнительных устройств;

4.Электрооборудования, устройств коммутации.

Управляющим устройством являются программируемые логические контроллеры.

Программируемый логический контроллер получает множество входных сигналов от датчиков расположенных на накопителе и промышленном роботе. Обрабатывая эти сигналы, контроллер формирует соответствующее множество выходных управляющих сигналов. Выходные сигналы через интерфейс ввода / вывода направляются к приводам исполнительных механизмов посредством устройств силовой электроавтоматики.

В качестве информационных устройств используют датчики, определяющие наличие детали в накопителе положение руки промышленного робота и разжим / зажим схвата руки промышленного робота.

Для контроля и осуществления процесса гальванообработки, а также управлением привода поворота промышленного робота вправо / влево используют исполнительные устройства: магнитные пускатели.

Для проведения тока в нормальном режиме и отключения тока при коротких замыканиях, перегрузках или недопустимых снижениях напряжения, а также для нечастых

оперативных включении и отключений электрических цепей, защиты электропроводки от теплового разрушения вследствие протекания по ней токов, превышающих допустимые значения, на входе цепи ставят автоматический выключатель.

Внедрение роботов на производстве требует много усилий, времени и денежных вложений, но помогает решать довольно сложные задачи: позволяет облегчить труд человека и обезопасить его от возможных травм, повышать производительность на предприятиях, уменьшать затраты, улучшать качество продукции. Отсюда можно сделать вывод, что развитие робототехники необходимо, так как роботы – это большой шаг в усовершенствованное будущее.

### **Список литературы:**

 1. Сбродов Н.Б. Методические указания к курсовому проектированию по дисциплине «Автоматизация технологических процессов и производств» для студентов специальности 220301 - "Автоматизация технологических процессов и производств (в машиностроении)»

2. Промышленная робототехника. Л.С. Ямпольский, В.А. Яхимович, Е.Г. Вайсман и др.; Под. ред. Л.С. Ямполъского. - Киев: Техшка, 1984. - 264 с., ил.

© Черенкова Е.В., 2017г.

**Шелгунов О.О**., студ. гр. Т - 303 **Махонько А.А.,** студ. гр. МТ - 302 **Брылевский А.Д.,** студ. гр. МТ - 509 факультет «Транспортное строительство», ФГБОУ ВО ПГУПС Императора Александра I, г. Санкт – Петербург, РФ Научный руководитель: Талантова К.В., д.т.н., проф. каф. «Строительные конструкции» факультет «Промышленное и гражданское строительство», ФГБОУ ВО ПГУПС Императора Александра I , г. Санкт – Петербург, РФ

# **ЭКСПЕРИМЕНТАЛЬНЫЕ ИССЛЕДОВАНИЯ ВОЗМОЖНОСТИ ПРИМЕНЕНИЯ СТАЛЕФИБРОБЕТОНА НА ОСНОВЕ ФИБР «МАКСАРМ» ДЛЯ РЕКОНСТРУКЦИИ МОСТОВЫХ КОНСТРУКЦИЙ**

### **Аннотация.**

Более ста лет в России и за рубежом ведутся обширные экспериментально теоретические исследования строительного композита – сталефибробетона. Его физико механические характеристики, которыми можно управлять, и высокие технико экономические показатели открывают возможность разработки альтернативных вариантов реконструкции и усиления мостовых конструкций с помощью элементов из сталефиброжелезобетона. В работе представлены результаты экспериментальных исследований возможности применения сталефибробетона на основе стальной листовой фибры «Максарм» для создания таких элементов.

**Ключевые слова:** фибра стальная, сталефибробетон, экспериментальные исследования, свойства, мостовые конструкции, железобетонные конструкции

К мостовым конструкциям предъявляются высокие требования по несущей способности, коррозионной стойкости, водонепроницаемости и пр. Одним из современных вариантов усиления и восстановления мостовых конструкций является применение строительного композита – сталефибробетона (СФБ) [3]. В настоящее время на российском рынке выбор типа стальных фибр весьма разнообразен. По имеющимся данным [4], листовая фибра по своим физико - механическим свойствам и стоимости перспективна для применения для реконструкции элементов железобетонных мостов.

Представляемая работа посвящена изучению свойств композита – сталефибробетона на основе стальных фибр «Максарм», разработанных фирмой ООО «ИНОЛА РУС» [http: // inola - rus.metalloprokat.ru / ], и оценке возможности его применения при реконструкции и восстановлении элементов железобетонных мостов, в частности, разработки и применения

накладной сталефиброжелезобетонной плиты [2]. Для этого были экспериментально исследованы фибр «Максарм» и СФБ на их основе.

Результаты исследований физико - механических характеристик фибр «Максарм» из стали марки 08ПС приведены в таблице 1 с надежностью 0,95. Испытания фибр осуществлялись в Механической лаборатории имени профессора Н.А. Белелюбского ПГУПС [1] на разрывной машине EZ - L - 5kN.

| Приведенный         | Отношение длины к   | Нормативное                |
|---------------------|---------------------|----------------------------|
| диаметр, $d_f$ , мм | диаметру, $l_f/d_f$ | сопротивление $R_{sn}$ МПа |
| $0.80 \pm 0.03$     | $56,0 \pm 1,4$      | $350.0 \pm 4.5$            |

Таблица 1 – Характеристики листовой фибры «Максарм»

Экспериментальные исследования физико - механических характеристик СФБ на основе стальной листовой фибры «Максарм» включали в себя изготовление лабораторных образцов – кубов сечением  $10\times10$  см, балочек (4×4×16 см) и балок (10×10×40 см). Всего 107 образцов, в том числе контрольных бетонных 24 и 83 СФБ. Для их изготовления был использован цемент М500, песок с М<sub>кр</sub> = 1,8, фибры (таблица 1) в количестве 39 кг / м $^3$  ( $\mu_{\rm fo}$ =0,5 %) и 78 кг / м<sup>3</sup> ( $\mu_{fv}$  =1,0 %). Соотношение цемента и песка Ц:П =1:2, водоцементное отношение В / Ц =0,4, что обеспечило подвижность СФБ смеси 1 см.

Изготовление лабораторных образцов производилось в лаборатории каф. «Инженерная химия и естествознание» ПГУПС. Приготовление бетонной и СФБ смесей осуществлялось в лопастном бетоносмесителе принудительного действия ЛС - ЦБ - 10, уплотнение на стандартном лабораторном вибростоле, твердение в нормальных условиях по ГОСТ 10181 - 2014 (Смеси бетонные. Методы испытаний).

Испытания статическими нагрузками образцов на сжатие и растяжение при изгибе были проведены в соответствии с ГОСТ 10180 - 2012 (Бетоны. Методы определения прочности по контрольным образцам) в Механической лаборатории имени профессора Н.А. Белелюбского ПГУПС на прессах МИС - 2000К и AG - 50kNX. В таблице 2 приведены результаты испытаний образцов СФБ с надежностью 0,95.

|                                   | Средняя                                 | Прочность, МПа                     |                                                   |  |  |  |
|-----------------------------------|-----------------------------------------|------------------------------------|---------------------------------------------------|--|--|--|
| Тип образцов, $\mu_{fv}$ , %      | ПЛОТНОСТЬ,                              | на сжатие.                         | на растяжение                                     |  |  |  |
|                                   | кг / м <sup>3</sup> , % / р $\pm\Delta$ |                                    | при изгибе,                                       |  |  |  |
|                                   |                                         | % / $R_{fb,n} \pm \Delta R_{fb,n}$ | % / $R_{\text{fib,n}}\pm \Delta R_{\text{fib,n}}$ |  |  |  |
| Бетон, $\mu_{fv} = 0.0$           | 100/                                    | $100/45,0\pm1,6$                   | $100/4,24\pm0.31$                                 |  |  |  |
|                                   | $2320,6 \pm 38,1$                       |                                    |                                                   |  |  |  |
| Сталефибробетон, $\mu_{fv} = 0.5$ | 99/2291,0±25,5                          | $100/45,3\pm1,4$                   | $111 / 4,73 \pm 0,24$                             |  |  |  |
| Сталефибробетон, $\mu_{fv} = 1.0$ | 102/                                    | $107/48,2\pm1,7$                   | $126/5,34\pm0,40$                                 |  |  |  |
|                                   | 2356,5±27,7                             |                                    |                                                   |  |  |  |

Таблица 2 – Физико - механические характеристики сталефибробетона на основе фибр «Максарм»

Результаты испытаний показали, что СФБ на основе фибр «Максарм» обладает прочностными характеристиками, незначительно превышающими аналогичные характеристики контрольных бетонных образцов.

Полученный прирост характеристик исследуемого СФБ по сравнению с контрольным бетоном ниже ожидаемого, что, на наш взгляд, связано с несоответствием геометрии фибр и размеров сечений образцов (особенно для прочности на сжатие), неприспособленными для изготовления лабораторных образцов из СФБ условиями.

Для принятия решения о целесообразности применения СФБ на основе фибр «Максарм» для реконструкции железобетонных элементов мостовых конструкций необходимо продолжить исследования с учетом особенностей технологии приготовления СФБ и использованием других типов фибр.

Кроме того, следует приступить к разработке варианта реконструкции железобетонного моста с применением сталефиброжелезобетонной накладной плиты, что позволит определить необходимый набор прочностных и деформативных характеристик СФБ, который необходим для решения поставленной задачи.

Настоящая статья опубликована при поддержке Федеральным государственным бюджетным образовательным учреждением высшего образования «Петербургский государственный университет путей сообщения Императора Александра I» инициативных научных работ, выполняемых студенческими научными коллективами.

### **Список использованной литературы.**

1. Механическая лаборатория имени профессора Н.А. Белелюбского. Страницы 155 летней истории / С.В. Елизаров, Ю.П. Каптелин, А.В. Бенин. – СПб.: Петербургский гос. ун - т путей сообщения, 2009. – 75 с.

2. Способ уширения моста и устройство для его осуществления Пат. 2147059 РФ. / Саканский Ю.Н., СеменовС.В., Попков И.С., Насонов Д.Н. // Бюл. - 2000. - № 9.

3. Рекомендации по проектированию и изготовлению сталефибробетонных конструкций М.:НИИЖБ Госстроя СССР, 1987. – 148 с.

4. Талантова К.В. Обеспечение свойств элементов конструкций на основе сталефибробетона с учетом влияния характеристик стальных фибр / К.В. Талантова, Э.И. Вингисаар // Известия вузов. Строительство. – Новосибирск, 2008 - №11 - 12. – С.123 - 129

© Шелгунов О.О., 2017

© Махонько А.А., 2017

© Брылевский А.Д., 2017

**Юданова В.В.,** старший преподаватель Технический институт (филиал) ФГАОУ ВО «СВФУ» г. Нерюнгри, РФ

# **АВТОМАТИЗАЦИЯ ДЕЯТЕЛЬНОСТИ ПРЕДПРИЯТИЯ ПО УЧЕТУ ПРОФЕССИОНАЛЬНОЙ ЗАБОЛЕВАЕМОСТИ РАБОТНИКОВ**

### **Аннотация**

В статье приведена разработка программного модуля для оценки профессионального риска работников действующего угольного предприятия, условия работы которых связана с вредными факторами производства. В качестве методической основы рассматривается методика расчета индивидуального профессионального риска, разработанная НИИ медицины труда РАМН совместно с Клинским институтом охраны труда.

### **Ключевые слова:**

Вредные условия труда, угледобывающее производство, заболеваемость, индивидуальный профессиональный риск, профессиональный риск в организации.

На сегодняшний день новым и актуальным направлением деятельности системы охраны труда на предприятиях является управление профессиональными рисками, которое предусматривает, прежде всего, оценку влияния вредных и опасных производственных факторов на состояние здоровья работающего человека. К профессиям высокого риска относятся основные профессии горнодобывающих отраслей, условия труда в которых характеризуются комбинированным сочетанием действий факторов производственной среды и могут усугубляться условиями окружающей среды.

Целью работы является создание программного модуля по учету и оценке профессионального риска здоровью работников занятых на угольном производстве.

Объектом исследования является система охраны труда и обеспечения безопасности в крупном угледобывающем предприятии ОА ХК «Якутуголь».

Одной из методик оценки профессионального риска является методика расчета индивидуального профессионального риска (ИПР) с учетом условий труда и состояния здоровья работника, разработанная НИИ медицины труда РАМН совместно с Клинским институтом охраны труда (Клинский метод) и утвержденная в 2011 г. в качестве методических рекомендаций. Отличительной особенностью данной методики является учет большого количества факторов при формировании показателей оценки риска. Так, в расчете индивидуального профессионального риска (ИПР) учитываются следующие показатели:

ИПР  $=(v_1 * HOYT + v_2 * 3A + v_3 * B + v_4 * CT) * \Pi T P * \Pi T 3$ 

ИОУТ - интегральная оценка условий труда на рабочем месте; Зд - показатель состояния здоровья работника; В - показатель возраста работника; Ст - показатель стажа работы работника во вредных и (или) опасных условиях труда; Птр - показатель травматизма на рабочем месте; Ппз - показатель профессиональной заболеваемости на рабочем месте [1, с. 57]. Показатель профессионального риска в организации (УПРО) определен, как среднеарифметическое значение ИПР работников. Шкала оценивания полученных значений интегрального показателя индивидуального и риска в организации приведена в таблице 1.

| Значение показателя | Характеристика |
|---------------------|----------------|
| >13                 | Низкий         |
| $13 - 21$           | Средний        |
| $22 - 39$           | Высокий        |
| 40 u >              | Очень высокий  |

Таблица 1 - Шкала интегрального показателя уровня индивидуального риска и риска в организации

Выбор в качестве средства разработки Visual Basic for Applications интегрированного в MS Excel, обусловлен тем, что учет всех данных по заболеваемости работников в ОА ХК "Якутуголь" ведется с помощью электронных таблиц. Структура программного решения имеет ярко - выраженный модульный характер, т.к. каждый показатель рассчитывается независимо от других (рис.1). Исходными данными являются таблицы MS Excel по основным факторам рабочей среды и по заболеваемости работников.

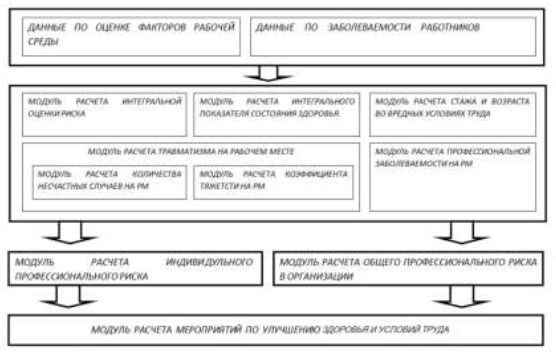

Рисунок 1. Структура модуля программного решения

Рассмотрим работу с программным модулем непосредственно в электронной таблице, в которой на предприятии ведется учет заболеваемости работников за год (в таблице приведены модельные данные). Запуск главного меню позволяет сделать выбор вида риска, для которого необходимо выполнить расчет: ИПР или УПРО (рис. 2).

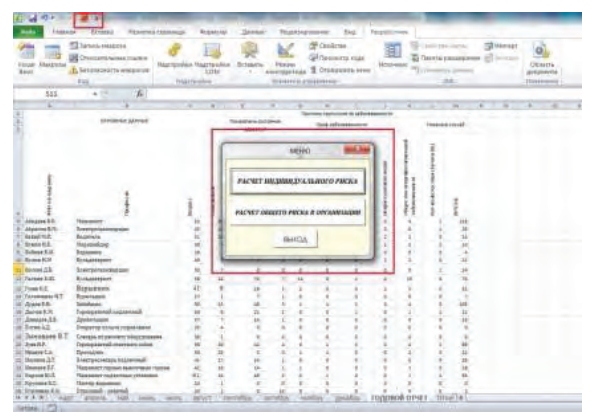

Рисунок 2. Меню для работы с программным модулем

В форме для расчета ИПР пользователю необходимо выполнить выбор рабочей профессии и из сформированного списка «ФИО сотрудника» выбрать работника этой профессии. Автоматически в поля формы осуществляется вывод всех рассчитанных показателей и уровень ИПР. Для полученного значения риска здесь же формируется список

мероприятий по улучшению здоровья и качества труда для работников угольной промышленности, который был подготовлен для каждого показателя ИПР в результате экспертной оценки отделом охраны труда и безопасности (рис. 3).

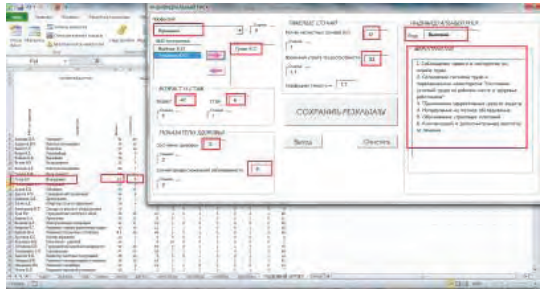

Рисунок 3. Форма для расчета ИПР

Полученные результаты сохраняются на отдельном рабочем листе открытой электронной таблицы в виде отчета, подготовленного для печати (рис. 4).

|                      | <b>Treasure: Brenner</b>                                          | <b>Tennish and conditioning</b> |                |                                                | <b>Baarone</b> | <b>JAKOB</b> |            |                                                          |                   | tors.               |   | <b><i><u>Reservation</u></i></b> | <b>Arrest T.T.T. Primarile Taxable</b> |                                                                                                    |
|----------------------|-------------------------------------------------------------------|---------------------------------|----------------|------------------------------------------------|----------------|--------------|------------|----------------------------------------------------------|-------------------|---------------------|---|----------------------------------|----------------------------------------|----------------------------------------------------------------------------------------------------|
| si<br>Honora         | T2 limets resident<br>w<br>Green and accept 10 percent<br>Simple. |                                 |                | <b>Margaretin Manager</b><br><b>Washington</b> |                | Timberto     |            | carminal 3 Holmes can<br>Determined best leaders for the | <b>IS-Linkers</b> | <b>AVANISTS FAA</b> |   | 3 to monate                      |                                        | <b>CONTRACTOR</b><br><b>STANDARD</b><br>ó<br>El lusso persona<br><b>Leveland</b><br><b>Johanness</b><br>19.4<br>___                                                                                                    |
| $\rightarrow$        | $-11$<br>$-28$                                                    | ×                               |                |                                                |                |              |            |                                                          |                   |                     |   |                                  | 1.45                                   |                                                                                                    |
| Madonne il 14        | <b>Salesman</b>                                                   |                                 |                | CONTRACTOR OF ALL CONTRACTOR                   |                |              |            |                                                          |                   |                     |   |                                  | <b>Treasure</b>                        | <b>STATISTICS</b><br>Collegation to reside any present or country three<br>1. Отлицамию петавы терра с тереструксутски возмоторных "соотными целовой терра на<br>1980-64 excit a superna pator-seco-                                                                                                    |
| Sections             | <b>Riginal</b>                                                    |                                 |                |                                                |                |              | iz.        |                                                          |                   |                     |   |                                  | 104,544                                | 2. CODI-A Sereed Highlands a well bad this ink machinet Caucan<br>3. Domesticate involves values in experimental process accommendation "commental systems" beliefs not<br>calle are serve y lacense paintenants'<br>I foreignitives of Mercedule's player required<br>2 COSMILLANNE SERANH 4 MATCHA TAR ED CHORAR FELGIR                                                                                                    |
| <b>Sentence</b>      | <b><i><u>Statement</u></i></b>                                    |                                 |                |                                                |                |              | <b>ALC</b> |                                                          |                   |                     |   |                                  | <b>TRASHR</b>                          | I CARAGINAL INTENS: NIGER A REGISTERING BONDARIES TOO WINN GALERY WALL-RE<br>cadicats are re against a princess.<br>1 Газахимия претторых градите защить                                                                                                    |
| <b>Send to ER</b>    | <b>Russianae</b>                                                  |                                 | $\mathbb{R}^n$ |                                                |                |              |            |                                                          |                   |                     |   |                                  | <b>STATE</b>                           | Codint/government-tworrypetex in papers range<br>J. Drividate en interess langul in Anistrian estate expertisers "http://ewel.lankshittage-ke<br>addicted uncles appointed policies of                                                                                                    |
| <b>Williams F.R.</b> | CHICAGO VIO GARRISTO<br><b><i><u>Riggians</u></i></b>             |                                 |                |                                                |                |              |            |                                                          |                   |                     |   |                                  | <b>Transport</b>                       | L Calinhadroni racescr a unit submar for country races.<br>1. Groupout revenu route installation and examination Torrental lessed route all<br>сайляри мето и задалим реботница"                                                                                                    |
| TOMME!               | <b>Branchere</b>                                                  |                                 |                |                                                |                | 11 14 11 W   |            |                                                          |                   |                     |   | 14.4                             |                                        | I Dobbit sinker Ghilderin (w/TsinVille III) Dobbits Filippi<br>I Tomographical transparent briggs, in fragming executive assessment "Coordinated in the late and though the<br>collected series o storested policimized<br>1 Tourismove Midsonson, a concentration<br>4 Helesenwa various chiatesway<br>3. ISBN HORMAL COMPOSITIONS                                                                                                   |
| PUMPER               | <b>Building Council</b>                                           |                                 |                |                                                |                |              |            |                                                          |                   | $\overline{a}$      | - | 11 11 342                        | Bellingh                               | <b>PTIMOTECALARY CALIFORNIA PRESS</b><br>1 Collectation states is sent pointed in interim races.<br>2. Culturations constant torget or experimenters at marketenant "Common statular" magazine.<br>a atlanta victor + optimism processive<br># Taiwerene Middebless guide'd blocky<br>U Flamingswear out multiple advised and<br>5. Diffusionments of bacomic standards<br>If the monitoring to a prime remain in respect on research |

Рисунок 4. Сохранение результатов расчета ИПР

В форме для получения общего профессионального риска в организации необходимо выполнить только команду «Расчет» (рис. 5).

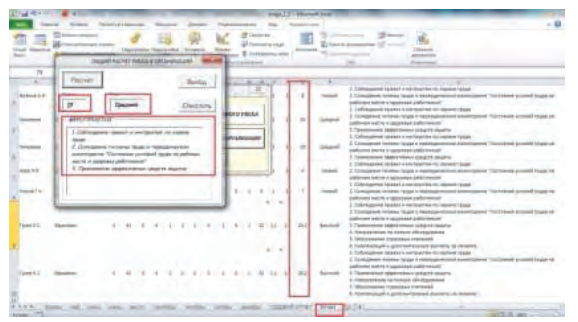

Рисунок 5. Форма для расчета УПРО

Выполнение программного модуля в таблице MS Excel запускается с помощью встроенной команды в меню программы и позволяет оценить индивидуальный профессиональный риск для каждого работника, условия работы которого связаны с вредными условиями производства, а также групповой профессиональный риск для организации в целом.

### **Список использованной литературы:**

1. Измеров Н.Ф. Методика расчета индивидуального профессионального риска в зависимости от условий труда и состояния здоровья работника: методические рекомендации // Москва, 2011. – С. 125

© Юданова В.В. 2017

**Юркова О.Н.,** к.э.н., доцент кафедры информационных технологий ФГБОУ ВО «БГИТУ», г. Брянск, Российская Федерация

# **СОВЕРШЕНСТВОВАНИЕ МЕТОДОВ ОБРАБОТКИ ИНФОРМАЦИИ ОТДЕЛА ПОДГОТОВКИ КАДРОВ ВЫСШЕЙ КВАЛИФИКАЦИИ И МОЛОДЕЖНОЙ НАУКИ БГИТУ**

### **Аннотация**

В работе описана автоматизированная система (АС), которая представляет собой возможность производить оперативный и эффективный обмен информацией между всеми участниками учебного процесса, позволяет сократить время, требуемое на подготовку конкретных задач, исключить возможность появлений ошибок отчетной документации.

### **Ключевые слова**

Автоматизированная система, методология, функциональная модель, информация, хранилище данных, документооборот.

Программное обеспечение для автоматизации работы отдела подготовки кадров высшей квалификации и молодежной науки БГИТУ состоит из 17 модулей. Большинство из них служат для работы со справочной информацией.

Модуль главного меню программы UnMenu выполняет навигационные функции, т.е. посредством этого модуля вызываются все остальные, в которых происходит выполнение основных функций программы [1].

Модуль для работы с соискателями, аспирантами и преподавателями – являются модули UnCandidat, UnAspirant, UnTeacher соответственно. Они предназначены для отображения, добавления, редактирования, поиска и удаления данных о соискателях, аспирантах и преподавателях с представлением необходимых реквизитов.

Модуль UnType предназначен для ведения реестра типов обучения.

Модуль UnSpec предназначен для работы со справочником специальностей.

Модуль UnSubject предназначен для работы со справочником предметов.

Модуль UnDep предназначен для работы со справочником кафедр.

Модуль UnForm предназначен для ведения реестра форм обучения.

Модуль UnPay служит для ведения учета оплаты аспирантами образовательных и иных услуг.

Доступ программы к базе данных реализуется с помощью технологии ADO (Microsoft ActiveX Data Objects), которая обеспечивает универсальный доступ к источникам данных из приложений БД. В модуле данных UnDM использованы следующие компоненты данной технологии:

а) ADOConnection – обеспечивает доступ к источнику данных и управляет соединением с объектами хранилища данных.

б) ADODataSet – предназначен для представления набора данных из хранилища данных ADO.

в) ADOTable – обеспечивает использование в приложении таблиц БД.

г) ADOQuery – обеспечивает применение запросов SQL при работе с данными через ADO.

Модуль данных UnDM использует данную технологию и содержит невизуальные компоненты для работы с базой данных и отвечает за связь приложения с базой данных. Данный модуль используется при работе процедур всех вышеперечисленных модулей программы.

Функциональная модель предназначена для описания существующих бизнес - процессов на предприятии. Она предписывает построение иерархической системы диаграмм – единичных описаний фрагментов системы. Сначала проводится описание системы в целом и ее взаимодействия с окружающим миром (контекстная диаграмма), после чего проводится функциональная декомпозиция – система разбивается на подсистемы и каждая подсистема описывается отдельно (диаграммы декомпозиции). Затем каждая подсистема разбивается на более мелкие и так далее до достижения нужной степени подробности. Такая технология создания модели позволяет построить модель, адекватную предметной области на всех уровнях абстрагирования.

Разработка функциональной модели производилась с помощью CASE - средства BPWin. BPWin поддерживает три методологии: IDEF0, IDEF3, DFD.

Методология IDEF0 является наиболее удобным языком моделирования бизнес процессов. В IDEF0 система представляется как совокупность взаимодействующих работ или функций. Такая чисто функциональная ориентация является принципиальной функции системы анализируются независимо от объектов, которыми они оперируют. Это позволяет более четко смоделировать логику и взаимодействие процессов организации. Находясь под управлением, система преобразует входы в выходы, используя механизмы.

Диаграммы потоков данных (DFD) используются для описания документооборота и обработки информации. Подобно IDEF0, DFD представляет модельную систему как сеть связанных между собой работ. Их можно использовать как дополнение к модели IDEF0 для более наглядного отображения текущих операций документооборота в корпоративных системах обработки информации. В отличие от IDEF0, DFD рассматривает систему как совокупность предметов. Контекстная диаграмма часто включает работы и внешние ссылки [1, с. 78].

IDEF3 - это метод, имеющий основной целью дать возможность аналитикам описать ситуацию, когда процессы выполняются в определенной последовательности, а также описать объекты, участвующие совместна в одном процессе. IDEF3 дополняет IDEF0 и содержит все необходимое для построения моделей, которые в дальнейшем могут быть

использованы для имитационного анализа. Каждая работа в IDEF3 описывает какой - либо сценарий бизнес - процесса и может являться составляющей другой работы [3, с. 22].

В результате анализа предметной области была разработана функциональная модель системы по ведению количественного учета аспирантов в учебном заведении.

Поскольку в разрабатываемой системе автоматизируется документооборот, то удобно использовать нотацию DFD. Нотация DFD включает такие понятия, как внешняя ссылка и хранилище данных, что делает ее более удобной (по сравнению с IDEF0) для моделирования документооборота.

Хранилище данных позволяет описать данные, которые необходимо сохранить в памяти прежде, чем использовать в работах. В отличие от стрелок, описывающих объекты в движении, хранилища данных изображают объекты в покое. В материальных системах хранилища данных изображаются там, где объекты ожидают обработки, например в очереди. В системах обработки информации хранилища данных являются механизмом, который позволяет сохранить данные для последующих процессов.

Рассматриваемая система – система автоматизации работы аспирантуры. Цель моделирования заключается в описании процесса преобразования данных из заявок на разработку в проектов в отчеты по сотрудникам, расходам комплектующих, а также отчеты о результатах работы организации в целом.

Главной компонентой является работа (активность), имеющая название «Автоматизированная система учета аспирантов и докторантов». Входными данными для работы является информация о структуре учебного заведения, соискателях, аспирантах и преподавателях. На выходе – работы и достижения аспирантов и преподавателей, а также отчетная информация о работе системы в целом. Деятельность осуществляется преподавателями, аспирантами и соискателями. На работу системы влияют приказы министерства образования РФ и правила приема в аспирантуру.

Для разработки программного средства АС выбрана компонентная технология программирования, так как она позволяет использовать уже существующие стандартные компоненты для разработки программного обеспечения (интерфейса пользователя). В качестве средства для разработки приложения выбрана среда Delphi, позволяющая быстро решать поставленные задачи. Кроме того, используемая технология ADO позволяет достаточно просто подключиться к базе данных [2, с. 88].

Интерфейс пользователя разработан таким образом, что работать в программе очень легко и просто. При проектировании «Главной формы» были разработаны следующие вкладки (пункты меню) (рисунок 1):

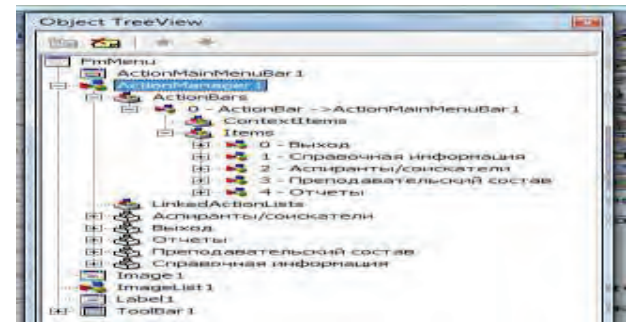

Рисунок 1 - Пункты меню главной формы

На рисунке 2 изображена главная форма автоматизированной системы.

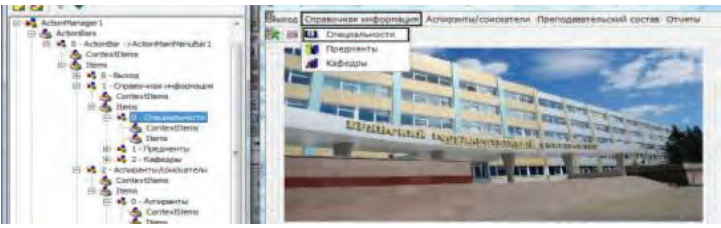

Рисунок 2 - Главная формы АС

### **Список использованной литературы**

1. Вендров А.М. Проектирование программного обеспечения экономических информационных систем. М.: Финансы и статистика, 2010. 544 с.

2. Гагарина Л.Г. Технология разработки программного обеспечения. М.: Инфра - М, 2010. 400 с.

3. Голенищев Э. П. Информационное обеспечение систем управления. Ростов н / Д: Феникс, 2011. 245 с.

© Юркова О.Н., 2017

# **СОДЕРЖАНИЕ**

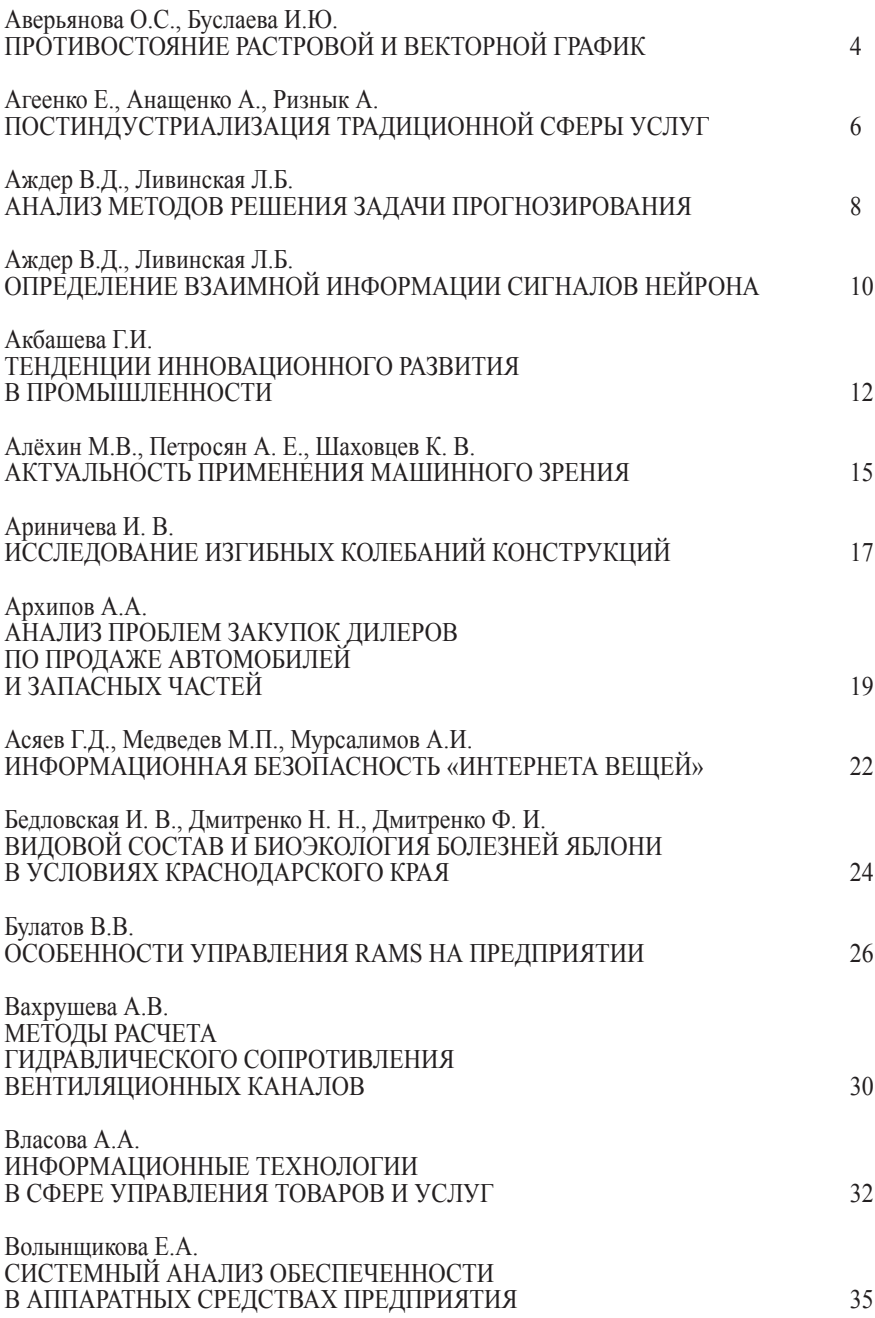

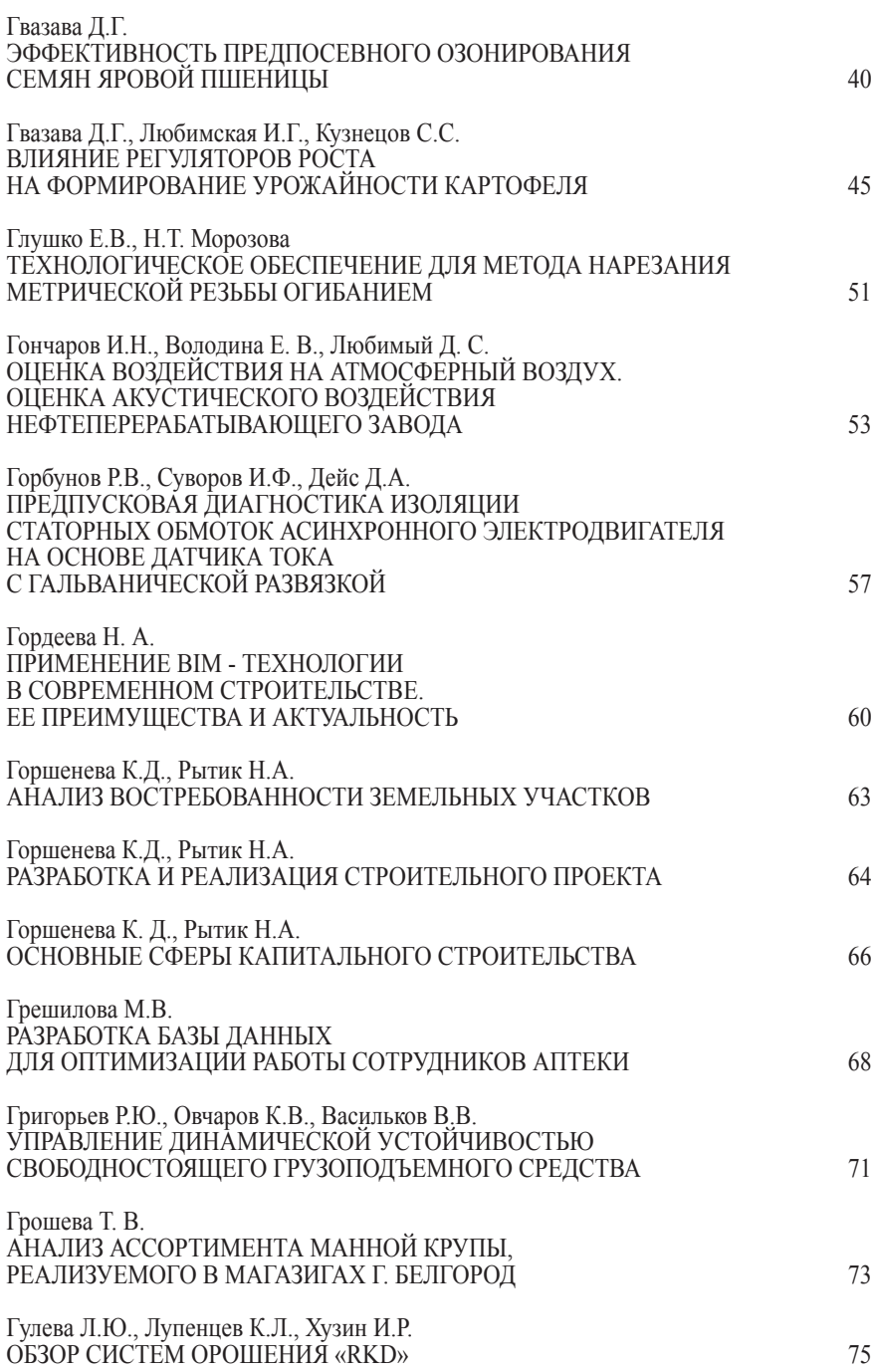

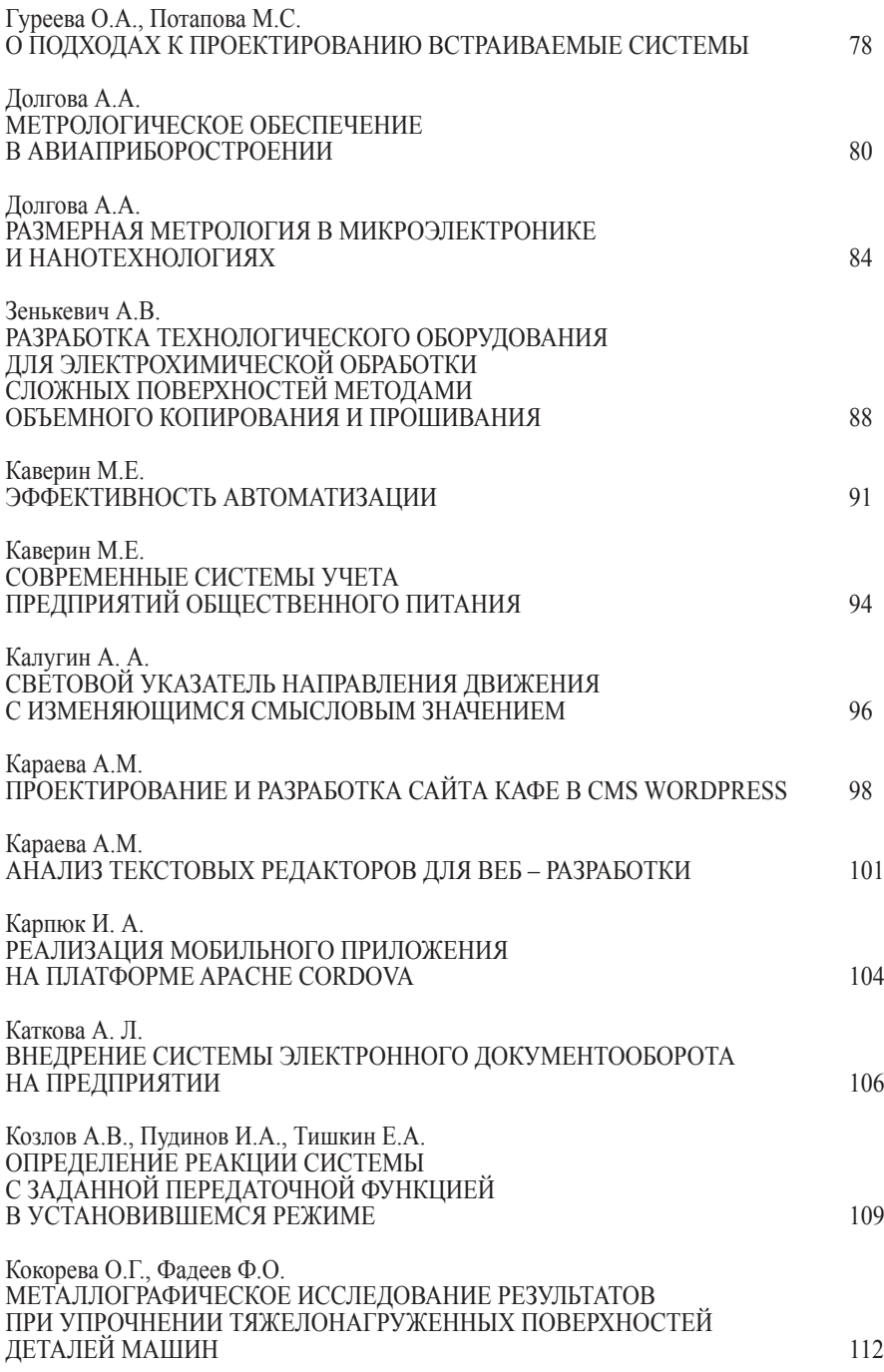

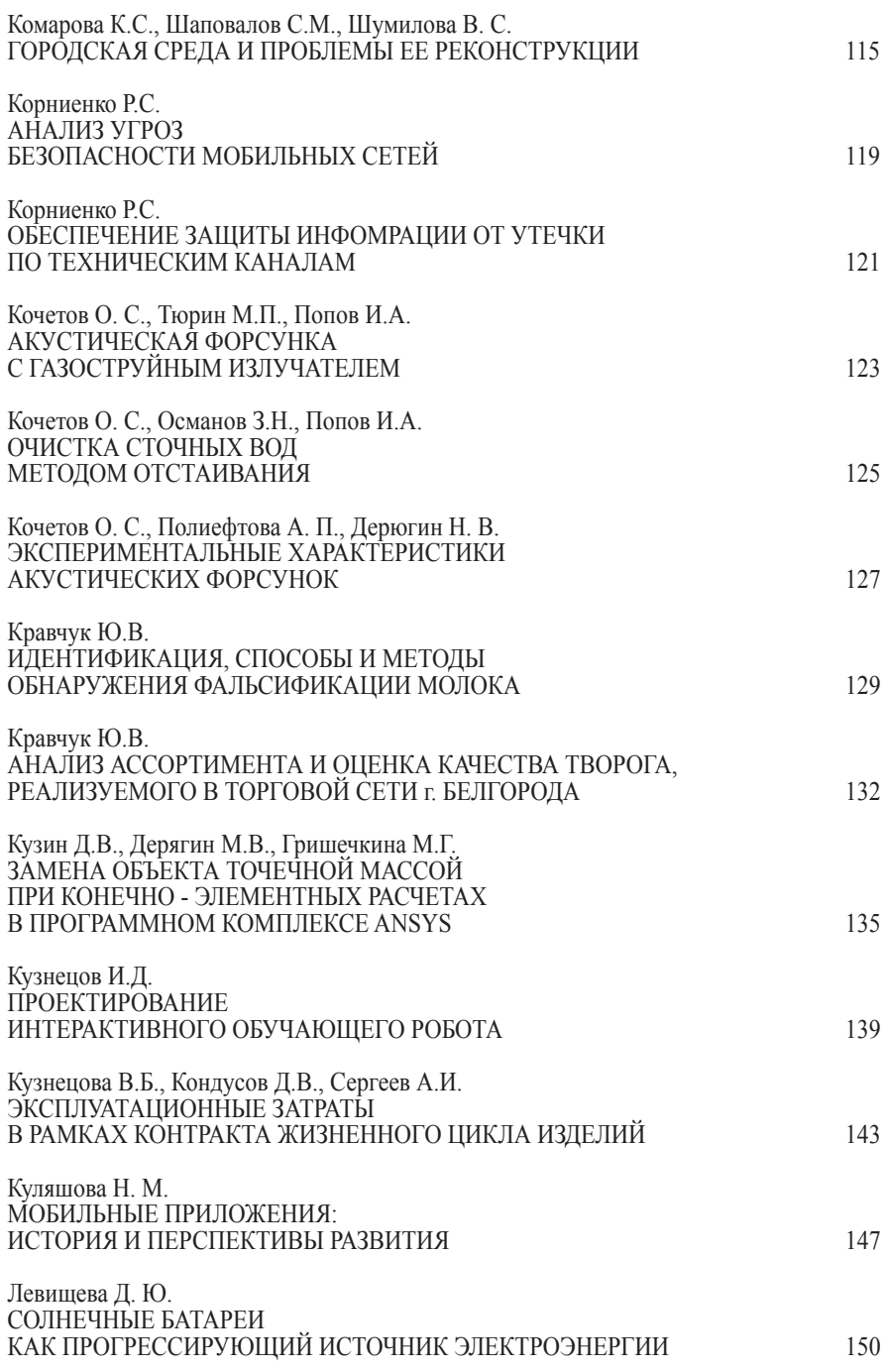

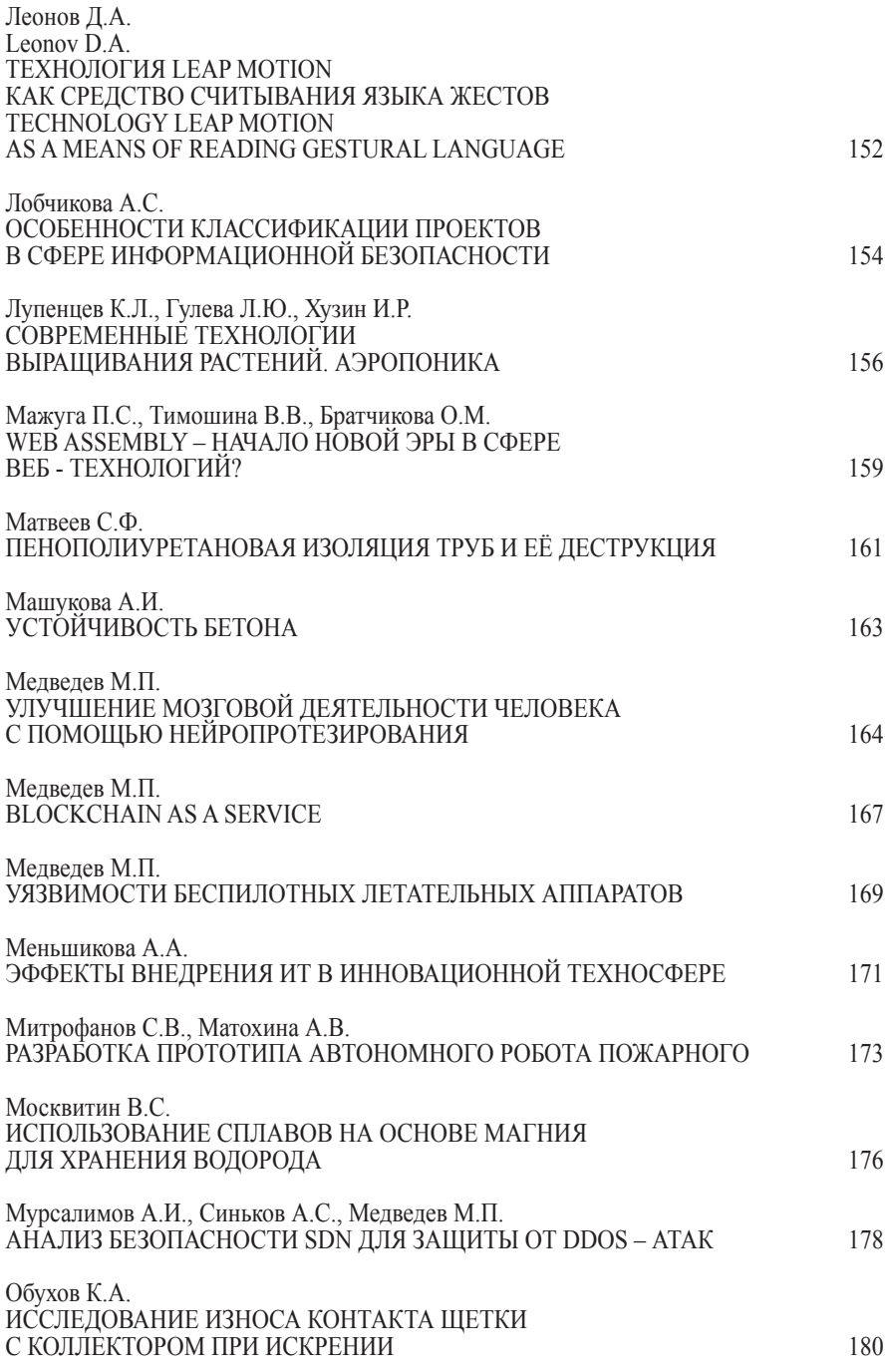

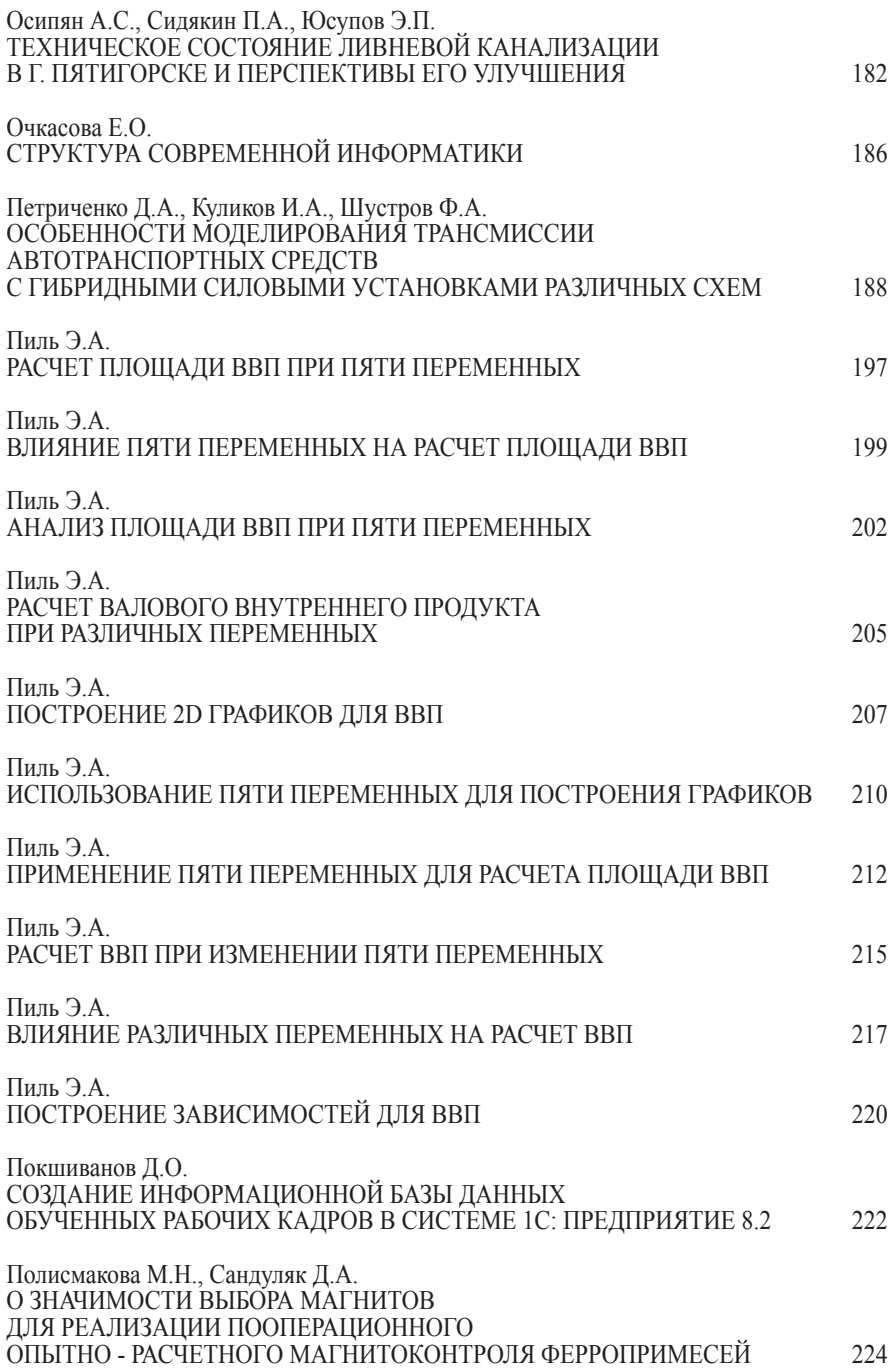

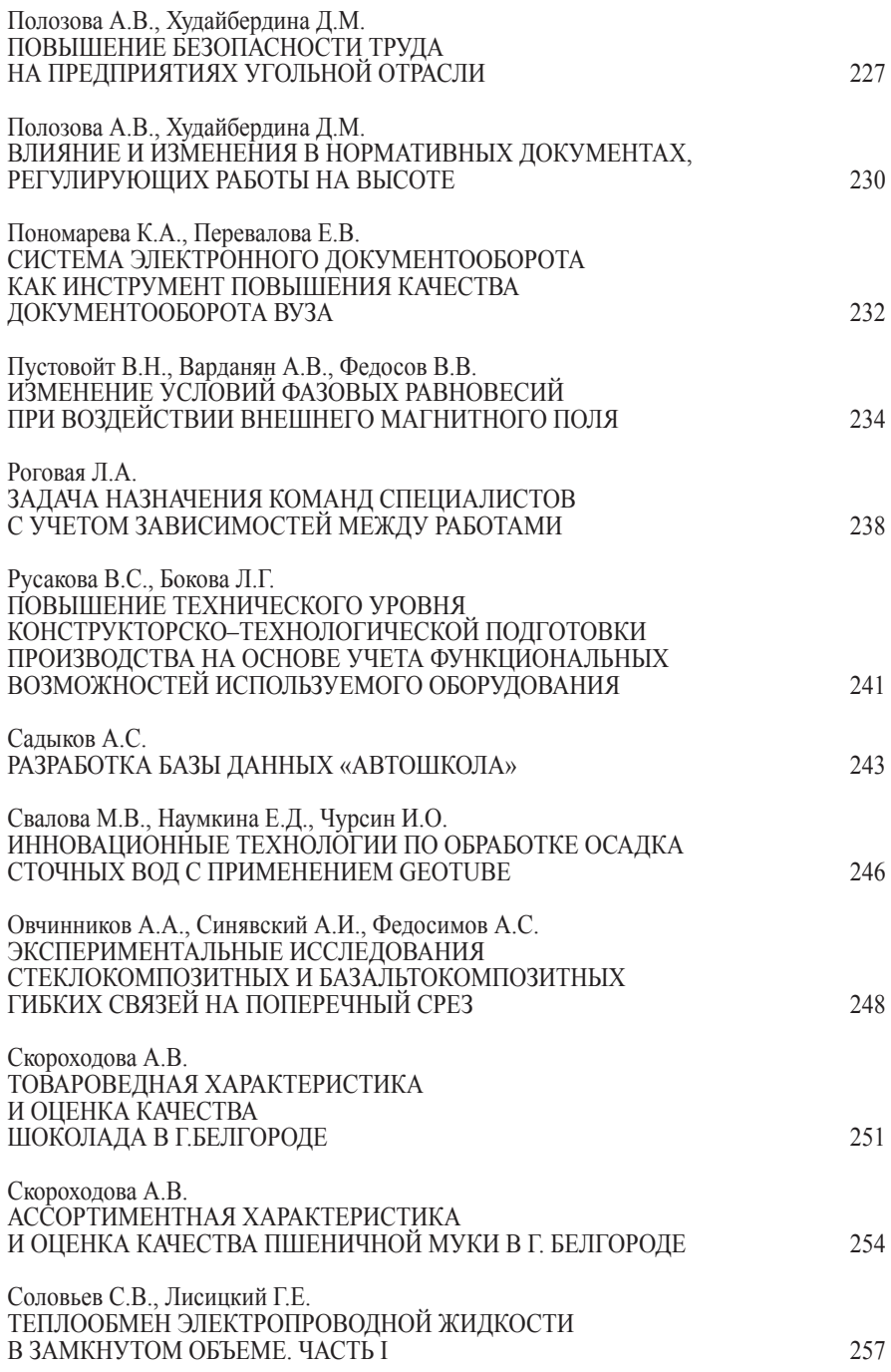

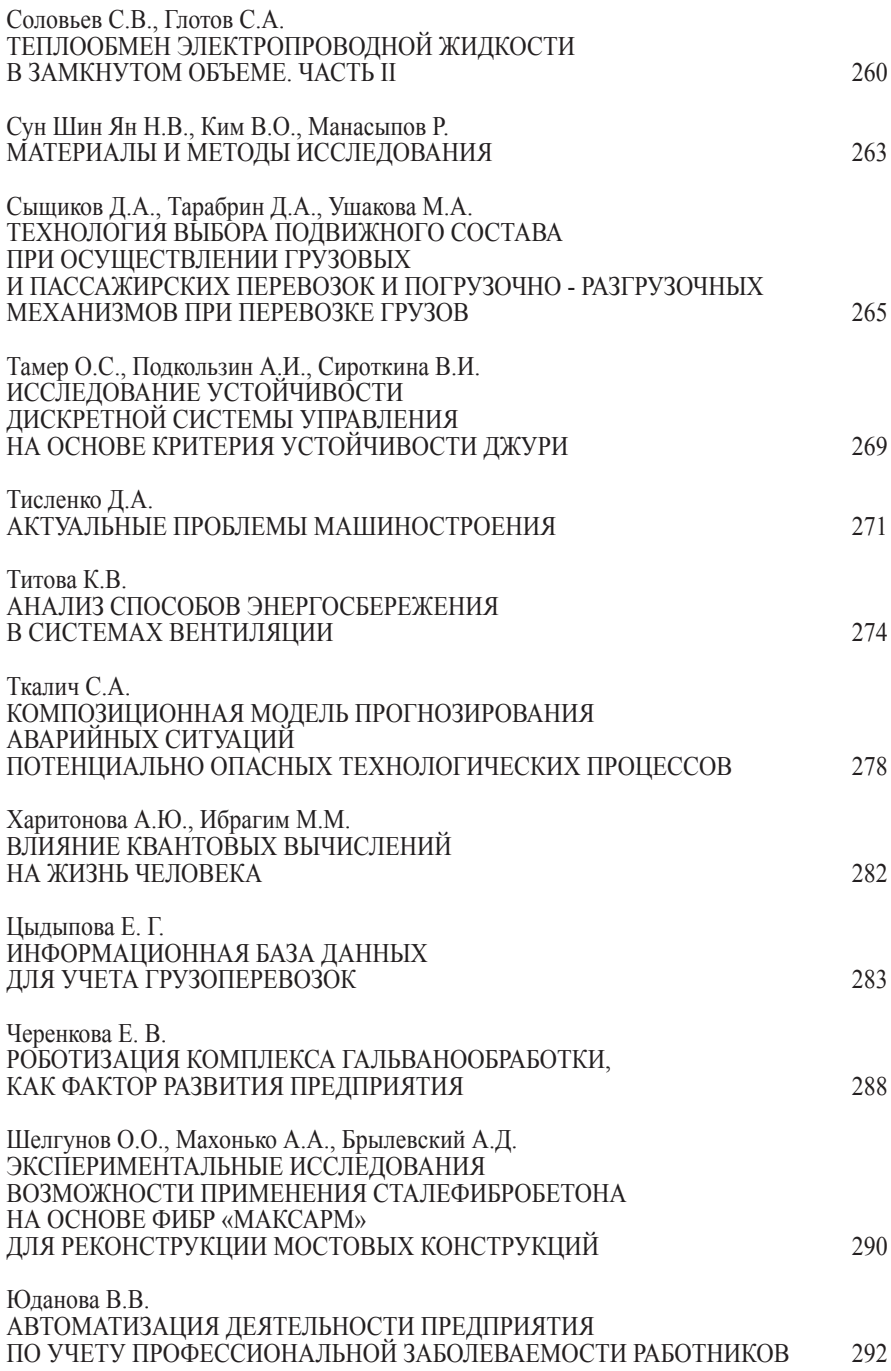

# Юркова О.Н. СОВЕРШЕНСТВОВАНИЕ МЕТОДОВ ОБРАБОТКИ ИНФОРМАЦИИ ОТДЕЛА ПОДГОТОВКИ КАДРОВ ВЫСШЕЙ КВАЛИФИКАЦИИ И МОЛОДЕЖНОЙ НАУКИ БГИТУ 296

**Приглашаем докторов и кандидатов наук различных специальностей, преподавателей вузов, докторантов, аспирантов, магистрантов, практикующих специалистов, студентов учебных заведений (только с научным руководителем, либо в соавторстве с**  преподавателем), а также всех, проявляющих интерес **рассматриваемой проблематике принять участие в дискуссии по данной проблематике и опубликоваться по ее итогам в сборнике статей Международной научно-практической конференции.**

**По итогам конференции издается сборник, который будет постатейно размещён в научной электронной библиотеке elibrary.ru и зарегистрирован в базе РИНЦ (Российский индекс научного цитирования) по договору № 1152-04/2015K от 2 апреля 2015г.**

> **Всем участникам конференции предоставляется диплом участника конференции**

**Стоимость публикации – 90 руб. за страницу. Минимальный объем 3 страницы**

**Сборникам присваиваются индексы УДК, ББК и ISBN Электронный сборник и диплом бесплатно. Публикация в течение 7 рабочих дней**

Полный перечень изданий, публикуемых Агентством международных исследований представлен на сайте **[https://ami.im](https://ami.im/)**

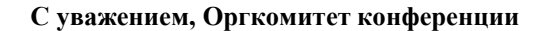

**e-mail: conf@ami.im http://ami.im Тел. +79677883883 || +7 347 29 88 999**

# **Научное издание**

Международное научное периодическое издание по итогам международной научно-практической конференции

# **НАУЧНО - ПРАКТИЧЕСКИЕ АСПЕКТЫ РАЗВИТИЯ СОВРЕМЕННОЙ ТЕХНИКИ И ТЕХНОЛОГИЙ В УСЛОВИЯХ КУРСА НА ИННОВАЦИИ**

# В авторской редакции

Издательство не несет ответственности за опубликованные материалы. Все материалы отображают персональную позицию авторов. Мнение Издательства может не совпадать с мнением авторов

Подписано в печать 11.12.2017 г. Формат 60x84/16. Усл. печ. л. 18,2. Тираж 500.

# АГЕНТСТВО МЕЖДУНАРОДНЫХ ИССЛЕДОВАНИЙ **Отпечатано в редакционно-издательском отделе АГЕНТСТВА МЕЖДУНАРОДНЫХ ИССЛЕДОВАНИЙ 453000, г. Стерлитамак, ул. С. Щедрина 1г. http://ami.im e-mail: info@ami.im +7 347 29 88 999**

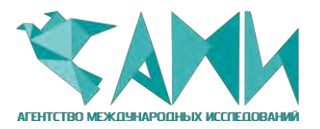

### **АГЕНТСТВО МЕЖДУНАРОДНЫХ ИССЛЕДОВАНИЙ**

**---------------------------------------------------------------**  ИНН 0274 900 966 || КПП 0274 01 001 ОГРН 115 028 000 06 50

------------------------------------------------------------------------------- https://ami.im  $|| +73472988999 || \text{info}(\partial \partial \text{ami.im})$ 

┌───────────────────┐ │ Исх. N 29-06/17 │01.07.2017 └───────────────────┘

### **РЕШЕНИЕ**

**\_\_\_\_\_\_\_\_\_\_\_\_\_\_\_\_\_\_\_\_\_\_\_\_\_\_\_\_\_\_\_\_\_\_\_\_\_\_\_\_\_\_\_\_\_\_\_\_\_\_\_\_\_\_\_\_\_\_\_\_\_\_\_\_\_\_\_**

**о проведении** 

# **04.12.2017 г.**

# **Международной научно-практической конференции НАУЧНО - ПРАКТИЧЕСКИЕ АСПЕКТЫ РАЗВИТИЯ СОВРЕМЕННОЙ ТЕХНИКИ И ТЕХНОЛОГИЙ В УСЛОВИЯХ КУРСА НА ИННОВАЦИИ**

# В соответствии с планом проведения Международных научно-практических конференций Агентства международных исследований

1. Цель конференции - развитие научно-исследовательской деятельности на территории РФ, ближнего и дальнего зарубежья, представление научных и практических достижений в различных областях науки, а также апробация результатов научно-практической деятельности

2. Для подготовки и проведения Конференций утвердить состав организационного комитета в лице:

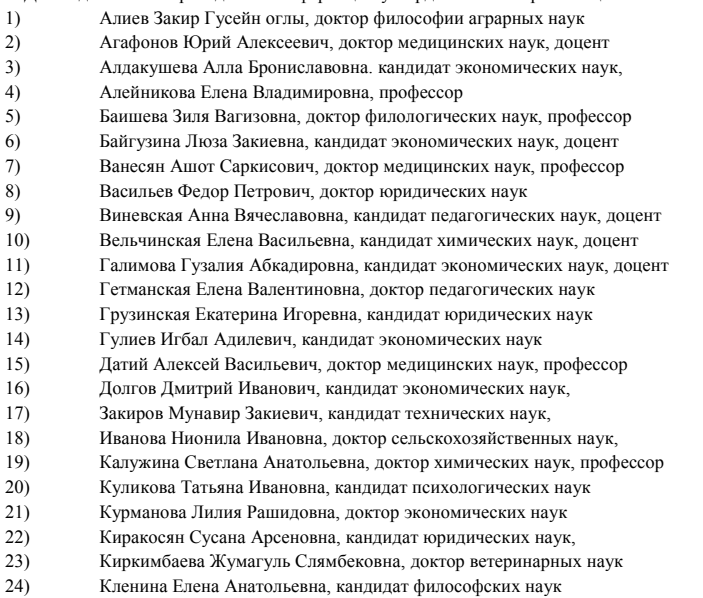

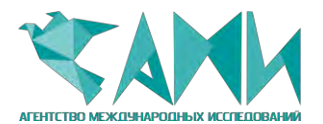

### **АГЕНТСТВО МЕЖДУНАРОДНЫХ ИССЛЕДОВАНИЙ**

**---------------------------------------------------------------**  ИНН 0274 900 966 || КПП 0274 01 001 ОГРН 115 028 000 06 50

--------------------------------------------------------------------------------

https://ami.im  $|| +73472988999 ||$  [info@ami.im](mailto:info@ami.im) **\_\_\_\_\_\_\_\_\_\_\_\_\_\_\_\_\_\_\_\_\_\_\_\_\_\_\_\_\_\_\_\_\_\_\_\_\_\_\_\_\_\_\_\_\_\_\_\_\_\_\_\_\_\_\_\_\_\_\_\_\_\_\_\_\_\_\_**

25) Козырева Ольга Анатольевна, кандидат педагогических наук

26) Кондрашихин Андрей Борисович, доктор экономических наук

- 27) Конопацкова Ольга Михайловна, доктор медицинских наук
- 28) Маркова Надежда Григорьевна, доктор педагогических наук,
- 29) Мухамадеева Зинфира Фанисовна, кандидат социологических наук,
- 30) Песков Аркадий Евгеньевич, кандидат политических наук
- 31) Пономарева Лариса Николаевна, кандидат экономических наук
- 32) Почивалов Александр Владимирович, доктор медицинских наук
- 33) Прошин Иван Александрович, доктор технических наук,
- 34) Симонович Надежда Николаевна, кандидат психологических наук
- 35) Симонович Николай Евгеньевич, доктор психологических наук, академик РАЕН
- 36) Сирик Марина Сергеевна, кандидат юридических наук
- 37) Смирнов Павел Геннадьевич, кандидат педагогических наук
- 38) Сукиасян Асатур Альбертович, кандидат экономических наук.
- 39) Старцев Андрей Васильевич, доктор технических наук
- 40) Танаева Замфира Рафисовна, доктор педагогических наук
- 41) Venelin Terziev, Professor Dipl. Eng,DSc.,PhD, D.Sc. (National Security), D.Sc. (Ec.)
- 42) Хромина Светлана Ивановна, кандидат биологических наук
- 43) Шилкина Елена Леонидовна, доктор социологических наук
- 44) Шляхов Станислав Михайлович, доктор физико-математических наук
- 45) Юрова Ксения Игоревна, кандидат исторических наук
- 46) Юсупов Рахимьян Галимьянович, доктор исторических наук
- 47) Янгиров Азат Вазирович, доктор экономических наук
- 48) Яруллин Рауль Рафаэллович, доктор экономических наук

3. Для подготовки и проведения Конференций утвердить состав секретариата конференции в лице:

- 1) Киреева М.В.
- 2) Ганеева Г.М.
- 3) Носков О.Б.
- 4) Зырянова М.А.

4. Подготовить и разослать информационное письмо всем заинтересованным лицам

5. В недельный срок после каждой конференции подготовить отчет о ее проведении.

- 6. Опубликовать сборник по итогам Международной научно-практической конференции
- 7. Подготовить дипломы участникам Международной научно-практической конференции

Директор ООО «АМИ» Пилипчук И.Н.

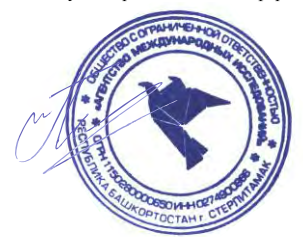

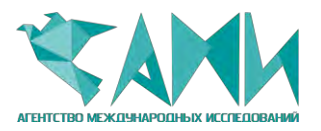

### **АГЕНТСТВО МЕЖДУНАРОДНЫХ ИССЛЕДОВАНИЙ**

**---------------------------------------------------------------**  ИНН 0274 900 966 || КПП 0274 01 001 ОГРН 115 028 000 06 50

------------------------------------------------------------------------------- https://ami.im  $|| +73472988999 ||$  [info@ami.im](mailto:info@ami.im) **\_\_\_\_\_\_\_\_\_\_\_\_\_\_\_\_\_\_\_\_\_\_\_\_\_\_\_\_\_\_\_\_\_\_\_\_\_\_\_\_\_\_\_\_\_\_\_\_\_\_\_\_\_\_\_\_\_\_\_\_\_\_\_\_\_\_\_**

┌───────────────────┐ └───────────────────┘ │ Исх. N 60-12/17 │11.12.2017

### **ЗАКЛЮЧИТЕЛЬНЫЙ АКТ**

# **по итогам Международной научно-практической конференции «НАУЧНО - ПРАКТИЧЕСКИЕ АСПЕКТЫ РАЗВИТИЯ СОВРЕМЕННОЙ ТЕХНИКИ И ТЕХНОЛОГИЙ В УСЛОВИЯХ КУРСА НА ИННОВАЦИИ»,**

# **состоявшейся 4 декабря 2017 г.**

СОВРЕМЕННОЙ ТЕХНИКИ И ТЕХНОЛОГИЙ В УСЛОВИЯХ КУРСА НА ИННОВАЦИИ». Цель конференции: развитие научно-исследовательской деятельности на территории РФ, в различных областях науки, а также апробация результатов научно-практической деятельности. ближнего и дальнего зарубежья, представление научных и практических достижений практическая конференция «НАУЧНО - ПРАКТИЧЕСКИЕ АСПЕКТЫ РАЗВИТИЯ 1. 4 декабря 2017 г. в г. Магнитогорск состоялась Международная научно-

2. Международная научно-практическая конференция признана состоявшейся, цель достигнутой, а результаты положительными.

материалов, было отобрано 107 статей. 3. На конференцию было прислано 125 статей, из них в результате проверки

Узбекистана, Киргизии, Армении, Грузии и Азербайджана. Всем участникам предоставлены дипломы. 4. Участниками конференции стали 160 делегатов из России, Казахстана,

целью развития международных интеграционных процессов и обмена опытом научной деятельности по изучаемой проблематике 5. Рекомендовано наладить более тесный контакт с иностранными учеными с

практической конференции за активное участие и конструктивное и содержательное обсуждение ее материалов 6. Выражена благодарность всем участникам Международной научно-

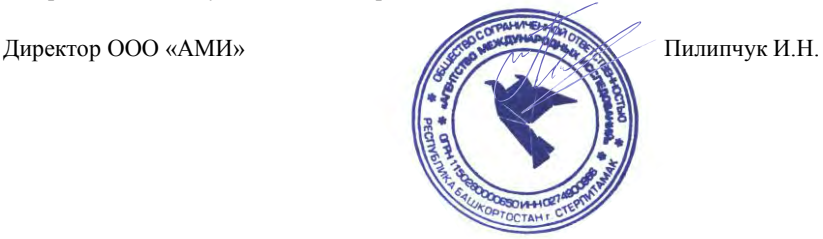